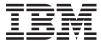

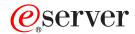

iSeries

Operating System/400 Commands Starting with CHGDSTD (Change Distribution)

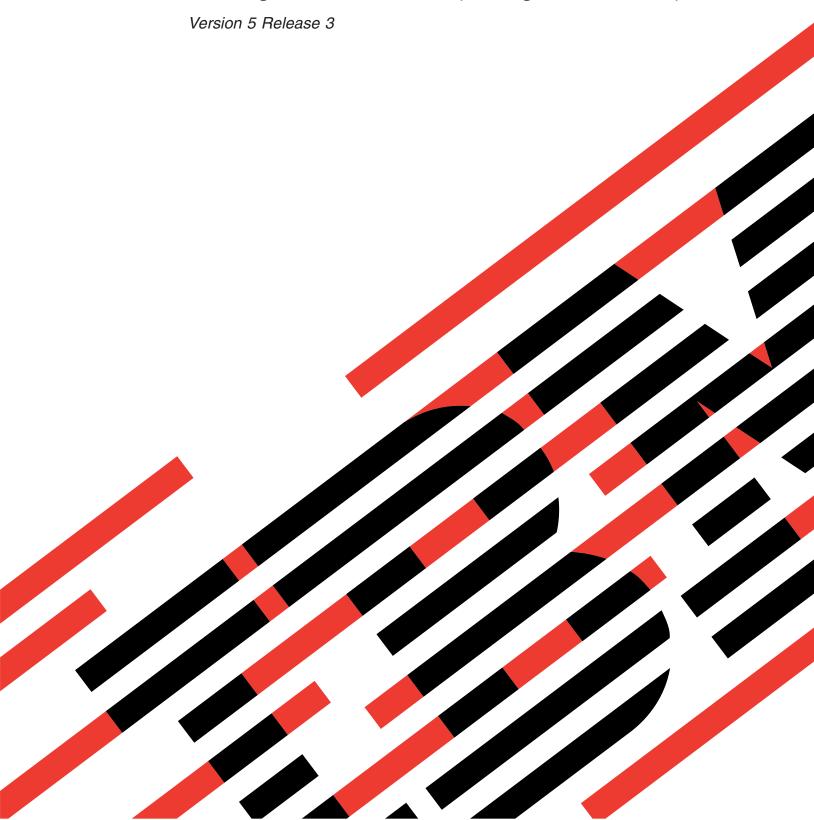

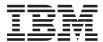

# @server

**iSeries** 

Operating System/400 Commands Starting with CHGDSTD (Change Distribution)

Version 5 Release 3

# Note Before using this information and the product it supports, be sure to read the information in "Notices," on page 863.

### First Edition (May 2004)

This edition applies to version 5, release 3, modification 0 of Operating System/400 (product number 5722-SS1) and to all subsequent releases and modifications until otherwise indicated in new editions. This version does not run on all reduced instruction set computer (RISC) models nor does it run on CICS models.

© Copyright International Business Machines Corporation 1998, 2004. All rights reserved. US Government Users Restricted Rights – Use, duplication or disclosure restricted by GSA ADP Schedule Contract with IBM Corp.

# **Contents**

| Change Distribution (CHGDSTD) 1              | High priority (HIGHPTY)               |
|----------------------------------------------|---------------------------------------|
| Parameters                                   | Number of retries (RTYNBR) 24         |
| Distribution identifier (DSTID) 2            | Retry interval (RTYITV)               |
| Distribution ID extension (DSTIDEXN)         | Send while receiving (SNDQ)           |
| Comment (COMMENT)                            | Examples                              |
| User identifier (USRID)                      | Error messages                        |
| Sensitivity (SENSITIV)                       |                                       |
| Personal (PERSONAL) 4                        | Change Distribution Route             |
| Content importance (IMPORTANCE) 4            | (CHGDSTRTE)                           |
| Priority (PTY) 4                             | Parameters                            |
| Document description (DOCD) 5                | System name (SYSNAME)                 |
| Document date (DOCDATE) 5                    |                                       |
| Expiration date (EXPDATE) 5                  | Fast service level (FAST)             |
| Action due date (ACTDATE) 5                  |                                       |
| Completion date (CMPDATE) 6                  | Data high service level (DATAHIGH)    |
| Reference (REFERENCE) 6                      | Data low service level (DATALOW)      |
| Status (STATUS) 6                            | Text (TEXT)                           |
| Project (PROJECT) 6                          | Examples                              |
| Language ID (DOCLANGID)                      | Error messages                        |
| Country or region ID (DOCCNTRYID)            | OL                                    |
| Distribution expiry indicator (DSTEXPDATE) 8 | Change Data (CHGDTA) 33               |
| Author (AUTHOR)                              | Error messages for CHGDTA             |
| Document class (DOCCLS)                      | Parameters                            |
| Keyword (KWD)                                | DFU program (DFUPGM)                  |
| Subject (SUBJECT)                            | Data base file (FILE)                 |
| File cabinet location (FILCAB)               | Member (MBR)                          |
| Copy list (CPYLST)                           | Examples                              |
| Command character identifier (CMDCHRID) 11   | Error messages                        |
| Document character identifier (DOCCHRID) 11  |                                       |
| Examples                                     | Change Data Area (CHGDTAARA) 37       |
| Error messages                               | Parameters                            |
| ziror messages                               | Data area specification (DTAARA)      |
| Change Distribution List (CHGDSTL) 13        | New value (VALUE)                     |
|                                              | Examples                              |
| Parameters                                   | Error messages                        |
| List identifier (LSTID)                      | O                                     |
| List description (LSTD)                      | Change Configuration Entry            |
| Owner (OWNER)                                | (CHGEMLCFGE) 43                       |
| Examples                                     |                                       |
| Error messages                               | Parameters                            |
|                                              | Configuration entry (EMLCFGE)         |
| Change IBM Service Tools Pwd                 | Debug job (EMLDBGJOB)                 |
| (CHGDSTPWD) 17                               | Handle signals (EMLSIG)               |
| Parameters                                   | Handle attributes (EMLATR)            |
| Password (PASSWORD)                          | Maximum screen size (EMLMAXSCR) 44    |
| Examples                                     | VLIC trace (EMLTRC)                   |
| Error messages                               | Start printer TRCJOB (EMLSTR)         |
|                                              | Initial screen (EMLINLSCN)            |
| Change Distribution Queue (CHGDSTQ) 19       | Gridline (EMLGRDLIN)                  |
| Parameters                                   | Graphic DBCS (EMLDBCS)                |
| Distribution queue (DSTQ)                    | Printout formatting. (EMLPRTFMT)      |
| Remote location (RMTLOCNAME)                 | Clear processing (EMLSNACLR)          |
| Mode (MODE)                                  | Gridline Buffer (EMLBUF)              |
| Remote network identifier (RMTNETID)         | Conditional vlog generated (EMLVLG)   |
| Local location (LCLLOCNAME)                  | Handle SCS command errors (EMLSCS) 47 |
| Normal priority (NRMPTY)                     | Enforce 5250 Numeric Lock (EMLNML) 48 |
| 1 VOLITICAL PRIORITY (1 VICEVILL 1 1)        |                                       |

| Send SNA Unbind message (EMLMSG)            | 48 | Initialization source member (INZMBR)  | . 68 |
|---------------------------------------------|----|----------------------------------------|------|
| Examples                                    |    | Initialization source file (INZFILE)   |      |
| Error messages                              |    | PTC ID range (PTCRANGE)                |      |
|                                             |    | Intensity (INTENSITY)                  | . 69 |
| Change Environment Variable                 |    | Status line (STSLINE)                  |      |
|                                             | 40 | Cursor type (CSRTYPE)                  |      |
| (CHGENVVAR)                                 |    | Inactivity timer (INACTTMR)            |      |
| Parameters                                  | 49 | Backlight timer (BCKLTTMR)             | . 70 |
| Environment variable (ENVVAR)               | 49 | Backlight key (BCKLTKEY)               | . 71 |
| Initial value (VALUE)                       | 49 | Bypass exit (BYPASSEXIT)               | . 71 |
| Coded character set ID (CCSID)              |    | Automatic run (AUTORUN)                |      |
| Level (LEVEL)                               |    | Printer (PRINTER)                      |      |
| Examples                                    |    | Wand type (WANDTYPE)                   |      |
| Error messages                              | 51 | Wand pecking rate (PECKRATE)           |      |
|                                             |    | Laser read timer (LASERTMR)            |      |
| Change EWC Barcode Entry                    |    | Barcode function keys (BCDFKEY)        |      |
| (CHGEWCBCDE)                                | 53 | Auto Enter (AUTOENTER)                 |      |
| Parameters                                  | 53 | Cursor location (CSRLOC)               |      |
| Barcode group (BCDGRP)                      | 54 | Short scan (SHORTSCAN)                 |      |
| Initialization source member (INZMBR)       |    | Scan end of file (SCANEOF)             |      |
| Initialization source file (INZFILE)        |    | Fast poll interval (POLL)              |      |
| Barcode type (BCDTYPE)                      |    | Fast poll delay (POLLDLY)              |      |
| Label length (LBLLEN)                       |    | Fast poll decay (POLLDECAY)            |      |
| First check digit (CHK1DIGIT)               | 56 | Slow poll interval (SLOWPOLL)          |      |
| Second check digit (CHK2DIGIT)              | 56 | Destination hop (DESTHOP)              |      |
| All zeros (ALLZERO)                         | 56 | Barcode group (BCDGRP)                 |      |
| Alpha display (ALPHADSP)                    | 57 | Text 'description' (TEXT)              |      |
| Add on 2 (ADDON2)                           | 57 | Enable keyboard remapping (ENBKBDMAP)  |      |
| Add on 5 (ADDON5)                           |    | Enable screen reformatting (ENBSCNFMT) |      |
| System 1 UPC-E (SYS1UPCE)                   | 58 | Device name prefix (DEVPFX)            |      |
| System 0 UPC-E (SYS0UPCE)                   | 58 | Examples                               |      |
| UPC-E (UPCE)                                | 58 | Error messages                         |      |
| EAN 13 (EAN13)                              | 58 | 8                                      |      |
| Extended Character Set (EXT3OF9)            | 59 | Change Wireless Line Member            |      |
| Add on (ADDON)                              |    |                                        | 70   |
| Drop begin (DROPBEGIN)                      | 59 | (CHGEWLM)                              |      |
| Drop end (DROPEND)                          | 60 | Parameters                             |      |
| Text 'description' (TEXT)                   | 60 | Initialization source member (INZMBR)  |      |
| Examples                                    | 60 | Initialization source file (INZFILE)   | . 80 |
| Error messages                              |    | Adapter configuration (ADPTCFG)        |      |
|                                             |    | Hop identifier (HOPID)                 | . 80 |
| Change Wireless Ctl Member                  |    | Frequency (FREQUENCY)                  |      |
| (CHGEWCM)                                   | 61 |                                        |      |
| Parameters                                  |    | Data rate (DATARATE)                   | . 02 |
| Initialization source member (INZMBR)       |    | Text 'description' (TEXT)              |      |
| Initialization source file (INZFILE)        |    |                                        |      |
| Destination ID (TXPADR)                     |    | Examples                               |      |
| Transport port (TXPPORT)                    |    | Error messages                         | . 03 |
| Text 'description' (TEXT)                   |    | Ohanna Franisation Cod Fature          |      |
| Keyboard remap source member (KBDMAPMBR)    | 63 | Change Expiration Scd Entry            |      |
| Screen reformat rules member (SCNFMTMBR)    |    | (CHGEXPSCDE)                           |      |
| Keyboard remapping source file (KBDMAPFILE) |    | Parameters                             |      |
| Screen reformatting rules file (SCNFMTFILE) |    | User profile (USRPRF)                  |      |
| Examples                                    |    | Expiration date (EXPDATE)              | . 86 |
| Error messages                              |    | Action (ACTION)                        | . 86 |
| Liter messages                              | 00 | Owned object option (OWNOBJOPT)        | . 86 |
| Changa EWC DTC Entry                        |    | Primary group option (PGPOPT)          |      |
| Change EWC PTC Entry                        | ^- | Examples                               |      |
| (CHGEWCPTCE)                                |    | Error messages                         | . 88 |
| Parameters                                  | 67 |                                        |      |
| PTC group (PTCGRP)                          | 68 | Change Function Usage (CHGFCNUSG)      | 89   |

| Parameters                                 | Remote location (RMTLOCNAME)          | . 120 |
|--------------------------------------------|---------------------------------------|-------|
| Function ID (FCNID)                        | Communication type (CMNTYPE)          |       |
| User (USER)                                | Device (DEV)                          |       |
| Usage (USAGE)                              | Local location (LCLLOCNAME)           | . 122 |
| Usage (USAGE)                              | Mode (MODE)                           | . 122 |
| *ALLOBJ special authority (ALLOBJAUT) 90   | Remote network identifier (RMTNETID)  |       |
| Examples                                   | Format select (FMTSLT)                |       |
| Error messages                             | Application identifier (APPID)        |       |
| O                                          | Batch activity (BATCH)                |       |
| Change Font Resource (CHGFNTRSC) 93        | Host type (HOST)                      | . 124 |
| Parameters                                 | End session with host (ENDSSNHOST)    |       |
| Font Resource (FNTRSC)                     | Special host application (SPCHOSTAPP) |       |
| Capture host fonts at printer (FNTCAPTURE) | Initialize self (INZSELF)             |       |
| Font resource data (FNTRSCDTA)             | Header processing (HDRPROC)           | . 125 |
| Examples                                   | Message protection (MSGPTC)           | . 125 |
| Error messages                             | Emulation device (EMLDEV)             | . 125 |
| Error messages                             | Conversation type (CNVTYPE)           | . 126 |
| Change Font Table Entry                    | Blocking type (BLOCK)                 | . 127 |
|                                            | Record length (RCDLEN)                | . 128 |
| (CHGFNTTBLE)                               | Block length (BLKLEN)                 | . 128 |
| Parameters                                 | Transmit in transparent mode (TRNSPY) | . 128 |
| Font table (FNTTBL)                        | Compress and decompress data (DTACPR) |       |
| Printer to host font (PHFCS)               | Truncate trailing blanks (TRUNC)      |       |
| Printer to host code page (PHCP)           | Overflow data (OVRFLWDTA)             |       |
| Host to printer font (HPFCS)               | Group separator type (GRPSEP)         |       |
| Host to printer code page (HPCP)           | Remote BSCEL (RMTBSCEL)               |       |
| Printer to printer font (PPFCS)            | Initial connection (INLCNN)           |       |
| Examples                                   | Examples                              |       |
| Error messages                             | Error messages                        | . 131 |
| Change Filter (CHGFTR) 109                 | 01 105 51 (01101055)                  | 400   |
|                                            | Change ICF File (CHGICFF)             |       |
| Parameters                                 | Parameters                            |       |
| Filter (FILTER)                            | ICF communication file (FILE)         |       |
| Examples                                   | Program device to acquire (ACQPGMDEV) |       |
| Error messages                             | Maximum program devices (MAXPGMDEV)   |       |
| Lifoi messages                             | Record format level check (LVLCHK)    |       |
| Change Group Attributes (CHCCDDA) 111      | Text 'description' (TEXT)             |       |
| Change Group Attributes (CHGGRPA) 111      | Maximum record length (MAXRCDLEN)     |       |
| Parameters                                 | Maximum file wait time (WAITFILE)     |       |
| Group job (GRPJOB)                         | Maximum record wait time (WAITRCD)    |       |
| Message queue (MSGQ)                       | Data queue (DTAQ)                     |       |
| Text 'description' (TEXT)                  | Share open data path (SHARE)          |       |
| Examples                                   | Examples.                             |       |
| Error messages                             | Error messages                        | . 13/ |
| Change HLL Pointer (CHGHLLPTR) 115         | Change Image Catalog (CHGIMGCLG)      | 139   |
| Parameters                                 | Parameters                            |       |
| Pointer to be changed (PTR)                | Image catalog (IMGCLG)                |       |
| Pointer to be copied (REFPTR)              | Directory (DIR)                       |       |
| Address to be pointed to (ADR)             | Text 'description' (TEXT)             |       |
| Program (PGM)                              | Examples                              |       |
| Recursion level (RCRLVL)                   | Error messages                        |       |
| Examples                                   | Enoi messages                         | . 170 |
| Error messages                             | Change Image Catalog Entry            |       |
| ~                                          | (CHGIMGCLGE)                          | 141   |
| Change ICF Device Entry                    | Parameters                            |       |
| (CHGICFDEVE)                               | Image catalog (IMGCLG)                |       |
| Parameters                                 | Image catalog index (IMGCLGIDX)       |       |
| ICF communication file (FILE)              | New catalog index (NEWCLGIDX)         |       |
| Program device (PGMDEV)                    | Write protect (WRTPTC)                |       |

| Text 'description' (TEXT)                                                                                                    | Message logging (LOG)                                                                                                    | 165                                                                                                    |
|----------------------------------------------------------------------------------------------------|----------------------------------------------------------------------------------------------------|----------------------------------------------------------------------------------------------------|
| Examples                                                                                                    | Log CL program commands (LOGCLPGM)                                                                                                    | 166                                                                                                    |
| Error messages                                                                                                    | Inquiry message reply (INQMSGRPY)                                                                                                    | 166                                                                                                    |
|                                                                                                    | Break message handling (BRKMSG)                                                                                                    | 167                                                                                                    |
| Change IPL Attributes (CHGIPLA) 145                                                                                                    | Status message (STSMSG)                                                                                                    |                                                                                                    |
| Parameters                                                                                                    | DDM conversation (DDMCNV)                                                                                                    |                                                                                                    |
| Restart type (RESTART)                                                                                                    | Schedule date (SCDDATE)                                                                                                    |                                                                                                    |
| Keylock position (KEYLCKPOS) 146                                                                                                    | Schedule time (SCDTIME)                                                                                                    |                                                                                                    |
| Hardware diagnostics (HDWDIAG) 146                                                                                                    | Job date (DATE)                                                                                                    | 169                                                                                                    |
| Compress job tables (CPRJOBTBL)                                                                                                    | Date format (DATFMT)                                                                                                    |                                                                                                    |
| Check job tables (CHKJOBTBL)                                                                                                    | Date separator (DATSEP)                                                                                                    |                                                                                                    |
| Rebuild product directory (RBDPRDDIR) 147                                                                                                    | Time separator (TIMSEP)                                                                                                    | 170                                                                                                    |
| Mail Server Framework recovery (MSFRCY) 147                                                                                                    | Job switches (SWS)                                                                                                    |                                                                                                    |
| Display status (DSPSTS)                                                                                                    | Time slice (TIMESLICE)                                                                                                    | 171                                                                                                    |
| Start TCP/IP (STRTCP)                                                                                                    | Eligible for purge (PURGE)                                                                                                    | 171                                                                                                    |
| Clear job queues (CLRJOBQ)                                                                                                    | Default wait time (DFTWAIT)                                                                                                    | 172                                                                                                    |
| Clear output queues (CLROUTQ)                                                                                                    | Device recovery action (DEVRCYACN)                                                                                                    | 172                                                                                                    |
| Clear incomplete joblogs (CLRINCJOB) 149                                                                                                    | Time slice end pool (TSEPOOL)                                                                                                    |                                                                                                    |
| Start print writers (STRPRTWTR)                                                                                                    | Print key format (PRTKEYFMT)                                                                                                    | 173                                                                                                    |
| Start to restricted state (STRRSTD)                                                                                                    | Sort sequence (SRTSEQ)                                                                                                    | 173                                                                                                    |
| Examples                                                                                                    | Language ID (LANGID)                                                                                                    | 174                                                                                                    |
| Error messages                                                                                                    | Country or region ID (CNTRYID)                                                                                                    | 174                                                                                                    |
| zaror messages v v v v v v v v v v v v v v                                                                                                    | Coded character set ID (CCSID)                                                                                                    | 175                                                                                                    |
| Change IP over SNA Interface                                                                                                    | Job message queue full action (JOBMSGQFL)                                                                                                    | 175                                                                                                    |
|                                                                                                    | Decimal format (DECFMT)                                                                                                    |                                                                                                    |
| (CHGIPSIFC) 151                                                                                                    | Character identifier control (CHRIDCTL)                                                                                                    | 176                                                                                                    |
| Parameters                                                                                                    | Spooled file action (SPLFACN)                                                                                                    | 176                                                                                                    |
| Internet address (INTNETADR)                                                                                                    | Duplicate job option (DUPJOBOPT)                                                                                                    | 177                                                                                                    |
| Subnet mask (SUBNETMASK)                                                                                                    | Examples                                                                                                    | 177                                                                                                    |
| Examples                                                                                                    | Error messages                                                                                                    | 177                                                                                                    |
| Error messages                                                                                                    |                                                                                                    |                                                                                                    |
| 0                                                                                                    |                                                                                                    |                                                                                                    |
| -                                                                                                    | Change Job Description (CHGJOBD)                                                                                                    |                                                                                                    |
| Change IP over SNA Location                                                                                                    | Parameters                                                                                                    | 179                                                                                                    |
| Change IP over SNA Location (CHGIPSLOC)                                                                                                    |                                                                                                    | 179                                                                                                    |
| Change IP over SNA Location (CHGIPSLOC)                                                                                                    | Parameters                                                                                                    | 179<br>180<br>181                                                                                                    |
| Change IP over SNA Location           (CHGIPSLOC)                                                                                                    | Parameters                                                                                                    | 179<br>180<br>181<br>181                                                                                                    |
| Change IP over SNA Location           (CHGIPSLOC)          153           Parameters              Remote destination (RMTDEST)              Subnet mask (SUBNETMASK)                                                                                                    | Parameters                                                                                                    | 179<br>180<br>181<br>181<br>181                                                                                                    |
| Change IP over SNA Location (CHGIPSLOC)                                                                                                    | Parameters                                                                                                    | 179<br>180<br>181<br>181<br>181<br>182                                                                                                    |
| Change IP over SNA Location (CHGIPSLOC)                                                                                                    | Parameters  Job description (JOBD)  Job queue (JOBQ)  Job priority (on JOBQ) (JOBPTY)  Output priority (on OUTQ) (OUTPTY)  Print device (PRTDEV)  Output queue (OUTQ)                                                                                                    | 179<br>180<br>181<br>181<br>181<br>182<br>182                                                                                                   |
| Change IP over SNA Location (CHGIPSLOC)                                                                                                    | Parameters  Job description (JOBD)  Job queue (JOBQ)  Job priority (on JOBQ) (JOBPTY)  Output priority (on OUTQ) (OUTPTY)  Print device (PRTDEV)  Output queue (OUTQ)  Text 'description' (TEXT)                                                                                                    | 179<br>180<br>181<br>181<br>181<br>182<br>182                                                                                                   |
| Change IP over SNA Location (CHGIPSLOC)                                                                                                    | Parameters  Job description (JOBD)  Job queue (JOBQ)  Job priority (on JOBQ) (JOBPTY)  Output priority (on OUTQ) (OUTPTY)  Print device (PRTDEV)  Output queue (OUTQ)                                                                                                    | 179<br>180<br>181<br>181<br>181<br>182<br>182                                                                                                   |
| Change IP over SNA Location (CHGIPSLOC)                                                                                                    | Parameters Job description (JOBD) Job queue (JOBQ) Job priority (on JOBQ) (JOBPTY) Output priority (on OUTQ) (OUTPTY) Print device (PRTDEV) Output queue (OUTQ) Text 'description' (TEXT) User (USER) Print text (PRTTXT)                                                                                                    | 179<br>180<br>181<br>181<br>181<br>182<br>182<br>183<br>183                                                                                     |
| Change IP over SNA Location (CHGIPSLOC)                                                                                                    | Parameters  Job description (JOBD)  Job queue (JOBQ)  Job priority (on JOBQ) (JOBPTY)  Output priority (on OUTQ) (OUTPTY)  Print device (PRTDEV)  Output queue (OUTQ)  Text 'description' (TEXT)  User (USER)  Print text (PRTTXT)  Accounting code (ACGCDE)                                                                                                    | 179<br>180<br>181<br>181<br>182<br>182<br>183<br>183<br>183<br>184                                                                              |
| Change IP over SNA Location (CHGIPSLOC)                                                                                                    | Parameters  Job description (JOBD)  Job queue (JOBQ)  Job priority (on JOBQ) (JOBPTY)  Output priority (on OUTQ) (OUTPTY)  Print device (PRTDEV)  Output queue (OUTQ)  Text 'description' (TEXT)  User (USER)  Print text (PRTTXT)  Accounting code (ACGCDE)  Routing data (RTGDTA)                                                                                                    | 179<br>180<br>181<br>181<br>182<br>182<br>183<br>183<br>183<br>184<br>184                                                                       |
| Change IP over SNA Location           (CHGIPSLOC)         153           Parameters         153           Remote destination (RMTDEST)         153           Subnet mask (SUBNETMASK)         153           Remote network identifier (RMTNETID)         154           Location template (LOCTPL)         154           Examples         154           Error messages         155           Change IP over SNA TOS         (CHGIPSTOS)           157                                                                                                    | Parameters  Job description (JOBD)  Job queue (JOBQ)  Job priority (on JOBQ) (JOBPTY)  Output priority (on OUTQ) (OUTPTY)  Print device (PRTDEV)  Output queue (OUTQ)  Text 'description' (TEXT)  User (USER)  Print text (PRTTXT)  Accounting code (ACGCDE)                                                                                                    | 179<br>180<br>181<br>181<br>182<br>182<br>183<br>183<br>183<br>184<br>184                                                                       |
| Change IP over SNA Location           (CHGIPSLOC)         153           Parameters         153           Remote destination (RMTDEST)         153           Subnet mask (SUBNETMASK)         153           Remote network identifier (RMTNETID)         154           Location template (LOCTPL)         154           Examples         154           Error messages         155           Change IP over SNA TOS         (CHGIPSTOS)           Parameters         157                                                                                                    | Parameters  Job description (JOBD)  Job queue (JOBQ)  Job priority (on JOBQ) (JOBPTY)  Output priority (on OUTQ) (OUTPTY)  Print device (PRTDEV)  Output queue (OUTQ)  Text 'description' (TEXT)  User (USER)  Print text (PRTTXT)  Accounting code (ACGCDE)  Routing data (RTGDTA)                                                                                                    | 179<br>180<br>181<br>181<br>182<br>182<br>183<br>183<br>183<br>184<br>184                                                                       |
| Change IP over SNA Location           (CHGIPSLOC)         153           Parameters         153           Remote destination (RMTDEST)         153           Subnet mask (SUBNETMASK)         153           Remote network identifier (RMTNETID)         154           Location template (LOCTPL)         154           Examples         154           Error messages         155           Change IP over SNA TOS           (CHGIPSTOS)         157           Parameters         157           Type of service (TOS)         157                                                                                                    | Parameters  Job description (JOBD)  Job queue (JOBQ)  Job priority (on JOBQ) (JOBPTY)  Output priority (on OUTQ) (OUTPTY)  Print device (PRTDEV)  Output queue (OUTQ)  Text 'description' (TEXT)  User (USER).  Print text (PRTTXT)  Accounting code (ACGCDE)  Routing data (RTGDTA)  Request data or command (RQSDTA)                                                                                                    | 179<br>180<br>181<br>181<br>182<br>182<br>183<br>183<br>183<br>184<br>184<br>184                                                                |
| Change IP over SNA Location           (CHGIPSLOC)         153           Parameters         153           Remote destination (RMTDEST)         153           Subnet mask (SUBNETMASK)         153           Remote network identifier (RMTNETID)         154           Location template (LOCTPL)         154           Examples         154           Error messages         155           Change IP over SNA TOS           (CHGIPSTOS)         157           Parameters         157           Type of service (TOS)         157           Mode (MODE)         158                                                                                                    | Parameters  Job description (JOBD)  Job queue (JOBQ)  Job priority (on JOBQ) (JOBPTY)  Output priority (on OUTQ) (OUTPTY)  Print device (PRTDEV)  Output queue (OUTQ)  Text 'description' (TEXT)  User (USER).  Print text (PRTTXT)  Accounting code (ACGCDE)  Routing data (RTGDTA)  Request data or command (RQSDTA)  CL syntax check (SYNTAX).                                                                                                    | 179<br>180<br>181<br>181<br>182<br>182<br>183<br>183<br>184<br>184<br>184<br>185<br>185                                                         |
| Change IP over SNA Location           (CHGIPSLOC)         153           Parameters         153           Remote destination (RMTDEST)         153           Subnet mask (SUBNETMASK)         153           Remote network identifier (RMTNETID)         154           Location template (LOCTPL)         154           Examples         154           Error messages         155           Change IP over SNA TOS           (CHGIPSTOS)         157           Parameters         157           Type of service (TOS)         157           Mode (MODE)         158           Examples         158                                                                                                    | Parameters  Job description (JOBD)  Job queue (JOBQ)  Job priority (on JOBQ) (JOBPTY)  Output priority (on OUTQ) (OUTPTY)  Print device (PRTDEV)  Output queue (OUTQ)  Text 'description' (TEXT)  User (USER).  Print text (PRTTXT)  Accounting code (ACGCDE)  Routing data (RTGDTA)  Request data or command (RQSDTA)  CL syntax check (SYNTAX).  Initial library list (INLLIBL)                                                                                                    | 179<br>180<br>181<br>181<br>182<br>182<br>183<br>183<br>184<br>184<br>184<br>185<br>185                                                         |
| Change IP over SNA Location           (CHGIPSLOC)         153           Parameters         153           Remote destination (RMTDEST)         153           Subnet mask (SUBNETMASK)         153           Remote network identifier (RMTNETID)         154           Location template (LOCTPL)         154           Examples         154           Error messages         155           Change IP over SNA TOS           (CHGIPSTOS)         157           Parameters         157           Type of service (TOS)         157           Mode (MODE)         158                                                                                                    | Parameters  Job description (JOBD)  Job queue (JOBQ)  Job priority (on JOBQ) (JOBPTY)  Output priority (on OUTQ) (OUTPTY)  Print device (PRTDEV)  Output queue (OUTQ)  Text 'description' (TEXT)  User (USER).  Print text (PRTTXT)  Accounting code (ACGCDE)  Routing data (RTGDTA)  Request data or command (RQSDTA)  CL syntax check (SYNTAX).  Initial library list (INLLIBL)  End severity (ENDSEV)                                                                                                    | 179<br>180<br>181<br>181<br>182<br>182<br>183<br>183<br>184<br>184<br>185<br>185<br>186<br>186                                                  |
| Change IP over SNA Location           (CHGIPSLOC)         153           Parameters         153           Remote destination (RMTDEST)         153           Subnet mask (SUBNETMASK)         153           Remote network identifier (RMTNETID)         154           Location template (LOCTPL)         154           Examples         154           Error messages         155           Change IP over SNA TOS         (CHGIPSTOS)           (CHGIPSTOS)         157           Parameters         157           Type of service (TOS)         157           Mode (MODE)         158           Examples         158           Error messages         158                                                                                                    | Parameters  Job description (JOBD)  Job queue (JOBQ)  Job priority (on JOBQ) (JOBPTY)  Output priority (on OUTQ) (OUTPTY)  Print device (PRTDEV)  Output queue (OUTQ)  Text 'description' (TEXT)  User (USER).  Print text (PRTTXT)  Accounting code (ACGCDE)  Routing data (RTGDTA)  Request data or command (RQSDTA)  CL syntax check (SYNTAX).  Initial library list (INLLIBL)  End severity (ENDSEV)  Message logging (LOG)                                                                                                    | 179<br>180<br>181<br>181<br>182<br>182<br>183<br>183<br>184<br>184<br>184<br>185<br>185<br>186<br>186                                           |
| Change IP over SNA Location           (CHGIPSLOC)         153           Parameters         153           Remote destination (RMTDEST)         153           Subnet mask (SUBNETMASK)         153           Remote network identifier (RMTNETID)         154           Location template (LOCTPL)         154           Examples         154           Error messages         155           Change IP over SNA TOS         (CHGIPSTOS)           (CHGIPSTOS)         157           Parameters         157           Type of service (TOS)         157           Mode (MODE)         158           Examples         158           Error messages         158           Change Job (CHGJOB)         159                                                                                                    | Parameters Job description (JOBD) Job queue (JOBQ) Job priority (on JOBQ) (JOBPTY) Output priority (on OUTQ) (OUTPTY) Print device (PRTDEV) Output queue (OUTQ) Text 'description' (TEXT) User (USER). Print text (PRTTXT) Accounting code (ACGCDE) Routing data (RTGDTA). Request data or command (RQSDTA) CL syntax check (SYNTAX). Initial library list (INLLIBL) End severity (ENDSEV) Message logging (LOG) Log CL program commands (LOGCLPGM) Inquiry message reply (INQMSGRPY) Hold on job queue (HOLD)                                                                                                    | 179<br>180<br>181<br>181<br>182<br>182<br>183<br>183<br>184<br>184<br>185<br>185<br>186<br>187<br>187<br>188                                    |
| Change IP over SNA Location           (CHGIPSLOC)         153           Parameters         153           Remote destination (RMTDEST)         153           Subnet mask (SUBNETMASK)         153           Remote network identifier (RMTNETID)         154           Location template (LOCTPL)         154           Examples         155           Change IP over SNA TOS           (CHGIPSTOS)         157           Parameters         157           Type of service (TOS)         157           Mode (MODE)         158           Examples         158           Error messages         158           Change Job (CHGJOB)         159           Parameters         160                                                                                                    | Parameters Job description (JOBD) Job queue (JOBQ) Job priority (on JOBQ) (JOBPTY) Output priority (on OUTQ) (OUTPTY) Print device (PRTDEV) Output queue (OUTQ) Text 'description' (TEXT) User (USER). Print text (PRTTXT) Accounting code (ACGCDE) Routing data (RTGDTA). Request data or command (RQSDTA) CL syntax check (SYNTAX). Initial library list (INLLIBL) End severity (ENDSEV) Message logging (LOG) Log CL program commands (LOGCLPGM) Inquiry message reply (INQMSGRPY) Hold on job queue (HOLD) Job date (DATE)                                                                                                    | 179<br>180<br>181<br>181<br>182<br>182<br>183<br>183<br>184<br>184<br>185<br>186<br>186<br>187<br>187<br>188                                    |
| Change IP over SNA Location           (CHGIPSLOC)         153           Parameters         153           Remote destination (RMTDEST)         153           Subnet mask (SUBNETMASK)         153           Remote network identifier (RMTNETID)         154           Location template (LOCTPL)         154           Examples         154           Error messages         155           Change IP over SNA TOS         (CHGIPSTOS)           (CHGIPSTOS)         157           Parameters         157           Type of service (TOS)         157           Mode (MODE)         158           Examples         158           Error messages         158           Change Job (CHGJOB)         159           Parameters         160           Job name (JOB)         162                                                                                                    | Parameters Job description (JOBD) Job queue (JOBQ) Job priority (on JOBQ) (JOBPTY) Output priority (on OUTQ) (OUTPTY) Print device (PRTDEV) Output queue (OUTQ) Text 'description' (TEXT) User (USER). Print text (PRTTXT) Accounting code (ACGCDE) Routing data (RTGDTA). Request data or command (RQSDTA) CL syntax check (SYNTAX). Initial library list (INLLIBL) End severity (ENDSEV) Message logging (LOG) Log CL program commands (LOGCLPGM) Inquiry message reply (INQMSGRPY) Hold on job queue (HOLD) Job date (DATE) Job switches (SWS)                                                                                                    | 179<br>180<br>181<br>181<br>182<br>182<br>183<br>183<br>184<br>184<br>185<br>186<br>187<br>187<br>188<br>188                                    |
| Change IP over SNA Location           (CHGIPSLOC)         153           Parameters         153           Remote destination (RMTDEST)         153           Subnet mask (SUBNETMASK)         153           Remote network identifier (RMTNETID)         154           Location template (LOCTPL)         154           Examples         154           Error messages         155           Change IP over SNA TOS         (CHGIPSTOS)           (CHGIPSTOS)         157           Parameters         157           Type of service (TOS)         157           Mode (MODE)         158           Examples         158           Error messages         158           Change Job (CHGJOB)         159           Parameters         160           Job name (JOB)         162           Job priority (on JOBQ) (JOBPTY)         162                                                                                                    | Parameters  Job description (JOBD)  Job queue (JOBQ)  Job priority (on JOBQ) (JOBPTY)  Output priority (on OUTQ) (OUTPTY)  Print device (PRTDEV)  Output queue (OUTQ)  Text 'description' (TEXT)  User (USER).  Print text (PRTTXT)  Accounting code (ACGCDE)  Routing data (RTGDTA).  Request data or command (RQSDTA)  CL syntax check (SYNTAX).  Initial library list (INLLIBL)  End severity (ENDSEV)  Message logging (LOG)  Log CL program commands (LOGCLPGM)  Inquiry message reply (INQMSGRPY)  Hold on job queue (HOLD)  Job date (DATE)  Job switches (SWS)  Device recovery action (DEVRCYACN).                                                                                                    | 179<br>180<br>181<br>181<br>182<br>182<br>183<br>183<br>184<br>184<br>185<br>186<br>187<br>187<br>188<br>188<br>188                             |
| Change IP over SNA Location           (CHGIPSLOC)         153           Parameters         153           Remote destination (RMTDEST)         153           Subnet mask (SUBNETMASK)         153           Remote network identifier (RMTNETID)         154           Location template (LOCTPL)         154           Examples         154           Error messages         155           Change IP over SNA TOS         (CHGIPSTOS)           (CHGIPSTOS)         157           Parameters         157           Type of service (TOS)         157           Mode (MODE)         158           Examples         158           Error messages         158           Change Job (CHGJOB)         159           Parameters         160           Job name (JOB)         162           Job priority (on JOBQ) (JOBPTY)         162           Output priority (on OUTQ) (OUTPTY)         162                                                                                                    | Parameters  Job description (JOBD)  Job queue (JOBQ)  Job priority (on JOBQ) (JOBPTY)  Output priority (on OUTQ) (OUTPTY)  Print device (PRTDEV)  Output queue (OUTQ)  Text 'description' (TEXT)  User (USER).  Print text (PRTTXT)  Accounting code (ACGCDE)  Routing data (RTGDTA).  Request data or command (RQSDTA)  CL syntax check (SYNTAX).  Initial library list (INLLIBL)  End severity (ENDSEV)  Message logging (LOG)  Log CL program commands (LOGCLPGM)  Inquiry message reply (INQMSGRPY)  Hold on job queue (HOLD)  Job date (DATE)  Job switches (SWS)  Device recovery action (DEVRCYACN).  Time slice end pool (TSEPOOL)                                                                                                    | 179<br>180<br>181<br>181<br>182<br>182<br>183<br>183<br>184<br>184<br>185<br>186<br>187<br>187<br>188<br>188<br>188<br>189<br>189               |
| Change IP over SNA Location           (CHGIPSLOC)         153           Parameters         153           Remote destination (RMTDEST)         153           Subnet mask (SUBNETMASK)         153           Remote network identifier (RMTNETID)         154           Location template (LOCTPL)         154           Examples         154           Error messages         155           Change IP over SNA TOS         (CHGIPSTOS)           (CHGIPSTOS)         157           Parameters         157           Type of service (TOS)         157           Mode (MODE)         158           Examples         158           Error messages         158           Change Job (CHGJOB)         159           Parameters         160           Job name (JOB)         162           Job priority (on JOBQ) (JOBPTY)         162           Output priority (on OUTQ) (OUTPTY)         162           Print device (PRTDEV)         163                                                                                       | Parameters  Job description (JOBD)  Job queue (JOBQ)  Job priority (on JOBQ) (JOBPTY)  Output priority (on OUTQ) (OUTPTY)  Print device (PRTDEV)  Output queue (OUTQ)  Text 'description' (TEXT)  User (USER)  Print text (PRTTXT)  Accounting code (ACGCDE)  Routing data (RTGDTA)  Request data or command (RQSDTA)  CL syntax check (SYNTAX)  Initial library list (INLLIBL)  End severity (ENDSEV)  Message logging (LOG)  Log CL program commands (LOGCLPGM)  Inquiry message reply (INQMSGRPY)  Hold on job queue (HOLD)  Job date (DATE)  Job switches (SWS)  Device recovery action (DEVRCYACN)  Time slice end pool (TSEPOOL)  Job message queue maximum size (JOBMSGQMX)                                                                                | 179<br>180<br>181<br>181<br>182<br>182<br>183<br>183<br>184<br>184<br>184<br>185<br>186<br>187<br>187<br>188<br>188<br>189<br>190               |
| Change IP over SNA Location           (CHGIPSLOC)         153           Parameters         153           Remote destination (RMTDEST)         153           Subnet mask (SUBNETMASK)         153           Remote network identifier (RMTNETID)         154           Location template (LOCTPL)         154           Examples         154           Error messages         155           Change IP over SNA TOS         (CHGIPSTOS)           (CHGIPSTOS)         157           Parameters         157           Type of service (TOS)         157           Mode (MODE)         158           Examples         158           Error messages         158           Change Job (CHGJOB)         159           Parameters         160           Job name (JOB)         162           Job priority (on JOBQ) (JOBPTY)         162           Output priority (on OUTQ) (OUTPTY)         162           Print device (PRTDEV)         163           Output queue (OUTQ)         163                                             | Parameters  Job description (JOBD)  Job queue (JOBQ)  Job priority (on JOBQ) (JOBPTY)  Output priority (on OUTQ) (OUTPTY)  Print device (PRTDEV)  Output queue (OUTQ)  Text 'description' (TEXT)  User (USER)  Print text (PRTTXT)  Accounting code (ACGCDE)  Routing data (RTGDTA)  Request data or command (RQSDTA)  CL syntax check (SYNTAX)  Initial library list (INLLIBL)  End severity (ENDSEV)  Message logging (LOG)  Log CL program commands (LOGCLPGM)  Inquiry message reply (INQMSGRPY)  Hold on job queue (HOLD)  Job date (DATE)  Job switches (SWS)  Device recovery action (DEVRCYACN)  Time slice end pool (TSEPOOL)  Job message queue maximum size (JOBMSGQMX)  Job message queue full action (JOBMSGQFL)                                     | 179<br>180<br>181<br>181<br>182<br>182<br>183<br>183<br>184<br>184<br>184<br>185<br>186<br>186<br>187<br>188<br>188<br>189<br>190<br>190        |
| Change IP over SNA Location           (CHGIPSLOC)         153           Parameters         153           Remote destination (RMTDEST)         153           Subnet mask (SUBNETMASK)         153           Remote network identifier (RMTNETID)         154           Location template (LOCTPL)         154           Examples         154           Error messages         155           Change IP over SNA TOS         (CHGIPSTOS)           (CHGIPSTOS)         157           Parameters         157           Type of service (TOS)         157           Mode (MODE)         158           Examples         158           Error messages         158           Change Job (CHGJOB)         159           Parameters         160           Job name (JOB)         162           Job priority (on JOBQ) (JOBPTY)         162           Output priority (on OUTQ) (OUTPTY)         162           Print device (PRTDEV)         163           Output queue (OUTQ)         163           Run priority (RUNPTY)         164 | Parameters  Job description (JOBD)  Job queue (JOBQ)  Job priority (on JOBQ) (JOBPTY)  Output priority (on OUTQ) (OUTPTY)  Print device (PRTDEV)  Output queue (OUTQ)  Text 'description' (TEXT)  User (USER)  Print text (PRTTXT)  Accounting code (ACGCDE)  Routing data (RTGDTA)  Request data or command (RQSDTA)  CL syntax check (SYNTAX)  Initial library list (INLLIBL)  End severity (ENDSEV)  Message logging (LOG)  Log CL program commands (LOGCLPGM)  Inquiry message reply (INQMSGRPY)  Hold on job queue (HOLD)  Job date (DATE)  Job switches (SWS)  Device recovery action (DEVRCYACN)  Time slice end pool (TSEPOOL)  Job message queue maximum size (JOBMSGQMX)  Job message queue full action (JOBMSGQFL)  Allow multiple threads (ALWMLTTHD) | 179<br>180<br>181<br>181<br>182<br>183<br>183<br>183<br>184<br>184<br>185<br>185<br>186<br>187<br>187<br>188<br>188<br>189<br>190<br>190        |
| Change IP over SNA Location           (CHGIPSLOC)         153           Parameters         153           Remote destination (RMTDEST)         153           Subnet mask (SUBNETMASK)         153           Remote network identifier (RMTNETID)         154           Location template (LOCTPL)         154           Examples         154           Error messages         155           Change IP over SNA TOS         (CHGIPSTOS)           (CHGIPSTOS)         157           Parameters         157           Type of service (TOS)         157           Mode (MODE)         158           Examples         158           Error messages         158           Change Job (CHGJOB)         159           Parameters         160           Job name (JOB)         162           Job priority (on JOBQ) (JOBPTY)         162           Output priority (on OUTQ) (OUTPTY)         162           Print device (PRTDEV)         163           Output queue (OUTQ)         163                                             | Parameters  Job description (JOBD)  Job queue (JOBQ)  Job priority (on JOBQ) (JOBPTY)  Output priority (on OUTQ) (OUTPTY)  Print device (PRTDEV)  Output queue (OUTQ)  Text 'description' (TEXT)  User (USER)  Print text (PRTTXT)  Accounting code (ACGCDE)  Routing data (RTGDTA)  Request data or command (RQSDTA)  CL syntax check (SYNTAX)  Initial library list (INLLIBL)  End severity (ENDSEV)  Message logging (LOG)  Log CL program commands (LOGCLPGM)  Inquiry message reply (INQMSGRPY)  Hold on job queue (HOLD)  Job date (DATE)  Job switches (SWS)  Device recovery action (DEVRCYACN)  Time slice end pool (TSEPOOL)  Job message queue maximum size (JOBMSGQMX)  Job message queue full action (JOBMSGQFL)                                     | 179<br>180<br>181<br>181<br>182<br>183<br>183<br>183<br>184<br>184<br>185<br>185<br>186<br>187<br>187<br>188<br>188<br>189<br>190<br>190<br>191 |

| DDM conversation (DDMCNV)                  |       | Journal receiver (JRNRCV)                   |       |
|--------------------------------------------|-------|---------------------------------------------|-------|
| Examples                                   |       | Sequence option (SEQOPT)                    |       |
| Error messages                             | . 193 | Journal message queue (MSGQ)                | . 218 |
|                                            |       | Manage receivers (MNGRCV)                   |       |
| Change Job MLB Attributes                  |       | Delete receivers (DLTRCV)                   |       |
| (CHGJOBMLBA)                               | 195   | Receiver size options (RCVSIZOPT)           |       |
| Parameters                                 |       | Journal state (JRNSTATE)                    |       |
| Job name (JOB).                            |       | Minimize entry specific data (MINENTDTA)    |       |
| Library device (MLB).                      |       | Journal caching (JRNCACHE)                  |       |
| Resource allocation priority (RSCALCPTY)   |       | Manage receiver delay time (MNGRCVDLY)      |       |
| Initial mount wait time (INLMNTWAIT)       |       | Delete receiver delay time (DLTRCVDLY)      |       |
| End of volume mount wait time (EOVMNTWAIT) |       | Fixed length data (FIXLENDTA)               |       |
| Examples                                   |       | Text 'description' (TEXT)                   |       |
| Error messages                             |       | Examples                                    |       |
| Elioi messages                             | . 170 | Error messages                              | . 225 |
| Change Job Queue Entry                     |       |                                             |       |
| (CHGJOBQE)                                 | 100   | Change Journaled Object                     |       |
|                                            |       | (CHGJRNOBJ)                                 | . 229 |
| Parameters                                 |       | Parameters                                  | . 230 |
| Subsystem description (SBSD)               |       | Objects (OBJ)                               |       |
| Job queue (JOBQ)                           |       | Objects (OBJPATH)                           |       |
| Maximum active jobs (MAXACT)               |       | File identifier (OBJFID)                    |       |
| Sequence number (SEQNBR)                   |       | Directory subtree (SUBTREE)                 |       |
| Max active priority 1 (MAXPTY1)            |       | Name pattern (PATTERN)                      |       |
| Max active priority 2 (MAXPTY2)            |       | Attribute (ATR)                             | . 232 |
| Max active priority 3 (MAXPTY3)            |       | Images (IMAGES)                             |       |
| Max active priority 4 (MAXPTY4)            |       | Omit journal entry (OMTJRNE)                |       |
| Max active priority 5 (MAXPTY5)            |       | New objects inherit journaling (INHERIT)    |       |
| Max active priority 6 (MAXPTY6)            |       | Partial transactions (PTLTNS)               |       |
| Max active priority 7 (MAXPTY7)            |       | Examples                                    |       |
| Max active priority 8 (MAXPTY8)            |       | Error messages                              |       |
| Max active priority 9 (MAXPTY9)            |       | Ü                                           |       |
| Examples                                   |       | Change Java Program (CHGJVAPGM)             | 237   |
| Error messages                             | . 204 | Parameters                                  |       |
| Change Joh Cahadula Entry                  |       | Class file or JAR file (CLSF)               |       |
| Change Job Schedule Entry                  |       | Optimization (OPTIMIZE)                     |       |
| (CHGJOBSCDE)                               |       | Enable performance collection (ENBPFRCOL) . |       |
| Parameters                                 |       | Profiling data (PRFDTA)                     |       |
| Job name (JOB)                             | . 206 | Merge (MERGE)                               | . 239 |
| Entry number (ENTRYNBR)                    | . 207 | Directory subtree (SUBTREE)                 |       |
| Command to run (CMD)                       |       | Licensed Internal Code options (LICOPT)     | . 240 |
| Frequency (FRQ)                            |       | Examples                                    |       |
| Schedule date (SCDDATE)                    |       | Error messages                              |       |
| Schedule day (SCDDAY)                      |       | O                                           |       |
| Schedule time (SCDTIME)                    |       | Change Keyboard Map                         |       |
| Relative day of month (RELDAYMON)          |       | • • •                                       | 242   |
| Save (SAVE)                                |       | (CHGKBDMAP)                                 |       |
| Omit date (OMITDATE)                       |       | Parameters                                  |       |
| Recovery action (RCYACN)                   |       | Device (DEV)                                |       |
| Job description (JOBD)                     |       | PF1 key value (PF1)                         |       |
| Job queue (JOBQ)                           |       | PF2 key value (PF2)                         |       |
| User (USER)                                |       | PF3 key value (PF3)                         |       |
| Message queue (MSGQ)                       |       | PF4 key value (PF4)                         |       |
| Text 'description' (TEXT)                  |       | PF5 key value (PF5)                         |       |
| Examples                                   |       | PF6 key value (PF6)                         |       |
| Error messages                             | . 213 | PF7 key value (PF7)                         |       |
|                                            |       | PF8 key value (PF8)                         |       |
| Change Journal (CHGJRN)                    | 215   | PF9 key value (PF9)                         |       |
| Parameters                                 |       | PF10 key value (PF10)                       |       |
| Journal (JRN)                              |       | PF11 key value (PF11)                       |       |
|                                            |       | PF12 key value (PF12)                       | . 260 |

| PF13 key value (PF13) 261                | Records to force a write (FRCRATIO) 309   |
|------------------------------------------|-------------------------------------------|
| PF14 key value (PF14)                    | Maximum file wait time (WAITFILE) 310     |
| PF15 key value (PF15) 263                | Maximum record wait time (WAITRCD) 310    |
| PF16 key value (PF16)                    | Share open data path (SHARE)              |
| PF17 key value (PF17)                    | Record format level check (LVLCHK) 311    |
| PF18 key value (PF18)                    | Text 'description' (TEXT)                 |
| PF19 key value (PF19)                    | Examples                                  |
| PF20 key value (PF20) 269                | Error messages                            |
| PF21 key value (PF21)                    | O                                         |
| PF22 key value (PF22)                    | Change Logical File Member                |
| PF23 key value (PF23)                    |                                           |
| PF24 key value (PF24)                    | (CHGLFM)                                  |
| PA1-PF1 key value (PA1PF1)               | Parameters                                |
| PA1-PF2 key value (PA1PF2)               | Logical file (FILE)                       |
| PA1-PF3 key value (PA1PF3)               | Logical file member (MBR)                 |
| PA1-PF4 key value (PA1PF4)               | Share open data path (SHARE)              |
| PA1-PF5 key value (PA1PF5)               | Text 'description' (TEXT)                 |
| PA1-PF6 key value (PA1PF6)               | Examples                                  |
| PA1-PF7 key value (PA1PF7)               | Error messages                            |
| PA1-PF8 key value (PA1PF8)               |                                           |
| PA1-PF9 key value (PA1PF9)               | Change Library (CHGLIB) 315               |
| PA1-PF10 key value (PA1PF10)             | Parameters                                |
| PA1-PF11 key value (PA1PF11)             | Library (LIB)                             |
| PA1-PF12 key value (PA1PF12)             | Library type (TYPE)                       |
| PA2-PF1 key value (PA2PF1)               | Text 'description' (TEXT)                 |
| PA2-PF2 key value (PA2PF2)               | Create authority (CRTAUT)                 |
| PA2-PF3 key value (PA2PF3)               | Create object auditing (CRTOBJAUD) 317    |
| PA2-PF4 key value (PA2PF4)               | Examples                                  |
| PA2-PF5 key value (PA2PF5)               | Error messages                            |
|                                          | 8                                         |
| PA2-PF6 key value (PA2PF6)               | Change Library List (CHGLIBL) 319         |
| PA2-PF7 key value (PA2PF7)               |                                           |
| PA2-PF8 key value (PA2PF8)               | Parameters                                |
| PA2-PF9 key value (PA2PF9)               |                                           |
| PA2-PF10 key value (PA2PF10)             | Current library (CURLIB)                  |
| PA2-PF11 key value (PA2PF11)             | Examples                                  |
| PA2-PF12 key value (PA2PF12)             | Error messages                            |
| Examples                                 | 01 1' 1' '                                |
| Error messages                           | Change License Information                |
| Observed LANI Aslandari Informatica      | (CHGLICINF)                               |
| Change LAN Adapter Information           | Parameters                                |
| (CHGLANADPI) 303                         | Product identifier (PRDID)                |
| Parameters                               | License term (LICTRM)                     |
| Adapter (ADPTNAME)                       | Feature (FEATURE)                         |
| Adapter address (ADPTADR)                | Usage limit (USGLMT)                      |
| Text 'description' (TEXT)                | Alternate usage limit (ALTUSGLMT) 323     |
| Examples                                 | Threshold (THRESHOLD)                     |
| Error messages                           | Message queue (MSGQ)                      |
| O .                                      | Log (LOG)                                 |
| Change Logical File (CHGLF) 305          | Examples                                  |
| Parameters                               | Error messages                            |
| Logical file (FILE)                      | O                                         |
|                                          | Change Line Desc (Async)                  |
| System (SYSTEM)                          | · · · ·                                   |
| Maximum members (MAXMBRS)                | (CHGLINASC)                               |
|                                          | Parameters                                |
| Access path size (ACCPTHSIZ)             | Line description (LIND)                   |
| Access path maintenance (MAINT)          | Resource names (RSRCNAME)                 |
| Access path recovery (RECOVER)           | Online at IPL (ONLINE)                    |
| Force keyed access path (FRCACCPTH) 308  | Activate swt network backup (ACTSNBU) 329 |
| Preferred storage unit (UNIT)            | Vary on wait (VRYWAIT)                    |
| Rcd format selector program (FMTSLR) 309 | Switched controller list (SWTCTLLST) 330  |

| Data bits per character (BITSCHAR)      | . 330 | Contention state retry (CTNRTY)             | . 349 |
|-----------------------------------------|-------|---------------------------------------------|-------|
| Type of parity (PARITY)                 |       | Data state retry (DTASTTRTY)                |       |
| Stop bits (STOPBITS)                    | . 331 | Transmit TTD or WACK retry (TMTRTY)         |       |
| Duplex (DUPLEX)                         | . 331 | Receive TTD or WACK retry (RCVRTY)          |       |
| Echo support (ECHO)                     | . 331 | Data Set Ready drop timer (DSRDRPTMR)       |       |
| Line speed (LINESPEED)                  | . 331 | Autoanswer type (AUTOANSTYP)                |       |
| Modem type supported (MODEM)            |       | Clear To Send timer (CTSTMR)                |       |
| Modem data rate select (MODEMRATE)      |       | Remote answer timer (RMTANSTMR)             |       |
| Switched connection type (SWTCNN)       |       | Recovery limits (CMNRCYLMT)                 |       |
| Autoanswer (AUTOANS)                    | . 333 | Text 'description' (TEXT)                   |       |
| Autodial (AUTODIAL)                     | . 333 | Examples                                    |       |
| Dial command type (DIALCMD)             |       | Error messages                              |       |
| Set modem to ASYNC command (SETMDMASC)  |       | Ellot messages                              | . 002 |
| Modem init command string (MDMINZCMD) . |       | Change Line Desc (DDI) (CHGLINDDI)          | 353   |
| Autocall resource name (ACRSRCNAME)     |       |                                             |       |
| Calling number (CALLNBR)                |       | Parameters                                  |       |
| Inactivity timer (INACTTMR)             | 336   | Line description (LIND)                     |       |
| Maximum buffer size (MAXBUFFER)         |       | Resource name (RSRCNAME)                    |       |
| Error threshold level (THRESHOLD)       |       | Online at IPL (ONLINE)                      |       |
| Flow control (FLOWCNTL)                 |       | Vary on wait (VRYWAIT)                      |       |
| XON character (XONCHAR)                 |       | Maximum controllers (MAXCTL)                | . 355 |
| XOFF character (XOFFCHAR)               |       | Maximum frame size (MAXFRAME)               |       |
| End-of-Record table (EORTBL)            | 338   | Logging level (LOGLVL)                      |       |
| Idle timer (IDLTMR)                     | 338   | Local manager mode (LCLMGRMODE)             |       |
| Data Set Ready drop timer (DSRDRPTMR)   |       | Local adapter address (ADPTADR)             |       |
|                                         |       | Exchange identifier (EXCHID)                | . 357 |
| Autoanswer type (AUTOANSTYP)            |       | SSAP list (SSAP)                            | . 357 |
|                                         |       | Group address (GRPADR)                      |       |
| Remote answer timer (RMTANSTMR)         |       | Token rotation time (TKNRTTTIME)            |       |
| Recovery limits (CMNRCYLMT)             | . 339 | Cost/connect time (COSTCNN)                 |       |
|                                         |       | Cost/byte (COSTBYTE)                        |       |
| Examples                                |       | Security for line (SECURITY)                | . 359 |
| Error messages                          | . 340 | Propagation delay (PRPDLY)                  |       |
| 01 11 5 (500)                           |       | User-defined 1 (USRDFN1)                    |       |
| Change Line Desc (BSC)                  |       | User-defined 2 (USRDFN2)                    |       |
| (CHGLINBSC)                             | . 341 | User-defined 3 (USRDFN3)                    |       |
| Parameters                              | . 341 | Autocreate controller (AUTOCRTCTL)          |       |
| Line description (LIND)                 | . 342 | Autodelete controller (AUTODLTCTL)          |       |
| Resource name (RSRCNAME)                | . 342 | Recovery limits (CMNRCYLMT)                 |       |
| Online at IPL (ONLINE)                  | . 342 | Message queue (MSGQ)                        |       |
| Activate swt network backup (ACTSNBU)   | . 343 | Text 'description' (TEXT)                   |       |
| Vary on wait (VRYWAIT)                  | . 343 | Link speed (LINKSPEED)                      |       |
| Switched controller list (SWTCTLLST)    | . 343 | Examples                                    |       |
| Station address (STNADR)                | . 344 | Error messages                              | . 363 |
| Duplex (DUPLEX)                         | . 344 |                                             |       |
| Line speed (LINESPEED)                  | . 344 | Change Line Desc (Ethernet)                 |       |
| Modem type supported (MODEM)            |       | (CHGLINETH)                                 | . 365 |
| Modem data rate select (MODEMRATE)      |       | Parameters                                  |       |
| Switched connection type (SWTCNN)       |       | Line description (LIND)                     |       |
| Autoanswer (AUTOANS)                    |       | Resource name (RSRCNAME)                    |       |
| Autodial (AUTODIAL)                     |       | Online at IPL (ONLINE)                      |       |
| Dial command type (DIALCMD)             |       | Vary on wait (VRYWAIT)                      |       |
| Autocall resource name (ACRSRCNAME)     |       | Associated port resource name (ASSOCPORT) . |       |
| Calling number (CALLNBR)                |       | Local adapter address (ADPTADR)             |       |
| Inactivity timer (INACTTMR)             |       | Group address (GRPADR)                      |       |
| Maximum buffer size (MAXBUFFER)         |       |                                             |       |
| Character code (CODE)                   |       | Maximum controllers (MAXCTL)                |       |
| SYN characters (SYNCCHARS)              |       | SSAP list (SSAP)                            |       |
| Error threshold level (THRESHOLD)       |       | Error threshold level (THRESHOLD)           |       |
| Include STX character in LRC (STXLRC)   |       | Generate test frame (GENTSTFRM)             |       |
| Receive timer (RCVTMR)                  |       | PVC identifiers (PVCID)                     |       |
| Continue timer (CONTTMR)                |       | Use LECS address (USELECSADR)               | . 3/1 |
| ,                                       |       |                                             |       |

| LES ATM address (LESATMADR)                                                                                                    |       | Resource name (RSRCNAME)                |       |
|----------------------------------------------------------------------------------------------------|-------|-----------------------------------------|-------|
| Emulated LAN name (EMLLANNAME)                                                                                                    |       | Connection type (CNN)                   |       |
| LEC disconnect time out (LECDSCTIMO)                                                                                                    |       | Framing type (FRAMING)                  |       |
| Link speed (LINKSPEED)                                                                                                    |       | Physical interface (INTERFACE)          | . 393 |
| Line speed (LINESPEED)                                                                                                    | . 373 | Switched NWI list (SWTNWILST)           | . 394 |
| Duplex (DUPLEX)                                                                                                    | . 373 | Online at IPL (ONLINE)                  | . 394 |
| Maximum frame size (MAXFRAME)                                                                                                    | . 374 | Vary on wait (VRYWAIT)                  | . 395 |
| Cost/connect time (COSTCNN)                                                                                                    | . 374 | Line speed (LINESPEED)                  | . 395 |
| Cost/byte (COSTBYTE)                                                                                                    |       | Information transfer type (INFTRFTYPE)  | . 395 |
| Security for line (SECURITY)                                                                                                    | . 375 | Modem init command string (MDMINZCMD) . | . 396 |
| Propagation delay (PRPDLY)                                                                                                    |       | Maximum frame size (MAXFRAME)           | . 397 |
| User-defined 1 (USRDFN1)                                                                                                    |       | Switched connection type (SWTCNN)       |       |
| User-defined 2 (USRDFN2)                                                                                                    |       | Switched NWI selection (SWTNWISLCT)     | . 397 |
| User-defined 3 (USRDFN3)                                                                                                    |       | Outgoing connection list (CNNLSTOUT)    |       |
| Autocreate controller (AUTOCRTCTL)                                                                                                    | . 376 | Connection list entry (CNNLSTOUTE)      |       |
| Autodelete controller (AUTODLTCTL)                                                                                                    |       | Incoming connection list (CNNLSTIN)     | . 398 |
| Recovery limits (CMNRCYLMT)                                                                                                    | . 377 | Clocking (CLOCK)                        | . 399 |
| Message queue (MSGQ)                                                                                                    | . 377 | Dial command type (DIALCMD)             | . 399 |
| Text 'description' (TEXT)                                                                                                    | . 378 | Set modem to ASYNC command (SETMDMASC)  |       |
| Examples                                                                                                    | . 378 | Calling number (CALLNBR)                | . 400 |
| Error messages                                                                                                    | . 378 | Flow control (FLOWCNTL)                 |       |
|                                                                                                    |       | Clear To Send timer (CTSTMR)            |       |
| Change Line Desc (Fax) (CHGLINFAX)                                                                                                    | 379   | Inactivity timer (INACTTMR)             |       |
| Parameters                                                                                                    |       | Remote answer timer (RMTANSTMR)         |       |
| Line description (LIND)                                                                                                    |       | NRZI data encoding (NRZI)               |       |
| Resource names (RSRCNAME)                                                                                                    |       | Text 'description' (TEXT)               |       |
| Online at IPL (ONLINE)                                                                                                    |       | Async control character map (ACCM)      |       |
| Vary on wait (VRYWAIT)                                                                                                    | . 380 | LCP authentication values (LCPAUT)      | . 403 |
| Text 'description' (TEXT)                                                                                                    |       | LCP configuration values (LCPCFG)       | . 403 |
| Examples                                                                                                    |       | Compression (COMPRESS)                  | . 404 |
| Error messages                                                                                                    |       | Recovery limits (CMNRCYLMT)             | . 405 |
| , and the second second |       | Message queue (MSGQ)                    |       |
| Change Line Desc (Frame Relay)                                                                                                    |       | Examples                                |       |
| (CHGLINFR)                                                                                                    | 383   | Error messages                          | . 406 |
| Parameters                                                                                                    |       |                                         |       |
| Line description (LIND)                                                                                                    |       | Change Line Desc (SDLC)                 |       |
| Online at IPL (ONLINE)                                                                                                    |       | (CHGLINSDLC)                            | 407   |
| Vary on wait (VRYWAIT)                                                                                                    |       | Parameters                              |       |
| Maximum controllers (MAXCTL)                                                                                                    | 385   | Line description (LIND)                 |       |
| Maximum frame size (MAXFRAME)                                                                                                    |       | Resource names (RSRCNAME)               |       |
| Link speed (LINKSPEED)                                                                                                    |       | Online at IPL (ONLINE)                  | . 409 |
| Exchange identifier (EXCHID)                                                                                                    |       | Activate swt network backup (ACTSNBU)   |       |
| SSAP list (SSAP)                                                                                                    |       | Vary on wait (VRYWAIT)                  | . 410 |
| Cost/connect time (COSTCNN)                                                                                                    |       | NRZI data encoding (NRZI)               | . 410 |
| Cost/byte (COSTBYTE)                                                                                                    |       | Maximum controllers (MAXCTL)            | . 410 |
| Security for line (SECURITY)                                                                                                    |       | Clocking (CLOCK)                        | . 411 |
| Propagation delay (PRPDLY)                                                                                                    |       | Line speed (LINESPEED)                  | . 411 |
| User-defined 1 (USRDFN1)                                                                                                    |       | Modem type supported (MODEM)            | . 412 |
| User-defined 2 (USRDFN2)                                                                                                    |       | Modem data rate select (MODEMRATE)      | . 412 |
| User-defined 3 (USRDFN3)                                                                                                    |       | Switched connection type (SWTCNN)       | . 412 |
| Recovery limits (CMNRCYLMT)                                                                                                    |       | Autoanswer (AUTOANS)                    | . 413 |
| Message queue (MSGQ)                                                                                                    |       | Autodial (AUTODIAL)                     | . 413 |
| Text 'description' (TEXT)                                                                                                    |       | Modem init command string (MDMINZCMD) . |       |
| Examples                                                                                                    |       | Dial command type (DIALCMD)             |       |
| Error messages                                                                                                    |       | Autocall resource name (ACRSRCNAME)     |       |
| 0                                                                                                    |       | SHM call timer (SHMCALLTMR)             |       |
| Change Line Desc (PPP)                                                                                                    |       | SHM maximum connect timer (SHMMAXCNN)   | 415   |
|                                                                                                    | 201   | SHM answer delay timer (SHMANSDLY)      |       |
| (CHGLINPPP)                                                                                                    |       | SHM call format (SHMCALLFMT)            |       |
| Parameters                                                                                                    |       | SHM access code (SHMACC)                |       |
| Line description (LIND)                                                                                                    | . 392 | Calling number (CALLNBR)                | . 416 |

| Station address (STNADR) 417                 | TRLAN manager logging level (TRNLOGLVL) 436 |
|----------------------------------------------|---------------------------------------------|
| Connect poll retry (CNNPOLLRTY) 417          |                                             |
| Connect timer (CNNTMR) 417                   | Log configuration changes (LOGCFGCHG) 437   |
| Short timer (SHORTTMR) 417                   |                                             |
| Long timer (LONGTMR) 418                     | Local adapter address (ADPTADR) 437         |
| Short retry (SHORTRTY) 418                   | Functional address (FCNADR) 437             |
| Long retry (LONGRTY) 418                     | SSAP list (SSAP)                            |
| Call progress signal retry (CPSRTY) 419      |                                             |
| Maximum frame size (MAXFRAME) 419            |                                             |
| Error threshold level (THRESHOLD) 419        |                                             |
| Duplex (DUPLEX) 420                          |                                             |
| Modulus (MODULUS) 420                        |                                             |
| Maximum outstanding frames (MAXOUT) 420      |                                             |
| Inactivity timer (INACTTMR) 421              |                                             |
| Poll response delay (POLLRSPDLY)             |                                             |
| Nonproductive receive timer (NPRDRCVTMR) 421 |                                             |
| Idle timer (IDLTMR)                          |                                             |
| Connect poll timer (CNNPOLLTMR)              | Security for line (SECURITY)                |
| Poll cycle pause (POLLPAUSE)                 |                                             |
| Frame retry (FRAMERTY)                       | User-defined 1 (USRDFN1)                    |
| Fair polling timer (FAIRPLLTMR)              |                                             |
|                                              |                                             |
| Data Set Ready drop timer (DSRDRPTMR) 422    |                                             |
| Autoanswer type (AUTOANSTYP)                 |                                             |
| Clear To Send timer (CTSTMR)                 |                                             |
| Remote answer timer (RMTANSTMR)              |                                             |
| Link speed (LINKSPEED)                       |                                             |
| Cost/connect time (COSTCNN)                  |                                             |
| Cost/byte (COSTBYTE)                         | Examples                                    |
| Security for line (SECURITY)                 | Error messages                              |
| Propagation delay (PRPDLY)                   |                                             |
| User-defined 1 (USRDFN1)                     | Change Line Desc (Wireless)                 |
| User-defined 2 (USRDFN2)                     |                                             |
| User-defined 3 (USRDFN3)                     | Parameters AAC                              |
| Recovery limits (CMNRCYLMT)                  | Line description (LIND)                     |
| Text 'description' (TEXT)                    | Resource name (RSRCNAME) 450                |
| Examples                                     | Online at IPL (ONLINE) 450                  |
| Error messages                               | Vary on wait (VRYWAIT) 451                  |
|                                              | Local adapter address (ADPTADR) 451         |
| Change Line Desc (TDLC)                      | Group address (GRPADR)                      |
| (CHGLINTDLC) 429                             | Maximum controllers (MAXCTL)                |
| Parameters                                   |                                             |
| Line description (LIND)                      |                                             |
| Online at IPL (ONLINE)                       |                                             |
| Text 'description' (TEXT)                    |                                             |
| Examples                                     |                                             |
| Error messages                               |                                             |
| Error messages                               | User-defined 1 (USRDFN1)                    |
| Observed Line Boss (Taleste Birett)          | User-defined 2 (USRDFN2)                    |
| Change Line Desc (Token-Ring)                | User-defined 3 (USRDFN3)                    |
| (CHGLINTRN) 431                              |                                             |
| Parameters                                   | Autocreate controller (AUTOCRTCTL)          |
| Line description (LIND) 432                  | Autodelete controller (AUTODLICTL) 455      |
| Resource name (RSRCNAME)                     | Recovery limits (CMINRC LM1) 456            |
| Online at IPL (ONLINE)                       | Initialization source file (INZFILE) 456    |
| Vary on wait (VRYWAIT)                       | initialization source member (INZMBK) 457   |
| Maximum controllers (MAXCTL)                 | Initialization program (INZPGM) 457         |
| Line speed (LINESPEED)                       | lext description (IEXI) 457                 |
| Duplex (DUPLEX)                              | Examples                                    |
| Maximum frame size (MAXFRAME)                | Error messages                              |
| LEC frame size (LECFRAME)                    |                                             |
| Activate LAN manager (ACTLANMGR) 436         |                                             |

| Parameters                                   | 9 Examples                                                    |
|----------------------------------------------|---------------------------------------------------------------|
| Line description (LIND) 46                   | 1 Error messages                                              |
| Resource names (RSRCNAME) 46                 | 1                                                             |
| Logical channel entries (LGLCHLE) 46         |                                                               |
| Local network address (NETADR)               |                                                               |
| Connection initiation (CNNINIT)              |                                                               |
| Online at IPL (ONLINE)                       |                                                               |
| Switched NWI list (SWTNWILST)                |                                                               |
| X.25 DCE support (X25DCE)                    | 1 Treeseage line (172 G1) 1 1 1 1 1 1 1 1 1 1 1 1 1 1 1 1 1 1 |
| Vary on wait (VRYWAIT)                       | Communa mic (CIVID EII 1)                                     |
| Line speed (LINESPEED)                       | _ 210[111] 11111011011 110] (2011121)                         |
|                                              |                                                               |
| Switched controller list (SWTCTLLST)         |                                                               |
| Packet mode (PKTMODE)                        | i reduct herary (rite Elb)                                    |
| Information transfer type (INFTRFTYPE)       | Text description (TEXT)                                       |
| Extended network addressing (EXNNETADR) 46   | Examples:                                                     |
| Maximum frame size (MAXFRAME)                |                                                               |
| Default packet size (DFTPKTSIZE)             |                                                               |
| Maximum packet size (MAXPKTSIZE) 46          | $^{\prime}$ Change Module (CHGMOD) $$ . $$ . $$ . 489         |
| Modulus (MODULUS) 46                         | Parameters 480                                                |
| Default window size (DFTWDWSIZE) 46          | Module (MODITE)                                               |
| Insert net address in packets (ADRINSERT) 46 | Ontimize module (OPTIMIZE) 400                                |
| Network user ID (NETUSRID) 46                | Pomovo observable info (PMV/ORS) 400                          |
| Idle timer (IDLTMR) 46                       | Enable nonformance collection (ENIPPEDCOL) 401                |
| Frame retry (FRAMERTY) 46                    | Due Cline at Jake (DDEDTA)                                    |
| Error threshold level (THRESHOLD) 46         |                                                               |
| Connection number (CNNNBR) 47                | Force module recreation (FRCCRT)                              |
| Calling number (CALLNBR) 47                  | Text 'description' (TEXT)                                     |
| Modem type supported (MODEM) 47              | n Licensed Internal Code options (LICOPI)493                  |
| Modem data rate select (MODEMRATE) 47        | <sub>1</sub> Examples                                         |
| Switched connection type (SWTCNN) 47         |                                                               |
| Outgoing connection list (CNNLSTOUT) 47      | 1                                                             |
| Connection list entry (CNNLSTOUTE) 47.       | 2 Change Mode Description                                     |
| Incoming connection list (CNNLSTIN) 47.      |                                                               |
| Autoanswer (AUTOANS) 47                      |                                                               |
| Autodial (AUTODIAL)                          |                                                               |
| Dial command type (DIALCMD)                  |                                                               |
| Modem init command string (MDMINZCMD) 47     | 3 Maximum sessions (MAXSSN)                                   |
| Call immediate (CALLIMMED) 47                |                                                               |
| Autocall resource name (ACRSRCNAME) 47       |                                                               |
| Predial delay (PREDIALDLY)                   |                                                               |
| Redial delay (REDIALDLY)                     |                                                               |
| Dial retry (DIALRTY)                         | 5 Inbound pacing value (INPACING) 497                         |
| Switched disconnect (SWTDSC)                 |                                                               |
| Disconnect timers (SWTDSCTMR)                |                                                               |
| Data Set Ready drop timer (DSRDRPTMR)        |                                                               |
|                                              |                                                               |
| Autoanswer type (AUTOANSTYP)                 |                                                               |
| Clear To Send timer (CTSTMR)                 |                                                               |
| Remote answer timer (RMTANSTMR) 47           |                                                               |
| Clocking (CLOCK)                             |                                                               |
| Link speed (LINKSPEED) 47                    |                                                               |
| Switched NWI selection (SWTNWISLCT) 47       |                                                               |
| Cost/connect time (COSTCNN) 47               |                                                               |
| Cost/byte (COSTBYTE) 47                      | S Change Message Description                                  |
| Security for line (SECURITY) 47              | 8 (CHGMSGD)                                                   |
| Propagation delay (PRPDLY) 47                | Parameters 503                                                |
| User-defined 1 (USRDFN1) 47                  | Message identifier (MSCID) 505                                |
| User-defined 2 (USRDFN2) 48                  | Message identifier (MSGID)                                    |
| User-defined 3 (USRDFN3) 48                  | $_{0}$ Message me (MSGr)                                      |
| Recovery limits (CMNRCYLMT) 48               | o First-level message text (MSG)                              |
| Message queue (MSGQ) 48                      | second-level message text (SECLVL)                            |
| Text 'description' (TEXT)                    | $_{1}$ Severity code (SEV)                                    |
| ± , , , ,                                    | Message data fields formats (FMT) 507                         |

| D1 ( /TV/DE)                         | F00        | Continuo (CN/CNIANAT)                                                     | E 41  |
|--------------------------------------|------------|---------------------------------------------------------------------------|-------|
| Reply type (TYPE)                    |            | System name (SYSNAME)                                                     |       |
| Maximum reply length (LEN)           |            | Local network ID (LCLNETID) Local control point name (LCLCPNAME)          |       |
| Special reply values (SPCVAL)        | 510        | Default local location name (LCLLOCNAME)                                  |       |
| Range of reply values (RANGE)        | 511        | Default mode (DFTMODE)                                                    |       |
| Relationship for valid replies (REL) | 511        | Node type (NODETYPE)                                                      |       |
| Default reply value (DFT)            | 512        | Data compression (DTACPR)                                                 |       |
| Default program to call (DFTPGM)     |            | Intermediate data compression (DTACPRINM) .                               |       |
| Data to be dumped (DMPLST)           | . 513      | Maximum intermediate sessions (MAXINTSSN)                                 |       |
| Alert options (ALROPT)               |            | Route addition resistance (RAR)                                           |       |
| Log problem (LOGPRB)                 | . 514      | Network node servers (NETSERVER)                                          |       |
| Coded character set ID (CCSID)       |            | Alert status (ALRSTS)                                                     |       |
| Examples                             |            | Alert logging status (ALRLOGSTS)                                          |       |
| Error messages                       |            | Alert primary focal point (ALRPRIFP)                                      | . 545 |
|                                      |            | Alert default focal point (ALRDFTFP)                                      | . 546 |
| Change Message File (CHGMSGF)        | 519        | Alert backup focal point (ALRBCKFP)                                       | . 546 |
| Parameters                           |            | Alert focal point to request (ALRRQSFP)                                   | . 546 |
| Message file (MSGF)                  |            | Alert controller description (ALRCTLD)                                    |       |
| Text 'description' (TEXT)            |            | Alert hold count (ALRHLDCNT)                                              |       |
| Coded character set ID (CCSID)       |            | Alert filter (ALRFTR)                                                     |       |
| Examples                             |            | Message queue (MSGQ)                                                      |       |
| Error messages                       |            | Output queue (OUTQ)                                                       | . 549 |
|                                      |            | Network job action (JOBACN)                                               |       |
| Change Message Queue (CHGMSGQ)       | 523        | Maximum hop count (MAXHOP)                                                |       |
| Parameters                           |            | DDM/DRDA request access (DDMACC)                                          |       |
| Message queue (MSGQ)                 |            | Client request access (PCSACC)                                            |       |
| Delivery (DLVRY)                     |            | Default ISDN network type (DFTNETTYPE)                                    |       |
| Severity code filter (SEV)           |            | Default ISDN connection list (DFTCNNLST) Allow AnyNet support (ALWANYNET) |       |
| Text 'description' (TEXT)            | . 526      | Network server domain (NWSDOMAIN)                                         |       |
| Break handling attributes (PGM)      | . 526      | Allow APPN virtual support (ALWVRTAPPN) .                                 |       |
| Reset old messages (RESET)           | . 527      | Allow HPR transport tower (ALWHPRTWR).                                    |       |
| Force to auxiliary storage (FORCE)   | . 528      | Virtual ctl autocreate dev (VRTAUTODEV)                                   |       |
| Allow alerts (ALWALR)                | . 528      | HPR path switch timers (HPRPTHTMR)                                        |       |
| Coded character set ID (CCSID)       |            | Allow add to cluster (ALWADDCLU)                                          |       |
| Message queue full action (MSGQFULL) |            | Modem country or region ID (MDMCNTRYID)                                   |       |
| Examples                             |            | Examples                                                                  |       |
| Error messages                       | . 530      | Error messages                                                            |       |
|                                      | <b>500</b> |                                                                           |       |
| Change Nickname (CHGNCK)             |            | Change Network Job Entry                                                  |       |
| Parameters                           |            | (CHGNETJOBE)                                                              | 559   |
| Nickname (NCK)                       |            | Parameters                                                                |       |
| Owner (OWNER)                        | . 534      | User ID (FROMUSRID)                                                       |       |
| New access (NEWACCESS)               |            | Network job action (ACTION)                                               | . 560 |
| Nickname description (TEXT)          |            | User profile (SBMUSER)                                                    |       |
| User identifier (USRID)              |            | Message queue (MSGQ)                                                      | . 561 |
| List identifier (LSTID)              |            | Job queue (JOBQ)                                                          |       |
| Error messages                       |            | Examples                                                                  |       |
| Enoi messages                        | . 550      | Error messages                                                            | . 562 |
| Change NDS Context (CHGNDSCTX)       | 537        |                                                                           |       |
|                                      |            | Change NFS Export (CHGNFSEXP)                                             | 563   |
| Parameters                           |            | Parameters                                                                |       |
| NDS trae (NDSTREE)                   |            | NFS export options (OPTIONS)                                              |       |
| NDS tree (NDSTREE)                   |            | Directory (DIR)                                                           |       |
| Error messages                       |            | Host name (HOSTOPT)                                                       |       |
| Litor messages                       | . 556      | Examples                                                                  |       |
| Change Network Attributes            |            | Error messages                                                            |       |
| Change Network Attributes            | E20        |                                                                           |       |
| (CHGNETA)                            |            | Change Node Group Attributes                                              |       |
| Parameters                           | . 539      | (CHGNODGRPA)                                                              | 571   |

| Parameters                                                             | . 571 | Change NetWare Volume                  |            |
|------------------------------------------------------------------------|-------|----------------------------------------|------------|
| Node group (NODGRP)                                                    | . 571 | (CHGNTWVOL)                            | 591        |
| Partition number (PTNNBR)                                              |       | Parameters                             |            |
| Compare data (CMPDTA)                                                  |       | Volume (VOL)                           |            |
| Node number (NODNBR)                                                   | . 572 | Server (SERVER)                        |            |
| Examples                                                               |       | Size of volume (SIZE)                  |            |
| Error messages                                                         |       | Device number (DEVNBR)                 | 502        |
|                                                                        |       | Segment number (SEGNBR)                | 502        |
| Change NetBIOS Description                                             |       | Data compression (DTACPR)              |            |
| (CHGNTBD)                                                              | 575   | Block suballocation (BLKSUBALC)        |            |
|                                                                        |       | Mount (MOUNT)                          |            |
| Parameters                                                             | . 3/3 | Text (TEXT)                            | 503        |
| Full buffer datagrams (FULLBUFDTG)                                     |       | Examples                               |            |
|                                                                        |       | Error messages                         |            |
| Adaptive window interval (ADPWDWITV) Maximum window errors (MAXWDWERR) |       | Error messages                         | . 575      |
| Maximum receive data size (MAXRCVDATA) .                               |       | Change Network Interface (ED)          |            |
| Inactivity timer (INACTTMR)                                            |       | Change Network Interface (FR)          | <b>505</b> |
| Response timer (RSPTMR)                                                | 577   | (CHGNWIFR)                             |            |
| Acknowledgement timer (ACKTMR)                                         |       | Parameters                             |            |
| Maximum outstanding receives (MAXIN)                                   |       | Network interface description (NWID)   |            |
| Maximum outstanding transmits (MAXOUT)                                 |       | Resource name (RSRCNAME)               |            |
| Query timeout (QRYTMR)                                                 |       | Online at IPL (ONLINE)                 |            |
| NetBIOS retry (NTBRTY)                                                 |       | Vary on wait (VRYWAIT)                 |            |
| Allow multiple acknowledgement                                         | . 570 | NRZI data encoding (NRZI)              | . 597      |
| (ALWMULTACK)                                                           | 578   | Clocking (CLOCK)                       |            |
| Prebuilt message packets (PREBLTPKT)                                   | 579   | Line speed (LINESPEED)                 |            |
| Packet confirms for restart (PKTRESTART)                               |       | LMI mode (LMIMODE)                     |            |
| DLC retries (DLCRTY)                                                   |       | Polling interval (POLLITV)             |            |
| Ethernet standard (ETHSTD)                                             |       | Full inquiry interval (FULLINQITV)     |            |
| Text 'description' (TEXT)                                              |       | Text 'description' (TEXT)              |            |
| Examples                                                               | . 580 | Recovery limits (CMNRCYLMT)            |            |
| Error messages                                                         | . 580 | Examples                               |            |
| O                                                                      |       | Error messages                         | . 600      |
| Change SNTP Attributes (CHGNTPA)                                       | 581   | Change NWS Attributes (CHGNWSA)        | 601        |
| Parameters                                                             |       |                                        |            |
| Remote system (RMTSYS)                                                 |       | Parameters                             | . 601      |
| Client autostart (AUTOSTART)                                           |       | Default control (FWITCIL)              | 602        |
| Client poll interval (POLLITV)                                         | . 582 | Default server type (DFTSVRTYPE)       | . 602      |
| Client minimum adjustment (MINADJ)                                     |       | NDS tree (NDSTREE)                     | . 602      |
| Client maximum adjustment (MAXADJ)                                     |       | NetWare TCP/IP port (NTWTCPPORT)       |            |
| Client adjustment threshold (ADJTHLD)                                  |       | NetWare/IP server list (NTWTCPSVRL)    |            |
| Client activity log (ACTLOG)                                           |       | NDS tree list (NDSTREELST)             |            |
| Server autostart (SVRAUTOSTR)                                          |       | Windows server domain list (WNTDMNLST) |            |
| Server activity log (SVRACTLOG)                                        |       | Windows local server list (WNTLCLSVRL) |            |
| Synchronization required (SYNCRQD)                                     |       | Examples                               |            |
| Examples                                                               |       | Error messages                         |            |
| Error messages                                                         | . 586 | Lifot messages                         | . 007      |
|                                                                        |       | Change Network Server Desc             |            |
| Change NetWare Aut Entry                                               |       | (CHGNWSD)                              | . 609      |
| (CHGNTWAUTE)                                                           |       | Parameters                             |            |
| Parameters                                                             |       | Network server description (NWSD)      |            |
| Server type (SVRTYPE)                                                  |       | Resource name (RSRCNAME)               |            |
| NDS tree (NDSTREE)                                                     |       | Online at IPL (ONLINE)                 | . 611      |
| User profile (USRPRF)                                                  | . 587 | Vary on wait (VRYWAIT)                 |            |
| NDS context (NDSCTX)                                                   | . 588 | Shutdown timeout (SHUTDTIMO)           |            |
| NetWare user (NTWUSER)                                                 |       | Partition (PARTITION)                  |            |
| Password (PASSWORD)                                                    |       | Partition number (PTNNBR)              |            |
| Examples                                                               |       | Propagate domain users (PRPDMNUSR)     |            |
| Error messages                                                         | . 589 | Code page (CODEPAGE)                   |            |

| Server message queue (MSGQ) 614              | New owner (NEWOWN)                         | . 643 |
|----------------------------------------------|--------------------------------------------|-------|
| Event log (EVTLOG) 614                       | Current owner authority (CUROWNAUT)        |       |
| Configuration file (CFGFILE) 615             | 5 Examples                                 |       |
| TCP/IP port configuration (TCPPORTCFG) 615   |                                            |       |
| TCP/IP route configuration (TCPRTE) 617      |                                            |       |
| TCP/IP local host name (TCPHOSTNAM) 619      |                                            |       |
| TCP/IP local domain name (TCPDMNNAME) 619    |                                            | 6/17  |
| TCP/IP name server system (TCPNAMSVR) 620    | Demonstrate                                | 647   |
| Restricted device resources (RSTDDEVRSC) 621 | rarameters                                 | . 04/ |
| Synchronize date and time (SYNCTIME) 621     | Object (OBJ)                               |       |
| IPL source (IPLSRC) 622                      | , Object type (Obj111E)                    |       |
| IPL stream file (IPLSTMF) 622                | ASP device (ASPDEV)                        |       |
| IPL parameters (IPLPARM) 623                 | , New primary group (Newr Gr)              |       |
| Power control (PWRCTL) 623                   | , New primary group authority (rGrAO1)     |       |
| Text 'description' (TEXT) 623                | Revoke old authority (KVKOLDACT)           |       |
| Examples                                     |                                            |       |
| Error messages                               |                                            | . 650 |
| Change NIMC Hoor Attributes                  | Change Optical Attributes (CHGOPTA)        | 653   |
| Change NWS User Attributes                   | Parameters                                 |       |
| (CHGNWSUSRA) 625                             | Conv attributes (CPYATR)                   |       |
| Parameters                                   | Held file attribute (HLDFATR)              |       |
| User profile (USRPRF) 626                    | Allow variant characters (ALWVRNT)         |       |
| Profile type (PRFTYPE) 627                   | Support extended media formats (EXTMEDEMT) |       |
| Prompt control (PMTCTL) 627                  | Examples                                   |       |
| Propagate group members (PRPGRPMBR) 627      | Error messages                             |       |
| Default server type (DFTSVRTYPE) 628         | 3                                          |       |
| NDS tree (NDSTREE) 628                       |                                            |       |
| NDS context (NDSCTX) 628                     |                                            | CEZ   |
| NDS tree list (NDSTREELST) 629               | (CHGOPTVOL)                                |       |
| Windows server domain list (WNTDMNLST) 630   | Parameters                                 |       |
| Windows local server list (WNTLCLSVRL) 631   | Volume identifier (VOL)                    |       |
| Examples                                     | Volume full threshold (THRESHOLD)          |       |
| Error messages                               | Authorization list (AUTL)                  |       |
|                                              | Text 'description' (TEXT)                  |       |
| Change Object Auditing                       | Examples                                   |       |
| (CHGOBJAUD) 633                              | Error messages                             | . 658 |
| Parameters                                   |                                            |       |
|                                              |                                            | 661   |
| Object (OBJ)                                 |                                            | . 661 |
| Object type (OBJTYPE)                        | Output guage (OUTO)                        |       |
| ASP device (ASPDEV)                          | Maximum speeled file size (MAYPACES)       |       |
| Object auditing value (OBJAUD)               | Order of files on queue (SEO)              |       |
| Examples                                     | Remote system (RMTSVS)                     |       |
| Error messages                               | Remote printer queue (RMTPRTQ)             |       |
|                                              | Writers to autostart (AUTOSTRWTR)          |       |
| Change Object Description                    | Oueue for writer messages (MSGO)           |       |
| (CHGOBJD) 637                                | Connection type (CNNTYPE)                  |       |
| Parameters                                   |                                            |       |
| Object (OBJ)                                 |                                            |       |
| Object type (OBJTYPE)                        | Data transform program (USRDTATFM)         |       |
| Text 'description' (TEXT)                    | Manufacturer type and model (MFRTYPMDL) .  |       |
| Days used count (USECOUNT) 639               |                                            |       |
| Examples                                     | 0 ) \                                      |       |
| Error messages                               |                                            |       |
|                                              | VM/MVS class (CLASS)                       |       |
| Change Object Owner (CHGOBJOWN) 641          |                                            |       |
|                                              | D .: .: (DECEOPE)                          |       |
| Parameters                                   |                                            |       |
| Object (OBJ)                                 |                                            |       |
| Object type (OBJTYPE)                        |                                            |       |
| ASP device (ASPDEV)                          | User-defined driver program (USRDRVPGM)    |       |
|                                              |                                            | . 500 |

| Spooled file ASP (SPLFASP)           | 691   | Source listing entions (OPTION)          | 708   |
|--------------------------------------|-------|------------------------------------------|-------|
|                                      |       | Source listing options (OPTION)          |       |
| Text 'description' (TEXT)            | . 001 | Generation severity level (GENLVL)       |       |
| Display any file (DSPDTA)            |       | Flagging severity level (FLAG)           |       |
| Job separators (JOBSEP)              |       | Delete dependent logical file (DLTDEPLF) | . 710 |
| Operator controlled (OPRCTL)         |       | Remove constraint (RMVCST)               |       |
| Data queue (DTAQ)                    | . 683 | Expiration date for member (EXPDATE)     |       |
| Authority to check (AUTCHK)          | . 683 | Maximum members (MAXMBRS)                | . 710 |
| Examples                             | . 684 | Access path size (ACCPTHSIZ)             | . 711 |
| Error messages                       |       | Access path maintenance (MAINT)          |       |
| 0                                    |       | Access path recovery (RECOVER)           |       |
| Change Owner (CHGOWN)                | 685   | Force keyed access path (FRCACCPTH)      |       |
|                                      |       | Member size (SIZE)                       |       |
| Parameters                           |       | Allocate storage (ALLOCATE)              |       |
| Object (OBJ)                         | . 686 | Preferred storage unit (UNIT)            |       |
| New owner (NEWOWN)                   |       | Records to force a write (FRCRATIO)      |       |
| Revoke current authority (RVKOLDAUT) |       |                                          |       |
| Symbolic link (SYMLNK)               | . 686 | Maximum file wait time (WAITFILE)        |       |
| Examples                             | . 686 | Maximum record wait time (WAITRCD)       |       |
| Error messages                       |       | Share open data path (SHARE)             |       |
|                                      |       | Max % deleted records allowed (DLTPCT)   |       |
| Change PC Organizer Profile          |       | Reuse deleted records (REUSEDLT)         |       |
|                                      | 004   | Sort sequence (SRTSEQ)                   | . 716 |
| (CHGPCOPRF)                          |       | Language ID (LANGID)                     | . 717 |
| Error messages for CHGPCOPRF         |       | Record format level check (LVLCHK)       |       |
| Parameters                           | . 691 | Node group (NODGRP)                      |       |
| Examples                             |       | Partitioning Key (PTNKEY)                |       |
| Error messages                       | . 691 | Text 'description' (TEXT)                |       |
|                                      |       | Coded character set ID (CCSID)           |       |
| Change PDG Profile (CHGPDGPRF)       | 603   | Examples                                 |       |
|                                      |       |                                          |       |
| Parameters                           |       | Error messages                           | . 720 |
| User (USER)                          |       |                                          |       |
| Print descriptor group (PDG)         | . 693 | Change PF Constraint (CHGPFCST)          | 721   |
| Print descriptor (PRTD)              | . 694 | Parameters                               | . 721 |
| Examples                             |       | File (FILE)                              |       |
| Error messages                       | . 694 | Constraint name (CST)                    |       |
|                                      |       | Constraint state (STATE)                 | . 722 |
| Change PEX Definition (CHGPEXDFN)    | 695   | Examples                                 | 722   |
| Parameters                           |       | Error messages                           |       |
| Definition (DFN)                     |       | Elitoi messages                          | . 720 |
| , ,                                  |       | Ohanan Dhaaiad Eila Manahan              |       |
| Type (TYPE)                          |       | Change Physical File Member              |       |
| Job name (JOB)                       | . 697 | (CHGPFM)                                 | 725   |
| Task name (TASK)                     |       | Parameters                               | . 725 |
| Program to monitor (PGM)             |       | Physical file (FILE)                     | . 725 |
| Data organization (DTAORG)           |       | Member (MBR)                             |       |
| Maximum storage to use (MAXSTG)      |       | Source type (SRCTYPE)                    |       |
| Trace full (TRCFULL)                 |       | Expiration date for member (EXPDATE)     |       |
| Merge job data (MRGJOB)              | . 701 | Share open data path (SHARE)             |       |
| Add threads/tasks option (ADDTHDOPT) | . 701 |                                          |       |
| List all jobs/tasks (LSTALLJOB)      |       | Text 'description' (TEXT)                |       |
| Sampling interval (INTERVAL)         |       | Examples                                 |       |
| Trace type (TRCTYPE)                 |       | Error messages                           | . 727 |
| Text 'description' (TEXT)            |       |                                          |       |
| *                                    |       | Change PF Trigger (CHGPFTRG)             | 729   |
| Examples                             |       | Parameters                               |       |
| Error messages                       | . 704 | File (FILE)                              |       |
|                                      |       | Trigger (TRG)                            |       |
| Change Physical File (CHGPF)         | 705   | Trigger library (TDCLIR)                 | 720   |
| Parameters                           |       | Trigger library (TRGLIB)                 | . 730 |
| Physical file (FILE)                 |       | Trigger state (STATE)                    |       |
| System (SYSTEM)                      |       | Examples                                 |       |
| Source file (SRCFILE)                |       | Error messages                           | . 731 |
| Source member (SRCMBR)               |       |                                          |       |
|                                      |       |                                          |       |

| Parameters                                         | 733 Wait for job (WAIT)                           |
|----------------------------------------------------|---------------------------------------------------|
| Program (PGM)                                      | Pool identifier (POOLID) 762                      |
| Optimize program (OPTIMIZE)                        | 734 Class (CLS)                                   |
| User profile (USRPRF)                              | Thread resources affinity (THDRSCAFN) 764         |
| Use adopted authority (USEADPAUT)                  |                                                   |
| Remove observable info (RMVOBS)                    | 736 Examples                                      |
| Enable performance collection (ENBPFRCOL) 7        |                                                   |
| Profiling data (PRFDTA)                            | 738                                               |
| Teraspace (TERASPACE)                              | Change Problem (CHGPRB) 767                       |
| Force program re-creation (FRCCRT)                 | <sup>739</sup> Parameters                         |
| Text 'description' (TEXT)                          | Problem identifier (PRBID)                        |
| Licensed Internal Code options (LICOPT)            | Origin (ORIGIN)                                   |
| Examples                                           | <sup>740</sup> Severity (SEV)                     |
| Error messages                                     | User assigned (ASNUSER) 768                       |
|                                                    | Group assigned (GROUP) 769                        |
| Change Program Variable                            | Service number (SRVID)                            |
| (CHGPGMVAR)                                        |                                                   |
| Parameters                                         | T . (1 (TT)(T)                                    |
| Program variables (PGMVAR)                         |                                                   |
| New value (VALUE)                                  | *                                                 |
| Program (PGM)                                      | <u> </u>                                          |
| Char output start position (START)                 |                                                   |
| Recursion level (RCRLVL)                           |                                                   |
| Examples                                           |                                                   |
| Error messages                                     |                                                   |
|                                                    | 111001 (1121211)                                  |
| Change Primary Group (CHGPGP) 7                    | Group (GROUP)                                     |
| Parameters                                         |                                                   |
|                                                    |                                                   |
| Object (OBJ) .   .   .   .   .   .   .   .   .   . | 747 Examples                                      |
| New data authorities (DTAAUT)                      |                                                   |
| New object authorities (OBJAUT)                    |                                                   |
| Revoke current authority (RVKOLDAUT)               | ,                                                 |
| Symbolic link (SYMLNK)                             |                                                   |
| Examples                                           | $r_{AO}$ randiteters                              |
| Error messages                                     | 750                                               |
| Ellot messages                                     | sequence number (SEQNDK)                          |
| Change Prestart Joh (CHCP I) 7                     | Selection data (SELECT)                           |
| Change Prestart Job (CHGPJ) 7                      |                                                   |
| Parameters                                         |                                                   |
| Output priority (on OUTQ) (OUTPTY)                 |                                                   |
| Print text (PRTTXT)                                | 75.4                                              |
| Print device (PRTDEV)                              |                                                   |
| Accounting code (ACGCDE)                           | 7EE Tarameters                                    |
| Examples                                           |                                                   |
| Error messages                                     |                                                   |
| Error messages                                     | Initial program to call (INLPGM) 783              |
| Change Drestort Joh Entry (CHCD IE) 7              | Initial menu (INLMNU)                             |
| ,                                                  | Text 'description' (TEXT)                         |
| Parameters                                         |                                                   |
| Subsystem description (SBSD)                       | , , , , , , , , , , , , , , , , , ,               |
| Program (PGM)                                      |                                                   |
| User profile (USER)                                |                                                   |
| Start jobs (STRJOBS)                               |                                                   |
| Initial number of jobs (INLJOBS)                   |                                                   |
| Threshold (THRESHOLD)                              |                                                   |
| Additional number of jobs (ADLJOBS)                |                                                   |
| Maximum number of jobs (MAXJOBS)                   | F0                                                |
| Job name (JOB)                                     | ~                                                 |
| Job description (JOBD)                             |                                                   |
| Maximum number of uses (MAXUSE)                    | <sup>762</sup> Country or region ID (CNTRYID) 789 |

| Coded character set ID (CCSID)             | . 790 | Copies (COPIES)                           | . 828 |
|--------------------------------------------|-------|-------------------------------------------|-------|
| Character identifier control (CHRIDCTL)    |       | Page range to print (PAGERANGE)           | . 828 |
| Locale job attributes (SETJOBATR)          |       | Max spooled output records (MAXRCDS)      |       |
| Locale (LOCALE)                            |       | File separators (FILESEP)                 |       |
| User options (USROPT)                      |       | Spooled output schedule (SCHEDULE)        | . 829 |
| Home directory (HOMEDIR)                   |       | Hold spooled file (HOLD)                  |       |
| Examples                                   |       | Save spooled file (SAVE)                  |       |
| Error messages                             |       | Output priority (on OUTQ) (OUTPTY)        |       |
| 8-1                                        |       | User data (USRDTA)                        | . 830 |
| Change Printer File (CHGPRTF)              | 795   | Spool file owner (SPLFOWN)                |       |
| Parameters                                 |       | User Defined Option (USRDFNOPT)           |       |
|                                            |       | User Defined Data (USRDFNDTA)             |       |
| File (FILE)                                |       | User Defined Object (USRDFNOBJ)           |       |
| Device (DEV)                               |       | User specified DBCS data (IGCDTA)         |       |
| Printer device type (DEVTYPE)              |       | DBCS extension characters (IGCEXNCHR)     |       |
| Page size (PAGESIZE)                       | . 801 | DBCS character rotation (IGCCHRRTT)       |       |
| Lines per inch (LPI)                       | . 802 | DBCS characters per inch (IGCCPI)         |       |
| Characters per inch (CPI)                  | . 803 | DBCS SO/SI spacing (IGCSOSI)              |       |
| Overflow line number (OVRFLW)              |       | DBCS coded font (IGCCDEFNT)               | 835   |
| Record format level check (LVLCHK)         |       | Maximum file wait time (WAITFILE)         | 836   |
| Text 'description' (TEXT)                  |       | Share open data path (SHARE)              |       |
| Front margin (FRONTMGN)                    |       | Examples                                  |       |
| Back margin (BACKMGN)                      | . 805 | Error messages                            |       |
| Fold records (FOLD)                        |       | Effor messages                            | . 637 |
| Unprintable character action (RPLUNPRT)    | . 806 | Change DCE Configuration                  |       |
| Align page (ALIGN)                         |       | Change PSF Configuration                  |       |
| Control character (CTLCHAR)                |       | (CHGPSFCFG)                               | 839   |
| Channel values (CHLVAL)                    | . 807 | Parameters                                | . 839 |
| Fidelity (FIDELITY)                        | . 808 | PSF configuration (PSFCFG)                |       |
| Print quality (PRTQLTY)                    | . 809 | User resource library list (USRRSCLIBL)   | . 841 |
| Form feed (FORMFEED)                       |       | Device resource library list (DEVRSCLIBL) | . 842 |
| Source drawer (DRAWER)                     |       | IPDS pass through (IPDSPASTHR)            | . 842 |
| Output bin (OUTBIN)                        |       | Activate release timer (ACTRLSTMR)        |       |
| Font identifier (FONT)                     | . 810 | Release timer (RLSTMR)                    | . 844 |
| Character identifier (CHRID)               |       | Restart timer (RESTRTMR)                  |       |
| Decimal format (DECFMT)                    |       | APPC and TCP/IP retry count (RETRY)       |       |
| Font character set (FNTCHRSET)             |       | Delay between APPC retries (RETRYDLY)     |       |
| Coded font (CDEFNT)                        |       | Acknowledgment frequency (ACKFRQ)         |       |
| Table Reference Characters (TBLREFCHR)     |       | Printer response timer (PRTRSPTMR)        |       |
| Page definition (PAGDFN)                   | . 814 | Generate PDF output (PDFGEN)              |       |
| Form definition (FORMDF)                   | . 815 | PDF device emulation type (PDFDEVTYPE)    |       |
| AFP Characters (AFPCHARS)                  | . 816 | PDF paper size drawer 1 (PDFPPRDWR1)      | . 847 |
| Degree of page rotation (PAGRTT)           | . 816 | PDF paper size drawer 2 (PDFPPRDWR2)      |       |
| Pages per side (MULTIUP)                   | . 817 | Multiple PDF files (PDFMULT)              |       |
| Reduce output (REDUCE)                     | . 817 | PDF fonts inline (PDFINCFNT)              |       |
| Print text (PRTTXT)                        |       | PDF data queue (PDFDTAQ)                  |       |
| Hardware justification (JUSTIFY)           | . 818 | PDF mail server name (PDFMAILSVR)         |       |
| Print on both sides (DUPLEX)               |       | Sender of electronic mail (PDFSENDER)     |       |
| Defer write (DFRWRT)                       |       | PDF administrator (PDFADMIN)              |       |
| Unit of measure (UOM)                      |       | PDF user program (PDFMAPPGM)              |       |
| Front side overlay (FRONTOVL)              |       | PDF mapping object (PDFMAP)               |       |
| Back side overlay (BACKOVL)                |       | PDF output queue (PDFOUTQ)                |       |
| Convert line data (CVTLINDTA)              |       | PDF directory (PDFDIR)                    |       |
| IPDS pass through (IPDSPASTHR)             |       | Save AFP data (AFPSAVE)                   |       |
| User resource library list (USRRSCLIBL)    |       | AFP output queue (AFPOUTQ)                |       |
| Corner staple (CORNERSTPL)                 |       | Text 'description' (TEXT)                 |       |
| Edge stitch (EDGESTITCH)                   |       | Automatic session recovery (AUTOSSNRCY).  |       |
| Saddle stitch (SADLSTITCH)                 |       | Blank page (BLANKPAGE)                    |       |
| Font resolution for formatting (RNTRSL)    |       | Page size control (PAGSIZCTL)             |       |
| Spool the data (SPOOL)                     | . 827 | Resident fonts (RESFONT)                  |       |
| Spooled output queue (OUTQ)                |       | Resource retention (RSCRET)               |       |
| Form type (FORMTYPE)                       |       | Edge orient (EDGEORIENT)                  |       |
| ·/r - /· - · · · · · · · · · · · · · · · · |       | Eage Officia (EDOEOMENT)                  | . 00/ |

| Use outline fonts (USEOUTLFNT)             | . 8 | 857 | Error messages                           | 860 |
|--------------------------------------------|-----|-----|------------------------------------------|-----|
| PSF defined option (PSFDFNOPT)             | . 8 | 857 |                                          |     |
| Font substitution messages (FNTSUBMSG) .   | . 8 | 857 | Appendix. Notices                        | 863 |
| Capture host fonts at printer (FNTCAPTURE) | . 8 | 858 | Trademarks                               |     |
| Font resolution for formatting (FNTRSL)    | . 8 | 858 | Terms and conditions for downloading and |     |
| Font mapping table (FNTTBL)                | . 8 | 858 | printing publications                    | 865 |
| Cut sheet emulation mode (CSEMODE)         | . 8 | 859 | Code disclaimer information              |     |
| Use DBCS simulation fonts (MAPIGCFNT) .    | . 8 | 859 |                                          |     |
| Examples                                   | . 8 | 860 |                                          |     |
|                                            |     |     |                                          |     |

# **Change Distribution (CHGDSTD)**

Where allowed to run: All environments (\*ALL) Threadsafe: No

Parameters Examples Error messages

The Change Distribution Description (CHGDSTD) command changes descriptive information (such as author, subject, or keywords) or access information about a distribution document in the mail basket. For some parameters, descriptive information can be deleted or added.

**Restrictions:** (1) To work on behalf of another user, you must be granted permission to work on behalf of the other user with the Grant User Permission (GRTUSRPMN) command. (2) The requester of the command must be enrolled in the system distribution directory. (3) Personal mail distribution cannot be requested by a requester working on behalf of another user.

Top

### **Parameters**

| Keyword    | Description                   | Choices                                            | Notes                     |
|------------|-------------------------------|----------------------------------------------------|---------------------------|
| DSTID      | Distribution identifier       | Character value                                    | Required,<br>Positional 1 |
| DSTIDEXN   | Distribution ID extension     | 1-99, *NONE                                        | Optional                  |
| COMMENT    | Comment                       | Character value, *SAME, *RMV                       | Optional                  |
| USRID      | User identifier               | Single values: *CURRENT Other values: Element list | Optional                  |
|            | Element 1: User ID            | Character value                                    |                           |
|            | Element 2: Address            | Character value                                    |                           |
| SENSITIV   | Sensitivity                   | *SAME, *NONE, *PERSONAL, *PRIVATE, *CONFIDENTIAL   | Optional                  |
| PERSONAL   | Personal                      | *SAME, *NO, *YES                                   | Optional                  |
| IMPORTANCE | Content importance            | *SAME, *NORMAL, *LOW, *HIGH                        | Optional                  |
| PTY        | Priority                      | *SAME, *NORMAL, *HIGH                              | Optional                  |
| DOCD       | Document description          | Character value, *SAME                             | Optional                  |
| DOCDATE    | Document date                 | Date, *SAME, *RMV                                  | Optional                  |
| EXPDATE    | Expiration date               | Date, *SAME, *RMV                                  | Optional                  |
| ACTDATE    | Action due date               | Date, *SAME, *RMV                                  | Optional                  |
| CMPDATE    | Completion date               | Date, *SAME, *RMV                                  | Optional                  |
| REFERENCE  | Reference                     | Character value, *SAME, *RMV                       | Optional                  |
| STATUS     | Status                        | Character value, *SAME, *RMV                       | Optional                  |
| PROJECT    | Project                       | Character value, *SAME, *RMV                       | Optional                  |
| DOCLANGID  | Language ID                   | Character value, *JOB, *SAME                       | Optional                  |
| DOCCNTRYID | Country or region ID          | Character value, *JOB, *SAME                       | Optional                  |
| DSTEXPDATE | Distribution expiry indicator | Element list                                       | Optional                  |
|            | Element 1: Date               | Date, *SAME, *CURRENT, *RMV                        |                           |
|            | Element 2: Time               | Time, *SAME, *CURRENT, *ENDOFDAY                   |                           |

| Keyword  | Description                      | Choices                                                                | Notes    |
|----------|----------------------------------|------------------------------------------------------------------------|----------|
| AUTHOR   | Author                           | Single values: *SAME Other values (up to 50 repetitions): Element list | Optional |
|          | Element 1: Author                | Character value                                                        |          |
|          | Element 2: New author            | Character value, *ADD, *RMV                                            |          |
| DOCCLS   | Document class                   | Character value, *SAME, *RMV                                           | Optional |
| KWD      | Keyword                          | Single values: *SAME Other values (up to 50 repetitions): Element list | Optional |
|          | Element 1: Keyword               | Character value                                                        |          |
|          | Element 2: New keyword           | Character value, *ADD, *RMV                                            |          |
| SUBJECT  | Subject                          | Single values: *SAME Other values (up to 50 repetitions): Element list | Optional |
|          | Element 1: Subject               | Character value                                                        |          |
|          | Element 2: New subject           | Character value, *ADD, *RMV                                            |          |
| FILCAB   | File cabinet location            | Character value, *SAME, *RMV                                           | Optional |
| CPYLST   | Copy list                        | Single values: *SAME Other values (up to 50 repetitions): Element list | Optional |
|          | Element 1: Copy list             | Character value                                                        |          |
|          | Element 2: New copy list         | Character value, *ADD, *RMV                                            |          |
| CMDCHRID | Command character identifier     | Single values: *SYSVAL, *DEVD Other values: Element list               | Optional |
|          | Element 1: Graphic character set | Integer                                                                |          |
|          | Element 2: Code page             | Integer                                                                |          |
| DOCCHRID | Document character identifier    | Single values: *SYSVAL, *DEVD, *SAME Other values: Element list        | Optional |
|          | Element 1: Graphic character set | Integer                                                                |          |
|          | Element 2: Code page             | Integer                                                                |          |

Top

# **Distribution identifier (DSTID)**

Specifies the unique distribution identifier of the distribution. The identifier is assigned to the distribution by the system that originated it. Only incoming distributions can be changed. If the identifier represents an outgoing distribution, an error message is returned.

### distribution-id

The distribution identifier is composed of the second part of the sender's user ID (padded on the right to 8 characters), the first part of the sender's user ID (padded on the right to 8 characters), and a 4-digit zoned sequence number with the leading zeros. For example, 'NEWYORK SMITH 0204'. This parameter is required when \*DSTID is specified on the Information to be sent prompt (TYPE parameter).

This is a required parameter.

# **Distribution ID extension (DSTIDEXN)**

Specifies the extension of the distribution identifier (if any) specified on the **Distribution identifier** prompt (DSTID parameter). This 2-digit extension has a value ranging from 01 through 99 that uniquely identifies duplicate distributions. The default value is 01.

### \*NONE

There is no duplicate distribution. \*NONE is equivalent to an extension of 01.

### distribution-id-extension

Specify the extension associated with the distribution. This is used to uniquely identify duplicate distributions.

Top

## Comment (COMMENT)

Specifies comments that describe the distribution document.

### \*SAME

The comment does not change.

\*RMV The comment is removed from the distribution document.

### comment

Specify up to 256 characters of text, enclosed in apostrophes.

Top

# **User identifier (USRID)**

Specifies which user ID address is associated with this request.

### \*CURRENT

The person currently running the command is authorized to the distribution being changed.

### user-id address

Specify the user ID address that is authorized to the distribution to be changed. If the named user ID address differs from the current user ID address, the current user must be authorized to work on behalf of the named user by the Grant User Permission (GRTUSRPMN) command or by the OfficeVision/400 program.

Top

# **Sensitivity (SENSITIV)**

Specifies the level of sensitivity defined by the X.400 standard. The four levels include normal, personal, private and company confidential. Private distributions cannot be viewed by a user working on behalf of another user.

### \*SAME

The value does not change.

### \*NONE

The distribution has no sensitivity restrictions.

### \*PERSONAL

The distribution is sent to the recipient as an individual.

### \*PRIVATE

The distribution contains information that should be accessed only by the recipient.

### \*CONFIDENTIAL

The distribution contains information that should be handled according to company procedures.

Top

# Personal (PERSONAL)

Specifies whether the document distribution is private or not. This parameter is replaced by SENSITIV but the PERSONAL parameter can still be used. However, because this parameter may be removed in a later release, whenever possible use the SENSITIV parameter.

If PERSONAL(\*YES) is used, the SENSITIV parameter must be omitted or it must be with the value SENSITIV(\*NONE). If the command is prompted without this parameter specified, this parameter is not displayed.

### \*SAME

The value does not change.

- \*NO Only the owner and users that have authorization to the distribution document can get access to distributions that are not sensitive. Users authorized to work on behalf of other users who have access to the distribution can access documents that are not sensitive. This value will map to SENSITIV(\*NONE).
- \*YES Only the owner can get access to private distribution documents. Users authorized to work on behalf of other users who have access to the distribution document cannot get access to the distribution. This value will map to SENSITIV(\*PRIVATE).

Top

# Content importance (IMPORTANCE)

Specify low, normal or high importance. This is an indication to the recipient of the content importance of the distribution. It is different from priority which relates to the speed with which the distribution was sent.

### \*SAME

The value does not change.

### \*NORMAL

A distribution of normal importance.

### \*HIGH

A very important distribution.

\*LOW A low importance distribution.

Top

# **Priority (PTY)**

Specifies the speed with which the distribution is sent. The prior version's purpose for priority is no longer valid because it relates to the speed by which the distribution arrived at the system. To ensure compatibility with applications from previous releases, this parameter will remain. If the command is prompted without this parameter specified, this parameter is not displayed.

### \*SAME

The value does not change.

### \*NORMAL

The distribution document arrived through a normal-speed line.

### \*HIGH

The distribution document arrived through a high-speed line.

Top

# **Document description (DOCD)**

Specifies the description of the document being changed. This is the Document Interchange Architecture Profile document name field.

### \*SAME

The document description does not change.

### document-description

Specify the new description of the document. A maximum of 44 characters can be specified, enclosed in apostrophes.

Top

# **Document date (DOCDATE)**

Specifies any date the user wants to assign to the distribution document.

### \*SAME

The distribution document date does not change.

\*RMV The distribution document date is removed from the distribution document.

### document-date

Specify the distribution document date to be added or changed.

Top

# **Expiration date (EXPDATE)**

Specifies the document expiration date beyond which the distribution document is no longer needed.

### \*SAME

The expiration date does not change.

\*RMV The expiration date is removed from the distribution document.

### expiration-date

Specify the expiration date to be replaced or added. The date must be specified in the job date format.

Top

# Action due date (ACTDATE)

Specifies the date when the action requested is due.

### \*SAME

The action due date does not change.

\*RMV The action due date is removed from the distribution document.

### action-due-date

Specify the action due date to be replaced or added. The action due date must be specified in the job date format.

Top

# **Completion date (CMPDATE)**

Specifies the date when the action requested is completed.

### \*SAME

The completion date does not change.

\*RMV The completion date is removed from the distribution document.

### completion-date

Specify the completion date to be replaced or added. The date must be specified in the job date format

Top

# Reference (REFERENCE)

Specifies a reference associated with the distribution document.

### \*SAME

The reference field does not change.

\*RMV The reference is removed from the distribution document.

### reference

Specify the document reference being changed or added. A maximum of 60 characters can be used.

Top

# **Status (STATUS)**

Specifies the user-defined status indicator (In Process, Pending Approval, or Retired) of the distribution document.

### \*SAME

The status indicator does not change.

\*RMV The status indicator is removed.

*status* Specify the document status indicator being changed or added. A maximum of 20 characters can be specified.

Top

# **Project (PROJECT)**

Specifies the project name with which the distribution document is associated.

### \*SAME

The project name does not change.

\*RMV The project name is removed from the distribution document.

### project

Specify the distribution document project being replaced or added. A maximum of 10 characters can be specified.

Top

# Language ID (DOCLANGID)

Specifies the language identifier to be placed in this distribution document's interchange document profile (IDP).

This parameter can be used to add a language identifier to the document's IDP if the identifier has not been specified previously, or to change the value of an existing language identifier.

Note: If you specify a value on this parameter and no value has previously been specified on the Country or region ID prompt (DOCCNTRYID parameter), you must also specify a country or region identifier.

### \*SAME

The language identifier does not change.

The language identifier specified for the job in which this command is entered is used.

### language-identifier

Specify a language identifier. Press the F4 key from the Language ID prompt (DOCLANGID parameter) to see a list of valid identifiers.

Top

# Country or region ID (DOCCNTRYID)

Specifies the country or region identifier to be placed in this distribution document's interchange document profile (IDP).

This parameter can be used to add a country or region identifier to the document's IDP if an identifier has not been specified previously, or to change the value of an existing country or region identifier.

Note: If you specify a value on this parameter and no value has previously been specified on the Language ID prompt (DOCLANGID parameter), you must also specify a language identifier.

### \*SAME

The country or region identifier does not change.

The country or region identifier specified for the job in which this command is entered is used. country-or-region-identifier

Specify a country or region identifier. Press the F4 key from the Country or region ID prompt (DOCCNTRYID parameter) to see a list of valid identifiers.

# **Distribution expiry indicator (DSTEXPDATE)**

Specifies the date and time at which the distribution is no longer needed in the mail log.

The possible Distribution Expiration Date values are:

### \*SAME

The value does not change.

If \*SAME is specified for both the distribution expiration date and distribution expiration time, no changes are made to the distribution expiration date and time.

If \*SAME is specified for the distribution expiration date and a value other than \*SAME is specified for the distribution expiration time, the command checks for the existence of the distribution expiration date. If the distribution expiration date exists, the date remains unchanged and the time is changed as specified. If the distribution expiration date does not exist, an error message is issued indicating this condition, and you must specify something other than \*SAME.

### \*CURRENT

The distribution expiration date is set to the current date.

\*RMV The distribution expiration date and time are removed from the distribution document.

### distribution expiration date

Specify the value to use as the expiration date. The date must be in the format specified by the system value QDATFMT.

The possible Distribution Expiration Time values are:

### \*SAME

The value does not change.

If \*SAME is specified for both the distribution expiration date and distribution expiration time, no changes are made to the distribution expiration date and time.

If \*SAME is specified for the distribution expiration time and a value other than \*SAME is specified for the distribution expiration date, the system checks for the existence of the distribution expiration time. If the distribution expiration time exists, the time does not change and the date is change as specified. If the distribution expiration time does not exist, an error message is issued, and you must specify something other than \*SAME.

### \*CURRENT

The distribution expiration time is set to the current time.

### \*ENDOFDAY

An expiration time is the end of the specified date. The time is set to 23:59:59.

### dist-expiration-time

Specify the value used as the expiration time.

The time is specified in 24-hour format and can be specified with or without a time separator.

Without a time separator, specify a string of 4 or 6 digits (hhmm or hhmmss) where hh=hours, mm=minutes, and ss=seconds. Valid values for hh range from 00 to 23. Valid values for mm and ss range from 00 to 59.

With a time separator, specify a string of 5 or 8 digits (hours and minutes, or hours, minutes, and seconds). The time separator specified by the system value QTIMSEP is used to separate the hours, minutes, and seconds. If the command is entered from the command line, the string must be entered in apostrophes. If a time separator other than the separator used for your job is used, the command fails. Valid values for hh range from 00 to 23. Valid values for mm and ss range from 00 to 59.

# **Author (AUTHOR)**

Specifies the author or authors of the distribution document. A maximum of 20 characters can be specified, enclosed in apostrophes.

You can enter multiple values for this parameter.

The possible **author** values are:

### \*SAME

The author of the document does not change.

author Specify a current author that is changed or removed, or the author that is being added.

The possible **new author** values are:

### new-author

Specify the new author to replace the current author associated with the distribution document.

\*ADD The specified value is added to the information about the distribution document.

\*RMV The specified value is removed from the information about the distribution document.

Top

# **Document class (DOCCLS)**

Specifies the class associated with this distribution document.

### \*SAME

The document class does not change.

\*RMV The document class for the distribution document is removed.

### document-class

Specify the document class that is replaced or added. A maximum of 16 characters can be specified, enclosed in apostrophes.

Top

# **Keyword (KWD)**

Specifies the keywords that can be used to describe the distribution document.

You can enter multiple values for this parameter.

The possible **keyword** values are:

### \*SAME

The keywords do not change.

### keyword

Specify a current keyword that is changed or removed, or the keyword that is being added. A maximum of 60 characters can be specified, enclosed in apostrophes.

The possible **new keyword** values are:

### new-keyword

Specify a new keyword to replace the current keyword. A maximum of 60 characters can be specified, enclosed in apostrophes.

- \*ADD The specified value is added to the information about the distribution document.
- \*RMV The specified value is removed from the information about the distribution document.

Top

# Subject (SUBJECT)

Specifies the subject of the distribution document.

You can enter multiple values for this parameter.

The possible **subject** values are:

### \*SAME

The subject of the distribution document does not change.

### subject

Specify a current subject to be changed or removed, or the subject being added. A maximum of 60 characters can be used.

The possible **new subject** values are:

### new-subject

Specify a new subject to replace the current subject. A maximum of 60 characters can be used.

- \*ADD The specified document subject is added to the information about the distribution document.
- \*RMV The specified document subject is removed from the information about the distribution document.

Top

# File cabinet location (FILCAB)

Specifies the physical location where the distribution document is stored. This parameter is intended for printed distribution documents. It changes only the Document Interchange Architecture Profile field that refers to the printed document.

### \*SAME

The file cabinet location does not change.

\*RMV The file cabinet location is removed from the distribution document.

### file-cabinet-location

Specify the file cabinet location to be added or changed.

# Copy list (CPYLST)

Specifies names or addresses of users who receive this distribution document.

You can enter multiple values for this parameter.

The possible **copy list** values are:

### \*SAME

The copy list does not change.

### copy-list

Specify a current copy list entry to be changed or removed, or a new copy list entry to be added.

The possible **new copy list** values are:

### new-copy-list

Specify the new copy list entry to replace the current copy list entry.

\*ADD The specified copy list entry is added to the information about the distribution list.

\*RMV The specified copy list entry is removed from the information about the distribution list.

Top

# Command character identifier (CMDCHRID)

Specifies the character identifier (graphic character set and code page) for the data being entered as command parameter values. The character identifier is related to the display device used to enter the command.

### \*SYSVAL

The system determines the graphic character set and code page values for the command parameters from the QCHRID system value.

### \*DEVD

The system determines the graphic character set and code page values from the display device description where this command was entered. This option is valid only when entered from an interactive job. If this option is specified in a batch job, an error occurs.

### Element 1: Graphic character set

1-32767

Specify the graphic character set to use.

### Element 2: Code page

1-32767

Specify the code page to use.

Top

# **Document character identifier (DOCCHRID)**

Specifies the character identifier (graphic character set and code page) for the document data being used. The character identifier is related to the display device used to create the document data.

### \*SAME

The character identifier does not change.

### \*SYSVAL

The system determines the graphic character set and code page values for the command parameters from the QCHRID system value.

### \*DEVD

The system determines the graphic character set and code page values from the display device description where this command was entered. This option is valid only when entered from an interactive job. If this option is specified in a batch job, an error occurs.

### graphic-character-set code-page

Specify the graphic character set and code page values used to create the data.

Note: Both parts can be up to 5 digits in length.

Top

# **Examples**

### Example 1: Deleting an Author

```
CHGDSTD DSTID('NEWYORK SMITH 0201') DSTIDEXN(01)
AUTHOR('John W. Baker' *DLT)
KWD('PC Attached Scanners' *ADD)
```

This command deletes one of the authors associated with a distribution document and adds a new keyword to the distribution document.

### Example 2: Changing the User-Defined Document Name

```
CHGDSTD DSTID('NEWYORK SMITH 0201') DSTIDEXN(02)
DOCD('S/38 1984 Sales') USRID(JACOBSON RCHJACOB)
```

In this example, a person authorized to work on behalf of JACOBSON is changing the user-defined document name associated with a document on the second distribution sent to the user.

Top

# **Error messages**

### \*ESCAPE Messages

### CPF90D5

Distribution description not changed.

### CPF900B

User ID and address &1 &2 not in System Distribution Directory.

### CPF900C

Sign on and verify of user failed.

### CPF905C

Error occurred trying to find a translation table.

### **CPF9096**

Cannot use CMDCHRID(\*DEVD), DOCCHRID(\*DEVD) in batch job.

# **Change Distribution List (CHGDSTL)**

Where allowed to run: All environments (\*ALL) Threadsafe: No

Parameters Examples Error messages

The Change Distribution List (CHGDSTL) command is used to change information about an existing distribution list.

A **distribution list** is a list of entries from the distribution directory. The distribution list can include entries for users of work stations that are local, remote, indirect, and independent. It also can include remote distribution lists, but it cannot include local distribution lists. More information about distribution lists is in the SNA Distribution Services book, SC41-5410.

### **Restrictions:**

- 1. You must have security administrator (\*SECADM) authority to change a distribution list that you do not own.
- 2. No special authority is needed for you to change a distribution list that you own. However, to change the ownership of a distribution list that you own, you must have at least change (\*CHANGE) authority to the user profile of the user to be named as the new owner.

Top

### **Parameters**

| Keyword | Description                  | Choices                | Notes                     |
|---------|------------------------------|------------------------|---------------------------|
| LSTID   | List identifier              | Element list           | Required, Key,            |
|         | Element 1: List ID           | Character value        | Positional 1              |
|         | Element 2: List ID qualifier | Character value        |                           |
| LSTD    | List description             | Character value, *SAME | Optional                  |
| OWNER   | Owner                        | Name, *SAME            | Optional,<br>Positional 2 |

Top

# List identifier (LSTID)

Specifies the two-part list identifier of the distribution list to be changed.

The possible list identifier value is:

list-ID

Specify the list identifier (ID) of the distribution list.

The possible list qualifier value is:

### list-ID-qualifier

Specify the list ID qualifier of the distribution list.

**Note:** The distribution list identifier has two parts, the ID and the qualifier, separated by at least one space. If lowercase characters are specified, the system changes them to uppercase.

The naming rules for the two-part list ID are identical to the rules for the user ID and address. A complete description of these rules is in the SNA Distribution Services book, SC41-5410.

This is a required parameter.

Top

# List description (LSTD)

Specifies the description of the distribution list. The description further identifies the distribution list.

### \*SAME

The value does not change.

### 'list-description'

Specify the changed description of the distribution list. A maximum of 50 characters can be specified and must be enclosed in apostrophes.

Top

# Owner (OWNER)

Specifies the user profile name of the user who is to own the distribution list. The user profile named must exist on the system.

### \*SAME

The value does not change.

### user-profile-name

Specify the name of the user profile for the user to whom the distribution list is being assigned.

Top

# **Examples**

CHGDSTL LSTID(DEPTABC DLIST)

LSTD('Department ABC Distribution List')
OWNER(SECABC)

This command changes a distribution list that contains the members of Department&rbl.ABC. The description and owner of the distribution list are both changed.

Тор

# **Error messages**

### \*ESCAPE Messages

### CPF9A8A

Distribution list &1 &2 not changed.

### CPF9024

System cannot get correct record to finish operation.

### **CPF9845**

Error occurred while opening file &1.

### **CPF9846**

Error while processing file &1 in library &2.

14 iSeries: Operating System/400 Commands Starting with CHGDSTD (Change Distribution)

## CPF9847

Error occurred while closing file &1 in library &2.

# Change IBM Service Tools Pwd (CHGDSTPWD)

Where allowed to run:

• Interactive job (\*INTERACT)

Parameters Examples Error messages

Threadsafe: No

The Change IBM Service Tools Pwd (CHGDSTPWD) command is used to change the password for the IBM-supplied service tools user ID with service tools security privilege (QSECOFR) to the IBM-supplied default value. The password is changed immediately and an audit record is sent if auditing is active on your system.

**Note:** It is possible to rename any service tools user ID, including those supplied by IBM. IBM does not recommend that you do this. If QSECOFR has been renamed and the value \*DEFAULT is specified for the password parameter, the CHGDSTPWD command will change the service tools user ID name back to QSECOFR and set the password to the IBM-supplied default value.

**Restriction:** This command is shipped with public \*USE authority, but you must be signed on as QSECOFR to use it. You cannot authorize other users to the command.

Top

## **Parameters**

| Keyword  | Description | Choices         | Notes                     |
|----------|-------------|-----------------|---------------------------|
| PASSWORD | Password    | *SAME, *DEFAULT | Optional,<br>Positional 1 |

Top

# Password (PASSWORD)

This is a required parameter.

The IBM-supplied service tools user ID with service tools security privilege.

#### \*SAME

The IBM-supplied service tools user ID with service tools security privilege password value does not change.

#### \*DEFAULT

The IBM-supplied service tools user ID with service tools security privilege password is reset to the system shipped default value.

**Note:** If the IBM-supplied service tools user ID with service tools security privilege has been renamed, the ID name is changed back to QSECOFR.

# **Examples**

## Example 1: Changing to the Default DST Password

CHGDSTPWD PASSWORD(\*DEFAULT)

This command changes the DST password to the system-shipped default.

## Example 2: Leaving the DST Password Unchanged

CHGDSTPWD PASSWORD(\*SAME)

This command does not change the DST password.

Top

## **Error messages**

## \*ESCAPE Messages

#### **CPF2275**

Not authorized to change IBM-supplied service tools user ID password.

# **Change Distribution Queue (CHGDSTQ)**

Where allowed to run: All environments (\*ALL)
Threadsafe: No

Parameters Examples Error messages

The Change Distribution Queue (CHGDSTQ) command allows you to change an entry in the distribution services queue table. Distribution queues are used to store distributions before they are sent or forwarded to other systems.

The CHGDSTQ command does not provide interactive display support. This is provided by the Configure Distribution Services (CFGDSTSRV) command. More information about configuring a distribution network is in the SNA Distribution Services book, SC41-5410.

If connection information (remote location name, mode, remote network identifier, and local location name) is changed and a SNADS (SNA distribution services) sender job is active (but not sending), the SNADS sender job is ended and a new job is started to ensure that the job name always reflects the remote location name.

Distribution queue names are translated to the graphic character set and code page 930 500, using the job's coded character set identifier (CCSID).

#### **Restrictions:**

- This command is shipped with public \*EXCLUDE authority, and the QPGMR and QSYSOPR user profiles have private authorities to use the command.
- The combination of remote location name, mode, remote network identifier, and local location name must be unique within the type of distribution queue. This combination does not need to be unique within the system, for SNA distribution services (SNADS) distribution queues in the distribution services queue table (SNADS-type distribution queues), and for SystemView distribution services (SVDS) distribution queues (SVDS-type distribution queues). The default value \*LOC, which can be specified on the RMTNETID parameter and the LCLLOCNAME parameter, and the default value \*NETATR, which can be specified on the MODE parameter, represent any possible values that the system determines are not already configured for another SNADS or SVDS distribution queue of the same type.
- You must specify a unique remote location name for each RPDS-type distribution queue in the queue table. RPDS queues do not use modes, remote network identifiers, or local location names.
- Configuration of the routing table is not required for SVDS-type distribution queues. SVDS queues
  may be configured optionally in the SNADS routing table. However, normal SNADS mail can neither
  be routed to change management queues nor be received through change management connections,
  and change management connections can neither be routed to SNADS queues nor be received through
  SNADS connections.
- SVDS-type distribution queues can support only a single queue view (the queue is not divided into normal and priority halves). For configuration and operations purposes, only the normal queue is specified.
- Connection information cannot be changed when the queue has a status of "Sending" or when queue entries have the status of "Suspend" or "Pending." Wait for the status of the queue or queue entry to be no longer active or, as an alternative, use the Initialize Distribution Queue (INZDSTQ) command to reset this condition.

- SVDS-type distribution queues cannot be changed when a receiver is active or when distributions have been received and the sender has not acknowledged receiving the confirmation. Wait for the remote system to complete sending, or as an alternative, use the Initialize Distribution Queue (INZDSTQ) command to reset this condition.
- Messages that report errors about distribution queues may display or print different characters than you entered for the distribution queue name because of internal system transformations. Similarly (depending on the language used for the work station), the internal value for a distribution queue name may differ from the characters shown for the Work with Distribution Queue (WRKDSTQ) command. An error may be reported if the character-string value specified for the **Distribution queue** prompt (DSTQ parameter) does not match the rules for an internal distribution queue value or if it does not match the internal value for any defined distribution queue (ignoring case differences).

Top

## **Parameters**

| Keyword    | Description                  | Choices                                                  | Notes                     |
|------------|------------------------------|----------------------------------------------------------|---------------------------|
| DSTQ       | Distribution queue           | Character value                                          | Required,<br>Positional 1 |
| RMTLOCNAME | Remote location              | Communications name, *SAME                               | Optional                  |
| MODE       | Mode                         | Communications name, *SAME, *NETATR                      | Optional                  |
| RMTNETID   | Remote network identifier    | Communications name, *SAME, *LOC, *NONE                  | Optional                  |
| LCLLOCNAME | Local location               | Communications name, *SAME, *LOC                         | Optional                  |
| NRMPTY     | Normal priority              | Element list                                             | Optional                  |
|            | Element 1: Send time         | Single values: *SAME, *ALWAYS Other values: Element list |                           |
|            | Element 1: From time (HHMM)  | 0000-2359, X'40404040'                                   |                           |
|            | Element 2: To time (HHMM)    | 0000-2359, X'40404040'                                   |                           |
|            | Element 2: Force time (HHMM) | 0000-2359, <u>*SAME</u> , *NONE                          |                           |
|            | Element 3: Send depth        | 1-999, <b>*SAME</b> , *MANUAL                            |                           |
| HIGHPTY    | High priority                | Element list                                             | Optional                  |
|            | Element 1: Send time         | Single values: *SAME, *ALWAYS Other values: Element list |                           |
|            | Element 1: From time (HHMM)  | 0000-2359, X'40404040'                                   |                           |
|            | Element 2: To time (HHMM)    | 0000-2359, X'40404040'                                   |                           |
|            | Element 2: Force time (HHMM) | 0000-2359, *SAME, *NONE                                  |                           |
|            | Element 3: Send depth        | 1-999, *SAME, *MANUAL                                    |                           |
| RTYNBR     | Number of retries            | 0-9999, <b>*SAME</b>                                     | Optional                  |
| RTYITV     | Retry interval               | 0-9999, <u>*SAME</u>                                     | Optional                  |
| SNDQ       | Send while receiving         | *SAME, *NO, *YES                                         | Optional                  |

## **Distribution queue (DSTQ)**

Specifies the name of the distribution queue entry being changed.

This is a required parameter.

Top

## Remote location (RMTLOCNAME)

Specifies the name of the remote location to which distributions are sent from this distribution queue. The remote location name must be the same as the remote location name specified in the device description of the device used when sending distributions to another system from this distribution queue.

The possible values are:

## \*SAME

The remote location name does not change.

#### remote-location

Specify a maximum of 8 characters for the name of the remote location.

Top

## Mode (MODE)

Specifies the name of the mode that defines the sessions on the device used by the distribution queue. This parameter is not applicable if you are changing an RPDS-type distribution queue entry.

The possible values are:

### \*SAME

The mode name does not change.

#### \*NETATR

The mode in the network attributes is used.

#### mode-name

Specify a maximum of 8 characters for the name of the mode. Do not use CPSVCMG or SNASVCMG; these mode names are reserved for system use.

Top

# Remote network identifier (RMTNETID)

Specifies the remote network identifier of the remote network to which this distribution queue sends distributions. This parameter is not applicable if you are changing an RPDS-type distribution queue entry.

The possible values are:

#### \*SAME

The remote network identifier does not change.

\*LOC The remote network identifier defined in the device description used by this distribution queue is used.

## \*NONE

No remote network identifier is specified.

Specify the remote network identifier.

Top

## Local location (LCLLOCNAME)

Specifies the name used to identify your system to remote systems in the network. It is recommended that the name be the same as your system name.

The possible values are:

#### \*SAME

The local location name does not change.

\*LOC The local location name is the name defined in the device description used by this distribution queue.

#### local-location-name

Specify a maximum of 8 characters for the local location name.

Top

## **Normal priority (NRMPTY)**

Specifies the queue sending conditions for distributions having a service level of data low. This parameter's three elements are:

#### Send time

The time period during which queued distributions of this priority are sent from this distribution queue. If you do not enter a time period, the transmissions are controlled by send depth and are not related to time.

#### Force time

A specific time during which distributions of this priority are sent regardless of queue depth. If \*ALWAYS is specified for the send time, the force time can be set to any time of day. If you specify a specific to-time and from-time for the send time, the force time must occur within that time period.

## Send depth

The number of distributions of this priority that must be on the queue before the system automatically begins sending them.

The possible **send time** values are:

#### \*SAME

The send time does not change.

#### \*ALWAYS

Distributions of this priority are sent from this distribution queue regardless of the time of day.

## from-time to-time

Specify the time of day during which distributions of this priority can be sent from this distribution queue. The from-time and to-time must be specified in the 24-hour time format hhmm where h = hours and m = minutes. Both from-time and to-time must be specified.

The possible **force time** values are:

#### \*SAME

The force time does not change.

#### \*NONE

No force time is specified.

#### force-time

Specify the force time in the 24-hour format hhmm where h = hours and m = minutes.

The possible **send depth** values are:

## \*SAME

The send depth does not change.

#### \*MANUAL

Distributions are sent only when an operator manually sends them using the Work with Distribution Queue (WRKDSTQ) command or the Send Distribution Queue (SNDDSTQ) command.

#### send depth

Specify the number of distributions of this priority that must be in this distribution queue before any are sent. Valid values range from 1 through 999.

Top

## **High priority (HIGHPTY)**

Specifies the queue sending conditions for distributions having a service level of fast, status, or data high. This parameter's three elements are:

#### Send time

The time period during which queued distributions of this priority are sent from this distribution queue. If you do not enter a time period, the transmissions are controlled by send depth and are not related to time.

## Force time

A specific time during which distributions of this priority are sent regardless of queue depth. If \*ALWAYS is specified for the send time, the force time can be set to any time of day. If you specify a specific to-time and from-time for the send time, the force time must occur within that time period.

### Send depth

The number of distributions of this priority that must be on the queue before the system automatically begins sending them.

The possible **send time** values are:

## \*SAME

The send time does not change.

### \*ALWAYS

Distributions of this priority are sent from this distribution queue regardless of the time of day.

### from-time to-time

Specify the time of day during which distributions of this priority can be sent from this distribution queue. The from-time and to-time must be specified in the 24-hour time format  $\mathbf{h}\mathbf{h}\mathbf{m}\mathbf{m}$  where  $\mathbf{h}=\mathbf{h}$  ours and  $\mathbf{m}=\mathbf{m}$  inutes. Both from-time and to-time must be specified.

The possible **force time** values are:

#### \*SAME

The force time does not change.

#### \*NONE

No force time is specified.

#### force-time

Specify the force time in the 24-hour format hhmm where h = hours and m = minutes.

The possible **send depth** values are:

## \*SAME

The send depth does not change.

#### \*MANUAL

Distributions are sent only when an operator manually sends them using the Work with Distribution Queue (WRKDSTQ) command or the Send Distribution Queue (SNDDSTQ) command.

## send depth

Specify the number of distributions of this priority that must be in this distribution queue before any are sent. Valid values range from 1 through 999.

Top

# Number of retries (RTYNBR)

Specifies the maximum number of times the system attempts to resend distributions from this distribution queue after a failure occurs. This parameter applies to communications line failures and recoverable distribution failures on a remote system. The SNADS job serving this distribution queue ends when the number of retries is exceeded.

The possible values are:

#### \*SAME

The maximum number of retry attempts does not change.

#### number

Specify the maximum number of times the system can attempt to resend distributions after a failure. Valid values range from 0 to 9999.

Top

## Retry interval (RTYITV)

Specifies the interval (in minutes) between each retry attempt.

The possible values are:

#### \*SAME

The number of minutes between retries does not change.

#### minutes

Specify the interval (in minutes) between retries. Valid values range from 0 to 9999.

## Send while receiving (SNDQ)

Specifies whether this distribution queue ignores the send time and depth values specified on the **Normal priority** prompt (NRMPTY parameter) and **High priority** prompt (HIGHPTY parameter) and begins sending when a distribution is received from the SNADS system to which the queue sends its distributions.

This parameter is valid only if you are changing a SNADS-type distribution queue entry.

The possible values are:

#### \*SAME

The send queue value does not change.

- \*NO Distributions are sent from this queue only when the queue's sending conditions are met, or when the Send Distribution Queue (SNDDSTQ) or Work with Distribution Queue (WRKDSTQ) command is used to send the distributions.
- \*YES This distribution queue begins sending when distributions are received from the SNADS system to which the queue sends its distributions regardless of the queue's sending conditions. Distributions are automatically sent for manual queues (queues that have no specified depth variable).

Top

## **Examples**

CHGDSTQ DSTQ(CHICAGO) RMTLOCNAME(NEWLU) MODE(\*NETATR)

This command changes the distribution queue named CHICAGO. The remote location name is changed to NEWLU and the mode is changed to the mode specified in the system network attributes.

Тор

# **Error messages**

#### \*ESCAPE Messages

#### CPF8802

Distribution queue &1 was not found.

#### **CPF8807**

Error occurred while using QSNADS journal.

#### **CPF8809**

Errors detected on SNADS internal queues.

#### CPF881A

Connection information for distribution queue &1 cannot be changed at this time

### CPF881B

Distributions are being received for distribution queue &1

#### CPF881D

High priority data not allowed for \*SVDS distribution queues

### **CPF8826**

Distribution queue entries exist for distribution queue &1.

### **CPF8827**

Routing table entries exist for distribution queue &1.

## **CPF8828**

Remote document library entries exist for \*DLS distribution queue &1.

## CPF8833

Distribution queue &1 already exists.

#### **CPF8849**

Queue &1 in use by another distribution services function.

## CPF9845

Error occurred while opening file &1.

## **CPF9846**

Error while processing file &1 in library &2.

#### **CPF9847**

Error occurred while closing file &1 in library &2.

## **CPF9899**

Error occurred during processing of command.

# **Change Distribution Route (CHGDSTRTE)**

Where allowed to run: All environments (\*ALL) Threadsafe: No

Parameters Examples Error messages

The Change Distribution Route (CHGDSTRTE) command allows you to change an entry in the distribution services routing table. One or more service levels must be specified for each routing table entry.

Interactive display support is provided by the Configure Distribution Services (CFGDSTSRV) command. More information about configuring a distribution network is in the SNA Distribution Services book, SC41-5410 book.

System names, group names, and distribution queue names are translated to the graphic character set and code page 930 500, using the job's coded character set identifier (CCSID).

#### **Restrictions:**

- This command is shipped with public \*EXCLUDE authority, and the QPGMR and QSYSOPR user profiles have private authorities to use the command.
- You must specify a value on at least one of the following parameters: FAST, STATUS, DATAHIGH, or DATALOW. You cannot change the value on all four parameters to \*NONE.
- An error occurs if a distribution route specifying a SystemView distribution services (SVDS) type of distribution queue is changed to include another type of distribution queue (such as SNA distribution services (SNADS) or VM/MVS bridge (RPDS)).

Top

## **Parameters**

| Keyword  | Description                        | Choices                                                 | Notes        |
|----------|------------------------------------|---------------------------------------------------------|--------------|
| SYSNAME  | System name                        | Element list                                            | Required,    |
|          | Element 1: System name             | Character value, *ANY                                   | Positional 1 |
|          | Element 2: System group            | Character value, *ANY                                   |              |
| FAST     | Fast service level                 | Single values: *SAME, *NONE Other values: Element list  | Optional     |
|          | Element 1: Distribution queue name | Character value                                         |              |
|          | Element 2: Hop count               | 1-255, *NETATR                                          |              |
| STATUS   | Status service level               | Single values: *SAME, *NONE Other values: Element list  | Optional     |
|          | Element 1: Distribution queue name | Character value                                         |              |
|          | Element 2: Hop count               | 1-255, *NETATR                                          |              |
| DATAHIGH | Data high service level            | Single values: *SAME, *NONE Other values: *Element list | Optional     |
|          | Element 1: Distribution queue name | Character value                                         |              |
|          | Element 2: Hop count               | 1-255, *NETATR                                          |              |

| Keyword | Description                        | Choices                                                | Notes    |
|---------|------------------------------------|--------------------------------------------------------|----------|
| DATALOW | Data low service level             | Single values: *SAME, *NONE Other values: Element list | Optional |
|         | Element 1: Distribution queue name | Character value                                        |          |
|         | Element 2: Hop count               | 1-255, *NETATR                                         |          |
| TEXT    | Text                               | Character value, *SAME, *BLANK                         | Optional |

Top

## System name (SYSNAME)

Specifies the system name and group name of the remote system for which you want to change a routing table entry.

The maximum hop count is the maximum number of times in a SNADS network that a distribution can be routed (hop) between systems at the SNADS level, including the hop to the final destination system. The maximum hop count does not include the hops made by advanced peer-to-peer networking (APPN) routing. If the maximum number of hops is exceeded, the distribution is ended and an error message is sent to the user who originally sent the distribution. Maximum hop count provides a means to prevent a distribution from looping indefinitely among systems.

You can specify a maximum of 8 characters for the system name and a maximum of 8 characters for the group name.

\*ANY can be specified for the system name. When SYSNAME(\*ANY group) is specified, you are changing the routing table entry used to resolve a distribution destination that does not match a specific system name, but matches the group name. Only one \*ANY is allowed for each group in the routing table.

\*ANY can be specified for the group name only if \*ANY is also specified for the system name. When SYSNAME(\*ANY \*ANY) is specified, you are changing the routing table entry used to resolve a distribution destination that does not match any other routing table entries. Only one SYSNAME(\*ANY \*ANY) entry is allowed in the routing table.

This is a required parameter.

Top

## Fast service level (FAST)

Specifies the distribution queue and maximum hop count to the destination system for fast service level distributions. The fast service level is the highest priority service level.

The possible **distribution queue** values are:

## \*SAME

The distribution queue and maximum hop count do not change.

#### \*NONE

No distribution queue is specified for distributions requiring a fast service level. Distributions requiring fast service cannot be routed using this routing table entry.

## distribution-queue-name

Specify the name of the distribution queue to which distributions using this service level and routing entry are sent. The distribution queue must already exist and cannot be a DLS (document library services) type of queue.

The possible **maximum hop count** values are:

#### \*NETATR

The system network attributes value for the maximum hop count is used. You can display the current system value using the Display Network Attributes (DSPNETA) command.

#### hop-count

Specify the maximum hop count. Valid values range from 1 through 255.

Top

## Status service level (STATUS)

Specifies the distribution queue and maximum hop count to the destination system for status service level distributions. The status service level is used for network status and other feedback information.

The possible **distribution queue** values are:

### \*SAME

The distribution queue and maximum hop count do not change.

#### \*NONE

No distribution queue is specified for distributions requiring a status service level. Distributions requiring status service cannot be routed using this routing table entry.

#### distribution-queue-name

Specify the name of the distribution queue to which distributions using this service level and routing entry are sent. The distribution queue must already exist and cannot be a DLS (document library services) type of queue.

The possible **maximum hop count** values are:

#### \*NETATR

The system network attributes value for the maximum hop count is used. You can display the current system value using the Display Network Attributes (DSPNETA) command.

### hop-count

Specify the maximum hop count. Valid values range from 1 through 255.

Top

## Data high service level (DATAHIGH)

Specifies the distribution queue and maximum hop count to the destination system for data high service level distributions. The data high service level is used for high priority data traffic.

The possible **distribution gueue** values are:

#### \*SAME

The distribution queue and maximum hop count do not change.

## \*NONE

No distribution queue is specified for distributions requiring a data high service level. Distributions requiring data high service cannot be routed using this routing table entry.

## distribution-queue-name

Specify the name of the distribution queue to which distributions using this service level and routing entry are sent. The distribution queue must already exist and cannot be a DLS (document library services) type of queue.

The possible maximum hop count values are:

#### \*NETATR

The system network attributes value for the maximum hop count is used. You can display the current system value using the Display Network Attributes (DSPNETA) command.

### hop-count

Specify the maximum hop count. Valid values range from 1 through 255.

Top

## Data low service level (DATALOW)

Specifies the distribution queue and maximum hop count to the destination system for data low service level distributions. The data low service level is used for most data traffic.

The possible **distribution queue** values are:

#### \*SAME

The distribution queue and maximum hop count do not change.

#### \*NONE

No distribution queue is specified for distributions requiring a data low service level. Distributions requiring data low service cannot be routed using this routing table entry.

#### distribution-queue-name

Specify the name of the distribution queue to which distributions using this service level and routing entry are sent. The distribution queue must already exist and cannot be a DLS (document library services) type of queue.

The possible **maximum hop count** values are:

#### \*NETATR

The system network attributes value for the maximum hop count is used. You can display the current system value using the Display Network Attributes (DSPNETA) command.

### hop-count

Specify the maximum hop count. Valid values range from 1 through 255.

Top

# Text (TEXT)

Specifies the text that briefly describes the object.

The possible values are:

## \*SAME

The text does not change.

## \*BLANK

The text is changed to blanks.

#### 'description'

Specify a maximum of 50 characters of text enclosed in apostrophes.

## **Examples**

CHGDSTRTE SYSNAME(SYSTEMA) DATAHIGH(SYSTEMAFAST 2)

This command changes the distribution queue for distributions sent to SYSTEMA with a data high service level. The new distribution queue is SYSTEMAFAST with a hop count of 2.

Top

## **Error messages**

## \*ESCAPE Messages

### **CPF8801**

Document library services (\*DLS) queue &1 not allowed in routing table.

#### **CPF8802**

Distribution queue &1 was not found.

#### **CPF8807**

Error occurred while using QSNADS journal.

#### CPF881E

Distribution route contains combination of distribution queues that is not allowed

#### **CPF8815**

Routing table entry &1 &2 not found.

## CPF8831

Entry &1 &2 already exists in routing table.

#### **CPF8837**

System name/Group &1 &2 in use by another distribution services function.

#### **CPF8849**

Queue &1 in use by another distribution services function.

### CPF9845

Error occurred while opening file &1.

### **CPF9846**

Error while processing file &1 in library &2.

#### **CPF9847**

Error occurred while closing file &1 in library &2.

## CPF9899

Error occurred during processing of command.

# **Change Data (CHGDTA)**

Where allowed to run: Interactive environments (\*INTERACT \*IPGM \*IREXX \*EXEC)
Threadsafe: No

Parameters Examples Error messages

The Control Language (CL) command CHGDTA lets you add, change, or delete records in an existing database file.

# **Error messages for CHGDTA**

## \*ESCAPE Messages

#### IDU0120

Critical table missing. Command terminated.

#### **IDU0141**

Critical table inconsistent. Command terminated.

#### **IDU0167**

Not authorized to &1.&2.

#### **IDU1205**

Application &1.&2 not found.

#### IDU9001

Error found on &1 command.

Top

## **Parameters**

| Keyword | Description                             | Choices                 | Notes                     |
|---------|-----------------------------------------|-------------------------|---------------------------|
| DFUPGM  | DFU program                             | Qualified object name   | Required, Positional 1    |
|         | Qualifier 1: DFU program                | Name                    |                           |
|         | Qualifier 2: Library                    | Name, *LIBL, *CURLIB    |                           |
| FILE    | Data base file                          | Qualified object name   | Optional,<br>Positional 2 |
|         | Qualifier 1: Data base file Name, *SAME | Name, *SAME             |                           |
|         | Qualifier 2: Library                    | ry Name, *LIBL, *CURLIB |                           |
| MBR     | Member                                  | Name, *FIRST            | Optional,<br>Positional 3 |

Тор

## **DFU program (DFUPGM)**

Specifies the qualified name of the DFU program that will control the interactive update of data.

\*LIBL DFU will use your library list to search for a specified program.

## \*CURLIB

Type \*CURLIB to use your current library. If no current library entry exists in the library list, QGPL is used. If you do not specify a library name, \*LIBL is used.

## Data base file (FILE)

Specifies the database file you want to process.

The possible values are:

#### \*SAME

DFU will use the file that was used to define the program.

#### file-name

Type the qualified name of the data file you want DFU to process. The file should have at least one record format name in common with the file used to define the program.

\*LIBL DFU will use your library list to search for a specified program.

### \*CURLIB

Type \*CURLIB to use your current library. If no current library entry exists in the library list, QGPL is used. If you do not specify a library name, \*LIBL is used.

Top

## Member (MBR)

Specifies the member in the file you want to process.

The possible values are:

#### \*FIRST

DFU will use the first member of the file.

#### member-name

Type the name of the member you want DFU to process.

Top

## **Examples**

None

Top

## **Error messages**

#### \*ESCAPE Messages

#### IDU0120

Critical table missing. Command terminated.

#### **IDU0141**

Critical table inconsistent. Command terminated.

## IDU0167

Not authorized to &1.&2.

#### **IDU1205**

Application &1.&2 not found.

## IDU9001

Error found on &1 command.

# **Change Data Area (CHGDTAARA)**

Where allowed to run: All environments (\*ALL) Threadsafe: Conditional

Parameters Examples Error messages

The Change Data Area (CHGDTAARA) command changes the value of the local data area (\*LDA), the group data area (\*GDA), the program initialization parameter data area (\*PDA), or the specified data area that is stored in a library. The new value must have the same type and a length less than or equal to the data area length or the specified substring length.

In group jobs, the data area specified may be the group data area (\*GDA). This data area is automatically associated with the group and cannot be accessed from jobs outside the group. The length of this character data area is 512 bytes. More information about group jobs is in the Work Management information in the iSeries Information Center at http://www.ibm.com/eserver/iseries/infocenter.

The local data area (\*LDA) is a character data area 1024 bytes in length. It is automatically associated with your job and other jobs cannot get access to it.

In prestart jobs, the data area specified may be the data area that contains program initialization parameter data (\*PDA). This data area is automatically associated with your prestart job and other jobs cannot get access to it. The length of this character data area is 2000 bytes. More information about prestart jobs is in the Work Management information in the iSeries Information Center at http://www.ibm.com/eserver/iseries/infocenter.

For character data areas, a substring of the data area can be changed without affecting the remainder of the data area. This substring is defined by specifying the starting position and the length of the substring. In this case, the new value must have a length less than or equal to the substring length.

When this command is run to change a data area other than the local data area, group data area, or program initialization parameter data area, the data area is locked by the job or thread during the change operation so that commands in other jobs cannot change or delete it until the operation is completed. If the data area is shared with other jobs and it is updated in steps involving more than one command in a job, the data area should be explicitly allocated to that job until all the steps have been performed. Data areas, other than the group data area, local data area, or program initialization parameter data area can be explicitly allocated with the Allocate Object (ALCOBJ) command; no allocation is necessary when the CHGDTAARA command is run specifying the group data area, local data area, or program initialization parameter data area.

#### **Restrictions:**

- 1. To use this command, the user must have change (\*CHANGE) authority for the data area being changed and execute (\*EXECUTE) authority for the library in which it is stored. No specific authority is required for the local data area, group data area, or program initialization parameter data area.
- 2. This command is conditionally threadsafe. The following restrictions apply:
  - a. Changing DDM data areas in a job that allows multiple threads is not threadsafe.
  - b. Changing DDM data areas will fail when more than one thread is active in a job.
  - c. Changing the special data areas (\*LDA, \*GDA and \*PDA) is allowed from the initial thread only and will fail if attempted from a secondary thread.

## **Parameters**

| Keyword | Description                            | Choices                                                             | Notes                     |
|---------|----------------------------------------|---------------------------------------------------------------------|---------------------------|
| DTAARA  | Data area specification                | Element list                                                        | Required, Positional 1    |
|         | Element 1: Data area                   | Single values: *LDA, *GDA, *PDA Other values: Qualified object name |                           |
|         | Qualifier 1: Data area                 | Name                                                                |                           |
|         | Qualifier 2: Library                   | Name, *LIBL, *CURLIB                                                |                           |
|         | Element 2: Substring specifications    | Single values: *ALL Other values: Element list                      |                           |
|         | Element 1: Substring starting position | 1-2000                                                              |                           |
|         | Element 2: Substring length            | 1-2000                                                              |                           |
| VALUE   | New value                              | Not restricted                                                      | Required,<br>Positional 2 |

Top

## Data area specification (DTAARA)

Specifies the name and library of the data area whose value is being changed. It optionally specifies, for character data areas only, the starting position and length of the character string that is changed in the data area.

This is a required parameter.

#### Element 1: Data area

## Single values

- \*LDA The local data area associated with your job is changed. The length of this character data area is 1024 bytes.
- \*GDA The group data area associated with your group job is changed. The length of this character data area is 512 bytes.
- \*PDA The program initialization parameter data area associated with your prestart job is changed. The length of this character data area is 2000 bytes.

### Qualifier 1: Data area

*name* Specify the name of the data area to be changed.

#### Qualifier 2: Library

\*LIBL All libraries in the thread's library list are searched until a match is found.

#### \*CURLIB

The current library for the thread is used to locate the object. If no library is specified as the current library for the thread, the QGPL library is used.

name Specify the library where the data area is located.

## **Element 2: Substring specifications**

## Single values

\*ALL The entire data area is changed.

### Element 1: Substring starting position

**1-2000** Specify the starting position of the data area being changed.

## Element 2: Substring length

1-2000 Specify the length of the data area substring being changed.

Top

## **New value (VALUE)**

Specifies the new value stored in the data area. Specify a value that is valid for the data attributes specified in the data area's description. If \*CHAR or \*LGL was specified for the **Type (TYPE)** parameter of the Create Data Area (CRTDTAARA) command when the data area was created and the value specified here is numeric, the value must be enclosed in apostrophes. If \*DEC was specified for the **Type (TYPE)** parameter of the CRTDTAARA command, the value must not be enclosed in apostrophes.

This is a required parameter.

#### unrestricted-value

Specify the value of the data area.

Top

# **Examples**

## Example 1: Changing the Data Area Value

CHGDTAARA DTAARA (MYLIB/MYDATA) VALUE (GOODNIGHT)

This command changes the value of the data area named MYDATA in library MYLIB to GOODNIGHT. The data area must be for character data and must be 9 or more characters in length.

## Example 2: Changing the Logical Value of the Data Area

CHGDTAARA DTAARA(PAYROLLSW) VALUE('0')

This command changes the logical value of the data area named PAYROLLSW to zero (0). The library search list is used to locate the data area.

## Example 3: Changing Specific Characters of the Local Data Area

CHGDTAARA DTAARA(\*LDA (5 4)) VALUE('TWO')

This command changes characters 5 through 8 of the user's local data area. Because the new value is shorter than the substring, it is padded with a blank.

## **Error messages**

### \*ESCAPE Messages

#### CPF101A

Operation on DDM data area &1 in &2 failed.

#### **CPF1015**

Data area &1 in &2 not found.

### CPF1018

No authority to change data area.

#### **CPF1019**

VALUE parameter not correct.

#### **CPF1020**

VALUE parameter too long.

#### CPF1021

Library &1 not found for data area &2.

#### **CPF1022**

No authority to library &1 data area &2.

#### **CPF1026**

VALUE parameter must be '0' or '1'.

#### **CPF1043**

Boundary alignment for data area not valid.

## **CPF1044**

AREA parameter not valid for data area.

#### **CPF1045**

CPYPTR parameter not valid for data area.

## CPF1046

DTAARA(\*GDA) not valid because job not group job.

## CPF1062

Null string not valid as character value.

#### **CPF1063**

Cannot allocate data area &1 in library &2.

## CPF1067

Cannot allocate library &1.

### **CPF1072**

DTAARA(\*PDA) not valid because job not prestart job.

#### **CPF1087**

Substring not allowed for decimal or logical data area.

## CPF1088

Starting position outside of data area.

## CPF1089

Substring specified for data area not valid.

### **CPF1138**

VALUE parameter not valid type for data area &1.

#### **CPF1155**

VALUE parameter too long for data area &1.

## CPF1162

Boundary alignment for data area &1 not valid.

## **CPF1163**

AREA parameter not valid for data area &1.

## **CPF1168**

CPYPTR parameter not valid for data area &1.

## **CPF1170**

Starting position outside of data area &1.

## CPF1192

Substring specified for data area &1 not valid.

#### CPF180B

Function &1 not allowed.

## CPF180C

Function &1 not allowed.

## **CPF18BE**

Data area &1 not changed because entry not journaled.

#### **CPF9899**

Error occurred during processing of command.

# **Change Configuration Entry (CHGEMLCFGE)**

Where allowed to run: All environments (\*ALL) Threadsafe: No

Parameters Examples Error messages

The Change Emulation Configuration Entry (CHGEMLCFGE) command is used to change options for a 3270 emulation session by changing an existing configuration entry in the configuration file.

You also can prompt on this command to display existing values for an emulation session without making a change.

Top

## **Parameters**

| Keyword   | Description                | Choices                    | Notes                          |
|-----------|----------------------------|----------------------------|--------------------------------|
| EMLCFGE   | Configuration entry        | Name, QEMDFTCFGE           | Required, Key,<br>Positional 1 |
| EMLDBGJOB | Debug job                  | *SAME, *NOTRACE, *TRACE    | Optional                       |
| EMLSIG    | Handle signals             | *SAME, *SAVE, *IGNORE      | Optional                       |
| EMLATR    | Handle attributes          | *SAME, *IGNORE, *REJECT    | Optional                       |
| EMLMAXSCR | Maximum screen size        | *SAME, *DEVD, *MOD2, *MOD5 | Optional                       |
| EMLTRC    | VLIC trace                 | *SAME, *NOTRACE, *TRACE    | Optional                       |
| EMLSTR    | Start printer TRCJOB       | *SAME, *NOTRACE, *TRACE    | Optional                       |
| EMLINLSCN | Initial screen             | *SAME, *YES, *NO           | Optional                       |
| EMLGRDLIN | Gridline                   | *SAME, *NO, *YES           | Optional                       |
| EMLDBCS   | Graphic DBCS               | *SAME, *NO, *YES           | Optional                       |
| EMLPRTFMT | Printout formatting        | *SAME, *NO, *YES           | Optional                       |
| EMLSNACLR | Clear processing           | *SAME, *RETRY, *IGNORE     | Optional                       |
| EMLBUF    | Gridline Buffer            | *SAME, *FRONT, *BACK       | Optional                       |
| EMLVLG    | Conditional vlog generated | *SAME, *NO, *YES           | Optional                       |
| EMLSCS    | Handle SCS command errors  | *SAME, *NO, *YES           | Optional                       |
| EMLNML    | Enforce 5250 Numeric Lock  | *SAME, *NO, *YES           | Optional                       |
| EMLMSG    | Send SNA Unbind message    | *SAME, *NO, *YES           | Optional                       |

Тор

# Configuration entry (EMLCFGE)

Specifies the name of the existing emulation configuration entry that you are changing.

This is a required parameter.

## **QEMDFTCFGE**

The default configuration entry for 3270 emulation sessions is changed.

## configuration-entry-name

Specify the name of the configuration entry to be changed.

## Debug job (EMLDBGJOB)

Specifies whether to trace the printer data stream being passed to the printer function manager when a job that is using printer emulation is being debugged with the Trace Job (TRCJOB) command.

### \*SAME

The value does not change.

#### \*NOTRACE

The printer data stream is not traced in the TRCJOB output.

#### \*TRACE

The printer data stream is traced in the TRCJOB output.

Top

## Handle signals (EMLSIG)

Specifies how an OS/400 emulation job that is not in send mode responds to a Systems Network Architecture (SNA) request for permission to send data (signal).

#### \*SAME

The value does not change.

#### \*SAVE

The emulation job stores the SNA signal, and if appropriate grants the host permission to send when a piece of data with the change direction indicator (CD) on it is received.

## \*IGNORE

The emulation job does not grant the host permission to send.

Top

# Handle attributes (EMLATR)

Specifies how the 3270 emulation job responds to an incorrect character attribute or attribute value that is received during a single-byte character set (SBCS) session. In 3270 data stream terminology, a **character attribute** is a set attribute instruction (SA order) and an **attribute value** is a value on which the instruction operates (value).

## \*SAME

The value does not change.

### \*IGNORE

The emulation job ignores the incorrect value.

## \*REJECT

The emulation job sends a negative response to the data stream containing the incorrect character attribute or attribute value.

Тор

# Maximum screen size (EMLMAXSCR)

Specifies the maximum size of the image to be shown on the display screen.

#### \*SAME

The value does not change.

#### \*DEVD

The maximum size is whatever the device can support.

#### \*MOD2

The maximum size is 24 rows by 80 columns.

#### \*MOD5

The maximum size is 27 rows by 132 columns.

**Note:** If the device does not support 27 rows by 132 columns, the maximum size defaults to 24 rows by 80 columns.

Top

## **VLIC trace (EMLTRC)**

Specifies whether Licensed Internal Code (LIC) data stream translation trace points are issued when the following are true:

- The job is using the data stream translation API (application program interface).
- The Trace Job (TRCJOB) command is running on the job using the data stream translation API.
- A LIC source/sink trace is also running.

#### \*SAME

The value does not change.

#### \*NOTRACE

Data stream translation trace points are not issued.

## \*TRACE

Data stream translation trace points are issued.

Top

# **Start printer TRCJOB (EMLSTR)**

Specifies whether to call the Trace Job (TRCJOB) command when a printer emulation job is started.

### \*SAME

The value does not change.

#### \*NOTRACE

The TRCJOB command is not called.

#### \*TRACE

The TRCJOB command is called.

Top

## Initial screen (EMLINLSCN)

Specifies whether to show the Emulation Initialization In Progress display when a 3270 device emulation session is starting.

## \*SAME

The value does not change.

**\*YES** The display is shown.

## **Gridline (EMLGRDLIN)**

Specifies whether to suppress field outlining from showing on the display.

## \*SAME

The value does not change.

\*NO Field outlining is not suppressed.

\*YES Field outlining is suppressed.

Top

## **Graphic DBCS (EMLDBCS)**

Specifies whether to support the DBCS-graphic character string for input fields.

**Note:** This parameter is valid only for customer applications that specify field attributes or that specify character attributes for the entire input field. If only part of a field is defined with the DBCS-graphic attribute, you will get unpredictable results.

#### \*SAME

The value does not change.

\*NO The DBCS-graphic character string is not supported.

\*YES The DBCS-graphic character string is supported.

Тор

# **Printout formatting. (EMLPRTFMT)**

Specifies whether to use the values supplied by the STRPRTEML command for the number of lines (NUMLIN) parameter and the number of columns (NUMCOL) parameter instead of using the values supplied by the printer file.

Note: This parameter is valid only for SNA character string (SCS) printer sessions.

#### \*SAME

The value does not change.

\*NO The STRPRTEML command values for lines and columns are not used.

\*YES The STRPRTEML command values for lines and columns are used.

**Note:** The STRPRTEML command values remain in effect until a set horizontal format or a set vertical format command is received from the host.

Тор

# Clear processing (EMLSNACLR)

Specifies how the 3270 emulation job recovers when an attempt to get data sent by the host system fails after an SNA CLEAR command is received.

Note: This parameter is valid only for display emulation sessions.

#### \*SAME

The value does not change.

#### \*RETRY

The emulation job tries again to get the data.

#### \*IGNORE

The emulation job does not try again to get the data.

Top

## **Gridline Buffer (EMLBUF)**

Specifies whether the foreground or background buffer is used when base gridlines are displayed. This parameter does not apply when strategic gridlines are used.

#### \*SAME

The value does not change.

### \*FRONT

The foreground buffer is used.

#### \*BACK

The background buffer is used.

Top

## Conditional vlog generated (EMLVLG)

Specifies whether to generate a VLIC log when the datastream translation routines send a negative response to the host because a command or order was not valid.

#### \*SAME

The value does not change.

\*NO The VLIC log is not generated.

\*YES The VLIC log is generated. The emulation session continues.

Top

## Handle SCS command errors (EMLSCS)

For SCS printer sessions only, this parameter says whether to follow architecture and default to a page size or page width of 1 line when a bad set horizontal format (SHF) or a bad set vertical format (SVF) is received.

#### \*SAME

The value does not change.

\*NO The architecture is followed. Page size is one line.

\*YES The architecture is not followed, page size and width default to values entered on the start printer emulation (STRPRTEML) command.

Top

## **Enforce 5250 Numeric Lock (EMLNML)**

Specifies whether to enforce 5250 Numeric Lock by the data stream translation component of the Licensed Internal Code (LIC) when the job is using the data stream translation API (application program interface).

## \*SAME

The value does not change.

\*NO 5250 Numeric Lock is not enforced.

\*YES 5250 Numeric Lock is enforced.

Top

## Send SNA Unbind message (EMLMSG)

Specifies whether to display a message on the screen when an unbind has been received.

### \*SAME

The value does not change.

\*NO No message is displayed.

\*YES Message is displayed.

Тор

# **Examples**

CHGEMLCFGE EMLCFGE(ARTSDEPT) EMLMAXSCR(\*DEVD) EMLGRDLIN(\*NO)

This command changes the maximum display size option of the ARTSDEPT emulation configuration entry to the maximum size for the display device. Field outlining is changed to show on the display.

Тор

# Error messages

#### \*ESCAPE Messages

### CPF853E

Emulation configuration entry &1 not found.

### CPF854B

Internal error in emulation configuration routines.

# **Change Environment Variable (CHGENVVAR)**

Where allowed to run: All environments (\*ALL) Threadsafe: Yes

Parameters Examples Error messages

The Change Environment Variable (CHGENVVAR) command changes the value for an existing environment variable.

**Restriction:** You must have \*JOBCTL special authority to use this command to change system-level environment variables.

Top

## **Parameters**

| Keyword | Description            | Choices                           | Notes                     |
|---------|------------------------|-----------------------------------|---------------------------|
| ENVVAR  | Environment variable   | Character value                   | Required,<br>Positional 1 |
| VALUE   | New value              | Character value, *SAME, *NULL     | Optional,<br>Positional 2 |
| CCSID   | Coded character set ID | 1-65535, *JOB, *HEX, <u>*SAME</u> | Optional,<br>Positional 3 |
| LEVEL   | Level                  | *JOB, *SYS                        | Optional                  |

Top

# **Environment variable (ENVVAR)**

Specifies the name of the environment variable to be changed. If an environment variable by this name does not exist at the specified level (LEVEL parameter), error message CPFA981 is issued.

**Note:** The case is preserved when lowercase characters are specified.

If an apostrophe is intended, two apostrophes must be used (").

This is a required parameter.

Top

# Initial value (VALUE)

Specifies the environment variable value.

The possible values are:

#### \*SAME

The value does not change.

#### \*NULL

The value of the environment variable is the null character (X'00'). This value can be used to stop the association of the current environment variable value with the specified environment variable name.

#### environment-variable-value

Specify the value of the environment variable. CHGENVVAR limits value to a maximum of 1024 bytes in length. Valid values include all EBCDIC characters. The value must be enclosed in apostrophes if it contains any non-alphanumeric character or blanks. If an apostrophe is intended, two apostrophes must be used (").

Note: The case is preserved when lowercase characters are specified.

Top

## Coded character set ID (CCSID)

Specifies the coded character set identifier (CCSID) of the text supplied on the ENVVAR and the VALUE parameters. This value is stored with the environment variable.

The possible values are:

#### \*SAME

The value does not change.

\*JOB The CCSID of the text is assumed to be the CCSID of the job running this command.

\*HEX The CCSID of 65535 is stored with this environment variable.

#### coded-character-set-identifier

Specify the CCSID to be stored with the environment variable. Valid values range from 1 through 65535.

Top

# Level (LEVEL)

Specifies the level of the environment variable.

The possible values are:

\*JOB This is a job-level environment variable.

\*SYS This is a system-level environment variable.

**Note:** This field is only used to specify the level of the environment variable that is being changed, and cannot be used to change the level of the environment variable.

Top

# **Examples**

#### Example 1: Change a Job-level Environment Variable

CHGENVVAR ENVVAR(altdir) VALUE('/mydir/test')

This command changes the value of the job-level environment variable named altdir to the value /mydir/test. The CCSID that is stored with the environment variable is not changed.

## Example 2: Change the CCSID of an Environment Variable

CHGENVVAR ENVVAR(altdir) CCSID(273)

This command changes the CCSID of the job-level environment variable named altdir to 273. The environment variable value is not changed.

## Example 3: Set an Environment Variable to Null

CHGENVVAR ENVVAR(LIBPATH) VALUE(\*NULL)

This command changes the value of the job-level environment variable named LIBPATH to the null (x'00') character.

## Example 4: Change a System-level Environment Variable

CHGENVVAR ENVVAR(home) VALUE('/usr/home') LEVEL(\*SYS)

This command changes the value of the system-level environment variable named home to /usr/home.

Top

## **Error messages**

## \*ESCAPE Messages

## CPFA981

Environment variable does not exist.

#### CPFA982

ENVVAR character not valid.

#### CPFA983

Unexpected error occurred.

#### CPFA984

Maximum number of environment variables exist.

## CPFA98E

\*JOBCTL special authority required to update system-level environment variables.

## CPF3BCA

CCSID &1 not supported.

# **Change EWC Barcode Entry (CHGEWCBCDE)**

Where allowed to run: All environments (\*ALL) Threadsafe: No

Parameters Examples Error messages

The Change Extended Wireless Controller Bar Code Entry (CHGEWCBCDE) command changes a set of bar code group parameters in a extended wireless controller source file member. The bar code group defines the parameters for scanning a particular bar code label. The Portable Transaction Computer (PTC) group specifies the bar code groups that are used to configure the bar code scanner.

**Restriction:** If the values specified for the INZFILE and INZMBR parameters of this command do not match the values specified for the corresponding parameters of the wireless controller description, extended wireless controller configuration data will not be downloaded to the wireless adapter.

**Restriction:** To execute this command, the user profile requires \*IOSYSCFG special authority.

**Note:** You can use the Change Controller Description (Local Work Station) (CHGCTLLWS) command to view or change values specified for the INZFILE and INZMBR parameters in the wireless controller description.

Top

## **Parameters**

| Key,<br>1<br>Key,<br>2<br>Key,<br>3 |
|-------------------------------------|
| 2<br>Key,                           |
|                                     |
| . 3                                 |
|                                     |
|                                     |
|                                     |
|                                     |
|                                     |
|                                     |
|                                     |
|                                     |
|                                     |
|                                     |
|                                     |
|                                     |
|                                     |
|                                     |
|                                     |

| Keyword   | Description            | Choices                         | Notes    |
|-----------|------------------------|---------------------------------|----------|
| EXT3OF9   | Extended Character Set | *SAME, *NO, *YES                | Optional |
| ADDON     | Add on                 | *SAME, *BIDIRECTIONAL, *FORWARD | Optional |
| DROPBEGIN | Drop begin             | 0-64, <u>*SAME</u>              | Optional |
| DROPEND   | Drop end               | 0-64, <u>*SAME</u>              | Optional |
| TEXT      | Text 'description'     | Character value, *SAME, *BLANK  | Optional |

Top

## **Barcode group (BCDGRP)**

Specifies the name of the existing bar code group to be changed. This name is used to identify configuration data related to a bar code group. The bar code group name is a unique alphanumeric character string with a maximum of 16 characters in length.

Top

## Initialization source member (INZMBR)

Specifies the extended wireless controller source file member of the bar code group. This member contains the bar code configuration data that is changing.

Top

# Initialization source file (INZFILE)

Specifies the name of the source physical file that contains the extended wireless controller source file member. If the source physical file does not exist, this command will fail.

The name of the source file can be qualified by one of the following library values:

\*LIBL All libraries in the job's library list are searched until the first match is found.

#### \*CURLIB

The current library for the job is searched. If no library is specified as the current library for the job, the QGPL library is used.

#### library-name

Specify the name of the library to be searched.

The possible values are:

## **QEWCSRC**

The source file name QEWCSRC is used.

#### source-file-name

Specify the name of the source physical file that contains the source member.

# **Barcode type (BCDTYPE)**

Specifies the bar code type defined by this bar code group.

The possible values are:

#### \*SAME

The value remains the same.

- \*UPC UPC bar codes are used.
- \*EAN EAN bar codes are used.

#### \*PLESSEY

Plessey bar codes are used.

## \*ALPHAPLESSEY

Alpha Plessey bar codes are used.

## \*ISBNPLESSEY

ISBN Plessey bar codes are used.

## \*PUREPLESSEY

Pure Plessey bar codes are used.

#### \*SAINPLESSEY

Sainsbury Plessey bar codes are used.

## \*UPCA

UPC-A bar codes are used.

#### \*UPCE

UPC-E bar codes are used.

#### \*EAN8

EAN-8 bar codes are used.

#### \*EAN13

EAN-13 bar codes are used.

#### \*CODABAR

CODABAR bar codes are used.

#### \*CODE3OF9

CODE 3 of 9 bar codes are used.

## \*CODE2OF5

CODE 2 of 5 bar codes are used.

## \*DISCR2OF5

Discrete 2 of 5 bar codes are used.

#### \*INTERL2OF5

Interleaved 2 of 5 bar codes are used.

### \*INDUST2OF5

Industrial 2 of 5 bar codes are used.

#### \*CODE11

CODE 11 bar codes are used.

#### \*CODE128

CODE 128 bar codes are used.

#### \*CODE93

CODE 93 bar codes are used.

## Label length (LBLLEN)

Specifies the label length of a bar code label for the specified bar code group.

The possible values are:

#### \*SAME

The value remains the same.

#### label-length

Specify the character length of a bar code label for the bar code group. If the label length is 00 then label length is variable from 1 to 64. The valid range of values is from 0 through 64.

Top

## First check digit (CHK1DIGIT)

Specifies whether the check digit or the first check digit are checked on the bar code label. This is valid only when \*PLESSEY, \*CODE3OF9, \*EXTCODE3OF9, \*CODE11, or \*CODE2OF5 are specified by the BCDTYPE parameter.

The possible values are:

#### \*SAME

The value remains the same.

\*NO The check digit or the first check digit are ignored.

\*YES The check digit or the first check digit are checked for a valid read.

Top

# Second check digit (CHK2DIGIT)

Specifies whether the second check digit is checked on the bar code label. This is valid only when \*PLESSEY or \*CODE11 are specified by the BCDTYPE parameter.

The possible values are:

#### \*SAME

The value remains the same.

\*NO The second check digit is ignored.

\*YES The second check digit is checked for a valid read.

Top

# All zeros (ALLZERO)

Specifies whether a bar code label of all 0's is a valid scan. This is valid only when BCDTYPE(\*PLESSEY) is specified.

The possible values are:

### \*SAME

The value remains the same.

\*NO A bar code label of all 0's is not a valid scan.

\*YES A bar code label of all 0's is a valid scan.

Top

# Alpha display (ALPHADSP)

Specifies whether to display bar code label characters : ; < = > and ? as alphabetic characters A, B, C, D, E and F, respectively. This is valid only when BCDTYPE(\*PLESSEY) is specified.

The possible values are:

## \*SAME

The value remains the same.

\*NO Display the characters normally.

\*YES Display the characters as alphabetic characters.

Top

# Add on 2 (ADDON2)

Specifies whether a 2-digit add on is valid or ignored. This is valid only when \*UPC or \*EAN are specified by the BCDTYPE parameter.

The possible values are:

### \*SAME

The value remains the same.

\*NO A 2-digit add on is ignored.

\*YES A 2-digit add on is valid.

Top

# Add on 5 (ADDON5)

Specifies whether 5-digit add on is valid or ignored. This is valid only when \*UPC or \*EAN are specified by the BCDTYPE parameter.

The possible values are:

#### \*SAME

The value remains the same.

\*NO A 5-digit add on is ignored.

\*YES A 5-digit add on is valid.

# System 1 UPC-E (SYS1UPCE)

Specifies whether a System 1 UPC-E is valid or ignored. This is valid only when \*UPC or \*EAN are specified by the BCDTYPE parameter.

The possible values are:

#### \*SAME

The value remains the same.

\*NO A System 1 UPC-E is ignored.

**\*YES** A System 1 UPC-E is valid.

Top

# System 0 UPC-E (SYS0UPCE)

Specifies whether a system 0 UPC-E is valid or ignored. This is valid only when \*UPC or \*EAN are specified by the BCDTYPE parameter.

The possible values are:

### \*SAME

The value remains the same.

\*NO A System 0 UPC-E is ignored.

\*YES A System 0 UPC-E is valid.

Top

# **UPC-E (UPCE)**

Specifies whether a UPC-E should be expanded to a UPC-A. This is valid only when \*UPC or \*EAN are specified by the BCDTYPE parameter.

The possible values are:

#### \*SAME

The value remains the same.

\*NO UPC-E bar codes are unaffected.

\*YES UPC-E bar codes are expanded to UPC-A.

Top

# **EAN 13 (EAN13)**

Specifies whether UPC and EAN bar codes are expanded to EAN-13. This is valid only when \*UPC or \*EAN are specified by the BCDTYPE parameter.

The possible values are:

#### \*SAME

The value remains the same.

\*NO UPC and EAN bar codes are unaffected.

## **Extended Character Set (EXT3OF9)**

Specifies whether code 3 of 9 bar code uses the extended character set. This is valid only when \*CODE3OF9 is specified by the BCDTYPE parameter.

The possible values are:

## \*SAME

The value remains the same.

\*NO Code 3 of 9 bar code is unaffected.

\*YES Code 3 of 9 bar code uses the extended character set.

Top

## Add on (ADDON)

Specifies the direction of add on digits. This is valid only when \*UPC or \*EAN are specified by the BCDTYPE parameter.

The possible values are:

#### \*SAME

The value remains the same.

## \*BIDIRECTIONAL

Add on digits are valid in both directions.

#### \*FORWARD

Add on digits are valid only in the forward direction.

Тор

# **Drop begin (DROPBEGIN)**

Specifies the number of characters to drop from the beginning of the bar code label. The valid range of values is from 0 through 64.

The possible values are:

#### \*SAME

The value remains the same.

### drop-begin

Specify the number of characters to drop from the beginning of the bar code label. The valid range of values is from 0 through 64.

# **Drop end (DROPEND)**

Specifies the number of characters to drop from the end of the bar code label. The valid range of values is from 0 through 64.

The possible values are:

#### \*SAME

The value remains the same.

### drop-end

Specify the number of characters to drop from the end of the bar code label. The valid range of values is from 0 through 64.

Top

# Text 'description' (TEXT)

Specifies text that briefly describes the PTC entry.

The possible values are:

#### \*SAME

The value remains the same.

## \*BLANK

Text is not specified.

## 'description'

Specify no more than 50 characters of text, enclosed in apostrophes.

Top

# **Examples**

CHGEWCBCDE BCDGRP(BCD01) INZMBR(EWC01) ADDON2(\*YES)

This command changes a bar code group named BCD01 to allow ADDON2 usage in an extended wireless controller configuration source file member named EWC01 in source physical file QEWCSRC in the library list.

Тор

# **Error messages**

None

# **Change Wireless Ctl Member (CHGEWCM)**

Where allowed to run: All environments (\*ALL) Threadsafe: No

Parameters Examples Error messages

The Change Extended Wireless Controller Member (CHGEWCM) command changes the extended wireless controller parameters in the specified source file member. Specific Portable Transaction Computer (PTC) and bar code configurations in this member are changed using the Change Extended Wireless Controller PTC Entry (CHGEWCPTCE) and Change Extended Wireless Controller Bar Code Entry (CHGEWCBCDE) commands.

**Restriction:** If the values specified for the INZFILE and INZMBR parameters of this command do not match the values specified for the corresponding parameters of the wireless controller description, extended wireless controller configuration data will not be downloaded to the wireless adapter.

Restriction: To execute this command, the user profile requires \*IOSYSCFG special authority.

**Note:** You can use the Change Controller Description (Local Work Station) (CHGCTLLWS) command to view or change values specified for the INZFILE and INZMBR parameters in the wireless controller description.

Top

## **Parameters**

| Keyword    | Description                                 | Choices                 | Notes                          |
|------------|---------------------------------------------|-------------------------|--------------------------------|
| INZMBR     | Initialization source member                | Name                    | Required, Key,<br>Positional 1 |
| INZFILE    | Initialization source file                  | Qualified object name   | Optional, Key,                 |
|            | Qualifier 1: Initialization source file     | Name, QEWCSRC           | Positional 2                   |
|            | Qualifier 2: Library                        | Name, *LIBL, *CURLIB    |                                |
| TXPADR     | Destination ID                              | X'4001'-X'4FFE', *SAME  | Optional                       |
| TXPPORT    | Transport port                              | 0-15, <u>*SAME</u>      | Optional                       |
| TEXT       | Text 'description'                          | Character value, *SAME  | Optional                       |
| KBDMAPMBR  | Keyboard remap source member                | Name, *SAME, *NONE      | Optional                       |
| SCNFMTMBR  | Screen reformat rules member                | Name, *SAME, *NONE      | Optional                       |
| KBDMAPFILE | Keyboard remapping source file              | Qualified object name   | Optional                       |
|            | Qualifier 1: Keyboard remapping source file | Name, *SAME, QEWCKBDMAP |                                |
|            | Qualifier 2: Library                        | Name, *SAME, QGPL       |                                |
| SCNFMTFILE | Screen reformatting rules file              | Qualified object name   | Optional                       |
|            | Qualifier 1: Screen reformatting rules file | Name, *SAME, QEWCSCNFMT |                                |
|            | Qualifier 2: Library                        | Name, *SAME, QGPL       |                                |

## Initialization source member (INZMBR)

Specifies the name of the source file member to be changed. This member contains wireless controller configuration data.

Top

## Initialization source file (INZFILE)

Specifies the name of the source physical file of the source file member to be changed. If the source physical file does not exist, this command will fail.

The name of the source file can be qualified by one of the following library values:

\*LIBL All libraries in the job's library list are searched until the first match is found.

#### \*CURLIB

The current library for the job is searched. If no library is specified as the current library for the job, the QGPL library is used.

### library-name

Specify the name of the library to be searched.

The possible values are:

## **QEWCSRC**

The source file name QEWCSRC is used.

### source-file-name

Specify the name of the source physical file of the source member to change.

Top

# **Destination ID (TXPADR)**

Specifies the local destination ID (transport address) that the PTC attempts to connect to at emulation startup time. This is a 4-byte hexadecimal number with valid values ranging from 4001 through 4FFE. The destination ID must match the destination ID used in the PTC(s).

The possible values are:

#### \*SAME

The value stays the same.

#### destination ID (transport-address)

Specify the local destination ID (transport address).

Top

# Transport port (TXPPORT)

Specifies the local transport port connection number of the controller. The valid range is from 0 through 15. The value used by the PTC(s) is 0.

The possible values are:

#### \*SAME

The value stays the same.

## transport-port

Specify the local transport port connection number.

Top

## Text 'description' (TEXT)

Specifies text that briefly describes the program and its function. More information on this parameter is in the CL Reference book, Appendix A.

The possible values are:

#### \*SAME

The text stays the same.

#### \*BLANK

Text is not specified.

## 'description'

Specify no more than 50 characters of text, enclosed in apostrophes.

Top

## **Keyboard remap source member (KBDMAPMBR)**

Specifies the source physical file member that contains the Keyboard Map information.

NOTE: The Keyboard Mapping function is not supported on the 2668 Feature Number.

The possible values are:

#### \*SAME

The file member stays the same.

## \*NONE

Keyboard Mapping file member is not used.

## source-file-member

The name of the file member that specifies the Keyboard Map information.

Top

# Screen reformat rules member (SCNFMTMBR)

Specifies the source physical file member that contains the Screen Reformatter information

NOTE: The Screen Reformatter function is not supported on the 2668 Feature Number.

The possible values are:

#### \*SAME

The file member stays the same.

## \*NONE

Screen Reformatter file member is not used.

The name of the file member that specifies the Screen Reformatter information

Top

# **Keyboard remapping source file (KBDMAPFILE)**

Specifies the name of a source physical file to contain Keyboard Map source file member. If the source physical file does not exist, this command will fail.

The name of the source file can be qualified by one of the following library values:

\*LIBL All libraries in the job's library list are searched until the first match is found.

#### \*CURLIB

The current library for the job is searched. If no library is specified as the current library for the job, the QGPL library is used.

### library-name

Specify the name of the library to be searched.

The possible values are:

### **QEWCKBDMAP**

The source file name QEWCKBDMAP is used.

### source-file-name

Specify the name of an existing source physical file to which the member is added.

Top

# Screen reformatting rules file (SCNFMTFILE)

Specifies the name of a source physical file to contain Screen Reformatter source file member. If the source physical file does not exist, this command will fail.

The name of the source file can be qualified by one of the following library values:

\*LIBL All libraries in the job's library list are searched until the first match is found.

#### \*CURLIB

The current library for the job is searched. If no library is specified as the current library for the job, the QGPL library is used.

#### library-name

Specify the name of the library to be searched.

The possible values are:

#### **QEWCSCNFMT**

The source file name QEWCSCNFMT is used.

#### source-file-name

Specify the name of an existing source physical file to which the member is added.

Top

# **Examples**

CHGEWCM INZMBR(EWC01) INZFILE(MYLIB/QEWCSRC) TXPPORT(2)

This command changes the extended wireless controller member EWC01 in the source physical file QEWCSRC in library MYLIB. The transport port connection number is changed to 2.

Top

# **Error messages**

None

# **Change EWC PTC Entry (CHGEWCPTCE)**

Where allowed to run: All environments (\*ALL) Threadsafe: No

Parameters Examples Error messages

The Change Extended Wireless Controller PTC Entry (CHGEWCPTCE) command changes the configurable Portable Transaction Computer (PTC) 5250 emulation operating parameters of the specified PTC group in the specified source file member.

**Restriction:** If the values specified for the INZFILE and INZMBR parameters of this command do not match the values specified for the corresponding parameters of the wireless controller description, extended wireless controller configuration data will not be downloaded to the wireless adapter.

**Restriction:** To execute this command, the user profile requires \*IOSYSCFG special authority.

#### **Notes:**

- 1. You can use the Change Controller Description (Local Work Station) (CHGCTLLWS) command to view or change values specified for the INZFILE and INZMBR parameters in the wireless controller description.
- 2. A \*DEV value specified by a parameter indicates a device specific default value. Since such values cannot be sent from the device, the current value for these parameters cannot be displayed.

Top

## **Parameters**

| Keyword    | Description                             | Choices                               | Notes                          |
|------------|-----------------------------------------|---------------------------------------|--------------------------------|
| PTCGRP     | PTC group                               | Name                                  | Required, Key,<br>Positional 1 |
| INZMBR     | Initialization source member            | Name                                  | Required, Key,<br>Positional 2 |
| INZFILE    | Initialization source file              | Qualified object name                 | Optional, Key,                 |
|            | Qualifier 1: Initialization source file | Name, QEWCSRC                         | Positional 3                   |
|            | Qualifier 2: Library                    | Name, *LIBL                           |                                |
| PTCRANGE   | PTC ID range                            | Element list                          | Optional                       |
|            | Element 1: Begin ID                     | 0001-1022, <u>*SAME</u>               |                                |
| l          | Element 2: End ID                       | 0001-1022, <u>*SAME</u>               |                                |
| INTENSITY  | Intensity                               | *SAME, *NORMAL, *INVERSE              | Optional                       |
| STSLINE    | Status line                             | *SAME, *YES, *NO                      | Optional                       |
| CSRTYPE    | Cursor type                             | *SAME, *UNDERLINE, *BLOCK             | Optional                       |
| INACTTMR   | Inactivity timer                        | 0-9999, *SAME, *DEV                   | Optional                       |
| BCKLTTMR   | Backlight timer                         | 0-9999, *SAME, *DEV                   | Optional                       |
| BCKLTKEY   | Backlight key                           | *SAME, *ON, *OFF                      | Optional                       |
| BYPASSEXIT | Bypass exit                             | *SAME, *YES, *NO                      | Optional                       |
| AUTORUN    | Automatic run                           | *SAME, *YES, *NO                      | Optional                       |
| PRINTER    | Printer                                 | *SAME, *SYSTEM, *PTC                  | Optional                       |
| WANDTYPE   | Wand type                               | *SAME, *NONE, *PENCIL, *LASER, *RS232 | Optional                       |

| Keyword   | Description                        | Choices                                                                   | Notes    |
|-----------|------------------------------------|---------------------------------------------------------------------------|----------|
| PECKRATE  | Wand pecking rate                  | *SAME, *DEV, 2, 4, 8, 16, 32, 48                                          | Optional |
| LASERTMR  | Laser read timer                   | *SAME, *DEV, 1440, 2880, 4320, 5760                                       | Optional |
| BCDFKEY   | Barcode function keys              | *SAME, *OFF, *ON                                                          | Optional |
| AUTOENTER | Auto Enter                         | *SAME, *OFF, *ON                                                          | Optional |
| CSRLOC    | Cursor location                    | *SAME, *HOLD, *FIRST                                                      | Optional |
| SHORTSCAN | Short scan                         | *SAME, *YES, *NO                                                          | Optional |
| SCANEOF   | Scan end of file                   | *SAME, *YES, *NO                                                          | Optional |
| POLL      | Fast poll interval                 | 0-9999, <b>*SAME</b> , *DEV                                               | Optional |
| POLLDLY   | Fast poll delay                    | 0-9999, <b>*SAME</b> , *DEV                                               | Optional |
| POLLDECAY | Fast poll decay                    | 0-255, <b>*SAME</b> , *DEV                                                | Optional |
| SLOWPOLL  | Slow poll interval                 | 0-99999, *SAME, *DEV                                                      | Optional |
| DESTHOP   | Destination hop                    | Values (up to 8 repetitions): Element list                                | Optional |
|           | Element 1: Destination ID          | X'4001'-X'4FFE', 4001, *REMOVE                                            |          |
|           | Element 2: Frequency               | 1, 2, 3, 4, 5, 900, 901, 902, 903, 904, 905, 906, 907, 908, 909, 910, 911 |          |
|           | Element 3: Data rate *NONE, 1M, 2M |                                                                           |          |
|           | Element 4: Radio system identifier | X'000002'-X'FFFFFE', 000002                                               |          |
| BCDGRP    | Barcode group                      | Values (up to 6 repetitions): Name, *SAME, *REMOVE                        | Optional |
| TEXT      | Text 'description'                 | Character value, *SAME, *REMOVE                                           | Optional |
| ENBKBDMAP | Enable keyboard remapping          | *SAME, *NO, *YES                                                          | Optional |
| ENBSCNFMT | Enable screen reformatting         | *SAME, *NO, *YES                                                          | Optional |
| DEVPFX    | Device name prefix                 | Simple name, *SAME                                                        | Optional |

Top

# PTC group (PTCGRP)

Specifies the PTC group name to be changed. This name is used to identify configuration data related to a group of PTCs bound by the PTCRANGE parameter. The PTC group name is a unique alphanumeric character string up to 16 characters in length.

Тор

# **Initialization source member (INZMBR)**

Specifies the extended wireless controller source file member containing the PTC entry that is changed.

Тор

# Initialization source file (INZFILE)

Specifies the name of the source physical file that contains the extended wireless controller source file member. If the source physical file does not exist, this command will fail.

The name of the source file can be qualified by one of the following library values:

\*LIBL All libraries in the job's library list are searched until the first match is found.

#### \*CURLIB

The current library for the job is searched. If no library is specified as the current library for the job, the QGPL library is used.

## library-name

Specify the name of the library to be searched.

The possible values are:

## **QEWCSRC**

The source file name QEWCSRC is used.

#### source-file-name

Specify the name of the source physical file that contains the source member to be changed.

Top

## PTC ID range (PTCRANGE)

Specifies the beginning and ending 4-character decimal PTC ID to use for this PTC group. The defined configuration data is downloaded to any PTC detected within this range. A PTC group of a single PTC can be specified by setting the beginning and ending PTC ID to the same value.

The possible values are:

#### \*SAME

The value remains the same.

The possible Beginning ID values are:

0001 The value 0001 is used as the beginning PTC ID of the PTC group.

### begin-ID

Specify the beginning PTC ID of the PTC group. The valid values range from 0001 through 1022.

The possible Ending ID values are:

1022 The value 1022 is used as the ending PTC ID of the PTC group.

## end-ID

Specify the ending PTC ID of the PTC group. The valid values range from 0001 through 1022.

Top

# **Intensity (INTENSITY)**

Specifies how the emulation screen on the PTC handles a field with the intensity attribute set.

The possible values are:

#### \*SAME

The value remains the same.

#### \*NORMAL

The field is displayed as normal.

## \*INVERSE

The field is displayed as reverse image.

## Status line (STSLINE)

Specifies whether the status line is displayed on the PTC.

The possible values are:

#### \*SAME

The value remains the same.

\*YES The status line is displayed.

\*NO The status line is not displayed.

Top

# **Cursor type (CSRTYPE)**

Specifies the type of cursor for use on the PTC.

The possible values are:

## \*SAME

The value remains the same.

#### \*UNDERLINE

The cursor is an underline cursor.

#### \*BLOCK

The cursor is a block cursor.

Top

# **Inactivity timer (INACTTMR)**

Specifies, in seconds, the inactivity timer value for the PTC. The PTC powers down if no activity occurs on the PTC for this length of time.

The possible values are:

#### \*SAME

The value remains the same.

\*DEV The default device inactivity timer value is used.

## inactivity-timer

Specify the inactivity timer value in seconds. The valid range of values is from 0 through 9999.

Top

# **Backlight timer (BCKLTTMR)**

Specifies, in seconds, the backlight inactivity timer value for the PTC. The PTC turns the backlight off if no activity occurs on the PTC for this length of time.

The possible values are:

#### \*SAME

The value remains the same.

\*DEV The default device backlight inactivity timer value is used.

70 iSeries: Operating System/400 Commands Starting with CHGDSTD (Change Distribution)

## backlight-timer

Specify the backlight inactivity timer value in seconds. The valid range of values is from 0 through 9999.

Top

## **Backlight key (BCKLTKEY)**

Specifies whether the backlight turns on when a key is pressed on the PTC.

The possible values are:

### \*SAME

The value remains the same.

\*ON The backlight turns on when a key is pressed.

\*OFF The backlight does not turn on when a key is pressed

Top

## Bypass exit (BYPASSEXIT)

Specifies whether to bypass exit processing when leaving emulation on the PTC.

The possible values are:

### \*SAME

The value remains the same.

\*NO Exit processing runs.

\*YES Exit processing does not run.

Top

# **Automatic run (AUTORUN)**

Specifies whether emulation software is automatically run on the PTC at system IPL.

The possible values are:

#### \*SAME

The value remains the same.

\*NO Emulation software does not automatically run at system IPL.

\*YES Emulation software automatically runs at system IPL.

Top

# **Printer (PRINTER)**

Specifies whether the printer for the PTC is the system printer or a printer that is locally attached to the PTC.

The possible values are:

#### \*SAME

The value remains the same.

#### \*SYSTEM

The system printer is used.

\*PTC The printer that is locally attached to the PTC is used.

Top

## Wand type (WANDTYPE)

Specifies the type of wand scanner being used.

The possible values are:

#### \*SAME

The value remains the same.

#### \*NONE

No wand scanner is used.

#### \*PENCIL

A pencil wand scanner is used.

#### \*LASER

A laser wand scanner is used.

#### \*RS232

The wand scanner is attached on the RS-232 connector on the PTC

Top

# Wand pecking rate (PECKRATE)

Specifies the wand pecking rate, in milliseconds. This value sets the time interval between the wand power on and power off states that is used to detect whether a label is present.

The possible values are:

## \*SAME

The value remains the same.

\*DEV The default device wand pecking rate is used.

#### peck-rate

Specify the wand peck rate in milliseconds. Valid values are 2, 4, 8, 16, 32, and 48.

Тор

# Laser read timer (LASERTMR)

Specifies the laser read timer value, in milliseconds. If a good scan has not been performed before the given timer value, then the laser is turned off.

The possible values are:

### \*SAME

The value remains the same.

\*DEV The default device laser read timer value is used.

#### laser-read-timer

Specify the laser read timer value in milliseconds. Valid values are 1440,2880,4320, and 5760.

Top

# **Barcode function keys (BCDFKEY)**

Specifies whether function keys are entered by bar code labels.

The possible values are:

### \*SAME

The value remains the same.

\*NO Function key entry by bar code is disabled.

**\*YES** Function key entry by bar code is enabled.

Top

# **Auto Enter (AUTOENTER)**

Specifies whether the PTC Auto Enter function is on or off.

The possible values are:

#### \*SAME

The value remains the same.

\*OFF The Auto Enter function is disabled.

\*ON The Auto Enter function is enabled.

Тор

# **Cursor location (CSRLOC)**

Specifies when the cursor is moved from one window chunk to another window chunk, if the cursor defaults to the first input field in the chunk or hold its relative position within the window. A chunk is defined as being a portion of the 5250 emulation screen equal to the size of the PTC display screen.

The possible values are:

## \*SAME

The value remains the same.

#### \*HOLD

The cursor holds its position when moving from one window chunk to another.

## \*FIRST

The cursor moves to the first active field when moving from one window chunk to another.

Тор

# **Short scan (SHORTSCAN)**

Specifies whether a bar code label that does not completely fill an input field is processed as if it has filled that field.

The possible values are:

#### \*SAME

The value remains the same.

\*YES Bar code labels that do not fill an input field are processed as if they have filled the field.

\*NO Bar code labels must fill the input field before they are processed.

Top

# Scan end of file (SCANEOF)

Specifies whether an erase end of field is done when a bar code label is shorter than the input field.

The possible values are:

#### \*SAME

The value remains the same.

\*YES An erase to end of field is done after a bar code scan.

\*NO An erase to end of field is not done after a bar code scan.

Top

# Fast poll interval (POLL)

Specifies, in milliseconds, the fast poll interval for the radio module on the PTC.

The possible values are:

#### \*SAME

The value remains the same.

\*DEV The default device fast poll interval value is used.

#### poll-interval

Specify the fast poll interval in milliseconds. The valid range of values is from 0 through 9999.

Top

# Fast poll delay (POLLDLY)

Specifies, in milliseconds, the fast poll delay parameter for the PTC radio module.

The possible values are:

#### \*SAME

The value remains the same.

\*DEV The default device fast poll delay value is used.

## poll-delay

Specify the fast poll delay value in milliseconds. The valid range of values is from 0 through 9999.

Top

## Fast poll decay (POLLDECAY)

Specifies the fast poll decay for the PTC radio module. The valid range of values is from 0 through 255.

The possible values are:

### \*SAME

The value remains the same.

\*DEV The default device fast poll decay value is used.

### poll-decay

Specify the fast poll decay value. The valid range of values is from 0 through 255.

Top

## Slow poll interval (SLOWPOLL)

Specifies, in milliseconds, the slow poll interval for the PTC radio module.

The possible values are:

#### \*SAME

The value remains the same.

\*DEV The default device slow poll interval value is used.

## slow-poll

Specify the slow poll interval in milliseconds. The valid range of values is from 0 through 99999.

Top

# **Destination hop (DESTHOP)**

Specifies the alternate destination ID (transport address) that the PTC attempts to connect to at emulation startup time. This is a four-element field and up to 8 destination hops can be specified.

The possible values are:

#### \*SAME

The value remains the same.

#### \*REMOVE

The four-elements of this destination hop are removed.

The possible Destiniation ID (Transport Address) values are:

#### destination ID

Specify the 4-byte hexadecimal destination ID of a wireless controller. The valid range of values is from 4001 through 4FFE.

Specifies which center frequency to use on the radio based on the radio channel set. The radio channel set is determined by the radio country code.

Valid values are from 1 to 5 for PTC's operating in the 2.4 Gigahertz range and 900 to 911 for PTC's operating in the 900 Megahertz range. If a value in the 900 to 911 range is used, the data rate may not be specified (900 Megahertz data rates are fixed by the frequency channel number).

The possible Frequency values for the 2.4 Gigahertz range are:

For channel set 9, there are five center frequencies.

- 1 A center frequency of 2.412 gigahertz is used.
- 2 A center frequency of 2.427 gigahertz is used.
- 3 A center frequency of 2.442 gigahertz is used.
- 4 A center frequency of 2.457 gigahertz is used.
- 5 A center frequency of 2.465 gigahertz is used.

For channel set 10, there are five center frequencies. Channel set 10 is used in ETSI (European Telecommunication and Standards Institute) countries.

- 1 A center frequency of 2.412 gigahertz is used.
- 2 A center frequency of 2.427 gigahertz is used.
- 3 A center frequency of 2.442 gigahertz is used.
- 4 A center frequency of 2.457 gigahertz is used.
- 5 A center frequency of 2.472 gigahertz is used.

For channel set 11, there is one center frequency.

1 A center frequency of 2.484 gigahertz is used.

For channel set 12, there are three center frequencies.

- 1 A center frequency of 2.457 gigahertz is used.
- 2 A center frequency of 2.465 gigahertz is used.
- 3 A center frequency of 2.472 gigahertz is used.

For channel set 13, there are three center frequencies.

- 1 A center frequency of 2.411 gigahertz is used.
- 2 A center frequency of 2.425 gigahertz is used.
- 3 A center frequency of 2.439 gigahertz is used.

The possible Frequency values for the 900 Megahertz range are: 900, 901, 902, 903, 904, 905, 906, 907, 908, 909, 910, and 911.

The possible Datarate values are:

Specifies the wireless LAN data rate.

- 2M A wireless LAN data rate of 2 megabits per second is used.
- 1M A wireless LAN data rate of 1 megabit per second is used.

The possible Sys-ID values are:

Specifies the 6-character hexadecimal radio system identifier to be used.

**000002** The value 000002 is used.

sys-ID Specify a system ID to be used. Valid values range from 000002 to FFFFFE in hexadecimal format and the last digit must be even (for example, 0, 2, 4, 6, 8, A, C, E).

Top

# **Barcode group (BCDGRP)**

Specifies the bar code group names used to define the bar code scanning capability of the PTC group. Bar code group names are defined and modified by the ADDEWCBCDE and CHGEWCBCDE commands.

The possible values are:

#### \*SAME

The value remains the same.

#### \*REMOVE

The specified bar code group is removed.

## bar-code-group

Specify the bar code group name that corresponds to the bar code scanning capabilities required by the PTC. A maximum of 6 can be specified.

Top

# Text 'description' (TEXT)

Specifies text that briefly describes the PTC entry.

The possible values are:

## \*SAME

The value remains the same.

#### \*REMOVE

Text is removed.

## 'description'

Specify no more than 50 characters of text, enclosed in apostrophes.

Top

# **Enable keyboard remapping (ENBKBDMAP)**

Enables or disables Keyboard Mapping function.

NOTE: The Keyboard Mapping function is not supported on the 2668 Feature Number.

The possible values are:

#### \*SAME

The value remains the same.

\*NO The Keyboard Mapping function is disabled.

\*YES The Keyboard Mapping function is enabled.

# **Enable screen reformatting (ENBSCNFMT)**

Enables or disables Screen Reformatter function.

NOTE: The Screen Reformatter function is not supported on the 2668 Feature Number.

The possible values are:

## \*SAME

The value remains the same.

\*NO The Screen Reformatter function is disabled.

\*YES The Screen Reformatter function is enabled.

Top

# Device name prefix (DEVPFX)

Specifies a PTC Device Name Prefix. The is a 6 character alpha numeric string that can be used to uniquely identify PTC displays. It will be used in the following format: PPPPPPXXXX. PPPPPP is the 6 character prefix and XXXX is the PTC ID Range.

Top

## **Examples**

CHGEWCPTCE PTCGRP(PTC01) INZMBR(EWC01) INZFILE(QGPL/QEWCSRC) PTCRANGE(0001 0032)

This command changes a PTC group named PTC01 to use PTCs with addresses from 1 to 32 in the Extended Wireless Controller source file member EWC01 in source physical file QEWCSRC in QGPL.

Тор

# **Error messages**

None

# **Change Wireless Line Member (CHGEWLM)**

Where allowed to run: All environments (\*ALL) Threadsafe: No

Parameters Examples Error messages

The Change Extended Wireless Line Member (CHGEWLM) command changes the extended wireless line parameters in the specified source file member.

**Restriction:** If the values specified for the INZFILE and INZMBR parameters of this command do not match the values specified for the corresponding parameters of the wireless line description, extended wireless line configuration data will not be downloaded to the wireless adapter.

Restriction: To execute this command, the user profile requires \*IOSYSCFG special authority.

**Note:** You can use the Change Line Description (Wireless) (CHGLINWLS) command to view or change values specified for the INZFILE and INZMBR parameters in the wireless line description.

Top

## **Parameters**

| Keyword   | Description                             | Choices                                    | Notes                          |
|-----------|-----------------------------------------|--------------------------------------------|--------------------------------|
| INZMBR    | Initialization source member            | Name                                       | Required, Key,<br>Positional 1 |
| INZFILE   | Initialization source file              | Qualified object name                      | Optional, Key,                 |
|           | Qualifier 1: Initialization source file | Name, QEWLSRC                              | Positional 2                   |
|           | Qualifier 2: Library                    | Name, *LIBL, *CURLIB                       |                                |
| ADPTCFG   | Adapter configuration                   | *SAME, *ALL, *RADIO, *WIRED                | Optional                       |
| HOPID     | Hop identifier                          | X'02000000000'-X'FEFFFFFFFF', *SAME, *ADPT | Optional                       |
| ROOT      | Root cell                               | *SAME, *YES, *NO                           | Optional                       |
| FREQUENCY | Frequency                               | *SAME, 1, 2, 3, 4, 5                       | Optional                       |
| DATARATE  | Data rate                               | *SAME, 2M, 1M                              | Optional                       |
| SYSID     | Radio system identifier                 | X'000002'-X'FFFFFE', *SAME                 | Optional                       |
| TEXT      | Text 'description'                      | Character value, *SAME, *BLANK             | Optional                       |

Top

# Initialization source member (INZMBR)

Specifies the name of the source file member that contains the extended wireless line configuration data that is changing.

## Initialization source file (INZFILE)

Specifies the name of the source physical file that contains the extended configuration source file member. If the source physical file does not exist, this command will fail.

The name of the source file can be qualified by one of the following library values:

\*LIBL All libraries in the job's library list are searched until the first match is found.

#### \*CURLIB

The current library for the job is searched. If no library is specified as the current library for the job, the QGPL library is used.

### library-name

Specify the name of the library to be searched.

The possible values are:

### **QEWLSRC**

The source file name QEWLSRC is used.

### source-file-name

Specify the name of the source physical file that contains the source file member that is changing.

Top

## **Adapter configuration (ADPTCFG)**

Specifies the wireless local area network (LAN) adapter configuration. The wireless LAN adapter has two communication methods: radio and wire backbone. The radio is a direct-sequence spread spectrum radio that can be used for wireless communications. The wire backbone is used to connect access points to a wireless LAN adapter. These access points also have a direct-sequence spread spectrum radio and are used to extend the radio coverage of the wireless network.

The possible values are:

#### \*SAME

The value does not change.

\*ALL The wireless LAN adapter uses both radio and wire backbone communications.

#### \*RADIO

The wireless LAN adapter uses only radio communications.

#### \*WIRED

The wireless LAN adapter uses only wire backbone communications.

Top

# **Hop identifier (HOPID)**

Specifies the 12-character hexadecimal radio identifier on the wireless LAN adapter. This is an internal identifier that is used to determine the destination of a data packet, during its next hop on the network.

**Note:** The value specified by the HOPID parameter is one of two different 12-character hexadecimal identifiers used by a wireless LAN adapter. The other is an endpoint identifier that is equivalent to the identifier used in Ethernet or token-ring networks.

The possible values are:

#### \*SAME

The value does not change.

#### \*ADPT

The preset wireless input/output adapter (IOA) address is used.

#### hop-ID

Specify the wireless LAN adapter hop address that overrides the preset address. The hop address must be an individual address (it cannot be a group address). Valid values range from 020000000000 to FEFFFFFFFFF in hexadecimal format. The second digit from the left of the address must be a 2, 6, A, or E.

Top

## Root cell (ROOT)

Specifies whether the radio of the wireless LAN adapter is a root cell.

A wireless network consists of a group of wireless access points that are interconnected in the form of a logical spanning tree. One of these wireless access points must be designated as the root node for the network.

The possible values are:

#### \*SAME

The value does not change.

- \*YES The radio on the wireless LAN adapter is a root cell.
- \*NO The radio on the wireless LAN adapter is not a root cell.

Top

# Frequency (FREQUENCY)

Specifies which center frequency to use on the radio based on the radio channel set. The radio channel set is determined by the radio country code.

The possible Frequency values are:

### \*SAME

For channel set 9, there are five center frequencies.

- 1 A center frequency of 2.412 gigahertz is used.
- 2 A center frequency of 2.427 gigahertz is used.
- 3 A center frequency of 2.442 gigahertz is used.
- 4 A center frequency of 2.457 gigahertz is used.
- 5 A center frequency of 2.465 gigahertz is used.

For channel set 10, there are five center frequencies. Channel set 10 is used in ETSI (European Telecommunication and Standards Institute) countries.

- 1 A center frequency of 2.412 gigahertz is used.
- 2 A center frequency of 2.427 gigahertz is used.
- 3 A center frequency of 2.442 gigahertz is used.

- 4 A center frequency of 2.457 gigahertz is used.
- 5 A center frequency of 2.472 gigahertz is used.

For channel set 11, there is one center frequency.

1 A center frequency of 2.484 gigahertz is used.

For channel set 12, there are three center frequencies.

- 1 A center frequency of 2.457 gigahertz is used.
- 2 A center frequency of 2.465 gigahertz is used.
- <u>3</u> A center frequency of 2.472 gigahertz is used.

For channel set 13, there are three center frequencies.

- 1 A center frequency of 2.411 gigahertz is used.
- 2 A center frequency of 2.425 gigahertz is used.
- 3 A center frequency of 2.439 gigahertz is used.

Top

## **Data rate (DATARATE)**

Specifies wireless LAN data rate.

The possible values are:

#### \*SAME

The value does not change.

- 2M A wireless LAN data rate of 2 megabits per second is used.
- 1M A wireless LAN data rate of 1 megabit per second is used.

Top

# Radio system identifier (SYSID)

Specifies the 6-character hexadecimal radio system identifier to be used.

The possible values are:

#### \*SAME

The value does not change

sys-ID Specify a system ID to be used. Valid values range from 000002 to FFFFFE in hexadecimal format and the last digit must be even (i.e. 0,2,4,6,8,A,C,E).

Top

# Text 'description' (TEXT)

Specifies the type of line connection used.

The possible values are:

## \*SAME

The value does not change.

## \*BLANK

Text is not specified.

## 'description'

Specify no more than 50 characters of text, enclosed in apostrophes.

Top

# **Examples**

CHGEWLM INZMBR(EWL01) INZFILE(\*CURLIB/QEWLSRC) FREQUENCY (\*A2)

This command changes the parameter FREQUENCY to a value of \*A2 (2.442 gigahertz) in the extended wireless line source member EWL01 in source physical file QEWLSRC in the current library.

Top

# **Error messages**

None

# **Change Expiration Scd Entry (CHGEXPSCDE)**

Where allowed to run: All environments (\*ALL) Threadsafe: No

Parameters Examples Error messages

The Change Expiration Schedule Entry (CHGEXPSCDE) command allows you to expire a user profile on a certain date. The expired user profile can either be disabled or deleted.

When a profile is disabled or deleted, a message will be sent to the message queue of the user who issued the CHGEXPSCDE command.

To remove a user profile from the file so that it will no longer expire specify EXPDATE(\*NONE).

This information can be displayed using the Display Expiration Schedule (DSPEXPSCD) command.

Once a profile has been scheduled to be disabled or deleted the CHGEXPSCDE job runs nightly. If you want to change the time the job runs, you can use the Change Job Schedule Entry (CHGJOBSCDE) command to change the QSECEXP1 job.

Restriction: You must have \*ALLOBJ, \*SECADM, and \*JOBCTL special authorities to use this command.

Top

## **Parameters**

| Keyword   | Description                             | Choices                                                       | Notes                     |
|-----------|-----------------------------------------|---------------------------------------------------------------|---------------------------|
| USRPRF    | User profile                            | Values (up to 10 repetitions): Name                           | Required,<br>Positional 1 |
| EXPDATE   | Expiration date                         | Date, *NONE                                                   | Required,<br>Positional 2 |
| ACTION    | Action                                  | *DISABLE, *DELETE                                             | Optional                  |
| OWNOBJOPT | Owned object option                     | Single values: *NODLT, *DLT Other values: <i>Element list</i> | Optional                  |
|           | Element 1: Owned object value           | *CHGOWN                                                       |                           |
|           | Element 2: User profile name if *CHGOWN | Name                                                          |                           |
| PGPOPT    | Primary group option                    | Single values: *NOCHG Other values: Element list              | Optional                  |
|           | Element 1: Primary group value          | *CHGPGP                                                       |                           |
|           | Element 2: New primary group            | Name, *NONE                                                   |                           |
|           | Element 3: New primary group authority  | *OLDPGP, *PRIVATE, *ALL, *CHANGE, *USE, *EXCLUDE              |                           |

## **User profile (USRPRF)**

This is a required parameter.

The name of the user profile that is to expire.

You can enter multiple values for this parameter.

Top

## **Expiration date (EXPDATE)**

This is a required parameter.

The date on which the user profile(s) should expire.

#### \*NONE

The profile should be removed from the list of user profiles that are to expire.

## expiration-date

The date the profile will expire.

Top

# **Action (ACTION)**

The action to be taken against the expired user profile.

#### \*DISABLE

The profile is to be disabled.

## \*DELETE

The profile is to be deleted.

Top

# **Owned object option (OWNOBJOPT)**

The type of operations to be performed on the owned objects of the user profile being deleted.

### Element 1: Owned objects option

## \*NODLT

The owned objects for the user profile are not changed, and the user profile is not deleted if the user owns any objects.

\*DLT The owned objects for the user profile are deleted. The user profile is deleted if the deletion of all owned objects and the transfer of all primary group objects is successful.

## \*CHGOWN

The owned objects for the user profile have ownership transferred to the specified user profile. The user profile is deleted if the transfer of all owned objects is successful.

When \*CHGOWN is specified, a user profile name must be specified for the new user profile. The new user profile owns all objects owned by the user profile specified by the USRPRF parameter.

### Element 2: User profile of new owner

The user profile name.

Top

# **Primary group option (PGPOPT)**

The type of operations to be done on the objects that have the user profile being deleted as their primary group.

#### \*NOCHG

The objects the user profile is the primary group for do not change, and the user profile is not deleted if the user is the primary group for any objects.

### Element 1: Change primary group of objects

#### \*CHGPGP

The objects the user profile is the primary group for are transferred to the specified user profile. The user profile is deleted if the transfer of all objects is successful.

When \*CHGPGP is specified, a user profile name or \*NONE must be specified. If a user profile name is specified, that user becomes the primary group for all objects for which the user profile specified by the USRPRF parameter is the primary group. If \*NONE is specified, all of the objects for which the user profile (specified by the USRPRF parameter) is the primary group, will no longer have a primary group.

### Element 2: User profile of new primary group

### user-profile-name

The name of the user profile. The user profile specified must have a group ID number (GID).

#### \*NONE

The objects do not have a primary group.

#### Element 3: New primary group authority

#### \*OLDPGP

The new primary group has the same authority to the object as the old primary group.

### \*PRIVATE

If the new primary group has a private authority to the object, it will become the primary group for that object and the primary group authority will be what the private authority was. If the new primary group does not have a private authority to the object, it becomes the primary group but does not have any authority to the object.

\*ALL The new primary group has \*ALL authority to the object.

### \*CHANGE

The new primary group has \*CHANGE authority to the object.

\*USE The new primary group has \*USE authority to the object.

#### \*EXCLUDE

The new primary group has \*EXCLUDE authority to the object.

Тор

# **Examples**

CHGEXPSCDE USRPRF(GARRY) EXPDATE('07/01/1996') ACTION(\*DELETE)

This command changes the expiration schedule entry for user profile GARRY. The user profile GARRY will be deleted on July 1, 1996.

Top

# **Error messages**

# \*ESCAPE Messages

### CPFB304

User does not have required special authorities.

# **Change Function Usage (CHGFCNUSG)**

Where allowed to run: All environments (\*ALL) Threadsafe: Yes

Parameters Examples Error messages

The Change Function Usage (CHGFCNUSG) command changes the allowed usage information of a registered function. Functions can be registered by using the Register Function (QSYRGFN) API.

Some functions provide other means to authorize users to the function. For example, a user that is not allowed to use the Service Trace (QIBM\_SERVICE\_TRACE) function will still be allowed to use the Trace Internal (TRCINT) command if they have service (\*SERVICE) special authority.

Restrictions: You must have security administrator (\*SECADM) special authority to use this command.

Top

### **Parameters**

| Keyword   | Description               | Choices                  | Notes                     |
|-----------|---------------------------|--------------------------|---------------------------|
| FCNID     | Function ID               | Simple name              | Required,<br>Positional 1 |
| USER      | User                      | Simple name              | Optional                  |
| USAGE     | Usage                     | *ALLOWED, *DENIED, *NONE | Optional                  |
| DEFAULT   | Default authority         | *SAME, *ALLOWED, *DENIED | Optional                  |
| ALLOBJAUT | *ALLOBJ special authority | *SAME, *USED, *NOTUSED   | Optional                  |

Top

# **Function ID (FCNID)**

Specifies the function identifier for which the usage information is to be changed.

This is a required parameter.

*name* Specify the name of the function ID for which the usage information is to be changed.

Тор

# User (USER)

Specifies the name of the user profile whose function usage information is to be changed.

*name* Specify the name of the user profile whose function usage information is to be changed.

Top

# Usage (USAGE)

Specifies the allowed usage of the user profile specified for the User (USER) parameter.

### \*ALLOWED

The user profile is allowed to use the function.

#### \*DENIED

The user profile is not allowed to use the function unless the function provides some other way to authorize users.

### \*NONE

The user profile will not be explicitly allowed or denied usage of the function.

Top

# **Default authority (DEFAULT)**

Specifies the default usage for the function. The default usage is used if the user or one of its groups does not have a specific usage setting.

#### \*SAME

The value does not change.

#### \*ALLOWED

User profiles without a usage setting for the function are allowed to use the function.

#### \*DENIED

User profiles without a usage setting for the function are not allowed to use the function unless the function provides some other way to authorize users.

Top

# \*ALLOBJ special authority (ALLOBJAUT)

Specifies whether all object (\*ALLOBJ) special authority may be used to give a user access to the function.

#### \*SAME

The value does not change.

### \*USED

A user with \*ALLOBJ special authority is always allowed to use the function.

## \*NOTUSED

For a user with \*ALLOBJ special authority to use the function, the usage information specified for the function must indicate that the user is allowed to use the function for one of the following reasons:

- the user is allowed usage,
- · one of its groups is allowed usage, or
- the default setting is to allow usage.

Top

# **Examples**

CHGFCNUSG FCNID(QIBM\_SERVICE\_TRACE) DEFAULT(\*DENIED)
USER(QSRVBAS) USAGE(\*ALLOWED)

This command denies access to the QIBM\_SERVICE\_TRACE function for the default user. It also allows the QSRVBAS user profile to use the function.

# **Error messages**

# \*ESCAPE Messages

### **CPF2204**

User profile &1 not found.

### **CPF2225**

Not able to allocate internal system object.

### CPF222E

&1 special authority is required.

### CPF228A

Function &1 not registered.

# CPF229B

Operation not allowed for function &1.

### CPF229D

Operation not allowed on user profile &1.

# CPF3CD9

Requested function cannot be performed at this time.

### **CPF3CDA**

Registration facility repository not available for use.

# **Change Font Resource (CHGFNTRSC)**

Where allowed to run: All environments (\*ALL) Threadsafe: No

Parameters Examples Error messages

The Change Font Resource (CHGFNTRSC) command allows you to mark font character sets and code pages as eligible to be captured. Fonts and code pages that are marked with FNTCAPTURE(\*YES) are eligible to be captured after downloading on printers that support font capturing. This allows IPDS printers that support font capturing to dynamically <u>capture</u> or cache a host downloaded font which has been marked with font capture \*YES. The captured font then appears to Print Services Facility (PSF) like a printer-resident font and remains in the printer even after it has be powered off and then on again. Printing performance is improved by eliminating subsequent font downloads to the printer.

Caution must be used when marking security sensitive fonts as FNTCAPTURE(\*YES). It is possible that someone could access the captured font in the printer from another print job on the same system or another print job on a different system if the printer is attached to a LAN.

To use a host font referenced in a print job, you must have authority to the font object and its library on the system regardless if it is marked as eligible to be captured or not.

In addition to marking the font character set and code page, you must also activate font capturing on the printer you are using. To activate font capturing on an IPDS printer, you must specify FNTCAPTURE(\*YES) on the CRTPSFCFG or CHGPSFCFG command.

#### Notes:

- Font character set and code page pairs that are marked as eligible to be captured will be downloaded to printers that do not support font capturing.
- Marking coded fonts is not supported. No change will take effect when attempting to mark a coded font.

Top

### **Parameters**

| Keyword    | Description                      | Choices               | Notes          |
|------------|----------------------------------|-----------------------|----------------|
| FNTRSC     | Font Resource                    | Qualified object name | Required, Key, |
|            | Qualifier 1: Font Resource       | Name                  | Positional 1   |
|            | Qualifier 2: Library             | Name, *LIBL, *CURLIB  | 7              |
| FNTCAPTURE | Capture host fonts at printer    | *SAME, *NO, *YES      | Optional       |
| FNTRSCDTA  | Font resource data               | Element list          | Optional       |
|            | Element 1: Graphic character set | 1-65535, *DFT         |                |
|            | Element 2: Identifier            | 1-65535, *DFT         |                |

# Font Resource (FNTRSC)

Specifies the font character set or code page to be marked. Marking coded fonts is not supported. No change will take effect when attempting to mark a coded font.

#### Qualifier 1: Font table

*name* Specify the name of the font character set or code page to be marked.

### **Qualifier 2: Library**

\*LIBL Search all libraries in the job's library list until the first match is found.

#### \*CURLIB

Search only the current library for the job. If no library is specified as the current library for the job, QGPL is used.

*name* Search the specified library.

Top

# **Capture host fonts at printer (FNTCAPTURE)**

Specifies whether the font character set or code page is to be marked as eligible for font capturing.

# \*SAME

The value for this parameter remains unchanged.

- \*YES The font character set or code page is eligible to be captured after downloading to the printer. If the printer does not support font capturing, this information is ignored and the font is downloaded.
- \*NO The font character set or code page is not eligible for font capturing. It will also be downloaded to the printer.

Top

# Font resource data (FNTRSCDTA)

Specifies the font resource data (graphic character set and identifier the font is to be marked with. For font character sets, the identifier is the font identifier such as 011 for the Courier font. For code pages, the identifier is the code page identifier, such as 500 for the international code page.

### Element 1: Graphic character set

\*DFT The graphic character set stored in the font is used for font capturing.

#### 1-65535

Specify the graphic character set for the font character sets or code pages.

### **Element 2: Identifier**

\*DFT The identifier stored in the font is used for font capturing.

#### 1-65535

Specify the identifier for the font character set or code page.

# **Examples**

CHGFNTRSC FNTRSC(QFNT61/X0G16F) FNTCAPTURE(\*YES)

This example marks font character set X0G16F in library QFNT61 as eligible for font capturing.

Top

# **Error messages**

Unknown

# **Change Font Table Entry (CHGFNTTBLE)**

Where allowed to run: All environments (\*ALL) Threadsafe: No

Parameters Examples Error messages

The Change Font Table Entry (CHGFNTTBLE) command changes an entry in the specified font table. This command changes an exiting entry in the user font or code page tables used by Print Services Facility (PSF) that controls:

- 1. Host-resident to printer-resident font character set mapping
- 2. Printer-resident to host-resident font character set mapping
- 3. Host-resident to printer-resident code page mapping
- 4. Printer-resident to host-resident code page mapping
- 5. Printer-resident to printer-resident font substitution mapping

The entry must have first been added to the user tables with the ADDFNTTBLE (Add Font Table Entry) command.

In performing the printer to host and host to printer font mapping (first four tables above), the user tables are searched first for a match. If no match is found, then the system font or code page tables are searched.

For the printer-resident to printer-resident font substitution table, the following processing is done by the system:

- If the printer-resident font specified in the print job is supported by the printer, then it is used. The printer-resident to printer-resident font substitution table is not searched.
- If the printer-resident font specified in the print job is not supported by the printer, then the printer-resident to printer-resident font substitution table is searched.
  - If a matching entry is found in the printer-resident font substitution table and the entry is supported by the printer, then the specified substitute font in the printer-resident font substitution table is used.
  - If a matching entry is not found in the printer-resident font substitution table or if the specified substitute font is not supported by the printer, then the system will use its internal font substitution tables to perform the font substitution.

Refer to Printer Device Programming, SC41-5713 for more information on font mapping tables.

#### **Restrictions:**

• The PSF feature is required to use this command.

Top

# **Parameters**

| Keyword | Description             | Choices                                                                         | Notes                     |
|---------|-------------------------|---------------------------------------------------------------------------------|---------------------------|
| FNTTBL  | Font table              | Single values: *PHFCS, *HPFCS, *PHCP, *HPCP Other values: Qualified object name | Optional,<br>Positional 1 |
|         | Qualifier 1: Font table | Name                                                                            |                           |
|         | Qualifier 2: Library    | Name, *CURLIB, *LIBL                                                            |                           |

| Keyword | Description                      | Choices                                                       | Notes    |
|---------|----------------------------------|---------------------------------------------------------------|----------|
| PHFCS   | Printer to host font             | Element list                                                  | Optional |
|         | Element 1: Printer font          | Element list                                                  |          |
|         | Element 1: Identifier            | 1-65535                                                       |          |
|         | Element 2: Width                 | 1-32767, *NONE, *PTSIZE                                       |          |
|         | Element 3: Attributes            | *NONE, *BOLD, *ITALIC, *BOLDITC, *DBLWIDE, *ITCDBLWIDE        |          |
|         | Element 4: Graphic character set | Integer, *SYSVAL                                              |          |
|         | Element 5: Point size            | 1.0-999.9, *WIDTH, *NONE                                      |          |
|         | Element 2: Host font             | Element list                                                  |          |
|         | Element 1: Font character set    | Name, *SAME                                                   |          |
|         | Element 2: Type                  | *SAME, *RASTER, *OUTLINE                                      |          |
| РНСР    | Printer to host code page        | Element list                                                  | Optional |
|         | Element 1: Printer code page     | Element list                                                  |          |
|         | Element 1: Graphic character set | Integer, *SYSVAL                                              |          |
|         | Element 2: Code page             | Integer                                                       |          |
|         | Element 2: Host code page        | Element list                                                  |          |
|         | Element 1: Code page             | Name, *SAME                                                   |          |
| HPFCS   | Host to printer font             | Element list                                                  | Optional |
|         | Element 1: Host font             | Element list                                                  |          |
|         | Element 1: Font character set    | Name                                                          |          |
|         | Element 2: Type                  | *RASTER, *OUTLINE                                             |          |
|         | Element 2: Printer font          | Element list                                                  |          |
|         | Element 1: Identifier            | 1-65535, <b>*SAME</b> , <b>*</b> NONE                         |          |
|         | Element 2: Width                 | 1-32767, <b>*SAME</b> , *NONE, *PTSIZE                        |          |
|         | Element 3: Attributes            | *SAME, *NONE, *BOLD, *ITALIC, *BOLDITC, *DBLWIDE, *ITCDBLWIDE |          |
|         | Element 4: Graphic character set | Integer, *SAME, *SYSVAL                                       |          |
|         | Element 5: Point size            | 1.0-999.9, *SAME, *WIDTH, *NONE                               |          |
| НРСР    | Host to printer code page        | Element list                                                  | Optional |
|         | Element 1: Host code page        | Element list                                                  |          |
|         | Element 1: Code page             | Name                                                          |          |
|         | Element 2: Printer code page     | Element list                                                  |          |
|         | Element 1: Graphic character set | Integer, *SYSVAL, <u>*SAME</u>                                |          |
|         | Element 2: Code page             | Integer, *SAME                                                |          |
| PPFCS   | Printer to printer font          | Element list                                                  | Optional |
|         | Element 1: From printer font     | Element list                                                  |          |
|         | Element 1: Identifier            | 1-65535                                                       |          |
|         | Element 2: Point size            | 1.0-999.9, *ALL, *NONE                                        |          |
|         | Element 2: To printer font       | Element list                                                  |          |
|         | Element 1: Identifier            | 1-65535, *SAME                                                |          |
| ı       | Element 2: Point size            | 1.0-999.9, *ALL, *NONE, <b>*SAME</b>                          |          |

# Font table (FNTTBL)

Specifies the name of the font table to be changed.

This is a required parameter.

### Single values

### \*PHFCS

The printer-resident to host-resident font character set table is to be changed (add an entry).

This table would be used when your application, such as DDS, references printer-resident fonts and the printer does not support resident fonts. Examples of printers which do not support resident fonts are 3827, 3825, 3820, and the 3900 Model 1. Print Services Facility (PSF) must map the references from printer-resident fonts to host-resident fonts and download them.

#### \*PHCP

The printer-resident to host-resident code page mapping table is to be changed (add an entry).

This table is like the QPHFCS table, in that it is used when the application references printer-resident code pages and the printer being used does not support printer-resident code pages. The printer resident code page must be mapped to a host-resident code page and downloaded to the printer by PSF.

#### \*HPFCS

The host-resident to printer-resident font character set table is to be changed (add an entry).

This table is used when your application references host-resident fonts (font character sets and code pages) and the printer, such as the 4224, 4234, 4230, and 64XX, does not support downloading of host-resident fonts. PSF must map the references from host-resident fonts to printer-resident fonts.

#### \*HPCP

The host-resident to printer-resident code page mapping table is to be changed (add an entry).

This table is like the QHPFCS table, in that it is used when the application references host-resident code pages and the printer being used does not support host-resident code pages. The host resident code page must be mapped to a printer-resident code page and downloaded to the printer by PSF.

#### Qualifier 1: Font table

name Specify the name of the font table to be changed. A name must be specified when a printer-resident to printer-resident font substitution table is changed. This printer-resident font substitution table should be used when all three of the following conditions exit.

- 1. You are printing to a PSF attached printer
- 2. Your application specifies a printer-resident font which is not supported by the printer you are using.
- 3. You want to specify a different substitute printer-resident font than the one selected by the system.

To use a printer-resident to printer-resident font substitution table with a particular PSF printer, you need to specify the name of the font table on the FNTTBL parameter of the Create PSF Configuration (CRTPSFCFG) or Change PSF Configuration (CHGPSFCFG) command.

#### Qualifier 2: Library

\*LIBL Search all libraries in the job's library list until the first match is found.

#### \*CURLIB

Search the current library for the job. If no library is specified as the current library for the job, the QGPL library is used.

name Search the specified library.

Top

# Printer to host font (PHFCS)

Specifies the printer-resident to host-resident font character set mapping. The printer-resident font, along with its specified attributes will be mapped to a host-resident font character set.

#### **Element 1: Printer font**

#### **Element 1: Identifier**

#### 1-65535

Specify the printer-resident font identifier to be mapped to a host-resident font.

#### Element 2: Width

#### \*NONE

No width is specified for this font identifier. \*NONE should be specified when mapping to an outline font.

#### \*PTSIZE

The width for this font identifier will be calculated from the point size specified. When \*PTSIZE is specified for width, the point size parameter cannot be \*NONE or \*WIDTH. When mapping a typographic raster font (2304 - 3839, 4096 - 53247, 61440 - 65534), a point size value should be specified. The width value can be \*PTSIZE or a value can be given.

#### 1-32767

Specify a width for the font identifier. When mapping a fixed pitch raster font (1 - 750, 3840 - 4095), a width should be specified. The point size value can be \*WIDTH or a value can be given. Refer to Printer Device Programming, SC41-5713 for more information on font widths for printer-resident fonts.

#### **Element 3: Attributes**

### \*NONE

No special font attributes are specified on this font.

#### \*BOLD

The printer-resident font is a bold font.

#### \*ITALIC

The printer-resident font is an italic font.

#### \*BOLDITC

The printer-resident font is a bold italic font.

#### \*DBLWIDE

The printer-resident font is a double wide font.

### \*ITCDBLWIDE

The printer-resident font is an italic double wide font.

### Element 4: Graphic character set

#### \*SYSVAL

The graphic character set specified in the system value QCHRID is used.

### graphic-character-identifier

Specify the graphic character set for the font. The graphic character set is the first part of the graphic character identifier which consists of the graphic character set and code page.

#### **Element 5: Point size**

#### \*WIDTH

The font point size is computed from the font width value specified. When mapping a fixed pitch raster font (1 - 750, 3840 - 4095), it is recommended that a width value should be specified and the point size value should be \*WIDTH.

#### \*NONE

No point size is specified for this font identifier. \*NONE should be specified when mapping to an outline font.

# 1.0-999.9

Specify a point size ranging from 1.0 through 999.9. When mapping a typographic raster font (2304 - 3839, 4096 - 53247, 61440 - 65534), a point size value should be specified.

#### **Element 2: Host font**

### Element 1: Font character set

#### \*SAME

The value for this parameter remains unchanged.

Specify the font character set.

# Element 2: Type

#### \*SAME

The value for this parameter remains unchanged.

# \*RASTER

The host-resident font is a raster font.

#### \*OUTLINE

The host-resident font is an outline font.

# Printer to host code page (PHCP)

Specifies the printer-resident to host-resident code page mapping. The printer-resident host code page will be mapped to a host-resident code page.

### Element 1: Printer code page

### Element 1: Graphic character set

#### \*SYSVAL

The graphic character set specified in the system value QCHRID is used. A change to this system value will only take effect for the font mapping tables when the print writer is started. If QCHRID is changed and a printer is currently active, you must end the print writer and start it again.

#### integer-number

Specify the graphic character set for the printer-resident code page. The graphic character set is the first part of the graphic character identifier which consists of the graphic character set and code page. For example, for the graphic character identifier 697 500, 697 is the graphic character set and 500 is the code page. In this example, specify 697 for the graphic character set.

#### Element 2: Code page

### integer-number

Specify the printer-resident code page value.

#### Element 2: Host code page

#### Element 1: Code page

#### \*SAME

The value for this parameter remains unchanged.

Specify the name of the host-resident code page.

Top

# **Host to printer font (HPFCS)**

Specifies the host-resident to printer-resident font character set mapping. The host-resident font, along with its specified attributes will be mapped to a printer-resident font.

### **Element 1: Host font**

#### Element 1: Font character set

*name* Specify the font character set.

### Element 2: Type

### \*RASTER

The host-resident font is a raster font.

#### \*OUTLINE

The host-resident font is an outline font.

#### **Element 2: Printer font**

#### **Element 1: Identifier**

The value for this parameter remains unchanged.

#### 1-65535

Specify the printer-resident font identifier to be mapped from a host-resident font.

#### \*NONE

To disable the mapping of a host-resident to printer-resident font, specify \*NONE for the font identifier. Refer to Printer Device Programming, SC41-5713 for more information on disabling the mapping of host-resident to printer-resident fonts.

#### Element 2: Width

The value for this parameter remains unchanged.

## \*NONE

No width is specified for this font identifier. \*NONE should be specified when mapping to an outline font.

#### \*PTSIZE

The width for this font identifier will be calculated from the point size specified. When \*PTSIZE is specified for width, the point size parameter cannot be \*NONE or \*WIDTH. When mapping a typographic raster font (2304 - 3839, 4096 - 53247, 61440 - 65534), a point size value should be specified. The width value can be \*PTSIZE or a value can be given.

#### 1-32767

Specify a width for the font identifier. When mapping a fixed pitch raster font (1 - 750, 3840 - 4095), a width should be specified. The point size value can be \*WIDTH or a value can be given. Refer to Printer Device Programming, SC41-5713 for more information on font widths for printer-resident fonts.

### **Element 3: Attributes**

#### \*SAME

The value for this parameter remains unchanged.

#### \*NONE

No special font attributes are specified on this font.

#### \*BOLD

The printer-resident font is a bold font.

#### \*ITALIC

The printer-resident font is an italic font.

#### \*BOLDITC

The printer-resident font is a bold italic font.

#### \*DBLWIDE

The printer-resident font is a double wide font.

#### \*ITCDBLWIDE

The printer-resident font is an italic double wide font.

#### Element 4: Graphic character set

#### \*SAME

The value for this parameter remains unchanged.

#### \*SYSVAL

The graphic character set specified in the system value QCHRID is used.

# graphic-character-identifier

Specify the graphic character set for the font. The graphic character set is the first part of the graphic character identifier which consists of the graphic character set and code page.

#### **Element 5: Point size**

#### \*SAME

The value for this parameter remains unchanged.

### \*WIDTH

The font point size is computed from the font width value specified. When mapping a fixed pitch raster font (1 - 750, 3840 - 4095), it is recommended that a width value should be specified and the point size value should be \*WIDTH.

#### \*NONE

No point size is specified for this font identifier. \*NONE should be specified when mapping to an outline font.

#### 1.0-999.9

Specify a point size ranging from 1.0 through 999.9. When mapping a typographic raster font (2304 - 3839, 4096 - 53247, 61440 - 65534), a point size value should be specified.

# Host to printer code page (HPCP)

Maps a host-resident code page to a printer-resident code page. The host-resident code page will be mapped to a printer-resident code page.

# Element 1: Host code page

### Element 1: Code page

*name* Specify the name of the host-resident code page.

# Element 2: Printer code page

### Element 1: Graphic character set

# \*SAME

The value for this parameter remains unchanged.

#### \*SYSVAL

The graphic character set specified in the system value QCHRID is used. A change to this system value will only take effect for the font mapping tables when the print writer is started. If QCHRID is changed and a printer is currently active, you must end the print writer and start it again.

### integer-number

Specify the graphic character set for the printer-resident code page. The graphic character set is the first part of the graphic character identifier which consists of the graphic character set and code page. For example, for the graphic character identifier 697 500, 697 is the graphic character set and 500 is the code page. In this example, specify 697 for the graphic character set.

#### Element 2: Code page

#### \*SAME

The value for this parameter remains unchanged.

### integer-number

Specify the printer-resident code page value.

Top

# **Printer to printer font (PPFCS)**

Specifies the printer-resident font substitution mapping. When a printer-resident font is not supported by a printer, you can specify the substitute printer-resident font to be used instead of the substitute printer-resident font selected by the system. Caution should be used when doing the following types of mapping as undesirable results may occur.

- Mapping a monospaced font to a typographic font. Also for mapping a typographic font to a monospaced font.
- Mapping an outline (scalable) font to an outline (scalable) font with a different point size.

## **Element 1: From printer font**

#### **Element 1: Identifier**

#### 1-65535

Specify the printer-resident font identifier for which the substitution printer-resident font is to be changed. Refer to Printer Device Programming, SC41-5713 for more information on printer-resident fonts that are supported, and which ones are scalable (require point size) and which ones are not scalable (specify point size of \*NONE).

#### **Element 2: Point size**

#### \*NONE

No font point size is specified. This should be specified for all non-scalable fonts.

Specifies that all point sizes for an outline (scalable) font will be mapped. If the font is not scalable, then this will treated the same as \*NONE.

#### 1.0-999.9

Specify a point size ranging from 1.0 through 999.9. When mapping a typographic raster font (2304 - 3839, 4096 - 53247, 61440 - 65534), a point size value should be specified.

#### Element 2: To printer font

# **Element 1: Identifier**

The value for this parameter remains unchanged.

#### 1-65535

Specify the substitute printer-resident font.

#### **Element 2: Point size**

#### \*SAME

The value for this parameter remains unchanged.

### \*NONE

No font point size is specified. This should be specified for all non-scalable fonts.

\*ALL Specifies that all point sizes for an outline (scalable) font will be mapped. If the font is not scalable, then this will treated the same as \*NONE.

#### 1.0-999.9

Specify a point size ranging from 1.0 through 999.9. When mapping a typographic raster font (2304 - 3839, 4096 - 53247, 61440 - 65534), a point size value should be specified.

# **Examples**

### **Example 1: Changing Font Entry**

```
CHGFNTTBLE
             FNTTBL(*PHFCS)
             PHFCS((254 84 *NONE 2039 7.0) (CODOGT18 *RASTER))
```

This command changes an entry in the QPHFCS table (printer resident to host-resident font character set table). The entry must have been already added to the table using the ADDFNTTBLE (Add Font Table Entry) command. In this example, font identifier 254, width of 84, and point size 7.0 is to be changed in the user font table (QPHFCS). The entry has no special attributes (\*NONE) and graphic character set 2039 is used.

In performing the font mapping, the attributes of the resident font specified in the print application are compared to those in the font table QPHFCS. If a match is found, then the specified host resident font (C0D0GT18) is downloaded to the printer. If no match is found, then the system printer-resident to host-resident font character set table is searched.

Note that the print application may specify the normal graphic character set (for example, 697 in 697 500 specified in QCHRID system value). The 697 is mapped to 2039 and will result in a match for this entry.

# **Example 2: Changing Font Symbol Entry**

```
FNTTBL(*PHFCS)
CHGFNTTBLE
             PHFCS((254 84 *NONE 1275 7.0) (COSYMBOL *RASTER))
```

This command changes an entry in the QPHFCS table (printer resident to host-resident font character set table) for use when using the special symbols code page (code page 259). As specified in Example 1, the entry must have already been added using the ADDFNTTBLE (Add Font Table Entry) command. As in the previous example, font identifier 254, width of 84, and point size 7.0 is to be changed in the user font table (QPHFCS). The width of 84 and point size of 7.0 is gotten from the system table. The entry has no special attributes (\*NONE) and graphic character set 1275 is used.

We now have two entries in the printer-resident to host-resident font character set table. Both entries have the same font identifier, width, and point size. The first entry will be used when the standard code page and graphic set is used by the application (697 500 in this example). The second entry will be used when a print application specifies special symbols (340 259).

#### **Example 3: Change Code Page Entry**

```
CHGFNTTBLE FNTTBL(*PHCP) PHCP((*SYSVAL 38) (T1V00038))
```

This command changes an entry in the QPHCP table (printer resident to host-resident code page table). In the above example, the mapping for code page 38 is changed.

In performing the font mapping, the attributes of the resident code page specified in the print application are compared to those in the code page table (QPHCP). If a match is found, then the specified host-resident code page (T1V00038) is downloaded to the printer. If no match is found, then the system printer-resident to host-resident code page table is searched.

Top

# Error messages

### \*ESCAPE Messages

**CPF2182** 

Not authorized to library &1.

### **CPF2283**

Authorization list &1 does not exist.

# CPF88D2

Font table &1 in library &2 not changed.

# CPF9810

Library &1 not found.

# CPF9820

Not authorized to use library &1.

# CPF9822

Not authorized to file &1 in library &2.

# **Change Filter (CHGFTR)**

Where allowed to run: All environments (\*ALL) Threadsafe: No

Parameters Examples Error messages

The Change Filter (CHGFTR) command allows you to change the text description of a filter object.

Top

# **Parameters**

| Keyword | Description          | Choices                        | Notes          |
|---------|----------------------|--------------------------------|----------------|
| FILTER  | Filter               | Qualified object name          | Required, Key, |
|         | Qualifier 1: Filter  | Name                           | Positional 1   |
|         | Qualifier 2: Library | Name, *LIBL, *CURLIB           |                |
| TEXT    | Text 'description'   | Character value, *SAME, *BLANK | Optional       |

Top

# Filter (FILTER)

Specifies the qualified name of the filter whose description is being changed.

The possible library values are:

\*LIBL All libraries in the library list for the current thread are searched until the first match is found.

#### \*CURLIB

The current library for the job is used to locate the filter. If no library is specified as the current library for the job, the QGPL library is used.

#### libraru-name

Specify the name of the library where the filter is located.

#### filter-name

Specify the name of the filter that is to be changed.

Top

# Text 'description' (TEXT)

Specifies text that briefly describes the object. More information on this parameter is in "Appendix A, Expanded Parameter Descriptions" of the CL Reference manual.

#### \*SAME

The value does not change.

### \*BLANK

Text is not specified.

#### character-value

Specify no more than 50 characters of text, enclosed in apostrophes.

# **Examples**

CHGFTR FILTER(MYLIB/MYFILTER) TEXT('New text here')

This command changes the description of the filter called MYFILTER in the library MYLIB.

Top

# **Error messages**

# \*ESCAPE Messages

### CPF812D

&8 damage on filter &4.

# CPF9802

Not authorized to object &2 in &3.

#### **CPF9803**

Cannot allocate object &2 in library &3.

#### **CPF9807**

One or more libraries in library list deleted.

#### **CPF9808**

Cannot allocate one or more libraries on library list.

### **CPF9830**

Cannot assign library &1.

# **Change Group Attributes (CHGGRPA)**

Where allowed to run: Interactive environments (\*INTERACT \*IPGM \*IREXX \*EXEC)
Threadsafe: No

Parameters Examples Error messages

The Change Group Attributes (CHGGRPA) command changes the group attributes of an interactive job. The CHGGRPA command must be used to change an interactive job into a group job before a Transfer to Group Job (TFRGRPJOB) command can be used. The following attributes can be changed:

- An interactive job can be changed into a group job.
- A group job can be changed into a non-group, interactive job.
- A message queue can be associated with a group.
- A message queue can be disassociated from a group.
- A group job's descriptive text can be changed.

More information about group jobs is in the Work Management information in the iSeries Information Center at http://www.ibm.com/eserver/iseries/infocenter.

#### **Restrictions:**

- 1. To use this command, you must have:
  - use (\*USE) authority to the message queue (MSGQ) and execute (\*EXECUTE) authority to the library that contains that message queue.

Top

# **Parameters**

| Keyword | Description                | Choices                                                         | Notes                     |
|---------|----------------------------|-----------------------------------------------------------------|---------------------------|
| GRPJOB  | Group job                  | Name, *SAME, *NONE                                              | Optional,<br>Positional 1 |
| MSGQ    | Message queue              | Single values: *SAME, *NONE Other values: Qualified object name | Optional,<br>Positional 2 |
|         | Qualifier 1: Message queue | Name                                                            |                           |
|         | Qualifier 2: Library       | Name, *LIBL, *CURLIB                                            |                           |
| TEXT    | Text 'description'         | Character value, *SAME, *BLANK                                  | Optional                  |

Top

# **Group job (GRPJOB)**

Specifies the group job name assigned to the job.

### \*SAME

The group job name does not change.

#### \*NONE

The only active job in a group is made a non-group interactive job, the group data area (\*GDA) is deleted, and the group message queue (if there is one) is disassociated from the group; the mode of the group message queue, however, does not change.

name Specify the group job name that is assigned to the interactive job issuing this command. This causes the job to become a group job and also causes the group data area (\*GDA) to be created. This character type data area is 512 bytes long, and at first, it is filled with blanks. Specifying a group job name is valid only when the job is not a group job. Once a job is assigned a group job name, that name cannot be changed (except to set it to \*NONE if it is the only active job in the group).

Top

# Message queue (MSGQ)

Specifies the name of a message queue that is associated with a group. This message queue must exist, but it does not necessarily need to be allocated to the job at the time this command is issued.

### Single values

#### \*SAME

The message queue associated with the group does not change.

#### \*NONE

No message queue is associated with the group. If a message queue is associated with the group, it is disassociated from the group (but the mode does not change).

#### Qualifier 1: Message queue

name Specify the name of the message queue that is associated with the group.

# Qualifier 2: Library

\*LIBL All libraries in the thread's library list are searched until a match is found.

#### \*CURLIB

The current library for the thread is used to locate the object. If no library is specified as the current library for the thread, the QGPL library is used.

name Specify the library where the message queue is located.

Тор

# Text 'description' (TEXT)

Specifies up to 50 characters of text that describe the group job. This text appears on the Group Job Selection Display for the Transfer to Group Job (TFRGRPJOB) Command.

#### \*SAME

The text does not change.

#### \*BLANK

No text is specified.

#### character-value

Specify no more than 50 characters of text, enclosed in apostrophes.

Тор

# **Examples**

### Example 1: Changing an Interactive Job to a Group Job

CHGGRPA GRPJOB(GROUPJ1) MSGQ(QGPL/GRPMSGQ)

An interactive job is first changed to a group job before it is allowed to create other group jobs at the work station. This command changes a work station job into a group job with the group job name GROUPJ1; a message queue is associated with the group and (as long as it is in break or notify mode in the job issuing a TFRGRPJOB or End Group Job (ENDGRPJOB) command) is allocated to the active job in the group. The group data area (\*GDA) is also created.

### Example 2: Changing a Group Job to a Nongroup Job

GRPJOB(\*NONE) CHGGRPA

Assume that the job in the previous example issues this command. Assume also that the job is the only active job in the group. Group job GROUPJ1 is changed into a nongroup, interactive job. The group job name is removed, and the group data area (\*GDA) is deleted. The change from a group job into a nongroup job occurs only if it is the only active job in the group.

Top

# **Error messages**

## \*ESCAPE Messages

#### **CPF1305**

Changing group job name not allowed.

#### **CPF1306**

Specifying GRPJOB(\*NONE) not allowed at this time.

#### **CPF1307**

Group job &1 already belongs to this group.

#### **CPF1308**

Parameters that do not agree were found.

#### **CPF1309**

Subsystem cannot complete the &1 command.

### **CPF1312**

Change group attribute request not valid; job not group job.

#### **CPF1313**

Value &1 for parameter &2 not allowed name.

#### **CPF1316**

&1 in &2 not allowed as group message queue.

### **CPF1317**

No response from subsystem for job &3/&2/&1.

#### **CPF1328**

No authority to use queue &2 in &3.

#### **CPF1329**

Message queue &1 in &2 not found.

#### **CPF1330**

Message queue &1 in &2 not available.

#### **CPF1331**

&1 in &2 not allowed as group message queue.

#### **CPF1351**

Function check occurred in subsystem for job &3/&2/&1.

# **Change HLL Pointer (CHGHLLPTR)**

Where allowed to run: All environments (\*ALL) Threadsafe: No

Parameters Examples Error messages

The Change High Level Language Pointer (CHGHLLPTR) command allows you to change or copy a pointer variable declared in a high-level language program. The following functions can be requested:

- Copy the value of one HLL pointer into another HLL pointer variable.
- Set a HLL pointer variable to point to a variable in the program.
- Set the value of the HLL pointer variable to a null pointer.

HLL pointers are pointer variables that are declared in the source of an HLL program; they are contrasted with internal compiler-created pointers. Compiler-created pointers are pointer variables that are declared in the machine-interface (MI) program, by a compiler, to support various processing functions. Not all languages allow the user to declare HLL pointers.

#### **Restrictions:**

- You can use this command only in debug mode. To start debug mode, refer to the Start Debug (STRDBG) command.
- You cannot use this command if you are servicing another job, and that job is on a job queue, or is being held, suspended, or ended.
- You cannot use this command to change variables in a bound program.
- You cannot use this command to change variables that are write-protected or within the system domain, unless the user has service (\*SERVICE) special authority.

Top

# **Parameters**

| Keyword | Description                        | Choices                                            | Notes        |
|---------|------------------------------------|----------------------------------------------------|--------------|
| PTR     | Pointer to be changed              | Element list                                       | Required,    |
|         | Element 1: Program variable        | Character value                                    | Positional 1 |
|         | Element 2: Basing pointer variable | Values (up to 5 repetitions): Character value      |              |
| REFPTR  | Pointer to be copied               | Element list                                       | Optional,    |
|         | Element 1: Program variable        | Character value                                    | Positional 2 |
|         | Element 2: Basing pointer variable | Values (up to 5 repetitions): Character value      |              |
| ADR     | Address to be pointed to           | Single values: *NULL<br>Other values: Element list | Optional     |
|         | Element 1: Program variable        | Character value                                    |              |
|         | Element 2: Basing pointer variable | Values (up to 5 repetitions): Character value      |              |
| PGM     | Program                            | Name, *DFTPGM                                      | Optional     |
| RCRLVL  | Recursion level                    | Integer, *LAST                                     | Optional     |

# Pointer to be changed (PTR)

Specifies the name of the pointer (program variable) whose value is being changed, allowing the pointer to point to a different address.

This is a required parameter.

### program-variable

Specify the name of the pointer variable whose value is being changed. The pointer variable must be an HLL pointer (HLLPTR). An MI ODV number cannot be specified for the variable name, even though the variable that it defines is an HLL pointer. The name must be enclosed in apostrophes if it contains special characters.

If the pointer (program variable) is in an array, the subscripts representing the element in the array to be changed must be specified. Up to 132 characters may be specified for this pointer (program variable) entry. This includes any qualifiers, subscripts, embedded blanks, parentheses, and commas. It does not include the enclosing apostrophes when special characters are used. An integer, MI ODV number, or numeric variable name can be specified for a subscript. For more information on changing program variables during testing, refer to the CL Programming book, SC41-5721.

# basing-pointer

Specify a basing-pointer name. In some languages, the pointer (program-variable) may be based on a pointer variable. This set of values allows you to explicitly specify as many as 5 basing-pointers for the pointer to be changed. The basing-pointers must be a HLL pointer (HLLPTR). An MI ODV number cannot be specified for the name, even though the pointer that defines it is an HLL pointer. Each basing-pointer name must be enclosed in apostrophes if it contains special characters. If the basing-pointer is an array, the subscripts representing an element in the array must be specified. Up to 132 characters can be specified for a basing-pointer name. This includes any qualifiers, subscripts, embedded blanks, parentheses, and commas. It does not include the enclosing apostrophes when special characters are used.

Тор

# Pointer to be copied (REFPTR)

Specifies the name of the pointer (program variable) whose value is being copied into the pointer identified on the **Pointer to be changed (PTR)** parameter.

#### program-variable

Specify the name of the pointer variable whose value is copied into the specified pointer. The pointer variable must be an HLL pointer (HLLPTR). An MI ODV number cannot be specified for the variable name, even though the variable that it defined is an HLL pointer. The name must be enclosed in apostrophes if it contains special characters. If the pointer (program variable) is in an array, the subscripts representing the element in the array to be copied must be specified. Up to 132 characters may be specified for this pointer (program variable) entry. This includes any qualifiers, subscripts, embedded blanks, parentheses, and commas. It does not include the enclosing apostrophes when special characters are used. An integer, MI ODV number, or numeric variable name can be specified for a subscript.

# basing-pointer

Specify a basing-pointer name. The pointer (program variable) may be based on a pointer variable. This set of values allows you to explicitly specify as many as 5 basing-pointers for the pointer to be copied. The basing-pointer must be an HLL pointer (HLLPTR). An MI ODV number cannot be specified for the name, even though the pointer that defines it is an HLL pointer. Each basing-pointer name must be enclosed in apostrophes if it contains special characters. If the basing-pointer is an array, the subscripts representing an element in the array must be specified.

Up to 132 characters can be specified for a basing-pointer name. This includes any qualifiers, subscripts, embedded blanks, parentheses, and commas. It does not include the enclosing apostrophes when special characters are used.

Top

# Address to be pointed to (ADR)

Specifies the name of the program variable (if any) to which the specified HLL pointer is to point.

#### \*NULL

The HLL pointer is set to null; it no longer points to the address of any space object, and it no longer contains a space pointer or any type of pointer value.

### program-variable

Specify the name of the variable to which the HLL pointer is to point. An HLL variable name must be entered; an MI ODV number cannot be used. The name must be enclosed in apostrophes if it contains special characters. If an array is specified without subscripts, the pointer is set to the address of the first element in the array. Up to 132 characters may be specified for this program variable entry. This includes any qualifiers, subscripts, embedded blanks, parentheses, and commas. It does not include the enclosing apostrophes when special characters are used. An integer, MI ODV number, or numeric variable name can be specified for a subscript.

#### basing-pointer

Specify a basing-pointer name. In some languages, the program-variable may be based on a pointer variable. This set of values allows you to explicitly specify as many as 5 basing-pointers for the variables to be addressed. The basing-pointers must be HLL pointers (HLLPTR). An MI ODV number cannot be specified for the name, even though the pointer that defines it is an HLL pointer. Each basing-pointer name must be enclosed in apostrophes if it contains special characters. If the basing-pointer is an array, the subscripts representing an element in the array must be specified. Up to 132 characters can be specified for a basing-pointer name. This includes any qualifiers, subscripts, embedded blanks, parentheses, and commas. It does not include the enclosing apostrophes when special characters are used.

Top

# **Program (PGM)**

Specifies the name of the program that contains the pointer whose value is being changed.

#### \*DFTPGM

The program previously specified as the default program contains the pointer whose value is to change.

#### program-name

Specify the name of the program that contains the pointer whose value is being changed. The name must already have been specified in the Start Debug (STRDBG) or Add Program (ADDPGM) command.

Top

# Recursion level (RCRLVL)

Specifies which recursion level of the program contains the variable whose value is being changed. Changes made to static variables automatically affect all recursion levels. Recursion level 1 is the first (or earliest) call of the program, recursion level 2 is the second call of the program, and so on to the last (most recent) recursion level in the stack. For example, if program A calls program B, then program B

calls program A, a new recursion level of program A is formed. If the first call of program A contains the variable being changed, a value of 1 must be specified for the **Recursion level (RCRLVL)** parameter. Some high-level languages also allow recursive procedures. For these programs, refer to the appropriate high-level language manual for more information.

#### \*LAST

The last (most recent) call of the specified program contains the variable being changed.

#### recursion-level-number

Specify the recursion level of the program that contains the variable being changed.

Top

# **Examples**

### Example 1: Setting a Pointer to a Variable Address

CHGHLLPTR PTR(STACKPTR) ADR(FIRSTELEM)

This command sets the pointer STACKPTR to the address of the variable FIRSTELEM.

#### Example 2: Copying the Value of a Pointer

CHGHLLPTR PTR(NEXT@) REFPTR(CURRENT@)

This command copies the value of the pointer CURRENT@ into the pointer NEXT@. The value copied could be a null pointer.

Top

# **Error messages**

None

# **Change ICF Device Entry (CHGICFDEVE)**

Where allowed to run: All environments (\*ALL) Threadsafe: No

Parameters Examples Error messages

The Change Intersystem Communications Function Device Entry (CHGICFDEVE) command changes the attributes of the program device entry in the specified ICF file.

Top

# **Parameters**

| Keyword    | Description                          | Choices                                                       | Notes                          |
|------------|--------------------------------------|---------------------------------------------------------------|--------------------------------|
| FILE       | ICF communication file               | Qualified object name                                         | Required, Key,                 |
|            | Qualifier 1: ICF communication file  | Name                                                          | Positional 1                   |
|            | Qualifier 2: Library                 | Name, *LIBL, *CURLIB                                          | ]                              |
| PGMDEV     | Program device                       | Character value                                               | Required, Key,<br>Positional 2 |
| RMTLOCNAME | Remote location                      | Communications name, *SAME, *REQUESTER                        | Optional,<br>Positional 3      |
| CMNTYPE    | Communication type                   | *ALL, *APPC, *ASYNC, *BSCEL, *FINANCE, *INTRA, *RETAIL, *SNUF | Optional,<br>Positional 4      |
| DEV        | Device                               | Name, *SAME, *LOC                                             | Optional                       |
| LCLLOCNAME | Local location                       | Communications name, *SAME, *LOC, *NETATR                     | Optional                       |
| MODE       | Mode                                 | Communications name, *SAME, *NETATR                           | Optional                       |
| RMTNETID   | Remote network identifier            | Communications name, *SAME, *LOC, *NETATR, *NONE              | Optional                       |
| FMTSLT     | Format select                        | *SAME, *PGM, *RECID, *RMTFMT                                  | Optional                       |
| APPID      | Application identifier               | Name, *SAME, *DEVD, *USER                                     | Optional                       |
| BATCH      | Batch activity                       | *SAME, *NO, *YES                                              | Optional                       |
| HOST       | Host type                            | *SAME, *DEVD, *CICS, *IMS, *IMSRTR                            | Optional                       |
| ENDSSNHOST | End session with host                | *SAME, *RSHUTD, *TERMSELF                                     | Optional                       |
| SPCHOSTAPP | Special host application             | *SAME, *DEVD, *NONE, *FLASH                                   | Optional                       |
| INZSELF    | Initialize self                      | *SAME, *NO, *YES                                              | Optional                       |
| HDRPROC    | Header processing                    | *SAME, *SYS, *USER                                            | Optional                       |
| MSGPTC     | Message protection                   | *SAME, *YES, *NO                                              | Optional                       |
| EMLDEV     | Emulation device                     | Single values: *NONE<br>Other values: Element list            | Optional                       |
|            | Element 1: Device type               | *SAME, 3278, 3284, 3286, 3287, 3288, 3289                     | ]                              |
|            | Element 2: Data format               | *SAME, *UNFORMAT, *FIELD, *EXTFIELD, *NOFIELD                 |                                |
| CNVTYPE    | Conversation type                    | *SAME, *SYS, *USER, *SRCPGM                                   | Optional                       |
| BLOCK      | Blocking type                        | Element list                                                  | Optional                       |
|            | Element 1: Blocking type             | *SAME, *DEVD, *NONE, *ITB, *IRS, *NOSEP, *USER, *SEP          | -                              |
|            | Element 2: Record separator, if *SEP | Hexadecimal value, X'1E', *SAME                               |                                |
| RCDLEN     | Record length                        | 1-32767, <b>*SAME</b> , *DEVD                                 | Optional                       |

| Keyword   | Description                  | Choices                               | Notes    |
|-----------|------------------------------|---------------------------------------|----------|
| BLKLEN    | Block length                 | 1-32767, *SAME, *DEVD                 | Optional |
| TRNSPY    | Transmit in transparent mode | *SAME, *DEVD, *NO, *YES               | Optional |
| DTACPR    | Compress and decompress data | *SAME, *DEVD, *NO, *YES               | Optional |
| TRUNC     | Truncate trailing blanks     | *SAME, *DEVD, *NO, *YES               | Optional |
| OVRFLWDTA | Overflow data                | *SAME, *DISCARD, *RETAIN              | Optional |
| GRPSEP    | Group separator type         | *SAME, *DEVD, *EOT, *DEV3740, *OFCSYS | Optional |
| RMTBSCEL  | Remote BSCEL                 | *SAME, *DEVD, *NO, *YES               | Optional |
| INLCNN    | Initial connection           | *SAME, *CTLD, *DIAL, *ANS             | Optional |

Top

# ICF communication file (FILE)

Specifies the intersystem communications function (ICF) file that contains the ICF program device entry to be changed.

This is a required parameter.

### Qualifier 1: ICF communication file

name Specify the name of the ICF file.

### Qualifier 2: Library

\*LIBL All libraries in the library list for the current thread are searched until the first match is found.

#### \*CURLIB

The current library is used to locate the ICF file. If no library is specified as the current library for the job, QGPL is used.

*name* Specify the library where the ICF file is located.

Top

# **Program device (PGMDEV)**

Specifies the program device entry name in the ICF file whose attributes are being changed.

This is a required parameter.

*name* Specify the name of the program device entry in the ICF file whose attributes are to be changed. The program device entry must exist in the specified ICF file.

Top

# **Remote location (RMTLOCNAME)**

Specifies the remote location name with which the program communicates.

#### \*SAME

The remote location name does not change.

#### communications-name

Specify the name of the remote location with which your program communicates. When the program is running, only one program device name associated with each asynchronous (Async), binary synchronous communications equivalence link (BSCEL), or system network architecture upline facility (SNUF) remote location may be acquired to the file at any one time.

### \*REOUESTER

The name used to refer to the communication device through which the program is started is used. The target program always uses \*REQUESTER as the remote location name in the ICF file to connect to the session that the source program uses to send the EVOKE request. \*REQUESTER may be specified for only one program device entry.

\*REQUESTER is valid only for a target system communication job. If it is specified in any other type of job, an escape message is sent when the program device is accessed.

Top

# **Communication type (CMNTYPE)**

Specifies the communications type that appears in the prompt.

All parameters appear in the prompt.

#### \*APPC

Only the advanced program-to-program communications (APPC) parameters appear in the prompt.

#### \*ASYNC

Only the asynchronous communications (ASYNC) parameters appear in the prompt.

#### \*BSCEL

Only the binary synchronous communications equivalence link (BSCEL) parameters appear in the prompt.

#### \*FINANCE

Only the FINANCE parameters appear in the prompt.

#### \*INTRA

Only the INTRA parameters appear in the prompt.

### \*RETAIL

Only the RETAIL parameters appear in the prompt.

#### \*SNUF

Only the Systems Network Architecture upline facility (SNUF) parameters appear in the prompt.

Top

# **Device (DEV)**

Specifies the communications device that is used. The DEV parameter is applies only to advanced program-to-program communications (APPC) and System Network Architecture upline facility (SNUF) communications.

#### \*SAME

The device name does not change.

\*LOC The device associated with the remote location is used.

name Specify the name of a communications device associated with the remote location. If the device name is not valid for the remote location, an escape message is sent when the program device is acquired.

Top

# Local location (LCLLOCNAME)

Specifies the local location name.

#### \*SAME

The local location name does not change.

\*LOC The local location name is the same as the remote location name.

#### \*NETATR

The LCLLOCNAME value specified in the system network attributes is used.

#### communications-name

Specify the local location name associated with the program device. The local location name is specified only if you want to indicate a different specific local location name for the remote location. If the local location name is not valid, an escape message is sent when the program device is acquired.

Top

# Mode (MODE)

Specifies the mode name used. This parameter applies only to APPC communications.

#### \*SAME

The mode name does not change.

#### \*NETATR

The mode in the network attributes is used.

### BLANK

A mode name consisting of 8 blank characters is used.

## communications-name

Specify a mode name for the APPC communication device. If the mode is not valid for any combination of remote location device, local location, and remote network ID, an escape message is sent when the program device is acquired.

Top

# Remote network identifier (RMTNETID)

Specifies the remote network ID. This parameter applies only to APPC communications.

#### \*SAME

The remote network ID does not change.

\*LOC Any remote network ID for the remote location may be used.

#### \*NETATR

The remote network identifier specified in the network attributes is used.

#### \*NONE

No remote network identifier is used.

Specify a remote network ID.

Top

## Format select (FMTSLT)

Specifies the type of record format selection used for input operations for all devices.

### \*SAME

The record format selection value does not change.

\*PGM The program determines record format selections. If an input (read) operation with a record format name is specified, that format is always selected. If a record format is not specified for the input operation, the default format (the first record format in the file) is always selected.

### \*RECID

The RECID keywords specified in the DDS for the file are used to do record selection. If there are no RECID keywords in the file, an error message is sent, the acquire operation of the program device ends, and the device is not acquired.

### \*RMTFMT

The remote format names received from the sending system are used to do record selection. If the device is not an APPC device and \*RMTFMT is specified, a run time error occurs at the time the program device is acquired.

Top

## Application identifier (APPID)

Specifies (in characters) the Virtual Telecommunications Access Method (VTAM) identifier of the Costumer Information Control System for Virtual Storage (CICS/VS) or Information Management System for Virtual Storage (IMS/V) host subsystem sent with the sign-on message. This parameter applies only to SNUF communications.

### \*SAME

The application ID does not change.

### \*DEVD

The application identifier specified in the device description is used.

#### \*USER

The application program can send messages or a logon to the host. This is valid only when using the 3270 program interface.

Specify an application identifier. The specified application identifier is sent with the sign-on message.

Top

## **Batch activity (BATCH)**

Specifies, for both Customer Information Control System for Virtual Storage (CICS/VS) and Information Management System for Virtual Storage (IMS/VS), whether this session is used for batch jobs. This parameter applies to SNUF, INTRA, and RETAIL communications.

### \*SAME

The value does not change.

\*NO Batch jobs do not occur.

**\*YES** Batch jobs occur and SNUF does not assemble physical records into logical records. If **\*YES** is specified, **\*NO** must be specified for the **Message protection (MSGPTC)** parameter.

Top

### **Host type (HOST)**

Specifies the host or remote subsystem with which this session is communicating. This parameter applies only to SNUF communications.

### \*SAME

The value does not change.

### \*DEVD

The host system specified in the device description is used.

\*CICS The session communicates with Customer Information Control System for Virtual Storage.

\*IMS The session communicates with Information Management System for Virtual Storage.

### \*IMSRTR

The session communicates with IMS/VS by using the ready-to-receive option.

Top

### **End session with host (ENDSSNHOST)**

Specifies how the Systems Network Architecture upline facility (SNUF) ends the session with the host.

### \*SAME

The end session with host value does not change.

### \*RSHUTD

SNUF sends a request to turn off command to the host.

### \*TERMSELF

SNUF sends an end-session command to the host. This value may have to be used if the value \*RSHUTD fails to end a session with a non-IBM host.

Top

## Special host application (SPCHOSTAPP)

Specifies whether SNUF customizes support for special host applications outside the CICS or IMS application layer.

### \*SAME

The value does not change.

### \*DEVD

The special host application specified in the device description is used.

### \*NONE

SNUF does not customize support for special host applications.

### \*FLASH

SNUF customizes support for the Federal Reserve Flash application.

### Initialize self (INZSELF)

Specifies whether a formatted INIT-SELF is built in place of the unformatted sign-on normally sent by SNUF to the host.

### \*SAME

The value does not change.

\*NO The unformatted default sign-on provided by SNUF is used.

\*YES The formatted INIT-SELF provided by SNUF is used.

Top

## Header processing (HDRPROC)

Specifies, for both Customer Information Control System for Virtual Storage (CICS/VS) and Information Management System in Virtual Storage (IMS/VS), whether received function management headers are passed to the application program. This parameter applies to the SNUF communications type only.

### \*SAME

The value does not change.

SNUF removes function management headers before passing data to the program.

### \*USER

Function management headers are passed to the program.

Top

## **Message protection (MSGPTC)**

Specifies, for both Customer Information Control System for Virtual Storage (CICS/VS) and Information Management Storage for Virtual Storage (IMS/VS), whether message protection is used for this session. This parameter applies only to SNUF communications.

### \*SAME

The value does not change.

Message protection is used. SNUF saves messages until you respond to them, and tries \*YES synchronization again if additional errors occur. \*YES is valid only when \*NO is specified for the Batch activity (BATCH) parameter.

\*NO Message protection is not used.

Top

## **Emulation device (EMLDEV)**

Specifies that this program device entry is used to send and receive 3270 data streams. The emulation device parameter consists of an emulation device type and an emulation device data format. The emulation device data format specifies the format of the type 3270 data stream being sent or received. A 20- or 32-byte common header that contains type 3270 command and data flow information is located at the start of the I/O buffer that is sending or receiving the type 3270 data stream. This parameter applies only to SNUF communications. This parameter can be specified as a list of two values (elements) or as a single value (\*NONE).

### Single values

### \*NONE

This program device entry is not used to send and receive 3270 data streams.

### **Element 1: Device type**

### \*SAME

The emulation device does not change.

### \*NONE

- 3278 The data stream is for a 3278 or 3277 display device.
- 3284 The data stream is for a 3284 printer device.
- 3286 The data stream is for a 3286 printer device.
- 3287 The data stream is for a 3287 printer device.
- 3288 The data stream is for a 3288 printer device.
- 3289 The data stream is for a 3289 printer device.

### Element 2: Data format

### \*SAME

The emulation device data format does not change.

#### \*UNFORMAT

An unformatted 3270 data stream is sent or received. The user application program must translate the data stream into a display or printer image.

### \*FIELD

A formatted 3270 data stream is sent or received. The formatted 3270 data stream contains a display or printer image that contains field definitions. The field definitions indicate the location and characteristics of fields. \*FIELD is valid only if \*NO is specified for the **Batch activity** (BATCH) parameter.

### \*NOFIELD

A formatted 3270 data stream is sent or received. The formatted 3270 data stream contains a display or printer image without field definitions. \*NOFIELD is valid only if \*NO is specified for the BATCH parameter.

### \*EXTFIELD

A formatted 3270 data stream is sent or received. The formatted 3270 data stream contains a display or printer image followed by field definitions. The field definitions indicate the location and characteristics of fields. \*EXTFIELD is valid only if \*NO is specified for the BBATCH parameter and 3278 is specified for the device type on this parameter.

Top

## Conversation type (CNVTYPE)

Specifies the conversation type for which the application program is designed. This parameter applies only to advanced program-to-program communications (APPC).

#### \*SAME

The value does not change.

\*SYS The system gives the length and general data stream identifier values that precede each section of user data in the APPC device protocol. For the LU 6.2 architecture, this is the mapped conversation support.

#### \*USER

The application program gives the length and general data stream identifier values that precede each section of user data in the APPC device protocol. For the LU 6.2 architecture, this is the basic conversation support.

### \*SRCPGM

The target program accepts the conversation type specified by the source program.

Top

## Blocking type (BLOCK)

Specifies whether the system or the user controls how records are combined into blocks when they are sent. This parameter is used only for BSCEL communications. With this parameter, you may specify one of the following conditions of record formatting:

- · No blocking or deblocking
- User blocking or deblocking
- System blocking with record separator characters
- · System blocking of fixed-length records

If you specify a parameter value other than \*NONE or \*USER, records are blocked as required by the system for output and are deblocked on input.

### Element 1: Blocking type

### \*SAME

The value does not change.

### \*DEVD

The block option specified in the device description is used.

### \*NONE

Blocking or deblocking is not done by the system.

- \*ITB The records are blocked or deblocked based on the location of an intermediate text block (ITB) control character.
- \*IRS The records are blocked or deblocked based on the location of an interrecord separator (IRS) character. For input files, a record is delimited by locating the next IRS character. For output files, an IRS character is added after the record.

### \*NOSEP

No record separator character is contained in the transmission block sent to or received from the device. The system blocks and deblocks the records by using a fixed-length record, as specified in the DDS format specifications.

### \*USER

The program gives all control characters, including record separator characters, BSCEL framing characters, transparency characters, and so forth, necessary to send records.

\*SEP The records are blocked or deblocked based on the location of a record separator character specified by the user. For input files, a record is delimited by locating the next record separator character. For output files, a record separator character is added after the record.

### Element 2: Record separator, if \*SEP

X'1E' The record separator character is a hexadecimal 1E.

### \*SAME

The value does not change.

#### hexadecimal-value

Specify a unique, 1-byte record separator character. The record separator character may be specified as 2 hexadecimal characters, as in BLOCK(\*SEP FD) where X'FD' is the separator character.

**Note:** See the table in the description of the ADDICFDEVE command for more information about BSC control characters that cannot be used as record separator characters.

Top

### **Record length (RCDLEN)**

Specifies the maximum record length (in bytes) for data sent and received. This parameter applies only to SNUF and BSCEL communications.

### \*SAME

The value does not change.

### \*DEVD

The record length specified in the device description is used. If a record is longer than the specified record length, a run time error occurs at the time the record is sent or received.

#### 1-32767

Specify the maximum allowed record length when this device file is used. If a record is longer than the specified record length, a run time error occurs at the time the record is sent or received. Valid values range from 1 through 32767 bytes for SNUF communications. For BSCEL communications, the maximum record length is 8192 bytes.

Top

## **Block length (BLKLEN)**

Specifies the maximum block length (in bytes) for data sent. This parameter applies only to BSCEL and SNUF communications.

#### \*SAME

The block length does not change.

### \*DEVD

The block length specified in the device description is used.

#### 1-32767

Specify the maximum block length of records sent when this device file is used. The value must be at least the size of the largest record sent. Valid values range from 1 through 32767 bytes for SNUF communications. For BSCEL communications, the maximum block length is 8192 bytes.

Тор

## Transmit in transparent mode (TRNSPY)

Specifies whether data is sent in transparent text mode. Transparent text mode allows all 256 extended binary-coded decimal interchange code (EBCDIC) character codes to be sent. Use this function to send packed or binary data fields. This parameter applies only to BSCEL communications.

### \*SAME

The value does not change.

### \*DEVD

The text transparency option specified in the device description is used.

\*NO Text transparency is not used.

\*YES Text transparency is used, which permits the transmission of all 256 EBCDIC character codes. \*YES is valid only when \*NONE, \*NOSEP, or \*USER is specified for the Blocking type (BLOCK) parameter.

**Note:** Transparency of received data is determined by the data stream; therefore, this parameter is not relevant for received data. If TRNSPY(\*YES) is specified with BLOCK(\*USER), the BSCEL communications type ignores the transparency indicator during write operations. Correct controls must be given with the data to get transparent transmission of data. For example, the data-link escape (DLE) and start-of-text (STX) character control characters must first be specified; the system gives the remaining control characters for transparent sending of data.

Top

### Compress and decompress data (DTACPR)

Specifies whether data compression is performed.

### \*SAME

The value does not change.

### \*DEVD

The data compression option specified in the device description is used.

\*NO No data compression or decompression occurs.

\*YES Data is compressed for output and decompressed for input.

Top

## Truncate trailing blanks (TRUNC)

Specifies whether trailing blanks are removed from output records. This parameter applies only to BSCEL communications.

#### \*SAME

The value does not change.

### \*DEVD

The trailing blanks specified in the device description are used.

\*NO Trailing blanks are not removed from output records.

\*YES Trailing blanks are removed from output records.

> Note: TRUNC(\*YES) cannot be specified if BLOCK(\*NOSEP) or BLOCK(\*ITB) is specified. If TRUNC(\*YES) is specified when DTACPR(\*YES) or BLOCK(\*USER) is specified, then truncation is ignored.

> > Top

## Overflow data (OVRFLWDTA)

Specifies whether overflow data is discarded or retained.

### \*SAME

The value does not change.

### \*DISCARD

Overflow data is not kept.

#### \*RETAIN

Overflow data is kept.

Top

### **Group separator type (GRPSEP)**

Specifies a separator for groups of data (for example, data sets and documents). This parameter applies only to BSCEL communications.

### \*SAME

The value does not change.

### \*DEVD

The group separator option specified in the device description is used.

### \*DEV3740

A null record (STXETX) is used as a data group separator.

\*EOT A block is sent that ends with the BSCEL end-of-transmission (EOT) control character used as a data group separator.

### \*OFCSYS

A block is sent that ends with the BSCEL end-of-information (ETX) control character is used as a data group separator.

Top

### Remote BSCEL (RMTBSCEL)

Specifies the type of BSCEL session with the remote system. This parameter applies only to BSCEL communications.

### \*SAME

The value does not change.

### \*DEVD

The RMTBSCEL option specified in the device description is used.

- \*NO The remote system cannot recognize BSCEL commands or messages. In most cases, \*NO is used when communicating with remote systems such as a 3741 Data Entry Station, an Office System 6, a 5230 Data Collection System, or a System/38.
- \*YES The remote system recognizes the BSCEL transaction starting commands, transaction ending commands, and online messages. In most cases, \*YES indicates that the remote system is another iSeries, or a System/38, System/36, or System/34 with BSCEL support.

Тор

## **Initial connection (INLCNN)**

Specifies the method of making a connection on the line for the session being accessed. This parameter applies only to binary synchronous communications equivalence link (BSCEL) communications.

### \*SAME

The value does not change.

### \*CTLD

The initial connection option specified in the controller description is used.

\*ANS The remote system starts the call, and the local system answers the call.

\*DIAL

The local system starts the call.

Top

### **Examples**

### **Example 1: Changing the Record Format Selection**

CHGICFDEVE FILE(ICFTEST) PGMDEV(BSCEL2) RMTLOCNAME(BSCNYC) FMTSLT(\*RECID)

This command changes the program device entry named BSCEL2 in ICF file ICFTEST. The program device is changed to attributes of FMTSLT(\*RECID). The remote location name is changed to BSCNYC.

### **Example 2: Changing the Conversation Type**

CHGICFDEVE FILE(QGPL/ICF1) PGMDEV(APPC1) RMTLOCNAME (\*REQUESTER) FMTSLT(\*RMTFMT) CNVTYPE(\*SYS)

This command changes the program device entry named APPC1 in ICF file ICF1 to have the remote location name \*REQUESTER. This program device entry is changed to the FMTSLT(\*RMTFMT) and CNVTYPE(\*SYS) attributes.

### **Example 3: Changing the Communications Device**

CHGICFDEVE FILE(ICFLIB/ICFAPPL1) PGMDEV(APPC) RMTLOCNAME (APPCMPLS) DEV (MPLSLINE2)

This command changes the program device entry named APPC in file ICFAPPL1. The remote location name is changed to APPCMPLS and the device is changed to MPLSLINE2.

Top

## **Error messages**

### \*ESCAPE Messages

**CPF7367** 

Device not changed in file &1 in &2.

## **Change ICF File (CHGICFF)**

Where allowed to run: All environments (\*ALL) Threadsafe: No

Parameters Examples Error messages

The Change Intersystem Communications Function File (CHGICFF) command changes the attributes of the ICF file.

Only the information specified on this command can be changed. If the data description specifications (DDS) used to create the file are changed, the ICF file must be re-created for the changes to be made in the file.

Top

### **Parameters**

| Keyword   | Description                         | Choices                                                         | Notes          |
|-----------|-------------------------------------|-----------------------------------------------------------------|----------------|
| FILE      | ICF communication file              | Qualified object name                                           | Required, Key, |
|           | Qualifier 1: ICF communication file | Name                                                            | Positional 1   |
|           | Qualifier 2: Library                | Name, *LIBL, *CURLIB                                            |                |
| ACQPGMDEV | Program device to acquire           | Character value, *SAME, *NONE                                   | Optional       |
| MAXPGMDEV | Maximum program devices             | 1-256, *SAME                                                    | Optional       |
| LVLCHK    | Record format level check           | *SAME, *YES, *NO                                                | Optional       |
| TEXT      | Text 'description'                  | Character value, *SAME, *BLANK                                  | Optional       |
| MAXRCDLEN | Maximum record length               | 1-32767, *SAME, *CALC                                           | Optional       |
| WAITFILE  | Maximum file wait time              | 1-32767, *SAME, *IMMED, *CLS                                    | Optional       |
| WAITRCD   | Maximum record wait time            | 1-32767, *SAME, *NOMAX, *IMMED                                  | Optional       |
| DTAQ      | Data queue                          | Single values: *SAME, *NONE Other values: Qualified object name | Optional       |
|           | Qualifier 1: Data queue             | Name                                                            |                |
|           | Qualifier 2: Library                | Name, *LIBL, *CURLIB                                            |                |
| SHARE     | Share open data path                | *SAME, *NO, *YES                                                | Optional       |

Тор

## ICF communication file (FILE)

Specifies the intersystem communications function (ICF) file to be changed.

This is a required parameter.

### Qualifier 1: ICF communication file

name Specify the name of the ICF file.

### Qualifier 2: Library

\*LIBL All libraries in the library list for the current thread are searched until the first match is found.

#### \*CURLIB

The current library is used to locate the ICF file. If no library is specified as the current library for the job, QGPL is used.

*name* Specify the library where the ICF file is located.

Top

### Program device to acquire (ACQPGMDEV)

Specifies which program device is acquired when the file is opened.

### \*SAME

The name of the acquired program device does not change.

### \*NONE

The file is opened without a program device being acquired. All program devices used with this file must be explicitly acquired before input/output operations can be started with them.

### character-value

Specify the name of the first program device that is acquired when the file is opened.

Top

## **Maximum program devices (MAXPGMDEV)**

Specifies the maximum number of program device entries that can be added to the intersystem communications function (ICF) file.

#### \*SAME

The value does not change.

1-256 Specify the maximum number of program device entries.

Top

## Record format level check (LVLCHK)

Specifies whether the level identifiers of the record formats in this device file are checked when the file is opened by a program.

### \*SAME

The value does not change.

\*YES The level identifiers of the record formats are checked when the file is opened. If the level identifiers are not all the same or they have not been specified in the program, an open error message is sent to the program that tried to open the file.

\*NO The level identifiers of the record formats are not checked when the file is opened.

Top

## Text 'description' (TEXT)

Specifies the text that briefly describes the object.

### \*SAME

The text (if any) does not change.

#### \*BLANK

No text is specified.

### character-value

Specify no more than 50 characters of text, enclosed in apostrophes.

Top

### Maximum record length (MAXRCDLEN)

Specifies the maximum record length used when the file is opened.

The maximum record length does not change.

### \*CALC

The length calculated for the largest record in the file is used when the file is opened.

### 1-32767

Specify the maximum record length. If the record length is less than the length calculated for the largest record in the file, the calculated value is used.

Top

### **Maximum file wait time (WAITFILE)**

Specifies the number of seconds that the program waits for the file resources to be allocated when the file is opened. If the file resources cannot be allocated within the specified wait time, an error message is sent to the program.

### \*SAME

The wait time does not change.

### \*IMMED

The program does not wait. Immediate allocation of file resources is required.

The job default wait time is used as the wait time for the file resources to be allocated. \*CLS

### 1-32767

Specify the number of seconds to wait for file resources to be allocated.

Top

## **Maximum record wait time (WAITRCD)**

Specifies the number of seconds the program waits for the completion of a read-from-invited-devices operation to a multiple device file in a high-level language program. Refer to the high-level language reference manual to determine when a file is treated as a multiple device file. The program performing the read operation waits for the input form all invited devices currently accessing the file. If a record is not returned from any of the invited program devices in the specified amount of time, a notify message is sent to the program. This parameter has no effect on an input operation directed to a single device.

### \*SAME

The wait record value does not change.

### \*NOMAX

There is no limit on the amount of time the program waits for completion of the read-from-invited device operation.

#### \*IMMED

The program does not wait. If a record is not available when the read-from-invited-devices operation is done, a notify message is sent to the program.

### 1-32767

Specify the number of seconds that the program waits for completion of the read-from-invited-device operation.

Top

### Data queue (DTAQ)

Specifies the data queue on which entries are placed. The specified data queue must have a minimum length of 80 characters. The data queue need not exist when the display file is created since the name specified for this parameter is not evaluated until the file is used.

**Note:** Keyed data queues are not supported for this parameter. If a keyed data queue is specified, a run-time error will occur; but because it is not required that a data queue exist at the time the command is issued, the error will not be flagged.

### Single values

### \*SAME

The data queue name does not change.

### \*NONE

No data queue is specified.

### Qualifier 1: Data queue

*name* Specify the name of the data queue on which entries are placed.

### Qualifier 2: Library

\*LIBL All libraries in the library list for the current thread are searched until the first match is found.

### \*CURLIB

The current library is used to locate the data queue. If no library is specified as the current library, QGPL is used.

*name* Specify the library where the data queue is located.

Top

## Share open data path (SHARE)

Specifies whether the open data path (ODP) is shared with other programs in the same routing step. When an ODP is shared, the programs accessing the file share facilities such as the file status and the buffer.

### \*SAME

The value specified in the file does not change.

- \*NO The ODP is not shared with other programs in the routing step. A new ODP for the file is created and used every time a program opens the file.
- **\*YES** The same ODP is shared with each program in the job that also specifies \*YES when it opens the file.

# **Examples**

CHGICFF FILE(ICFHIST) MAXPGMDEV(10)

This command changes the maximum number of program devices that can be added to the ICF file ICFHIST.

Top

## **Error messages**

### \*ESCAPE Messages

### CPF7304

File &1 in &2 not changed.

Тор

# **Change Image Catalog (CHGIMGCLG)**

Where allowed to run: All environments (\*ALL) Threadsafe: No

Parameters Examples Error messages

The Change Image Catalog (CHGIMGCLG) command is used to change the attributes of an image catalog object (\*IMGCLG) in library QUSRSYS.

### **Restrictions:**

- You must have security administrator (\*SECADM) and all object (\*ALLOBJ) special authorities to use this command.
- A directory can only be associated with a single image catalog.

Top

### **Parameters**

| Keyword | Description        | Choices                        | Notes                          |
|---------|--------------------|--------------------------------|--------------------------------|
| IMGCLG  | Image catalog      | Name                           | Required, Key,<br>Positional 1 |
| DIR     | Directory          | Path name, *SAME               | Optional                       |
| TEXT    | Text 'description' | Character value, *SAME, *BLANK | Optional                       |

Тор

## Image catalog (IMGCLG)

Specifies the image catalog to be changed.

This is a required parameter.

name Specify the name of the image catalog.

Top

## **Directory (DIR)**

Specifies the directory to be associated with this image catalog.

### \*SAME

The directory will not be changed.

### path-name

Specify the path name of the directory to be associated with this image catalog.

Top

## Text 'description' (TEXT)

Specifies the text that briefly describes the image catalog.

### \*SAME

The text description will not be changed.

### \*BLANK

The text description will be blank.

### character-value

Specify up to 50 characters of text for this image catalog.

Top

### **Examples**

### Example 1: Changing the Text Associated with an Image Catalog

CHGIMGCLG IMGCLG(MYCLG) TEXT('New Text')

This command changes the text associated with image catalog MYCLG.

### Example 2: Changing the Directory Associated with an Image Catalog

CHGIMGCLG IMGCLG(MYCLG) DIR('/MyDir2')

This command changes the directory associated with image catalog MYCLG to /MyDir2.

Top

### **Error messages**

### \*ESCAPE Messages

### CPFBC08

Image catalog &1 not changed.

### CPFBC45

Image catalog &1 not found.

# **Change Image Catalog Entry (CHGIMGCLGE)**

Where allowed to run: All environments (\*ALL) Threadsafe: No

Parameters Examples Error messages

The Change Image Catalog Entry (CHGIMGCLGE) command is used to change the attributes of an image catalog entry.

### **Restrictions:**

• You must have security administrator (\*SECADM) and all object (\*ALLOBJ) special authorities to use this command.

Top

### **Parameters**

| Keyword   | Description         | Choices                | Notes                          |
|-----------|---------------------|------------------------|--------------------------------|
| IMGCLG    | Image catalog       | Name                   | Required, Key,<br>Positional 1 |
| IMGCLGIDX | Image catalog index | 1-256                  | Required, Key,<br>Positional 2 |
| NEWCLGIDX | New catalog index   | 1-256, <u>*SAME</u>    | Optional                       |
| WRTPTC    | Write protect       | *SAME, *YES, *NO       | Optional                       |
| TEXT      | Text 'description'  | Character value, *SAME | Optional                       |

Top

## Image catalog (IMGCLG)

Specify the image catalog that contains the image to be changed.

This is a required parameter.

name Specify the name of the image catalog.

Top

## Image catalog index (IMGCLGIDX)

Specifies the index number of the image catalog entry to be changed.

This is a required parameter.

**1-256** Specify the image catalog index number to be used.

Тор

## New catalog index (NEWCLGIDX)

Specifies a new index number to be used for the image catalog entry. If an entry currently exists at the specified index location, the new entry will be inserted and all entries at or below the specified index number will be incremented by 1.

### \*SAME

The index number will not be changed.

Specify the image catalog index number to be used.

Top

### Write protect (WRTPTC)

Specify whether this catalog entry should be write protected or not. By write protecting this catalog entry, no write operations will be allowed to it.

### \*SAME

The value for the write protect will not be changed.

- \*YES Specifies that this catalog entry is to be write protected. This will prevent write operation from being done to it.
- \*NO Specifies that this catalog entry is not to be write protected. This will allow write operations to be done to this catalog entry.

Top

### Text 'description' (TEXT)

Specifies the text that briefly describes the image catalog entry being changed.

### \*SAME

The text description will not be changed.

### character-value

Specify up to 50 characters of text for this image catalog entry.

Top

## **Examples**

### **Example 1: Changing the Catalog Index Number**

This command changes the index number associated with the selected image catalog entry from 5 to 2.

### **Example 2: Changing the Catalog Entry Text**

CHGIMGCLGE IMGCLG(MYCLG) IMGCLGIDX(5) TEXT('MyText')

This command changes the text associated with image catalog entry 5 to MyText.

### **Example 3: Changing the Catalog Write Protection**

CHGIMGCLGE 

This command write protects the image file associated with image catalog entry 5.

## **Error messages**

## \*ESCAPE Messages

### CPFBC0C

Image catalog entry &2 not changed.

### CPFBC45

Image catalog &1 not found.

## **Change IPL Attributes (CHGIPLA)**

Where allowed to run: All environments (\*ALL) Threadsafe: No

Parameters Examples Error messages

The Change IPL Attributes (CHGIPLA) command allows you to change the settings of attributes that are used during the initial program load (IPL).

### **Restrictions:**

1. To run this command, the user must have security administrator (\*SECADM) and all object (\*ALLOBJ) special authorities.

Top

### **Parameters**

| Optional Optional Optional Optional Optional |
|----------------------------------------------|
| Optional Optional                            |
| Optional                                     |
| 1                                            |
| Optional                                     |
|                                              |
| Optional                                     |
| Optional                                     |
| LL Optional                                  |
| Optional                                     |
| Optional                                     |
| Optional                                     |
| Optional                                     |
| Optional                                     |
| Optional                                     |
|                                              |

Top

## Restart type (RESTART)

Specifies the point from which the initial program load (IPL) restarts when RESTART(\*YES) or RESTART((\*YES \*IPLA)) are specified on the Power Down System (PWRDWNSYS) command. Specifying \*SYS rather than \*FULL can reduce the time required to restart the system. The initial (shipped) value for this parameter is \*SYS.

### \*SAME

The value does not change.

\*SYS The operating system is restarted. The hardware is restarted only if a PTF that requires a hardware restart is to be applied.

\*FULL All portions of the system, including the hardware, are restarted.

### **Keylock position (KEYLCKPOS)**

Specifies the keylock position. A change to this attribute takes effect immediately. The following restrictions apply when the keylock position is being changed:

- The keylock position cannot be set to MANUAL for security reasons.
- If the keylock position is currently SECURE, the keylock position cannot be changed.
- If the system has a keylock and the key is not inserted, the keylock position cannot be changed.

### \*SAME

The value does not change.

#### \*NORMAL

The keylock position is changed to NORMAL.

### \*AUTO

The keylock position is changed to AUTO.

#### \*SECURE

The keylock position is changed to SECURE.

Top

## Hardware diagnostics (HDWDIAG)

Specifies whether certain hardware diagnostics should be performed during the IPL. The list of diagnostics is pre-determined by the system and cannot be modified by the user.

On a partitioned system, this IPL attribute can only be changed from the primary partition or the hardware management console.

For more information on partitions, see the Logical Partitions topic in the iSeries Information Center at http://www.ibm.com/eserver/iseries/infocenter. The initial (shipped) value for this attribute is \*MIN.

### \*SAME

The value does not change.

\*MIN The minimum set of hardware diagnostics is run.

\*ALL All hardware diagnostics are run.

Top

## Compress job tables (CPRJOBTBL)

Specifies when the job tables should be compressed to remove excess unused entries. The Display Job Tables (DSPJOBTBL) command can be used to determine the number of unused entries in the job tables. Excessive unused entries can indicate that job tables need to be compressed. However, compression can take a significant amount of time during IPL. The initial (shipped) value for this attribute is \*NONE.

### \*SAME

The value does not change.

### \*NONE

The job tables are not compressed during any IPL.

#### \*NORMAL

The job tables are compressed during normal IPLs only.

### \*ABNORMAL

The job tables are compressed during abnormal IPLs only.

\*ALL The job tables are compressed during all IPLs.

Top

### Check job tables (CHKJOBTBL)

Specifies when particular damage checks on the job tables should be performed. The initial (shipped) value for this attribute is \*ABNORMAL.

### \*SAME

The value does not change.

### \*ABNORMAL

The job table checks are performed during an abnormal IPL only.

\*ALL The job table checks are performed during all IPLs.

### \*SYNC

The job table checks are performed synchronously during all IPLs.

Top

### Rebuild product directory (RBDPRDDIR)

Specifies when the product directory information should be fully rebuilt. A full rebuild is required during the IPL following the install of the operating system. This attribute is overridden during that IPL. The initial (shipped) value for this attribute is \*NONE.

### \*SAME

The value does not change.

### \*NONE

The product directory information is not fully rebuilt.

### \*NORMAL

The product directory information is fully rebuilt during a normal IPL only.

### \*ABNORMAL

The product directory information is fully rebuilt during an abnormal IPL only.

\*ALL The product directory information is fully rebuilt during all IPLs.

Top

## Mail Server Framework recovery (MSFRCY)

Specifies whether Mail Server Framework recovery is done during abnormal IPLs. The initial (shipped) value for this attribute is \*NONE.

### \*SAME

The value does not change.

### \*NONE

Mail Server Framework recovery is not done during IPL. Recovery is done when Mail Server Framework starts.

#### \*ABNORMAL

Mail Server Framework recovery is done during an abnormal IPL.

Top

### **Display status (DSPSTS)**

Specifies whether the status of OS/400 IPL steps is displayed at the console during IPL. Status is not displayed during install IPLs or when the console is not powered on. The initial (shipped) value for this attribute is \*ALL.

#### \*SAME

The value does not change.

\*SYS The status of OS/400 IPL steps is displayed during attended IPLs and abnormal IPLs.

### \*NONE

The status of OS/400 IPL steps is not displayed during IPL.

### \*ATTEND

The status of OS/400 IPL steps is displayed during attended IPLs.

### \*ABNORMAL

The status of OS/400 IPL steps is displayed during abnormal IPLs.

\*ALL The status of OS/400 IPL steps is displayed during all IPLs, excepted as noted above.

Top

### **Start TCP/IP (STRTCP)**

Specifies whether the Start TCP/IP (STRTCP) command is automatically submitted at the completion of IPL and when the controlling subsystem is restarted to bring the system out of the restricted state. The STRTCP command is not submitted during install IPLs or when the system is starting to the restricted state. See the STRTCP command help for more information. The initial (shipped) value for this attribute is \*YES.

### \*SAME

The value does not change.

\*YES STRTCP command is automatically submitted.

\*NO STRTCP command is not automatically submitted.

Top

## Clear job queues (CLRJOBQ)

Specifies whether or not to clear the jobs from all job queues. The initial (shipped) value for this attribute is \*NO. This attribute is reset to its initial value after each IPL.

### \*SAME

The value does not change.

\*YES The job queues are cleared during the IPL. This attribute is then reset to \*NO.

\*NO The job queues are not cleared.

### Clear output queues (CLROUTQ)

Specifies whether or not to clear all output queues, thus removing all spooled output from the system. The initial (shipped) value for this attribute is \*NO. This attribute is reset to its initial value after each

### \*SAME

The value does not change.

- \*YES The output queues are cleared during the IPL. This attribute is then reset to \*NO.
- \*NO The output queues are not cleared.

Top

## Clear incomplete joblogs (CLRINCJOB)

Specifies whether or not to delete the joblogs for jobs that were active at the time of the last system power down. The initial (shipped) value for this attribute is \*NO. This attribute is reset to its initial value after each IPL.

### \*SAME

The value does not change.

- The joblogs are deleted during the IPL. This attribute is then reset to \*NO. \*YES
- \*NO The joblogs are not deleted.

Top

## **Start print writers (STRPRTWTR)**

Specifies whether or not print writers should be started at IPL time. The initial (shipped) value for this attribute is \*YES. This attribute is reset to its initial value after each IPL.

### \*SAME

The value does not change.

- \*YES Print writers are started at IPL time.
- Print writers are not started at IPL time. This attribute is then reset to \*YES. \*NO

Top

## Start to restricted state (STRRSTD)

Specifies whether or not the system should be started to the restricted state, which means that only the system console will be active. The initial (shipped) value for this attribute is \*NO. This attribute is reset to its initial value after each IPL.

### \*SAME

The value does not change.

- The system is started to the restricted state. This attribute is then reset to \*NO. \*YES
- \*NO The system is not started to the restricted state.

## **Examples**

CHGIPLA DSPSTS(\*ATTEND)

This command causes the status of OS/400 IPL steps to be displayed during attended IPLs.

Top

## **Error messages**

### \*ESCAPE Messages

### **CPF1886**

User not authorized to change IPL attributes.

### **CPF1887**

Error occurred changing IPL attributes.

## Change IP over SNA Interface (CHGIPSIFC)

Where allowed to run: All environments (\*ALL) Threadsafe: No

Parameters Examples Error messages

The Change IP over SNA Interface (CHGIPSIFC) command changes an existing AF\_INET Sockets over SNA interface (an IP address by which this local host is known on the SNA transport). This command changes only the subnetmask. It does not change the internet address. The internet address identifies the interface being changed.

#### **Restrictions:**

- 1. The user must have \*IOSYSCFG authority to use this command.
- 2. The interface cannot be active when you submit this command. Use the End IP over SNA Interface (ENDIPSIFC) CL command to deactivate the interface.
- 3. There can be no configured routes whose NEXTHOP internet address can be reached only through the network associated with the IP over SNA interface to be changed.

Top

### **Parameters**

| Keyword    | Description      | Choices                | Notes                          |
|------------|------------------|------------------------|--------------------------------|
| INTNETADR  | Internet address | Character value        | Required, Key,<br>Positional 1 |
| SUBNETMASK | Subnet mask      | Character value, *SAME | Optional,<br>Positional 2      |

Тор

## Internet address (INTNETADR)

Specifies the internet address of an interface that has previously been added to the SNA configuration with the Add IP over SNA Interface (ADDIPSIFC) CL command. The internet address is specified in the form *nnn.nnn.nnn* where *nnn* is a decimal number ranging from 0 through 255.

This is a required parameter.

Top

## Subnet mask (SUBNETMASK)

Specifies the subnet mask, which is a bit mask that defines the part of the network where this interface attaches. The mask is a 32-bit combination that is logically ANDed with the internet address to determine a particular subnetwork. The bits of the mask set to the value one (1) determine the network and subnetwork portions of the address. The bits set to the value zero (0) determine the host portion of the address.

#### Notes:

- 1. The network portion must be equal to one bit in the subnetmask. The host portion and the subnetmask portion of an address must both be at least two bits wide.
- 2. The bits that identify the subnetwork are not required to be adjacent in the address. However, it is strongly recommended that the subnet bits be contiguous and located in the most significant bits of the host address.

The possible values are:

### \*SAME

The subnet-mask value does not change.

### subnet-mask

Specify the mask for the network subnet field and host address field of the internet address that defines a subnetwork. The subnetwork mask is in the form, <code>nnn.nnn.nnn.nnn</code>, where <code>nnn</code> is a decimal number ranging from 0 through 255. The subnet mask must mask off all bits of the network class's network ID portion of the internet address. For more detailed information on subnet masks and an example, see the Add IP over SNA Interface (ADDIPSIFC) CL command.

Top

### **Examples**

CHGIPSIFC INTNETADR('9.5.1.248') SUBNETMASK('255.255.0.0')

This command changes the subnet mask of the interface with IP address 9.5.1.248 to 255.255.0.0.

Top

### **Error messages**

### \*ESCAPE Messages

### **TCP8050**

\*IOSYSCFG authority required to use &1.

### **TCP9999**

Internal system error in program &1.

## **Change IP over SNA Location (CHGIPSLOC)**

Where allowed to run: All environments (\*ALL) Threadsafe: No

Parameters Examples Error messages

The Change IP over SNA Location (CHGIPSLOC) command is used to change an existing AF\_INET sockets over SNA location entry. This command only changes the remote network identifier (RMTNETID) and the location name template (LOCTPL). The remote route destination and subnet mask identify the location entry being changed.

Restriction: The user must have \*IOSYSCFG authority to use this command.

Top

### **Parameters**

| Keyword    | Description               | Choices                             | Notes                          |
|------------|---------------------------|-------------------------------------|--------------------------------|
| RMTDEST    | Remote destination        | Character value                     | Required, Key,<br>Positional 1 |
| SUBNETMASK | Subnet mask               | Character value, *HOST              | Required, Key,<br>Positional 2 |
| RMTNETID   | Remote network identifier | Communications name, *SAME, *NETATR | Optional                       |
| LOCTPL     | Location template         | Character value, *SAME              | Optional                       |

Тор

## Remote destination (RMTDEST)

Specifies the remote route destination of the location entry to be changed. The remote route destination is specified in the form *nnn.nnn.nnn* where *nnn* is a decimal number ranging from 0 through 255.

This is a required parameter.

Тор

## Subnet mask (SUBNETMASK)

Specifies the subnet mask of the location entry to be changed.

This is a required parameter.

The possible values are:

### \*HOST

Specify this value when the internet address value specified in the remote route destination field is a host address.

### subnet-mask

Specify the subnet mask in the form *nnn.nnn.nnn* where *nnn* is a decimal number ranging from 0 through 255.

### Remote network identifier (RMTNETID)

Specifies the name of the remote SNA network associated with the IP network or IP address specified by the remote route destination.

The possible values are:

### \*SAME

The SNA remote network identifier value does not change.

### \*NETATR

The remote network identifier specified in the network attributes is used.

### remote-network-identifier

Specify a remote network identifier up to eight characters in length. The first character must be A (or a) through Z (or z), or special characters \$, #, or @ followed by 0 through 9, A (or a) through Z (or z), \$, #, or @.

Top

### **Location template (LOCTPL)**

Specifies the SNA location names associated with the IP network or subnetwork specified by the remote route destination or a single location name if the remote route destination address is for a single host.

The possible values are:

### \*SAME

The SNA location name template or location name value does not change.

### location-name-template

Specify an 8 character template to be used by the system for generating remote location names based on the remote IP address specified on socket system calls. The first character must be A (or a) through Z (or z), or special characters \$, #, or @ followed by 0 through 9, A (or a) through Z (or z), \$, #, @, or ?. The template must specify some of the characters for the location name. The system generates the remaining characters based on the class of the IP address.

If the RMTDEST is for a group of hosts, a location name template must be specified. A single location name will not work.

See the Add IP over SNA Location (ADDIPSLOC) CL command for additional information about location name templates.

### location-name

Specify the remote location name. This name can be one to eight characters in length. The first character must be A (or a) through Z (or z), or special characters \$, #, or @ followed by 0 through 9, A (or a) through Z (or z), \$, #, or @.

If the RMTDEST is for a single host, a single location name must be specified. A location template will not work.

Тор

## **Examples**

```
CHGIPSLOC RMTDEST('128.2.0.0') SUBNETMASK('255.255.255.128') LOCTPL('ABCD????')
```

This command changes the location name template associated with AF\_INET sockets over SNA location entry for a subnetwork with network 128.2 and subnet mask of 255.255.255.128.

Top

## **Error messages**

None

## Change IP over SNA TOS (CHGIPSTOS)

Where allowed to run: All environments (\*ALL) Threadsafe: No

Parameters Examples Error messages

The Change IP over SNA Type of Service (CHGIPSTOS) command is used to change the SNA mode associated with each IP type of service.

#### Notes:

- 1. For AF\_INET sockets over SNA, the sockets application must select the desired IP type of service before the connection is established. After the connection is established, the sockets application can change the IP type of service, but it has not affect on the SNA mode associated with the underlying APPC conversation carrying the socket connection. The APPC conversation will continue to use the SNA mode that was in effect when the conversation was established.
- 2. Changes to a SNA mode made with the Change Mode Description (CHGMODD) CL command will not take effect for an APPC device that is currently using that mode until the mode has been started again for the APPC device.

**Restriction:** The user must have \*IOSYSCFG authority to use this command.

Top

### **Parameters**

| Keyword | Description     | Choices                                           | Notes                          |
|---------|-----------------|---------------------------------------------------|--------------------------------|
| TOS     | Type of service | *MINDELAY, *MAXTHRPUT, *MAXRLB, *MINCOST, *NORMAL | Required, Key,<br>Positional 1 |
| MODE    | Mode            | Communications name, *NETATR                      | Required,<br>Positional 2      |

Top

## Type of service (TOS)

Specifies the IP type of service to be changed.

This is a required parameter.

The possible values are:

### \*MINDELAY

Minimize delay means that prompt delivery is important for data on this connection.

#### \*MAXTHRPUT

Maximize throughput means that a high data rate is important for data on this connection.

### \*MAXRLB

Maximize reliability means that a higher level of effort to ensure delivery is important for data on this connection.

### \*MINCOST

Minimize monetary cost means that lower cost is important for data on this connection.

### \*NORMAL

Normal service is used for delivery of data.

Top

## Mode (MODE)

Specifies the SNA mode description used with this type of service. The mode can be one to eight characters in length. The first character must be A (or a) through Z (or z), or special characters \$, #, or @ followed by 0 through 9, A (or a) through Z (or z), \$, #, or @.

This is a required parameter.

The possible values are:

### \*NETATR

The default mode name defined in the network attributes is used.

mode Specify the name of an SNA mode description.

**Restriction:** The SNASVCMG and CPSVCMG modes are reserved for system use and cannot be specified for the MODE parameter.

Top

### **Examples**

CHGIPSTOS TOS(\*MINDELAY) MODE(MODE1)

This command changes the SNA mode for IP type of service \*MINDELAY to MODE1.

Тор

## **Error messages**

### \*ESCAPE Messages

### CPFA112

IP over SNA type of service not changed.

Тор

## **Change Job (CHGJOB)**

Where allowed to run: All environments (\*ALL)
Threadsafe: Conditional

Parameters Examples Error messages

The Change Job (CHGJOB) command changes some of the attributes of a job. With the exception of a change in job queue, the job can be in a job queue or in an output queue, or it can be active in a subsystem. The job queue can only be changed when the job is a batch job and is in a job queue. If the job is in the output queue, only the **Output priority (on OUTQ) (OUTPTY)** and the **Spooled file action (SPLFACN)** can be changed. With the exception of the class attributes, the new attributes remain in effect for the duration of the job unless they are changed by another CHGJOB command. The class attributes remain in effect until the routing step that is currently active ends. If no routing step is active when the changes are made, they apply to the next routing step that is started. If an attribute that no longer affects the job is changed, a message is sent to the user of the command. For example, if the job has already completed running, it is too late to change the **Output queue (OUTQ)** and **Job priority (on JOBQ)** (**JOBPTY)** parameters. If any output files are still on the output queue, however, changing the OUTPTY parameter changes their output priority.

### **Restrictions:**

- 1. The command must be issued from within the job being changed, or the issuer of the command must be running under a user profile which is the same as the job user identity of the job being changed, or the issuer of the command must be running under a user profile which has job control (\*JOBCTL) special authority.
  - The job user identity is the name of the user profile by which a job is known to other jobs. It is described in more detail in the Work Management Guide.
- 2. To use this command, the following authorities are required:
  - To change the job queue (JOBQ), you must have use (\*USE) authority to the job queue that the job is being changed to and execute (\*EXECUTE) authority to the library containing that job queue. This authority cannot come from program adoption.
  - To change the output queue (OUTQ), you must have \*READ (\*READ) authority to the output queue that is currently allocated to the job as well as the output queue that is being changed to use, and execute (\*EXECUTE) authority to the libraries containing the output queues. This authority cannot come from program adoption. When a job changes itself, no authority is required to the OUTQ currently allocated to the job.
  - To change the RUNPTY, TIMESLICE, PURGE, or DFTWAIT values, you must have job control (\*JOBCTL) special authority.
  - To change the sort sequence table (SRTSEQ), you must have use (\*USE) authority to the new sort sequence table and execute (\*EXECUTE) authority to the library that contains that sort sequence table.
- 3. This command is conditionally threadsafe. Refer to **Considerations for Attribute Thread Safety** for additional information.

## Considerations for Attribute Thread Safety:

This command is intended to be used to change the job attributes for the prestart job that the command was issued in. All of the attributes are scoped to the job.

The Threadsafe column of the following table indicates whether the attributes can be changed in a manner that is threadsafe.

**Yes:** - Attributes marked with this value are considered to be threadsafe. These attributes can be changed safely by issuing this command from either the initial thread or from a secondary thread. The target job may also be either single threaded or multi threaded.

**No:** - Attributes marked with this value are not threadsafe. An attempt to change these attributes will be denied if multiple threads are active in the job issuing this command or in the target job.

## Attribute and Thread Safety Table:

| Attribute                                 | Threadsafe |
|-------------------------------------------|------------|
| Break message handling (BRKMSG)           | Yes        |
| Character identifier control (CHRIDCTL)   | Yes        |
| Coded character set ID (CCSID)            | Yes        |
| Country or region ID (CNTRYID)            | Yes        |
| Date format (DATFMT)                      | Yes        |
| Date separator (DATSEP)                   | Yes        |
| DDM conversation (DDMCNV)                 | No         |
| Decimal format (DECFMT)                   | Yes        |
| Default wait time (DFTWAIT)               | Yes        |
| Device recovery action (DEVRCYACN)        | Yes        |
| Eligible for purge (PURGE)                | Yes        |
| Inquiry message reply (INQMSGRPY)         | Yes        |
| Job date (DATE)                           | Yes        |
| Job message queue full action (JOBMSGQFL) | Yes        |
| Job priority (on JOBQ) (JOBPTY)           | Yes        |
| Job queue (JOBQ)                          | Yes        |
| Job switches (SWS)                        | Yes        |
| Language ID (LANGID)                      | Yes        |
| Log CL program commands (LOGCLPGM)        | Yes        |
| Message logging (LOG)                     | Yes        |
| Output priority (on OUTQ) (OUTPTY)        | Yes        |
| Output queue (OUTQ)                       | Yes        |
| Print key format (PRTKEYFMT)              | Yes        |
| Print text (PRTTXT)                       | Yes        |
| Print device (PRTDEV)                     | Yes        |
| Run priority (RUNPTY)                     | Yes        |
| Schedule date (SCDDATE)                   | No         |
| Schedule time (SCDTIME)                   | No         |
| Sort sequence (SRTSEQ)                    | Yes        |
| Spooled file action (SPLFACN)             | Yes        |
| Status message (STSMSG)                   | Yes        |
| Time separator (TIMSEP)                   | Yes        |
| Time slice (TIMESLICE)                    | Yes        |
| Time slice end pool (TSEPOOL)             | Yes        |

Top

## **Parameters**

| Keyword | Description               | Choices                                           | Notes                          |
|---------|---------------------------|---------------------------------------------------|--------------------------------|
| JOB     | Job name                  | Single values: * Other values: Qualified job name | Optional, Key,<br>Positional 1 |
|         | Qualifier 1: Job name     | Name                                              |                                |
|         | Qualifier 2: User         | Name                                              |                                |
|         | Qualifier 3: Number       | 000000-999999                                     |                                |
| JOBPTY  | Job priority (on JOBQ)    | 0-9, <u>*SAME</u>                                 | Optional                       |
| OUTPTY  | Output priority (on OUTQ) | 1-9, <u>*SAME</u>                                 | Optional                       |
| PRTDEV  | Print device              | Name, *SAME, *USRPRF, *SYSVAL, *WRKSTN            | Optional                       |

| Keyword   | Description                   | Choices                                                                                                  | Notes    |
|-----------|-------------------------------|----------------------------------------------------------------------------------------------------|----------|
| OUTQ      | Output queue                  | Single values: *SAME, *USRPRF, *DEV, *WRKSTN Other values: Qualified object name                         | Optional |
|           | Qualifier 1: Output queue     | Name                                                                                                    |          |
|           | Qualifier 2: Library          | Name, *LIBL, *CURLIB                                                                                     |          |
| RUNPTY    | Run priority                  | 1-99, <u>*SAME</u>                                                                                       | Optional |
| JOBQ      | Job queue                     | Single values: *SAME Other values: Qualified object name                                                 | Optional |
|           | Qualifier 1: Job queue        | Name                                                                                                    |          |
|           | Qualifier 2: Library          | Name, *LIBL, *CURLIB                                                                                     |          |
| PRTTXT    | Print text                    | Character value, *SAME, *BLANK, *SYSVAL                                                                  | Optional |
| LOG       | Message logging               | Element list                                                                                             | Optional |
|           | Element 1: Level              | 0-4, <u>*SAME</u>                                                                                        |          |
|           | Element 2: Severity           | 0-99, <u>*SAME</u>                                                                                       |          |
|           | Element 3: Text               | *SAME, *MSG, *SECLVL, *NOLIST                                                                            |          |
| LOGCLPGM  | Log CL program commands       | *SAME, *YES, *NO                                                                                         | Optional |
| INQMSGRPY | Inquiry message reply         | *SAME, *RQD, *DFT, *SYSRPYL                                                                              | Optional |
| BRKMSG    | Break message handling        | *SAME, *NORMAL, *NOTIFY, *HOLD                                                                           | Optional |
| STSMSG    | Status message                | *SAME, *USRPRF, *SYSVAL, *NONE, *NORMAL                                                                  | Optional |
| DDMCNV    | DDM conversation              | *SAME, *KEEP, *DROP                                                                                      | Optional |
| SCDDATE   | Schedule date                 | Date, *SAME, *CURRENT, *MONTHSTR, *MONTHEND, *MON, *TUE, *WED, *THU, *FRI, *SAT, *SUN                    | Optional |
| SCDTIME   | Schedule time                 | Time, *SAME, *CURRENT                                                                                    | Optional |
| DATE      | Job date                      | Date, *SAME                                                                                              | Optional |
| DATFMT    | Date format                   | *SAME, *SYSVAL, *YMD, *MDY, *DMY, *JUL                                                                   | Optional |
| DATSEP    | Date separator                | *SAME, *SYSVAL, *BLANK, /, -, ., X'40', ,                                                                | Optional |
| TIMSEP    | Time separator                | *SAME, *SYSVAL, *BLANK, :, ., X'40', ,                                                                   | Optional |
| sws       | Job switches                  | Character value, *SAME                                                                                   | Optional |
| TIMESLICE | Time slice                    | 1-999999, *SAME                                                                                          | Optional |
| PURGE     | Eligible for purge            | *SAME, *YES, *NO                                                                                         | Optional |
| DFTWAIT   | Default wait time             | 1-9999999, <b>*SAME</b> , *NOMAX                                                                         | Optional |
| DEVRCYACN | Device recovery action        | *SAME, *SYSVAL, *MSG, *DSCMSG, *DSCENDRQS, *ENDJOB, *ENDJOBNOLIST                                        | Optional |
| TSEPOOL   | Time slice end pool           | *SAME, *SYSVAL, *NONE, *BASE                                                                             | Optional |
| PRTKEYFMT | Print key format              | *SAME, *SYSVAL, *NONE, *PRTBDR, *PRTHDR, *PRTALL                                                         | Optional |
| SRTSEQ    | Sort sequence                 | Single values: *SAME, *USRPRF, *SYSVAL, *HEX, *LANGIDUNQ, *LANGIDSHR Other values: Qualified object name | Optional |
|           | Qualifier 1: Sort sequence    | Name                                                                                                    |          |
|           | Qualifier 2: Library          | Name, *LIBL, *CURLIB                                                                                     |          |
| LANGID    | Language ID                   | Character value, *SAME, *USRPRF, *SYSVAL                                                                 | Optional |
| CNTRYID   | Country or region ID          | Character value, *SAME, *USRPRF, *SYSVAL                                                                 | Optional |
| CCSID     | Coded character set ID        | 1-65535, *SAME, *USRPRF, *SYSVAL, *HEX Optional                                                          |          |
| JOBMSGQFL | Job message queue full action | *SAME, *SYSVAL, *NOWRAP, *WRAP, *PRTWRAP Optional                                                        |          |
| DECFMT    | Decimal format                | *SAME, *SYSVAL, *BLANK, I, J                                                                             | Optional |
| CHRIDCTL  | Character identifier control  | *SAME, *USRPRF, *SYSVAL, *DEVD, *JOBCCSID Optional                                                       |          |
| SPLFACN   | Spooled file action           | *SAME, *SYSVAL, *KEEP, *DETACH                                                                           | Optional |

| Keyword   | Description          | Choices       | Notes    |
|-----------|----------------------|---------------|----------|
| DUPJOBOPT | Duplicate job option | *SELECT, *MSG | Optional |

Top

## Job name (JOB)

Specifies the name of the job whose attributes are being changed.

\* This attributes of the job that issues this command are changed.

## Qualifier 1: Job name

*name* Specify the name of the job.

#### Qualifier 2: User

*name* Specify the name of the user profile under which the job is run.

#### **Qualifier 3: Number**

#### 000000-999999

Specify the job number assigned by the system.

If no job qualifier is given, all jobs currently in the system are searched for the job name. If more than one occurrence of the specified name is found, a qualified job name must be specified.

Top

## Job priority (on JOBQ) (JOBPTY)

Specifies the scheduling priority used for the job being changed. Valid values range from 0 through 9, where 0 is the highest priority and 9 is the lowest priority.

## \*SAME

The scheduling priority does not change.

**0-9** Specify the scheduling priority for the job. If the job is currently on the job queue, its position on the queue in relationship to other jobs may be changed. The scheduling priority specified cannot be higher than the priority specified in the user profile under which the job in which this command is entered, is running.

Тор

## **Output priority (on OUTQ) (OUTPTY)**

Specifies the output priority for spooled output files that are produced by this job. The highest priority is 1 and the lowest priority is 9.

#### \*SAME

The job's priority for spooled output does not change.

1-9 Specify the priority of the job's output files. The output priority specified cannot be higher than the priority specified in the user profile under which the job in which this command entered, is running. Only those spooled output files which are on output queues in the library name space of the thread issuing this command will be changed.

## **Print device (PRTDEV)**

Specifies the default printer device for this job.

Note: This assumes the defaults are specified on the OUTQ parameter for the printer file, job description, user profile and workstation.

#### \*SAME

The default printer device does not change.

#### \*USRPRF

The printer device specified in the user profile under which this job was initially running is used.

#### \*SYSVAL

The value in the system value QPRTDEV is used as the printer device.

#### \*WRKSTN

The default printer device used with this job is the printer device assigned to the work station that is associated with the job.

Specify the name of the printer device that is used with this job. name

Top

## Output queue (OUTQ)

Specifies the output queue used for spooled files that specify OUTQ(\*JOB). This parameter applies only to printer files that have \*JOB specified for the OUTQ parameter.

## Single values

#### \*SAME

The default output queue does not change.

## \*USRPRF

The output queue specified in the user profile under which this job was initially running is used.

The DEV parameter is determined by one of these printer file commands: Create Printer File (CRTPRTF), Change Printer File (CHGPRTF), or Override with Printer File (OVRPRTF).

Note: This assumes the defaults were specified on the OUTQ parameter for the printer file, job description, user profile, and workstation.

### \*WRKSTN

The default output queue used with this job is the output queue assigned to the work station that is associated with the job at the time the job is started.

### Qualifier 1: Output queue

Specify the name of the default output queue used by the job.

### Qualifier 2: Library

\*LIBL All libraries in the library list for the current thread are searched until the first match is found.

### \*CURLIB

The current library for the thread is used to locate the default output queue. If no library is specified as the current library for the thread, the QGPL library is used.

Top

## **Run priority (RUNPTY)**

Specifies the run priority for the job. Run priority is a value, ranging from 1 (highest priority) through 99 (lowest priority), that represents the priority at which the job competes for the processing unit relative to other jobs that are active at the same time. This value represents the relative (not the absolute) importance of the job. For example, a job with a run priority of 25 is not twice as important as one with a run priority of 50. This value is the highest run priority allowed for any thread within the job. Individual threads within the job may have a lower priority. Changing the run priority of the job will affect the run priorities of all threads within the job. For example, the job is running at priority 10, thread A within the job is running at priority 11 and thread B within the job is running at priority of the job is changed to 20. The priority of thread A would then be adjusted to 20 and the priority of thread B would be adjusted to 25.

If the job consists of multiple routing steps, a change to this attribute during a routing step does not apply to subsequent routing steps.

#### \*SAME

The run priority does not change.

1-99 Specify the run priority of the job.

Top

## Job queue (JOBQ)

Specifies the job queue in which this job is placed.

## Single values

#### \*SAME

The job queue does not change.

### Qualifier 1: Job queue

*name* Specify the name of the job queue.

### Qualifier 2: Library

\*LIBL All libraries in the library list for the current thread are searched until the first match is found.

### \*CURLIB

The current library for the thread is used to locate the job queue. If no library is specified as the current library for the thread, the QGPL library is used.

name Specify the library where the job queue is located.

Top

## **Print text (PRTTXT)**

Specifies the text that is printed at the bottom of each page of printed output and on separator pages.

### \*SAME

The current value of the PRTTXT parameter does not change.

#### \*SYSVAL

The system value, QPRTTXT, is used.

#### \*BLANK

No text is printed on printed output.

#### character-value

Specify the character string that is printed at the bottom of each page. A maximum of 30 characters can be entered, enclosed in apostrophes.

Top

## Message logging (LOG)

Specifies the message logging values used to determine the amount and type of information sent to the job log by this job. This parameter has three elements: the message (or logging) level, the message severity, and the level of message text. If no values are specified on this parameter, the values are not changed.

### Element 1: Level

#### \*SAME

The message logging level of the job does not change.

- 0 4Specify the message logging level used for the job's messages. The possible logging levels are:
  - 0 No messages are logged.
  - 1 All messages sent to the job's external message queue with a severity greater than or equal to the message logging severity are logged. This includes the indications of job start, job end, and job completion status.
  - 2 The following information is logged:
    - Logging level 1 information
    - Request messages which result in a high-level message with a severity code greater than or equal to the message logging severity. Both the request message and all associated messages are logged.

Note: A high-level message is one that is sent to the program message queue of the program that receives the request message. For example, QCMD is an IBM-supplied request processing program that receives request messages.

- 3 The following information is logged:
  - Logging level 1 and 2 information
  - All request messages
  - Commands run by a CL program are logged if it is allowed by the logging of CL programs job attribute and the log attribute of the CL program.
- 4 The following information is logged:
  - · All request messages and all messages with a severity greater than or equal to the message logging severity, including trace messages.
  - Commands run by a CL program are logged if it is allowed by the logging of CL programs job attribute and the log attribute of the CL program.

### **Element 2: Severity**

#### \*SAME

The message logging severity does not change.

**0-99** Specify the message logging severity that is used in conjunction with the logging level to determine which error messages are logged in the job log.

#### **Element 3: Text**

### \*SAME

The level of message text does not change.

\*MSG Only the message text is written to the job log.

#### \*SECLVL

Both the message text and the message help (cause and recovery) of the error message are written to the job log.

#### \*NOLIST

If the job ends normally, no job log is produced. If the job ends abnormally (if the job end code is 20 or higher), a job log is produced. The messages that appear in the job log contain both the message text and the message help.

Top

## Log CL program commands (LOGCLPGM)

Specifies whether the commands that are run in a control language program are logged to the job log by way of the CL program's message queue. This parameter sets the status of the job's logging flag. If \*JOB has been specified for the Message logging (LOG) parameter in the Create CL Program (CRTCLPGM) command, the flag set in the Log CL program commands (LOGCLPGM) parameter is used. Other values for the Message logging (LOG) parameter override the Log CL program commands (LOGCLPGM) parameter. The commands are logged in the same manner as the requests.

### \*SAME

The current state of the job's logging flag does not change.

\*NO Commands that come later in a CL program are not written to the job log.

\*YES Commands that come later in a CL program, and are capable of being written, are logged to the job log.

Top

## Inquiry message reply (INQMSGRPY)

Specifies the way that predefined messages that are sent as a result of running this job are answered. You can specify that the inquiry message reply control is taken from the job description, or that all inquiry messages require a reply, or that a default reply is issued, or that the system reply list is checked for a matching reply as each predefined inquiry message is sent.

#### \*SAME

The method to use for inquiry message replies does not change.

- \*RQD A reply is required by the receiver of the inquiry message for inquiry messages that are sent during the running of this job.
- \*DFT The default message reply is used to answer any inquiry messages issued during the running of this job.

#### \*SYSRPYL

The system reply list is checked to see if there is an entry for any inquiry message issued as a

result of running this job. If a match occurs, the reply value in that entry is used. If no entry exists for that inquiry message, a reply is required.

Top

## Break message handling (BRKMSG)

Specifies how break messages are handled for the job. This is determined by the status of the message queue, the message queue severity, and the setting of this value.

### \*SAME

Break message handling does not change.

#### \*NORMAL

Break message handling is determined by the message queue status.

#### \*NOTIFY

An audible alarm sounds to indicate the presence of a message. \*NOTIFY is allowed only for interactive jobs.

#### \*HOLD

Neither break messages, or messages sent to a signed-on work station through the Send Break Message (SNDBRKMSG) command, are shown for message queues in \*BREAK delivery mode. The alarm does not sound for messages sent to message queues in \*NOTIFY delivery mode. The user break message handling program is not started.

Top

## Status message (STSMSG)

Specifies how status messages are handled for the job.

### \*SAME

Status message handling does not change.

#### \*USRPRF

Status messages are shown or not shown as specified in the user profile under which this job was initially running.

### \*SYSVAL

Status messages are shown or not shown as specified in the QSTSMSG system value.

#### \*NONE

Status messages are not shown.

#### \*NORMAL

Status messages are shown. Text on the bottom line of the display is lost.

Top

## **DDM conversation (DDMCNV)**

Specifies whether the connections using distributed data management (DDM) protocols remain active when they are not being used. The connections include APPC conversations, active TCP/IP conversations or OptiConnect connections. The DDM protocols are used in Distributed Relational Database Architecture (DRDA) applications, DDM applications, or DB2 Multisystem applications.

### \*SAME

The current state of the job's DDM conversation attribute does not change.

#### \*KEEP

The system keeps DDM conversation connections active when there are no users, except when:

- The routing step ends on the source system, either at the job or when the job starts a reroute of the job.
- There is an explicit request that conversations be disconnected, using the Reclaim DDM Conversations (RCLDDMCNV) command or the Reclaim Resources (RCLRSC) command.
- There is a communications failure or internal failure.
- A DRDA connection to an application server not running on the iSeries ends.

#### \*DROP

The system ends a DDM-allocated conversation when there are no users. Examples include when an application closes a DDM file, or when a DRDA application runs an SQL DISCONNECT statement.

Top

## Schedule date (SCDDATE)

Specifies the date on which the submitted job becomes eligible to run.

If your system or your job is configured to use the Julian date format, \*MONTHSTR and \*MONTHEND are calculated as if the system or job did not use the Julian date format.

#### \*SAME

This value does not change.

### \*CURRENT

The submitted job becomes eligible to run on the current date.

## \*MONTHSTR

The submitted job becomes eligible to run on the first day of the month. If you specify \*MONTHSTR, and if today is the first day of the month and the time you specify on the SCDTIME parameter has not passed, the job becomes eligible to run today. Otherwise, the job becomes eligible on the first day of the next month.

### \*MONTHEND

The submitted job becomes eligible to run on the last day of the month. If you specify \*MONTHEND, and if today is the last day of the month and the time you specify on the SCDTIME parameter has not passed, the job becomes eligible to run today. Otherwise, the job becomes eligible on the last day of the next month.

#### \*MON

The job becomes eligible to run on Monday.

\*TUE The job becomes eligible to run on Tuesday.

\*WED The job becomes eligible to run on Wednesday.

\*THU The job becomes eligible to run on Thursday.

\*FRI The job becomes eligible to run on Friday.

\*SAT The job becomes eligible to run on Saturday.

\*SUN The job becomes eligible to run on Sunday.

*date* Specify a date in the job date format with or without separators.

## Schedule time (SCDTIME)

Specifies the time on the scheduled date at which the job becomes eligible to run.

Note: Although the time can be specified to the second, the load on the system may affect the exact time at which the job becomes eligible to run.

#### \*SAME

This value does not change.

#### \*CURRENT

The job is submitted on the current time.

time Specify the time you want the job to start. The time is specified in 24-hour format and can be specified with or without a time separator:

- Without a time separator, specify a string of 4 or 6 digits (hhmm or hhmmss) where **hh** = hours, mm = minutes, and ss = seconds. Valid values for hh range from 00 to 23. Valid values for mm and ss range from 00 to 59.
- With a time separator, specify a string of 5 or 8 digits where the time separator specified for your job is used to separate the hours, minutes, and seconds. If this command is entered from the command line, the string must be enclosed in apostrophes. If a time separator other than the separator specified for your job is used, this command will fail.

Top

## Job date (DATE)

Specifies the date that is assigned to the job. The job date remains the same for the duration of the job, unless it is changed by the user.

#### \*SAME

The job date does not change.

date

Specify the value that is used as the job date for the job. The date must be entered in the current job date format. If no job date is specified for a job, the system date is used as the default for any function requiring a job date. The date specified in this parameter overrides the system date for the running of the job only.

Top

## Date format (DATFMT)

Specifies the format used for the date.

#### \*SAME

The date format used does not change.

### \*SYSVAL

The system value, QDATFMT, is used.

\*YMD The date format used is year, month, and day.

\*MDY The date format used is month, day, and year.

\*DMY The date format used is day, month, year.

\*IUL The date format used is Julian.

## **Date separator (DATSEP)**

Specifies the date separator used for the date.

#### \*SAME

The date separator does not change.

### \*SYSVAL

The system value for the date separator is used.

#### \*BLANK

A blank is used for the date separator.

- / A slash (/) is used for the date separator.
- A dash (-) is used for the date separator.
- . A period (.) is used for the date separator.
- X'40' A blank is used for the date separator.
- , A comma (,) is used for the date separator.

Top

## Time separator (TIMSEP)

Specifies the time separator used for the job.

**Note:** When specifying time on other commands, you must use the time separator specified on this parameter or no time separator. If a time separator different from the time separator specified here is used to specify time on another command, the command will fail.

#### \*SAME

The time separator does not change.

#### \*SYSVAL

The time separator specified in the system value QTIMSEP is used.

#### \*BLANK

A blank is used for the time separator.

- A colon (:) is used for the time separator.
- . A period (.) is used for the time separator.
- **X'40'** A blank is used for the time separator.
- , A comma (,) is used for the time separator.

Top

## Job switches (SWS)

Specifies the switch settings for a group of eight job switches that are used with the job. These switches can be set or tested in a CL program and used to control the flow of the program. The only valid values for each 1-digit switch are 0 (off), 1 (on), or X. The X indicates that a switch value does not change.

### \*SAME

The values in the eight job switches do not change.

#### character-value

Specify any combination (in quotation marks or not) of eight 0's, 1's, or X's to change the job switch settings. If a switch value is not being changed, enter an X in the position representing that switch.

Top

## Time slice (TIMESLICE)

Specifies the maximum amount of processor time (in milliseconds) given to each thread in the job before other threads in this job and in other jobs are given an opportunity to run. The time slice establishes the amount of time needed by a thread in the job to accomplish a meaningful amount of processing. At the end of the time slice, the thread might be put in an inactive state so that other threads can become active in the storage pool.

If the job consists of multiple routing steps, a change to this attribute during a routing step does not apply to subsequent routing steps.

#### \*SAME

The value specified for the time slice does not change.

#### 1-9999999

Specify the amount of time (in milliseconds) that each thread in the job is allowed to run when it is given processing time.

Note: A millisecond is one thousandth of a second. So, 9 999 999 milliseconds equals 9999.999 seconds. Although you can specify a value of less than 8, the system takes a minimum of 8 milliseconds to run a process. If you display a job's run attributes, the time slice value is never less than 8.

Top

## **Eligible for purge (PURGE)**

Specifies whether the job is eligible to be moved out of main storage and put into auxiliary storage at the end of a time slice or when entering a long wait (such as waiting for a work station user's response). This attribute is ignored when more than one thread is active within the job.

If the job consists of multiple routing steps, a change to this attribute during a routing step does not apply to subsequent routing steps.

### \*SAME

The value specified for the purge option does not change.

- \*YES The job is eligible to be moved out of main storage and put into auxiliary storage. However, a job with multiple threads is never purged from main storage.
- \*NO The job is not eligible to be moved out of main storage and put into auxiliary storage. However, when main storage is needed, pages belonging to a thread in this job may be moved to auxiliary storage. Then, when a thread in this job runs again, its pages are returned to main storage as they are needed.

## **Default wait time (DFTWAIT)**

Specifies the default maximum time (in seconds) that a thread in the job waits for a system instruction, such as the LOCK machine interface (MI) instruction, to acquire a resource. This default wait time is used when a wait time is not otherwise specified for a given situation. Normally, this is the amount of time the system is willing to wait for the system before the request is ended. The wait time specified for this parameter is ignored for read operations to database files.

If the job consists of multiple routing steps, a change to this attribute during a routing step does not apply to subsequent routing steps.

#### \*SAME

The default maximum wait time does not change.

#### \*NOMAX

There is no maximum wait time.

#### 1-9999999

Specify the number of seconds for the maximum time that the system waits for the instruction to acquire a resource.

Top

## **Device recovery action (DEVRCYACN)**

Specifies the recovery action to take for the job when an I/O error is encountered on the \*REQUESTER device for interactive jobs. This parameter can be specified only for interactive jobs.

#### \*SAME

The work station recovery action does not change.

### \*SYSVAL

The value in the system value, QDEVRCYACN, is used as the device recovery action for this job.

\*MSG The application program requesting the I/O operation receives an error message indicating the I/O operation has failed.

### \*DSCMSG

The job is automatically disconnected. When the job is reconnected, it receives an error message indicating that an I/O error has occurred but the device has been recovered. Although the device has been recovered, the contents of the display prior to the error must be shown again.

## \*DSCENDRQS

The job is automatically disconnected. Once it is reconnected, the ENDRQS command is issued specifying the previous request processor. If there is no request processor, an error message is issued.

#### \*ENDIOB

The job is ended with the \*IMMED option. A job log is produced for the job.

### \*ENDJOBNOLIST

The job is ended with the \*IMMED option. No job log is produced for the job.

## Time slice end pool (TSEPOOL)

Specifies whether threads in interactive jobs should be moved to another main storage pool when they reach the time slice end. When a long wait occurs, the thread is moved back to the pool in which it was originally running. This may minimize the effect on the interactive response time of other interactive jobs. This parameter can be specified only for interactive jobs.

#### \*SAME

The value for the time slice end pool does not change.

#### \*SYSVAL

The value in the system value, QTSEPOOL, at the time the CHGJOB command is issued is used as the time slice end pool action for this job.

#### \*NONE

A thread in the job is not moved when it reaches the end of its time slice.

#### \*BASE

A thread in the job is moved to the base pool when it reaches the end of its time slice.

Top

## **Print key format (PRTKEYFMT)**

Specifies whether border and header information is printed when the print key is pressed.

### \*SAME

The value specified for this parameter does not change.

#### \*SYSVAL

The value specified on the system value QPRTKEYFMT determines whether header or border information is printed.

### \*NONE

Border information and header information are not printed.

#### \*PRTBDR

Border information is printed.

#### \*PRTHDR

Header information is printed.

#### \*PRTALL

Border information and header information are printed.

Top

## Sort sequence (SRTSEQ)

Specifies the sort sequence table to be used for string comparisons for this job.

## Single values

#### \*SAME

This value does not change.

#### \*SYSVAL

The system value QSRTSEQ is used.

### \*USRPRF

The sort table specified in the user profile under which this job was initially running is used.

\*HEX A sort sequence table is not used. The hexadecimal values of the characters are used to determine the sort sequence.

### \*LANGIDUNQ

A unique-weight sort table is used.

#### \*LANGIDSHR

A shared-weight sort table is used.

### Qualifier 1: Sort sequence

*name* Specify the name of the sort sequence table to be used with this job.

### **Qualifier 2: Library**

\*LIBL All libraries in the library list for the current thread are searched until the first match is found.

### \*CURLIB

The current library for the thread is searched. If no library is specified as the current library for the thread, the QGPL library is used.

*name* Specify the library where the sort sequence table is located.

Top

## Language ID (LANGID)

Specifies the language identifier to be associated with this job. The language identifier is used when \*LANGIDUNQ or \*LANGIDSHR is specified on the **Sort sequence (SRTSEQ)** parameter. If the job CCSID is 65535, this parameter is also used to determine the value of the job default CCSID (DFTCCSID).

### \*SAME

The value does not change.

### \*SYSVAL

The system value QLANGID is used.

#### \*USRPRF

The language ID specified in the user profile under which this job was initially running is used.

### character-value

Specify the language identifier to be used by the job.

Top

## Country or region ID (CNTRYID)

Specifies the country or region identifier to be used by the job.

### \*SAME

The value does not change.

### \*SYSVAL

The system value QCNTRYID is used.

### \*USRPRF

The country or region ID specified in the user profile under which this job was initially running is used.

## character-value

Specify the country or region identifier to be used by the job.

## Coded character set ID (CCSID)

Specifies the coded character set identifier (CCSID) used for this job.

### \*SAME

The CCSID value does not change.

#### \*USRPRF

The CCSID specified in the user profile under which this job was initially running is used.

#### \*SYSVAL

The CCSID specified in the system value QCCSID is used.

\*HEX The CCSID 65535 is used, which indicates that the character data in the fields is treated as bit data and is not converted.

#### 1-65535

Specify the CCSID.

Top

## Job message queue full action (JOBMSGQFL)

Specifies the action that should be taken when the job message queue is full.

The job message queue full option does not change.

### \*SYSVAL

The value specified for the QJOBMSGQFL system value is used.

### \*NOWRAP

The message queue does not wrap when it is full. This action ends the job.

#### \*WRAP

The message queue wraps to the start of the message queue when full and starts filling the message queue again.

## \*PRTWRAP

The message queue wraps the job message queue when full and prints the messages that are being overlaid because of wrapping.

Top

## **Decimal format (DECFMT)**

Specifies the decimal format used for the job.

#### \*SAME

The value does not change.

## \*SYSVAL

The value specified for the QDECFMT system value is used.

### \*BLANK

A period (.) is used for the decimal format, zero suppression.

Ι A comma (,) is used for the decimal format, zero suppression.

## **Character identifier control (CHRIDCTL)**

Specifies the character identifier control used for the job. This attribute controls the type of CCSID conversion that occurs for display files, printer files and panel groups. The \*CHRIDCTL special value must be specified on the CHRID command parameter on the create, change or override commands for display files, printer files and panel groups before this attribute will be used.

#### \*SAME

J

The value does not change.

### \*SYSVAL

The value specified for the QCHRIDCTL system value will be used.

#### \*USRPRF

The character identifier control specified in the user profile under which this job was initially running is used.

### \*DEVD

The \*DEVD special value performs the same function as on the CHRID command parameter for display files, printer files and panel groups.

### \*JOBCCSID

The \*JOBCCSID special value performs the same function as on the CHRID command parameter for display files, printer files and panel groups.

Top

## Spooled file action (SPLFACN)

Specifies whether or not spooled files are accessed through job interfaces after the job ends. Keeping spooled files with jobs allows job commands such as Work with Submitted Jobs (WRKSBMJOB) to work with the spooled files even after the job has ended. Detaching spooled files from jobs reduces the use of system resources by allowing job structures to be recycled when the jobs end.

#### \*SAME

The value does not change.

#### \*SYSVAL

The value specified in the system value QSPLFACN is used.

#### \*KEEP

When the job ends, as long as spooled files for the job exist in the system auxiliary storage pool (ASP 1) or in a basic user ASP (ASPs 2-32), the spooled files are kept with the job and the status of the job is updated to indicate that the job has completed. If all remaining spooled files for the job are in independent ASPs (ASPs 33-255), the spooled files will be detached from the job and the job will be removed from the system.

#### \*DETACH

When the job ends, the spooled files are detached from the job and the job is removed from the system. If the job has already ended, this change will immediately detach the spooled files from the job and remove the job from the system.

## **Duplicate job option (DUPJOBOPT)**

Specifies the action taken when duplicate jobs are found by this command.

#### \*SELECT

The selection display is shown when duplicate jobs are found during an interactive session. Otherwise, a message is issued.

\*MSG A message is issued when duplicate jobs are found.

Top

## **Examples**

## **Example 1: Changing Message Logging Values**

JOB(123581/DEPT2/WS1) LOG(2 40 \*SECLVL)

This command changes the job WS1, which is associated with the user profile DEPT2, and has the job number 123581. It receives only commands and associated diagnostic messages (help text) if the messages have a severity level greater than or equal to 40. Help text, in addition to the message text, is logged in the job log.

### Example 2: Changing Scheduling Priority and Job Switches

JOB(PAYROLL) JOBPTY(4) OUTPTY(3) SWS(10XXXX00)

This command changes the scheduling priority for the job PAYROLL to 4 and the priority of the job's output to 3. Also, four of the eight job switches are changed: switches 1 and 2 are set to 1 and 0, switches 3 through 6 remain the same, and switches 7 and 8 are both set to 0. Because only the simple name of the job is specified, there can be only one job named PAYROLL in the system.

### Example 3: Moving a Job to Another Queue

CHGJ0B JOB(MYJOB) JOBQ(MYLIB/MYJOBQ) INQMSGRPY(\*SYSRPYL)

This command moves the job from the job queue it is currently in to the job queue MYJOBQ in library MYLIB. For this change to be made, the job must not have begun running and must be a batch job. Also, the job is changed so that any inquiry message that is issued on behalf of this job that has an entry in the system automatic reply list is answered according to the reply in that system reply list entry. For any inquiry message not represented in the system reply list, a reply is required.

### Example 4: Changing Run Priority and Default Wait Time

JOB(MYJOB) RUNPTY(10) DFTWAIT(150) CHGJOB

This command changes the run priority of the job MYJOB to 10 and the default wait time to 150 seconds, if the issuer of the command has job control authority. If the job is active, these changes take effect immediately. If the job is on a job queue, when the next routing step for the job is started, the run priority and default wait times become these values and not what was specified in the class associated with the routing entry used to start the step.

Top

## **Error messages**

### \*ESCAPE Messages

#### **CPF1317**

No response from subsystem for job &3/&2/&1.

#### **CPF1321**

Job &1 user &2 job number &3 not found.

### CPF1332

End of duplicate job names.

#### **CPF1334**

Must be an interactive job for requested change.

#### **CPF1336**

Errors on CHGJOB command for job &3/&2/&1.

#### **CPF1337**

&3/&2/&1 not authorized to change parameters.

#### **CPF1340**

Job control function not performed.

### **CPF1341**

Reader or writer &3/&2/&1 not allowed as job name.

### **CPF1343**

Job &3/&2/&1 not valid job type for function.

### **CPF1344**

Not authorized to control job &3/&2/&1.

#### **CPF1351**

Function check occurred in subsystem for job &3/&2/&1.

### **CPF1352**

Function not done. &3/&2/&1 in transition condition.

### **CPF1634**

Specified date or time has passed.

### **CPF1635**

Requested change no longer allowed.

### **CPF1642**

Schedule date &1 not correct.

### **CPF1644**

Scheduled date and time not changed.

#### **CPF1650**

Both scheduled date and time must be changed.

#### **CPF1651**

Sort sequence table not accessed.

### CPF180E

&4 not changed.

## CPF1846

Request did not complete. System value not available.

## CPF1854

Value &1 for CCSID not valid.

# **Change Job Description (CHGJOBD)**

Where allowed to run: All environments (\*ALL) Threadsafe: No

Parameters Examples Error messages

The Change Job Description (CHGJOBD) command changes the job-related attributes contained in a job description object. Any attribute can be changed, except for the authority attribute. Refer to the Revoke Object Authority (RVKOBJAUT) command and Grant Object Authority (GRTOBJAUT) command for more information on changing object authorizations.

#### **Restrictions:**

- 1. To use this command, you must have:
  - object operational (\*OBJOPR), object management (\*OBJMGT), and read (\*READ) authority to the job description and execute (\*EXECUTE) authority to the library containing that job description.
  - use (\*USE) authority to the user profile specified in the User (USER) parameter.
- 2. To change the **Accounting code (ACGCDE)** parameter to a value other than \*USRPRF, you must have use (\*USE) authority to the Change Accounting Code (CHGACGCDE) command.

Top

## **Parameters**

| Keyword | Description                  | Choices                                                                                  | Notes                     |  |
|---------|------------------------------|------------------------------------------------------------------------------------------|---------------------------|--|
| JOBD    | Job description              | Qualified object name                                                                    | Required, Key,            |  |
|         | Qualifier 1: Job description | Name                                                                                     | Positional 1              |  |
|         | Qualifier 2: Library         | Name, *LIBL, *CURLIB                                                                     |                           |  |
| JOBQ    | Job queue                    | Single values: *SAME Other values: Qualified object name                                 | Optional,<br>Positional 3 |  |
|         | Qualifier 1: Job queue       | Name                                                                                     |                           |  |
|         | Qualifier 2: Library         | Name, *LIBL, *CURLIB                                                                     |                           |  |
| JOBPTY  | Job priority (on JOBQ)       | 1-9, *SAME                                                                               | Optional                  |  |
| OUTPTY  | Output priority (on OUTQ)    | 1-9, *SAME                                                                               | Optional                  |  |
| PRTDEV  | Print device                 | Name, *SAME, *USRPRF, *SYSVAL, *WRKSTN                                                   | Optional                  |  |
| ОИТО    | Output queue                 | Single values: *SAME, *USRPRF, *DEV, *WRKSTN Other values: Qualified object name         | Optional                  |  |
|         | Qualifier 1: Output queue    | Name                                                                                     |                           |  |
|         | Qualifier 2: Library         | Name, *LIBL, *CURLIB                                                                     |                           |  |
| TEXT    | Text 'description'           | Character value, *SAME, *BLANK                                                           | Optional                  |  |
| USER    | User                         | Name, *SAME, *RQD                                                                        | Optional,<br>Positional 2 |  |
| PRTTXT  | Print text                   | Character value, *SAME, *BLANK, *SYSVAL                                                  | Optional                  |  |
| ACGCDE  | Accounting code              | Character value, *SAME, *USRPRF, *BLANK                                                  | Optional                  |  |
| RTGDTA  | Routing data                 | Character value, *SAME, *RQSDTA                                                          | Optional                  |  |
| RQSDTA  | Request data or command      | Character value, *SAME, *NONE, *RTGDTA                                                   | Optional                  |  |
| SYNTAX  | CL syntax check              | 0-99, *SAME, *NOCHK Optional                                                             |                           |  |
| INLLIBL | Initial library list         | Single values: *SAME, *SYSVAL, *NONE Other values (up to 250 repetitions): Name Optional |                           |  |

| Keyword   | Description                       | Choices                                                           | Notes    |
|-----------|-----------------------------------|-------------------------------------------------------------------|----------|
| ENDSEV    | End severity                      | 0-99, <u>*SAME</u>                                                | Optional |
| LOG       | Message logging                   | Element list                                                      | Optional |
|           | Element 1: Level                  | 0-4, <u>*SAME</u>                                                 |          |
|           | Element 2: Severity               | 0-99, <u>*SAME</u>                                                |          |
|           | Element 3: Text                   | *SAME, *MSG, *SECLVL, *NOLIST                                     |          |
| LOGCLPGM  | Log CL program commands           | *SAME, *NO, *YES                                                  | Optional |
| INQMSGRPY | Inquiry message reply             | *SAME, *RQD, *DFT, *SYSRPYL                                       | Optional |
| HOLD      | Hold on job queue                 | *SAME, *NO, *YES                                                  | Optional |
| DATE      | Job date                          | Date, *SAME, *SYSVAL                                              | Optional |
| sws       | Job switches                      | Character value, *SAME                                            | Optional |
| DEVRCYACN | Device recovery action            | *SAME, *SYSVAL, *MSG, *DSCMSG, *DSCENDRQS, *ENDJOB, *ENDJOBNOLIST | Optional |
| TSEPOOL   | Time slice end pool               | *SAME, *SYSVAL, *NONE, *BASE                                      | Optional |
| JOBMSGQMX | Job message queue<br>maximum size | 2-64, *SAME, *SYSVAL                                              | Optional |
| JOBMSGQFL | Job message queue full action     | *SAME, *SYSVAL, *NOWRAP, *WRAP, *PRTWRAP                          | Optional |
| ALWMLTTHD | Allow multiple threads            | *SAME, *NO, *YES                                                  | Optional |
| INLASPGRP | Initial ASP group                 | Name, *SAME, *NONE                                                | Optional |
| SPLFACN   | Spooled file action               | *SAME, *SYSVAL, *KEEP, *DETACH                                    | Optional |
| DDMCNV    | DDM conversation                  | *SAME, *KEEP, *DROP                                               | Optional |

Top

## Job description (JOBD)

Specifies the name and library of the job description being changed.

**Note:** You cannot specify the job description QSYSJOBD on this parameter. This job description is the backup job description for the system and cannot be changed by the user.

This is a required parameter.

### Qualifier 1: Job description

name Specify the name of the job description.

## Qualifier 2: Library

\*LIBL All libraries in the thread's library list are searched until a match is found.

## \*CURLIB

The current library for the thread is used to locate the object. If no library is specified as the current library for the thread, the QGPL library is used.

*name* Specify the library where the job description is located.

## Job queue (JOBQ)

Specifies the name and library of the default job queue where jobs submitted using this job description are placed.

## Single values

### \*SAME

The job queue does not change.

### Qualifier 1: Job queue

name Specify the name of the job queue.

### Qualifier 2: Library

\*LIBL All libraries in the thread's library list are searched until a match is found.

### \*CURLIB

The current library for the thread is used to locate the object. If no library is specified as the current library for the thread, the QGPL library is used.

*name* Specify the library where the job queue is located.

**Note:** If the job queue does not exist when the job description is changed, a library qualifier must be specified because the qualified job queue name is kept in the job description.

Top

## Job priority (on JOBQ) (JOBPTY)

Specifies the job queue scheduling priority used for jobs that use this job description. The highest priority is 1 and the lowest priority is 9.

### \*SAME

The scheduling priority does not change.

1-9 Specify the scheduling priority of jobs that use this job description.

Top

## **Output priority (on OUTQ) (OUTPTY)**

Specifies the output priority of spooled output files produced by jobs that use this job description. The highest priority is 1 and the lowest priority is 9.

#### \*SAME

The output priority for spooled output does not change.

1-9 Specify a value ranging from 1 through 9 for the output priority of the spooled output files that are produced by jobs that use this job description. The highest priority is 1 and the lowest priority is 9.

## **Print device (PRTDEV)**

Specifies the qualified name of the default printer device for this job. If the printer file being used to create the output specifies to spool the file, the spooled file is placed on the device's output queue, which is named the same as the device.

**Note:** This assumes the defaults are specified on the **Output queue (OUTQ)** parameter for the printer file, job description, user profile and workstation.

#### \*SAME

The default printer device does not change.

#### \*USRPRF

The printer device specified on the user profile associated with the job at the time the job is started is used

#### \*SYSVAL

The value in the system value QPRTDEV at the time the job is started is used as the printer device.

### \*WRKSTN

The printer device assigned to the work station that is associated with the job at the time the job is started is used.

name Specify the printer device that is used by jobs that use this job description.

Top

## **Output queue (OUTQ)**

Specifies the name and library of the output queue used as the default output queue for jobs that use this job description. This parameter applies only to spooled printer files that specify \*JOB for the output queue.

### Single values

#### \*SAME

The default output queue does not change.

#### \*USRPRF

The output queue name for jobs using this job description is taken from the user profile associated with the job at the time the job is started.

\*DEV The output queue associated with the printer specified on the **Device (DEV)** parameter of the printer file is used. The output queue has the same name as the printer. The printer file DEV parameter is determined by the Create Printer File (CRTPRTF), Change Printer File (CHGPRTF), or the Override with Printer File (OVRPRTF) commands.

**Note:** This assumes the defaults were specified on the **Output queue (OUTQ)** parameter for the printer file, job description, user profile, and workstation.

### \*WRKSTN

The output queue used with this job description is the output queue assigned to the work station that is associated with the job at the time the job is started.

#### Qualifier 1: Output queue

*name* Specify the name of the output queue.

## Qualifier 2: Library

\*LIBL All libraries in the thread's library list are searched until a match is found.

#### \*CURLIB

The current library for the thread is used to locate the object. If no library is specified as the current library for the thread, the QGPL library is used.

Specify the library where the output queue is located. name

> Note: If the output queue does not exist when the job description is changed, a library qualifier must be specified, because the qualified output queue name is kept in the job description.

> > Top

## Text 'description' (TEXT)

Specifies the text that briefly describes the object.

### \*SAME

The text, if any, is not changed.

#### \*BLANK

No text is specified.

#### character-value

Specify no more than 50 characters of text, enclosed in apostrophes.

Top

## User (USER)

Specifies the name of the user profile associated with this job description. The names QSECOFR, QSPL, QDOC, QDBSHR, QRJE, QSYS, QLPAUTO, QLPINSTALL, QTSTRQS, and QDFTOWN are not valid entries for this parameter.

#### \*SAME

The name of the user profile does not change.

\*RQD A user name is required to use the job description. For work station entries, you must enter a user name when signing on at the work station; the associated user name becomes the name used for the job. \*RQD is not valid for job descriptions specified for autostart job entries or for those used by the Batch Job (BCHJOB) command. It is valid on the Submit Job (SBMJOB) command only if \*CURRENT is specified on the **User (USER)** parameter.

name Specify the user name that identifies the user profile associated with batch jobs using this job description. For interactive jobs, this is the default user name used to sign on the system without typing a user name.

Top

## **Print text (PRTTXT)**

Specifies the printing of a line of text at the bottom of each page.

#### \*SAME

The print text does not change.

#### \*SYSVAL

The value in the system value QPRTTXT is used.

#### \*BLANK

No text is printed.

### character-value

Specify the character string that is printed at the bottom of each page. A maximum of 30 characters can be entered enclosed in apostrophes.

Top

## **Accounting code (ACGCDE)**

Specifies the accounting code that is used when logging system resource use for jobs that use this description. If the job is submitted by the Submit Job (SBMJOB) command, the submitter's accounting code is used. To specify an accounting code other than \*USRPRF, you must be authorized to the Change Accounting Code (CHGACGCDE) command.

#### \*SAME

The accounting code does not change.

#### \*USRPRF

The accounting code for jobs using this job description is obtained from the user profile associated with the job.

#### \*BLANK

An accounting code of 15 blanks is assigned to jobs that use this job description.

#### character-value

Specify the accounting code for jobs that use this job description and have accounting statistics logged in the system accounting journal QACGJRN. If less than 15 characters are entered, the string is padded with blanks on the right.

Тор

## **Routing data (RTGDTA)**

Specifies the routing data used with this job description to start jobs.

#### \*SAME

The routing data does not change.

#### \*ROSDTA

Up to the first 80 characters of the request data specified on the **Request data or command (RQSDTA)** parameter are used as the routing data for the job.

### character-value

Specify the routing data for jobs that use this job description. A maximum of 80 characters can be typed (enclosed in apostrophes if necessary).

Top

## Request data or command (RQSDTA)

Specifies the request data that is placed as the last entry in the job's message queue for jobs using this job description.

#### \*SAME

The request data does not change.

#### \*NONE

No request data is placed in the job's message queue.

#### \*RTGDTA

The routing data specified on the Routing data (RTGDTA) parameter is placed as the last entry in the job's message queue.

#### character-value

Specify the character string that is placed as the last entry in the job's message queue as a single request. A maximum of 256 characters can be entered (enclosed in apostrophes if necessary). When a CL command is entered, it must be enclosed in single apostrophes, and where apostrophes would normally be used inside the command, double apostrophes must be used instead.

Top

## CL syntax check (SYNTAX)

Specifies whether requests placed on the job message queue (for jobs using this job description) are checked for syntax as CL commands. When syntax checking is specified, the commands are checked for syntax as they are submitted instead of when the job is run, thus providing an earlier diagnosis of syntax errors. If checking is specified, the message severity that causes a syntax error to end processing of a job is also specified.

### \*SAME

The syntax checking does not change.

### \*NOCHK

The request data is not checked for syntax as CL commands.

0 - 99Specify the lowest message severity that can cause running of a job to end. The request data is checked for syntax as CL commands. If a syntax error occurs that is equal to or greater than the error message severity specified here, the running of the job containing the erroneous command is suppressed.

Top

## **Initial library list (INLLIBL)**

Specifies the initial user part of the library list to be used for jobs using this job description.

**Note:** Duplication of library names in the library list is not allowed.

### \*SAME

The initial user part of the library list does not change.

### \*NONE

The user part of the library list is empty; only the system portion is used.

### Other values (up to 250 repetitions)

Specify the library in the user part of the library list to be used for jobs using this job description.

**Note:** Libraries are searched in the same order as they are listed here.

## **End severity (ENDSEV)**

Specifies the message severity level of escape messages that can cause a batch job to be ended. The batch job is ended when a request in the batch input stream results in an escape message whose severity code is equal to or greater than that specified here being sent to the request processing program QCMD or QCL. This parameter value is compared with the severity of any escape message not monitored that occurs as a result of running a noncompiled CL command in a batch job.

#### \*SAME

The current value of this parameter does not change.

0-99 Specify the message severity of an escape message that results from a request in the batch input stream and that causes the jobs that use this job description to be ended. Because escape messages typically have a maximum severity level of 50, a value of 50 or lower must be specified in order for a job to be ended as a result of an escape message. An unhandled escape message whose severity is equal to or greater than the value specified causes the job to be ended.

Top

## Message logging (LOG)

Specifies the message logging values used to determine the amount and type of information sent to the job log by this job. This parameter has three elements: the message (or logging) level, the message severity, and the level of message text.

#### **Element 1: Level**

#### \*SAME

The message logging level does not change.

- **0-4** Specify the message logging level to be used for the job's messages.
  - 0 No messages are logged.
  - All messages sent to the job's external message queue with a severity greater than or equal to the message logging severity are logged. This includes the indications of job start, job end, and job completion status.
  - 2 The following information is logged:
    - Logging level 1 information
    - Request messages which result in a high-level message with a severity code greater than or equal to the message logging severity. Both the request message and all associated messages are logged.

**Note:** A high-level message is one that is sent to the program message queue of the program that receives the request message. For example, QCMD is an IBM-supplied request processing program that receives request messages.

- 3 The following information is logged:
  - Logging level 1 and 2 information
  - All request messages
  - Commands run by a CL program are logged if it is allowed by the logging of CL programs job attribute and the log attribute of the CL program.
- 4 The following information is logged:
  - All request messages and all messages with a severity greater than or equal to the message logging severity, including trace messages.

 Commands run by a CL program are logged if it is allowed by the logging of CL programs job attribute and the log attribute of the CL program.

### **Element 2: Severity**

### \*SAME

The message severity level does not change.

0-99 Specify the message severity level to be used in conjunction with the logging level to determine which error messages are logged in the job log.

#### **Element 3: Text**

#### \*SAME

The message text level value does not change.

\*MSG Only the message text is written to the job log.

#### \*SECLVL

Both the message text and the message help (cause and recovery) of the error message are written to the job log.

#### \*NOLIST

If the job ends normally, no job log is produced. If the job ends abnormally (if the job end code is 20 or higher), a job log is produced. The messages that appear in the job log contain both the message text and the message help.

Top

## Log CL program commands (LOGCLPGM)

Specifies whether the commands that can be logged and were run in a control language program are logged to the job log by way of the CL program's message queue. This parameter sets the status of the job's logging flag. If \*NO is specified, the logging flag status is off and CL commands are not logged. If \*YES is specified here and \*JOB is specified on the Message logging (LOG) parameter of the Create CL Program (CRTCLPGM) command, all commands in the CL program that can be logged are logged to the job log.

## \*SAME

The job's logging flag value does not change.

\*NO The commands in a CL program are not logged to the job log.

\*YES The commands in a CL program are logged to the job log.

Top

## Inquiry message reply (INQMSGRPY)

Specifies the way that inquiry messages are answered for jobs that use this job description. You can specify that inquiry messages are to be answered in the usual manner, that a default reply be issued, or that if certain conditions are met, an answer is issued to the inquiry based on those conditions. The conditions met are listed in the system reply list entries of the Add Reply List Entry (ADDRPYLE) command.

## \*SAME

The method to use for inquiry message replies does not change.

- \*RQD A reply is required for any predefined inquiry message that is issued by a job that uses this job description.
- \*DFT The default message reply is used to answer any predefined inquiry messages issued during running of a job that uses this job description. The default reply is either defined in the message description or is the default system reply.

### \*SYSRPYL

The system reply list is checked to determine whether an entry matches the message identifier and optional compare value for any inquiry message issued by a job that uses this job description. If a match occurs, the reply value in that reply list entry is used. If no entry exists for that message, a reply is required.

Top

## Hold on job queue (HOLD)

Specifies whether jobs using this job description are put on the job queue in the hold condition. A job placed on the job queue in the hold condition is held until it is released by the Release Job (RLSJOB) command, or it is ended, either by the End Job (ENDJOB) command or by the Clear Job Queue (CLRJOBQ) command.

#### \*SAME

The job hold condition does not change.

- \*NO Jobs that use this job description are not held when they are put on the job queue.
- \*YES Jobs that use this job description are held when they are put on the job queue.

Top

## Job date (DATE)

Specifies the date that is assigned to the job that uses this job description when the job is started.

#### \*SAME

The job date does not change.

### \*SYSVAL

The value in the QDATE system value at the time the job is started is used as the job date.

date Specify the job date for the job being started. The format currently specified for the DATFMT job attribute must be used.

Top

## Job switches (SWS)

Specifies the initial switch settings for a group of eight job switches used for jobs that use this job description. These switches can be set or tested in a CL program and used to control the flow of the program. The only values that are valid for each single-digit switch are 0 (off) or 1 (on).

#### \*SAME

The eight job switch values do not change.

### character-value

Specify any combination (enclosed in apostrophes if necessary) of eight 0's or 1's to change the job switch settings.

## Device recovery action (DEVRCYACN)

Specifies the recovery action to take for the job when an I/O error is encountered on the \*REQUESTOR device for interactive jobs that use this job description. This attribute is ignored for non-interactive jobs.

### \*SAME

The work station recovery action does not change.

#### \*SYSVAL

The value in the system value QDEVRCYACN at the time the job is started is used as the device recovery action for this job.

\*MSG The application program requesting the I/O operation receives an error message indicating that the I/O operation has failed.

#### \*DSCMSG

The job is automatically disconnected. Once the job has reconnected, it receives an error message indicating an I/O error has occurred and that the device has been recovered. Even though the device has been recovered, the contents of the screen when the error occurred must be displayed again.

### \*DSCENDRQS

The job is automatically disconnected. Once the job has reconnected, the End Request (ENDRQS) command is issued specifying the processor that made the previous request. If there is no available request processor, the ENDRQS command fails, and an error message will be issued.

### \*ENDIOB

The job is ended with the \*IMMED option. A job log is produced for the job.

## \*ENDJOBNOLIST

The job is ended with the \*IMMED option. No job log is produced for the job.

Top

## Time slice end pool (TSEPOOL)

Specifies whether interactive jobs are moved to another main storage pool when the end of the time slice is reached. When a long wait occurs, the job is moved back to the pool in which it was originally running. This may help minimize the effect on interactive response time.

#### \*SAME

The value for the time slice end pool does not change.

### \*SYSVAL

The system value in QTSEPOOL at the time the job is started is to be used as the time slice end pool action for this job description.

### \*NONE

The job is not moved when the end of the time slice is reached.

#### \*BASE

The job is moved to the base pool when the time slice end pool is reached.

## Job message queue maximum size (JOBMSGQMX)

Specifies the maximum size of the job message queue.

### \*SAME

The job message queue maximum size will not change.

#### \*SYSVAI

The value in QJOBMSGQMX (system value) at the time the job is started is used as the maximum size of the job message queue.

2-64 Specify the maximum size, in megabytes, of the job message queue.

Top

## Job message queue full action (JOBMSGQFL)

Specifies the action that should be taken when the job message queue is full.

### \*SAME

The job message queue full option will not change.

#### \*SYSVAL

The value specified for the QJOBMSGQFL system value is used.

### \*NOWRAP

The message queue does not wrap when it is full. This action ends the job.

#### \*WRAP

The message queue wraps to the start of the message queue when it is full and starts filling the message queue again.

#### \*PRTWRAP

The message queue wraps the job message queue when it is full and prints the messages that are being overlaid because of wrapping.

Top

## Allow multiple threads (ALWMLTTHD)

Specifies whether or not the job can run with multiple user threads. This attribute does not prevent the operating system from creating system threads in the job. This job attribute is not allowed to be changed once a job starts. This attribute applies to autostart jobs, prestart jobs, batch jobs submitted from job schedule entries and jobs started using the Submit Job (SBMJOB) and Batch Job (BCHJOB) commands. This attribute is ignored when starting all other types of jobs. This attribute should be set to \*YES only in job descriptions used exclusively with functions that create multiple user threads.

#### \*SAME

The value does not change.

\*NO The job cannot run with multiple user threads.

**\*YES** The job can run with multiple user threads.

## Initial ASP group (INLASPGRP)

Specifies the initial setting for the auxiliary storage pool (ASP) group name for the initial thread of jobs using this job description. A thread can use the Set ASP Group (SETASPGRP) command to change its library name space. When an ASP group is associated with a thread, all libraries in the independent ASPs in the ASP group are accessible and objects in those libraries can be referenced using regular library-qualified object name syntax. The libraries in the independent ASPs in the specified ASP group plus the libraries in the system ASP (ASP number 1) and basic user ASPs (ASP numbers 2 - 32) form the library name space for the thread.

#### \*SAME

The value does not change.

#### \*NONE

Specifies the initial thread of jobs using this job description will be started with no ASP group. The library name space will not include libraries from any ASP group. Only the libraries in the system ASP and any basic user ASPs will be in the library name space.

name

Specifies the name of the ASP group to be set for the initial thread of jobs using this job description. The ASP group name is the name of the primary ASP device within the ASP group. All libraries from all ASPs in this ASP group will be included in the library name space.

Top

## Spooled file action (SPLFACN)

Specifies whether or not spooled files are accessed through job interfaces after the job ends. Keeping spooled files with jobs allows job commands such as the Work with Submitted Jobs (WRKSBMJOB) command to work with the spooled files even after the job has ended. Detaching spooled files from jobs reduces the use of system resources by allowing job structures to be recycled when the jobs end.

## \*SAME

The value does not change.

#### \*SYSVAL

The value specified in the system value QSPLFACN is used.

#### \*KEEP

When the job ends, as long as at least one spooled file for the job exists in the system auxiliary storage pool (ASP 1) or in a basic user ASP (ASPs 2-32), the spooled files are kept with the job and the status of the job is updated to indicate that the job has completed. If all remaining spooled files for the job are in independent ASPs (ASPs 33-255), the spooled files will be detached from the job and the job will be removed from the system.

#### \*DETACH

When the job ends, the spooled files are detached from the job and the job is removed from the system.

Top

## **DDM conversation (DDMCNV)**

Specifies whether the connections using distributed data management (DDM) protocols remain active when they are not being used. The connections include APPC conversations, active TCP/IP conversations or OptiConnect connections. The DDM protocols are used in Distributed Relational Database Architecture (DRDA) applications, DDM applications, or DB2 Multisystem applications. For more information on distributed data management, see the iSeries Information Center at http://www.ibm.com/eserver/iseries/infocenter.

#### \*SAME

The value does not change.

#### \*KEEP

The system keeps DDM conversation connections active when they are no longer being used, except when:

- The routing step ends on the source system.
- There is an explicit request that conversations be disconnected, using the Reclaim DDM Conversations (RCLDDMCNV) command or the Reclaim Resources (RCLRSC) command.
- There is a communications failure or internal failure.
- A DRDA connection to an application server not running on the iSeries ends.

#### \*DROP

The system ends a DDM-allocated conversation when it is no longer being used. Examples include when an application closes a DDM file, or when a DRDA application runs an SQL DISCONNECT statement.

Top

## **Examples**

## **Example 1: Setting Job Running and Output Priorities**

```
CHGJOBD JOBD(QGPL/QPGMR) JOBPTY(2) OUTPTY(2)
```

This command allows jobs using the IBM-supplied job description QPGMR in the QGPL library to process with a higher job and output priority than originally specified for QPGMR. QPGMR originally sets job running and output priorities at level 5. More information about the IBM-supplied job description parameter values is in the CL Programming book.

#### **Example 2: Changing Priority Limits**

Assume that the user profile was created as follows:

## Part 1:

```
CRTUSRPRF USRPRF(JLRAY) PASSWORD(GAMMA) SPCAUT(*JOBCTL)
PTYLMT(4) AUT(*NONE)
```

Then attempt to change the priority limits of the job description BATCH5 with the following command:

#### Part 2:

```
CHGJOBD JOBD(BATCH5) USER(JLRAY) JOBPTY(1) OUTPTY(1)
```

Because the priority limit specified in the user profile takes precedence over any limit specified in a job description, an error message is sent and a priority of 4 is assumed for both job and output priority levels.

### Example 3: Requiring a Password to Sign On at Work Station

```
CHGJOBD JOBD(INT4) USER(*RQD) RTGDTA(QCMDI) LOG(*SAME)
ACGCDE('USERXYZ CODE123') TEXT(*BLANK)
```

The USER parameter indicates the user of the job description INT4 must enter a password to sign on at a work station. The characters QCMDI are used as the routing data being compared with the routing table of the subsystem under which the job is run. All values of the LOG parameter list are not changed. Jobs that use this job description have accounting data recorded under the accounting code, 'USERXYZ CODE123', when job accounting is active. The text for this job description is changed to all blanks.

## Example 4: Directing Jobs Using This System to a Specific Job Queue

```
JOBD(BATCH3) JOBQ(NIGHTQ) JOBPTY(4) OUTPTY(4) RTGDTA(QCMDB) INQMSGRPY(*DFT)
CHGJOBD
            TEXT('Batch #3 JOBD for high priority night work')
```

This command changes a job description named BATCH3 found in the library search list. The jobs using this description are now placed on the job queue NIGHTQ. The priority for jobs using this description and their spooled files is 4. QCMDB is the routing data that is compared with entries in the routing table of the subsystem where the job is run. The text is changed to indicate that this job description is for high priority night work. The INQMSGRPY parameter specifies that all messages of type \*INQ that are issued from a job using this job description automatically causes the default reply message to be issued.

Top

## **Error messages**

### \*ESCAPE Messages

#### **CPF1618**

Job description &1 in library &2 damaged.

### **CPF1625**

Job description &1 in library &2 not changed.

#### CPF88D2

PSF configuration &1 in library &2 not changed.

# **Change Job MLB Attributes (CHGJOBMLBA)**

Where allowed to run: All environments (\*ALL) Threadsafe: No

Parameters Examples Error messages

The Change Job MLB Attributes (CHGJOBMLBA) command allows a user to change the media library resource allocation attributes for a job.

### **Restrictions:**

- 1. The job being changed must use the same user profile as the user issuing the command, or the issuer must have job control special authority (\*JOBCTL).
- 2. Only a user with job control special authority (\*JOBCTL) can change the resource allocation priority.

Top

### **Parameters**

| Keyword    | Description                   | Choices                                           | Notes                          |
|------------|-------------------------------|---------------------------------------------------|--------------------------------|
| JOB        | Job name                      | Single values: * Other values: Qualified job name | Optional, Key,<br>Positional 1 |
|            | Qualifier 1: Job name         | Name                                              |                                |
|            | Qualifier 2: User             | Name                                              |                                |
|            | Qualifier 3: Number           | 000000-999999                                     |                                |
| MLB        | Library device                | Name, *ALL                                        | Optional, Key,<br>Positional 2 |
| RSCALCPTY  | Resource allocation priority  | 1-99, <b>*SAME</b> , *DEV, *JOB                   | Optional                       |
| INLMNTWAIT | Initial mount wait time       | 1-600, *SAME, *DEV, *JOB, *IMMED, *NOMAX          | Optional                       |
| EOVMNTWAIT | End of volume mount wait time | 1-600, *SAME, *DEV, *JOB, *IMMED, *NOMAX          | Optional                       |

Тор

# Job name (JOB)

Specifies the name of the job whose attributes are being changed.

\* The job whose information is changed is the job from which this command is entered.

### job-name

Specify the name (job-number/user-name/job-name) of the job whose attributes are changed.

If no job qualifier is given, all jobs currently in the system are searched for the job name. If more than one occurrence of the specified name is found, a qualified job name must be specified.

### Library device (MLB)

Specifies the name of the tape media library device whose attributes are to be changed. The device name must have been created previously on the system using the Create Device Media Library (CRTDEVMLB) command.

\*ALL The attribute change is to apply to all the media library devices.

### Tape-media-library-device-name

Specify a tape media library device whose attributes are to be changed.

Top

### Resource allocation priority (RSCALCPTY)

Specifies the media library device resource allocation priority for this job. If the resource allocation priority has not been changed for a media library device for the job, \*DEV is used.

### \*SAME

The value does not change.

\*DEV The resource allocation priority will be retrieved from the device description.

\*JOB The priority of the job is used as the resource allocation priority.

### resource-allocation-priority

Specify the priority this job is given when requesting a resource. Valid values range from 1 (highest) through 99 (lowest).

Top

# Initial mount wait time (INLMNTWAIT)

Specifies the maximum amount of time a request will wait for the allocation of a tape resource for the initial mount. If the initial mount wait time has not changed for a media library device for the job, \*DEV is used.

### \*SAME

The value does not change.

\*DEV The initial mount wait time will be retrieved from the device description.

\*JOB The initial mount wait time is determined by rounding the default wait time attribute of the job requesting the allocation to the next highest minute.

### \*IMMED

The request will not wait for a tape resource to become available.

#### \*NOMAX

The request will wait until a tape resource is available.

### initial-mount-wait-time

Specify the number of minutes a request will wait for allocation of a tape resource. Valid values range from 1 through 600 minutes.

### **End of volume mount wait time (EOVMNTWAIT)**

Specifies the maximum amount of time a request will wait for allocation of a tape resource to mount the next volume. If the end of volume mount wait time has not changed for a media library device for the job, \*DEV is used.

### \*SAME

The value does not change.

- \*DEV The end of volume mount wait time will be retrieved from the device description.
- The end of volume mount wait time is determined by rounding the default wait time attribute of the job requesting the allocation to the next highest minute.

### \*IMMED

The request will not wait for a tape resource to become available.

### \*NOMAX

The request will wait until a tape resource is available.

### end-of-volume-mount-wait-time

Specify the number of minutes a request will wait for allocation of a tape resource. Valid values range from 1 through 600 minutes.

Top

### **Examples**

### Example 1: Changing the resource allocation priority for the current job

RSCALCPTY (50)

This command changes the resource allocation priority for all tape media library devices for the current job to 50.

### Example 2: Changing the initial mount wait time for a specific job

CHGJOBMLBA JOB(002345/USERX/QDFTJOBD) INLMNTWAIT(2)

This command changes the initial mount wait time for all tape media library devices for the specified job to 2 minutes.

# Example 3: Changing the resource allocation priority for all tape media libraries used by the current

MLB(\*ALL) RSCALCPTY(50) CHGJOBMLBA

This command changes the resource allocation priority for all tape media library devices for the current job to 50.

### Example 4: Changing the resource allocation priority for a specific tape media library used by the current job

CHGJOBMLBA MLB(TAPMLB01) RSCALCPTY(50)

This command changes the resource allocation priority for TAPMLB01 for the current job to 50.

### **Error messages**

### \*ESCAPE Messages

### **CPF1069**

End of duplicate names.

### **CPF1070**

Job &3/&2/&1 not found.

### **CPF1343**

Job &3/&2/&1 not valid job type for function.

### **CPF1344**

Not authorized to control job &3/&2/&1.

### **CPF6708**

Command ended due to error.

### **CPF6745**

Device &1 not a media library device.

### CPF67B5

&3/&2/&1 not authorized to change attribute.

### **CPF9814**

Device &1 not found.

### CPF9825

Not authorized to device &1.

# **Change Job Queue Entry (CHGJOBQE)**

Where allowed to run: All environments (\*ALL) Threadsafe: No

Parameters Examples Error messages

The Change Job Queue Entry (CHGJOBQE) command changes an existing job queue entry in the specified subsystem description. This command can be issued while a subsystem is active or inactive. A job queue entry identifies the job queue from which jobs are selected to run in the subsystem. Jobs can be placed on a job queue by spooling readers or by using the following commands:

- Submit Job (SBMJOB)
- Submit Data Base Jobs (SBMDBJOB)
- Submit Diskette Jobs (SBMDKTJOB)
- Transfer Job (TFRJOB)
- Transfer Batch Job (TFRBCHJOB)

In a subsystem, job queues with lower sequence numbers are processed first.

### **Restrictions:**

- 1. To use this command, you must have:
  - object operational (\*OBJOPR), object management (\*OBJMGT), and read (\*READ) authority to the specified subsystem description and execute (\*EXECUTE) authority to the library containing that subsystem description.

Top

### **Parameters**

| Description                        | Choices                                                                                                    | Notes                                                                                                    |
|------------------------------------|----------------------------------------------------------------------------------------------------|----------------------------------------------------------------------------------------------------|
| Subsystem description              | Qualified object name                                                                                                    | Required,                                                                                                    |
| Qualifier 1: Subsystem description | Name                                                                                                    | Positional 1                                                                                                    |
| Qualifier 2: Library               | Name, *LIBL, *CURLIB                                                                                                    |                                                                                                    |
| Job queue                          | Qualified object name                                                                                                    | Required,                                                                                                    |
| Qualifier 1: Job queue             | Name                                                                                                    | Positional 2                                                                                                    |
| Qualifier 2: Library               | Name, *LIBL, *CURLIB                                                                                                    |                                                                                                    |
| Maximum active jobs                | 0-1000, *SAME, *NOMAX                                                                                                    | Optional,<br>Positional 3                                                                                                    |
| Sequence number                    | 1-9999, <u>*SAME</u>                                                                                                    | Optional                                                                                                    |
| Max active priority 1              | 0-99, <b>*SAME</b> , *NOMAX                                                                                                    | Optional                                                                                                    |
| Max active priority 2              | 0-99, <b>*SAME</b> , *NOMAX                                                                                                    | Optional                                                                                                    |
| Max active priority 3              | 0-99, <b>*SAME</b> , *NOMAX                                                                                                    | Optional                                                                                                    |
| Max active priority 4              | 0-99, <b>*SAME</b> , *NOMAX                                                                                                    | Optional                                                                                                    |
| Max active priority 5              | 0-99, *SAME, *NOMAX                                                                                                    | Optional                                                                                                    |
| Max active priority 6              | 0-99, *SAME, *NOMAX                                                                                                    | Optional                                                                                                    |
| Max active priority 7              | 0-99, *SAME, *NOMAX                                                                                                    | Optional                                                                                                    |
| Max active priority 8              | 0-99, <b>*SAME</b> , *NOMAX                                                                                                    | Optional                                                                                                    |
|                                    | Subsystem description Qualifier 1: Subsystem description Qualifier 2: Library Job queue Qualifier 1: Job queue Qualifier 2: Library Maximum active jobs  Sequence number Max active priority 1 Max active priority 2 Max active priority 3 Max active priority 4 Max active priority 5 Max active priority 6 Max active priority 7 | Subsystem description  Qualifier 1: Subsystem description  Qualifier 2: Library  Job queue  Qualifier 3: Library  Qualifier 4: Job queue  Qualifier 5: Library  Name, *LIBL, *CURLIB  Qualifier 6: Library  Name  Qualifier 7: Job queue  Qualifier 8: Library  Name  Name  Qualifier 9: Library  Name, *LIBL, *CURLIB  Maximum active jobs  0-1000, *SAME, *NOMAX  Sequence number  1-9999, *SAME  Max active priority 1  0-99, *SAME, *NOMAX  Max active priority 2  0-99, *SAME, *NOMAX  Max active priority 3  0-99, *SAME, *NOMAX  Max active priority 4  0-99, *SAME, *NOMAX  Max active priority 5  0-99, *SAME, *NOMAX  Max active priority 6  0-99, *SAME, *NOMAX  Max active priority 6  0-99, *SAME, *NOMAX  Max active priority 7  0-99, *SAME, *NOMAX  Max active priority 7 |

| Keyword | Description           | Choices                     | Notes    |
|---------|-----------------------|-----------------------------|----------|
| MAXPTY9 | Max active priority 9 | 0-99, <u>*SAME</u> , *NOMAX | Optional |

Top

# Subsystem description (SBSD)

Specifies the name and library of the subsystem description that contains the job queue entry being changed.

This is a required parameter.

### Qualifier 1: Subsystem description

*name* Specify the name of the subsystem description where the job queue entry is being changed.

Note: The following IBM-supplied objects are not valid on this parameter:

QSYSSBSD

### Qualifier 2: Library

\*LIBL All libraries in the thread's library list are searched until a match is found.

### \*CURLIB

The current library for the thread is used to locate the object. If no library is specified as the current library for the thread, the QGPL library is used.

name Specify the library where the subsystem description is located.

Top

# Job queue (JOBQ)

Specifies the name and library of the job queue that is a source of batch jobs that are started by the subsystem. If the job queue does not exist when the entry is added or changed, a library qualifier other than \*LIBL must be specified because the job queue name is kept in the subsystem description.

This is a required parameter.

### Qualifier 1: Job queue

*name* Specifies the name of the job queue that is a source of batch jobs that are started by the subsystem.

### Qualifier 2: Library

\*LIBL All libraries in the thread's library list are searched until a match is found.

### \*CURLIB

The current library for the thread is used to locate the object. If no library is specified as the current library for the thread, the QGPL library is used.

*name* Specify the library where the job queue is located.

### **Maximum active jobs (MAXACT)**

Specifies the maximum number of jobs that can be active at the same time from this job queue.

### \*SAME

The maximum number of jobs that can be active at the same time does not change.

### \*NOMAX

There is no maximum for the number of jobs that can be started at the same time through this job queue entry. However, the maximum activity level of the routing entries, the subsystem, or the specific job priority level might prevent jobs from being started. If \*NOMAX is specified, all the jobs on the job queue are started, even though the activity level of the storage pool being used might prohibit them from running at the same time.

0-1000 Specify the maximum number of jobs that can be active at the same time from this job queue.

Top

# Sequence number (SEQNBR)

Specifies a sequence number for this job queue, which is used by the subsystem to determine the order in which the job queues are processed.

The subsystem first selects jobs from the job queue with the lowest sequence number. When all jobs on that queue have been processed or the number of jobs specified on the **Maximum active jobs (MAXACT)** parameter has been reached, the subsystem processes jobs on the queue with the next higher sequence number. This sequence continues until all job queue entries have been processed, or until the subsystem has reached its limit for overall maximum jobs. In some cases, the sequence is interrupted and the subsystem processes a job queue with a lower sequence number. This occurs for this subsystem when one of the following conditions occurs:

- A held job or job queue is released.
- A job is placed on or transferred to a job queue.
- A new job queue is allocated.
- A job ends.

#### \*SAME

The sequence number assigned to this job queue does not change.

**1-9999** Specify the sequence number assigned to this job queue. The sequence number must be unique in the subsystem description.

Top

# **Max active priority 1 (MAXPTY1)**

Specifies the number of jobs that can be started for a specified job priority level.

### \*SAME

The number of jobs started in a specific priority level does not change.

### \*NOMAX

The number of jobs started in a specific priority level is not limited.

**0-99** Specify the number of jobs started in a specific priority level. A value of 0 indicates that no jobs are started from a specific priority level.

# Max active priority 2 (MAXPTY2)

Specifies the number of jobs that can be started for a specified job priority level.

### \*SAME

The number of jobs started in a specific priority level does not change.

### \*NOMAX

The number of jobs started in a specific priority level is not limited.

**0-99** Specify the number of jobs started in a specific priority level. A value of 0 indicates that no jobs are started from a specific priority level.

Top

## Max active priority 3 (MAXPTY3)

Specifies the number of jobs that can be started for a specified job priority level.

### \*SAME

The number of jobs started in a specific priority level does not change.

### \*NOMAX

The number of jobs started in a specific priority level is not limited.

**0-99** Specify the number of jobs started in a specific priority level. A value of 0 indicates that no jobs are started from a specific priority level.

Top

# Max active priority 4 (MAXPTY4)

Specifies the number of jobs that can be started for a specified job priority level.

### \*SAME

The number of jobs started in a specific priority level does not change.

### \*NOMAX

The number of jobs started in a specific priority level is not limited.

**0-99** Specify the number of jobs started in a specific priority level. A value of 0 indicates that no jobs are started from a specific priority level.

Top

# **Max active priority 5 (MAXPTY5)**

Specifies the number of jobs that can be started for a specified job priority level.

### \*SAME

The number of jobs started in a specific priority level does not change.

### \*NOMAX

The number of jobs started in a specific priority level is not limited.

**0-99** Specify the number of jobs started in a specific priority level. A value of 0 indicates that no jobs are started from a specific priority level.

### Max active priority 6 (MAXPTY6)

Specifies the number of jobs that can be started for a specified job priority level.

### \*SAME

The number of jobs started in a specific priority level does not change.

### \*NOMAX

The number of jobs started in a specific priority level is not limited.

**0-99** Specify the number of jobs started in a specific priority level. A value of 0 indicates that no jobs are started from a specific priority level.

Top

## **Max active priority 7 (MAXPTY7)**

Specifies the number of jobs that can be started for a specified job priority level.

### \*SAME

The number of jobs started in a specific priority level does not change.

### \*NOMAX

The number of jobs started in a specific priority level is not limited.

**0-99** Specify the number of jobs started in a specific priority level. A value of 0 indicates that no jobs are started from a specific priority level.

Top

### Max active priority 8 (MAXPTY8)

Specifies the number of jobs that can be started for a specified job priority level.

### \*SAME

The number of jobs started in a specific priority level does not change.

### \*NOMAX

The number of jobs started in a specific priority level is not limited.

**0-99** Specify the number of jobs started in a specific priority level. A value of 0 indicates that no jobs are started from a specific priority level.

Top

# Max active priority 9 (MAXPTY9)

Specifies the number of jobs that can be started for a specified job priority level.

### \*SAME

The number of jobs started in a specific priority level does not change.

### \*NOMAX

The number of jobs started in a specific priority level is not limited.

**0-99** Specify the number of jobs started in a specific priority level. A value of 0 indicates that no jobs are started from a specific priority level.

### **Examples**

CHGJOBQE SBSD(QGPL/QBATCH) JOBQ(QGPL/QBATCH) MAXACT(4) MAXPTY1(1) MAXPTY2(\*NOMAX)

This command changes the maximum number of jobs that can be active at the same time from the job queue QBATCH in library QGPL. The sequence number of the job queue entry does not change. Up to four jobs from the QBATCH job queue can be active at the same time. Up to one job can be active from priority level 1. There is no maximum for the number of jobs that can be active at the same time from priority level 2. Priority levels 3 through 9 do not change.

Top

### **Error messages**

### \*ESCAPE Messages

### **CPF1619**

Subsystem description &1 in library &2 damaged.

### **CPF1691**

Active subsystem description may or may not have changed.

### **CPF1697**

Subsystem description &1 not changed.

# **Change Job Schedule Entry (CHGJOBSCDE)**

Where allowed to run: All environments (\*ALL)
Threadsafe: No

Parameters Examples Error messages

The Change Job Schedule Entry (CHGJOBSCDE) command allows you to change an entry in the job schedule.

The job schedule entry contains all of the information needed to automatically submit a batch job. You can use this command to change:

- · The command the job runs
- The date and time at which a job is scheduled to run
- The recovery action the system takes if the job cannot be submitted at the scheduled time
- · The job description and user profile under which the job is run
- The job queue on which the job is placed when it is submitted
- The message queue to which messages are sent

Each job schedule entry is identified by the job name, which is specified for the JOB parameter of this command, and an entry number, which is assigned by the system when the entry is added. The message sent when an entry is added contains the entry number. If there is more than one entry with the same job name, you may need to specify the number when changing the entry using this command, removing the entry using the Remove Job Schedule Entry (RMVJOBSCDE) command, or when holding or releasing the entry using the Hold Job Schedule Entry (HLDJOBSCDE) or Release Job Schedule Entry (RLSJOBSCDE) command. You can use the Work with Job Schedule Entries (WRKJOBSCDE) command to show or print entries.

More information is in the Work Management information in the iSeries Information Center at http://www.ibm.com/eserver/iseries/infocenter.

### **Restrictions:**

- 1. The issuer of this command must be running under a user profile which is the same as the job user identity of the job being changed, or the issuer of the command must be running under a user profile which has job control (\*JOBCTL) special authority.
  - The job user identity is the name of the user profile by which a job is known to other jobs. More information about the job user identity is in the Work Management information in the iSeries Information Center at http://www.ibm.com/eserver/iseries/infocenter.
- 2. To use this command, you must have:
  - use (\*USE) authority to the command specified by the **Command to run (CMD)** parameter and execute (\*EXECUTE) authority to the library containing that command.
  - use (\*USE) authority to the job description (JOBD) and execute (\*EXECUTE) authority to the library containing that job description.
  - use (\*USE) authority to the job queue (JOBQ) and execute (\*EXECUTE) authority to the library containing that job queue.
  - use (\*USE) authority to the user profile (USER) that the job is to run under.
  - use (\*USE) and add (\*ADD) authority to the message queue (MSGQ), and execute (\*EXECUTE) authority to the library containing that message queue.
  - change (\*CHANGE) authority to object QDFTJOBSCD, type \*JOBSCD, in library QUSRSYS and execute (\*EXECUTE) authority to library QUSRSYS.

## **Parameters**

| Keyword   | Description                  | Choices                                                                                                    | Notes                          |
|-----------|------------------------------|----------------------------------------------------------------------------------------------------|--------------------------------|
| JOB       | Job name                     | Name                                                                                                    | Required, Key,<br>Positional 1 |
| ENTRYNBR  | Entry number                 | 000001-999999, <u>*ONLY</u>                                                                                    | Optional, Key                  |
| CMD       | Command to run               | Command string                                                                                                 | Optional                       |
| FRQ       | Frequency                    | *SAME, *ONCE, *WEEKLY, *MONTHLY                                                                                | Optional                       |
| SCDDATE   | Schedule date                | Date, *SAME, *CURRENT, *MONTHSTR, *MONTHEND, *NONE                                                             | Optional                       |
| SCDDAY    | Schedule day                 | Single values: *SAME, *NONE, *ALL Other values (up to 7 repetitions): *MON, *TUE, *WED, *THU, *FRI, *SAT, *SUN | Optional                       |
| SCDTIME   | Schedule time                | Time, *SAME, *CURRENT                                                                                          | Optional                       |
| RELDAYMON | Relative day of month        | Single values: *SAME Other values (up to 5 repetitions): *LAST, 1, 2, 3, 4, 5                                  | Optional                       |
| SAVE      | Save                         | *SAME, *NO, *YES                                                                                               | Optional                       |
| OMITDATE  | Omit date                    | Single values: *SAME, *NONE Other values (up to 20 repetitions): Date                                          | Optional                       |
| RCYACN    | Recovery action              | *SAME, *SBMRLS, *SBMHLD, *NOSBM                                                                                | Optional                       |
| JOBD      | Job description              | Single values: *SAME, *USRPRF Other values: Qualified object name                                              | Optional                       |
|           | Qualifier 1: Job description | Name                                                                                                    |                                |
|           | Qualifier 2: Library         | Name, *LIBL, *CURLIB                                                                                           |                                |
| JOBQ      | Job queue                    | Single values: *SAME, *JOBD Other values: Qualified object name                                                | Optional                       |
|           | Qualifier 1: Job queue       | Name                                                                                                    |                                |
|           | Qualifier 2: Library         | Name, *LIBL, *CURLIB                                                                                           |                                |
| USER      | User                         | Name, *SAME, *JOBD, *CURRENT                                                                                   | Optional                       |
| MSGQ      | Message queue                | Single values: *SAME, *USRPRF, *NONE Other values: Qualified object name                                       | Optional                       |
|           | Qualifier 1: Message queue   | Name                                                                                                    |                                |
|           | Qualifier 2: Library         | Name, *LIBL, *CURLIB                                                                                           |                                |
| TEXT      | Text 'description'           | Character value, *SAME, *BLANK                                                                                 | Optional                       |

Top

# Job name (JOB)

Specifies the name of the job schedule entry.

This is a required parameter.

name Specify the name of the job schedule entry that you want to change.

### **Entry number (ENTRYNBR)**

Specifies the number of the job schedule entry you want to change. The message sent when an entry is successfully added contains the entry number. You can also determine the entry number by using the Work with Job Schedule Entries (WRKJOBSCDE) command. Press F11 from the Work with Job Schedule Entries display to show the entry numbers of the selected entries.

### \*ONLY

Only one entry in the job schedule has the job name specified for the JOB parameter. If \*ONLY is specified and more than one entry has the specified job name, no entries are changed and an error message is sent.

### 000001-999999

Specify the number of the job schedule entry you want to change.

Top

# Command to run (CMD)

Specifies the command that runs in the submitted job. The IBM-supplied default routing program QCMD must be used when the job is started or the job will not run. Because the command you specify is used for the request data, the value specified for the RQSDTA parameter in the job description is ignored. The command you specify is syntax-checked when the entry is added.

### command-string

Specify a maximum of 512 characters.

Top

# Frequency (FRQ)

Specifies how often the job is submitted to run.

### \*SAME

The value does not change.

### \*ONCE

The job is submitted once.

### \*WEEKLY

The job is submitted on the same day or days of each week at the scheduled time.

### \*MONTHLY

The job is submitted on the same day or days of each month at the scheduled time.

If you specify \*MONTHLY and a month does not contain the day specified for the SCDDATE parameter, the job is not run that month. For example, if SCDDATE(01/31/93) and FRQ(\*MONTHLY) are specified, the job will run on 01/31, 03/31, 5/31, 7/31, 8/31, 10/31 and 12/31, but will not run in February, April, June, September, or November. To submit a job on the last day of every month, specify SCDDATE(\*MONTHEND).

If you specify \*MONTHLY and your system or your job is configured to use Julian date format, the job is submitted to run on the day of the month that it would run if the system or job did not use Julian date format.

### Schedule date (SCDDATE)

Specifies the date on which the job is submitted to run.

If your system or your job is configured to use the Julian date format, \*MONTHSTR and \*MONTHEND are calculated as if the system or job did not use the Julian date format.

#### \*SAME

The value does not change.

### \*CURRENT

The job is submitted on the current date.

### \*MONTHSTR

The job is submitted on the first day of the month. If you specify \*MONTHSTR, and if today is the first day of the month and the time you specify on the SCDTIME parameter has not passed, the job is submitted today. Otherwise, the job is submitted on the first day of the next month.

### \*MONTHEND

The job is submitted on the last day of the month. If you specify \*MONTHEND, and if today is the last day of the month and the time you specify on the SCDTIME has not passed, the job is submitted today. Otherwise it is submitted on the last day of the next month.

### \*NONE

No date is specified for a job to be submitted. When SCDDATE(\*NONE) is specified, a value other than \*NONE must be specified for SCDDAY.

date Specify the date in the job date format.

Top

# Schedule day (SCDDAY)

Specifies the day of the week on which the job is submitted.

The SCDDATE and SCDDAY parameters are mutually exclusive.

If today is the day of the week specified for this parameter and the time specified for the SCDTIME parameter has not passed, the job is submitted today. Otherwise, the job is submitted on the next occurrence of the specified day. For example, if SCDDAY(\*FRI) and SCDTIME(12:00:00) are specified, and you are adding this job schedule entry at 11:00 a.m. on a Friday, the job is submitted today. If you are adding the entry at 4:00 p.m. on a Friday, or at 11:00 a.m. on a Monday, the job is submitted the following Friday.

### Single values

#### \*SAME

The value does not change.

### \*NONE

No day is specified for a job to be submitted. SCDDAY(\*NONE) is not valid when SCDDATE(\*NONE) is specified.

\*ALL The job is submitted every day.

### Other values (up to 7 repetitions)

### \*MON

The job is submitted on Monday.

\*TUE The job is submitted on Tuesday.

- \*WED The job is submitted on Wednesday.
- \*THU The job is submitted on Thursday.
- \*FRI The job is submitted on Friday.
- \*SAT The job is submitted on Saturday.
- \*SUN The job is submitted on Sunday.

Top

### Schedule time (SCDTIME)

Specifies the time on the scheduled date at which the job is submitted to run.

**Note:** Although the time can be specified to the second, the activity involved in submitting a job and the load on the system may affect the exact time at which the job is submitted.

### \*SAME

The value does not change.

### \*CURRENT

The job is submitted at the current time. If you specify SCDTIME(\*CURRENT) and SCDDATE(\*CURRENT), the job is immediately submitted to the job queue specified.

*time* Specify the time you want the job to be submitted. The time is specified in 24-hour format and can be specified with or without a time separator:

- Without a time separator, specify a string of 4 or 6 digits (hhmm or hhmmss) where **hh** = hours, **mm** = minutes, and **ss** = seconds. Valid values for **hh** range from 00 to 23. Valid values for **mm** and **ss** range from 00 to 59.
- With a time separator, specify a string of 5 or 8 digits where the time separator specified for your job is used to separate the hours, minutes, and seconds. If this command is entered from the command line, the string must be enclosed in apostrophes. If a time separator other than the separator specified for your job is used, this command will fail.

Top

# Relative day of month (RELDAYMON)

Specifies the relative day of the month on which the job is submitted to run.

This parameter is valid only if a value is specified for the SCDDAY parameter and FRQ(\*MONTHLY) is specified.

### \*SAME

The value does not change.

### Other values (up to 5 repetitions)

- The job is submitted on the specified day of the week the first time it occurs in the month. For example, if you specify SCDDAY(\*TUE), FRQ(\*MONTHLY) and RELDAYMON(1), the job is submitted on the first Tuesday of every month.
- 2 The job is submitted on the specified day of the week the second time it occurs in the month.
- 3 The job is submitted on the specified day of the week the third time it occurs in the month.
- The job is submitted on the specified day of the week the fourth time it occurs in the month.
- 5 The job is submitted on the specified day of the week the fifth time it occurs in the month.

#### \*LAST

The job is submitted on the specified day of the week the last time it occurs in the month.

Top

## Save (SAVE)

Specifies whether the entry for a job that is submitted only once is kept after the job is submitted. This parameter is valid only if FRQ(\*ONCE) is specified.

### \*SAME

The value does not change.

\*NO The entry is not kept after the job is submitted.

**\*YES** The entry is kept after the job is submitted. If you specify \*YES, the job is submitted once. The job is not submitted again until the Change Job Schedule Entry (CHGJOBSCDE) command is used to specify a new date and time.

Top

### Omit date (OMITDATE)

Specifies a maximum of 20 dates on which the job is not submitted. You can, for example, use this parameter to prevent recurring jobs from running on holidays. The date must be specified in the job date format.

### Single values

### \*SAME

The value does not change.

### \*NONE

There are no dates when a job is not submitted.

### Other values (up to 20 repetitions)

date Specify a date when a job is not submitted.

Top

# **Recovery action (RCYACN)**

Specifies the recovery action to be taken if the job cannot be submitted at the designated time because the system is powered down or in restricted state. The action specified for this parameter occurs at the next IPL or when the system comes out of restricted state.

Jobs submitted during IPL or when the system comes out of restricted state are submitted in the same order that they would have been had the jobs been submitted at the times specified in the job schedule entries. If multiple occurrences of a recurring job are missed, the job is submitted only once. The first missed occurrence of a recurring job is used to order the jobs. The next occurrence of the job is calculated from the current date.

Since the scheduler portion of IPL need not be complete for the IPL of the system to be complete, other jobs may start on the system before all of the jobs have been submitted.

This parameter does not apply:

- · When a job is released after being held at the date and time it was to be submitted
- When the date and time at which a job is to be submitted passes because of changes to date and time system values

### \*SAME

The value does not change.

### \*SBMRLS

The job is submitted in the released state (RLS).

### \*SBMHLD

The job is submitted in the held state (HLD).

### \*NOSBM

The job is not submitted.

Specifying \*NOSBM affects only missed occurrences of the job. If the job schedule entry is a recurring job, future occurrences are not affected.

Top

### Job description (JOBD)

Specifies the qualified name of the job description used when submitting the job.

### Single values

### \*SAME

The value does not change.

### \*USRPRF

The job description specified in the user profile under which the submitted job runs is used. The USER parameter specifies the user profile.

### Qualifier 1: Job description

name Specify the name of the job description.

### Qualifier 2: Library

\*LIBL All libraries in the thread's library list are searched until a match is found.

### \*CURLIB

The current library for the thread is used to locate the object. If no library is specified as the current library for the thread, the QGPL library is used.

*name* Specify the name of the library where the job description is located.

Top

# Job queue (JOBQ)

Specifies the qualified name of the job queue on which this job is placed.

You must have authority to the queue to specify a name on this parameter. Authority to the queue cannot be received through program adoption.

### Single values

### \*SAME

The value does not change.

### \*IOBD

The submitted job is placed on the job queue specified in the job description. The JOBD parameter specifies the job description.

### Qualifier 1: Job queue

*name* Specify the name of the job queue.

### Qualifier 2: Library

\*LIBL All libraries in the thread's library list are searched until a match is found.

### \*CURLIB

The current library for the thread is used to locate the object. If no library is specified as the current library for the thread, the QGPL library is used.

name Specify the name of the library where the job queue is located.

Top

### **User (USER)**

Specifies the name of the user profile under which the job is submitted.

### \*SAME

The value does not change.

### \*CURRENT

The job is submitted under the user profile of the user that is changing the entry.

### \*JOBD

The user profile specified for the USER parameter of the job description is used. The JOBD parameter of this command specifies the job description. This value is not valid if USER(\*RQD) is specified in the job description.

name

Specify the name of the user profile that is used. You must be authorized to the user profile. The user profile must be authorized to the job queue, job description, and message queue specified on this command.

Top

# Message queue (MSGQ)

Specifies the name of the message queue to which messages are sent.

Messages are sent when the job is submitted and when a submitted job has completed running. Messages indicating a serious error are sent to the QSYSOPR message queue regardless of the value specified for this parameter when:

- The message queue specified for this parameter is damaged.
- MSGQ(\*NONE) is specified.
- MSGQ(\*USRPRF) and USER(\*JOBD) are specified, and the job description specified for the JOBD parameter is changed to USER(\*RQD) after the entry is added.

### Single values

### \*SAME

The value does not change.

#### \*USRPRF

The message queue specified in the user profile under which the submitted job runs is used. The USER parameter specifies the user profile.

### \*NONE

Completion messages are not sent. Error messages are sent to the QSYSOPR message queue.

### Qualifier 1: Message queue

name Specify the name of the message queue.

### Qualifier 2: Library

\*LIBL All libraries in the thread's library list are searched until a match is found.

### \*CURLIB

The current library for the thread is used to locate the object. If no library is specified as the current library for the thread, the QGPL library is used.

*name* Specify the name of the library where the message queue is located.

Top

### Text 'description' (TEXT)

Specifies the text that briefly describes the object.

### \*SAME

The value does not change.

#### \*BLANK

No text is specified.

### character-value

Specify no more than 50 characters of text, enclosed in apostrophes.

Тор

# **Examples**

### Example 1: Changing a Job Schedule Entry

```
CHGJOBSCDE JOB(BACKUP) ENTRYNBR(001584) JOBQ(QGPL/QBATCH)
```

This command changes job schedule entry BACKUP number 001584 so that its jobs are submitted to job queue QBATCH in library QGPL.

### Example 2: Changing a Job Schedule Entry

```
CHGJOBSCDE JOB(EXAMPLE) ENTRYNBR(*ONLY) CMD(CALL PGM(A)) FRQ(*WEEKLY) SCDDATE(121503) SCDTIME(110000)
```

This command schedules a batch job to run program A at 11 a.m. on 12/15/03 and every week on that same day.

Top

# **Error messages**

### \*ESCAPE Messages

### CPF1620

Job schedule entry &3 number &4 not changed.

### CPF9872

Program or service program &1 in library &2 ended. Reason code &3.

# **Change Journal (CHGJRN)**

Where allowed to run: All environments (\*ALL)
Threadsafe: Yes

Parameters Examples Error messages

The Change Journal (CHGJRN) command changes the journal receiver, the journal message queue, the manage receiver attribute, the delete receiver attribute, the receiver size options, the journal state, allowing minimized entry specific data, journal caching, or the text associated with the specified journal. The command allows one journal receiver to be attached to the specified journal. This replaces the previously attached journal receiver. The newly-attached journal receiver begins receiving journal entries for the journal immediately.

The sequence numbering of journal entries can be reset when the receiver is changed. If the sequencing is not reset, an informational message is sent indicating the first sequence number in the newly attached receiver. If RCVSIZOPT(\*MAXOPT1 or \*MAXOPT2) is in effect for the journal, an informational message (CPF7019) is sent to the system operator recommending that the sequence numbers be reset when the first sequence number is greater than 9,500,000,000. If RCVSIZOPT(\*MAXOPT3) is in effect for the journal, an informational message (CPF7019) is sent to the system operator recommending that the sequence numbers be reset when the first sequence number is greater than 18,446,600,000,000,000,000. Otherwise, CPF7019 is sent when the first sequence number is greater than 2,000,000,000.

If \*SAME is specified on the JRNRCV parameter, the currently attached journal receiver remains attached.

The journal receiver can be changed when these journal functions are in progress: comparing images, displaying journals, receiving or retrieving journal entries, applying or removing journal changes, working with journal attributes, restoring journal receivers, or displaying journal receiver attributes.

### **Restrictions:**

- To use this command, the user must be signed on as QPGMR, QSYSOPR, or QSRV, or have \*ALLOBJ authority.
- The receiver specified must be created before issuing this command, and it must be empty (that is, the receiver must not have been previously attached to a journal or have been in the process of being attached to a journal).
- No more than one journal receiver can be attached to the journal at any specific time.
- Resetting of sequence numbers is not valid if JRNRCV(\*SAME) is specified, if any objects being journaled contain changes that have not yet been forced to auxiliary storage, or if any commit control changes associated with the journal are pending. When the maximum sequence number is reached, an error message is sent (entry not journaled) and all subsequent operations that require journaling fail.
- If RCVSIZOPT(\*MAXOPT1 or \*MAXOPT2 or \*MAXOPT3) is not to be in effect for the journal, the
  maximum threshold value that can be specified for any journal receiver being attached is 1,919,999
  kilobytes.
- SEQOPT(\*RESET) must be specified if the journal currently has RCVSIZOPT(\*MAXOPT1 or \*MAXOPT2 or \*MAXOPT3) in effect, and neither \*MAXOPT1 or \*MAXOPT2 or \*MAXOPT3 is being specified as part of the CHGJRN request.
- If the library containing the journal is on an independent ASP then the journal receiver specified must be located on an independent ASP that is in the same ASP group as the journal's library. Likewise, if the library containing the journal is not on an independent ASP, then the journal receiver specified cannot be located on an independent ASP.

- RCVSIZOPT(\*MINFIXLEN) and FIXLENDTA cannot be used for the system security audit journal QSYS/QAUDJRN. Journal entries in the security audit journal are required to contain all possible data that could be used for auditing purposes.
- SEQOPT(\*RESET) must be specified if the journal currently has RCVSIZOPT(\*MAXOPT3) in effect, and \*MAXOPT3 is not being specified as part of the CHGJRN request.

Top

### **Parameters**

| Keyword   | Description                        | Choices                                                                                                    | Notes                          |
|-----------|------------------------------------|----------------------------------------------------------------------------------------------------|--------------------------------|
| JRN       | Journal                            | Qualified object name                                                                                                    | Required, Key,<br>Positional 1 |
|           | Qualifier 1: Journal               | Name                                                                                                    |                                |
|           | Qualifier 2: Library               | Name, *LIBL, *CURLIB                                                                                                    |                                |
| JRNRCV    | Journal receiver                   | Single values: *SAME Other values: Element list                                                                             | Optional,<br>Positional 2      |
|           | Element 1: Journal receiver        | Single values: *GEN Other values: Qualified object name                                                                     |                                |
|           | Qualifier 1: Journal receiver      | Name                                                                                                    |                                |
|           | Qualifier 2: Library               | Name, *LIBL, *CURLIB                                                                                                    |                                |
| 1         | Element 2: Journal receiver        | Single values: *GEN Other values: Qualified object name                                                                     |                                |
|           | Qualifier 1: Journal receiver      | Name                                                                                                    |                                |
|           | Qualifier 2: Library               | Name, *LIBL, *CURLIB                                                                                                    |                                |
| SEQOPT    | Sequence option                    | *RESET, *CONT                                                                                                    | Optional                       |
| MSGQ      | Journal message queue              | Single values: *SAME Other values: Qualified object name                                                                    | Optional                       |
|           | Qualifier 1: Journal message queue | Name                                                                                                    |                                |
|           | Qualifier 2: Library               | Name, *LIBL, *CURLIB                                                                                                    |                                |
| MNGRCV    | Manage receivers                   | *SAME, *USER, *SYSTEM                                                                                                    | Optional                       |
| DLTRCV    | Delete receivers                   | *SAME, *NO, *YES                                                                                                    | Optional                       |
| RCVSIZOPT | Receiver size options              | Single values: *SAME, *NONE Other values (up to 3 repetitions): *RMVINTENT, *MINFIXLEN, *MAXOPT1, *MAXOPT2, *MAXOPT3        | Optional                       |
| JRNSTATE  | Journal state                      | *SAME, *ACTIVE, *INACTIVE, *STANDBY                                                                                         | Optional                       |
| MINENTDTA | Minimize entry specific data       | Single values: *SAME, *NONE<br>Other values (up to 2 repetitions): *FILE, *DTAARA                                           | Optional                       |
| JRNCACHE  | Journal caching                    | *SAME, *NO, *YES                                                                                                    | Optional                       |
| MNGRCVDLY | Manage receiver delay time         | 1-1440, *SAME                                                                                                    | Optional                       |
| DLTRCVDLY | Delete receiver delay time         | 1-1440, *SAME                                                                                                    | Optional                       |
| FIXLENDTA | Fixed length data                  | Single values: *JOBUSRPGM Other values (up to 9 repetitions): *JOB, *USR, *PGM, *PGMLIB, *SYSSEQ, *RMTADR, *THD, *LUW, *XID | Optional                       |
| TEXT      | Text 'description'                 | Character value, *BLANK, *SAME                                                                                              | Optional                       |

# Journal (JRN)

Specifies the name and library of the journal for which journal receivers or operational attributes are being changed.

This is a required parameter.

### journal-name

Specify the journal having journal receivers or operational attributes changed.

\*LIBL All libraries in the library list for the current thread are searched until the first match is found.

#### \*CURLIB

The current library for the job is searched. If no library is specified as the current library for the job, QGPL is used.

### library-name

Specify the name of the library to be searched.

Top

# Journal receiver (JRNRCV)

Specifies which journal receiver to attach to the specified journal.

**Note:** This parameter cannot be specified for remote journals.

### Single values

#### \*SAME

The value does not change.

### Element 1: Journal receiver

### Single values

\*GEN The journal receiver is created by the system and then attached to the specified journal. The journal receiver is created with the same attributes, with the same owner, with the same authorities, with the same audit level, and in the same library as the currently attached journal receiver. The name of the new journal receiver is derived by appending a 4-digit number to a portion of the name of the current receiver, or by adding 1 to the number in the name of the current journal receiver. The name of the journal receiver that was created and attached is returned in an informational message. More information on generated journal receiver names is in the Journal Management information in the iSeries Information Center at http://www.ibm.com/eserver/iseries/infocenter.

### Qualifier 1: Journal receiver

### receiver-name

Specify the name of the journal receiver being attached to the identified journal. The journal receiver must have been previously created in the specified library, and must not have been previously attached to a journal or have been in the process of being attached to a journal.

### Qualifier 2: Library

\*LIBL All libraries in the library list for the current thread are searched until the first match is found.

### \*CURLIB

The current library for the job is searched. If no library is specified as the current library for the job, the QGPL library is used.

### library-name

Specify the name of the library to be searched.

### Element 2: Journal receiver

The second journal receiver, if specified, is ignored.

Top

### Sequence option (SEQOPT)

Specifies whether the journal sequence number is continued from the currently attached journal receiver or the journal sequence number is reset to 1 in the newly attached journal receiver.

Note: This parameter cannot be specified for remote journals.

### \*CONT

The journal sequence number of the next journal entry created is one greater than the sequence number of the last journal entry in the currently attached journal receiver.

### \*RESET

The journal sequence number of the first journal entry in the newly attached journal receiver is reset to 1. \*RESET is not valid if \*SAME is specified on the **Journal receiver** prompt (JRNRCV parameter), if any object being journaled contains changes that have not yet been forced to auxiliary storage, or if any commitment control changes associated with the journal are pending.

Top

# Journal message queue (MSGQ)

Specifies the qualified name of the message queue associated with the journal. A message is sent to this queue when one of the following occurs:

- When an attached journal receiver's threshold is surpassed, the message CPF7099 is sent if the journal has the MNGRCV(\*USER) attribute.
- When an attached journal receiver's threshold is surpassed, the system attempts to create and attach a
  new receiver if the journal has the MNGRCV(\*SYSTEM) attribute. When the old receiver is detached,
  the message CPF7020 is sent. If the attempt fails due to lock conflicts, the system sends the message
  CPI70E5 and then tries again every 10 minutes (or as often as requested via the MNGRCVDLY
  parameter) until the change journal operation is successful.
- If the journal receiver was attached while RCVSIZOPT(\*MAXOPT1 or \*MAXOPT2) was in effect for the journal, message CPI70E7 is sent when the sequence number exceeds 9,900,000,000. If the journal receiver was attached while RCVSIZOPT(\*MAXOPT3) was in effect for the journal, message CPI70E7 is sent when the sequence number exceeds 18,446,644,000,000,000,000. Otherwise, message CPI70E7 is sent when a journal receiver's sequence number exceeds 2,147,000,000.
- When the system cannot determine if the journal has the MNGRCV(\*SYSTEM) attribute, or if the attempt to create and attach a new journal receiver fails because of something other than a lock conflict, the message CPI70E3 is sent.
- When remote journal operations occur, see the Journal Management information in the iSeries Information Center at http://www.ibm.com/eserver/iseries/infocenter for more details.
- When the system cannot delete a receiver due to a lock conflict, an exit program indicating that the receiver cannot be deleted, or the receiver is not yet fully replicated to all remote journals, CPI70E6 is sent and the operation will be retried every 10 minutes (or as often as requested via the DLTRCVDLY parameter). If a delete fails for any other reason, CPI70E1 is sent.

To set the threshold value, refer to the Create Journal Receiver (CRTJRNRCV) command description.

Note: A message queue that is in library QTEMP cannot be specified on this parameter.

### Single values

### \*SAME

The value does not change.

### Qualifier 1: Journal message queue

### journal-message-queue-name

Specify the name of the journal message queue that replaces the message queue previously specified and to which the journal messages are sent. If this message queue is not available when a message is to be sent, the message is sent to the QSYSOPR message queue.

### Qualifier 2: Library

\*LIBL All libraries in the library list for the current thread are searched until the first match is found.

#### \*CURLIB

The current library for the job is used to locate the journal message queue. If no library is specified as the current library for the job, QGPL is used.

### library-name

Specify the library where the journal message queue is located.

Top

### Manage receivers (MNGRCV)

Specifies how the changing of journal receivers (detaching the currently attached journal receiver and attaching a new journal receiver) is managed.

**Note:** This parameter cannot be specified for remote journals.

#### \*SAME

The value does not change.

### \*SYSTEM

The system manages the changing of journal receivers (this function is called system change-journal management). When an attached journal receiver reaches its size threshold, the system detaches the attached journal receiver and creates and attaches a new journal receiver. Message CPF7020 is sent to the journal message queue when the journal receiver is detached. If changing to \*SYSTEM and \*GEN is specified for the Journal receiver (JRNRCV) parameter, and the currently attached receiver has no threshold specified, the new receiver will be given a threshold of 1500000KB. Additionally, during an initial program load (IPL), the system performs a CHGIRN command to create and attach a new journal receiver and to reset the journal sequence number of journals that are not needed for commitment control recovery for that IPL, unless the RCVSIZOPT is \*MAXOPT3. The sequence number will not be reset if the RCVSIZOPT is \*MAXOPT3 unless the sequence number exceeds the sequence number threshold which is 18,446,600,000,000,000,000. Also, if the journal receiver was attached while RCVSIZOPT(\*MAXOPT1 or \*MAXOPT2) was in effect for the journal, the system attempts to perform a CHGIRN command to reset the sequence number when the journal receiver's sequence number exceeds 9,900,000,000. If the journal receiver was attached while RCVSIZOPT(\*MAXOPT3) was in effect for the journal, the system attempts to perform a CHGJRN command to reset the sequence number when the journal receiver's sequence number exceeds 18,446,644,000,000,000,000. For all other journal receivers, the system attempts this

CHGJRN when the sequence number exceeds 2,147,000,000. \*SYSTEM is not valid if \*SAME is specified on the **Journal receiver (JRNRCV)** parameter.

### **Notes:**

- 1. The journal receiver threshold value must be specified on the Create Journal Receiver (CRTJRNRCV) command before this value is specified. If a journal receiver threshold is specified but is less than 100,000 KB, then the threshold will be adjusted to 100,000 KB at the time the journal receiver is created.
- 2. Specifying MNGRCV(\*SYSTEM) does not prevent you from using this command to manage journal receiver.

### \*USER

The user manages the changing of journal receivers by issuing the CHGJRN command to attach a new receiver and detach an old receiver.

Top

### **Delete receivers (DLTRCV)**

Specifies whether the system deletes journal receivers when they are no longer needed or leaves them on the system for the user to delete after they have been detached by system change-journal management or by a user-issued CHGIRN command.

**Note:** This parameter can be specified only if MNGRCV(\*SYSTEM) is specified, or if the journal currently has the MNGRCV(\*SYSTEM) attribute, or if the journal is a remote journal.

### \*SAME

The value does not change.

- \*NO The journal receivers are not deleted by the system.
- \*YES The journal receivers are deleted by the system. To specify this value, no receivers other than the currently attached receiver can be in the receiver directory.

**Note:** To find out which journal receivers are in the receiver directory, you can view the Work with Receiver Directory display, which can be accessed using the Work with Journal Attributes (WRKJRNA) command.

When the journal has the DLTRCV(\*YES) attribute, the following conditions can prevent the system from deleting the receiver. When one of these conditions occurs, the system sends message CPI70E6 to the journal message queue, and then retries the delete operation every 10 minutes (or as often as requested via the DLTRCVDLY parameter) until the operation is successful.

- A lock conflict occurs for either the journal receiver or its journal.
- An exit program that was registered by way of the QIBM\_QJO\_DLT\_JRNRCV exit point indicates that a receiver is not eligible for deletion.
- A journal has remote journals associated with it and one or more of the associated remote journals do not yet have full copies of this receiver.

Top

# Receiver size options (RCVSIZOPT)

Specifies the options that affect the size of the receiver attached to the journal.

**Note:** To remove a receiver size option, specify all the receiver size options you want to keep and do not specify the one you want to remove.

Note: \*NONE, \*RMVINTENT, \*MINFIXLEN, \*MAXOPT1, \*MAXOPT2, and \*MAXOPT3 are not valid if \*SAME is specified on the **Journal receiver (JRNRCV)** parameter.

**Note:** This parameter cannot be specified for remote journals.

Note: You can specify only one of the three choices between \*MAXOPT1, \*MAXOPT2, and \*MAXOPT3.

The value does not change.

### \*NONE

No options affect the size of the journal entries attached to the receiver. All journal entries placed on the receiver are permanent. The fixed length data as defined by FIXLENDTA will be included in every journal entry deposited into the attached journal receiver.

### \*RMVINTENT

The size of the receiver attached to the journal is reduced by automatic removal of the internal entries required only for initial program load (IPL) recovery when these entries are no longer

### \*MINFIXLEN

The size of the journal entries that are deposited into the attached journal receiver is reduced by the automatic removal of fixed-length data that is deemed not to be required for recovery purposes. This option is not valid when FIXLENDTA is also specified.

#### \*MAXOPT1

If this is specified for the journal, the journal receiver attached to that journal can have a maximum receiver size of approximately one terabyte (1,099,511,627,776 bytes) and a maximum sequence number of 9,999,999,999. Additionally, the maximum size of the journal entry which can be deposited is 15,761,440 bytes. These journal receivers cannot be saved and restored to any releases prior to V4R5M0 nor can they be replicated to any remote journals on any systems at releases prior to V4R5M0. This value cannot be specified if \*MAXOPT2 or \*MAXOPT3 is specified.

### \*MAXOPT2

If this is specified for the journal, the journal receiver attached to that journal can have a maximum receiver size of approximately one terabyte (1,099,511,627,776 bytes) and a maximum sequence number of 9,999,999,999. Additionally, the maximum size of the journal entry which can be deposited is 4,000,000,000 bytes. These journal receivers cannot be saved and restored to any releases prior to V5R1M0 nor can they be replicated to any remote journals on any systems at releases prior to V5R1M0. This value cannot be specified if \*MAXOPT1 or \*MAXOPT3 is specified.

### \*MAXOPT3

If this is specified for the journal, the journal receiver attached to that journal can have a maximum receiver size of approximately one terabyte (1,099,511,627,776 bytes) and a maximum sequence number of 18,446,744,073,709,551,600. Additionally, the maximum size of the journal entry which can be deposited is 4,000,000,000 bytes. These journal receivers cannot be saved and restored to any releases prior to V5R3M0 nor can they be replicated to any remote journals on any systems at releases prior to V5R3M0. This value cannot be specified if \*MAXOPT1 or \*MAXOPT2 is specified.

Top

# **Journal state (JRNSTATE)**

Specifies whether journal entries are allowed to be deposited into the journal.

Note: Values \*ACTIVE, \*INACTIVE, and \*STANDBY are only valid when JRNRCV(\*SAME) is specified.

### \*SAME

The value does not change.

### \*ACTIVE

All journal entries are allowed to be deposited into the journal.

**Note:** This value cannot be specified for remote journals.

### \*INACTIVE

This state only applies to remote journals. When a remote journal is \*INACTIVE, no entries are being received from the source system. When the journal state is changed to \*ACTIVE, the outstanding entries will be sent from the source system.

Note: If this value is specified, the remaining parameters except for JRN, must specify \*SAME.

### \*STANDBY

Most journal entries are not deposited into the journal. If an attempt is made to deposit an entry into the journal, there will be no errors indicating that the entry was not deposited. While in \*STANDBY state, journaling can be started or stopped. However, using commitment control is not allowed while in \*STANDBY state. Because commitment control is not allowed, functions where the system uses commitment control internally are also not allowed.

**Note:** This value cannot be specified for remote journals.

Note: See the Journal Management information in the iSeries Information Center at http://www.ibm.com/eserver/iseries/infocenter for which journal entries are allowed to be deposited in these states.

Top

### Minimize entry specific data (MINENTDTA)

Specifies which object types allow journal entries to have minimized entry specific data.

Journal receivers with object types allowing minimized entry specific data cannot be saved and restored to any release prior to V5R1M0 nor can they be replicated to any remote journal on a system at a release prior to V5R1M0. See the Journal Management information in the iSeries Information Center at http://www.ibm.com/eserver/iseries/infocenter for restrictions and usage of journal entries with minimized entry specific data.

Note: \*NONE, \*FILE, and \*DTAARA are not valid if \*SAME is specified on the Journal receiver (JRNRCV) parameter.

**Note:** This parameter cannot be specified for remote journals.

The value does not change.

### \*NONE

No object type allows a journal entry with minimized entry specific data. Journal entries for all journaled objects will be deposited in the journal with complete entry specific data.

\*FILE Journaled files may have journal entries deposited with minimized entry specific data.

### \*DTAARA

Journaled data areas may have journal entries deposited with minimized entry specific data.

# Journal caching (JRNCACHE)

Specifies whether journal entries will be cached before being written out to disk.

Note: This parameter cannot be specified for remote journals.

### \*SAME

The value does not change.

\*NO Journal entries are written to disk immediately if needed to assure single-system recovery.

\*YES Journal entries are written to main memory. When there are several journal entries in main memory then the journal entries are written from main memory to disk. If the application performs large numbers of changes, this may result in fewer synchronous disk writes resulting in improved performance. However, it is **not** recommended to use this option if it is unacceptable to lose even one recent change in the event of a system failure where the contents of main memory are not preserved. This type of journaling is directed primarily toward batch jobs and may not be suitable for interactive applications where single system recovery is the primary reason for journaling.

**Note:** Applications using commitment control will likely see less performance improvement because commitment control already performs some journal caching.

**Note:** Entries that are in the cache are not displayable using the Display Journal (DSPJRN) command, Receive Journal Entries (RCVJRNE) command, Retrieve Journal Entries (RTVJRNE) command, or the QjoRetrieveJournalEntries API. However, they are included in the last journal sequence number for the journal receiver returned via the Display Journal Receiver Attributes (DSPJRNRCVA) command or QjoRtvJrneReceiverInformation API.

**Note:** This value cannot be specified if the journal-name starts with a Q and the journal-library starts with a Q, unless the library is QGPL.

Top

# Manage receiver delay time (MNGRCVDLY)

Specifies the time (in minutes) to be used to delay the next attempt to attach a new journal receiver to this journal if the journal is system managed (MNGRCV(\*SYSTEM)).

**Note:** This parameter cannot be specified for remote journals.

### \*SAME

The value does not change.

### manage-receiver-delay-time:

When the system cannot allocate an object needed to attach a new journal receiver to this journal, it will wait the specified number of minutes before trying again. Valid values range from 1 to 1440.

Top

# Delete receiver delay time (DLTRCVDLY)

If the system cannot allocate an object needed to delete a journal receiver associated with this journal and the journal has DLTRCV(\*YES) specified, this parameter specifies the time (in minutes) to be used to delay the next attempt to delete the journal receiver.

### \*SAME

The value does not change.

### delete-receiver-delay-time:

System waits the specified number of minutes before trying again. Valid values range from 1 to 1440

Top

### Fixed length data (FIXLENDTA)

Specifies the data that is included in the fixed-length portion of the journal entries that are deposited into the attached journal receiver. This parameter is not valid when RCVSIZOPT(\*MINFIXLEN) is also specified.

### \*JOBUSRPGM

The job name, user name and program name will be included in the journal entries deposited into the attached journal receiver.

- \*JOB The job name will be included in the journal entries deposited into the attached journal receiver.
- \*USR The effective user profile name will be included in the journal entries deposited into the attached journal receiver.
- \*PGM The program name will be included in the journal entries deposited into the attached journal receiver.

#### \*PGMLIB

The program library name and the auxiliary storage pool device name that contains the program library will be included in the journal entries deposited into the attached journal receiver.

### \*SYSSEQ

The system sequence number will be included in the journal entries deposited into the attached journal receiver. The system sequence number gives a relative sequence to all journal entries in all journal receivers on the system.

### \*RMTADR

If appropriate, the remote address, the address family and the remote port will be included in the journal entries deposited into the attached journal receiver.

- \*THD The thread identifier will be included in the journal entries deposited into the attached journal receiver. The thread identifier helps distinguish between multiple threads running in the same job.
- \*LUW If appropriate, the logical unit of work identifier will be included in the journal entries deposited into the attached journal receiver. The logical unit of work identifies work related to specific commit cycles.
- \*XID If appropriate, the transaction identifier will be included in the journal entries deposited into the attached journal receiver. The transaction identifier identifies transactions related to specific commit cycles.

FIXLENDTA cannot be specified for remote journals and FIXLENDTA is not valid when JRNRCV(\*SAME) is specified.

Top

# Text 'description' (TEXT)

Specifies the text that briefly describes the journal.

### \*SAME

The text does not change.

#### \*BLANK

The text is replaced by blanks.

### 'description'

Specify no more than 50 characters of text, enclosed in apostrophes. The variable specified becomes the new text associated with this journal.

Top

### **Examples**

### Example 1: Detaching Journal Receiver and Resetting Sequence Numbers

CHGJRN JRN(JRNLA) JRNRCV(RCV10) SEQOPT(\*RESET)

This command detaches the journal receiver currently attached to journal JRNLA (JRNLA is found by using the library search list \*LIBL). Journal receiver RCV10 (found using the library search list \*LIBL) is attached to journal JRNLA. Because SEQOPT(\*RESET) is specified, the first journal entry in journal receiver RCV10 has a sequence number of one.

### Example 2: Creating and Attaching a New Journal Receiver

CHGJRN JRN(JRNLA) JRNRCV(\*GEN)

This command detaches the journal receiver currently attached to journal JRNLA. A new journal receiver is created and attached to journal JRNLA. The library, owner, authority, and auditing level of the new journal receiver is the same as that of the detached receiver. The name of the new receiver depends on the name of the detached receiver. (For example, if the receiver is named RCVJRNA, the new receiver is named RCVJRN0001. If the receiver is named RCVJRN0001, the new receiver is named RCVJRN0002.) The first journal entry in the new journal receiver has a sequence number one greater than the last sequence number in the detached receiver.

### Example 3: Changing to Use System Receiver Management

CHGJRN JRN(LIBY/JRN) JRNRCV(LIBX/RCV0001)
MNGRCV(\*SYSTEM) DLTRCV(\*YES)
RCVSIZOPT(\*MAXOPT2) MNGRCVDLY(10) DLTRCVDLY(30)

This command detaches the journal receiver currently attached to journal JRN. The user previously created the journal receiver RCV0001 in library LIBX. This specified journal receiver is attached to the journal JRN. This new journal receiver will have a maximum size of approximately one terabyte. It will allow the sequence number to reach 9,999,999,999 and the maximum size of a journal entry that can be deposited in the journal receiver is 4,000,000,000 bytes. The first journal entry in the new journal receiver has a sequence number one greater than the last sequence number in the detached receiver. From this point on the system will manage attaching and detaching journal receivers. If the system cannot allocate an object during this process, it will wait 10 minutes and try again. From this point on, the system will also manage deleting the detached receivers. If the system cannot allocate an object while trying to delete the journal receiver it will wait 30 minutes and try again.

Top

# **Error messages**

\*ESCAPE Messages

CPF70A0

FIXLENDTA parameter not allowed.

#### CPF70A1

FIXLENDTA parameter not allowed with RCVSIZOPT(\*MINFIXLEN).

### CPF70A2

JRNRCV(\*SAME) not allowed.

### CPF70A5

RCVSIZOPT value specified not allowed.

### CPF70C9

State of journal &1 in &2 not changed.

### CPF70CF

Cannot inactivate remote journal with given parameters.

### CPF70DB

Remote journal function failed.

### CPF70DD

Cannot attach dual receivers to journal &1.

### CPF70DE

State of journal &1 in &2 not changed.

### CPF70DF

Cannot change attribute for a remote journal.

### CPF70D1

Cannot activate remote journal through CHGJRN command.

### CPF70D2

Cannot detach journal receiver &3.

### CPF70D9

Changing journal state not allowed. Reason code &3.

### CPF70E0

Operation on &1 not allowed.

### CPF70E2

DLTRCV(\*YES) not allowed.

### CPF70E3

Only attached receivers allowed in receiver directory

### CPF70E4

MNGRCV(\*SYSTEM) not allowed.

### CPF70E5

RCVSIZOPT values specified not allowed.

### CPF70E7

MINENTDTA value not allowed with JRNRCV(\*SAME).

### CPF70F1

Journal receiver threshold too big for journal.

### CPF70F5

Receiver threshold value is not valid.

### CPF70F6

RCVSIZOPT value specified not allowed.

### CPF70F8

RCVSIZOPT and FIXLENDTA value not allowed with JRNRCV(\*SAME).

### **CPF7003**

Entry not journaled to journal &1. Reason code &3.

### **CPF7004**

Maximum number of objects journaled to journal &1.

### CPF701A

Journal receiver not eligible for operation.

### CPF701B

Journal recovery of an interrupted operation failed.

### **CPF7011**

Not enough storage or resources.

### **CPF7013**

Journal receiver not created.

### **CPF7015**

Error on JRNRCV specifications.

### **CPF7017**

Library QTEMP not valid for message queue parameter.

### CPF7018

Resetting sequence number not allowed. Reason code &3.

### CPF704E

RCVSIZOPT(\*MINFIXLEN) not allowed.

### CPF708D

Journal receiver found logically damaged.

### CPF708E

Journal receiver not allowed with \*MAXOPT1 or \*MAXOPT2 or \*MAXOPT3.

### CPF708F

Cannot place a remote journal in standby.

### CPF709F

Start of journal caching not allowed. Reason code &3.

### **CPF9801**

Object &2 in library &3 not found.

### **CPF9802**

Not authorized to object &2 in &3.

### **CPF9803**

Cannot allocate object &2 in library &3.

### **CPF9804**

Object &2 in library &3 damaged.

### CPF9806

Cannot perform function for object &2 in library &3.

### **CPF9810**

Library &1 not found.

### **CPF9820**

Not authorized to use library &1.

### **CPF9825**

Not authorized to device &1.

### CPF9830

Cannot assign library &1.

### CPF9873

ASP status is preventing access to object.

### CPF9875

Resources exceeded on ASP &1.

# **Change Journaled Object (CHGJRNOBJ)**

Where allowed to run: All environments (\*ALL) Threadsafe: Yes

Parameters Examples Error messages

The Change Journaled Object (CHGJRNOBJ) command changes the journaling attributes of a journaled object without the need to end and restart journaling for the object.

The command can be used to change the **Images (IMAGES)** value for a database file (\*FILE) or a data area (\*DTAARA) object without the need to end and restart journaling for the object. Otherwise the Start Journal Physical File (STRJRNPF) can be used to set this value for database files. The Start Journal (STRJRN) or the Start Journal Object (STRJRNOBJ) can be used to set this value for data areas.

The command can be used to change the **Omit journal entry (OMTJRNE)** value for a database file (\*FILE), an integrated file system stream file (\*STMF) or directory (\*DIR) object without the need to end and restart journaling for the object. Otherwise the Start Journal Physical File (STRJRNPF) can be used to set this value for database files. The Start Journal (STRJRN) can be used to set this value for integrated file system objects.

The command can be used to change the **New objects inherit journaling (INHERIT)** value for an integrated file system directory (\*DIR) object without the need to end and restart journaling for the object. Otherwise the Start Journal (STRJRN) can be used to set this value for integrated file system objects.

The command can also be used to allow a database file (\*FILE), that contains changes for partial transactions, to be used. Partial transactions can only exist for an object that can be changed under commitment control. Database file objects (\*FILE) are the only objects that can be opened using commitment control.

Partial transactions can exist for two reasons:

- 1. The most common reason that an object may have partial transactions is that the object was saved while it was in the middle of a transaction and this saved version has been restored. In this case, the preferred method to complete all partial transactions is to use the Apply Journaled Changes (APYJRNCHG) or Remove Journaled Changes (RMVJRNCHG) command. If the journal receivers needed for APYJRNCHG or RMVJRNCHG are not available, then as a last resort, the Partial transactions (PTLTNS) parameter can be used to allow the database file to be opened and used, without completing the transactions.
- 2. The other reason that partial transactions may exist is that the object was involved in a long running rollback operation that was interrupted. In this case, APYJRNCHG and RMVJRNCHG can not be used to complete the partial transactions. If there is no saved version of the file to restore, then as a last resort, the **Partial transactions (PTLTNS)** parameter can be used to allow the file to be opened and used, without completing the transaction.

If a change does not apply to an object type, the objects of that type are ignored and processing continues with the next object. Also, if the object already has the correct value for the attribute being changed no error will be returned.

### **Restrictions:**

- Only one journaling attribute can be changed at a time.
- Changing the IMAGES, OMTJRNE and INHERIT parameters can only be done if the object specified is currently being journaled.
- All object (\*ALLOBJ) special authority is required if PTLTNS(\*ALWUSE) is specified.

### **Parameters**

| Keyword | Description                    | Choices                                           | Notes    |
|---------|--------------------------------|---------------------------------------------------|----------|
| ОВЈ     | Objects                        | Values (up to 300 repetitions): Element list      | Optional |
|         | Element 1: Object              | Qualified object name                             |          |
|         | Qualifier 1: Object            | Name, *ALL                                        |          |
|         | Qualifier 2: Library           | Name, *LIBL, *CURLIB                              |          |
|         | Element 2: Object type         | *FILE, *DTAARA                                    |          |
| ОВЈРАТН | Objects                        | Values (up to 300 repetitions): Element list      | Optional |
|         | Element 1: Name                | Path name                                         |          |
|         | Element 2: Include or omit     | *INCLUDE, *OMIT                                   |          |
| OBJFID  | File identifier                | Values (up to 300 repetitions): Hexadecimal value | Optional |
| SUBTREE | Directory subtree              | *ALL, <u>*NONE</u>                                | Optional |
| PATTERN | Name pattern                   | Values (up to 20 repetitions): Element list       | Optional |
|         | Element 1: Pattern             | Character value, *_                               |          |
|         | Element 2: Include or omit     | *INCLUDE, *OMIT                                   |          |
| ATR     | Attribute                      | *IMAGES, *OMTJRNE, *INHERIT, *PTLTNS              | Optional |
| IMAGES  | Images                         | *SAME, *AFTER, *BOTH                              | Optional |
| OMTJRNE | Omit journal entry             | *SAME, *NONE, *OPNCLOSYN                          | Optional |
| INHERIT | New objects inherit journaling | *SAME, *NO, *YES                                  | Optional |
| PTLTNS  | Partial transactions           | *SAME, *ALWUSE                                    | Optional |

Top

# **Objects (OBJ)**

Specifies an object or list of objects for which their journaling attributes are to be changed.

### Element 1: Object

### Qualifier 1: Object

\*ALL All objects in the specified library of the specified type who are currently being journaled have their journaling attributes changed. The library name must be specified. If \*ALL is specified and the user does not have the required authority for all objects in the library, a message is sent and the processing continues with the next object. Objects that match the specified selection criteria, but are not currently being journaled are ignored.

name Specify the name of the object that is to have its journaling attributes changed.

### Qualifier 2: Library

\*LIBL All libraries in the library list for the current thread are searched until the first match is found.

### \*CURLIB

The current library for the job is searched. If no library is specified as the current library for the job, QGPL is used.

### library-name

Specify the name of the library to be searched.

## Element 2: Object type

Specify the object type of the object that is to have its journaling attributes changed.

#### \*DTAARA

Journaling attributes for data areas are changed.

\*FILE Journaling attributes for database file members are changed.

Top

## **Objects (OBJPATH)**

Specifies a maximum of 300 objects for which journaling attributes are to be changed. Only objects whose path name identifies an object of type \*STMF, \*DIR, \*SYMLNK, \*DTAARA, or \*FILE that is in the root ('/'), QOpensys, or user-defined file systems are supported. Objects found that match the specified selection criteria but are not currently being journaled are ignored.

#### **Element 1: Name**

### path-name

Specify the name of the object that is to have its journaling attributes changed.

Symbolic links within the path name will not be followed.

Additional information about path name patterns is in the Integrated file system information in the iSeries Information Center at http://www.ibm.com/eserver/iseries/infocenter.

The second element specifies whether names that match the path name or a pattern should be included or omitted from the operation. Note that in determining whether a name matches a pattern, relative name patterns are always treated as relative to the current working directory.

**Note:** The SUBTREE parameter specifies whether the subtrees are included or omitted.

#### Element 2: Include or omit

#### \*INCLUDE

The objects that match the object name pattern are to be included in the list of objects for which journaling attributes are to be changed, unless overridden by an \*OMIT specification.

### \*OMIT

The objects that match the object name pattern are not to be included in the list of objects for which journaling attributes are to be changed. This overrides an \*INCLUDE specification and is intended to be used to omit a subset of a previously selected pattern.

Top

# File identifier (OBJFID)

Specifies a maximum of 300 file identifiers (FIDs) for which journaling attributes are to be changed. FIDs are a unique identifier associated with integrated file system related objects. This field is input in hexadecimal format. Only objects whose FID identifies an object of type \*STMF, \*DIR, \*SYMLNK, \*DTAARA, or \*FILE are supported.

#### file-identifier

Objects identified with the FID have their attributes changed.

Top

## **Directory subtree (SUBTREE)**

Specifies whether the directory subtrees are included in determining the objects for which journaling attributes are to be changed.

Note: This parameter is only valid if one or more path names were specified on the Objects (OBJPATH) parameter.

## \*NONE

Only the objects that match the selection criteria are processed. The objects within selected directories are not implicitly processed.

All objects that meet the selection criteria are processed in addition to the entire subtree of each directory that matches the selection criteria. The subtree includes all sub-directories and the objects within those sub-directories.

Top

## Name pattern (PATTERN)

Specifies a maximum of 20 patterns to be used to include or omit objects for which journaling attributes are to be changed.

Note: This parameter is only valid if one or more path names were specified on the Objects (OBJPATH) parameter.

#### **Element 1: Pattern**

All objects that match the OBJPATH parameter are to be included.

#### name-pattern

Specify the pattern to be used to include or omit objects for which journaling attributes will be changed. Only the last part of the path name will be considered for the name pattern match. Path name delimiters are not allowed in the name pattern.

Additional information about path name patterns is in the Integrated file system information in the iSeries Information Center at http://www.ibm.com/eserver/iseries/infocenter.

The second element specifies whether names that match the pattern should be included or omitted from the operation. Note that in determining whether a name matches a pattern, relative name patterns are always treated as relative to the current working directory.

#### Element 2: Include or omit

### \*INCLUDE

The objects that match the object name pattern are included in the operation, unless overridden by an \*OMIT specification.

## \*OMIT

The objects that match the object name pattern are not to be included in the operation. This overrides an \*INCLUDE specification and is intended to be used to omit a subset of a previously selected pattern.

Top

# Attribute (ATR)

Specifies which attribute will be selected to be changed.

#### \*IMAGES

The attribute controlled by the **Images** (**IMAGES**) parameter is to be changed.

## \*OMTJRNE

The attribute controlled by the **Omit journal entry (OMTJRNE)** parameter is to be changed.

#### \*INHERIT

The attribute controlled by the **New objects inherit journaling (INHERIT)** parameter is to be changed.

### \*PTLTNS

The attribute controlled by the Partial transactions (PTLTNS) parameter is to be changed.

Top

## **Images (IMAGES)**

Specifies the kinds of images that are written to the journal receiver for changes to objects.

#### \*SAME

This value does not change.

## \*AFTER

Only after images are generated for changes to objects.

#### \*BOTH

The system generates both before and after images for changes to objects.

Note: The value \*BOTH is only valid for data area (\*DTAARA) and database file (\*FILE) objects.

Top

# **Omit journal entry (OMTJRNE)**

Specifies the journal entries that are omitted.

#### \*SAME

This value does not change.

## \*NONE

No entries are omitted.

### \*OPNCLOSYN

Open and close entries are omitted for \*FILE objects. Open, close and force entries are omitted for \*DIR and \*STMF objects. Open, close and force operations on the specified objects do not generate open, close and force journal entries. This prevents the use of TOJOBO and TOJOBC entries on the Apply Journaled Changes (APYJRNCHG) command, but it saves some storage space in the journal receivers.

Note: The value \*OPNCLOSYN is only valid for \*FILE, \*DIR and \*STMF objects.

**Note:** The value \*OPNCLOSYN is the same as OMTJRNE(\*OPNCLO) on the STRJRNPF command for \*FILE objects.

Top

## New objects inherit journaling (INHERIT)

Specifies whether new objects created within a journaled directory should inherit the journal options and the journal state of its parent directory.

Note: The INHERIT parameter is only valid for \*DIR objects.

#### \*SAME

This value does not change.

- \*NO New objects created within the directory will not inherit the journal options and journal state of the parent directory.
- \*YES New objects created within the directory will inherit the journal options and journal state of the parent directory.

Top

## **Partial transactions (PTLTNS)**

Specifies whether an object that contains changes for partial transactions can be used or not.

**Note:** The PTLTNS parameter is only valid for \*FILE objects.

#### \*SAME

This value does not change.

#### \*ALWUSE

The object that contains changes for partial transactions is changed to allow it to be used but the partial transactions are not themselves completed. Any changes to the object that are pending because of the partial transactions will remain in the object.

Note: All object (\*ALLOBJ) special authority is required if \*ALWUSE is specified.

Top

## **Examples**

### **Example 1: Change File Journaling Attribute IMAGES**

This command will change the attribute of file FILEA in library LIBA to now journal both before and after images for the file without having to end journaling and start journaling of the file.

### **Example 2: Change File Journaling Attribute OMTJRNE**

CHGJRNOBJ OBJ((LIBB/FILEB \*FILE)) OMTJRNE(\*OPNCLOSYN)

This command will change the attribute of file FILEB in library LIBB to now omit open and close entries.

### Example 3: Change Object Journaling Attribute OMTJRNE

CHGJRNOBJ OBJFID(0000000000000007E09BDB000000009)
OMTJRNE(\*OPNCLOSYN)

This command will change the attribute of the object represented by the specified file identifier to now omit open, close and force entries. This object can be \*DIR or \*STMF.

## **Example 4: Change File Attribute PTLTNS**

```
CHGJRNOBJ OBJ((LIBC/FILEC *FILE)) PTLTNS(*ALWUSE)
```

This command will change the file so that it can be used again, however the partial transactions are not themselves completed. This method should only be used in rare circumstances when the file could not be recovered by applying or removing the journaled changes.

Top

## **Error messages**

## \*ESCAPE Messages

## **CPF7057**

\*LIBL not allowed with FILE(\*ALL) or OBJ(\*ALL).

## CPF70B1

&1 of &2 objects changed.

## CPF70B2

&2 may not be specified with ATR(\*&1).

### CPF70B3

Not authorized to use the PTLTNS parameter.

Top

# **Change Java Program (CHGJVAPGM)**

Where allowed to run: All environments (\*ALL) Threadsafe: No

Parameters Examples Error messages

The Change Java Program (CHGJVAPGM) command changes attributes of Java programs(s) which are attached to Java class, ZIP, or JAR files.

The attributes that can be changed are the performance collection attribute and the following attributes that can control the size and performance of the Java programs: the optimization attribute, and the Licensed Internal Code optimization options attributes.

The CHGJVAPGM replaces existing Java programs only. Because of implicit creation of Java programs during run time, it is possible that only some classes in a ZIP or JAR file are represented in Java programs. This command will only change programs that already exist. The CRTJVAPGM command can be used to create programs for all classes in a ZIP or JAR file.

**Restrictions:** The file must be in one of the following file systems: QOpenSys, "root", or a user-defined file system.

Top

## **Parameters**

| Keyword   | Description                    | Choices                                  | Notes                     |
|-----------|--------------------------------|------------------------------------------|---------------------------|
| CLSF      | Class file or JAR file         | Path name                                | Required,<br>Positional 1 |
| OPTIMIZE  | Optimization                   | 10, *INTERPRET, 20, 30, 40, <u>*SAME</u> | Optional                  |
| ENBPFRCOL | Enable performance collection  | *NONE, *ENTRYEXIT, *FULL, <u>*SAME</u>   | Optional                  |
| PRFDTA    | Profiling data                 | *SAME, *NOCOL, *COL, *CLR, *APY          | Optional                  |
| MERGE     | Merge                          | *YES, *RPL                               | Optional                  |
| SUBTREE   | Directory subtree              | *NONE, *ALL                              | Optional                  |
| LICOPT    | Licensed Internal Code options | Character value, *OPTIMIZE, *SAME        | Optional                  |

Тор

# Class file or JAR file (CLSF)

Specifies the class file, JAR file, or ZIP file name from which to change the Java program. The file name may be qualified by one or more directory names.

## class-file-name

Specify the name of the class file or a pattern for identifying the class file or files to be used. A pattern can be specified in the last part of the name. An asterisk matches any number of characters and a question mark matches a single character. If the name is qualified or contains a pattern it must be enclosed in apostrophes. An example of a qualified class file name is '/directory1/directory2/myclassname.class'. An example of a pattern is '/directory1/directory2/myclass\*.class'.

## JAR-file-name

Specify the name of the Java archive (JAR) file or pattern for identifying the JAR or ZIP file or files to be used. A file is assumed to be a JAR file if the file name ends with '.jar' or '.zip'. A pattern can be specified in the last part of the name. An asterisk matches any number of characters and a question mark matches a single character. If the name is qualified or contains a pattern it must be enclosed in apostrophes. An example of a qualified JAR file name is '/directory1/directory2/myappname.jar'. An example of a pattern is '/directory1/directory2/myapp\*.zip'.

Top

## **Optimization (OPTIMIZE)**

Specifies the optimization level of the Java program. For OPTIMIZE(\*INTERPRET), the resulting Java program will be pre-verified and converted to an internal form. Then, it will be interpreted when it runs. For other optimization levels, the Java program contains server machine instruction sequences that are run when the Java program is invoked. These server machine instructions have been optimized based on the specified optimization level. The server directly runs the machine instructions when the program runs.

OPTIMIZE(\*INTERPRET) Java programs are smaller but run slower than Java programs created with higher optimization levels. As the optimization level is increased beyond 10, the Java program performance generally improves, but the time required to create the Java program increases and debugging is more difficult.

### \*SAME

The program optimization attribute does not change.

The Java program contains a compiled version of the class byte codes but has only minimal additional compiler optimization. Variables can be displayed and modified while debugging.

## \*INTERPRET

The Java program created does not contain machine specific instructions. The Java program is interpreted from the byte codes when it is started.. Variables can be displayed and modified while debugging.

- The Java program contains a compiled version of the class byte codes and has some additional compiler optimization. Variables can be displayed but not modified while debugging.
- The Java program contains a compiled version of the class byte codes and has more compiler optimization than optimization level 20. During a debug session, user variables cannot be changed, but can be displayed. The presented values may not be the current values of the variables.
- The Java program contains a compiled version of the class byte codes and has more compiler optimization than optimization level 30. All call and instruction tracing is disabled.

Top

# **Enable performance collection (ENBPFRCOL)**

Specifies whether collection of performance data is enabled.

### \*SAME

The performance data collection attribute does not change.

## \*NONE

The collection of performance data is not enabled. No performance data is to be collected.

#### \*ENTRYEXIT

Performance data is collected for procedure entry and exit.

\*FULL Performance data is collected for procedure entry and exit. Performance data is also collected before and after calls to external procedures.

Top

## **Profiling data (PRFDTA)**

Specifies the program profiling data attribute for the module. Program profiling is an advanced optimization technique to reorder procedures and code within the procedures based on statistical data (profiling data)

### \*SAME

The value does not change.

#### \*NOCOL

The Java program is not enabled to collect profiling data.

\*COL This Java program is enabled to collect profiling data.

**Note:** \*COL can be specified only when the optimization level of the Java program is 30 or greater and is not being changed.

- \*CLR All previously collected profiling data is discarded. The Java programs remain enabled to collect profiling data.
- \*APY Re-optimize the Java program(s) using the collected profile data.

**Note:** \*APY may be specified only when the optimization level of the Java program is 30 or greater and is not being changed, and previously was \*COL.

Top

# Merge (MERGE)

Specifies whether the Java programs attached to a Java archive (JAR) file are to be merged into the minimum number of Java programs possible. This parameter is ignored if processing a Java class file.

- \*RPL Specifies that Java programs attached to the JAR file will be merged only if the Java programs need to be recreated and replaced because other attributes are being changed. If no attributes are changed, and no Java programs need to be recreated and replaced, no merging of Java programs will occur.
- \*YES Merge all Java programs attached to a JAR file into the minimum number of Java programs possible. Java programs that contain applied profiling data and are not being recreated because of attributes being changed will not be merged because the resulting Java programs would not be optimized based on the applied profiling data.

Top

# **Directory subtree (SUBTREE)**

Specifies whether directory subtrees are processed when looking for files that match the CLSF keyword.

## \*NONE

Only the files that match the object name pattern will be processed. No subtrees are processed. If the directory has subdirectories, neither the subdirectories nor the objects in the subdirectories are processed.

\*ALL The entire subtree of the path specified in CLSF is processed to change java programs for files matching the name specified on CLSF parameter.

Top

## Licensed Internal Code options (LICOPT)

Specifies one or more Licensed Internal Code compile-time options. This parameter allows individual compile-time options to be selected, and is intended for the advanced programmer who understands the potential benefits and drawbacks of each selected type of compiler option.

Valid values are:

#### \*SAME

If recreation is not required, the licensed internal code options do not change. If other parameter values force the object to be recreated, the existing licensed internal code options will be used as input to the recreation. Depending on other parameter values and conditions, not all of the input LICOPT values might take effect.

#### \*OPTIMIZE

Use the set of compile-time options which are implicitly associated with the optimization level specified on the OPTIMIZE parameter. If OPTIMIZE(\*INTERPRET) is specified, no compile-time optimizations will be performed.

## 'Licensed-Internal-Code-options-string'

The selected Licensed Internal Code compile-time options are used when creating the Java program object. Certain options may reduce your ability to debug the created Java program.

**Note:** Additional information about the LICOPT options can be found in the IBM Developer Kit for Java reference at http://AS400BKS.rochester.ibm.com/.

Top

## **Examples**

### Example 1: Change a Java Program to Interpreted

CHGJVAPGM CLSF('/projectA/myJavaclassname.class')
OPTIMIZE(\*INTERPRET)

This command will change the Java program associated with the class file myJavaclassname so that the Java program will interpret the class file byte codes when invoked via the RUNJVA (Run Java) or JAVA CL command. The Java program is re-created only if the attributes specified differ from those of the current program.

#### Example 2: Change Optimized Java Programs in a JAR File

CHGJVAPGM CLSF('/projectA/myJavaAppfile.jar')
OPTIMIZE(10)

This command will change the Java programs associated with the Java archive (JAR) file myJavaAppfile. The Java program will contain compiled machine instruction sequences which will be run when the Java program is invoked by the RUNJVA (Run Java) or JAVA CL command.

Top

# **Error messages**

## \*ESCAPE Messages

## JVAB524

&1 Java programs created, &4 with errors. &2 Java programs were current. &3 Java programs not

## JVAB532

Unable to create Java program for "&1".

## JVAB535

Unmonitored exception received.

Тор

# **Change Keyboard Map (CHGKBDMAP)**

Where allowed to run: All environments (\*ALL) Threadsafe: No

Parameters Examples Error messages

The Change Keyboard Map (CHGKBDMAP) command allows the user to change the PA (Program Attention) and PF (Program Function) key assignment defaults. This command changes the specified F-to-PF map to the device on which the command was entered (if it is a 3270 work station device), or to the 3270 work station specified if the user has authority to that device. More information on user-assignable keyboard mapping is in Remote Work Station Support book, SC41-5402 book.

Top

## **Parameters**

| Keyword | Description   | Choices                                                                                                    | Notes                     |
|---------|---------------|----------------------------------------------------------------------------------------------------|---------------------------|
| DEV     | Device        | Name, *REQUESTER                                                                                                    | Optional,<br>Positional 1 |
| PF1     | PF1 key value | *ATTN, *HELP, *HLP3270, *CLEAR, *PRINT, *DSPATR,<br>*TEST, *DOWN, *UP, *NONE, *RESET, *SYSREQ,<br>*BCKSPC, *F13, *F14, *F15, *F16, *F17, *F18, *F19, *F20,<br>*F21, *F22, *F23, *F24, *F1, *F2, *F3, *F4, *F5, *F6, *F7, *F8,<br>*F9, *F10, *F11, *F12, *SAME | Optional                  |
| PF2     | PF2 key value | *ATTN, *HELP, *HLP3270, *CLEAR, *PRINT, *DSPATR,<br>*TEST, *DOWN, *UP, *NONE, *RESET, *SYSREQ,<br>*BCKSPC, *F13, *F14, *F15, *F16, *F17, *F18, *F19, *F20,<br>*F21, *F22, *F23, *F24, *F1, *F2, *F3, *F4, *F5, *F6, *F7, *F8,<br>*F9, *F10, *F11, *F12, *SAME | Optional                  |
| PF3     | PF3 key value | *ATTN, *HELP, *HLP3270, *CLEAR, *PRINT, *DSPATR,<br>*TEST, *DOWN, *UP, *NONE, *RESET, *SYSREQ,<br>*BCKSPC, *F13, *F14, *F15, *F16, *F17, *F18, *F19, *F20,<br>*F21, *F22, *F23, *F24, *F1, *F2, *F3, *F4, *F5, *F6, *F7, *F8,<br>*F9, *F10, *F11, *F12, *SAME | Optional                  |
| PF4     | PF4 key value | *ATTN, *HELP, *HLP3270, *CLEAR, *PRINT, *DSPATR,<br>*TEST, *DOWN, *UP, *NONE, *RESET, *SYSREQ,<br>*BCKSPC, *F13, *F14, *F15, *F16, *F17, *F18, *F19, *F20,<br>*F21, *F22, *F23, *F24, *F1, *F2, *F3, *F4, *F5, *F6, *F7, *F8,<br>*F9, *F10, *F11, *F12, *SAME | Optional                  |
| PF5     | PF5 key value | *ATTN, *HELP, *HLP3270, *CLEAR, *PRINT, *DSPATR,<br>*TEST, *DOWN, *UP, *NONE, *RESET, *SYSREQ,<br>*BCKSPC, *F13, *F14, *F15, *F16, *F17, *F18, *F19, *F20,<br>*F21, *F22, *F23, *F24, *F1, *F2, *F3, *F4, *F5, *F6, *F7, *F8,<br>*F9, *F10, *F11, *F12, *SAME | Optional                  |
| PF6     | PF6 key value | *ATTN, *HELP, *HLP3270, *CLEAR, *PRINT, *DSPATR,<br>*TEST, *DOWN, *UP, *NONE, *RESET, *SYSREQ,<br>*BCKSPC, *F13, *F14, *F15, *F16, *F17, *F18, *F19, *F20,<br>*F21, *F22, *F23, *F24, *F1, *F2, *F3, *F4, *F5, *F6, *F7, *F8,<br>*F9, *F10, *F11, *F12, *SAME | Optional                  |
| PF7     | PF7 key value | *ATTN, *HELP, *HLP3270, *CLEAR, *PRINT, *DSPATR,<br>*TEST, *DOWN, *UP, *NONE, *RESET, *SYSREQ,<br>*BCKSPC, *F13, *F14, *F15, *F16, *F17, *F18, *F19, *F20,<br>*F21, *F22, *F23, *F24, *F1, *F2, *F3, *F4, *F5, *F6, *F7, *F8,<br>*F9, *F10, *F11, *F12, *SAME | Optional                  |

| Keyword | Description    | Choices                                                                                                    | Notes    |
|---------|----------------|----------------------------------------------------------------------------------------------------|----------|
| PF8     | PF8 key value  | *ATTN, *HELP, *HLP3270, *CLEAR, *PRINT, *DSPATR,<br>*TEST, *DOWN, *UP, *NONE, *RESET, *SYSREQ,<br>*BCKSPC, *F13, *F14, *F15, *F16, *F17, *F18, *F19, *F20,<br>*F21, *F22, *F23, *F24, *F1, *F2, *F3, *F4, *F5, *F6, *F7, *F8,<br>*F9, *F10, *F11, *F12, *SAME | Optional |
| PF9     | PF9 key value  | *ATTN, *HELP, *HLP3270, *CLEAR, *PRINT, *DSPATR, *TEST, *DOWN, *UP, *NONE, *RESET, *SYSREQ, *BCKSPC, *F13, *F14, *F15, *F16, *F17, *F18, *F19, *F20, *F21, *F22, *F23, *F24, *F1, *F2, *F3, *F4, *F5, *F6, *F7, *F8, *F9, *F10, *F11, *F12, *SAME             | Optional |
| PF10    | PF10 key value | *ATTN, *HELP, *HLP3270, *CLEAR, *PRINT, *DSPATR,<br>*TEST, *DOWN, *UP, *NONE, *RESET, *SYSREQ,<br>*BCKSPC, *F13, *F14, *F15, *F16, *F17, *F18, *F19, *F20,<br>*F21, *F22, *F23, *F24, *F1, *F2, *F3, *F4, *F5, *F6, *F7, *F8,<br>*F9, *F10, *F11, *F12, *SAME | Optional |
| PF11    | PF11 key value | *ATTN, *HELP, *HLP3270, *CLEAR, *PRINT, *DSPATR,<br>*TEST, *DOWN, *UP, *NONE, *RESET, *SYSREQ,<br>*BCKSPC, *F13, *F14, *F15, *F16, *F17, *F18, *F19, *F20,<br>*F21, *F22, *F23, *F24, *F1, *F2, *F3, *F4, *F5, *F6, *F7, *F8,<br>*F9, *F10, *F11, *F12, *SAME | Optional |
| PF12    | PF12 key value | *ATTN, *HELP, *HLP3270, *CLEAR, *PRINT, *DSPATR,<br>*TEST, *DOWN, *UP, *NONE, *RESET, *SYSREQ,<br>*BCKSPC, *F13, *F14, *F15, *F16, *F17, *F18, *F19, *F20,<br>*F21, *F22, *F23, *F24, *F1, *F2, *F3, *F4, *F5, *F6, *F7, *F8,<br>*F9, *F10, *F11, *F12, *SAME | Optional |
| PF13    | PF13 key value | *ATTN, *HELP, *HLP3270, *CLEAR, *PRINT, *DSPATR,<br>*TEST, *DOWN, *UP, *NONE, *RESET, *SYSREQ,<br>*BCKSPC, *F13, *F14, *F15, *F16, *F17, *F18, *F19, *F20,<br>*F21, *F22, *F23, *F24, *F1, *F2, *F3, *F4, *F5, *F6, *F7, *F8,<br>*F9, *F10, *F11, *F12, *SAME | Optional |
| PF14    | PF14 key value | *ATTN, *HELP, *HLP3270, *CLEAR, *PRINT, *DSPATR, *TEST, *DOWN, *UP, *NONE, *RESET, *SYSREQ, *BCKSPC, *F13, *F14, *F15, *F16, *F17, *F18, *F19, *F20, *F21, *F22, *F23, *F24, *F1, *F2, *F3, *F4, *F5, *F6, *F7, *F8, *F9, *F10, *F11, *F12, *SAME             | Optional |
| PF15    | PF15 key value | *ATTN, *HELP, *HLP3270, *CLEAR, *PRINT, *DSPATR, *TEST, *DOWN, *UP, *NONE, *RESET, *SYSREQ, *BCKSPC, *F13, *F14, *F15, *F16, *F17, *F18, *F19, *F20, *F21, *F22, *F23, *F24, *F1, *F2, *F3, *F4, *F5, *F6, *F7, *F8, *F9, *F10, *F11, *F12, *SAME             | Optional |
| PF16    | PF16 key value | *ATTN, *HELP, *HLP3270, *CLEAR, *PRINT, *DSPATR,<br>*TEST, *DOWN, *UP, *NONE, *RESET, *SYSREQ,<br>*BCKSPC, *F13, *F14, *F15, *F16, *F17, *F18, *F19, *F20,<br>*F21, *F22, *F23, *F24, *F1, *F2, *F3, *F4, *F5, *F6, *F7, *F8,<br>*F9, *F10, *F11, *F12, *SAME | Optional |
| PF17    | PF17 key value | *ATTN, *HELP, *HLP3270, *CLEAR, *PRINT, *DSPATR,<br>*TEST, *DOWN, *UP, *NONE, *RESET, *SYSREQ,<br>*BCKSPC, *F13, *F14, *F15, *F16, *F17, *F18, *F19, *F20,<br>*F21, *F22, *F23, *F24, *F1, *F2, *F3, *F4, *F5, *F6, *F7, *F8,<br>*F9, *F10, *F11, *F12, *SAME | Optional |
| PF18    | PF18 key value | *ATTN, *HELP, *HLP3270, *CLEAR, *PRINT, *DSPATR,<br>*TEST, *DOWN, *UP, *NONE, *RESET, *SYSREQ,<br>*BCKSPC, *F13, *F14, *F15, *F16, *F17, *F18, *F19, *F20,<br>*F21, *F22, *F23, *F24, *F1, *F2, *F3, *F4, *F5, *F6, *F7, *F8,<br>*F9, *F10, *F11, *F12, *SAME | Optional |
| PF19    | PF19 key value | *ATTN, *HELP, *HLP3270, *CLEAR, *PRINT, *DSPATR,<br>*TEST, *DOWN, *UP, *NONE, *RESET, *SYSREQ,<br>*BCKSPC, *F13, *F14, *F15, *F16, *F17, *F18, *F19, *F20,<br>*F21, *F22, *F23, *F24, *F1, *F2, *F3, *F4, *F5, *F6, *F7, *F8,<br>*F9, *F10, *F11, *F12, *SAME | Optional |

| Keyword | Description       | Choices                                                                                                    | Notes    |
|---------|-------------------|----------------------------------------------------------------------------------------------------|----------|
| PF20    | PF20 key value    | *ATTN, *HELP, *HLP3270, *CLEAR, *PRINT, *DSPATR,<br>*TEST, *DOWN, *UP, *NONE, *RESET, *SYSREQ,<br>*BCKSPC, *F13, *F14, *F15, *F16, *F17, *F18, *F19, *F20,<br>*F21, *F22, *F23, *F24, *F1, *F2, *F3, *F4, *F5, *F6, *F7, *F8,<br>*F9, *F10, *F11, *F12, *SAME | Optional |
| PF21    | PF21 key value    | *ATTN, *HELP, *HLP3270, *CLEAR, *PRINT, *DSPATR,<br>*TEST, *DOWN, *UP, *NONE, *RESET, *SYSREQ,<br>*BCKSPC, *F13, *F14, *F15, *F16, *F17, *F18, *F19, *F20,<br>*F21, *F22, *F23, *F24, *F1, *F2, *F3, *F4, *F5, *F6, *F7, *F8,<br>*F9, *F10, *F11, *F12, *SAME | Optional |
| PF22    | PF22 key value    | *ATTN, *HELP, *HLP3270, *CLEAR, *PRINT, *DSPATR,<br>*TEST, *DOWN, *UP, *NONE, *RESET, *SYSREQ,<br>*BCKSPC, *F13, *F14, *F15, *F16, *F17, *F18, *F19, *F20,<br>*F21, *F22, *F23, *F24, *F1, *F2, *F3, *F4, *F5, *F6, *F7, *F8,<br>*F9, *F10, *F11, *F12, *SAME | Optional |
| PF23    | PF23 key value    | *ATTN, *HELP, *HLP3270, *CLEAR, *PRINT, *DSPATR,<br>*TEST, *DOWN, *UP, *NONE, *RESET, *SYSREQ,<br>*BCKSPC, *F13, *F14, *F15, *F16, *F17, *F18, *F19, *F20,<br>*F21, *F22, *F23, *F24, *F1, *F2, *F3, *F4, *F5, *F6, *F7, *F8,<br>*F9, *F10, *F11, *F12, *SAME | Optional |
| PF24    | PF24 key value    | *ATTN, *HELP, *HLP3270, *CLEAR, *PRINT, *DSPATR,<br>*TEST, *DOWN, *UP, *NONE, *RESET, *SYSREQ,<br>*BCKSPC, *F13, *F14, *F15, *F16, *F17, *F18, *F19, *F20,<br>*F21, *F22, *F23, *F24, *F1, *F2, *F3, *F4, *F5, *F6, *F7, *F8,<br>*F9, *F10, *F11, *F12, *SAME | Optional |
| PA1PF1  | PA1-PF1 key value | *ATTN, *HELP, *HLP3270, *CLEAR, *PRINT, *DSPATR,<br>*TEST, *DOWN, *UP, *NONE, *RESET, *SYSREQ,<br>*BCKSPC, *F13, *F14, *F15, *F16, *F17, *F18, *F19, *F20,<br>*F21, *F22, *F23, *F24, *F1, *F2, *F3, *F4, *F5, *F6, *F7, *F8,<br>*F9, *F10, *F11, *F12, *SAME | Optional |
| PA1PF2  | PA1-PF2 key value | *ATTN, *HELP, *HLP3270, *CLEAR, *PRINT, *DSPATR,<br>*TEST, *DOWN, *UP, *NONE, *RESET, *SYSREQ,<br>*BCKSPC, *F13, *F14, *F15, *F16, *F17, *F18, *F19, *F20,<br>*F21, *F22, *F23, *F24, *F1, *F2, *F3, *F4, *F5, *F6, *F7, *F8,<br>*F9, *F10, *F11, *F12, *SAME | Optional |
| PA1PF3  | PA1-PF3 key value | *ATTN, *HELP, *HLP3270, *CLEAR, *PRINT, *DSPATR,<br>*TEST, *DOWN, *UP, *NONE, *RESET, *SYSREQ,<br>*BCKSPC, *F13, *F14, *F15, *F16, *F17, *F18, *F19, *F20,<br>*F21, *F22, *F23, *F24, *F1, *F2, *F3, *F4, *F5, *F6, *F7, *F8,<br>*F9, *F10, *F11, *F12, *SAME | Optional |
| PA1PF4  | PA1-PF4 key value | *ATTN, *HELP, *HLP3270, *CLEAR, *PRINT, *DSPATR,<br>*TEST, *DOWN, *UP, *NONE, *RESET, *SYSREQ,<br>*BCKSPC, *F13, *F14, *F15, *F16, *F17, *F18, *F19, *F20,<br>*F21, *F22, *F23, *F24, *F1, *F2, *F3, *F4, *F5, *F6, *F7, *F8,<br>*F9, *F10, *F11, *F12, *SAME | Optional |
| PA1PF5  | PA1-PF5 key value | *ATTN, *HELP, *HLP3270, *CLEAR, *PRINT, *DSPATR,<br>*TEST, *DOWN, *UP, *NONE, *RESET, *SYSREQ,<br>*BCKSPC, *F13, *F14, *F15, *F16, *F17, *F18, *F19, *F20,<br>*F21, *F22, *F23, *F24, *F1, *F2, *F3, *F4, *F5, *F6, *F7, *F8,<br>*F9, *F10, *F11, *F12, *SAME | Optional |
| PA1PF6  | PA1-PF6 key value | *ATTN, *HELP, *HLP3270, *CLEAR, *PRINT, *DSPATR,<br>*TEST, *DOWN, *UP, *NONE, *RESET, *SYSREQ,<br>*BCKSPC, *F13, *F14, *F15, *F16, *F17, *F18, *F19, *F20,<br>*F21, *F22, *F23, *F24, *F1, *F2, *F3, *F4, *F5, *F6, *F7, *F8,<br>*F9, *F10, *F11, *F12, *SAME | Optional |
| PA1PF7  | PA1-PF7 key value | *ATTN, *HELP, *HLP3270, *CLEAR, *PRINT, *DSPATR,<br>*TEST, *DOWN, *UP, *NONE, *RESET, *SYSREQ,<br>*BCKSPC, *F13, *F14, *F15, *F16, *F17, *F18, *F19, *F20,<br>*F21, *F22, *F23, *F24, *F1, *F2, *F3, *F4, *F5, *F6, *F7, *F8,<br>*F9, *F10, *F11, *F12, *SAME | Optional |

| Keyword | Description        | Choices                                                                                                    | Notes    |
|---------|--------------------|----------------------------------------------------------------------------------------------------|----------|
| PA1PF8  | PA1-PF8 key value  | *ATTN, *HELP, *HLP3270, *CLEAR, *PRINT, *DSPATR, *TEST, *DOWN, *UP, *NONE, *RESET, *SYSREQ, *BCKSPC, *F13, *F14, *F15, *F16, *F17, *F18, *F19, *F20, *F21, *F22, *F23, *F24, *F1, *F2, *F3, *F4, *F5, *F6, *F7, *F8, *F9, *F10, *F11, *F12, *SAME             | Optional |
| PA1PF9  | PA1-PF9 key value  | *ATTN, *HELP, *HLP3270, *CLEAR, *PRINT, *DSPATR, *TEST, *DOWN, *UP, *NONE, *RESET, *SYSREQ, *BCKSPC, *F13, *F14, *F15, *F16, *F17, *F18, *F19, *F20, *F21, *F22, *F23, *F24, *F1, *F2, *F3, *F4, *F5, *F6, *F7, *F8, *F9, *F10, *F11, *F12, *SAME             | Optional |
| PA1PF10 | PA1-PF10 key value | *ATTN, *HELP, *HLP3270, *CLEAR, *PRINT, *DSPATR,<br>*TEST, *DOWN, *UP, *NONE, *RESET, *SYSREQ,<br>*BCKSPC, *F13, *F14, *F15, *F16, *F17, *F18, *F19, *F20,<br>*F21, *F22, *F23, *F24, *F1, *F2, *F3, *F4, *F5, *F6, *F7, *F8,<br>*F9, *F10, *F11, *F12, *SAME | Optional |
| PA1PF11 | PA1-PF11 key value | *ATTN, *HELP, *HLP3270, *CLEAR, *PRINT, *DSPATR, *TEST, *DOWN, *UP, *NONE, *RESET, *SYSREQ, *BCKSPC, *F13, *F14, *F15, *F16, *F17, *F18, *F19, *F20, *F21, *F22, *F23, *F24, *F1, *F2, *F3, *F4, *F5, *F6, *F7, *F8, *F9, *F10, *F11, *F12, *SAME             | Optional |
| PA1PF12 | PA1-PF12 key value | *ATTN, *HELP, *HLP3270, *CLEAR, *PRINT, *DSPATR,<br>*TEST, *DOWN, *UP, *NONE, *RESET, *SYSREQ,<br>*BCKSPC, *F13, *F14, *F15, *F16, *F17, *F18, *F19, *F20,<br>*F21, *F22, *F23, *F24, *F1, *F2, *F3, *F4, *F5, *F6, *F7, *F8,<br>*F9, *F10, *F11, *F12, *SAME | Optional |
| PA2PF1  | PA2-PF1 key value  | *ATTN, *HELP, *HLP3270, *CLEAR, *PRINT, *DSPATR,<br>*TEST, *DOWN, *UP, *NONE, *RESET, *SYSREQ,<br>*BCKSPC, *F13, *F14, *F15, *F16, *F17, *F18, *F19, *F20,<br>*F21, *F22, *F23, *F24, *F1, *F2, *F3, *F4, *F5, *F6, *F7, *F8,<br>*F9, *F10, *F11, *F12, *SAME | Optional |
| PA2PF2  | PA2-PF2 key value  | *ATTN, *HELP, *HLP3270, *CLEAR, *PRINT, *DSPATR, *TEST, *DOWN, *UP, *NONE, *RESET, *SYSREQ, *BCKSPC, *F13, *F14, *F15, *F16, *F17, *F18, *F19, *F20, *F21, *F22, *F23, *F24, *F1, *F2, *F3, *F4, *F5, *F6, *F7, *F8, *F9, *F10, *F11, *F12, *SAME             | Optional |
| PA2PF3  | PA2-PF3 key value  | *ATTN, *HELP, *HLP3270, *CLEAR, *PRINT, *DSPATR, *TEST, *DOWN, *UP, *NONE, *RESET, *SYSREQ, *BCKSPC, *F13, *F14, *F15, *F16, *F17, *F18, *F19, *F20, *F21, *F22, *F23, *F24, *F1, *F2, *F3, *F4, *F5, *F6, *F7, *F8, *F9, *F10, *F11, *F12, *SAME             | Optional |
| PA2PF4  | PA2-PF4 key value  | *ATTN, *HELP, *HLP3270, *CLEAR, *PRINT, *DSPATR,<br>*TEST, *DOWN, *UP, *NONE, *RESET, *SYSREQ,<br>*BCKSPC, *F13, *F14, *F15, *F16, *F17, *F18, *F19, *F20,<br>*F21, *F22, *F23, *F24, *F1, *F2, *F3, *F4, *F5, *F6, *F7, *F8,<br>*F9, *F10, *F11, *F12, *SAME | Optional |
| PA2PF5  | PA2-PF5 key value  | *ATTN, *HELP, *HLP3270, *CLEAR, *PRINT, *DSPATR, *TEST, *DOWN, *UP, *NONE, *RESET, *SYSREQ, *BCKSPC, *F13, *F14, *F15, *F16, *F17, *F18, *F19, *F20, *F21, *F22, *F23, *F24, *F1, *F2, *F3, *F4, *F5, *F6, *F7, *F8, *F9, *F10, *F11, *F12, *SAME             | Optional |
| PA2PF6  | PA2-PF6 key value  | *ATTN, *HELP, *HLP3270, *CLEAR, *PRINT, *DSPATR,<br>*TEST, *DOWN, *UP, *NONE, *RESET, *SYSREQ,<br>*BCKSPC, *F13, *F14, *F15, *F16, *F17, *F18, *F19, *F20,<br>*F21, *F22, *F23, *F24, *F1, *F2, *F3, *F4, *F5, *F6, *F7, *F8,<br>*F9, *F10, *F11, *F12, *SAME | Optional |
| PA2PF7  | PA2-PF7 key value  | *ATTN, *HELP, *HLP3270, *CLEAR, *PRINT, *DSPATR, *TEST, *DOWN, *UP, *NONE, *RESET, *SYSREQ, *BCKSPC, *F13, *F14, *F15, *F16, *F17, *F18, *F19, *F20, *F21, *F22, *F23, *F24, *F1, *F2, *F3, *F4, *F5, *F6, *F7, *F8, *F9, *F10, *F11, *F12, *SAME             | Optional |

| Keyword | Description        | Choices                                                                                                    | Notes    |
|---------|--------------------|----------------------------------------------------------------------------------------------------|----------|
| PA2PF8  | PA2-PF8 key value  | *ATTN, *HELP, *HLP3270, *CLEAR, *PRINT, *DSPATR,<br>*TEST, *DOWN, *UP, *NONE, *RESET, *SYSREQ,<br>*BCKSPC, *F13, *F14, *F15, *F16, *F17, *F18, *F19, *F20,<br>*F21, *F22, *F23, *F24, *F1, *F2, *F3, *F4, *F5, *F6, *F7, *F8,<br>*F9, *F10, *F11, *F12, *SAME | Optional |
| PA2PF9  | PA2-PF9 key value  | *ATTN, *HELP, *HLP3270, *CLEAR, *PRINT, *DSPATR,<br>*TEST, *DOWN, *UP, *NONE, *RESET, *SYSREQ,<br>*BCKSPC, *F13, *F14, *F15, *F16, *F17, *F18, *F19, *F20,<br>*F21, *F22, *F23, *F24, *F1, *F2, *F3, *F4, *F5, *F6, *F7, *F8,<br>*F9, *F10, *F11, *F12, *SAME | Optional |
| PA2PF10 | PA2-PF10 key value | *ATTN, *HELP, *HLP3270, *CLEAR, *PRINT, *DSPATR,<br>*TEST, *DOWN, *UP, *NONE, *RESET, *SYSREQ,<br>*BCKSPC, *F13, *F14, *F15, *F16, *F17, *F18, *F19, *F20,<br>*F21, *F22, *F23, *F24, *F1, *F2, *F3, *F4, *F5, *F6, *F7, *F8,<br>*F9, *F10, *F11, *F12, *SAME | Optional |
| PA2PF11 | PA2-PF11 key value | *ATTN, *HELP, *HLP3270, *CLEAR, *PRINT, *DSPATR,<br>*TEST, *DOWN, *UP, *NONE, *RESET, *SYSREQ,<br>*BCKSPC, *F13, *F14, *F15, *F16, *F17, *F18, *F19, *F20,<br>*F21, *F22, *F23, *F24, *F1, *F2, *F3, *F4, *F5, *F6, *F7, *F8,<br>*F9, *F10, *F11, *F12, *SAME | Optional |
| PA2PF12 | PA2-PF12 key value | *ATTN, *HELP, *HLP3270, *CLEAR, *PRINT, *DSPATR,<br>*TEST, *DOWN, *UP, *NONE, *RESET, *SYSREQ,<br>*BCKSPC, *F13, *F14, *F15, *F16, *F17, *F18, *F19, *F20,<br>*F21, *F22, *F23, *F24, *F1, *F2, *F3, *F4, *F5, *F6, *F7, *F8,<br>*F9, *F10, *F11, *F12, *SAME | Optional |

Top

## **Device (DEV)**

Specifies a valid 3270 display station that is assigned keyboard changes by using the keyboard mapping command. The user must have allocation authority to the specified device before entering the command. In a program environment, the user should either acquire or allocate the specified device before entering this command.

The possible values are:

## \*REOUESTER

These PF key changes are assigned to the device on which the command was entered.

#### device-name

Specify the name of the device to which the new keyboard mapping is to apply. You must have allocation rights to the specified device.

Top

# PF1 key value (PF1)

Each valid key or key sequence is a separate parameter which, except for restrictions as noted, can be assigned any function. If you do not specify a function for a particular key or key sequence, the function currently assigned to that key or key sequence remains the same.

The possible functions that can be assigned are:

#### \*HELP

5250 Help

#### \*HLP3270

3270 Help Text (Display Active Keyboard Map)

#### \*CLEAR

Clear Screen

#### \*PRINT

Print Screen

### \*DSPATR

Display Imbedded Attributes

\*TEST Test Request

#### \*DOWN

Roll Down

\*UP Roll Up

#### \*NONE

No Assignment

#### \*RESET

Error Reset

### \*SYSREQ

System Request

### \*BCKSPC

Record Backspace

#### \*ATTN

Attention

## \*F1-\*F24

F1 through F24 Function Keys

#### **Restrictions:**

\*HELP, \*HLP3270, and \*RESET must be assigned to one of the following 12-key sets of function keys:

- PF1 through PF12
- PA1/PF1 through PF12
- PA2/PF1 through PF12

The \*HELP, \*HLP3270, and \*RESET functions are required for 3270 display station device support to function properly. Since not all 3270 keyboards have 24 PF keys, \*HELP, \*HLP3270, or \*RESET may not be assigned to keys PF13 through PF24, unless these functions are **also** assigned to one of the three sets listed above.

It is recommended that \*F1 and \*SYSREQ both also be assigned to one of the three sets.

The value \*ATTN cannot be explicitly assigned to a 3270 remote attach display station. If the default value \*ATTN is taken, the value \*NONE is substituted. However, if the value \*ATTN is explicitly chosen, a diagnostic message is sent.

Тор

## PF2 key value (PF2)

Each valid key or key sequence is a separate parameter which, except for restrictions as noted, can be assigned any function. If you do not specify a function for a particular key or key sequence, the function currently assigned to that key or key sequence remains the same.

The possible functions that can be assigned are:

\*HELP

5250 Help

\*HLP3270

3270 Help Text (Display Active Keyboard Map)

\*CLEAR

Clear Screen

\*PRINT

Print Screen

\*DSPATR

Display Imbedded Attributes

\*TEST Test Request

\*DOWN

Roll Down

\*UP Roll Up

\*NONE

No Assignment

\*RESET

Error Reset

\*SYSREQ

System Request

\*BCKSPC

Record Backspace

\*ATTN

Attention

\*F1-\*F24

F1 through F24 Function Keys

### **Restrictions:**

\*HELP, \*HLP3270, and \*RESET must be assigned to one of the following 12-key sets of function keys:

- PF1 through PF12
- PA1/PF1 through PF12
- PA2/PF1 through PF12

The \*HELP, \*HLP3270, and \*RESET functions are required for 3270 display station device support to function properly. Since not all 3270 keyboards have 24 PF keys, \*HELP, \*HLP3270, or \*RESET may not be assigned to keys PF13 through PF24, unless these functions are **also** assigned to one of the three sets listed above.

It is recommended that \*F1 and \*SYSREQ both also be assigned to one of the three sets.

The value \*ATTN cannot be explicitly assigned to a 3270 remote attach display station. If the default value \*ATTN is taken, the value \*NONE is substituted. However, if the value \*ATTN is explicitly chosen, a diagnostic message is sent.

Top

## PF3 key value (PF3)

Each valid key or key sequence is a separate parameter which, except for restrictions as noted, can be assigned any function. If you do not specify a function for a particular key or key sequence, the function currently assigned to that key or key sequence remains the same.

The possible functions that can be assigned are:

```
*HELP
```

5250 Help

#### \*HLP3270

3270 Help Text (Display Active Keyboard Map)

#### \*CLEAR

Clear Screen

### \*PRINT

Print Screen

#### \*DSPATR

Display Imbedded Attributes

\*TEST Test Request

## \*DOWN

Roll Down

\*UP Roll Up

### \*NONE

No Assignment

## \*RESET

Error Reset

## \*SYSREQ

System Request

#### \*BCKSPC

Record Backspace

### \*ATTN

Attention

#### \*F1-\*F24

F1 through F24 Function Keys

## **Restrictions:**

\*HELP, \*HLP3270, and \*RESET must be assigned to one of the following 12-key sets of function keys:

- PF1 through PF12
- PA1/PF1 through PF12
- PA2/PF1 through PF12

The \*HELP, \*HLP3270, and \*RESET functions are required for 3270 display station device support to function properly. Since not all 3270 keyboards have 24 PF keys, \*HELP, \*HLP3270, or \*RESET may not be assigned to keys PF13 through PF24, unless these functions are also assigned to one of the three sets listed above.

It is recommended that \*F1 and \*SYSREQ both also be assigned to one of the three sets.

The value \*ATTN cannot be explicitly assigned to a 3270 remote attach display station. If the default value \*ATTN is taken, the value \*NONE is substituted. However, if the value \*ATTN is explicitly chosen, a diagnostic message is sent.

Top

## PF4 key value (PF4)

Each valid key or key sequence is a separate parameter which, except for restrictions as noted, can be assigned any function. If you do not specify a function for a particular key or key sequence, the function currently assigned to that key or key sequence remains the same.

The possible functions that can be assigned are:

```
*HELP
```

5250 Help

\*HLP3270

3270 Help Text (Display Active Keyboard Map)

\*CLEAR

Clear Screen

\*PRINT

Print Screen

\*DSPATR

Display Imbedded Attributes

\*TEST Test Request

\*DOWN

Roll Down

\*UP Roll Up

\*NONE

No Assignment

\*RESET

Error Reset

\*SYSREO

System Request

\*BCKSPC

Record Backspace

\*ATTN

Attention

\*F1-\*F24

F1 through F24 Function Keys

**Restrictions:** 

\*HELP, \*HLP3270, and \*RESET must be assigned to one of the following 12-key sets of function keys:

- PF1 through PF12
- PA1/PF1 through PF12
- PA2/PF1 through PF12

The \*HELP, \*HLP3270, and \*RESET functions are required for 3270 display station device support to function properly. Since not all 3270 keyboards have 24 PF keys, \*HELP, \*HLP3270, or \*RESET may not be assigned to keys PF13 through PF24, unless these functions are **also** assigned to one of the three sets listed above.

It is recommended that \*F1 and \*SYSREQ both also be assigned to one of the three sets.

The value \*ATTN cannot be explicitly assigned to a 3270 remote attach display station. If the default value \*ATTN is taken, the value \*NONE is substituted. However, if the value \*ATTN is explicitly chosen, a diagnostic message is sent.

Top

## PF5 key value (PF5)

Each valid key or key sequence is a separate parameter which, except for restrictions as noted, can be assigned any function. If you do not specify a function for a particular key or key sequence, the function currently assigned to that key or key sequence remains the same.

The possible functions that can be assigned are:

```
*HELP
```

5250 Help

### \*HLP3270

3270 Help Text (Display Active Keyboard Map)

#### \*CLEAR

Clear Screen

## \*PRINT

Print Screen

### \*DSPATR

Display Imbedded Attributes

\*TEST Test Request

#### \*DOWN

Roll Down

\*UP Roll Up

#### \*NONE

No Assignment

#### \*RESET

Error Reset

## \*SYSREQ

System Request

#### \*BCKSPC

Record Backspace

\*ATTN

Attention

\*F1-\*F24

F1 through F24 Function Keys

#### **Restrictions:**

\*HELP, \*HLP3270, and \*RESET must be assigned to one of the following 12-key sets of function keys:

- PF1 through PF12
- PA1/PF1 through PF12
- PA2/PF1 through PF12

The \*HELP, \*HLP3270, and \*RESET functions are required for 3270 display station device support to function properly. Since not all 3270 keyboards have 24 PF keys, \*HELP, \*HLP3270, or \*RESET may not be assigned to keys PF13 through PF24, unless these functions are **also** assigned to one of the three sets listed above.

It is recommended that \*F1 and \*SYSREQ both also be assigned to one of the three sets.

The value \*ATTN cannot be explicitly assigned to a 3270 remote attach display station. If the default value \*ATTN is taken, the value \*NONE is substituted. However, if the value \*ATTN is explicitly chosen, a diagnostic message is sent.

Top

## PF6 key value (PF6)

Each valid key or key sequence is a separate parameter which, except for restrictions as noted, can be assigned any function. If you do not specify a function for a particular key or key sequence, the function currently assigned to that key or key sequence remains the same.

The possible functions that can be assigned are:

\*HELP

5250 Help

\*HLP3270

3270 Help Text (Display Active Keyboard Map)

\*CLEAR

Clear Screen

\*PRINT

Print Screen

\*DSPATR

Display Imbedded Attributes

\*TEST Test Request

\*DOWN

Roll Down

\*UP Roll Up

\*NONE

No Assignment

\*RESET

Error Reset

\*SYSREO

System Request

\*BCKSPC

Record Backspace

\*ATTN

Attention

\*F1-\*F24

F1 through F24 Function Keys

#### **Restrictions:**

\*HELP, \*HLP3270, and \*RESET must be assigned to one of the following 12-key sets of function keys:

- PF1 through PF12
- PA1/PF1 through PF12
- PA2/PF1 through PF12

The \*HELP, \*HLP3270, and \*RESET functions are required for 3270 display station device support to function properly. Since not all 3270 keyboards have 24 PF keys, \*HELP, \*HLP3270, or \*RESET may not be assigned to keys PF13 through PF24, unless these functions are **also** assigned to one of the three sets listed above.

It is recommended that \*F1 and \*SYSREQ both also be assigned to one of the three sets.

The value \*ATTN cannot be explicitly assigned to a 3270 remote attach display station. If the default value \*ATTN is taken, the value \*NONE is substituted. However, if the value \*ATTN is explicitly chosen, a diagnostic message is sent.

Top

# PF7 key value (PF7)

Each valid key or key sequence is a separate parameter which, except for restrictions as noted, can be assigned any function. If you do not specify a function for a particular key or key sequence, the function currently assigned to that key or key sequence remains the same.

The possible functions that can be assigned are:

\*HELP

5250 Help

\*HLP3270

3270 Help Text (Display Active Keyboard Map)

\*CLEAR

Clear Screen

\*PRINT

Print Screen

\*DSPATR

Display Imbedded Attributes

\*TEST Test Request

\*DOWN

Roll Down

\*UP Roll Up

\*NONE

No Assignment

\*RESET

Error Reset

\*SYSREO

System Request

\*BCKSPC

Record Backspace

\*ATTN

Attention

\*F1-\*F24

F1 through F24 Function Keys

#### **Restrictions:**

\*HELP, \*HLP3270, and \*RESET must be assigned to one of the following 12-key sets of function keys:

- PF1 through PF12
- PA1/PF1 through PF12
- PA2/PF1 through PF12

The \*HELP, \*HLP3270, and \*RESET functions are required for 3270 display station device support to function properly. Since not all 3270 keyboards have 24 PF keys, \*HELP, \*HLP3270, or \*RESET may not be assigned to keys PF13 through PF24, unless these functions are **also** assigned to one of the three sets listed above.

It is recommended that \*F1 and \*SYSREQ both also be assigned to one of the three sets.

The value \*ATTN cannot be explicitly assigned to a 3270 remote attach display station. If the default value \*ATTN is taken, the value \*NONE is substituted. However, if the value \*ATTN is explicitly chosen, a diagnostic message is sent.

Top

# PF8 key value (PF8)

Each valid key or key sequence is a separate parameter which, except for restrictions as noted, can be assigned any function. If you do not specify a function for a particular key or key sequence, the function currently assigned to that key or key sequence remains the same.

The possible functions that can be assigned are:

\*HELP

5250 Help

\*HLP3270

3270 Help Text (Display Active Keyboard Map)

\*CLEAR

Clear Screen

\*PRINT

Print Screen

\*DSPATR

Display Imbedded Attributes

\*TEST Test Request

\*DOWN

Roll Down

\*UP Roll Up

\*NONE

No Assignment

\*RESET

Error Reset

\*SYSREQ

System Request

\*BCKSPC

Record Backspace

\*ATTN

Attention

\*F1-\*F24

F1 through F24 Function Keys

#### **Restrictions:**

\*HELP, \*HLP3270, and \*RESET must be assigned to one of the following 12-key sets of function keys:

- PF1 through PF12
- PA1/PF1 through PF12
- PA2/PF1 through PF12

The \*HELP, \*HLP3270, and \*RESET functions are required for 3270 display station device support to function properly. Since not all 3270 keyboards have 24 PF keys, \*HELP, \*HLP3270, or \*RESET may not be assigned to keys PF13 through PF24, unless these functions are **also** assigned to one of the three sets listed above.

It is recommended that \*F1 and \*SYSREQ both also be assigned to one of the three sets.

The value \*ATTN cannot be explicitly assigned to a 3270 remote attach display station. If the default value \*ATTN is taken, the value \*NONE is substituted. However, if the value \*ATTN is explicitly chosen, a diagnostic message is sent.

Top

# PF9 key value (PF9)

Each valid key or key sequence is a separate parameter which, except for restrictions as noted, can be assigned any function. If you do not specify a function for a particular key or key sequence, the function currently assigned to that key or key sequence remains the same.

The possible functions that can be assigned are:

\*HELP

5250 Help

\*HLP3270

3270 Help Text (Display Active Keyboard Map)

\*CLEAR

Clear Screen

\*PRINT

Print Screen

\*DSPATR

Display Imbedded Attributes

\*TEST Test Request

\*DOWN

Roll Down

\*UP Roll Up

\*NONE

No Assignment

\*RESET

Error Reset

\*SYSREQ

System Request

\*BCKSPC

Record Backspace

\*ATTN

Attention

\*F1-\*F24

F1 through F24 Function Keys

#### **Restrictions:**

\*HELP, \*HLP3270, and \*RESET must be assigned to one of the following 12-key sets of function keys:

- PF1 through PF12
- PA1/PF1 through PF12
- PA2/PF1 through PF12

The \*HELP, \*HLP3270, and \*RESET functions are required for 3270 display station device support to function properly. Since not all 3270 keyboards have 24 PF keys, \*HELP, \*HLP3270, or \*RESET may not be assigned to keys PF13 through PF24, unless these functions are **also** assigned to one of the three sets listed above.

It is recommended that \*F1 and \*SYSREQ both also be assigned to one of the three sets.

The value \*ATTN cannot be explicitly assigned to a 3270 remote attach display station. If the default value \*ATTN is taken, the value \*NONE is substituted. However, if the value \*ATTN is explicitly chosen, a diagnostic message is sent.

Top

## PF10 key value (PF10)

Each valid key or key sequence is a separate parameter which, except for restrictions as noted, can be assigned any function. If you do not specify a function for a particular key or key sequence, the function currently assigned to that key or key sequence remains the same.

The possible functions that can be assigned are:

\*HELP

5250 Help

\*HLP3270

3270 Help Text (Display Active Keyboard Map)

\*CLEAR

Clear Screen

\*PRINT

Print Screen

\*DSPATR

Display Imbedded Attributes

\*TEST Test Request

\*DOWN

Roll Down

\*UP Roll Up

\*NONE

No Assignment

\*RESET

Error Reset

\*SYSREQ

System Request

\*BCKSPC

Record Backspace

\*ATTN

Attention

\*F1-\*F24

F1 through F24 Function Keys

### **Restrictions:**

\*HELP, \*HLP3270, and \*RESET must be assigned to one of the following 12-key sets of function keys:

- PF1 through PF12
- PA1/PF1 through PF12
- PA2/PF1 through PF12

The \*HELP, \*HLP3270, and \*RESET functions are required for 3270 display station device support to function properly. Since not all 3270 keyboards have 24 PF keys, \*HELP, \*HLP3270, or \*RESET may not be assigned to keys PF13 through PF24, unless these functions are **also** assigned to one of the three sets listed above.

It is recommended that \*F1 and \*SYSREQ both also be assigned to one of the three sets.

The value \*ATTN cannot be explicitly assigned to a 3270 remote attach display station. If the default value \*ATTN is taken, the value \*NONE is substituted. However, if the value \*ATTN is explicitly chosen, a diagnostic message is sent.

Top

## PF11 key value (PF11)

Each valid key or key sequence is a separate parameter which, except for restrictions as noted, can be assigned any function. If you do not specify a function for a particular key or key sequence, the function currently assigned to that key or key sequence remains the same.

The possible functions that can be assigned are:

```
*HELP
```

5250 Help

\*HLP3270

3270 Help Text (Display Active Keyboard Map)

\*CLEAR

Clear Screen

\*PRINT

Print Screen

\*DSPATR

Display Imbedded Attributes

\*TEST Test Request

\*DOWN

Roll Down

\*UP Roll Up

\*NONE

No Assignment

\*RESET

Error Reset

\*SYSREO

System Request

\*BCKSPC

Record Backspace

\*ATTN

Attention

\*F1-\*F24

F1 through F24 Function Keys

## **Restrictions:**

\*HELP, \*HLP3270, and \*RESET must be assigned to one of the following 12-key sets of function keys:

- PF1 through PF12
- PA1/PF1 through PF12
- PA2/PF1 through PF12

The \*HELP, \*HLP3270, and \*RESET functions are required for 3270 display station device support to function properly. Since not all 3270 keyboards have 24 PF keys, \*HELP, \*HLP3270, or \*RESET may not be assigned to keys PF13 through PF24, unless these functions are **also** assigned to one of the three sets listed above.

It is recommended that \*F1 and \*SYSREQ both also be assigned to one of the three sets.

The value \*ATTN cannot be explicitly assigned to a 3270 remote attach display station. If the default value \*ATTN is taken, the value \*NONE is substituted. However, if the value \*ATTN is explicitly chosen, a diagnostic message is sent.

Top

## PF12 key value (PF12)

Each valid key or key sequence is a separate parameter which, except for restrictions as noted, can be assigned any function. If you do not specify a function for a particular key or key sequence, the function currently assigned to that key or key sequence remains the same.

The possible functions that can be assigned are:

```
*HELP
```

5250 Help

\*HLP3270

3270 Help Text (Display Active Keyboard Map)

\*CLEAR

Clear Screen

\*PRINT

Print Screen

\*DSPATR

Display Imbedded Attributes

\*TEST Test Request

\*DOWN

Roll Down

\*UP Roll Up

\*NONE

No Assignment

\*RESET

Error Reset

\*SYSREQ

System Request

\*BCKSPC

Record Backspace

\*ATTN

Attention

\*F1-\*F24

F1 through F24 Function Keys

### **Restrictions:**

\*HELP, \*HLP3270, and \*RESET must be assigned to one of the following 12-key sets of function keys:

- PF1 through PF12
- PA1/PF1 through PF12
- PA2/PF1 through PF12

The \*HELP, \*HLP3270, and \*RESET functions are required for 3270 display station device support to function properly. Since not all 3270 keyboards have 24 PF keys, \*HELP, \*HLP3270, or \*RESET may not be assigned to keys PF13 through PF24, unless these functions are **also** assigned to one of the three sets listed above.

It is recommended that \*F1 and \*SYSREQ both also be assigned to one of the three sets.

The value \*ATTN cannot be explicitly assigned to a 3270 remote attach display station. If the default value \*ATTN is taken, the value \*NONE is substituted. However, if the value \*ATTN is explicitly chosen, a diagnostic message is sent.

Top

## PF13 key value (PF13)

Each valid key or key sequence is a separate parameter which, except for restrictions as noted, can be assigned any function. If you do not specify a function for a particular key or key sequence, the function currently assigned to that key or key sequence remains the same.

The possible functions that can be assigned are:

```
*HELP
```

5250 Help

### \*HLP3270

3270 Help Text (Display Active Keyboard Map)

#### \*CLEAR

Clear Screen

## \*PRINT

Print Screen

### \*DSPATR

Display Imbedded Attributes

\*TEST Test Request

#### \*DOWN

Roll Down

\*UP Roll Up

#### \*NONE

No Assignment

#### \*RESET

Error Reset

## \*SYSREQ

System Request

#### \*BCKSPC

Record Backspace

\*ATTN

Attention

\*F1-\*F24

F1 through F24 Function Keys

#### **Restrictions:**

\*HELP, \*HLP3270, and \*RESET must be assigned to one of the following 12-key sets of function keys:

- PF1 through PF12
- PA1/PF1 through PF12
- PA2/PF1 through PF12

The \*HELP, \*HLP3270, and \*RESET functions are required for 3270 display station device support to function properly. Since not all 3270 keyboards have 24 PF keys, \*HELP, \*HLP3270, or \*RESET may not be assigned to keys PF13 through PF24, unless these functions are **also** assigned to one of the three sets listed above.

It is recommended that \*F1 and \*SYSREQ both also be assigned to one of the three sets.

The value \*ATTN cannot be explicitly assigned to a 3270 remote attach display station. If the default value \*ATTN is taken, the value \*NONE is substituted. However, if the value \*ATTN is explicitly chosen, a diagnostic message is sent.

Top

## PF14 key value (PF14)

Each valid key or key sequence is a separate parameter which, except for restrictions as noted, can be assigned any function. If you do not specify a function for a particular key or key sequence, the function currently assigned to that key or key sequence remains the same.

The possible functions that can be assigned are:

```
*HELP
```

5250 Help

\*HLP3270

3270 Help Text (Display Active Keyboard Map)

\*CLEAR

Clear Screen

\*PRINT

Print Screen

\*DSPATR

Display Imbedded Attributes

\*TEST Test Request

\*DOWN

Roll Down

\*UP Roll Up

\*NONE

No Assignment

\*RESET

Error Reset

\*SYSREO

System Request

\*BCKSPC

Record Backspace

\*ATTN

Attention

\*F1-\*F24

F1 through F24 Function Keys

#### **Restrictions:**

\*HELP, \*HLP3270, and \*RESET must be assigned to one of the following 12-key sets of function keys:

- PF1 through PF12
- PA1/PF1 through PF12
- PA2/PF1 through PF12

The \*HELP, \*HLP3270, and \*RESET functions are required for 3270 display station device support to function properly. Since not all 3270 keyboards have 24 PF keys, \*HELP, \*HLP3270, or \*RESET may not be assigned to keys PF13 through PF24, unless these functions are **also** assigned to one of the three sets listed above.

It is recommended that \*F1 and \*SYSREQ both also be assigned to one of the three sets.

The value \*ATTN cannot be explicitly assigned to a 3270 remote attach display station. If the default value \*ATTN is taken, the value \*NONE is substituted. However, if the value \*ATTN is explicitly chosen, a diagnostic message is sent.

Top

# PF15 key value (PF15)

Each valid key or key sequence is a separate parameter which, except for restrictions as noted, can be assigned any function. If you do not specify a function for a particular key or key sequence, the function currently assigned to that key or key sequence remains the same.

The possible functions that can be assigned are:

\*HELP

5250 Help

\*HLP3270

3270 Help Text (Display Active Keyboard Map)

\*CLEAR

Clear Screen

\*PRINT

Print Screen

\*DSPATR

Display Imbedded Attributes

\*TEST Test Request

\*DOWN

Roll Down

\*UP Roll Up

\*NONE

No Assignment

\*RESET

Error Reset

\*SYSREO

System Request

\*BCKSPC

Record Backspace

\*ATTN

Attention

\*F1-\*F24

F1 through F24 Function Keys

### **Restrictions:**

\*HELP, \*HLP3270, and \*RESET must be assigned to one of the following 12-key sets of function keys:

- · PF1 through PF12
- PA1/PF1 through PF12
- PA2/PF1 through PF12

The \*HELP, \*HLP3270, and \*RESET functions are required for 3270 display station device support to function properly. Since not all 3270 keyboards have 24 PF keys, \*HELP, \*HLP3270, or \*RESET may not be assigned to keys PF13 through PF24, unless these functions are **also** assigned to one of the three sets listed above.

It is recommended that \*F1 and \*SYSREQ both also be assigned to one of the three sets.

The value \*ATTN cannot be explicitly assigned to a 3270 remote attach display station. If the default value \*ATTN is taken, the value \*NONE is substituted. However, if the value \*ATTN is explicitly chosen, a diagnostic message is sent.

Top

## PF16 key value (PF16)

Each valid key or key sequence is a separate parameter which, except for restrictions as noted, can be assigned any function. If you do not specify a function for a particular key or key sequence, the function currently assigned to that key or key sequence remains the same.

The possible functions that can be assigned are:

\*HELP

5250 Help

\*HLP3270

3270 Help Text (Display Active Keyboard Map)

\*CLEAR

Clear Screen

\*PRINT

Print Screen

\*DSPATR

Display Imbedded Attributes

\*TEST Test Request

\*DOWN

Roll Down

\*UP Roll Up

\*NONE

No Assignment

\*RESET

Error Reset

\*SYSREQ

System Request

\*BCKSPC

Record Backspace

\*ATTN

Attention

\*F1-\*F24

F1 through F24 Function Keys

#### **Restrictions:**

\*HELP, \*HLP3270, and \*RESET must be assigned to one of the following 12-key sets of function keys:

- PF1 through PF12
- PA1/PF1 through PF12
- PA2/PF1 through PF12

The \*HELP, \*HLP3270, and \*RESET functions are required for 3270 display station device support to function properly. Since not all 3270 keyboards have 24 PF keys, \*HELP, \*HLP3270, or \*RESET may not be assigned to keys PF13 through PF24, unless these functions are **also** assigned to one of the three sets listed above.

It is recommended that \*F1 and \*SYSREQ both also be assigned to one of the three sets.

The value \*ATTN cannot be explicitly assigned to a 3270 remote attach display station. If the default value \*ATTN is taken, the value \*NONE is substituted. However, if the value \*ATTN is explicitly chosen, a diagnostic message is sent.

Top

# PF17 key value (PF17)

Each valid key or key sequence is a separate parameter which, except for restrictions as noted, can be assigned any function. If you do not specify a function for a particular key or key sequence, the function currently assigned to that key or key sequence remains the same.

The possible functions that can be assigned are:

\*HELP

5250 Help

\*HLP3270

3270 Help Text (Display Active Keyboard Map)

\*CLEAR

Clear Screen

\*PRINT

Print Screen

\*DSPATR

Display Imbedded Attributes

\*TEST Test Request

\*DOWN

Roll Down

\*UP Roll Up

\*NONE

No Assignment

\*RESET

Error Reset

\*SYSREQ

System Request

\*BCKSPC

Record Backspace

\*ATTN

Attention

\*F1-\*F24

F1 through F24 Function Keys

#### **Restrictions:**

\*HELP, \*HLP3270, and \*RESET must be assigned to one of the following 12-key sets of function keys:

- PF1 through PF12
- PA1/PF1 through PF12
- PA2/PF1 through PF12

The \*HELP, \*HLP3270, and \*RESET functions are required for 3270 display station device support to function properly. Since not all 3270 keyboards have 24 PF keys, \*HELP, \*HLP3270, or \*RESET may not be assigned to keys PF13 through PF24, unless these functions are **also** assigned to one of the three sets listed above.

It is recommended that \*F1 and \*SYSREQ both also be assigned to one of the three sets.

The value \*ATTN cannot be explicitly assigned to a 3270 remote attach display station. If the default value \*ATTN is taken, the value \*NONE is substituted. However, if the value \*ATTN is explicitly chosen, a diagnostic message is sent.

Top

## PF18 key value (PF18)

Each valid key or key sequence is a separate parameter which, except for restrictions as noted, can be assigned any function. If you do not specify a function for a particular key or key sequence, the function currently assigned to that key or key sequence remains the same.

The possible functions that can be assigned are:

\*HELP

5250 Help

\*HLP3270

3270 Help Text (Display Active Keyboard Map)

\*CLEAR

Clear Screen

\*PRINT

Print Screen

\*DSPATR

Display Imbedded Attributes

\*TEST Test Request

\*DOWN

Roll Down

\*UP Roll Up

\*NONE

No Assignment

\*RESET

Error Reset

\*SYSREQ

System Request

\*BCKSPC

Record Backspace

\*ATTN

Attention

\*F1-\*F24

F1 through F24 Function Keys

## **Restrictions:**

\*HELP, \*HLP3270, and \*RESET must be assigned to one of the following 12-key sets of function keys:

- PF1 through PF12
- PA1/PF1 through PF12
- PA2/PF1 through PF12

The \*HELP, \*HLP3270, and \*RESET functions are required for 3270 display station device support to function properly. Since not all 3270 keyboards have 24 PF keys, \*HELP, \*HLP3270, or \*RESET may not be assigned to keys PF13 through PF24, unless these functions are **also** assigned to one of the three sets listed above.

It is recommended that \*F1 and \*SYSREQ both also be assigned to one of the three sets.

The value \*ATTN cannot be explicitly assigned to a 3270 remote attach display station. If the default value \*ATTN is taken, the value \*NONE is substituted. However, if the value \*ATTN is explicitly chosen, a diagnostic message is sent.

Top

## PF19 key value (PF19)

Each valid key or key sequence is a separate parameter which, except for restrictions as noted, can be assigned any function. If you do not specify a function for a particular key or key sequence, the function currently assigned to that key or key sequence remains the same.

The possible functions that can be assigned are:

```
*HELP
```

5250 Help

## \*HLP3270

3270 Help Text (Display Active Keyboard Map)

### \*CLEAR

Clear Screen

## \*PRINT

Print Screen

### \*DSPATR

Display Imbedded Attributes

\*TEST Test Request

## \*DOWN

Roll Down

\*UP Roll Up

## \*NONE

No Assignment

## \*RESET

Error Reset

## \*SYSREQ

System Request

### \*BCKSPC

Record Backspace

## \*ATTN

Attention

## \*F1-\*F24

F1 through F24 Function Keys

## **Restrictions:**

\*HELP, \*HLP3270, and \*RESET must be assigned to one of the following 12-key sets of function keys:

- PF1 through PF12
- PA1/PF1 through PF12
- PA2/PF1 through PF12

The \*HELP, \*HLP3270, and \*RESET functions are required for 3270 display station device support to function properly. Since not all 3270 keyboards have 24 PF keys, \*HELP, \*HLP3270, or \*RESET may not be assigned to keys PF13 through PF24, unless these functions are **also** assigned to one of the three sets listed above.

It is recommended that \*F1 and \*SYSREQ both also be assigned to one of the three sets.

The value \*ATTN cannot be explicitly assigned to a 3270 remote attach display station. If the default value \*ATTN is taken, the value \*NONE is substituted. However, if the value \*ATTN is explicitly chosen, a diagnostic message is sent.

Top

## PF20 key value (PF20)

Each valid key or key sequence is a separate parameter which, except for restrictions as noted, can be assigned any function. If you do not specify a function for a particular key or key sequence, the function currently assigned to that key or key sequence remains the same.

The possible functions that can be assigned are:

```
*HELP
```

5250 Help

\*HLP3270

3270 Help Text (Display Active Keyboard Map)

\*CLEAR

Clear Screen

\*PRINT

Print Screen

\*DSPATR

Display Imbedded Attributes

\*TEST Test Request

\*DOWN

Roll Down

\*UP Roll Up

\*NONE

No Assignment

\*RESET

Error Reset

\*SYSREQ

System Request

\*BCKSPC

Record Backspace

\*ATTN

Attention

\*F1-\*F24

F1 through F24 Function Keys

### **Restrictions:**

\*HELP, \*HLP3270, and \*RESET must be assigned to one of the following 12-key sets of function keys:

- PF1 through PF12
- PA1/PF1 through PF12
- PA2/PF1 through PF12

The \*HELP, \*HLP3270, and \*RESET functions are required for 3270 display station device support to function properly. Since not all 3270 keyboards have 24 PF keys, \*HELP, \*HLP3270, or \*RESET may not be assigned to keys PF13 through PF24, unless these functions are **also** assigned to one of the three sets listed above.

It is recommended that \*F1 and \*SYSREQ both also be assigned to one of the three sets.

The value \*ATTN cannot be explicitly assigned to a 3270 remote attach display station. If the default value \*ATTN is taken, the value \*NONE is substituted. However, if the value \*ATTN is explicitly chosen, a diagnostic message is sent.

Top

## PF21 key value (PF21)

Each valid key or key sequence is a separate parameter which, except for restrictions as noted, can be assigned any function. If you do not specify a function for a particular key or key sequence, the function currently assigned to that key or key sequence remains the same.

The possible functions that can be assigned are:

```
*HELP
```

5250 Help

## \*HLP3270

3270 Help Text (Display Active Keyboard Map)

#### \*CLEAR

Clear Screen

## \*PRINT

Print Screen

## \*DSPATR

Display Imbedded Attributes

\*TEST Test Request

### \*DOWN

Roll Down

\*UP Roll Up

## \*NONE

No Assignment

## \*RESET

Error Reset

## \*SYSREQ

System Request

## \*BCKSPC

Record Backspace

\*ATTN

Attention

\*F1-\*F24

F1 through F24 Function Keys

#### **Restrictions:**

\*HELP, \*HLP3270, and \*RESET must be assigned to one of the following 12-key sets of function keys:

- PF1 through PF12
- PA1/PF1 through PF12
- PA2/PF1 through PF12

The \*HELP, \*HLP3270, and \*RESET functions are required for 3270 display station device support to function properly. Since not all 3270 keyboards have 24 PF keys, \*HELP, \*HLP3270, or \*RESET may not be assigned to keys PF13 through PF24, unless these functions are also assigned to one of the three sets listed above.

It is recommended that \*F1 and \*SYSREQ both also be assigned to one of the three sets.

The value \*ATTN cannot be explicitly assigned to a 3270 remote attach display station. If the default value \*ATTN is taken, the value \*NONE is substituted. However, if the value \*ATTN is explicitly chosen, a diagnostic message is sent.

Top

## PF22 key value (PF22)

Each valid key or key sequence is a separate parameter which, except for restrictions as noted, can be assigned any function. If you do not specify a function for a particular key or key sequence, the function currently assigned to that key or key sequence remains the same.

The possible functions that can be assigned are:

\*HELP

5250 Help

\*HLP3270

3270 Help Text (Display Active Keyboard Map)

\*CLEAR

Clear Screen

\*PRINT

Print Screen

\*DSPATR

Display Imbedded Attributes

\*TEST Test Request

\*DOWN

Roll Down

\*UP Roll Up

\*NONE

No Assignment

\*RESET

Error Reset

\*SYSREO

System Request

\*BCKSPC

Record Backspace

\*ATTN

Attention

\*F1-\*F24

F1 through F24 Function Keys

### **Restrictions:**

\*HELP, \*HLP3270, and \*RESET must be assigned to one of the following 12-key sets of function keys:

- PF1 through PF12
- PA1/PF1 through PF12
- PA2/PF1 through PF12

The \*HELP, \*HLP3270, and \*RESET functions are required for 3270 display station device support to function properly. Since not all 3270 keyboards have 24 PF keys, \*HELP, \*HLP3270, or \*RESET may not be assigned to keys PF13 through PF24, unless these functions are **also** assigned to one of the three sets listed above.

It is recommended that \*F1 and \*SYSREQ both also be assigned to one of the three sets.

The value \*ATTN cannot be explicitly assigned to a 3270 remote attach display station. If the default value \*ATTN is taken, the value \*NONE is substituted. However, if the value \*ATTN is explicitly chosen, a diagnostic message is sent.

Top

# PF23 key value (PF23)

Each valid key or key sequence is a separate parameter which, except for restrictions as noted, can be assigned any function. If you do not specify a function for a particular key or key sequence, the function currently assigned to that key or key sequence remains the same.

The possible functions that can be assigned are:

\*HELP

5250 Help

\*HLP3270

3270 Help Text (Display Active Keyboard Map)

\*CLEAR

Clear Screen

\*PRINT

Print Screen

\*DSPATR

Display Imbedded Attributes

\*TEST Test Request

\*DOWN

Roll Down

\*UP Roll Up

\*NONE

No Assignment

\*RESET

Error Reset

\*SYSREO

System Request

\*BCKSPC

Record Backspace

\*ATTN

Attention

\*F1-\*F24

F1 through F24 Function Keys

### **Restrictions:**

\*HELP, \*HLP3270, and \*RESET must be assigned to one of the following 12-key sets of function keys:

- PF1 through PF12
- PA1/PF1 through PF12
- PA2/PF1 through PF12

The \*HELP, \*HLP3270, and \*RESET functions are required for 3270 display station device support to function properly. Since not all 3270 keyboards have 24 PF keys, \*HELP, \*HLP3270, or \*RESET may not be assigned to keys PF13 through PF24, unless these functions are also assigned to one of the three sets listed above.

It is recommended that \*F1 and \*SYSREQ both also be assigned to one of the three sets.

The value \*ATTN cannot be explicitly assigned to a 3270 remote attach display station. If the default value \*ATTN is taken, the value \*NONE is substituted. However, if the value \*ATTN is explicitly chosen, a diagnostic message is sent.

Top

# PF24 key value (PF24)

Each valid key or key sequence is a separate parameter which, except for restrictions as noted, can be assigned any function. If you do not specify a function for a particular key or key sequence, the function currently assigned to that key or key sequence remains the same.

The possible functions that can be assigned are:

\*HELP

5250 Help

\*HLP3270

3270 Help Text (Display Active Keyboard Map)

\*CLEAR

Clear Screen

\*PRINT

Print Screen

\*DSPATR

Display Imbedded Attributes

\*TEST Test Request

\*DOWN

Roll Down

\*UP Roll Up

\*NONE

No Assignment

\*RESET

Error Reset

\*SYSREQ

System Request

\*BCKSPC

Record Backspace

\*ATTN

Attention

\*F1-\*F24

F1 through F24 Function Keys

### **Restrictions:**

\*HELP, \*HLP3270, and \*RESET must be assigned to one of the following 12-key sets of function keys:

- PF1 through PF12
- PA1/PF1 through PF12
- PA2/PF1 through PF12

The \*HELP, \*HLP3270, and \*RESET functions are required for 3270 display station device support to function properly. Since not all 3270 keyboards have 24 PF keys, \*HELP, \*HLP3270, or \*RESET may not be assigned to keys PF13 through PF24, unless these functions are **also** assigned to one of the three sets listed above.

It is recommended that \*F1 and \*SYSREQ both also be assigned to one of the three sets.

The value \*ATTN cannot be explicitly assigned to a 3270 remote attach display station. If the default value \*ATTN is taken, the value \*NONE is substituted. However, if the value \*ATTN is explicitly chosen, a diagnostic message is sent.

Top

# PA1-PF1 key value (PA1PF1)

Each valid key or key sequence is a separate parameter which, except for restrictions as noted, can be assigned any function. If you do not specify a function for a particular key or key sequence, the function currently assigned to that key or key sequence remains the same.

The possible functions that can be assigned are:

\*HELP

5250 Help

\*HLP3270

3270 Help Text (Display Active Keyboard Map)

\*CLEAR

Clear Screen

\*PRINT

Print Screen

\*DSPATR

Display Imbedded Attributes

\*TEST Test Request

\*DOWN

Roll Down

\*UP Roll Up

\*NONE

No Assignment

\*RESET

Error Reset

\*SYSREQ

System Request

\*BCKSPC

Record Backspace

\*ATTN

Attention

\*F1-\*F24

F1 through F24 Function Keys

## **Restrictions:**

\*HELP, \*HLP3270, and \*RESET must be assigned to one of the following 12-key sets of function keys:

- PF1 through PF12
- PA1/PF1 through PF12
- PA2/PF1 through PF12

The \*HELP, \*HLP3270, and \*RESET functions are required for 3270 display station device support to function properly. Since not all 3270 keyboards have 24 PF keys, \*HELP, \*HLP3270, or \*RESET may not be assigned to keys PF13 through PF24, unless these functions are **also** assigned to one of the three sets listed above.

It is recommended that \*F1 and \*SYSREQ both also be assigned to one of the three sets.

The value \*ATTN cannot be explicitly assigned to a 3270 remote attach display station. If the default value \*ATTN is taken, the value \*NONE is substituted. However, if the value \*ATTN is explicitly chosen, a diagnostic message is sent.

Top

# PA1-PF2 key value (PA1PF2)

Each valid key or key sequence is a separate parameter which, except for restrictions as noted, can be assigned any function. If you do not specify a function for a particular key or key sequence, the function currently assigned to that key or key sequence remains the same.

The possible functions that can be assigned are:

\*HELP

5250 Help

\*HLP3270

3270 Help Text (Display Active Keyboard Map)

\*CLEAR

Clear Screen

\*PRINT

Print Screen

\*DSPATR

Display Imbedded Attributes

\*TEST Test Request

\*DOWN

Roll Down

\*UP Roll Up

\*NONE

No Assignment

\*RESET

Error Reset

\*SYSREQ

System Request

\*BCKSPC

Record Backspace

\*ATTN

Attention

\*F1-\*F24

F1 through F24 Function Keys

## **Restrictions:**

\*HELP, \*HLP3270, and \*RESET must be assigned to one of the following 12-key sets of function keys:

- PF1 through PF12
- PA1/PF1 through PF12
- PA2/PF1 through PF12

The \*HELP, \*HLP3270, and \*RESET functions are required for 3270 display station device support to function properly. Since not all 3270 keyboards have 24 PF keys, \*HELP, \*HLP3270, or \*RESET may not be assigned to keys PF13 through PF24, unless these functions are **also** assigned to one of the three sets listed above.

It is recommended that \*F1 and \*SYSREQ both also be assigned to one of the three sets.

The value \*ATTN cannot be explicitly assigned to a 3270 remote attach display station. If the default value \*ATTN is taken, the value \*NONE is substituted. However, if the value \*ATTN is explicitly chosen, a diagnostic message is sent.

Top

## PA1-PF3 key value (PA1PF3)

Each valid key or key sequence is a separate parameter which, except for restrictions as noted, can be assigned any function. If you do not specify a function for a particular key or key sequence, the function currently assigned to that key or key sequence remains the same.

The possible functions that can be assigned are:

```
*HELP
```

5250 Help

\*HLP3270

3270 Help Text (Display Active Keyboard Map)

\*CLEAR

Clear Screen

\*PRINT

Print Screen

\*DSPATR

Display Imbedded Attributes

\*TEST Test Request

\*DOWN

Roll Down

\*UP Roll Up

\*NONE

No Assignment

\*RESET

Error Reset

\*SYSREO

System Request

\*BCKSPC

Record Backspace

\*ATTN

Attention

\*F1-\*F24

F1 through F24 Function Keys

## **Restrictions:**

\*HELP, \*HLP3270, and \*RESET must be assigned to one of the following 12-key sets of function keys:

- PF1 through PF12
- PA1/PF1 through PF12
- PA2/PF1 through PF12

The \*HELP, \*HLP3270, and \*RESET functions are required for 3270 display station device support to function properly. Since not all 3270 keyboards have 24 PF keys, \*HELP, \*HLP3270, or \*RESET may not be assigned to keys PF13 through PF24, unless these functions are **also** assigned to one of the three sets listed above.

It is recommended that \*F1 and \*SYSREQ both also be assigned to one of the three sets.

The value \*ATTN cannot be explicitly assigned to a 3270 remote attach display station. If the default value \*ATTN is taken, the value \*NONE is substituted. However, if the value \*ATTN is explicitly chosen, a diagnostic message is sent.

Top

## PA1-PF4 key value (PA1PF4)

Each valid key or key sequence is a separate parameter which, except for restrictions as noted, can be assigned any function. If you do not specify a function for a particular key or key sequence, the function currently assigned to that key or key sequence remains the same.

The possible functions that can be assigned are:

```
*HELP
```

5250 Help

\*HLP3270

3270 Help Text (Display Active Keyboard Map)

\*CLEAR

Clear Screen

\*PRINT

Print Screen

\*DSPATR

Display Imbedded Attributes

\*TEST Test Request

\*DOWN

Roll Down

\*UP Roll Up

\*NONE

No Assignment

\*RESET

Error Reset

\*SYSREQ

System Request

\*BCKSPC

Record Backspace

\*ATTN

Attention

\*F1-\*F24

F1 through F24 Function Keys

### **Restrictions:**

\*HELP, \*HLP3270, and \*RESET must be assigned to one of the following 12-key sets of function keys:

- PF1 through PF12
- PA1/PF1 through PF12
- PA2/PF1 through PF12

The \*HELP, \*HLP3270, and \*RESET functions are required for 3270 display station device support to function properly. Since not all 3270 keyboards have 24 PF keys, \*HELP, \*HLP3270, or \*RESET may not be assigned to keys PF13 through PF24, unless these functions are also assigned to one of the three sets listed above.

It is recommended that \*F1 and \*SYSREQ both also be assigned to one of the three sets.

The value \*ATTN cannot be explicitly assigned to a 3270 remote attach display station. If the default value \*ATTN is taken, the value \*NONE is substituted. However, if the value \*ATTN is explicitly chosen, a diagnostic message is sent.

Top

# PA1-PF5 key value (PA1PF5)

Each valid key or key sequence is a separate parameter which, except for restrictions as noted, can be assigned any function. If you do not specify a function for a particular key or key sequence, the function currently assigned to that key or key sequence remains the same.

The possible functions that can be assigned are:

```
*HELP
```

5250 Help

## \*HLP3270

3270 Help Text (Display Active Keyboard Map)

#### \*CLEAR

Clear Screen

## \*PRINT

Print Screen

## \*DSPATR

Display Imbedded Attributes

\*TEST Test Request

### \*DOWN

Roll Down

\*UP Roll Up

## \*NONE

No Assignment

## \*RESET

Error Reset

## \*SYSREQ

System Request

## \*BCKSPC

Record Backspace

\*ATTN

Attention

\*F1-\*F24

F1 through F24 Function Keys

#### **Restrictions:**

\*HELP, \*HLP3270, and \*RESET must be assigned to one of the following 12-key sets of function keys:

- PF1 through PF12
- PA1/PF1 through PF12
- PA2/PF1 through PF12

The \*HELP, \*HLP3270, and \*RESET functions are required for 3270 display station device support to function properly. Since not all 3270 keyboards have 24 PF keys, \*HELP, \*HLP3270, or \*RESET may not be assigned to keys PF13 through PF24, unless these functions are **also** assigned to one of the three sets listed above.

It is recommended that \*F1 and \*SYSREQ both also be assigned to one of the three sets.

The value \*ATTN cannot be explicitly assigned to a 3270 remote attach display station. If the default value \*ATTN is taken, the value \*NONE is substituted. However, if the value \*ATTN is explicitly chosen, a diagnostic message is sent.

Top

## PA1-PF6 key value (PA1PF6)

Each valid key or key sequence is a separate parameter which, except for restrictions as noted, can be assigned any function. If you do not specify a function for a particular key or key sequence, the function currently assigned to that key or key sequence remains the same.

The possible functions that can be assigned are:

```
*HELP
```

5250 Help

\*HLP3270

3270 Help Text (Display Active Keyboard Map)

\*CLEAR

Clear Screen

\*PRINT

Print Screen

\*DSPATR

Display Imbedded Attributes

\*TEST Test Request

\*DOWN

Roll Down

\*UP Roll Up

\*NONE

No Assignment

\*RESET

Error Reset

\*SYSREO

System Request

\*BCKSPC

Record Backspace

\*ATTN

Attention

\*F1-\*F24

F1 through F24 Function Keys

### **Restrictions:**

\*HELP, \*HLP3270, and \*RESET must be assigned to one of the following 12-key sets of function keys:

- PF1 through PF12
- PA1/PF1 through PF12
- PA2/PF1 through PF12

The \*HELP, \*HLP3270, and \*RESET functions are required for 3270 display station device support to function properly. Since not all 3270 keyboards have 24 PF keys, \*HELP, \*HLP3270, or \*RESET may not be assigned to keys PF13 through PF24, unless these functions are **also** assigned to one of the three sets listed above.

It is recommended that \*F1 and \*SYSREQ both also be assigned to one of the three sets.

The value \*ATTN cannot be explicitly assigned to a 3270 remote attach display station. If the default value \*ATTN is taken, the value \*NONE is substituted. However, if the value \*ATTN is explicitly chosen, a diagnostic message is sent.

Top

# PA1-PF7 key value (PA1PF7)

Each valid key or key sequence is a separate parameter which, except for restrictions as noted, can be assigned any function. If you do not specify a function for a particular key or key sequence, the function currently assigned to that key or key sequence remains the same.

The possible functions that can be assigned are:

\*HELP

5250 Help

\*HLP3270

3270 Help Text (Display Active Keyboard Map)

\*CLEAR

Clear Screen

\*PRINT

Print Screen

\*DSPATR

Display Imbedded Attributes

\*TEST Test Request

\*DOWN

Roll Down

\*UP Roll Up

\*NONE

No Assignment

\*RESET

Error Reset

\*SYSREQ

System Request

\*BCKSPC

Record Backspace

\*ATTN

Attention

\*F1-\*F24

F1 through F24 Function Keys

## **Restrictions:**

\*HELP, \*HLP3270, and \*RESET must be assigned to one of the following 12-key sets of function keys:

- · PF1 through PF12
- PA1/PF1 through PF12
- PA2/PF1 through PF12

The \*HELP, \*HLP3270, and \*RESET functions are required for 3270 display station device support to function properly. Since not all 3270 keyboards have 24 PF keys, \*HELP, \*HLP3270, or \*RESET may not be assigned to keys PF13 through PF24, unless these functions are **also** assigned to one of the three sets listed above.

It is recommended that \*F1 and \*SYSREQ both also be assigned to one of the three sets.

The value \*ATTN cannot be explicitly assigned to a 3270 remote attach display station. If the default value \*ATTN is taken, the value \*NONE is substituted. However, if the value \*ATTN is explicitly chosen, a diagnostic message is sent.

Top

# PA1-PF8 key value (PA1PF8)

Each valid key or key sequence is a separate parameter which, except for restrictions as noted, can be assigned any function. If you do not specify a function for a particular key or key sequence, the function currently assigned to that key or key sequence remains the same.

The possible functions that can be assigned are:

\*HELP

5250 Help

\*HLP3270

3270 Help Text (Display Active Keyboard Map)

\*CLEAR

Clear Screen

\*PRINT

Print Screen

\*DSPATR

Display Imbedded Attributes

\*TEST Test Request

\*DOWN

Roll Down

\*UP Roll Up

\*NONE

No Assignment

\*RESET

Error Reset

\*SYSREQ

System Request

\*BCKSPC

Record Backspace

\*ATTN

Attention

\*F1-\*F24

F1 through F24 Function Keys

### **Restrictions:**

\*HELP, \*HLP3270, and \*RESET must be assigned to one of the following 12-key sets of function keys:

- PF1 through PF12
- PA1/PF1 through PF12
- PA2/PF1 through PF12

The \*HELP, \*HLP3270, and \*RESET functions are required for 3270 display station device support to function properly. Since not all 3270 keyboards have 24 PF keys, \*HELP, \*HLP3270, or \*RESET may not be assigned to keys PF13 through PF24, unless these functions are **also** assigned to one of the three sets listed above.

It is recommended that \*F1 and \*SYSREQ both also be assigned to one of the three sets.

The value \*ATTN cannot be explicitly assigned to a 3270 remote attach display station. If the default value \*ATTN is taken, the value \*NONE is substituted. However, if the value \*ATTN is explicitly chosen, a diagnostic message is sent.

Top

# PA1-PF9 key value (PA1PF9)

Each valid key or key sequence is a separate parameter which, except for restrictions as noted, can be assigned any function. If you do not specify a function for a particular key or key sequence, the function currently assigned to that key or key sequence remains the same.

The possible functions that can be assigned are:

\*HELP

5250 Help

\*HLP3270

3270 Help Text (Display Active Keyboard Map)

\*CLEAR

Clear Screen

\*PRINT

Print Screen

\*DSPATR

Display Imbedded Attributes

\*TEST Test Request

\*DOWN

Roll Down

\*UP Roll Up

\*NONE

No Assignment

\*RESET

Error Reset

\*SYSREQ

System Request

\*BCKSPC

Record Backspace

\*ATTN

Attention

\*F1-\*F24

F1 through F24 Function Keys

## **Restrictions:**

\*HELP, \*HLP3270, and \*RESET must be assigned to one of the following 12-key sets of function keys:

- PF1 through PF12
- PA1/PF1 through PF12
- PA2/PF1 through PF12

The \*HELP, \*HLP3270, and \*RESET functions are required for 3270 display station device support to function properly. Since not all 3270 keyboards have 24 PF keys, \*HELP, \*HLP3270, or \*RESET may not be assigned to keys PF13 through PF24, unless these functions are **also** assigned to one of the three sets listed above.

It is recommended that \*F1 and \*SYSREQ both also be assigned to one of the three sets.

The value \*ATTN cannot be explicitly assigned to a 3270 remote attach display station. If the default value \*ATTN is taken, the value \*NONE is substituted. However, if the value \*ATTN is explicitly chosen, a diagnostic message is sent.

Top

# PA1-PF10 key value (PA1PF10)

Each valid key or key sequence is a separate parameter which, except for restrictions as noted, can be assigned any function. If you do not specify a function for a particular key or key sequence, the function currently assigned to that key or key sequence remains the same.

The possible functions that can be assigned are:

\*HELP

5250 Help

\*HLP3270

3270 Help Text (Display Active Keyboard Map)

\*CLEAR

Clear Screen

\*PRINT

Print Screen

\*DSPATR

Display Imbedded Attributes

\*TEST Test Request

\*DOWN

Roll Down

\*UP Roll Up

\*NONE

No Assignment

\*RESET

Error Reset

\*SYSREQ

System Request

\*BCKSPC

Record Backspace

\*ATTN

Attention

\*F1-\*F24

F1 through F24 Function Keys

## **Restrictions:**

\*HELP, \*HLP3270, and \*RESET must be assigned to one of the following 12-key sets of function keys:

- PF1 through PF12
- PA1/PF1 through PF12
- PA2/PF1 through PF12

The \*HELP, \*HLP3270, and \*RESET functions are required for 3270 display station device support to function properly. Since not all 3270 keyboards have 24 PF keys, \*HELP, \*HLP3270, or \*RESET may not be assigned to keys PF13 through PF24, unless these functions are **also** assigned to one of the three sets listed above.

It is recommended that \*F1 and \*SYSREQ both also be assigned to one of the three sets.

The value \*ATTN cannot be explicitly assigned to a 3270 remote attach display station. If the default value \*ATTN is taken, the value \*NONE is substituted. However, if the value \*ATTN is explicitly chosen, a diagnostic message is sent.

Top

# PA1-PF11 key value (PA1PF11)

Each valid key or key sequence is a separate parameter which, except for restrictions as noted, can be assigned any function. If you do not specify a function for a particular key or key sequence, the function currently assigned to that key or key sequence remains the same.

The possible functions that can be assigned are:

```
*HELP
```

5250 Help

## \*HLP3270

3270 Help Text (Display Active Keyboard Map)

### \*CLEAR

Clear Screen

## \*PRINT

Print Screen

### \*DSPATR

Display Imbedded Attributes

\*TEST Test Request

## \*DOWN

Roll Down

\*UP Roll Up

## \*NONE

No Assignment

## \*RESET

Error Reset

## \*SYSREQ

System Request

### \*BCKSPC

Record Backspace

## \*ATTN

Attention

## \*F1-\*F24

F1 through F24 Function Keys

## **Restrictions:**

\*HELP, \*HLP3270, and \*RESET must be assigned to one of the following 12-key sets of function keys:

- PF1 through PF12
- PA1/PF1 through PF12
- PA2/PF1 through PF12

The \*HELP, \*HLP3270, and \*RESET functions are required for 3270 display station device support to function properly. Since not all 3270 keyboards have 24 PF keys, \*HELP, \*HLP3270, or \*RESET may not be assigned to keys PF13 through PF24, unless these functions are also assigned to one of the three sets listed above.

It is recommended that \*F1 and \*SYSREQ both also be assigned to one of the three sets.

The value \*ATTN cannot be explicitly assigned to a 3270 remote attach display station. If the default value \*ATTN is taken, the value \*NONE is substituted. However, if the value \*ATTN is explicitly chosen, a diagnostic message is sent.

Top

# PA1-PF12 key value (PA1PF12)

Each valid key or key sequence is a separate parameter which, except for restrictions as noted, can be assigned any function. If you do not specify a function for a particular key or key sequence, the function currently assigned to that key or key sequence remains the same.

The possible functions that can be assigned are:

```
*HELP
```

5250 Help

\*HLP3270

3270 Help Text (Display Active Keyboard Map)

\*CLEAR

Clear Screen

\*PRINT

Print Screen

\*DSPATR

Display Imbedded Attributes

\*TEST Test Request

\*DOWN

Roll Down

\*UP Roll Up

\*NONE

No Assignment

\*RESET

Error Reset

\*SYSREO

System Request

\*BCKSPC

Record Backspace

\*ATTN

Attention

\*F1-\*F24

F1 through F24 Function Keys

### **Restrictions:**

\*HELP, \*HLP3270, and \*RESET must be assigned to one of the following 12-key sets of function keys:

- PF1 through PF12
- PA1/PF1 through PF12
- PA2/PF1 through PF12

The \*HELP, \*HLP3270, and \*RESET functions are required for 3270 display station device support to function properly. Since not all 3270 keyboards have 24 PF keys, \*HELP, \*HLP3270, or \*RESET may not be assigned to keys PF13 through PF24, unless these functions are **also** assigned to one of the three sets listed above.

It is recommended that \*F1 and \*SYSREQ both also be assigned to one of the three sets.

The value \*ATTN cannot be explicitly assigned to a 3270 remote attach display station. If the default value \*ATTN is taken, the value \*NONE is substituted. However, if the value \*ATTN is explicitly chosen, a diagnostic message is sent.

Top

## PA2-PF1 key value (PA2PF1)

Each valid key or key sequence is a separate parameter which, except for restrictions as noted, can be assigned any function. If you do not specify a function for a particular key or key sequence, the function currently assigned to that key or key sequence remains the same.

The possible functions that can be assigned are:

```
*HELP
```

5250 Help

## \*HLP3270

3270 Help Text (Display Active Keyboard Map)

#### \*CLEAR

Clear Screen

## \*PRINT

Print Screen

## \*DSPATR

Display Imbedded Attributes

\*TEST Test Request

### \*DOWN

Roll Down

\*UP Roll Up

## \*NONE

No Assignment

## \*RESET

Error Reset

## \*SYSREQ

System Request

## \*BCKSPC

Record Backspace

\*ATTN

Attention

\*F1-\*F24

F1 through F24 Function Keys

#### **Restrictions:**

\*HELP, \*HLP3270, and \*RESET must be assigned to one of the following 12-key sets of function keys:

- PF1 through PF12
- PA1/PF1 through PF12
- PA2/PF1 through PF12

The \*HELP, \*HLP3270, and \*RESET functions are required for 3270 display station device support to function properly. Since not all 3270 keyboards have 24 PF keys, \*HELP, \*HLP3270, or \*RESET may not be assigned to keys PF13 through PF24, unless these functions are **also** assigned to one of the three sets listed above.

It is recommended that \*F1 and \*SYSREQ both also be assigned to one of the three sets.

The value \*ATTN cannot be explicitly assigned to a 3270 remote attach display station. If the default value \*ATTN is taken, the value \*NONE is substituted. However, if the value \*ATTN is explicitly chosen, a diagnostic message is sent.

Top

## PA2-PF2 key value (PA2PF2)

Each valid key or key sequence is a separate parameter which, except for restrictions as noted, can be assigned any function. If you do not specify a function for a particular key or key sequence, the function currently assigned to that key or key sequence remains the same.

The possible functions that can be assigned are:

\*HELP

5250 Help

\*HLP3270

3270 Help Text (Display Active Keyboard Map)

\*CLEAR

Clear Screen

\*PRINT

Print Screen

\*DSPATR

Display Imbedded Attributes

\*TEST Test Request

\*DOWN

Roll Down

\*UP Roll Up

\*NONE

No Assignment

\*RESET

Error Reset

\*SYSREQ

System Request

\*BCKSPC

Record Backspace

\*ATTN

Attention

\*F1-\*F24

F1 through F24 Function Keys

### **Restrictions:**

\*HELP, \*HLP3270, and \*RESET must be assigned to one of the following 12-key sets of function keys:

- PF1 through PF12
- PA1/PF1 through PF12
- PA2/PF1 through PF12

The \*HELP, \*HLP3270, and \*RESET functions are required for 3270 display station device support to function properly. Since not all 3270 keyboards have 24 PF keys, \*HELP, \*HLP3270, or \*RESET may not be assigned to keys PF13 through PF24, unless these functions are **also** assigned to one of the three sets listed above.

It is recommended that \*F1 and \*SYSREQ both also be assigned to one of the three sets.

The value \*ATTN cannot be explicitly assigned to a 3270 remote attach display station. If the default value \*ATTN is taken, the value \*NONE is substituted. However, if the value \*ATTN is explicitly chosen, a diagnostic message is sent.

Top

# PA2-PF3 key value (PA2PF3)

Each valid key or key sequence is a separate parameter which, except for restrictions as noted, can be assigned any function. If you do not specify a function for a particular key or key sequence, the function currently assigned to that key or key sequence remains the same.

The possible functions that can be assigned are:

\*HELP

5250 Help

\*HLP3270

3270 Help Text (Display Active Keyboard Map)

\*CLEAR

Clear Screen

\*PRINT

Print Screen

\*DSPATR

Display Imbedded Attributes

\*TEST Test Request

\*DOWN

Roll Down

\*UP Roll Up

\*NONE

No Assignment

\*RESET

Error Reset

\*SYSREO

System Request

\*BCKSPC

Record Backspace

\*ATTN

Attention

\*F1-\*F24

F1 through F24 Function Keys

### **Restrictions:**

\*HELP, \*HLP3270, and \*RESET must be assigned to one of the following 12-key sets of function keys:

- PF1 through PF12
- PA1/PF1 through PF12
- PA2/PF1 through PF12

The \*HELP, \*HLP3270, and \*RESET functions are required for 3270 display station device support to function properly. Since not all 3270 keyboards have 24 PF keys, \*HELP, \*HLP3270, or \*RESET may not be assigned to keys PF13 through PF24, unless these functions are **also** assigned to one of the three sets listed above.

It is recommended that \*F1 and \*SYSREQ both also be assigned to one of the three sets.

The value \*ATTN cannot be explicitly assigned to a 3270 remote attach display station. If the default value \*ATTN is taken, the value \*NONE is substituted. However, if the value \*ATTN is explicitly chosen, a diagnostic message is sent.

Top

# PA2-PF4 key value (PA2PF4)

Each valid key or key sequence is a separate parameter which, except for restrictions as noted, can be assigned any function. If you do not specify a function for a particular key or key sequence, the function currently assigned to that key or key sequence remains the same.

The possible functions that can be assigned are:

\*HELP

5250 Help

\*HLP3270

3270 Help Text (Display Active Keyboard Map)

\*CLEAR

Clear Screen

\*PRINT

Print Screen

\*DSPATR

Display Imbedded Attributes

\*TEST Test Request

\*DOWN

Roll Down

\*UP Roll Up

\*NONE

No Assignment

\*RESET

Error Reset

\*SYSREQ

System Request

\*BCKSPC

Record Backspace

\*ATTN

Attention

\*F1-\*F24

F1 through F24 Function Keys

### **Restrictions:**

\*HELP, \*HLP3270, and \*RESET must be assigned to one of the following 12-key sets of function keys:

- PF1 through PF12
- PA1/PF1 through PF12
- PA2/PF1 through PF12

The \*HELP, \*HLP3270, and \*RESET functions are required for 3270 display station device support to function properly. Since not all 3270 keyboards have 24 PF keys, \*HELP, \*HLP3270, or \*RESET may not be assigned to keys PF13 through PF24, unless these functions are also assigned to one of the three sets listed above.

It is recommended that \*F1 and \*SYSREQ both also be assigned to one of the three sets.

The value \*ATTN cannot be explicitly assigned to a 3270 remote attach display station. If the default value \*ATTN is taken, the value \*NONE is substituted. However, if the value \*ATTN is explicitly chosen, a diagnostic message is sent.

Top

# PA2-PF5 key value (PA2PF5)

Each valid key or key sequence is a separate parameter which, except for restrictions as noted, can be assigned any function. If you do not specify a function for a particular key or key sequence, the function currently assigned to that key or key sequence remains the same.

The possible functions that can be assigned are:

\*HELP

5250 Help

\*HLP3270

3270 Help Text (Display Active Keyboard Map)

\*CLEAR

Clear Screen

\*PRINT

Print Screen

\*DSPATR

Display Imbedded Attributes

\*TEST Test Request

\*DOWN

Roll Down

\*UP Roll Up

\*NONE

No Assignment

\*RESET

Error Reset

\*SYSREQ

System Request

\*BCKSPC

Record Backspace

\*ATTN

Attention

\*F1-\*F24

F1 through F24 Function Keys

## **Restrictions:**

\*HELP, \*HLP3270, and \*RESET must be assigned to one of the following 12-key sets of function keys:

- PF1 through PF12
- PA1/PF1 through PF12
- PA2/PF1 through PF12

The \*HELP, \*HLP3270, and \*RESET functions are required for 3270 display station device support to function properly. Since not all 3270 keyboards have 24 PF keys, \*HELP, \*HLP3270, or \*RESET may not be assigned to keys PF13 through PF24, unless these functions are **also** assigned to one of the three sets listed above.

It is recommended that \*F1 and \*SYSREQ both also be assigned to one of the three sets.

The value \*ATTN cannot be explicitly assigned to a 3270 remote attach display station. If the default value \*ATTN is taken, the value \*NONE is substituted. However, if the value \*ATTN is explicitly chosen, a diagnostic message is sent.

Top

## PA2-PF6 key value (PA2PF6)

Each valid key or key sequence is a separate parameter which, except for restrictions as noted, can be assigned any function. If you do not specify a function for a particular key or key sequence, the function currently assigned to that key or key sequence remains the same.

The possible functions that can be assigned are:

\*HELP

5250 Help

\*HLP3270

3270 Help Text (Display Active Keyboard Map)

\*CLEAR

Clear Screen

\*PRINT

Print Screen

\*DSPATR

Display Imbedded Attributes

\*TEST Test Request

\*DOWN

Roll Down

\*UP Roll Up

\*NONE

No Assignment

\*RESET

Error Reset

\*SYSREQ

System Request

\*BCKSPC

Record Backspace

\*ATTN

Attention

\*F1-\*F24

F1 through F24 Function Keys

## **Restrictions:**

\*HELP, \*HLP3270, and \*RESET must be assigned to one of the following 12-key sets of function keys:

- PF1 through PF12
- PA1/PF1 through PF12
- PA2/PF1 through PF12

The \*HELP, \*HLP3270, and \*RESET functions are required for 3270 display station device support to function properly. Since not all 3270 keyboards have 24 PF keys, \*HELP, \*HLP3270, or \*RESET may not be assigned to keys PF13 through PF24, unless these functions are **also** assigned to one of the three sets listed above.

It is recommended that \*F1 and \*SYSREQ both also be assigned to one of the three sets.

The value \*ATTN cannot be explicitly assigned to a 3270 remote attach display station. If the default value \*ATTN is taken, the value \*NONE is substituted. However, if the value \*ATTN is explicitly chosen, a diagnostic message is sent.

Top

## PA2-PF7 key value (PA2PF7)

Each valid key or key sequence is a separate parameter which, except for restrictions as noted, can be assigned any function. If you do not specify a function for a particular key or key sequence, the function currently assigned to that key or key sequence remains the same.

The possible functions that can be assigned are:

```
*HELP
```

5250 Help

## \*HLP3270

3270 Help Text (Display Active Keyboard Map)

### \*CLEAR

Clear Screen

## \*PRINT

Print Screen

### \*DSPATR

Display Imbedded Attributes

\*TEST Test Request

## \*DOWN

Roll Down

\*UP Roll Up

### \*NONE

No Assignment

## \*RESET

Error Reset

## \*SYSREO

System Request

### \*BCKSPC

Record Backspace

## \*ATTN

Attention

## \*F1-\*F24

F1 through F24 Function Keys

## **Restrictions:**

\*HELP, \*HLP3270, and \*RESET must be assigned to one of the following 12-key sets of function keys:

- PF1 through PF12
- PA1/PF1 through PF12
- PA2/PF1 through PF12

The \*HELP, \*HLP3270, and \*RESET functions are required for 3270 display station device support to function properly. Since not all 3270 keyboards have 24 PF keys, \*HELP, \*HLP3270, or \*RESET may not be assigned to keys PF13 through PF24, unless these functions are **also** assigned to one of the three sets listed above.

It is recommended that \*F1 and \*SYSREQ both also be assigned to one of the three sets.

The value \*ATTN cannot be explicitly assigned to a 3270 remote attach display station. If the default value \*ATTN is taken, the value \*NONE is substituted. However, if the value \*ATTN is explicitly chosen, a diagnostic message is sent.

Top

# PA2-PF8 key value (PA2PF8)

Each valid key or key sequence is a separate parameter which, except for restrictions as noted, can be assigned any function. If you do not specify a function for a particular key or key sequence, the function currently assigned to that key or key sequence remains the same.

The possible functions that can be assigned are:

```
*HELP
```

5250 Help

\*HLP3270

3270 Help Text (Display Active Keyboard Map)

\*CLEAR

Clear Screen

\*PRINT

Print Screen

\*DSPATR

Display Imbedded Attributes

\*TEST Test Request

\*DOWN

Roll Down

\*UP Roll Up

\*NONE

No Assignment

\*RESET

Error Reset

\*SYSREQ

System Request

\*BCKSPC

Record Backspace

\*ATTN

Attention

\*F1-\*F24

F1 through F24 Function Keys

### **Restrictions:**

\*HELP, \*HLP3270, and \*RESET must be assigned to one of the following 12-key sets of function keys:

- PF1 through PF12
- PA1/PF1 through PF12
- PA2/PF1 through PF12

The \*HELP, \*HLP3270, and \*RESET functions are required for 3270 display station device support to function properly. Since not all 3270 keyboards have 24 PF keys, \*HELP, \*HLP3270, or \*RESET may not be assigned to keys PF13 through PF24, unless these functions are also assigned to one of the three sets listed above.

It is recommended that \*F1 and \*SYSREQ both also be assigned to one of the three sets.

The value \*ATTN cannot be explicitly assigned to a 3270 remote attach display station. If the default value \*ATTN is taken, the value \*NONE is substituted. However, if the value \*ATTN is explicitly chosen, a diagnostic message is sent.

Top

## PA2-PF9 key value (PA2PF9)

Each valid key or key sequence is a separate parameter which, except for restrictions as noted, can be assigned any function. If you do not specify a function for a particular key or key sequence, the function currently assigned to that key or key sequence remains the same.

The possible functions that can be assigned are:

```
*HELP
```

5250 Help

## \*HLP3270

3270 Help Text (Display Active Keyboard Map)

#### \*CLEAR

Clear Screen

## \*PRINT

Print Screen

## \*DSPATR

Display Imbedded Attributes

\*TEST Test Request

## \*DOWN

Roll Down

\*UP Roll Up

## \*NONE

No Assignment

## \*RESET

Error Reset

## \*SYSREQ

System Request

## \*BCKSPC

Record Backspace

\*ATTN

Attention

\*F1-\*F24

F1 through F24 Function Keys

#### **Restrictions:**

\*HELP, \*HLP3270, and \*RESET must be assigned to one of the following 12-key sets of function keys:

- PF1 through PF12
- PA1/PF1 through PF12
- PA2/PF1 through PF12

The \*HELP, \*HLP3270, and \*RESET functions are required for 3270 display station device support to function properly. Since not all 3270 keyboards have 24 PF keys, \*HELP, \*HLP3270, or \*RESET may not be assigned to keys PF13 through PF24, unless these functions are **also** assigned to one of the three sets listed above.

It is recommended that \*F1 and \*SYSREQ both also be assigned to one of the three sets.

The value \*ATTN cannot be explicitly assigned to a 3270 remote attach display station. If the default value \*ATTN is taken, the value \*NONE is substituted. However, if the value \*ATTN is explicitly chosen, a diagnostic message is sent.

Top

## PA2-PF10 key value (PA2PF10)

Each valid key or key sequence is a separate parameter which, except for restrictions as noted, can be assigned any function. If you do not specify a function for a particular key or key sequence, the function currently assigned to that key or key sequence remains the same.

The possible functions that can be assigned are:

```
*HELP
```

5250 Help

\*HLP3270

3270 Help Text (Display Active Keyboard Map)

\*CLEAR

Clear Screen

\*PRINT

Print Screen

\*DSPATR

Display Imbedded Attributes

\*TEST Test Request

\*DOWN

Roll Down

\*UP Roll Up

\*NONE

No Assignment

\*RESET

Error Reset

\*SYSREO

System Request

\*BCKSPC

Record Backspace

\*ATTN

Attention

\*F1-\*F24

F1 through F24 Function Keys

### **Restrictions:**

\*HELP, \*HLP3270, and \*RESET must be assigned to one of the following 12-key sets of function keys:

- PF1 through PF12
- PA1/PF1 through PF12
- PA2/PF1 through PF12

The \*HELP, \*HLP3270, and \*RESET functions are required for 3270 display station device support to function properly. Since not all 3270 keyboards have 24 PF keys, \*HELP, \*HLP3270, or \*RESET may not be assigned to keys PF13 through PF24, unless these functions are **also** assigned to one of the three sets listed above.

It is recommended that \*F1 and \*SYSREQ both also be assigned to one of the three sets.

The value \*ATTN cannot be explicitly assigned to a 3270 remote attach display station. If the default value \*ATTN is taken, the value \*NONE is substituted. However, if the value \*ATTN is explicitly chosen, a diagnostic message is sent.

Top

# PA2-PF11 key value (PA2PF11)

Each valid key or key sequence is a separate parameter which, except for restrictions as noted, can be assigned any function. If you do not specify a function for a particular key or key sequence, the function currently assigned to that key or key sequence remains the same.

The possible functions that can be assigned are:

\*HELP

5250 Help

\*HLP3270

3270 Help Text (Display Active Keyboard Map)

\*CLEAR

Clear Screen

\*PRINT

Print Screen

\*DSPATR

Display Imbedded Attributes

\*TEST Test Request

\*DOWN

Roll Down

\*UP Roll Up

\*NONE

No Assignment

\*RESET

Error Reset

\*SYSREQ

System Request

\*BCKSPC

Record Backspace

\*ATTN

Attention

\*F1-\*F24

F1 through F24 Function Keys

## **Restrictions:**

\*HELP, \*HLP3270, and \*RESET must be assigned to one of the following 12-key sets of function keys:

- · PF1 through PF12
- PA1/PF1 through PF12
- PA2/PF1 through PF12

The \*HELP, \*HLP3270, and \*RESET functions are required for 3270 display station device support to function properly. Since not all 3270 keyboards have 24 PF keys, \*HELP, \*HLP3270, or \*RESET may not be assigned to keys PF13 through PF24, unless these functions are **also** assigned to one of the three sets listed above.

It is recommended that \*F1 and \*SYSREQ both also be assigned to one of the three sets.

The value \*ATTN cannot be explicitly assigned to a 3270 remote attach display station. If the default value \*ATTN is taken, the value \*NONE is substituted. However, if the value \*ATTN is explicitly chosen, a diagnostic message is sent.

Top

# PA2-PF12 key value (PA2PF12)

Each valid key or key sequence is a separate parameter which, except for restrictions as noted, can be assigned any function. If you do not specify a function for a particular key or key sequence, the function currently assigned to that key or key sequence remains the same.

The possible functions that can be assigned are:

\*HELP

5250 Help

\*HLP3270

3270 Help Text (Display Active Keyboard Map)

\*CLEAR

Clear Screen

\*PRINT

Print Screen

\*DSPATR

Display Imbedded Attributes

\*TEST Test Request

\*DOWN

Roll Down

\*UP Roll Up

\*NONE

No Assignment

\*RESET

Error Reset

\*SYSREQ

System Request

\*BCKSPC

Record Backspace

\*ATTN

Attention

\*F1-\*F24

F1 through F24 Function Keys

### **Restrictions:**

\*HELP, \*HLP3270, and \*RESET must be assigned to one of the following 12-key sets of function keys:

- PF1 through PF12
- PA1/PF1 through PF12
- PA2/PF1 through PF12

The \*HELP, \*HLP3270, and \*RESET functions are required for 3270 display station device support to function properly. Since not all 3270 keyboards have 24 PF keys, \*HELP, \*HLP3270, or \*RESET may not be assigned to keys PF13 through PF24, unless these functions are **also** assigned to one of the three sets listed above.

It is recommended that \*F1 and \*SYSREQ both also be assigned to one of the three sets.

The value \*ATTN cannot be explicitly assigned to a 3270 remote attach display station. If the default value \*ATTN is taken, the value \*NONE is substituted. However, if the value \*ATTN is explicitly chosen, a diagnostic message is sent.

Top

# **Examples**

CHGKBDMAP PF1(\*F1) PA1PF1(\*HELP)

This command would be entered if the user is generally satisfied with the keyboard mapping (either the default mapping or a user-defined mapping) except for one or two PF key assignments. No other PF key sequences are affected by this command. The above command could also be started in the program that started the application (thus tailoring the work station to whatever application is run).

# **Error messages**

## \*ESCAPE Messages

## **CPF8701**

Specified device &1 not a 3270 device type.

## CPF8702

&1 function key not correctly defined.

## **CPF8703**

Device &1 not ready.

Top

# **Change LAN Adapter Information (CHGLANADPI)**

Where allowed to run: All environments (\*ALL) Threadsafe: No

Parameters Examples Error messages

The Change Local Area Network Adapter Information (CHGLANADPI) command changes an adapter name entry in the adapter file.

If a default name is associated with an address that changes, the default name will also change to reflect the new address. The default name consists of the last nine digits of the adapter address, prefixed by the character D.

Top

## **Parameters**

| Keyword  | Description        | Choices                            | Notes                     |
|----------|--------------------|------------------------------------|---------------------------|
| ADPTNAME | Adapter            | Name                               | Required,<br>Positional 1 |
| ADPTADR  | Adapter address    | X'00000000001'-X'7FFFFFFFFF, *SAME | Optional                  |
| TEXT     | Text 'description' | Character value, *SAME, *BLANK     | Optional                  |

Top

# Adapter (ADPTNAME)

Specifies the name of the adapter being changed in the adapter file.

This is a required parameter.

Тор

# Adapter address (ADPTADR)

Specifies the 12-character hexadecimal adapter address.

The possible values are:

### \*SAME

The value does not change.

### adapter-address

Specify the adapter address being changed.

Top

# Text 'description' (TEXT)

Specifies the text that briefly describes the object.

#### \*SAME

The text (if any) does not change.

### \*BLANK

No text is specified.

#### character-value

Specify no more than 50 characters of text, enclosed in apostrophes.

Top

## **Examples**

CHGLANADPI ADPTNAME (ACCOUNTING) ADPTADR (00000000110F)

This command changes the address of adapter ACCOUNTING to 0000000110F.

Top

## **Error messages**

### \*ESCAPE Messages

### CPF8B68

Line description &23 not found.

### **CPF8B71**

Change failed. Adapter &29 already exists in network adapter file.

### CPF8B72

Change failed. Adapter &29 not found in network adapter file.

#### CPF8B74

Request to display active adapters failed.

### CPF8B75

No adapter entries in network adapter file.

### CPF8B76

No functional addresses for adapter.

# **Change Logical File (CHGLF)**

Where allowed to run: All environments (\*ALL) Threadsafe: No

Parameters Examples Error messages

The Change Logical File (CHGLF) command changes the attributes of a logical file and its members. The changed attributes are used for all members subsequently added to the file. To change the attributes of a specific member, use the Change Logical File Member (CHGLFM) command.

Top

## **Parameters**

| Keyword   | Description                              | Choices                                                            | Notes          |
|-----------|------------------------------------------|--------------------------------------------------------------------|----------------|
| FILE      | Logical file                             | Qualified object name                                              | Required, Key, |
|           | Qualifier 1: Logical file                | Name                                                               | Positional 1   |
|           | Qualifier 2: Library                     | Name, *LIBL, *CURLIB                                               |                |
| SYSTEM    | System                                   | *LCL, *RMT, *FILETYPE                                              | Optional, Key  |
| FRCRBDAP  | Force rebuild of access path             | *NO, *YES                                                          | Optional       |
| MAXMBRS   | Maximum members                          | Integer, *SAME, *NOMAX                                             | Optional       |
| ACCPTHSIZ | Access path size                         | *SAME, *MAX4GB, *MAX1TB                                            | Optional       |
| MAINT     | Access path maintenance                  | *SAME, *IMMED, *REBLD, *DLY                                        | Optional       |
| RECOVER   | Access path recovery                     | *SAME, *NO, *AFTIPL, *IPL                                          | Optional       |
| FRCACCPTH | Force keyed access path                  | *SAME, *NO, *YES                                                   | Optional       |
| UNIT      | Preferred storage unit                   | 1-255, *SAME, *ANY                                                 | Optional       |
| FMTSLR    | Rcd format selector program              | Single values: *SAME, *NONE<br>Other values: Qualified object name | Optional       |
|           | Qualifier 1: Rcd format selector program | Name                                                               |                |
|           | Qualifier 2: Library                     | Name, *LIBL, *CURLIB                                               |                |
| FRCRATIO  | Records to force a write                 | Integer, *SAME, *NONE                                              | Optional       |
| WAITFILE  | Maximum file wait time                   | Integer, *SAME, *IMMED, *CLS                                       | Optional       |
| WAITRCD   | Maximum record wait time                 | Integer, *SAME, *IMMED, *NOMAX                                     | Optional       |
| SHARE     | Share open data path                     | *SAME, *NO, *YES                                                   | Optional       |
| LVLCHK    | Record format level check                | *SAME, *YES, *NO                                                   | Optional       |
| TEXT      | Text 'description'                       | Character value, *SAME, *BLANK                                     | Optional       |

Тор

# Logical file (FILE)

Specifies the logical file to be changed.

This is a required parameter.

**Note:** If a Distributed Data Management (DDM) file is specified, the logical file and the remote system are contained in the DDM file. For more information, see the **System (SYSTEM)** parameter description.

### Qualifier 1: Logical file

name Specify the name of the logical file.

## Qualifier 2: Library

\*LIBL All libraries in the library list for the current thread are searched until the first match is found.

### \*CURLIB

The current library for the job is used to locate the file. If no library is specified as the current library, QGPL is used.

*name* Specify the name of the library to be searched.

Top

# System (SYSTEM)

Specifies whether the logical file is changed on the local system or on a remote system.

\*LCL The logical file is changed on the local system.

\*RMT The logical file is changed on a remote system using distributed data management (DDM). The logical file name specified for the Logical file (FILE) parameter must be the name of the DDM file (created using the CRTDDMF command). The DDM file contains the name of the logical file to be changed and the name of the remote system on which the file is to be changed.

#### \*FILETYPE

If the name specified on the FILE parameter is a DDM file, the logical file is changed on the remote system specified by the **Remote location (RMTLOCNAME)** parameter of the CRTDDMF command for the DDM file. If the name specified on the FILE parameter is not a DDM file, the logical file on the local system is changed.

Top

# Force rebuild of access path (FRCRBDAP)

Specifies whether to force the rebuild of access paths that are associated with join logical files or with files that have keyed sequence access paths.

**Note:** For a join logical file, this parameter applies to all join secondary access paths even if the join logical file is not a keyed file.

\*NO The access paths will not explicitly be marked as having to be rebuilt.

**\*YES** The access paths will be marked invalid and will be rebuilt asynchronously by the database server job.

Top

# Maximum members (MAXMBRS)

Specifies the maximum number of members that the logical file can have at any time. The maximum number of members specified must be greater than or equal to the current number of members in the file.

### \*SAME

The maximum number of members does not change.

#### \*NOMAX

No maximum is specified for the number of members; the system maximum of 32767 members per file is used.

### integer

Specify the value for the maximum number of members that the logical file can have. Valid values range from 1 through 32767.

Top

# Access path size (ACCPTHSIZ)

Specifies the maximum size of auxiliary storage that can be occupied by the following kinds of access paths:

- The access paths that are associated with a database file that has a keyed sequence access path.
- The access paths that are created for referential or unique constraints, and that can be added to this file with the Add Physical File Constraint (ADDPFCST) command.

Changing the value for this file causes the access paths that are owned by the file to be rebuilt.

Note: This parameter does not apply to access paths that are created for queries that refer to the data in the file.

### Performance Tip

For optimum performance, consider whether there is high contention for keys within the access path when selecting the value on this parameter:

- When there is little or no contention for keys, specifying the \*MAX4GB value generally provides better performance.
- When there is high contention for keys, specifying the \*MAX1TB value generally provides better performance.

#### \*SAME

The value does not change.

### \*MAX4GB

The access paths associated with this file can occupy a maximum of four gigabytes (4,294,966,272 bytes) of auxiliary storage. This value provides compatibility with releases of the operating system earlier than Version 3 Release 6 Modification 0.

#### \*MAX1TB

The access paths associated with this file can occupy a maximum of one terabyte (1,099,511,627,776 bytes) of auxiliary storage.

Top

# Access path maintenance (MAINT)

Specifies the type of access path maintenance used for all members of the logical file. This parameter is valid only for keyed files or join files.

Note: For a join logical file, this parameter applies to all join secondary access paths, even if the join file is not a keyed file.

### \*SAME

The files access path maintenance does not change.

#### \*IMMED

The access path is continuously (immediately) maintained for each logical file member. The access path is changed each time a record is changed, added to, or deleted from the member. The records are changed through a logical file that uses the physical file member containing the data regardless of whether the logical file is opened or closed. \*IMMED is specified for all files requiring unique keys to ensure uniqueness in all inserts and update operations.

#### \*REBLD

The access path is rebuilt when a file member is opened. The access path is continuously maintained until the member is closed; then access path maintenance is ended. \*REBLD is not valid for access paths that contain unique key values.

\*DLY The maintenance of the access path is delayed until the member is opened for use. Then the access path is changed only for records that are added, deleted, or changed since the file was last closed. \*DLY is not valid for access paths that require unique key values.

Top

# Access path recovery (RECOVER)

Specifies, for files having immediate or delayed maintenance on their access paths, when recovery processing of the file is done if a system failure occurs while the access path is being changed. This parameter is valid only if a keyed access path is used.

### \*SAME

The recovery attribute of the file does not change.

\*NO The access path of the file is not rebuilt. The file's access path, if not valid, is rebuilt when the file is opened.

### \*AFTIPL

The file has its access path rebuilt after the IPL operation is completed. This option allows other jobs not using this file to begin processing immediately after the IPL is completed.

\*IPL The file has its access path rebuilt during the IPL operation. This ensures that the file's access path is rebuilt before the first user program tries to use it; however, no jobs are started until after all files that specify \*IPL have their access paths rebuilt.

Top

# Force keyed access path (FRCACCPTH)

Specifies, for files with keyed access paths only, whether access path changes are forced to auxiliary storage along with the associated records in the file. Specifying \*YES minimizes (but does not remove) the chance that an abnormal end will cause damage to the access path, which then requires it to be rebuilt.

#### \*SAME

The force access path attribute of the file does not change.

- \*NO The changed access path and changed records are not forced to auxiliary storage whenever the access path is changed.
- \*YES The changed access path and changed records are forced to auxiliary storage whenever the access path is changed. If this value is specified, \*REBLD must not be specified for the Access path maintenance (MAINT) parameter.

# **Preferred storage unit (UNIT)**

This parameter is no longer supported. It exists solely for compatibility with releases earlier than Version 3 Release 6 Modification 0 of OS/400. For information on using auxiliary storage pools (ASPs), refer to the Backup and Recovery book, SC41-5304.

Top

# Rcd format selector program (FMTSLR)

Specifies the record format selector program that is called when the logical file member contains more than one logical record format. The user-written selector program is called when a record is inserted into the database file and a record format name is not included in the high-level-language program. This parameter is not valid if the logical file has only one record format.

### Single values

#### \*SAME

The selector program called does not change.

### \*NONE

There is no selector program for this logical file. The file cannot have more than one logical record format, or the high-level-language program itself must specify the record format name.

## Qualifier 1: Rcd format selector program

*name* Specify the name of the format selector program called when a record is inserted into a member having more than one format.

### Qualifier 2: Library

\*LIBL All libraries in the library list for the current thread are searched until the first match is found.

### \*CURLIB

The current library for the job is used to locate the program. If no library is specified as the current library for the job, QGPL is used.

*name* Specify the name of the library to be searched.

Тор

# Records to force a write (FRCRATIO)

Specifies the number of inserted, changed, or deleted records that are processed before they are forced to auxiliary (permanent) storage. The force write ratio specified for a logical file is less than or equal to the smallest force write ratio of its physical files. If a larger force write ratio is specified, it is ignored and a message is sent informing you of the action. If a physical file associated with this logical file is being recorded in the journal, it is recommended that a larger force write ratio, or \*NONE, be specified.

### \*SAME

The files force write ratio does not change.

#### \*NONE

There is no force write ratio; the system determines when the records are written to auxiliary storage.

#### integer

Specify the number of new or changed records that are processed before those records are forced into auxiliary storage.

# **Maximum file wait time (WAITFILE)**

Specifies the number of seconds that the program waits for the file resources and session resources to be allocated when the file is opened, or for the device or session resources to be allocated when an acquire operation is performed to the file. If the file resources are not allocated in the specified wait time, an error message is sent to the program.

**Note:** An immediate allocation of the device by the device resource is required when an acquire operation is performed to the file.

### \*SAME

The wait attribute of the file does not change.

#### \*IMMED

The program does not wait. Immediate allocation of file resources is required.

\*CLS The default wait time specified in the class description is used as the wait time for the file resources that are allocated.

#### 1-32767

Specify the number of seconds that the program waits for the file resources to be allocated.

Top

# Maximum record wait time (WAITRCD)

Specifies the number of seconds that the program waits for a record that is changed or deleted. If the record is not allocated in the specified wait time, an error message is sent to the program.

### \*SAME

The record wait attribute of the file does not change.

#### \*IMMED

The program does not wait; when a record is locked, an immediate allocation of the record is required.

### \*NOMAX

The wait time is the maximum allowed by the system (32,767 seconds).

#### 1-32767

Specify the number of seconds that the program waits for the file resources to be allocated.

Top

# Share open data path (SHARE)

Specifies whether the open data path (ODP) is shared with other programs in the same routing step. When an ODP is shared, the programs accessing the file share facilities such as the file status and the buffer.

### \*SAME

The ODP sharing value of the member does not change.

\*NO The ODP is not shared with other programs in the routing step. A new ODP for the file is created and used every time a program opens the file.

\*YES The same ODP is shared with each program in the job that also specifies \*YES when it opens the file.

Top

# Record format level check (LVLCHK)

Specifies whether the record format level identifiers in the program are checked against those in the logical file when the file is opened. If so, the record format identifiers in the program must match those in the logical file. This value can be overridden by the Override with Database File (OVRDBF) command at run time.

### \*SAME

The level check value of the member does not change.

\*YES The level identifiers of the record formats are checked when the file is opened. If the level identifiers do not match, an error message is sent to the program requesting the open operation, and the file is not opened.

\*NO The level identifiers are not checked when the file is opened.

Top

# Text 'description' (TEXT)

Specifies the text that briefly describes the object.

#### \*SAME

The text that describes the file does not change.

#### \*BLANK

No text is specified.

#### character-value

Specify no more than 50 characters of text, enclosed in apostrophes.

Top

# **Examples**

### **Example 1: Changing the Format Selector Program**

CHGLF FILE(QGPL/INV) FMTSLR(INVFMTS)

This command changes the logical file INV that is stored in the QGPL library, resulting in the new format selector program, INVFMTS, which is being used with the logical file. \*LIBL is used to find the format selector program.

### Example 2: Changing a File Located on the Remote System

CHGLF FILE(QGPL/DDMF) FMTSLR(INVFMTS) SYSTEM(\*RMT)

This command changes the format selector program for file INV located in the QGPL library on the remote system. Prior to specifying this command, this user had created a DDMF file by specifying the command CRTDDMF FILE(QGPL/DDMF) RMTFILE(QGPL/INV) RMTLOCNAME(AS400).

# **Error messages**

## \*ESCAPE Messages

## CPF326A

Operation not successful for file &1 in library &2.

## CPF327F

Operation not successful for file &1 in library &2.

### **CPF7304**

File &1 in &2 not changed.

# **Change Logical File Member (CHGLFM)**

Where allowed to run: All environments (\*ALL) Threadsafe: No

Parameters Examples Error messages

The Change Logical File Member (CHGLFM) command changes the attributes of a logical file member.

Top

## **Parameters**

| Keyword | Description               | Choices                        | Notes                          |
|---------|---------------------------|--------------------------------|--------------------------------|
| FILE    | Logical file              | Qualified object name          | Required, Key,                 |
|         | Qualifier 1: Logical file | Name                           | Positional 1                   |
|         | Qualifier 2: Library      | Name, *LIBL, *CURLIB           |                                |
| MBR     | Logical file member       | Name, *FIRST                   | Required, Key,<br>Positional 2 |
| SHARE   | Share open data path      | *SAME, *YES, *NO               | Optional                       |
| TEXT    | Text 'description'        | Character value, *SAME, *BLANK | Optional                       |

Top

# Logical file (FILE)

Specifies the logical file that contains the member to be changed.

This is a required parameter.

### Qualifier 1: Logical file

name Specify the name of the logical file.

### Qualifier 2: Library

\*LIBL All libraries in the library list for the current thread are searched until the first match is found.

### \*CURLIB

The current library for the job is used to locate the file. If no library is specified as the current library, QGPL is used.

*name* Specify the name of the library to be searched.

Тор

# Logical file member (MBR)

Specifies the name of the member to be changed.

#### \*FIRST

The first member of the specified file is used.

*name* Specify the name of the logical file member to be changed.

# Share open data path (SHARE)

Specifies whether the open data path (ODP) is shared with other programs in the same routing step. When an ODP is shared, the programs accessing the file share facilities such as the file status and the buffer.

### \*SAME

The member's ODP sharing value does not change.

- \*NO The ODP is not shared with other programs in the routing step. A new ODP for the file is created and used every time a program opens the file.
- **\*YES** The same ODP is shared with each program in the job that also specifies \*YES when it opens the file.

Top

# Text 'description' (TEXT)

Specifies the text that briefly describes the object.

### \*SAME

The text that describes the member does not change.

### \*BLANK

No text is specified.

### character-value

Specify no more than 50 characters of text, enclosed in apostrophes.

Top

# **Examples**

```
CHGLFM FILE(*CURLIB/INV) MBR(FEB)
TEXT('Logical file member for FEB')
```

The command changes the text for the member named FEB in the logical file INV that is found in the specified current library.

Top

# **Error messages**

### \*ESCAPE Messages

### **CPF3288**

Member &3 file &1 in &2 not changed.

# **Change Library (CHGLIB)**

Where allowed to run: All environments (\*ALL) Threadsafe: Yes

Parameters Examples Error messages

The Change Library (CHGLIB) command can change the type attribute, the text description, the default create authority value, or the default object auditing value of a library.

#### **Restrictions:**

- 1. To specify a value other than \*SAME for the **Create object auditing (CRTOBJAUD)** parameter you must have audit (\*AUDIT) special authority.
- 2. To specify only the CRTOBJAUD parameter to be changed, only \*AUDIT special authority is required. To specify any other parameter to be changed, you must have object management (\*OBJMGT) authority for the library to be changed.

**Note:** If you do not specify at least one of the **Library type (TYPE)**, **Text 'description' (TEXT)**, **Create authority (CRTAUT)**, or **Create object auditing (CRTOBJAUD)** parameters, completion message CPC2105 is sent to indicate that the library was not changed.

Top

## **Parameters**

| Keyword   | Description            | Choices                                             | Notes                          |
|-----------|------------------------|-----------------------------------------------------|--------------------------------|
| LIB       | Library                | Name, *CURLIB                                       | Required, Key,<br>Positional 1 |
| ТҮРЕ      | Library type           | *SAME, *PROD, *TEST                                 | Optional,<br>Positional 2      |
| TEXT      | Text 'description'     | Character value, *SAME, *BLANK                      | Optional                       |
| CRTAUT    | Create authority       | Name, *SAME, *SYSVAL, *CHANGE, *ALL, *USE, *EXCLUDE | Optional                       |
| CRTOBJAUD | Create object auditing | *SAME, *SYSVAL, *NONE, *USRPRF, *CHANGE, *ALL       | Optional                       |

Тор

# Library (LIB)

Specifies the library to be changed.

This is a required parameter.

### \*CURLIB

The current library for the thread is the library to be changed. If no current library exists in the library list for the current thread, the QGPL library is changed.

*name* Specify the name of the library to be changed.

# **Library type (TYPE)**

Specifies the new library type.

### \*SAME

The TYPE attribute of the library remains the same.

#### \*PROD

This is a production library. Database files in production libraries are not opened for updating if a user is in debug mode and requested that production libraries be protected. A user can protect all database files in production libraries from updates by specifying \*NO for the **Update production files (UPDPROD)** parameter on the Start Debug (STRDBG) command to begin testing. However, this protection does not prevent the program from deleting database files or from changing other objects (such as data areas) in the library.

\*TEST This is a test library. All objects in a test library are updated during testing, even if special protection is requested for production libraries.

Top

# Text 'description' (TEXT)

Specifies the text that briefly describes the object.

### \*SAME

The text, if any, remains unchanged.

#### \*BLANK

The text is set to blanks.

#### 'description'

Specify no more than 50 characters of text, enclosed in apostrophes.

Top

# Create authority (CRTAUT)

Specifies the default public authority for an object created into this library. This is the authority given to a user who does not have specific authority for the object, who is not on an authorization list specified for the object, and whose user groups have no specific authority for the object.

When the user creates an object into this library, the **Authority (AUT)** parameter on the create command for the object determines the public authority for the object. If the AUT value on the create command for the object is \*LIBCRTAUT, the public authority for the object is set to the CRTAUT value for the library.

#### \*SAME

The default public authority value does not change.

### \*SYSVAL

The default public authority will be determined by the value of the QCRTAUT system value when an object is created into this library.

#### \*CHANGE

The user can perform all operations on the object except those limited to the owner or controlled by object existence (\*OBJEXIST) and object management (\*OBJMGT) authorities. The user can change and perform basic functions on the object. \*CHANGE authority provides object operational (\*OBJOPR) authority and all data authority. If the object is an authorization list, the user cannot add, change, or remove users.

\*ALL The user can perform all operations except those limited to the owner or controlled by

authorization list management (\*AUTLMGT) authority. The user can control the object's existence, specify the security for the object, change the object, and perform basic functions on the object. The user also can change ownership of the object.

The user can perform basic operations on the object, such as running a program or reading a file. The user cannot change the object. Use (\*USE) authority provides object operational (\*OBJOPR), read (\*READ), and execute (\*EXECUTE) authorities.

#### \*EXCLUDE

The user cannot access the object.

#### authorization-list-name

Specify the name of the authorization list whose authority is used for the object.

Top

# Create object auditing (CRTOBJAUD)

Specifies the auditing value for objects created in this library.

### \*SAME

The value does not change.

#### \*SYSVAL

The auditing value will be determined by the value of the QCRTOBJAUD system value when an object is created into this library.

#### \*NONE

Using or changing this object will not cause an audit entry to be sent to the security journal.

#### \*USRPRF

The user profile of the user accessing this object is used to determine if an audit record will be sent to the security journal for the access. The Object auditing value (OBJAUD) parameter on the Change User Auditing (CHGUSRAUD) command is used to turn on auditing for a specific user.

#### \*CHANGE

All change access to this object by all users will cause an audit entry to be sent to the security journal.

\*ALL All change or read access to this object by all users will cause an audit entry to be sent to the security journal.

Top

# **Examples**

CHGLIB LIB(LIB1) TYPE(\*TEST) TEXT('NEW TEXT FOR LIB1')

This command changes the TYPE attribute of the library named LIB1 to \*TEST and changes the text description to the value specified by the TEXT parameter.

Top

# **Error messages**

### \*ESCAPE Messages

#### CPF21A0

\*AUDIT required to create or change libraries.

### CPF210C

Library &1 not changed.

## CPF2150

Object information function failed.

## CPF2151

Operation failed for &2 in &1 type \*&3.

## **CPF2283**

Authorization list &1 does not exist.

## CPF9810

Library &1 not found.

## CPF9820

Not authorized to use library &1.

## CPF9830

Cannot assign library &1.

# **Change Library List (CHGLIBL)**

Where allowed to run: All environments (\*ALL) Threadsafe: No

Parameters Examples Error messages

The Change Library List (CHGLIBL) command changes the user portion of the library list for the current thread with the list of libraries specified by the user. This command does not affect the system portion of the library list, nor does it affect library list for any other thread.

**Restrictions:** You must have use (\*USE) authority for all the specified libraries before the library list is changed. If you are not authorized to one or more of the libraries, the library list is not changed.

Top

## **Parameters**

| Keyword | Description                  | Choices                                                                | Notes                     |
|---------|------------------------------|------------------------------------------------------------------------|---------------------------|
| LIBL    | Libraries for current thread | Single values: *SAME, *NONE Other values (up to 250 repetitions): Name | Optional,<br>Positional 1 |
| CURLIB  | Current library              | Name, *SAME, *CRTDFT                                                   | Optional,<br>Positional 2 |

Top

# Libraries for current thread (LIBL)

Specifies the libraries that are placed in the user portion of the library list for the current thread. This parameter can be specified as a single value or as a list of one or more names.

### Single values

### \*SAME

The libraries that are in the user portion of the library list for the current thread are not changed.

#### \*NONE

No libraries are in the user portion of the library list for the current thread.

### Other values

*name* Specify the names of the libraries to be added to the user portion of the library list for the current thread in the order in which they are to be searched. Up to 250 names can be specified.

Top

# **Current library (CURLIB)**

Specifies the library to replace the current library in the library list for the current thread.

### \*SAME

The current library in the library list for the current thread is not changed.

### \*CRTDFT

No library should be in the current entry in the library list for the current thread. If objects are created into the current library, the QGPL library is used as the default current library.

*name* Specify the name of the library that replaces the current library entry in the library list for the current thread.

Top

# **Examples**

CHGLIBL LIBL(ULIB10 ULIB15 QGPL)

This command changes the user portion of the library list for the current thread. The new library list contains libraries ULIB10, ULIB15, and QGPL. They are searched in that order.

Top

## **Error messages**

### \*ESCAPE Messages

#### **CPF2106**

Library list not available.

### CPF2110

Library &1 not found.

### **CPF2113**

Cannot allocate library &1.

### **CPF2176**

Library &1 damaged.

### **CPF2182**

Not authorized to library &1.

### **CPF2184**

Library list not replaced.

# **Change License Information (CHGLICINF)**

Where allowed to run: All environments (\*ALL) Threadsafe: No

Parameters Examples Error messages

The Change License Information (CHGLICINF) command allows a user to change the following license information for a product or feature:

- The usage limit for products that do not have keyed compliance (keyed compliance requires that you have a software license key from the software provider in order to change the usage limit of the license information)
- · The threshold
- The users to notify when the threshold is exceeded, when an attempt to exceed the usage limit is made, or when the usage limit is changed
- The logging of usage requests.

**Restriction:** This command is shipped with public \*EXCLUDE authority.

Top

## **Parameters**

| Keyword   | Description                   | Choices                                                                                       | Notes                          |
|-----------|-------------------------------|-----------------------------------------------------------------------------------------------|--------------------------------|
| PRDID     | Product identifier            | Character value                                                                               | Required, Key,<br>Positional 1 |
| LICTRM    | License term                  | Character value, *ONLY                                                                        | Optional, Key,<br>Positional 2 |
| FEATURE   | Feature                       | Character value, <u>5001</u>                                                                  | Optional, Key,<br>Positional 3 |
| USGLMT    | Usage limit                   | 0-999999, *SAME, *NOMAX, *ALTUSGLMT                                                           | Optional                       |
| ALTUSGLMT | Alternate usage limit         | Element list                                                                                  | Optional                       |
|           | Element 1: Identified usage   | 0-999999, <u>*SAME</u>                                                                        |                                |
|           | Element 2: Unidentified usage | 0-999999, <u>*SAME</u>                                                                        |                                |
| THRESHOLD | Threshold                     | 0-999999, *SAME, *CALC, *USGLMT                                                               | Optional                       |
| MSGQ      | Message queue                 | Single values: *SAME, *NONE, *OPSYS Other values (up to 5 repetitions): Qualified object name | Optional                       |
|           | Qualifier 1: Message queue    | Name                                                                                          |                                |
|           | Qualifier 2: Library          | Name, *LIBL, *CURLIB                                                                          |                                |
| LOG       | Log                           | *SAME, *NO, *YES                                                                              | Optional                       |

Top

# **Product identifier (PRDID)**

Specifies the seven-character identifier (ID) of the product for which license information is to be changed.

This is a required parameter.

# License term (LICTRM)

Specifies the license term for which license information is to be changed.

#### \*ONLY

Only one license term of the product is on the system and that license term identifies the product to be changed.

#### license-term

Specify the license term in Vx, VxRy, or VxRyMz format, where x and y can be a number from 0 through 9 and z can be a number from 0 through 9 or a letter from A through Z. Use the Work with License Information (WRKLICINF) command to determine the license term.

Top

# Feature (FEATURE)

Specifies the feature of the product specified on the **Product identifier (PRDID)** parameter for which license information is to be changed. You can use the Work with License Information (WRKLICINF) command to identify the feature number of the product.

5001 The license information for the feature 5001 is to be changed.

### feature

Specify the feature for which license information is to be changed. Valid values range from 5001 through 9999.

Тор

# **Usage limit (USGLMT)**

Specifies the maximum number of users (usage limit) for this product or feature. The software provider authorizes the usage limit. For a concurrent usage limit, this is the maximum number of jobs allowed to access the product or feature at any given time. For a registered usage limit, this is the maximum number of license users that can be registered to use this product or feature.

**Note:** To change the usage limit for products using keyed compliance, you must use the Add License Key Information (ADDLICKEY) command.

#### \*SAME

The value does not change.

### \*NOMAX

The number of users is not limited.

### \*ALTUSGLMT

The usage limit is the sum of the identified usage and the unidentified usage specified on the **Alternate usage limit (ALTUSGLMT)** parameter.

### usage-limit

Specify the maximum number of users for this product or feature. Valid values range from 0 through 999999.

# Alternate usage limit (ALTUSGLMT)

The alternate usage limit specifies the identified usage and the unidentified usage for this product or feature. The usage limit becomes the sum of the identified and unidentified usage.

The possible identified usage values are:

#### \*SAME

The value does not change.

### identified-usage

Specify the maximum number of users that can be counted by this product or feature. Valid values range from 0 through 999999.

The possible unidentified usage values are:

#### \*SAME

The value does not change.

### unidentified-usage

Specify the maximum number of users that cannot be counted by this product or feature. Valid values range from 0 through 999999.

**Note:** The number of users specified for unidentified usage will always exist as part of the current usage for this product or feature.

Top

# Threshold (THRESHOLD)

Specifies the threshold for this product or feature. When the number of users for this product exceeds the threshold, a message is sent to the system operator's message queue (QSYS/QSYSOPR) and to the message queues specified on the Message queue (MSGQ) parameter.

Note: If you specify a value equal to the usage limit, no threshold messages are sent. Messages are sent only when an attempt to exceed the usage limit is made, or when the usage limit is changed.

#### \*SAME

The value does not change.

### \*CALC

The system calculates the threshold for this product or feature. The calculated threshold is equal to 90 percent of the usage limit (maximum number of users specified on the Usage limit (USGLMT) parameter). If the usage limit is 1 or \*NOMAX, the threshold is equal to the usage limit.

#### \*USGLMT

The threshold for this product or feature is equal to its usage limit.

### threshold

Specify the threshold for this product or feature. Valid values range from 0 through 999999.

Top

# Message queue (MSGQ)

Specifies the qualified names of a maximum of five message queues to which messages are sent if (1) the threshold is exceeded, (2) an attempt to exceed the usage limit is made, or (3) the usage limit is changed. These messages are also sent to the system operator's message queue (QSYS/QSYSOPR).

#### \*SAME

The value does not change.

#### \*NONE

Messages are sent only to the system operator's message queue (QSYS/QSYSOPR).

#### \*OPSYS

Messages are sent to the message queues defined in the license information for the operating system.

The name of the message queue can be qualified by one of the following library values:

\*LIBL All libraries in the library list for the current thread are searched until the first match is found.

### \*CURLIB

The current library for the thread is searched. If no library is specified as the current library for the thread, the QGPL library is searched.

#### library-name

Specify the name of the library to be searched.

### message-queue-name

Specify the name of the message queue to which messages are sent.

Top

# Log (LOG)

Specifies whether to record requests to use the product or feature when the usage count is equal to the usage limit. If requests are recorded, they are recorded in the QLZALOG journal in QUSRSYS.

### \*SAME

The value does not change.

- \*NO The requests made when the usage count is equal to the usage limit are not recorded.
- \*YES The requests made when the usage count is equal to the usage limit are recorded. When a license request is made and the usage count is equal to the usage limit, the user requesting a license and all current license users are recorded in the QLZALOG journal in QUSRSYS.

Тор

# **Examples**

### Example 1: Changing the Usage Limit for a Product with One License Term on the System

CHGLICINF PRDID(1MYPROD) LICTRM(\*ONLY)
USGLMT(35) THRESHOLD(30)
MSGQ(MYLIB/MYMSGQ) LOG(\*NO)

This command allows you to change the usage limit for the product with product identifier 1MYPROD which has only one license term installed on this system. After this command is run, 35 users will be authorized to use this product. When the usage count reaches 31, messages will be sent to the system operator's message queue and the message queue MYMSGQ in the library MYLIB stating that the threshold has been exceeded. Requests for a license when the usage count is equal to the usage limit will not be recorded. However, changes to the usage limit will be recorded in the QLZALOG journal in QUSRSYS.

Example 2: Changing the Usage Limit for a Product with More Than One License Term on the System

CHGLICINF PRDID(2MYPROD) LICTRM(V2) USGLMT(50) THRESHOLD(\*USGLMT) MSGQ(\*NONE) LOG(\*YES)

This command allows you to change the usage limit for the product with product identifier 2MYPROD and license term Version 2. After this command is run, 50 users will be authorized to use this product. No threshold messages will be sent. (However, messages will be sent to the system operator whenever the usage limit is changed or the usage count reaches or exceeds the usage limit.) A request for a license when the usage count is equal to the usage limit will be recorded in the QLZALOG journal in QUSRSYS.

Top

## **Error messages**

### \*ESCAPE Messages

#### CPF9E2C

LICTRM(\*ONLY) cannot be specified.

#### CPF9E2D

Usage limit cannot be less than current usage.

### CPF9E27

Usage limit cannot be changed for \*KEYED compliance product.

#### CPF9E28

Message queue \*OPSYS not allowed for operating system.

## CPF9E30

License information not changed.

### CPF9E88

Alternate usage limit cannot be less than current usage.

# Change Line Desc (Async) (CHGLINASC)

Where allowed to run: All environments (\*ALL) Threadsafe: No

Parameters Examples Error messages

The Change Line Description (Async) (CHGLINASC) command changes a line description for an asynchronous line.

Top

## **Parameters**

| Keyword    | Description                 | Choices                                                                                                    | Notes                          |
|------------|-----------------------------|----------------------------------------------------------------------------------------------------|--------------------------------|
| LIND       | Line description            | Name                                                                                                    | Required, Key,<br>Positional 1 |
| RSRCNAME   | Resource name               | Name, *SAME                                                                                                    | Optional                       |
| ONLINE     | Online at IPL               | *SAME, *YES, *NO                                                                                                  | Optional                       |
| ACTSNBU    | Activate swt network backup | *SAME, *YES, *NO                                                                                                  | Optional                       |
| VRYWAIT    | Vary on wait                | 15-180, *SAME, *NOWAIT                                                                                            | Optional                       |
| SWTCTLLST  | Switched controller list    | Single values: *SAME Other values (up to 64 repetitions): Name                                                    | Optional                       |
| BITSCHAR   | Data bits per character     | *SAME, 7, 8                                                                                                    | Optional                       |
| PARITY     | Type of parity              | *SAME, *NONE, *ODD, *EVEN                                                                                         | Optional                       |
| STOPBITS   | Stop bits                   | *SAME, 1, 2                                                                                                    | Optional                       |
| DUPLEX     | Duplex                      | *SAME, *FULL, *HALF                                                                                               | Optional                       |
| ЕСНО       | Echo support                | *SAME, *NONE, *ALL, *CNTL                                                                                         | Optional                       |
| LINESPEED  | Line speed                  | *SAME, 50, 75, 110, 150, 300, 600, 1200, 2400, 4800, 7200, 9600, 14400, 19200, 28800, 38400, 57600, 76800, 115200 | Optional                       |
| MODEM      | Modem type supported        | *SAME, *NORMAL, *V54, *IBMWRAP                                                                                    | Optional                       |
| MODEMRATE  | Modem data rate select      | *SAME, *FULL, *HALF                                                                                               | Optional                       |
| SWTCNN     | Switched connection type    | *SAME, *BOTH, *ANS, *DIAL                                                                                         | Optional                       |
| AUTOANS    | Autoanswer                  | *SAME, *YES, *NO                                                                                                  | Optional                       |
| AUTODIAL   | Autodial                    | *SAME, *YES, *NO                                                                                                  | Optional                       |
| DIALCMD    | Dial command type           | *SAME, *NONE, *V25BIS, *OTHER                                                                                     | Optional                       |
| SETMDMASC  | Set modem to ASYNC command  | Character value, *SAME, END, *NONE                                                                                | Optional                       |
| MDMINZCMD  | Modem init command string   | Character value, *SAME, *NONE                                                                                     | Optional                       |
| ACRSRCNAME | Autocall resource name      | Name, *SAME                                                                                                    | Optional                       |
| CALLNBR    | Calling number              | Character value, *SAME, *NONE                                                                                     | Optional                       |
| INACTTMR   | Inactivity timer            | 150-4200, <u>*SAME</u> , *NOMAX                                                                                   | Optional                       |
| MAXBUFFER  | Maximum buffer size         | 128-4096, <u>*SAME</u>                                                                                            | Optional                       |
| THRESHOLD  | Error threshold level       | *SAME, *OFF, *MIN, *MED, *MAX                                                                                     | Optional                       |
| FLOWCNTL   | Flow control                | *SAME, *YES, *NO, *HARDWARE                                                                                       | Optional                       |
| XONCHAR    | XON character               | X'01'-X'FF', *SAME                                                                                                | Optional                       |
| XOFFCHAR   | XOFF character              | X'01'-X'FF', *SAME                                                                                                | Optional                       |

| Keyword    | Description                        | Choices                                                                                                    | Notes    |
|------------|------------------------------------|----------------------------------------------------------------------------------------------------|----------|
| EORTBL     | End-of-Record table                | Single values: *SAME Other values (up to 8 repetitions): Element list                                                                                                    | Optional |
|            | Element 1: End-of-Record character | 00, 01, 02, 03, 04, 05, 06, 07, 08, 09, 0A, 0B, 0C, 0D, 0E, 0F, 10, 11, 12, 13, 14, 15, 16, 17, 18, 19, 1A, 1B, 1C, 1D, 1E, 1F, 20, 21, 22, 23, 24, 25, 26, 27, 28, 29, 2A, 2B, 2C, 2D, 2E, 2F, 30, 31, 32, 33, 34, 35, 36, 37, 38, 39, 3A, 3B, 3C, 3D, 3E, 3F, 40, 41, 42, 43, 44, 45, 46, 47, 48, 49, 4A, 4B, 4C, 4D, 4E, 4F, 50, 51, 52, 53, 54, 55, 56, 57, 58, 59, 5A, 5B, 5C, 5D, 5E, 5F, 60, 61, 62, 63, 64, 65, 66, 67, 68, 69, 6A, 6B, 6C, 6D, 6E, 6F, 70, 71, 72, 73, 74, 75, 76, 77, 78, 79, 7A, 7B, 7C, 7D, 7E, 7F, 80, 81, 82, 83, 84, 85, 86, 87, 88, 89, 8A, 8B, 8C, 8D, 8E, 8F, 90, 91, 92, 93, 94, 95, 96, 97, 98, 99, 9A, 9B, 9C, 9D, 9E, 9F, A0, A1, A2, A3, A4, A5, A6, A7, A8, A9, AA, AB, AC, AD, AE, AF, B0, B1, B2, B3, B4, B5, B6, B7, B8, B9, BA, BB, BC, BD, BE, BF, C0, C1, C2, C3, C4, C5, C6, C7, C8, C9, CA, CB, CC, CD, CE, CF, D0, D1, D2, D3, D4, D5, D6, D7, D8, D9, DA, DB, DC, DD, DE, DF, E0, E1, E2, E3, E4, E5, E6, E7, E8, E9, EA, EB, EC, ED, EE, EF, F0, F1, F2, F3, F4, F5, F6, F7, F8, F9, FA, FB, FC, FD, FE, FF |          |
|            | Element 2: Trailing characters     | 0-4, 0                                                                                                    |          |
| IDLTMR     | Idle timer                         | 0-254, *SAME                                                                                                    | Optional |
| DSRDRPTMR  | Data Set Ready drop timer          | 3-60, * <b>SAME</b>                                                                                                    | Optional |
| AUTOANSTYP | Autoanswer type                    | *SAME, *DTR, *CDSTL                                                                                                    | Optional |
| CTSTMR     | Clear To Send timer                | 10-120, <b>*SAME</b> , *NOMAX                                                                                                    | Optional |
| RMTANSTMR  | Remote answer timer                | *SAME, 30, 35, 40, 45, 50, 55, 60, 65, 70, 75, 80, 85, 90, 95, 100, 105, 110, 115, 120                                                                                                    | Optional |
| CMNRCYLMT  | Recovery limits                    | Single values: *SAME, *SYSVAL Other values: *Element list                                                                                                    | Optional |
|            | Element 1: Count limit             | 0-99                                                                                                    | ]        |
|            | Element 2: Time interval           | 0-120                                                                                                    | 1        |
| TEXT       | Text 'description'                 | Character value, *SAME, *BLANK                                                                                                    | Optional |

Top

# Line description (LIND)

Specifies the name of the line description

This is a required parameter.

Top

# **Resource names (RSRCNAME)**

Specifies the resource name that identifies the hardware this description represents. Use the WRKHDWRSC command to determine the resource name.

This is a required parameter.

You can enter multiple values for this parameter.

## \*SAME

The value does not change.

# Online at IPL (ONLINE)

Specifies whether this object is automatically varied on at initial program load (IPL).

### \*SAME

The value does not change.

\*YES The line is automatically varied on at initial program load (IPL).

\*NO This line is not automatically varied on at IPL.

Тор

# Activate swt network backup (ACTSNBU)

Specifies, for modems that support the switched network backup (SNBU) feature and that are not IBM 386x, 586x, or 786x models, whether the SNBU feature is activated or deactivated. The local modem and remote modem must both support the SNBU to activate it. IBM 386x, 586x, and 786x models are activated with a hardware switch only. This feature lets you bypass a broken nonswitched connection (nonswitched line) by establishing a switched connection.

#### \*SAME

This value does not change from the value previously specified either on this parameter or on the SNBU parameter of the command creating the line description.

\*NO The SNBU feature is not used.

\*YES The SNBU feature is activated. You must also specify a value of \*YES for the Activate swt network backup (ACTSNBU) parameter for the controller.

Top

# Vary on wait (VRYWAIT)

Specifies whether the line is varied on asynchronously or synchronously. For synchronous vary on, this parameter specifies how long the system waits for the vary on to complete.

### \*SAME

The value does not change.

#### \*NOWAIT

The system does not wait for vary on completion. The line is varied on asynchronously.

## vary-on-wait

Specify the time (in seconds) to wait. Valid values range from 15 through 180. The system waits until the line is varied on, or until the specified time passes, before completing the Vary Configuration (VRYCFG) command.

#### **Notes:**

- 1. When ONLINE(\*YES) is used, specifying a wait time in the line description affects system IPL time. In such cases, system IPL time is influenced by the amount of time required to synchronously vary on the line or reach the wait-time value.
- 2. The time required to vary on a line is the time it takes to:
  - Put tasks in place to manage the line

- Activate the communications I/O processor (IOP), including downloading the IOP model-unique Licensed Internal Code
- · Establish the communications tasks and processes

Normal vary-on time ranges from 5 through 45 seconds, but can be longer, depending on the system, line protocol, and other factors.

Top

# Switched controller list (SWTCTLLST)

Specifies the names of up to 64 switched controllers that can establish a connection with this switched line. The controller descriptions must already exist. This parameter is valid only if the line is switched or the nonswitched line has the switched network backup (SNBU) feature.

### \*SAME

The value does not change.

#### switched-controller-list

Specify the switched controller names. Up to 64 switched controllers can be specified.

Top

# Data bits per character (BITSCHAR)

Specifies the number of data bits per character (excluding the parity bit if any).

### \*SAME

The value does not change.

8 8 data bits per character are used.

**Note:** 8 bits with parity cannot be used with some Input/Output processors.

7 data bits per character are used.

Top

# Type of parity (PARITY)

Specifies the type of parity used for error checking (a parity bit is a binary digit inserted in each byte of data to make the arithmetic sum of all the digits, including the parity bit, always odd or always even).

**Note:** The remote system must use the same parity.

### \*SAME

The value does not change.

### \*NONE

No parity bit is inserted in the data byte.

\*ODD The arithmetic sum of all the digits, including the parity bit, is odd.

#### \*EVEN

The arithmetic sum of all the digits, including the parity bit, is even.

# **Stop bits (STOPBITS)**

Specifies the number of bits added to the end of each character. These bits are used to keep the local and remote ends of the line synchronized.

Note: The remote system must use the same number of stop bits as the local system.

### \*SAME

The value does not change.

- 1 stop bit is added to each character.
- 2 stop bits are added to each character.

Note: At line speeds of 300 bps or lower, 2 stop bits are recommended.

Top

# **Duplex (DUPLEX)**

Specifies whether request-to-send (RTS) is permanently turned on (for duplex modems) or turned on only when transmission is required (for half duplex modems).

#### \*SAME

The value does not change.

#### \*HALF

Request-to-send (RTS) is turned on only when transmission is required (for half duplex modems). You can choose to run half duplex even if the modem can support duplex communication.

\*FULL Request-to-send (RTS) is permanently set on (for duplex modems).

Тор

# **Echo support (ECHO)**

Specifies whether the system sends back (echo) all characters it receives to the remote system, send back all characters except end-of-record characters, or if echo is inhibited.

**Note:** Specify \*ALL or \*CNTL if this line supports communication with a remote system that requires echo. If you specify \*ALL or \*CNTL, you must also specify \*FULL for the **Duplex (DUPLEX)** parameter.

### \*SAME

The value does not change.

#### \*NONE

No characters received are echoed to the remote system.

\*ALL All characters received are echoed to the remote system.

### \*CNTL

All characters received prior to end-of-record characters are echoed to the remote system.

Top

# Line speed (LINESPEED)

Specifies the line speed in bits per second (bps).

#### \*SAME

The value does not change.

**1200** 1200 bps is used.

### line-speed

Specify the line speeds. Valid lines speeds are: 50, 75, 110, 150, 300 600, 1200, 2400 4800, 7200, 9600, 14400, 19200, 28800, 38400, 57600, 76800, or 115200 bits per second.

Top

# Modem type supported (MODEM)

Specifies the type of modem supported on the communications line. Refer to the modem manual to determine the appropriate value to select.

#### \*SAME

The value does not change.

#### \*NORMAL

No attempt is made to run a diagnostic test to your modem.

\*V54 A certain type of diagnostic test (as defined by the CCITT recommendations) is run to your modem. This system supports CCITT V.54 loop 3, local loop back, and loop 2, which is a remote loop back.

### \*IBMWRAP

An IBM modem with wrap test capabilities is used on the communications line.

Top

# Modem data rate select (MODEMRATE)

Specifies the speed at which the line operates if the modem has the data rate select feature.

#### \*SAME

The value does not change.

\*FULL The line operates at the full rate of the modem.

## \*HALF

The line operates at half the full rate of the modem.

Top

# Switched connection type (SWTCNN)

Specifies whether the switched (Async, BSC, SDLC, or IDLC) line or switched network backup (Async, BSC, or SDLC) line is used for incoming calls, outgoing calls, or both.

#### \*SAME

The value does not change.

### \*BOTH

The line is used for both incoming and outgoing calls.

\*ANS The line is used for incoming calls only.

#### \*DIAL

The line is used for outgoing calls only.

Top

# **Autoanswer (AUTOANS)**

Specifies, for switched or switched network backup lines (Async, BSC, SDLC, or X.25 line), whether the system automatically answers a call from a remote system to establish the connection, or whether the system operator manually answers the call and places the modem in data mode.

Note: \*YES is a valid option only if the modem has the automatic answer feature.

### \*SAME

The value does not change.

\*YES The incoming call is automatically answered by the automatic answer feature.

\*NO The incoming call must be manually answered.

Top

# **Autodial (AUTODIAL)**

Specifies, for switched lines, whether the system automatically calls a remote system to establish a connection or if the system operator must manually place the call.

#### \*SAME

The value does not change.

\*NO The line connection is made by manually dialing the X.25 network.

\*YES The line connection is made by the system automatically dialing the X.25 network.

Top

# Dial command type (DIALCMD)

Specifies the type of dial command used to establish a switched connection with a remote system.

### \*SAME

The value does not change.

### \*NONE

No dial command is used. (An automatic call unit is used to establish the connection.)

### \*V25BIS

V.25 bis is a recommendation which allows the use of one physical interface for call establishment and data transmission. It is referred to as a serial automatic call interface because the digits are presented serially on the link from the system to the modem.

### \*OTHER

The IBM command set is one example of another command type that is used by asynchronous protocols. The dial digits and all other call-related data must be placed directly into the data stream by the application program.

# **Set modem to ASYNC command (SETMDMASC)**

Specifies the V25BIS command string to send to the modem to set the modem to ASYNC mode.

### \*SAME

The value does not change.

#### \*NONE

No V25BIS command string is sent to the modem.

**END** The END command string is generally used as the command to set most modems to ASYNC mode. For cases that do not use the END command string, you should enter the command string appropriate for that modem to set it to ASYNC mode.

### command-string

Specify up to 40 characters that represent the command issued. Valid characters are upper case characters A through Z, lower case characters a through z, numbers 0 through 9, and the following special characters:

- Period
- < Less than sign
- ( Left parenthesis
- + Plus sign
- & Ampersand
- \* Asterisk
- ) Right parenthesis
- ; Semicolon
- Minus sign
- / Slash
- , Comma
- Underline
- > Greater than sign
- ? Question mark
- : Colon
- = Equal sign

Top

# Modem init command string (MDMINZCMD)

Specifies the modem initialization command string sent to set the modem.

Note: Valid only when INTERFACE(\*INTMODEM) or INFTRFTYPE(\*SYNCMODEM) is specified.

#### \*SAME

The value does not change.

## \*NONE

No command string is sent to the modem.

### command-string

Specifies up to 60 characters that represent the command string sent to the modem. Valid characters are upper case A thru Z, lower case a thru z, numbers 0 thru 9, and special characters:

Period Less than sign Left parenthesis Plus sign Ampersand Asterisk Right parenthesis Semicolon Minus sign Slash Comma Underline Greater than sign Question mark Colon Equal sign Spaces Number sign Double quote Exclamation point At sign Hat symbol Percent Left square bracket Right square bracket Back slash

Note: The modem initialization string must begin with the two characters 'AT'.

Top

# Autocall resource name (ACRSRCNAME)

Specifies the automatic call resource name that describes the automatic call unit port that is used to establish a connection with a remote system. Use the Work with Hardware Resources (WRKHDWRSC) command to determine the resource name.

## \*SAME

The value does not change.

Top

# **Calling number (CALLNBR)**

Specifies the local telephone number of the line that is used for the V.25 bis Call Request with Identification (CRI) dial command. When V.25 bis CRI dialing is used, the system takes the called (connection) number (CNNNBR parameter ), adds a separator character (;), and puts the calling number at the end. The default, \*NONE, indicates that Call Request Normal (CRN) is used.

Specify the calling number only when the modem and network support the CRI dial command.

### \*SAME

The value does not change.

### \*NONE

Call Request Normal (CRN) is used. CRN dialing sends only the connection number to the V.25 bis modem.

### calling-number

Specify the local telephone number if V.25 bis CRI dialing is required. The number can be up to 32 characters in length. See your modem documentation to determine the values allowed by the modem.

**Note:** Specify the calling number only if both the modem and network support the V.25 bis CRI dial command.

Top

# **Inactivity timer (INACTTMR)**

Specifies the time (in tenths of a second) the system waits for activity on a switched line before disconnecting the line.

#### \*SAME

The value does not change.

#### \*NOMAX

The system waits indefinitely for activity.

### inactivity-timer

Specify a value from 150 to 4200 units. Each unit represents 0.1 second, which provides a time range of 0.3 to 9.9 seconds.

Top

# **Maximum buffer size (MAXBUFFER)**

Specifies the maximum size of inbound and outbound data buffers.

### \*SAME

The value does not change.

Top

# **Error threshold level (THRESHOLD)**

Specifies the temporary error threshold level being monitored by the system. A permanent error is reported only if the errors occurred consecutively and exceeded the retry limit.

**Note:** Specifying the THRESHOLD parameter affects all threshold errors. They cannot be specified individually.

### \*SAME

The value does not change.

\*OFF No threshold errors are reported.

\*MIN The threshold for errors is set to a minimum monitoring level.

\*MED The threshold for errors is set to a medium monitoring level.

\*MAX The threshold for errors is set to a maximum monitoring level.

# Flow control (FLOWCNTL)

Specifies whether the hardware controls the data flow.

### \*SAME

The value does not change.

- \*NO Prevents the hardware from generating or recognizing flow control characters, and prevents the use of Request to Send (RTS) and Clear to Send (CTS) flow control signals.
- \*YES The system uses the flow control capabilities of the asynchronous protocol. If \*YES is specified, the hardware recognizes flow control characters. This means that upon receipt of an XOFF character, the hardware stops transmission until an XON character is received. It also means that the hardware sends an XOFF character to the remote location when it is incapable of receiving characters. When the hardware is again able to receive characters, it sends an XON character to the remote system.

#### \*HARDWARE

If this option is specified, the hardware signals the modem to stop sending data by dropping RTS signals when it is not capabl of receiving characters. When the hardware is able to receive characters again, it raises the RTS signal to the modem. Also, the hardware monitor the CTS and RTS signal from the modem and stops sending data when it is turned off.

#### **NOTES:**

- 1. If \*YES or \*HARDWARE is specified, DUPLEX(\*FULL) must be specified.
- 2. Hardware flow control is performed using the Request To Send (RTS) and Clear To Send (CTS) flow control signals.

Тор

# **XON character (XONCHAR)**

Specifies the hexadecimal value of the flow control character XON. If the system received an XOFF character while sending data, it automatically stops sending, and it starts sending data again only after receiving an XON character.

#### \*SAME

The value does not change.

#### XON-character

The XON-character can be any value from hexadecimal 01 through FF; however, you must specify a different character than the XOFF character and one that does not appear in your normal data stream, such as hexadecimal 20 (ASCII blank).

Top

# **XOFF character (XOFFCHAR)**

Specifies the hexadecimal value of the flow control character XOFF. If the system receives an XOFF character while sending data, it automatically stops sending, and starts sending data again only after receiving an XON character.

### \*SAME

The value does not change.

## XOFF-character

Specify the hexadecimal XOFF character. The XOFF-character can be any value between

hexadecimal 01 and FF; however, you must specify a different character than the XON character and one that does not appear in your normal data stream, such as hexadecimal 20 (ASCII blank).

Top

# **End-of-Record table (EORTBL)**

Specifies the table which allows the hardware to recognize logical records when receiving data. You can define a line feed (LF) as an end-of-record (EOR) character in the data stream, and have the hardware return the data when the LF character is detected in the data stream.

The EOR table is specified as a set of paired elements, in which the first element of a pair is the EOR character and the second element specifies the number of characters that follow the EOR character. Up to 8 entries can be specified. A value of 00 indicates that no end-of-record character is defined.

### \*SAME

The value does not change.

#### **EOR-character**

Specify the end-of-record character(s). Valid end-of-record characters are in the range hexadecimal 01 through 7F (if 7 bits-per-character) or 01 through FF (if 8 bits-per-character). End-of-record characters are specified as they appear on the line after any translation by the Asynchronous communications support.

### trailing-characters

Specify the number of additional characters received after the end-of-record character is detected. The number of trailing characters is 0 through 4.

Top

# Idle timer (IDLTMR)

Specifies the time (in 0.5 second intervals) that the system waits between characters before the adapter forwards the receive buffer to the system.

#### \*SAME

The value does not change.

### idle-timer

Specify a value from 1 to 254 in 0.5 second intervals, or specify 0 which represents no timer.

Note: Idle timer is also referred to as inter-character timer.

Top

# Data Set Ready drop timer (DSRDRPTMR)

Specifies the amount of time that the system waits for the modem to exit the Data Set Ready (DSR) state before signaling an error.

#### \*SAME

The value does not change.

## drop-timer

Specify a value ranging from 3 through 60 seconds.

# **Autoanswer type (AUTOANSTYP)**

Specifies the method that the system uses to answer incoming calls.

#### \*SAME

The value does not change.

\*DTR The system enters the Data Terminal Ready state, signals the modem to answer calls, and waits for the modem to enter the Data Set Ready (DSR) state.

#### \*CDSTL

The system enters the Connect Data Set to Line (CDSTL) state after monitoring the Ring Indicator to signal the modem to answer the call.

Top

# **Clear To Send timer (CTSTMR)**

Specifies the amount of time the system waits for the modem to enter or exit the Clear to Send (CTS) state before signaling an error.

#### \*SAME

The value does not change.

#### \*NOMAX

The system waits indefinitely.

#### cts-timer

Specify a value ranging from 10 through 120 seconds.

Top

# Remote answer timer (RMTANSTMR)

Specifies the amount of time that system waits for the modem to enter the Data Set Ready (DSR) state after dialing before signaling an error.

#### \*SAME

The value does not change.

#### answer-timer

Specify a value ranging from 30 through 120 seconds in 5-second intervals.

Top

# **Recovery limits (CMNRCYLMT)**

Specifies the second-level communications recovery limits to be used for this line description.

The possible **count-limit** values are:

### \*SAME

The value does not change.

#### \*SYSVAL

The value in the QCMNRCYLMT system value is used.

### count-limit

Specify the number of recovery attempts to be performed by the system. Valid values range from 0 through 99.

The possible time-interval values are:

## \*SAME

The value does not change.

### time-interval

Specify the number of minutes within which recovery attempts are made. Valid values range from 0 through 120 in 1-minute intervals.

Top

# Text 'description' (TEXT)

Specifies text that briefly describes the line description.

#### \*SAME

The value does not change.

### \*BLANK

Text is not specified.

# character-value

Specify no more than 50 characters of text, enclosed in apostrophes.

Top

# **Examples**

CHGLINASC LIND(CHICAGO) LINESPEED(4800)

This command changes the line speed for line description CHICAGO to 4800 bits per second.

Top

# **Error messages**

## \*ESCAPE Messages

# CPF261E

Line description &1 not changed.

# Change Line Desc (BSC) (CHGLINBSC)

Where allowed to run: All environments (\*ALL) Threadsafe: No

Parameters Examples Error messages

The Change Line Description (BSC) (CHGLINBSC) command changes a line description for a BSC line.

Top

# **Parameters**

| Keyword    | Description                  | Choices                                                                     | Notes                          |
|------------|------------------------------|-----------------------------------------------------------------------------|--------------------------------|
| LIND       | Line description             | Name                                                                        | Required, Key,<br>Positional 1 |
| RSRCNAME   | Resource name                | Name, *SAME                                                                 | Optional                       |
| ONLINE     | Online at IPL                | *SAME, *YES, *NO                                                            | Optional                       |
| ACTSNBU    | Activate swt network backup  | *SAME, *YES, *NO                                                            | Optional                       |
| VRYWAIT    | Vary on wait                 | 15-180, <b>*SAME</b> , *NOWAIT                                              | Optional                       |
| SWTCTLLST  | Switched controller list     | Single values: *SAME Other values (up to 64 repetitions): Name              | Optional                       |
| STNADR     | Station address              | X'04'-X'FE', *SAME                                                          | Optional                       |
| DUPLEX     | Duplex                       | *SAME, *HALF, *FULL                                                         | Optional                       |
| LINESPEED  | Line speed                   | *SAME, 600, 1200, 2400, 4800, 7200, 9600, 14400, 19200, 48000, 56000, 57600 | Optional                       |
| MODEM      | Modem type supported         | *SAME, *NORMAL, *V54, *IBMWRAP                                              | Optional                       |
| MODEMRATE  | Modem data rate select       | *SAME, *FULL, *HALF                                                         | Optional                       |
| SWTCNN     | Switched connection type     | *SAME, *BOTH, *ANS, *DIAL                                                   | Optional                       |
| AUTOANS    | Autoanswer                   | *SAME, *YES, *NO                                                            | Optional                       |
| AUTODIAL   | Autodial                     | *SAME, *YES, *NO                                                            | Optional                       |
| DIALCMD    | Dial command type            | *SAME, *NONE, *V25BIS                                                       | Optional                       |
| ACRSRCNAME | Autocall resource name       | Name, *SAME                                                                 | Optional                       |
| CALLNBR    | Calling number               | Character value, *SAME, *NONE                                               | Optional                       |
| INACTTMR   | Inactivity timer             | 150-4200, <b>*SAME</b> , *NOMAX                                             | Optional                       |
| MAXBUFFER  | Maximum buffer size          | 8-8192, <u>*SAME</u>                                                        | Optional                       |
| CODE       | Character code               | *SAME, *EBCDIC, *ASCII                                                      | Optional                       |
| SYNCCHARS  | SYN characters               | *SAME, 2, 4                                                                 | Optional                       |
| THRESHOLD  | Error threshold level        | *SAME, *OFF, *MIN, *MED, *MAX                                               | Optional                       |
| STXLRC     | Include STX character in LRC | *SAME, *YES, *NO                                                            | Optional                       |
| RCVTMR     | Receive timer                | 30-254, *SAME                                                               | Optional                       |
| CONTTMR    | Continue timer               | 16-24, *SAME                                                                | Optional                       |
| CTNRTY     | Contention state retry       | 0-21, <u>*SAME</u>                                                          | Optional                       |
| DTASTTRTY  | Data state retry             | 0-255, *SAME                                                                | Optional                       |
| TMTRTY     | Transmit TTD or WACK retry   | 0-65534, *SAME, *NOMAX                                                      | Optional                       |
| RCVRTY     | Receive TTD or WACK retry    | 0-65534, *SAME, *NOMAX                                                      | Optional                       |

| Keyword    | Description               | Choices                                                                                | Notes    |
|------------|---------------------------|----------------------------------------------------------------------------------------|----------|
| DSRDRPTMR  | Data Set Ready drop timer | 3-60, <u>*SAME</u>                                                                     | Optional |
| AUTOANSTYP | Autoanswer type           | *SAME, *DTR, *CDSTL                                                                    | Optional |
| CTSTMR     | Clear To Send timer       | 10-60, <u>*SAME</u>                                                                    | Optional |
| RMTANSTMR  | Remote answer timer       | *SAME, 30, 35, 40, 45, 50, 55, 60, 65, 70, 75, 80, 85, 90, 95, 100, 105, 110, 115, 120 | Optional |
| CMNRCYLMT  | Recovery limits           | Single values: *SAME, *SYSVAL Other values: Element list                               | Optional |
|            | Element 1: Count limit    | 0-99                                                                                   |          |
|            | Element 2: Time interval  | 0-120                                                                                  |          |
| TEXT       | Text 'description'        | Character value, *SAME, *BLANK                                                         | Optional |

Top

# Line description (LIND)

Specifies the name of the line description

This is a required parameter.

Top

# Resource name (RSRCNAME)

Specifies the resource name that describes the automatic call unit port.

**Note:** Use the Work with Hardware Resources (WRKHDWRSC) command with \*CMN specified for the TYPE parameter to help determine the resource name. The resource name is on the port. For example, the resource name may be CMN01 on an Ethernet port.

# \*SAME

The value does not change.

*name* Specify the resource name of the communications port.

This is a required parameter.

Top

# Online at IPL (ONLINE)

Specifies whether this object is automatically varied on at initial program load (IPL).

### \*SAME

The value does not change.

\*YES The line is automatically varied on at initial program load (IPL).

\*NO This line is not automatically varied on at IPL.

# Activate swt network backup (ACTSNBU)

Specifies, for modems that support the switched network backup (SNBU) feature and that are not IBM 386x, 586x, or 786x models, whether the SNBU feature is activated or deactivated. The local modem and remote modern must both support the SNBU to activate it. IBM 386x, 586x, and 786x models are activated with a hardware switch only. This feature lets you bypass a broken nonswitched connection (nonswitched line) by establishing a switched connection.

### \*SAME

This value does not change from the value previously specified either on this parameter or on the SNBU parameter of the command creating the line description.

\*NO The SNBU feature is not used.

\*YES The SNBU feature is activated. You must also specify a value of \*YES for the Activate swt **network backup (ACTSNBU)** parameter for the controller.

Top

# Vary on wait (VRYWAIT)

Specifies whether the line is varied on asynchronously or synchronously. For synchronous vary on, this parameter specifies how long the system waits for the vary on to complete.

### \*SAME

The value does not change.

### \*NOWAIT

The system does not wait for vary on completion. The line is varied on asynchronously.

#### vary-on-wait

Specify the time (in seconds) to wait. Valid values range from 15 through 180. The system waits until the line is varied on, or until the specified time passes, before completing the Vary Configuration (VRYCFG) command.

# Notes:

- 1. When ONLINE(\*YES) is used, specifying a wait time in the line description affects system IPL time. In such cases, system IPL time is influenced by the amount of time required to synchronously vary on the line or reach the wait-time value.
- 2. The time required to vary on a line is the time it takes to:
  - Put tasks in place to manage the line
  - · Activate the communications I/O processor (IOP), including downloading the IOP model-unique Licensed Internal Code
  - Establish the communications tasks and processes

Normal vary-on time ranges from 5 through 45 seconds, but can be longer, depending on the system, line protocol, and other factors.

Top

# **Switched controller list (SWTCTLLST)**

Specifies the names of up to 64 switched controllers that can establish a connection with this switched line. The controller descriptions must already exist. This parameter is valid only if the line is switched or the nonswitched line has the switched network backup (SNBU) feature.

#### \*SAME

The value does not change.

#### switched-controller-list

Specify the switched controller names. Up to 64 switched controllers can be specified.

Top

# Station address (STNADR)

Specifies, for multipoint tributary lines, the hexadecimal address by which the local system is known to the remote system. The hexadecimal address is the polling address assigned to this system.

### \*SAME

The value does not change.

If a character code of \*ASCII is specified, any address with the 6-bit set on cannot be used. If a character code of \*EBCDIC is specified, any address with the 2-bit set on cannot be used.

#### station-address

Specify a hexadecimal value from 04 to FE. BSC control characters can not be specified.

Top

# **Duplex (DUPLEX)**

Specifies whether request-to-send (RTS) is permanently turned on (for duplex modems) or turned on only when transmission is required (for half duplex modems).

### \*SAME

The value does not change.

### \*HALF

Request-to-send (RTS) is turned on only when transmission is required (for half duplex modems). You can choose to run half duplex even if the modem can support duplex communication.

\*FULL Request-to-send (RTS) is permanently set on (for duplex modems).

Top

# Line speed (LINESPEED)

Specifies the line speed in bits per second (bps).

### \*SAME

The value does not change.

**1200** 1200 bps is used.

# line-speed

Specify the line speeds. Valid lines speeds are: 50, 75, 110, 150, 300 600, 1200, 2400 4800, 7200, 9600, 14400, 19200, 28800, 38400, 57600, 76800, or 115200 bits per second.

Тор

# Modem type supported (MODEM)

Specifies the type of modem supported on the communications line. Refer to the modem manual to determine the appropriate value to select.

#### \*SAME

The value does not change.

### \*NORMAL

No attempt is made to run a diagnostic test to your modem.

\*V54 A certain type of diagnostic test (as defined by the CCITT recommendations) is run to your modem. This system supports CCITT V.54 loop 3, local loop back, and loop 2, which is a remote loop back.

## \*IBMWRAP

An IBM modem with wrap test capabilities is used on the communications line.

Top

# Modem data rate select (MODEMRATE)

Specifies the speed at which the line operates if the modem has the data rate select feature.

# \*SAME

The value does not change.

\*FULL The line operates at the full rate of the modem.

### \*HALF

The line operates at half the full rate of the modem.

Top

# Switched connection type (SWTCNN)

Specifies whether the switched (Async, BSC, SDLC, or IDLC) line or switched network backup (Async, BSC, or SDLC) line is used for incoming calls, outgoing calls, or both.

#### \*SAME

The value does not change.

# \*BOTH

The line is used for both incoming and outgoing calls.

\*ANS The line is used for incoming calls only.

### \*DIAL

The line is used for outgoing calls only.

# **Autoanswer (AUTOANS)**

Specifies, for switched or switched network backup lines (Async, BSC, SDLC, or X.25 line), whether the system automatically answers a call from a remote system to establish the connection, or whether the system operator manually answers the call and places the modem in data mode.

Note: \*YES is a valid option only if the modem has the automatic answer feature.

#### \*SAME

The value does not change.

\*YES The incoming call is automatically answered by the automatic answer feature.

\*NO The incoming call must be manually answered.

Top

# **Autodial (AUTODIAL)**

Specifies, for switched lines, whether the system automatically calls a remote system to establish a connection or if the system operator must manually place the call.

#### \*SAME

The value does not change.

\*NO The line connection is made by manually dialing the X.25 network.

\*YES The line connection is made by the system automatically dialing the X.25 network.

Top

# Dial command type (DIALCMD)

Specifies the type of dial command used to establish a switched connection with a remote system.

#### \*SAME

The value does not change.

### \*NONE

No dial command is used. (An automatic call unit is used to establish the connection.)

#### \*V25BIS

V.25 bis is a recommendation which allows the use of one physical interface for call establishment and data transmission. It is referred to as a serial automatic call interface because the digits are presented serially on the link from the system to the modem.

Top

# **Autocall resource name (ACRSRCNAME)**

Specifies the automatic call resource name that describes the automatic call unit port that is used to establish a connection with a remote system. Use the Work with Hardware Resources (WRKHDWRSC) command to determine the resource name.

### \*SAME

The value does not change.

# Calling number (CALLNBR)

Specifies the local telephone number of the line that is used for the V.25 bis Call Request with Identification (CRI) dial command. When V.25 bis CRI dialing is used, the system takes the called (connection) number (CNNNBR parameter), adds a separator character (;), and puts the calling number at the end. The default, \*NONE, indicates that Call Request Normal (CRN) is used.

Specify the calling number only when the modem and network support the CRI dial command.

#### \*SAME

The value does not change.

#### \*NONE

Call Request Normal (CRN) is used. CRN dialing sends only the connection number to the V.25 bis modem.

# calling-number

Specify the local telephone number if V.25 bis CRI dialing is required. The number can be up to 32 characters in length. See your modem documentation to determine the values allowed by the modem.

**Note:** Specify the calling number only if both the modem and network support the V.25 bis CRI dial command.

Тор

# **Inactivity timer (INACTTMR)**

Specifies the time (in tenths of a second) the system waits for activity on a switched line before disconnecting the line.

### \*SAME

The value does not change.

#### \*NOMAX

The system waits indefinitely for activity.

# inactivity-timer

Specify a value from 150 to 4200 units. Each unit represents 0.1 second, which provides a time range of 0.3 to 9.9 seconds.

Тор

# **Maximum buffer size (MAXBUFFER)**

Specifies the maximum size of inbound and outbound data buffers.

# \*SAME

The value does not change.

Top

# **Character code (CODE)**

Specifies whether the extended binary-coded decimal interchange code (\*EBCDIC) or the American National Standard Code for Information Interchange (\*ASCII) character code is used on the line.

#### \*SAME

The value does not change.

### \*EBCDIC

The EBCDIC character set code is used.

#### \*ASCII

The ASCII character code is used.

Top

# **SYN characters (SYNCCHARS)**

Specifies the number of BSC SYN (synchronous) control characters to send when transmitting. The SYN control character is used to establish and maintain synchronization and as a time fill in the absence of any data or other control character.

# \*SAME

The value does not change.

- 2 The synchronization pattern consists of two consecutive SYN characters.
- 4 The synchronization pattern consists of four consecutive SYN characters.

Top

# **Error threshold level (THRESHOLD)**

Specifies the temporary error threshold level being monitored by the system. A permanent error is reported only if the errors occurred consecutively and exceeded the retry limit.

**Note:** Specifying the THRESHOLD parameter affects all threshold errors. They cannot be specified individually.

#### \*SAME

The value does not change.

- \*OFF No threshold errors are reported.
- \*MIN The threshold for errors is set to a minimum monitoring level.
- \*MED The threshold for errors is set to a medium monitoring level.
- \*MAX The threshold for errors is set to a maximum monitoring level.

Top

# Include STX character in LRC (STXLRC)

Specifies whether the start of text (STX) control character is included in the longitudinal redundancy check (LRC) calculation. This applies only to lines using the ASCII character code.

#### \*SAME

The value does not change.

- \*NO The STX control character is not included in the LRC calculation.
- \*YES The STX control character is included in the LRC calculation.

# Receive timer (RCVTMR)

Specifies the duration of time the system waits for data from the remote system before a receive timeout occurs.

#### \*SAME

The value does not change.

#### receive-timer

Specify a value from 30 to 254 in 0.1-second intervals.

Top

# Continue timer (CONTTMR)

Specifies, when the system is not ready to transmit or receive data, the duration of time the system waits before sending a control character which prevents the line from becoming inoperative. This parameter is not valid for an application type of RJE.

### \*SAME

The value does not change.

#### continue-timer

Specify a value from 16 to 24 in 0.1-second intervals.

Top

# **Contention state retry (CTNRTY)**

Specifies the number of contention state retries to attempt before indicating the error and making the line inoperative.

For BSC, contention is the state that exists after the end of transmission (EOT) character is received or sent and before a starting sequence (ENQ) has been positively acknowledged (ACK0).

In data communications, a type of half-duplex line or link control in which either user may transmit any time the line/link is available. In the event that both users attempt to transmit a request simultaneously, the protocols or the hardware determines who wins the contention.

#### \*SAME

The value does not change.

## contention-state-retry

Specify a value from 0 to 21 for the number of contention state retries.

Top

# **Data state retry (DTASTTRTY)**

Specifies the number of data state retries to attempt before indicating the error and ending the session.

For BSC, a data state is a time during which BSC is sending or receiving characters on the communications line.

#### \*SAME

The value does not change.

Specify a value from 0 to 255 for the number of data state retries.

Top

# **Transmit TTD or WACK retry (TMTRTY)**

Specifies the number of retries for transmitting temporary text delay (TTD) or wait before transmitting (WACK) before indicating a session failure. This parameter is not valid for an application type of RJE.

### \*SAME

The value does not change.

#### \*NOMAX

Retries are attempted indefinitely.

### transmit-TTD-or-WACK-retry

Specify a value from 0 to 65534 for the number of retries.

Top

# Receive TTD or WACK retry (RCVRTY)

Specifies the number of retries for receiving temporary text delay (TTD) or wait before transmitting (WACK) before indicating a session failure. This parameter can only be specified if the application type is program-to-program.

### \*SAME

The value does not change.

# \*NOMAX

Retries are attempted indefinitely.

# receive-TTD-or-WACK-retry

Specify a value from 0 to 65534 for the number of retries.

Top

# Data Set Ready drop timer (DSRDRPTMR)

Specifies the amount of time that the system waits for the modem to exit the Data Set Ready (DSR) state before signaling an error.

### \*SAME

The value does not change.

#### drop-timer

Specify a value ranging from 3 through 60 seconds.

Top

# **Autoanswer type (AUTOANSTYP)**

Specifies the method that the system uses to answer incoming calls.

### \*SAME

The value does not change.

\*DTR The system enters the Data Terminal Ready state, signals the modem to answer calls, and waits for the modem to enter the Data Set Ready (DSR) state.

### \*CDSTL

The system enters the Connect Data Set to Line (CDSTL) state after monitoring the Ring Indicator to signal the modem to answer the call.

Top

# **Clear To Send timer (CTSTMR)**

Specifies the amount of time the system waits for the modem to enter or exit the Clear to Send (CTS) state before signaling an error.

### \*SAME

The value does not change.

#### cts-timer

Specify a value ranging from 10 through 60 seconds.

Top

# Remote answer timer (RMTANSTMR)

Specifies the amount of time that system waits for the modem to enter the Data Set Ready (DSR) state after dialing before signaling an error.

#### \*SAME

The value does not change.

### answer-timer

Specify a value ranging from 30 through 120 seconds in 5-second intervals.

Top

# **Recovery limits (CMNRCYLMT)**

Specifies the second-level communications recovery limits to be used for this line description.

The possible **count-limit** values are:

### \*SAME

The value does not change.

### \*SYSVAL

The value in the QCMNRCYLMT system value is used.

### count-limit

Specify the number of recovery attempts to be performed by the system. Valid values range from 0 through 99.

The possible **time-interval** values are:

#### \*SAME

The value does not change.

### time-interval

Specify the number of minutes within which recovery attempts are made. Valid values range from 0 through 120 in 1-minute intervals.

# Text 'description' (TEXT)

Specifies text that briefly describes the line description.

### \*SAME

The value does not change.

## \*BLANK

Text is not specified.

## character-value

Specify no more than 50 characters of text, enclosed in apostrophes.

Top

# **Examples**

CHGLINBSC LIND(BSCLIN1) INACTTMR(300)

This command changes the inactivity timer for line description BSCLIN1 to 300 (30.0 seconds).

Top

# **Error messages**

# \*ESCAPE Messages

# CPF261E

Line description &1 not changed.

# Change Line Desc (DDI) (CHGLINDDI)

Where allowed to run: All environments (\*ALL) Threadsafe: No

Parameters Examples Error messages

The Change Line Description (Distributed Data Interface) (CHGLINDDI) command changes a line description for a distributed data interface line such as an FDDI (Fiber Distributed Data Interface).

Top

# **Parameters**

| Keyword    | Description                            | Choices                                                                                        | Notes                          |
|------------|----------------------------------------|------------------------------------------------------------------------------------------------|--------------------------------|
| LIND       | Line description                       | Name                                                                                           | Required, Key,<br>Positional 1 |
| RSRCNAME   | Resource name                          | Name, *SAME, *NWID                                                                             | Optional                       |
| ONLINE     | Online at IPL                          | *SAME, *YES, *NO                                                                               | Optional                       |
| VRYWAIT    | Vary on wait                           | 15-180, *SAME, *NOWAIT                                                                         | Optional                       |
| MAXCTL     | Maximum controllers                    | 1-256, *SAME, 40                                                                               | Optional                       |
| MAXFRAME   | Maximum frame size                     | 265-4444, <b>*SAME</b> , 4105                                                                  | Optional                       |
| LOGLVL     | Logging level                          | *SAME, *OFF, *ERRORS, *ALL                                                                     | Optional                       |
| LCLMGRMODE | Local manager mode                     | *SAME, *OBSERVING, *NONE                                                                       | Optional                       |
| ADPTADR    | Local adapter address                  | X'40000000000'-X'7FFFFFFFFF, *SAME, *ADPT                                                      | Optional                       |
| EXCHID     | Exchange identifier                    | X'05600000'-X'056FFFFF', *SYSGEN, <u>*SAME</u>                                                 | Optional                       |
| SSAP       | SSAP list                              | Single values: *SAME, *SYSGEN Other values (up to 24 repetitions): Element list                | Optional                       |
|            | Element 1: Source service access point | X'02'-X'FE'                                                                                    |                                |
|            | Element 2: SSAP maximum frame          | 265-4444, *MAXFRAME                                                                            |                                |
|            | Element 3: SSAP type                   | *CALC, *NONSNA, *SNA                                                                           |                                |
| GRPADR     | Group address                          | Single values: *SAME, *NONE Other values (up to 12 repetitions): X'800000000000'-X'FFFFFFFFFE' | Optional                       |
| TKNRTTTIME | Token rotation time                    | 4-167, *SAME, *CALC                                                                            | Optional                       |
| COSTCNN    | Cost/connect time                      | 0-255, <b>*SAME</b> , 0                                                                        | Optional                       |
| COSTBYTE   | Cost/byte                              | 0-255, <b>*SAME</b> , 0                                                                        | Optional                       |
| SECURITY   | Security for line                      | *SAME, *NONSECURE, *PKTSWTNET, *UNDGRDCBL, *SECURECND, *GUARDCND, *ENCRYPTED, *MAX             | Optional                       |
| PRPDLY     | Propagation delay                      | *SAME, *PKTSWTNET, *LAN, *MIN, *TELEPHONE, *SATELLITE, *MAX                                    | Optional                       |
| USRDFN1    | User-defined 1                         | 0-255, *SAME, 128                                                                              | Optional                       |
| USRDFN2    | User-defined 2                         | 0-255, *SAME, 128                                                                              | Optional                       |
| USRDFN3    | User-defined 3                         | 0-255, *SAME, 128                                                                              | Optional                       |
| AUTOCRTCTL | Autocreate controller                  | *SAME, *NO, *YES                                                                               | Optional                       |
| AUTODLTCTL | Autodelete controller                  | 1-10000, *SAME, 1440, *NONE                                                                    | Optional                       |

| Keyword   | Description                | Choices                                                                                                    | Notes    |
|-----------|----------------------------|----------------------------------------------------------------------------------------------------|----------|
| CMNRCYLMT | Recovery limits            | Single values: *SAME, *SYSVAL Other values: Element list                                                                                                    | Optional |
|           | Element 1: Count limit     | 0-99, <u>2</u>                                                                                                    |          |
|           | Element 2: Time interval   | 0-120, <u>5</u>                                                                                                    |          |
| MSGQ      | Message queue              | Single values: *SAME, *SYSVAL, *SYSOPR Other values: Qualified object name                                                                                                    | Optional |
|           | Qualifier 1: Message queue | Name                                                                                                    |          |
|           | Qualifier 2: Library       | Name                                                                                                    |          |
| TEXT      | Text 'description'         | Character value, *SAME, *BLANK                                                                                                    | Optional |
| LINKSPEED | Link speed                 | *SAME, *MIN, 1200, 2400, 4800, 7200, 9600, 14400, 19200, 48000, 56000, 64000, 112000, 128000, 168000, 192000, 224000, 256000, 280000, 320000, 336000, 384000, 448000, 499000, 576000, 614000, 691000, 768000, 845000, 922000, 998000, 1075000, 1152000, 1229000, 1382000, 1536000, 1690000, 1843000, 1997000, 4M, 10M, 16M, *MAX | Optional |

Top

# Line description (LIND)

Specifies the name of the line description

This is a required parameter.

Top

# Resource name (RSRCNAME)

Specifies the resource name that identifies the hardware that the description represents.

**Note:** Use the Work with Hardware Resources (WRKHDWRSC) command with \*CMN specified for the TYPE parameter to help determine the resource name. The resource name is on the port. For example, the resource name may be CMN01 on an Ethernet port.

**Note:** The value specified on the RSRCNAME parameter cannot be changed from \*NWID to another value or from another value to \*NWID.

This is a required parameter.

### \*SAME

The value does not change.

#### \*NWID

The resource name specified on the attached frame relay network interface description is used.

\*\*name\*\* Specify a resource name.

Тор

# Online at IPL (ONLINE)

Specifies whether this object is automatically varied on at initial program load (IPL).

#### \*SAME

The value does not change.

- \*YES The line is automatically varied on at initial program load (IPL).
- \*NO This line is not automatically varied on at IPL.

Top

# Vary on wait (VRYWAIT)

Specifies whether the line is varied on asynchronously or synchronously. For synchronous vary on, this parameter specifies how long the system waits for the vary on to complete.

### \*SAME

The value does not change.

#### \*NOWAIT

The system does not wait for vary on completion. The line is varied on asynchronously.

### vary-on-wait

Specify the time (in seconds) to wait. Valid values range from 15 through 180. The system waits until the line is varied on, or until the specified time passes, before completing the Vary Configuration (VRYCFG) command.

#### Notes:

- 1. When ONLINE(\*YES) is used, specifying a wait time in the line description affects system IPL time. In such cases, system IPL time is influenced by the amount of time required to synchronously vary on the line or reach the wait-time value.
- 2. The time required to vary on a line is the time it takes to:
  - Put tasks in place to manage the line
  - Activate the communications I/O processor (IOP), including downloading the IOP model-unique Licensed Internal Code
  - · Establish the communications tasks and processes

Normal vary-on time ranges from 5 through 45 seconds, but can be longer, depending on the system, line protocol, and other factors.

Top

# **Maximum controllers (MAXCTL)**

Specifies the maximum number of controllers that the line supports.

### \*SAME

The value does not change.

The line supports 40 controllers.

#### maximum-controllers

Specify a number large enough to account for all controllers currently active to this network, and the controllers that will be attached in the near future. Valid values range from 1 through 256.

# **Maximum frame size (MAXFRAME)**

Specifies the maximum frame (path information unit (PIU)) size that the controller can send or receive. This value is used to calculate request unit (RU) sizes. Since the maximum PIU size that the controller can send or receive is negotiated when system identifiers are exchanged, the maximum PIU size used at run time may be different. This value matches the corresponding value on the host system.

**Note:** The MAXFRAME value is provided by your telephone carrier from which you should subtract 44 bytes for the size of the header.

### \*SAME

The value does not change.

4105 The maximum frame size is 4105 bytes.

Note: This value changes to 1556 when RSRCNAME(\*NWID) is specified.

### maximum-frame-size

Specify the maximum frame size. Valid values range from 265 through 4444 bytes.

Top

# Logging level (LOGLVL)

Specifies the error logging level used by the DDI local area network (LAN) manager. This parameter is used to determine whether unsolicited LAN errors are logged. These messages are logged in either the QHST message queue or the QSYSOPR message queue.

Note: The LOGLVL parameter is not used when RSRCNAME(\*NWID) is specified.

#### \*SAME

The value does not change.

\*OFF Errors are not monitored.

#### \*ERRORS

Logs LAN manager error messages only.

\*ALL Logs LAN manager error messages and informational messages.

Top

# Local manager mode (LCLMGRMODE)

Specifies whether this station is an observing network manager. An observing network manager logs network error messages and informational messages for this and other stations on the ring. These messages are logged in either the QHST message queue or the QSYSOPR message queue.

Examples of information available in observing mode only include errors on remote stations that do not affect general ring operation, or information about stations that are joining or leaving the ring.

**Note:** The LCLMGRMODE parameter is not used when RSRCNAME(\*NWID) or LOGLVL(\*OFF) is specified.

### \*SAME

The value does not change.

# \*OBSERVING

The LAN manager function of this station retrieves information generated by all adapters.

#### \*NONE

The LAN manager function of this station only retrieves information generated by the local adapter.

**Note:** A local area network manager logs only those messages that pertain to this station and its ability to access the ring when \*NONE is specified.

Top

# Local adapter address (ADPTADR)

Specifies the 12-character hexadecimal adapter address.

Note: ADPTADR(\*ADPT) cannot be specified when RSRCNAME(\*NWID) is specified.

### \*SAME

The value does not change.

#### \*ADPT

This value gives the user the preset DDI default address for this DDI adapter card. The user may display this by doing a DSPLIND on this line description after it has successfully varied on.

# local-adapter-address

Specify an address for this system in the DDI network. Valid values range from hexadecimal 40000000000 through 7FFFFFFFFF.

Top

# **Exchange identifier (EXCHID)**

Specifies the hexadecimal exchange identifier that is used to identify the local system to the remote system. The 8-digit hexadecimal exchange identifier contains three digits for the block number and five digits for the identifier of this system.

## \*SAME

The value does not change.

# \*SYSGEN

The operating system generates the exchange identifier.

### exchange-identifier

Specify an exchange identifier composed of eight hexadecimal digits starting with 056.

Top

# SSAP list (SSAP)

Specifies source service access points (SSAPs). This is the hexadecimal logical address used to route incoming data from the bus to the proper user. A maximum frame size can be specified for each SSAP. Valid SSAP values are AA (for TCP/IP), and 04 through 9C divisible by 4 (for SNA).

The destination service access point (DSAP), specified by the remote controller, must match one of the SSAPs specified in order for communication to occur. All SSAP values must be unique.

### \*SAME

The value does not change.

#### \*SYSGEN

The system automatically creates three SSAPs, hex 04 for SNA, and hex 06 for TCP/IP applications.

The possible **SSAP** values are:

### source-service-access-point

Specify a maximum of 24 SSAPs using valid SSAP values.

You can enter multiple values for this parameter.

The possible Frame Size for SSAP values are:

### \*MAXFRAME

The frame size specified on the MAXFRAME parameter is used.

# SSAP-maximum-frame

Specify the maximum SSAP frame size (the maximum size of the data field that may be transmitted or received). Valid values for this parameter range from 265 through 4444 bytes, but must not exceed the value of the MAXFRAME parameter.

The possible **SSAP Type** values are:

#### \*CALC

The system determines the SSAP type based on the following values:

- 04 through 9C, divisible by 4 (for SNA)
- 02 through FE, divisible by 2 (for non-SNA)

\*SNA The SSAP is used for SNA communications. Valid values range from 04 through 9C and must be divisible by 4.

# \*NONSNA

The SSAP is used for non-SNA communications. Valid values range from 02 through FE and must be divisible by 2.

Top

# **Group address (GRPADR)**

Specifies the distributed data interface group addresses used. Group addresses must each be specified as a 12-digit hexadecimal number. Valid values range from 800000000000 through FFFFFFFFF.

You can enter multiple values for this parameter.

#### \*SAME

The value does not change.

### \*NONE

No group addresses are specified.

# group-address

Specify the group addresses to be used.

Тор

# Token rotation time (TKNRTTTIME)

Specifies the token rotation time requested. This value is used when th station bids on the network. The lowest value of all attached stations on a ring determines the value the ring uses.

Note: TKNRTTTIME(\*CALC) must be specified when RSRCNAME(\*NWID) is specified.

### \*SAME

The value does not change.

#### \*CALC

The system calculates the value based on the type of line that is linked to the controller.

#### token-rotation-time

Specify a value ranging from 4 through 167 milliseconds.

Top

# Cost/connect time (COSTCNN)

Specifies the relative cost of being connected on the line. This parameter is required only if APPN is used on the system.

#### \*SAME

The value does not change.

### cost-per-connect-time

Specify a value ranging from 0 through 255.

Top

# Cost/byte (COSTBYTE)

Specifies the relative cost per byte for sending and receiving data on the line. This parameter is required only if APPN is used on the system.

#### \*SAME

The value does not change.

#### cost-per-byte

Specify a value ranging from 0 through 255.

Top

# **Security for line (SECURITY)**

Specifies the security level of the physical line.

#### \*SAME

The value does not change.

#### \*NONSECURE

Normal priority is used.

#### \*PKTSWTNET

A packet switched network is used. Data does not always follow the same path through the network.

### \*UNDGRDCBL

An underground cable is used.

#### \*SECURECND

A secure, unguarded conduit (for example, a pressurized pipe) is used.

### \*GUARDCND

A guarded conduit, which is protected against physical tapping, is used.

#### \*ENCRYPTED

Data flowing on the line is encrypted.

\*MAX A guarded conduit, protected against physical and radiation tapping, is used.

Top

# **Propagation delay (PRPDLY)**

Specifies the level of propagation delay on the line. This parameter is valid only if APPN is used on the system. The order of the values from shortest to longest delay is \*MIN, \*LAN, \*TELEPHONE, \*PKTSWTNET, and \*SATELLITE.

#### \*SAME

The value does not change.

\*LAN The local area network propagation delay is used.

#### \*PKTSWTNET

The packet switched network propagation delay is used.

\*MIN The minimum propagation delay is used.

### \*TELEPHONE

The telephone propagation delay is used.

### \*SATELLITE

The satellite propagation delay is used.

\*MAX The maximum propagation delay is used.

Top

# **User-defined 1 (USRDFN1)**

Specifies the first of the three user-defined fields. This field is used to describe unique characteristics of the line that is controlled. This parameter is valid only if APPN is used on the system.

**Note:** Information about the values that are specified for this parameter is provided in the APPN Support information in the iSeries Information Center at http://www.iseries.ibm.com/infocenter.

### \*SAME

The value does not change.

### user-defined-1

Specify a value ranging from 0 through 255.

Top

# **User-defined 2 (USRDFN2)**

Specifies the second of the three user-defined fields. This field is used to describe unique characteristics of the line that is controlled. This parameter is valid only if APPN is used on the system.

**Note:** Information about the values that are specified for this parameter is provided in the APPN Support information in the iSeries Information Center at http://www.iseries.ibm.com/infocenter.

### \*SAME

The value does not change.

#### user-defined-2

Specify a value ranging from 0 through 255.

Top

# **User-defined 3 (USRDFN3)**

Specifies the third of the three user-defined fields. This field is used to describe unique characteristics of the line that is controlled. This parameter is valid only if APPN is used on the system.

**Note:** Information about the values that are specified for this parameter is provided in the APPN Support information in the iSeries Information Center at http://www.iseries.ibm.com/infocenter.

#### \*SAME

The value does not change.

## user-defined-3

Specify a value ranging from 0 through 255.

Top

# **Autocreate controller (AUTOCRTCTL)**

Specifies whether the system automatically creates controller descriptions when calls are received from adjacent systems on the local area network (LAN).

### \*SAME

The value does not change.

\*NO The system does not automatically create a controller description when incoming calls are received.

\*YES The system automatically creates a controller description when incoming calls are received.

Top

# **Autodelete controller (AUTODLTCTL)**

Specifies the number of minutes an automatically created controller can remain in an idle state (switched from varied on to varied on pending) before the controller description and attached device descriptions are varied off and deleted.

# \*SAME

The value does not change.

1440 The controller description can be idle for 1440 minutes (24 hours).

# \*NONE

The system does not automatically delete or vary off the automatically configured, idle controller descriptions.

### wait-time

Specify the number of minutes to wait before deleting the automatically configured, idle controller descriptions for this line. Valid values range from 1 to 10,000 minutes.

# **Recovery limits (CMNRCYLMT)**

Specifies the number of recovery attempts made by the system before an inquiry message is sent to the system operator. Also specifies the time (in minutes) that must elapse before the system sends an inquiry message to the system operator indicating that the recovery attempt count limit is reached.

The possible Maximum Recovery Limit values are:

### \*SAME

The value does not change.

2 Two recovery attempts are made within the interval specified.

### count-limit

Specify the number of recovery attempts to be made. Valid values range from 0 through 99.

The possible Recovery Time Interval values are:

5 A 15-second timeout period is used.

#### time-interval

Specify the time interval (in minutes) at which the specified number of second-level recoveries are attempted. Valid values range from 0 through 120. If the value specified for *count-limit* is not 0, the value 0 specifies infinite recovery.

### \*SYSVAL

The recovery limits specified in the QCMNRCYLMT system value are used.

Top

# Message queue (MSGQ)

Specifies the message queue to which operational messages are sent.

#### \*SAME

The value does not change.

# \*SYSVAL

Messages are sent to the message queue defined in the QCFGMSGQ system value.

#### \*SYSOPR

Messages are sent to the system operator message queue (QSYS/QSYSOPR).

### Qualifier 1: Message queue

*name* Specify the name of the message queue to which operational messages are sent.

### Qualifier 2: Library

*name* Specify the name of the library where the message queue is located.

Тор

# Text 'description' (TEXT)

Specifies text that briefly describes the line description.

#### \*SAME

The value does not change.

### \*BLANK

Text is not specified.

#### character-value

Specify no more than 50 characters of text, enclosed in apostrophes.

Top

# Link speed (LINKSPEED)

Specifies the link speed in bits per second (bps). This parameter is valid only if APPN is used on the system.

### \*SAME

The value does not change.

\*MIN A link speed of less than 1200 bps is used.

\*MAX A link speed greater than 16M bps is used.

# link-speed

Specify the link speed. Valid values are: 1200, 2400, 4800, 7200, 9600, 14400, 19200, 48000, 56000, 64000, 112000, 128000, 168000, 192000, 224000, 256000, 280000, 320000, 336000, 384000, 448000, 499000, 576000, 614000, 691000, 768000, 845000, 922000, 998000, 1075000, 1152000, 1229000, 1382000, 1536000, 1690000, 1843000, 1997000, 4M, 10M, and 16M.

Top

# **Examples**

CHGLINDDI LIND(DDI1) AUTODLTCTL(600) TEXT('NEW TEXT HERE')

This command changes DDI line DDI1 to automatically delete controllers after 600 seconds (10 minutes) and changes the text to 'NEW TEXT HERE'.

Top

# **Error messages**

### \*ESCAPE Messages

#### CPF261E

Line description &1 not changed.

# **Change Line Desc (Ethernet) (CHGLINETH)**

Where allowed to run: All environments (\*ALL) Threadsafe: No

Parameters Examples Error messages

The Change Line Description (Ethernet) (CHGLINETH) command changes a line description for an Ethernet line. More information about using this command is in the Communications Configuration book, SC41-5401.

Top

# **Parameters**

| Keyword    | Description                            | Choices                                                                                         | Notes                          |
|------------|----------------------------------------|-------------------------------------------------------------------------------------------------|--------------------------------|
| LIND       | Line description                       | Name                                                                                            | Required, Key,<br>Positional 1 |
| RSRCNAME   | Resource name                          | Name, *SAME, *NWID, *NWSD                                                                       | Optional                       |
| ONLINE     | Online at IPL                          | *SAME, *YES, *NO                                                                                | Optional                       |
| VRYWAIT    | Vary on wait                           | 15-180, *NOWAIT, <u>*SAME</u>                                                                   | Optional                       |
| ASSOCPORT  | Associated port resource name          | Name, *SAME, *NONE                                                                              | Optional                       |
| ADPTADR    | Local adapter address                  | Character value, *SAME, *ADPT                                                                   | Optional                       |
| GRPADR     | Group address                          | Single values: *SAME, *NONE Other values (up to 12 repetitions): X'010000000000'- X'FDFFFFFFFFF | Optional                       |
| MAXCTL     | Maximum controllers                    | 1-256, *SAME                                                                                    | Optional                       |
| SSAP       | SSAP list                              | Single values: *SAME, *SYSGEN Other values (up to 24 repetitions): Element list                 | Optional                       |
|            | Element 1: Source service access point | X'02'-X'FE'                                                                                     |                                |
|            | Element 2: SSAP maximum frame          | 265-8996, *MAXFRAME, 265, 521, 1033, 1466, 1493, 1496, 8996                                     |                                |
|            | Element 3: SSAP type                   | *CALC, *NONSNA, *SNA, *HPR                                                                      | 1                              |
| THRESHOLD  | Error threshold level                  | *SAME, *OFF, *MIN, *MED, *MAX                                                                   | Optional                       |
| GENTSTFRM  | Generate test frame                    | *SAME, *YES, *NO                                                                                | Optional                       |
| PVCID      | PVC identifiers                        | Single values: *SAME Other values: Element list                                                 | Optional                       |
|            | Element 1: Virtual path identifier     | 0-7                                                                                             |                                |
|            | Element 2: Virtual circuit identifier  | 32-4095                                                                                         |                                |
| USELECSADR | Use LECS address                       | *SAME, *YES, *NO                                                                                | Optional                       |
| LESATMADR  | LES ATM address                        | Single values: *SAME, *NONE Other values: Element list                                          | Optional                       |
|            | Element 1: Network prefix              | Hexadecimal value                                                                               |                                |
|            | Element 2: End system identifier       | Hexadecimal value                                                                               |                                |
|            | Element 3: Selector byte               | Hexadecimal value                                                                               |                                |
| EMLLANNAME | Emulated LAN name                      | Character value, *SAME, *NONE                                                                   | Optional                       |

| Keyword    | Description                | Choices                                                                            | Notes    |
|------------|----------------------------|------------------------------------------------------------------------------------|----------|
| LECDSCTIMO | LEC disconnect time out    | 1-30, *SAME, *NOMAX                                                                | Optional |
| LINKSPEED  | Link speed                 | 1200-603979776000, *MIN, *SAME, 4M, 10M, 16M, 100M, *MAX                           | Optional |
| LINESPEED  | Line speed                 | Character value, *SAME, 10M, 100M, 1G, *AUTO                                       | Optional |
| DUPLEX     | Duplex                     | Character value, *SAME, *HALF, *FULL, *AUTO                                        | Optional |
| MAXFRAME   | Maximum frame size         | 1496-8996, *SAME, 1496, 8996                                                       | Optional |
| COSTCNN    | Cost/connect time          | 0-255, <u>*SAME</u>                                                                | Optional |
| COSTBYTE   | Cost/byte                  | 0-255, <u>*SAME</u>                                                                | Optional |
| SECURITY   | Security for line          | *SAME, *NONSECURE, *PKTSWTNET, *UNDGRDCBL, *SECURECND, *GUARDCND, *ENCRYPTED, *MAX | Optional |
| PRPDLY     | Propagation delay          | *SAME, *LAN, *MIN, *TELEPHONE, *PKTSWTNET, *SATELLITE, *MAX                        | Optional |
| USRDFN1    | User-defined 1             | 0-255, <u>*SAME</u>                                                                | Optional |
| USRDFN2    | User-defined 2             | 0-255, <u>*SAME</u>                                                                | Optional |
| USRDFN3    | User-defined 3             | 0-255, <u>*SAME</u>                                                                | Optional |
| AUTOCRTCTL | Autocreate controller      | *YES, *NO, <u>*SAME</u>                                                            | Optional |
| AUTODLTCTL | Autodelete controller      | 1-10000, *NONE, <u>*SAME</u>                                                       | Optional |
| CMNRCYLMT  | Recovery limits            | Single values: *SAME, *SYSVAL Other values: *Element list                          | Optional |
|            | Element 1: Count limit     | 0-99, <u>2</u>                                                                     |          |
|            | Element 2: Time interval   | 0-120, <u>5</u>                                                                    | 1        |
| MSGQ       | Message queue              | Single values: *SAME, *SYSVAL, *SYSOPR Other values: Qualified object name         | Optional |
|            | Qualifier 1: Message queue | Name                                                                               | 1        |
|            | Qualifier 2: Library       | Name                                                                               | 1        |
| TEXT       | Text 'description'         | Character value, *SAME, *BLANK                                                     | Optional |

Top

# Line description (LIND)

Specifies the name of the line description

This is a required parameter.

Top

# Resource name (RSRCNAME)

Specifies the resource name that identifies the communications port.

**Note:** Use the Work with Hardware Resources (WRKHDWRSC) command with \*CMN specified for the TYPE parameter to help determine the resource name. The resource name is on the port. For example, the resource name may be CMN01 on an Ethernet port.

**Note:** The value specified on the RSRCNAME parameter cannot be changed from \*NWSD to another value or from another value to \*NWSD.

### \*SAME

The value does not change.

#### \*NWID

The resource name specified on the attached frame relay network interface description is used.

#### \*NWSD

The resource name is determined by the network server used.

*name* Specify the resource name of the communications port.

This is a required parameter.

Top

# Online at IPL (ONLINE)

Specifies whether this object is automatically varied on at initial program load (IPL).

# \*SAME

The value does not change.

\*YES The line is automatically varied on at initial program load (IPL).

\*NO This line is not automatically varied on at IPL.

Top

# Vary on wait (VRYWAIT)

Specifies whether the line is varied on asynchronously or synchronously. For synchronous vary on, this parameter specifies how long the system waits for the vary on to complete.

# \*SAME

The value does not change.

### \*NOWAIT

The system does not wait for vary on completion. The line is varied on asynchronously.

### vary-on-wait

Specify the time (in seconds) to wait. Valid values range from 15 through 180. The system waits until the line is varied on, or until the specified time passes, before completing the Vary Configuration (VRYCFG) command.

#### **Notes:**

- 1. When ONLINE(\*YES) is used, specifying a wait time in the line description affects system IPL time. In such cases, system IPL time is influenced by the amount of time required to synchronously vary on the line or reach the wait-time value.
- 2. The time required to vary on a line is the time it takes to:
  - Put tasks in place to manage the line
  - Activate the communications I/O processor (IOP), including downloading the IOP model-unique Licensed Internal Code
  - Establish the communications tasks and processes

Normal vary-on time ranges from 5 through 45 seconds, but can be longer, depending on the system, line protocol, and other factors.

# Associated port resource name (ASSOCPORT)

Specifies the resource name that describes the port that is used to establish a connection between a Windows network server and the network.

**Note:** Use the Work with Hardware Resources (WRKHDWRSC) command with \*CMN specified for the TYPE parameter to help determine the resource name. The resource name is on the port. For example, the resource name may be CMN01 on an Ethernet port.

Note: ASSOCPORT parameter is only valid when RSRCNAME(\*NWSD) is specified.

#### \*SAME

The value does not change.

#### \*NONE

An associated port resource name is not associated with the line.

*name* Specify the resource name.

Top

# Local adapter address (ADPTADR)

Specifies the 12-character hexadecimal adapter address.

### \*SAME

The value does not change.

#### \*ADPT

The preset default address for this Ethernet adapter card is used.

Note: This value is not valid when RSRCNAME(\*NWID) and NWITYPE(\*FR) is specified.

**Note:** \*ADPT must be specified when the NWS parameter specifies a virtual ethernet port number, \*VRTETHPTP or \*VRTETHn where n is 0-9.

### local-adapter-address

Specify an adapter address of your choice to describe this system in the Ethernet network. The value specified must be an individual address that is locally administered. Valid values are \*ADPT or hexadecimal 020000000000 through FEFFFFFFFF. The second digit must be 2, 6, A, or E.

Тор

# Group address (GRPADR)

A group address is an address to which a subset of nodes on the Ethernet line will respond in addition to their local adapter addresses.

#### \*SAME

The value does not change.

#### \*NONE

No group addresses are defined.

# group-address

Specify a group address of your choice to describe this system in the Ethernet network. Valid values are hexadecimal 01000000000 through FDFFFFFFFF. The second digit of the value specified must be 1, 3, 5, 7, 9, B, D, or F. Up to 12 addresses may be specified.

# **Maximum controllers (MAXCTL)**

Specifies the maximum number of controllers that the line supports.

### \*SAME

The value does not change.

40 The number of controllers is 40.

#### maximum-controllers

Specify value ranging from 1 to 256. The number must be large enough to account for all of the SNA controllers that are currently active to this line, and for those controllers you know will be attached in the near future.

Top

# SSAP list (SSAP)

Specifies the source service access point (SSAP) information, including an SSAP value, a maximum frame size, and an SSAP type.

You can enter multiple values for this parameter.

The possible source service access point values are:

#### \*SAME

The value does not change.

### \*SYSGEN

The system determines the source service access points.

- If ETHSTD(\*ALL) or ETHSTD(\*IEEE8023) is specified, the system generates the SSAPs 04, 12, AA, and C8.
- If ETHSTD(\*ETHV2) is specified, the system generates the SSAPs 04 and 08

### source-service-access-point

Specify a service access point for receiving and transmitting data. The SSAP must be hexadecimal 06 or AA for TCP/IP applications if ETHSTD is \*ALL or \*IEEE8023 (06 and AA are not allowed when ETHSTD is \*ETHV2; however, TCP/IP can still be run). For SNA applications, specify a value ranging from 04 through 9C in multiples of four. For example, 7C is a valid choice. For non-SNA applications, specify a value ranging from 02 through FE in multiples of 2.

The possible SSAPs value is:

#### source-service-access-point

Specify a source service access point for receiving and transmitting data. A maximum of 24 SSAP values can be specified.

 For Transmission Control Protocol/Internet Protocol (TCP/IP) applications, the SSAP must be AA.

**Note:** If ETHSTD(\*ETHV2) is specified, AA cannot be specified. However, TCP/IP can be run. For Systems Network Architecture (SNA) applications, the SSAP must be a hex value ranging from 04 through 9C in multiples of four (04, 08, 0C, and so on).

- For high-performance routing (HPR) applications, the SSAP must be hex C8.
- For non-SNA applications, the SSAP must be a hex value ranging from 02 through FE in multiples of two (02, 04, 06, and so on).

• For LAN printing applications, specify a SSAP value of 12 with SSAP type of \*NONSNA.

.

### The possible **SSAP maximum frame size** values are:

#### \*MAXFRAME

The system determines the maximum frame size (data field size) that can be transmitted or received. If ETHSTD(\*ALL or \*IEEE8023) was specified, \*CALC produces a frame size of 1496 for TCP/IP and SNA SSAPs. If ETHSTD(\*ETHV2) was specified, \*CALC produces a frame size of 1493 for SNA SSAPs.

### SSAP-maximum-frame

Specify a maximum frame size for this SSAP. Valid values range from 265 through 8996 (265 through 1493 for SNA SSAPs when \*ETHV2 is specified on the **Ethernet standard (ETHSTD)** parameter).

**Note:** When \*NWID is specified on the **Resource name (RSRCNAME)** parameter and \*ETHV2 is specified on the ETHSTD parameter, the valid values for this parameter range from 265 through 1486 bytes. When \*NWID is specified on the RSRCNAME parameter, and \*ALL or \*IEEE8023 is specified on the ETHSTD parameter, the valid values for this parameter range from 265 through 1489 bytes. Maximum frame size larger than 1486 or 1489 is valid only when AA SSAP for TCP/IP is specified.

The possible **SSAP type** values are:

### \*CALC

The system determines the SSAP type based on the SSAP value specified.

\*SNA The system uses IBM's Systems Network Architecture for communication. Only SSAP values of 04 through 9C in multiples of 4 are supported.

# \*NONSNA

The system does not use SNA communications. Only SSAP values of 02 through FE in multiples of 2 are supported.

\*HPR The SSAP is used for HPR communications. It also can be used for SNA applications. The valid value is hex C8.

Top

# **Error threshold level (THRESHOLD)**

This parameter, and its values \*SAME, \*OFF, \*MIN, \*MED, and \*MAX, can be specified but it is not used by the system starting in release V2R3M0. The parameter may be removed in a later release.

#### \*SAME

The value does not change.

Тор

# Generate test frame (GENTSTFRM)

Specifies whether the system will automatically generate test frames to determine network availability.

### \*SAME

The value does not change.

**\*YES** The system will generate test frames.

\*NO The system will not generate test frames.

Note: This parameter is no longer supported. It exists solely for compatibility with releases earlier than Version 5 Release 3 Modification 0 of OS/400.

# **PVC identifiers (PVCID)**

Specifies the virtual path identifier and virtual circuit identifier pairs associated with this permanent virtual circuit.

#### \*SAME

The value does not change.

The possible Virtual Path Identifier value is:

### virtual-path-id

Specify a number that represents the virtual path identifier. This number must be in the range of 0 to 7.

The possible Virtual Circuit Identifier value is:

#### virtual-circuit-id

Specify a number that represents the virtual circuit identifier. This number must be in the range of 32 to 4095.

Top

Note: This parameter is no longer supported. It exists solely for compatibility with releases earlier than Version 5 Release 3 Modification 0 of OS/400.

# Use LECS address (USELECSADR)

Specifies whether the LAN emulation configuration server (LECS) should be connected to request the remote LAN emulation server (LES) address.

# \*SAME

The value does not change.

\*YES The LECS address is used.

\*NO The LECS address is not used.

Top

Note: This parameter is no longer supported. It exists solely for compatibility with releases earlier than Version 5 Release 3 Modification 0 of OS/400.

# LES ATM address (LESATMADR)

Specifies the ATM network address of the remote LAN emulation server.

Note: This parameter cannot be \*NONE if USELECSADR(\*NO) is specified.

### \*SAME

The value does not change.

The possible **Single Value** is:

#### \*NONE

The ATM network address is not used.

The possible **Network prefix** value is:

#### network-prefix

Specify the network prefix of the ATM address of the remote server. This is a 26 digit hexadecimal value.

The possible End system identifier value is:

### end-system-identifier

Specify the end system identifier of the remote server. This is a 12 digit hexadecimal value.

The possible **Selector byte** value is:

### selector bute

Specify the selector byte of the remote server. This is a two digit hexadecimal value.

Top

Note: This parameter is no longer supported. It exists solely for compatibility with releases earlier than Version 5 Release 3 Modification 0 of OS/400.

# **Emulated LAN name (EMLLANNAME)**

Specifies the emulated LAN name.

#### \*SAME

The value does not change.

### \*NONE

The emulated LAN name not used.

#### emulated-LAN-name

Specify the emulated LAN name. A maximum of 32 characters can be specified.

Top

Note: This parameter is no longer supported. It exists solely for compatibility with releases earlier than Version 5 Release 3 Modification 0 of OS/400.

# LEC disconnect time out (LECDSCTIMO)

Specifies the amount of time in minutes a LAN emulation (LE) client waits before disconnecting an idle virtual circuit connection to another client.

### \*SAME

The value does not change.

### \*NOMAX

The LE client waits indefinitely.

#### LEC-disconnect-timeout

Specify the number of minutes the LE client waits before disconnecting an idle virtual circuit connection to another client. The value must be in the range of 1 to 30 minutes.

# Link speed (LINKSPEED)

Specifies the link speed in bits per second (bps). This parameter is valid only if advanced peer-to-peer networking (APPN) is used on the system.

### \*SAME

The value does not change.

**10M** The link speed is 10 million bits per second.

4M The link speed is 4 million bits per second.

**16M** The link speed is 16 million bits per second.

**100M** The link speed is 100 million bits per second.

\*MIN A link speed of less than 1200 bps is used.

\*MAX A link speed greater than 100M bps is used.

# link-speed

Specify the link speed. Valid values range from 1200 to 603979776000 bps.

Top

# Line speed (LINESPEED)

Specifies the line speed in bits per second (bps).

### \*SAME

The value does not change.

10M The line speed is 10 million bits per second.

**100***M* The line speed is 100 million bits per second.

1G The line speed is 1 gigabit per second(1000 million bits per second).

**Note:** The value 1G specifies gigabit ethernet. Gigabit ethernet is only available when running strictly TCP/IP protocol. 1G must be specified when the NWS parameter specifies a virtual ethernet port number, \*VRTETHPTP or \*VRTETHN where n is 0-9.

### \*AUTO

The line speed value will be determined by the hardware using auto-negotiation.

Top

# **Duplex (DUPLEX)**

Specifies whether the hardware can send and receive data simultaneously. In half duplex mode, the hardware must alternate between sending data and receiving data. In full duplex mode, one cable is dedicated to send data and another cable is dedicated to receive data. Therefore, data can be sent and received simultaneously. A hub is required for full duplex.

**Note:** For optimum performance, this setting should match the setting on the switch or hub this line is connected to. Refer to iSeries Information Center at http://www.ibm.com/eserver/iseries/infocenter for more information.

#### \*SAME

The value does not change.

# \*HALF

The line communicates using half duplex mode.

\*FULL The line communicates using full duplex mode.

Note: \*FULL must be specified when the NWS parameter specifies a virtual ethernet port number, \*VRTETHPTP or \*VRTETHn where n is 0-9.

#### \*AUTO

The duplex value will be determined by the hardware using auto-negotiation.

Top

# **Maximum frame size (MAXFRAME)**

Specifies the maximum frame size that can be transmitted and received on this line description.

### \*SAME

The value does not change.

1496 The maximum frame size is 1496 bytes.

# maximum-frame-size

Specify the maximum frame size value to be used. The valid frame sizes (in bytes) range from 1496 through 8996.

Note: When RSRCNAME(\*NWID) specified, the only valid value for this parameter is 1496 bytes. If the maximum frame size is greater than 1496 bytes, LINESPEED(1G) or LINSPEED(\*AUTO) and DUPLEX(\*FULL) or DUPLEX(\*AUTO) must be specified. 8996 is recommended when the NWS parameter specifies a virtual ethernet port number, \*VRTETHPTP or \*VRTETHn where n is 0-9.

Top

# Cost/connect time (COSTCNN)

Specifies the relative cost of being connected on the line. This parameter is required only if APPN is used on the system.

#### \*SAME

The value does not change.

# cost-per-connect-time

Specify a value ranging from 0 through 255.

Top

# Cost/byte (COSTBYTE)

Specifies the relative cost per byte for sending and receiving data on the line. This parameter is required only if APPN is used on the system.

## \*SAME

The value does not change.

### cost-per-byte

Specify a value ranging from 0 through 255.

## **Security for line (SECURITY)**

Specifies the security level of the physical line. This parameter is valid only if APPN is used on the system.

#### \*SAME

The value does not change.

#### \*NONSECURE

There is no security on the line.

#### \*PKTSWTNET

A packet switched network is used. Data does not always follow the same path through the network.

#### \*UNDRGRDCBL

An underground cable is used.

#### \*SECURECND

A secure, but unguarded, conduit is used.

#### \*GUARDCND

A guarded conduit, protected against physical tapping, is used.

### \*ENCRYPTED

Data flowing on the line is encrypted.

\*MAX A guarded conduit, protected against physical and radiation tapping is used.

Top

## **Propagation delay (PRPDLY)**

Specifies the level of propagation delay on the line. This parameter is valid only if advanced peer-to-peer networking (APPN) is used on the system. The order of the values from shortest to longest delay is \*MIN, \*LAN, \*TELEPHONE, \*PKTSWTNET, and \*SATELLITE.

#### \*SAME

The value does not change.

\*LAN Propagation delay using a local area network.

\*MIN The minimum propagation delay is used.

#### \*TELEPHONE

Propagation delay using telephone lines.

#### \*PKTSWTNET

Propagation delay using a packet switched network.

### \*SATELLITE

Propagation delay using satellite communications.

\*MAX The maximum propagation delay is used.

Top

## **User-defined 1 (USRDFN1)**

Specifies the first of the three user-defined fields. This field is used to describe unique characteristics of the line that is controlled. This parameter is valid only if APPN is used on the system.

**Note:** Information about the values that are specified for this parameter is provided in the APPN Support information in the iSeries Information Center at http://www.iseries.ibm.com/infocenter.

#### \*SAME

The value does not change.

#### user-defined-1

Specify a value ranging from 0 through 255.

Top

## **User-defined 2 (USRDFN2)**

Specifies the second of the three user-defined fields. This field is used to describe unique characteristics of the line that is controlled. This parameter is valid only if APPN is used on the system.

**Note:** Information about the values that are specified for this parameter is provided in the APPN Support information in the iSeries Information Center at http://www.iseries.ibm.com/infocenter.

#### \*SAME

The value does not change.

### user-defined-2

Specify a value ranging from 0 through 255.

Top

## **User-defined 3 (USRDFN3)**

Specifies the third of the three user-defined fields. This field is used to describe unique characteristics of the line that is controlled. This parameter is valid only if APPN is used on the system.

**Note:** Information about the values that are specified for this parameter is provided in the APPN Support information in the iSeries Information Center at http://www.iseries.ibm.com/infocenter.

#### \*SAME

The value does not change.

#### user-defined-3

Specify a value ranging from 0 through 255.

Top

## **Autocreate controller (AUTOCRTCTL)**

Specifies whether the system automatically creates an advanced program-to-program communications (APPC) controller description when an incoming advanced peer-to-peer networking (advanced peer-to-peer networking (APPN)) call is received from an adjacent system on the Local Area Network (LAN).

#### \*SAME

The value does not change.

\*NO A controller description is not automatically created for this line.

\*YES A controller description is automatically created for this line.

## **Autodelete controller (AUTODLTCTL)**

Specifies how many minutes the system waits before automatically varying off and deleting automatically created advanced program-to-program communications (APPC) controller descriptions (associated with this line) which have gone to an idle state.

### \*SAME

The value does not change.

#### \*NONE

The controller descriptions for this line are not automatically deleted.

#### auto-delete-controller

Specify a value ranging from 1 through 10000 minutes. The value 1440 is 24 hours.

Top

## Recovery limits (CMNRCYLMT)

Specifies the second-level communications recovery limits to be used for this line description.

The possible **count-limit** values are:

#### \*SAME

The value does not change.

### \*SYSVAL

The value in the QCMNRCYLMT system value is used.

#### count-limit

Specify the number of recovery attempts to be performed by the system. Valid values range from 0 through 99.

The possible **time-interval** values are:

#### \*SAME

The value does not change.

#### time-interval

Specify the number of minutes within which recovery attempts are made. Valid values range from 0 through 120 in 1-minute intervals.

Top

## Message queue (MSGQ)

Specifies the message queue to which operational messages are sent.

### \*SAME

The value does not change.

### \*SYSVAL

Messages are sent to the message queue defined in the QCFGMSGQ system value.

#### \*SYSOPR

Messages are sent to the system operator message queue (QSYS/QSYSOPR).

#### Qualifier 1: Message queue

Specify the name of the message queue to which operational messages are sent.

### Qualifier 2: Library

*name* Specify the name of the library where the message queue is located.

Top

## Text 'description' (TEXT)

Specifies text that briefly describes the line description.

### \*SAME

The value does not change.

#### \*BLANK

Text is not specified.

#### character-value

Specify no more than 50 characters of text, enclosed in apostrophes.

Top

## **Examples**

### Example 1: Changing an Ethernet Line Description

CHGLINETH LIND(BOSTON) RSRCNAME(LIN041)

This command changes the resource name of an Ethernet line description named BOSTON to LIN041.

### Example 2: Changing an Ethernet Line Description

CHGLINETH LIND(LINETH) MAXFRAME(1496)

This command changes the maximum frame size of the Ethernet line description to 1496 bytes.

Top

## **Error messages**

### \*ESCAPE Messages

### CPF261E

Line description &1 not changed.

# Change Line Desc (Fax) (CHGLINFAX)

Where allowed to run: All environments (\*ALL) Threadsafe: No

Parameters Examples Error messages

The Change Line Description (Fax) (CHGLINFAX) command changes a line description for a facsimile (fax) line.

Top

### **Parameters**

| Keyword  | Description        | Choices                                                       | Notes                          |
|----------|--------------------|---------------------------------------------------------------|--------------------------------|
| LIND     | Line description   | Name                                                          | Required, Key,<br>Positional 1 |
| RSRCNAME | Resource names     | Single values: *SAME Other values (up to 2 repetitions): Name | Optional                       |
| ONLINE   | Online at IPL      | *SAME, *YES, *NO                                              | Optional                       |
| VRYWAIT  | Vary on wait       | 15-180, <b>*SAME</b> , *NOWAIT                                | Optional                       |
| TEXT     | Text 'description' | Character value, *SAME, *BLANK                                | Optional                       |

Top

## Line description (LIND)

Specifies the name of the line description

This is a required parameter.

Top

## Resource names (RSRCNAME)

Specifies the resource names that describe the fax ports.

**Note:** Use the Work with Hardware Resources (WRKHDWRSC) command with \*CMN specified for the TYPE parameter to help determine the resource name.

The resource name consists of the input/output adapter (IOA) resource name and the port number on the IOA. For example, if the resource name of the IOA is LIN01, the resource names for ports 1 and 2 are LIN011 and LIN012.

The resource name for both ports of the fax IOA must be specified. All lines specified must be attached to the same input/output processor.

### \*SAME

The value does not change.

#### rsrcname-1

Specify the first resource name to be used to describe the fax ports.

#### rsrcname-2

Specify the second resource name to be used to describe the fax ports.

Top

## Online at IPL (ONLINE)

Specifies whether this object is automatically varied on at initial program load (IPL).

### \*SAME

The value does not change.

- \*YES The line is automatically varied on at initial program load (IPL).
- \*NO This line is not automatically varied on at IPL.

Top

## Vary on wait (VRYWAIT)

Specifies whether the line is varied on asynchronously or synchronously. For synchronous vary on, this parameter specifies how long the system waits for the vary on to complete.

#### \*SAME

The value does not change.

#### \*NOWAIT

The system does not wait for vary on completion. The line is varied on asynchronously.

#### vary-on-wait

Specify the time (in seconds) to wait. Valid values range from 15 through 180. The system waits until the line is varied on, or until the specified time passes, before completing the Vary Configuration (VRYCFG) command.

#### **Notes:**

- 1. When ONLINE(\*YES) is used, specifying a wait time in the line description affects system IPL time. In such cases, system IPL time is influenced by the amount of time required to synchronously vary on the line or reach the wait-time value.
- 2. The time required to vary on a line is the time it takes to:
  - Put tasks in place to manage the line
  - Activate the communications I/O processor (IOP), including downloading the IOP model-unique Licensed Internal Code
  - Establish the communications tasks and processes

Normal vary-on time ranges from 5 through 45 seconds, but can be longer, depending on the system, line protocol, and other factors.

Top

## Text 'description' (TEXT)

Specifies text that briefly describes the line description.

#### \*SAME

The value does not change.

#### \*BLANK

Text is not specified.

### character-value

Specify no more than 50 characters of text, enclosed in apostrophes.

Top

## **Examples**

CHGLINFAX LIND(FAXLINE) RSRCNAME(LIN031 LIN032)

This command changes the resource names for fax line description FAXLINE to LIN041 and LIN042.

Top

## **Error messages**

### \*ESCAPE Messages

### CPF261E

Line description &1 not changed.

# Change Line Desc (Frame Relay) (CHGLINFR)

Where allowed to run: All environments (\*ALL) Threadsafe: No

Parameters Examples Error messages

The Change Line Description (Frame-Relay Network) (CHGLINFR) command changes a line description for a frame-relay network (FR) line. More information about using this command is in the Communications Configuration book, SC41-5401.

Top

### **Parameters**

| Keyword   | Description                            | Choices                                                                                                    | Notes                          |
|-----------|----------------------------------------|----------------------------------------------------------------------------------------------------|--------------------------------|
| LIND      | Line description                       | Name                                                                                                    | Required, Key,<br>Positional 1 |
| ONLINE    | Online at IPL                          | *SAME, *YES, *NO                                                                                                    | Optional                       |
| VRYWAIT   | Vary on wait                           | 15-180, <b>*SAME</b> , *NOWAIT                                                                                                    | Optional                       |
| MAXCTL    | Maximum controllers                    | 1-256, *SAME, 40                                                                                                    | Optional                       |
| MAXFRAME  | Maximum frame size                     | 265-8182, <b>*SAME</b> , 1590                                                                                                    | Optional                       |
| LINKSPEED | Link speed                             | *SAME, 1200, 2400, 4800, 7200, 9600, 14400, 19200, 48000, 56000, 64000, 112000, 128000, 168000, 192000, 224000, 256000, 280000, 320000, 336000, 384000, 448000, 499000, 576000, 614000, 691000, 768000, 845000, 922000, 998000, 1075000, 1152000, 1229000, 1382000, 1536000, 1690000, 1843000, 1997000 | Optional                       |
| EXCHID    | Exchange identifier                    | X'05600000'-X'056FFFFF', *SAME, *SYSGEN                                                                                                    | Optional                       |
| SSAP      | SSAP list                              | Single values: *SAME, *SYSGEN Other values (up to 24 repetitions): Element list                                                                                                    | Optional                       |
|           | Element 1: Source service access point | X'02'-X'FE'                                                                                                    |                                |
|           | Element 2: SSAP maximum frame          | 265-8182, *MAXFRAME, 265, 502, 1014, 2038, 4086, 8182                                                                                                    |                                |
|           | Element 3: SSAP type                   | *CALC, *NONSNA, *SNA, *HPR                                                                                                    |                                |
| COSTCNN   | Cost/connect time                      | 0-255, <b>*SAME</b> , 0                                                                                                    | Optional                       |
| COSTBYTE  | Cost/byte                              | 0-255, <b>*SAME</b> , 0                                                                                                    | Optional                       |
| SECURITY  | Security for line                      | *SAME, *PKTSWTNET, *NONSECURE, *UNDGRDCBL, *SECURECND, *GUARDCND, *ENCRYPTED, *MAX                                                                                                    | Optional                       |
| PRPDLY    | Propagation delay                      | *SAME, *PKTSWTNET, *MIN, *LAN, *TELEPHONE, *SATELLITE, *MAX                                                                                                    | Optional                       |
| USRDFN1   | User-defined 1                         | 0-255, <b>*SAME</b> , 128                                                                                                    | Optional                       |
| USRDFN2   | User-defined 2                         | 0-255, *SAME, 128                                                                                                    | Optional                       |
| USRDFN3   | User-defined 3                         | 0-255, *SAME, 128                                                                                                    | Optional                       |
| CMNRCYLMT | Recovery limits                        | Single values: *SAME, *SYSVAL Other values: Element list                                                                                                    | Optional                       |
|           | Element 1: Count limit                 | 0-99, <u>2</u>                                                                                                    | 1                              |
|           | Element 2: Time interval               | 0-120, 5                                                                                                    |                                |

| Keyword | Description                | Choices                                                                    | Notes    |
|---------|----------------------------|----------------------------------------------------------------------------|----------|
| MSGQ    | Message queue              | Single values: *SAME, *SYSVAL, *SYSOPR Other values: Qualified object name | Optional |
|         | Qualifier 1: Message queue | Name                                                                       |          |
|         | Qualifier 2: Library       | Name                                                                       |          |
| TEXT    | Text 'description'         | Character value, *SAME, *BLANK                                             | Optional |

Top

## Line description (LIND)

Specifies the name of the line description

This is a required parameter.

Top

## Online at IPL (ONLINE)

Specifies whether this object is automatically varied on at initial program load (IPL).

#### \*SAME

The value does not change.

\*YES The line is automatically varied on at initial program load (IPL).

\*NO This line is not automatically varied on at IPL.

Top

## Vary on wait (VRYWAIT)

Specifies whether the line is varied on asynchronously or synchronously. For synchronous vary on, this parameter specifies how long the system waits for the vary on to complete.

#### \*SAME

The value does not change.

### \*NOWAIT

The system does not wait for vary on completion. The line is varied on asynchronously.

### vary-on-wait

Specify the time (in seconds) to wait. Valid values range from 15 through 180. The system waits until the line is varied on, or until the specified time passes, before completing the Vary Configuration (VRYCFG) command.

### **Notes:**

- 1. When ONLINE(\*YES) is used, specifying a wait time in the line description affects system IPL time. In such cases, system IPL time is influenced by the amount of time required to synchronously vary on the line or reach the wait-time value.
- 2. The time required to vary on a line is the time it takes to:
  - Put tasks in place to manage the line
  - Activate the communications I/O processor (IOP), including downloading the IOP model-unique Licensed Internal Code
  - Establish the communications tasks and processes

Normal vary-on time ranges from 5 through 45 seconds, but can be longer, depending on the system, line protocol, and other factors.

Top

## **Maximum controllers (MAXCTL)**

Specifies the maximum number of controllers supported by a line.

### \*SAME

The value does not change.

40 The line supports 40 controllers.

### maximum-controllers

Specify a number large enough to account for all controllers currently active to this network, and the controllers that will be attached in the near future. Valid values range from 1 through 256.

Top

## **Maximum frame size (MAXFRAME)**

Specifies the maximum frame (path information unit (PIU)) size that the controller can send or receive. This value is used to calculate request unit (RU) sizes. Since the maximum PIU size that the controller can send or receive is negotiated at exchange identifier time, the maximum PIU size used at run time may be different. This value matches the corresponding value on the host system. The recommended MAXFRAME values are: 502, 1014, 1590, 2038, 4086, and 8182 bytes.

#### \*SAME

The value does not change.

1590 The maximum frame size is 1590 bytes.

#### maximum-frame-size

Specify the maximum frame size value to be used. Valid values range from 265 through 8182.

Тор

## Link speed (LINKSPEED)

Specifies the link speed in bits per second (bps). This parameter is valid only if APPN is used on the system.

#### \*SAME

The value does not change.

#### link-speed

Specify the link speed. Valid values are: 1200, 2400, 4800, 7200, 9600, 14400, 19200, 48000, 56000, 64000, 112000, 128000, 168000, 192000, 224000, 256000, 280000, 320000, 336000, 384000, 448000, 499000, 576000, 614000, 691000, 768000, 845000, 922000, 998000, 1075000, 1152000, 1229000, 1382000, 1536000, 1690000, 1843000, 1997000.

## **Exchange identifier (EXCHID)**

Specifies the hexadecimal exchange identifier that is used to identify the local system to the remote system. The 8-digit hexadecimal exchange identifier contains three digits for the block number and five digits for the identifier of this system.

#### \*SAME

The value does not change.

#### \*SYSGEN

The operating system generates the exchange identifier.

### exchange-identifier

Specify (if the \*SYSGEN value is not specified) an exchange identifier composed of eight hexadecimal digits starting with 056.

Top

## SSAP list (SSAP)

Specifies the source service access point (SSAP). The most commonly used SNA SSAP is hex 04. All SSAP values must be unique.

#### \*SAME

The value does not change.

#### \*SYSGEN

The system automatically creates three SSAPs: hex 04 for Systems Network Architecture (SNA) applications, hex C8 for high-performance routing (HPR) applications, and hex AA for Transmission Control Protocol/Internet Protocol (TCP/IP) applications.

The possible SSAPs value is:

### source-service-access-point

Specify a source service access point for receiving and transmitting data. A maximum of 24 SSAP values can be specified.

- For TCP/IP applications, the SSAP must be AA.
- For SNA applications, the SSAP must be a hex value ranging from 04 through 9C in multiples of four (04, 08, 0C, and so on).
- For HPR applications, the SSAP must be hex C8.
- For non-SNA applications, the SSAP must be a hex value ranging from 02 through FE in multiples of two (02, 04, 06, and so on).

The possible Frame Size for SSAPs values are:

#### \*MAXFRAME

The frame size specified on the MAXFRAME parameter is used.

### SSAP-maximum-frame

Specify the maximum SSAP frame size (the maximum size of the data field that can be transmitted or received). Valid values for this parameter range from 265 through 8182 bytes.

**Note:** This value cannot be larger than the value specified on the MAXFRAME parameter.

The possible SSAP Type values are:

### \*CALC

The system determines the SSAP type based on the following hex values:

• 04 through 9C, divisible by 4 (for SNA)

- C8 (for HPR)
- 02 through FE, divisible by 2 (for non-SNA)
- \*SNA The SSAP is used for SNA communications. Valid values range from hex 04 through hex 9C in multiples of four (04, 08, 0C, and so on).

#### \*NONSNA

The SSAP is used for non-SNA communications. Valid values range from hex 02 through hex FE in multiples of two (02, 04, 06, and so on).

\*HPR The SSAP is used for HPR communications. It also can be used for SNA applications. The valid value is hex C8.

Top

## **Cost/connect time (COSTCNN)**

Specifies the relative cost of being connected on the line. This parameter is required only if APPN is used on the system.

#### \*SAME

The value does not change.

**0** The cost per connect time is 0.

#### cost-per-connect-time

Specify a value ranging from 0 through 255.

Top

## Cost/byte (COSTBYTE)

Specifies the relative cost per byte for sending and receiving data on the line. This parameter is required only if APPN is used on the system.

#### \*SAME

The value does not change.

**0** The cost per byte is 0.

### cost-per-byte

Specify a value ranging from 0 through 255.

Top

## **Security for line (SECURITY)**

Specifies the security level of the physical line. This parameter is valid only if APPN is used on the system.

#### \*SAME

The value does not change.

### \*PKTSWTNET

A packet switched network is used. Data does not always follow the same path through the network.

#### \*NONSECURE

Normal priority is used.

#### \*UNDGRDCBL

An underground cable is used.

### \*SECURECND

A secure, unguarded conduit (for example, a pressurized pipe) is used.

#### \*GUARDCND

A guarded conduit, which is protected against physical tapping, is used.

#### \*ENCRYPTED

Data flowing on the line is encrypted.

\*MAX A guarded conduit, protected against physical and radiation tapping, is used.

Top

## Propagation delay (PRPDLY)

Specifies the level of propagation delay on the line. This parameter is valid only if APPN is used on the system. The order of the values from shortest to longest delay is \*MIN, \*LAN, \*TELEPHONE, \*PKTSWTNET, and \*SATELLITE.

#### \*SAME

The value does not change.

#### \*PKTSWTNET

The packet switched network propagation delay is used.

\*LAN The local area network propagation delay is used.

\*MIN The minimum propagation delay is used.

### \*TELEPHONE

The telephone propagation delay is used.

### \*SATELLITE

The satellite propagation delay is used.

\*MAX The maximum propagation delay is used.

Top

## **User-defined 1 (USRDFN1)**

Specifies the first of the three user-defined fields. This field is used to describe unique characteristics of the line that is controlled. This parameter is valid only if APPN is used on the system.

### \*SAME

The value does not change.

**128** A value 128 is used.

#### user-defined-1

Specify a value ranging from 0 through 255.

Тор

## User-defined 2 (USRDFN2)

Specifies the second of the three user-defined fields. This field is used to describe unique characteristics of the line that is controlled. This parameter is valid only if APPN is used on the system.

#### \*SAME

The value does not change.

**128** A value 128 is used.

### user-defined-2

Specify a value ranging from 0 through 255.

Top

### **User-defined 3 (USRDFN3)**

Specifies the third of the three user-defined fields. This field is used to describe unique characteristics of the line that is controlled. This parameter is valid only if APPN is used on the system.

#### \*SAME

The value does not change.

**128** A value 128 is used.

### user-defined-3

Specify a value ranging from 0 through 255.

Top

## **Recovery limits (CMNRCYLMT)**

Specifies the number of recovery attempts made by the system before an inquiry message is sent to the system operator. Also specifies the time (in minutes) that must elapse before the system sends an inquiry message to the system operator indicating that the recovery attempt count limit is reached.

### \*SAME

The value does not change.

2 Two recovery attempts are made within the interval specified.

#### count-limit

Specify the number of recovery attempts to be made. Valid values range from 0 through 99.

5 A 15-second time-out period is used.

#### time-interval

Specify the time interval (in minutes) at which the specified number of second-level recoveries are attempted. Valid values range from 0 through 120. If the value specified for *count-limit* is not 0, the value 0 specifies infinite recovery.

### \*SYSVAL

The recovery limits specified in the QCMNRCYLMT system value are used.

Top

## Message queue (MSGQ)

Specifies the message queue to which operational messages are sent.

### \*SAME

The value does not change.

### \*SYSVAL

Messages are sent to the message queue defined in the QCFGMSGQ system value.

#### \*SYSOPR

Messages are sent to the system operator message queue (QSYS/QSYSOPR).

### Qualifier 1: Message queue

name Specify the name of the message queue to which operational messages are sent.

### Qualifier 2: Library

*name* Specify the name of the library where the message queue is located.

Top

## Text 'description' (TEXT)

Specifies text that briefly describes the line description.

### \*SAME

The value does not change.

#### \*BLANK

Text is not specified.

#### character-value

Specify no more than 50 characters of text, enclosed in apostrophes.

Top

## **Examples**

```
CHGLINFR LIND(FR2) ONLINE(*N0) MAXFRAME(4444)
LINKSPEED(1536000)
```

This command changes frame relay line FR2 so it does not vary on automatically at initial program load (IPL). The maximum frame size is set to 4444 bytes and the link speed is set to 1536000 bits per second (bps).

Top

## **Error messages**

### \*ESCAPE Messages

#### CPF261E

Line description &1 not changed.

Тор

# Change Line Desc (PPP) (CHGLINPPP)

Where allowed to run: All environments (\*ALL) Threadsafe: No

Parameters Examples Error messages

The Change Line Description (Point-to-Point Protocol (PPP)) (CHGLINPPP) command changes a line description for a PPP line.

**Restriction:** You must have \*IOSYSCFG special authority to use this command.

Top

### **Parameters**

| Keyword    | Description                   | Choices                                                                                                    | Notes                          |
|------------|-------------------------------|----------------------------------------------------------------------------------------------------|--------------------------------|
| LIND       | Line description              | Name                                                                                                    | Required, Key,<br>Positional 1 |
| RSRCNAME   | Resource name                 | Name, *SAME                                                                                                    | Optional                       |
| CNN        | Connection type               | *SAME, *SWTPP, *NONSWTPP, *NONSWTCAL, *NONSWTANS                                                                     | Optional                       |
| FRAMING    | Framing type                  | *SAME, *ASYNC, *SYNC                                                                                                 | Optional                       |
| INTERFACE  | Physical interface            | Character value, *SAME, *RS232V24, *RS449V36, *V35, *X21, *INTMODEM                                                  | Optional                       |
| SWTNWILST  | Switched NWI list             | Single values: *SAME, *NONE Other values (up to 64 repetitions): Element list                                        | Optional                       |
|            | Element 1: NWI description    | Name                                                                                                    |                                |
|            | Element 2: NWI channel type   | <u>*B</u>                                                                                                    | -                              |
|            | Element 3: NWI channel number | *CALC, 1, 2, 3, 4, 5, 6, 7, 8, 9, 10, 11, 12, 13, 14, 15, 16, 17, 18, 19, 20, 21, 22, 23, 24, 25, 26, 27, 28, 29, 30 | -                              |
| ONLINE     | Online at IPL                 | *SAME, *YES, *NO                                                                                                    | Optional                       |
| VRYWAIT    | Vary on wait                  | 15-180, <b>*SAME</b> , *NOWAIT                                                                                       | Optional                       |
| LINESPEED  | Line speed                    | Character value, *SAME                                                                                               | Optional                       |
| INFTRFTYPE | Information transfer type     | Character value, *SAME, *UNRESTRICTED, *V110, *DOV, *ASYNCMODEM, *SYNCMODEM                                          | Optional                       |
| MDMINZCMD  | Modem init command string     | Character value, *SAME, *NONE                                                                                        | Optional                       |
| MAXFRAME   | Maximum frame size            | Character value, *SAME                                                                                               | Optional                       |
| SWTCNN     | Switched connection type      | *SAME, *BOTH, *ANS, *DIAL                                                                                            | Optional                       |
| SWTNWISLCT | Switched NWI selection        | Character value, *SAME, *FIRST, *CALC                                                                                | Optional                       |
| CNNLSTOUT  | Outgoing connection list      | Name, *SAME                                                                                                    | Optional                       |
| CNNLSTOUTE | Connection list entry         | Name, *SAME                                                                                                    | Optional                       |
| CNNLSTIN   | Incoming connection list      | Name, *SAME, *NETATR                                                                                                 | Optional                       |
| CLOCK      | Clocking                      | *SAME, *MODEM, *LOOP, *INVERT                                                                                        | Optional                       |
| DIALCMD    | Dial command type             | Character value, *SAME, *ATCMD, *V25BIS                                                                              | Optional                       |
| SETMDMASC  | Set modem to ASYNC command    | Character value, *SAME, END                                                                                          | Optional                       |
| CALLNBR    | Calling number                | Character value, *SAME                                                                                               | Optional                       |
| FLOWCNTL   | Flow control                  | *SAME, *NO, *HARDWARE                                                                                                | Optional                       |

| Keyword   | Description                            | Choices                                                                    | Notes    |
|-----------|----------------------------------------|----------------------------------------------------------------------------|----------|
| CTSTMR    | Clear To Send timer                    | 10-60, <u>*SAME</u>                                                        | Optional |
| INACTTMR  | Inactivity timer                       | Character value, *SAME, *NOMAX                                             | Optional |
| RMTANSTMR | Remote answer timer                    | Character value, *SAME                                                     | Optional |
| NRZI      | NRZI data encoding                     | *SAME, *YES, *NO                                                           | Optional |
| TEXT      | Text 'description'                     | Character value, *SAME, *BLANK                                             | Optional |
| ACCM      | Async control character map            | X′0000000000′-X′00FFFFFFFF, *SAME                                          | Optional |
| LCPAUT    | LCP authentication values              | Element list                                                               | Optional |
|           | Element 1: Remote peer challenge timer | Integer, *NONE, *SAME                                                      |          |
|           | Element 2: Max authentication attempts | 1-255, *SAME                                                               |          |
| LCPCFG    | LCP configuration values               | Element list                                                               | Optional |
|           | Element 1: Configuration retry timer   | 0.1-60.0, *SAME                                                            |          |
|           | Element 2: Max configuration failures  | 1-255, *SAME                                                               |          |
|           | Element 3: Max configuration requests  | 1-255, *SAME                                                               |          |
|           | Element 4: Max terminatation requests  | 1-255, *SAME                                                               |          |
| COMPRESS  | Compression                            | Character value, *SAME, *STACLZS, *NONE                                    | Optional |
| CMNRCYLMT | Recovery limits                        | Single values: *SAME, *SYSVAL Other values: Element list                   | Optional |
|           | Element 1: Count limit                 | 0-99                                                                       |          |
|           | Element 2: Time interval               | 0-120                                                                      |          |
| MSGQ      | Message queue                          | Single values: *SAME, *SYSVAL, *SYSOPR Other values: Qualified object name | Optional |
|           | Qualifier 1: Message queue             | Name                                                                       |          |
|           | Qualifier 2: Library                   | Name                                                                       |          |

Top

## Line description (LIND)

Specifies the name of the line description

This is a required parameter.

Top

## Resource name (RSRCNAME)

Specifies the resource name that identifies the hardware that the description represents.

Note: Use the Work With Hardware Resources (WRKHDWRSC) command with \*CMN specified for the TYPE parameter to help determine the resource name.

### \*SAME

The value does not change.

Specify the resource name of the communications port.

## Connection type (CNN)

Specifies the type of line connection used.

**Note:** \*NONSWTCAL and \*NONSWTANS valid only when INTERFACE(\*INTMODEM), or INFTRFTYPE \*ASYNCMODEM or \*SYNCMODEM.

### \*SAME

The value does not change.

### \*SWTPP

A switched point-to-point line is used.

#### \*NONSWTPP

A nonswitched point-to-point line is used.

#### \*NONSWTCAL

A nonswitched point-to-point line is used for call mode.

#### \*NONSWTANS

A nonswitched point-to-point line is used for answer mode.

Top

## Framing type (FRAMING)

Specifies whether the line uses asynchronous or synchronous framing.

### \*SAME

The value does not change.

### \*ASYNC

Asynchronous frames are used.

### \*SYNC

Synchronous frames are used.

Top

## **Physical interface (INTERFACE)**

Specifies the type of physical interface on the input/output adapter (IOA) port.

Note: Not valid when RSRCNAME(\*NWID).

#### \*SAME

The value does not change.

#### \*RS232V24

The RS232/V.24 interface is used.

### \*RS449V36

The RS449/V.36 interface is used.

\*X35 The X.35 interface is used.

\*X21 The X.21 interface is used.

#### \*INTMODEM

The integrated modem interface is used.

Top

**Note:** This parameter is no longer supported. It exists solely for compatibility with releases earlier than Version 5 Release 3 Modification 0 of OS/400.

### Switched NWI list (SWTNWILST)

Specifies, for ISDN/T1 switched connections, a list of network interface descriptions to which this line can be attached. A network interface description is chosen from the list based on the value specified by the switched NWI selection parameter (SWTNWISLCT) at the time an incoming or outgoing call is processed.

Note: Valid only when RSRCNAME(\*NWID) and CNN(\*SWTPP).

The possible Network Interface Description Name values are:

#### \*SAME

The value does not change.

#### \*NONE

No network interface description is specified.

*name* Specify, for switched connections, the name of the network interface description to which this line attaches.

The possible Network Interface Channel Type values are:

\*B The B channel is used.

The possible Network Interface Channel-Number values are:

#### \*CALC

The system selects one of the 30 channel numbers (based on availability) defined for the network interface description when an incoming or outgoing call is processed.

### NWI-channel-number

Specify a channel number (1 to 30) to which the line description is restricted.

Top

## Online at IPL (ONLINE)

Specifies whether this object is automatically varied on at initial program load (IPL).

### \*SAME

The value does not change.

\*YES The line is automatically varied on at initial program load (IPL).

\*NO This line is not automatically varied on at IPL.

## Vary on wait (VRYWAIT)

Specifies whether the line is varied on asynchronously or synchronously. For synchronous vary on, this parameter specifies how long the system waits for the vary on to complete.

#### \*SAME

The value does not change.

#### \*NOWAIT

The system does not wait for vary on completion. The line is varied on asynchronously.

#### vary-on-wait

Specify the time (in seconds) to wait. Valid values range from 15 through 180. The system waits until the line is varied on, or until the specified time passes, before completing the Vary Configuration (VRYCFG) command.

#### Notes:

- 1. When ONLINE(\*YES) is used, specifying a wait time in the line description affects system IPL time. In such cases, system IPL time is influenced by the amount of time required to synchronously vary on the line or reach the wait-time value.
- 2. The time required to vary on a line is the time it takes to:
  - Put tasks in place to manage the line
  - Activate the communications I/O processor (IOP), including downloading the IOP model-unique Licensed Internal Code
  - Establish the communications tasks and processes

Normal vary-on time ranges from 5 through 45 seconds, but can be longer, depending on the system, line protocol, and other factors.

Top

## Line speed (LINESPEED)

Specifies the line speed in bits per second (bps).

#### \*SAME

The value does not change.

#### line-speed

Specify the line speed (bps). Valid lines speeds range from 9600 to 2048000 bits per second for FRAMING(\*SYNC). For FRAMING(\*ASYNC), the valid values are 9600, 19200, 38400, 57600, and 115200. For FRAMING(\*ASYNC) and an interface of \*V35 or \*RS449V36, line speeds of 157600 and 230400 may be specified.

Top

**Note:** This parameter is no longer supported. It exists solely for compatibility with releases earlier than Version 5 Release 3 Modification 0 of OS/400.

## Information transfer type (INFTRFTYPE)

Specifies the information transfer type. The information transfer type determines the layer 1 protocol.

**Note:** Valid only when RSRCNAME(\*NWID) and CNN not \*SWTPP.

### \*SAME

The value does not change.

#### \*UNRESTRICTED

The data-channel traffic appears as digital information; no physical transformation is required and each B-channel operates at capacity (64k bps).

- \*V110 The transfer type is V-series Recommendation 110. Each B-channel operates at 56k bps.
- \*DOV Allows Data Over Voice (DOV) digital data to be transferred over an ISDN voice call. Also, this is referred to as Data Over Voice Bearer Service (DOVBS), Data Over Speech Bearer Service (DOSBS), TollSaver, or TollMizer. This option should only be used if an ISDN voice call is less expensive than an ISDN data call or if a bearer service for data is not available. The remote location must also support this feature. Data is transferred at 56Kbps in each direction.

#### \*ASYNCMODEM

Allows data from the integrated asynchronous modem to be transferred over an ISDN voice call. This option should be used to connect to a remote location that is using an asynchronous modem on an analog telephone line. Data is transferred at modem speeds up to 33.6Kbps from the remote analog device to this digital connection and up to 56Kbps from this digital connection to the remote analog device.

#### \*SYNCMODEM

Allows data from the integrated synchronous modem to be transferred over an ISDN voice call. This option should be used to connect to a remote location that is using a synchronous modem on an analog telephone line. Data is transferred at modem speeds up to 33.6Kbps from the remote analog device to this digital connection and up to 56Kbps from this digital connection to the remote analog device.

Top

## Modem init command string (MDMINZCMD)

Specifies the modem initialization command string sent to set the modem

**Note:** Valid only when INTERFACE(\*INTMODEM) or INFTRFTYPE(\*ASYNCMODEM) or INFTRFTYPE(\*SYNCMODEM) is specified.

#### \*SAME

The value does not change.

### \*NONE

No command string is sent to the modem.

### command-string

Specifies up to 60 characters that represent the command string sent to the modem. Valid characters are upper case A thru Z, lower case a thru z, numbers 0 thru 9, and special characters:

Less than sign Left parenthesis Plus sign Ampersand Asterisk Right parenthesis Semicolon Minus sign Slash Comma Underline Greater than sign Question mark Colon Equal sign Spaces Number sign

Double quote Exclamation point At sign Hat symbol Percent Left square bracket Right square bracket Back slash

**Note:** The modem initialization string must begin with the two characters 'AT'.

Top

## **Maximum frame size (MAXFRAME)**

Specifies the maximum length for the information field in a PPP frame, including padding, but not including the protocol field. It is also known as the Maximum Receive Unit (MRU). By negotiation, consenting PPP implementations may use other values for the MRU.

#### \*SAME

The value does not change.

### maximum-frame-size

Specify the maximum frame size (in bytes). Valid maximum frame sizes range from 1500 to 4096 bytes.

Top

## Switched connection type (SWTCNN)

Specifies, for the switched line, whether the line is used for incoming calls, outgoing calls, or both incoming and outgoing calls.

#### \*SAME

The value does not change.

#### \*BOTH

The line is used for both incoming and outgoing calls.

\*ANS The line is used for incoming calls only.

### \*DIAL

The line is used for outgoing calls only.

Top

Note: This parameter is no longer supported. It exists solely for compatibility with releases earlier than Version 5 Release 3 Modification 0 of OS/400.

## Switched NWI selection (SWTNWISLCT)

Specifies the method used to select network interfaces from the switched network interface list.

Note: Valid only when RSRCNAME(\*NWID) and CNN(\*SWTPP).

### \*SAME

The value does not change.

#### \*FIRST

Selection begins with the first network interface specified in the switched network interface list.

#### \*CALC

The system calculates which network interface is selected.

Top

**Note:** This parameter is no longer supported. It exists solely for compatibility with releases earlier than Version 5 Release 3 Modification 0 of OS/400.

## **Outgoing connection list (CNNLSTOUT)**

Specifies, for ISDN/T1 switched connections, the name of a connection list object that contains the ISDN/T1 assigned numbers for a dial-out operation to the ISDN/T1.

Note: Valid only when RSRCNAME(\*NWID) and CNN(\*SWTPP).

### \*SAME

The value does not change.

name Specify the name of the connection list for dial out operations.

Top

**Note:** This parameter is no longer supported. It exists solely for compatibility with releases earlier than Version 5 Release 3 Modification 0 of OS/400.

## **Connection list entry (CNNLSTOUTE)**

Specifies, for ISDN/T1 switched connections, the entry name from the connection list used to make a call to the ISDN/T1. The connection list must be specified on the CNNLSTOUT parameter.

Note: Valid only when RSRCNAME(\*NWID) and CNN(\*SWTPP).

#### \*SAME

The value does not change.

*name* Specify the entry name from the connection list.

Top

**Note:** This parameter is no longer supported. It exists solely for compatibility with releases earlier than Version 5 Release 3 Modification 0 of OS/400.

## **Incoming connection list (CNNLSTIN)**

Specifies for ISDN/T1 switched connections the name of the connection list that is used to retrieve call information (or connection) for identifying authorized incoming calls.

Note: Valid only when RSRCNAME(\*NWID) and CNN(\*SWTPP).

#### \*SAME

The value does not change.

### \*NETATR

The connection list used by this line description is taken from the list of system default network attributes that were identified at IPL (Initial Program Load). The Display Network Attributes (DSPNETA) command can be used to see the name of the connection list.

*name* Specify the name of the connection list used for this line description.

## **Clocking (CLOCK)**

Specifies how the clocking function for the line is provided.

Note: Not valid when RSRCNAME(\*NWID).

#### \*SAME

The value does not change.

#### \*MODEM

The modem supplies the clocking function.

#### \*LOOP

The receiving clock provided by the modem data circuit-terminating equipment (DCE) is looped back to the (DTE) transmitting clock. This option can be used to improve high speed data transmission when the modem (DCE) supports such an option. The valid interfaces for \*LOOP are \*V35, \*X21BISV35, and \*RS449V36.

#### \*INVERT

The transmit clock provided by the modem data circuit-terminating equipment (DCE) is inverted before use. This option can be used when having problems with high speed data transmission and the modem (DCE) does not support looped clocking. The valid interfaces for \*INVERT are \*V35, \*X21, \*X21BISV35, and \*RS449V36.

Top

## Dial command type (DIALCMD)

Specifies the type of dial command used to establish a switched connection with a remote system.

Note: Not valid when RSRCNAME(\*NWID).

#### \*SAME

The value does not change.

### \*ATCMD

The Attention (AT) command set (sometimes referred to as the Hayes command set) is a group of modem commands that allow an application program to control the modem while it is operating asynchronously. The application program must place all AT commands directly into the data stream. The AT commands supported are dependent on the specific modem being used.

#### \*V25BIS

Uses the International Telecommunication Union - Telecommunication (ITU-T) (formerly known as CCITT) V.25 bis standard for serial automatic calling

Top

## **Set modem to ASYNC command (SETMDMASC)**

Specifies the ASCII V.25 bis command string to send to the modem to set the modem to ASYNC mode.

**Note:** Not valid when RSRCNAME(\*NWID).

### \*SAME

The value does not change.

#### \*NONE

No V.25 bis command string is sent to the modem.

\*END The END command string is generally used as the command to set most modems to ASYNC mode. For cases that do not use the END command string, you should enter the command string appropriate for that modem to set it to ASYNC mode.

#### command-string

Specifies up to 40 characters that represent the command string sent to the modem. Valid characters are upper case A thru Z, lower case a thru z, numbers 0 thru 9, and special characters:

- Period
- < Less than sign
- ( Left parenthesis
- + Plus sign
- & Ampersand
- \* Asterisk
- ) Right parenthesis
- ; Semicolon
- Minus sign
- / Slash
- . Comma
- Underline
- > Greater than sign
- ? Question mark
- : Colon
- = Equal sign

Тор

## Calling number (CALLNBR)

Specifies the local telephone number of the line used for the V.25 bis call request with identification (CRI) dial command. This parameter is used when the CRI function is needed for V.25 bis. When V.25 bis CRI dialing is used, the system takes the called (connection) number from the CNNNBR parameter of the controller description, adds a separator character (;), and concatenates the calling number at the end. Specify the calling number only if the modem and the network both support the CRI dial command.

Note: Not valid when RSRCNAME(\*NWID).

#### \*SAME

The value does not change.

### \*NONE

The Call Request Normal (CRN) dial command is used by the V.25 bis line.

#### calling-number

Specify up to 32 characters that represent the local telephone number for V.25 bis CRI auto-dialing.

## Flow control (FLOWCNTL)

Specifies whether the system controls the data flow.

Note: Not valid when RSRCNAME(\*NWID).

#### \*SAME

The value does not change.

\*NO Prevents the hardware from generating or recognizing flow control characters, and prevents the use of Request To Send (RTS) and Clear To Send (CTS) flow control signals.

#### \*HARDWARE

Hardware flow control is performed using the Request to Send (RTS) and Clear To Send (CTS) flow control signals.

Top

## **Clear To Send timer (CTSTMR)**

Specifies the amount of time the system waits for the modem to enter or exit the Clear to Send (CTS) state before signaling an error.

### \*SAME

The value does not change.

#### cts-timer

Specify a value ranging from 10 through 60 seconds.

Top

## **Inactivity timer (INACTTMR)**

Specifies the time (in seconds) that the system waits for activity on a switched line before disconnecting.

#### \*SAME

The value does not change.

#### \*NOMAX

The inactivity timer is disabled.

#### timer-value

Specify a value ranging from 15 through 65535 seconds.

Тор

## Remote answer timer (RMTANSTMR)

Specifies the amount of time that system waits for the modem to enter the Data Set Ready (DSR) state after dialing before signaling an error.

#### \*SAME

The value does not change.

#### answer-timer

Specify a value ranging from 30 through 120 seconds in 5-second intervals.

## NRZI data encoding (NRZI)

Specifies whether non-return-to-zero-inverted (NRZI) data encoding is used for modems that are sensitive to certain bit patterns in the data stream. This ensures that the signal does not remain the same for an extended period of time. For digital phone lines, \*NO is suggested.

#### **NOTES:**

- 1. All data communications equipment on the line must use the same data transmission coding method.
- 2. Framing (FRAMING parameter) must be \*SYNC to use NRZI data encoding.

### \*SAME

The value does not change.

\*YES NRZI data encoding is used.

\*NO NRZI data encoding is not used.

Top

## Text 'description' (TEXT)

Specifies text that briefly describes the line description.

### \*SAME

The value does not change.

#### \*BLANK

Text is not specified.

### character-value

Specify no more than 50 characters of text, enclosed in apostrophes.

Top

## Async control character map (ACCM)

Specifies a mapping for control characters in the transmitted data that may be either removed or introduced by data communications equipment on the line.

Note: ACCM(00000000) must be specified unless FRAMING(\*ASYNC) is specified.

OS/400 sends all characters specified by this map to the remote peer as a 2-byte escape sequence. Additionally, all characters specified by this map must be sent by the remote peer to OS/400 as a 2-byte escape sequence. Any characters specified in this map that are not escaped are discarded by OS/400.

#### Attention

The default value for this parameter does not normally need to be changed. Do not specify a different value for this parameter unless you are fully aware of the effect of the change.

### \*SAME

The value does not change.

#### control-character-map

Specifies a 32-bit value as a 8-digit hexadecimal number. Each bit in this 32-bit value indicates

whether a character is escaped or not. If the bit value is set to 1, the corresponding character is escaped. If the bit is set to 0, the control character is not escaped.

The ordinal number of a bit in the 32-bit value determines the character affected. The leftmost bit (number 0) corresponds to the character '00'X. The rightmost bit (number 31) corresponds to the character '1F'X. For example,

- Specifying ACCM(80000000) requires character '00'X be sent and received as the 2-byte escape sequence '7D20'X. Characters '01'X to '1F'X are not mapped.
- Specifying ACCM(00000001) requires character '1F'X be sent and received as the 2-byte escape sequence '7D3F'X. Characters '00'X to '1E'X are not mapped.
- Specifying ACCM(0000A000) requires characters '11'X and '13'X be sent and received as the 2-byte escape sequence '7D31'X and '7D33'X, respectively.

Top

## LCP authentication values (LCPAUT)

Specifies values controlling how the Link Control Protocol layer of OS/400 PPP authenticates a remote peer.

The **Remote peer challenge timer** value specifies the interval, in minutes, to periodically issue an authentication challenge to the remote peer.

### \*SAME

The value does not change.

### challenge-interval

Specify the interval, in minutes, to re-validate the remote peer's authentication.

The **Maximum authentication attempts** value specifies the maximum number of unacknowledged authentication challenges sent to a remote peer before assuming that the peer is unable to respond.

#### **NOTES:**

- 1. A challenge is considered unacknowledged when OS/400 does not receive a response within the interval specified by the configuration retry timer (element 1 of parameter LCPCFG).
- 2. This value does not affect how OS/400 responds when a peer fails authentication. OS/400 always terminates communication without any retry if a response from the remote peer fails authentication.

### \*SAME

The value does not change.

#### maximum-number-of-attempts

Specifies the maximum number of unacknowledged challenges sent to a remote peer before communication is terminated.

Top

## LCP configuration values (LCPCFG)

Specifies values controlling how the Link Control Protocol layer of OS/400 PPP negotiates mutually acceptable link configuration values with a remote peer.

### Attention:

The default values for this parameter do not normally need to be changed Do not specify different values for this parameter unless you are fully aware of the effect of the change.

The **Configuration retry timer** value specifies the interval, in seconds, that OS/400 waits before resending an unacknowledged configuration, termination, or authentication challenge request to a remote peer.

#### \*SAME

The value does not change.

### retry-interval

Specify the time interval after which unacknowledged requests are resent.

The **Maximum configuration failures** value specifies the maximum number of attempts that are made to negotiate a mutually acceptable configuration with a remote peer before assuming that configuration is not converging.

### \*SAME

The value does not change.

### maximum-number-of-attempts

Specifies the maximum number of attempts made to negotiate a mutually acceptable configuration.

The **Maximum configuration requests** value specifies the maximum number of unacknowledged configuration requests sent to a remote peer before assuming that the peer is unable to respond.

#### \*SAME

The value does not change.

### maximum-number-of-attempts

Specifies the maximum number configuration attempts made before OS/400 terminates communication.

The **Maximum termination requests** value specifies the maximum number of unacknowledged termination request packets sent to a remote peer before assuming that the peer is unable to respond.

### \*SAME

The value does not change.

#### maximum-number-of-attempts

Specifies the maximum number of attempts made to notify the remote peer that communication will be terminated.

Top

## **Compression (COMPRESS)**

Specifies the compression function is provided.

**Note:** This parameter allows you to enable a compression protocol, but does not guarantee that compression will be used. Data compression will not be activated unless both the local system and the remote peer system connects to agree to use the specified compression protocol.

#### \*SAME

The value does not change.

#### \*STACLZS

OS/400 is allowed to negotiate the use of STAC LZS data compression.

#### \*NONE

OS/400 is not allowed to negotiate or use any Point-to-Point Compression protocol.

## Recovery limits (CMNRCYLMT)

Specifies the number of recovery attempts made by the system before an inquiry message is sent to the system operator. Also specifies the time (in minutes) that must elapse before the system sends an inquiry message to the system operator indicating that the recovery attempt count limit is reached.

#### \*SAME

The value does not change.

#### \*SYSVAL

The DBCS-coded font specified in the system value QIGCCDEFNT is used.

The possible **Maximum Recovery Limit** values are:

#### count-limit

Specify the number of recovery attempts to be made. Valid values range from 0 through 99.

The possible Recovery Time Interval values are:

#### time-interval

Specify the time interval (in minutes) at which the specified number of second-level recoveries are attempted. Valid values range from 0 through 120. If the value specified for *count-limit* is not 0, then the value 0 specifies infinite recovery.

Top

## Message queue (MSGQ)

Specifies the message queue to which operational messages are sent.

#### \*SAME

The value does not change.

### \*SYSVAL

Messages are sent to the message queue defined in the QCFGMSGQ system value.

#### \*SYSOPR

Messages are sent to the system operator message queue (QSYS/QSYSOPR).

#### Qualifier 1: Message queue

*name* Specify the name of the message queue to which operational messages are sent.

### **Qualifier 2: Library**

name Specify the name of the library where the message queue is located.

Тор

## **Examples**

CHGLINPPP LIND(CHICAGO) LINESPEED(115200)

This command changes the line speed for line description CHICAGO to 115200 bits per second.

# **Error messages**

None

# Change Line Desc (SDLC) (CHGLINSDLC)

Where allowed to run: All environments (\*ALL) Threadsafe: No

Parameters Examples Error messages

The Change Line Description (SDLC) (CHGLINSDLC) command changes a line description for an SDLC line.

Top

### **Parameters**

| Keyword    | Description                 | Choices                                                                                                    | Notes                          |
|------------|-----------------------------|----------------------------------------------------------------------------------------------------|--------------------------------|
| LIND       | Line description            | Name                                                                                                    | Required, Key,<br>Positional 1 |
| RSRCNAME   | Resource names              | Single values: *SAME Other values (up to 6 repetitions): Name                                                                                                    | Optional                       |
| ONLINE     | Online at IPL               | *SAME, *YES, *NO                                                                                                    | Optional                       |
| ACTSNBU    | Activate swt network backup | *SAME, *YES, *NO                                                                                                    | Optional                       |
| VRYWAIT    | Vary on wait                | 15-180, *SAME, *NOWAIT                                                                                                    | Optional                       |
| NRZI       | NRZI data encoding          | *SAME, *YES, *NO                                                                                                    | Optional                       |
| MAXCTL     | Maximum controllers         | 1-254, *SAME                                                                                                    | Optional                       |
| CLOCK      | Clocking                    | *SAME, *MODEM, *LOOP, *INVERT                                                                                                    | Optional                       |
| LINESPEED  | Line speed                  | *SAME, 600, 1200, 2400, 4800, 7200, 9600, 14400, 19200, 48000, 56000, 57600, 64000, 112000, 128000, 168000, 192000, 224000, 256000, 280000, 320000, 336000, 384000, 392000, 448000, 504000, 512000, 560000, 576000, 616000, 640000, 672000, 704000, 728000, 768000, 784000, 832000, 840000, 896000, 952000, 960000, 1008000, 1024000, 1064000, 1088000, 1120000, 1152000, 1176000, 1216000, 1232000, 1280000, 1288000, 1344000, 1400000, 1408000, 1456000, 1472000, 1512000, 1536000, 1568000, 1600000, 1624000, 1664000, 1680000, 1728000, 1736000, 1792000, 1856000, 1920000, 1984000, 2048000 | Optional                       |
| MODEM      | Modem type supported        | *SAME, *NORMAL, *V54, *IBMWRAP, *IBMLPDA1, *IBMLPDA2                                                                                                    | Optional                       |
| MODEMRATE  | Modem data rate select      | *SAME, *FULL, *HALF                                                                                                    | Optional                       |
| SWTCNN     | Switched connection type    | *SAME, *BOTH, *ANS, *DIAL                                                                                                    | Optional                       |
| AUTOANS    | Autoanswer                  | *SAME, *YES, *NO                                                                                                    | Optional                       |
| AUTODIAL   | Autodial                    | *SAME, *YES, *NO                                                                                                    | Optional                       |
| MDMINZCMD  | Modem init command string   | Character value, *SAME, *NONE                                                                                                    | Optional                       |
| DIALCMD    | Dial command type           | *SAME, *NONE, *V25BIS                                                                                                    | Optional                       |
| ACRSRCNAME | Autocall resource name      | Name, *SAME                                                                                                    | Optional                       |
| SHMCALLTMR | SHM call timer              | 1-60, <b>*SAME</b> , *NONE                                                                                                    | Optional                       |
| SHMMAXCNN  | SHM maximum connect timer   | 1-254, *NOMAX, <u>*SAME</u>                                                                                                    | Optional                       |
| SHMANSDLY  | SHM answer delay timer      | 1-254, *NOMAX, *SAME                                                                                                    | Optional                       |
| SHMCALLFMT | SHM call format             | 0-15, <b>*SAME</b> , *DNIC, *DCC                                                                                                    | Optional                       |
| SHMACC     | SHM access code             | Character value, *SAME, *NONE                                                                                                    | Optional                       |

| Keyword    | Description                 | Choices                                                                                                    | Notes    |
|------------|-----------------------------|----------------------------------------------------------------------------------------------------|----------|
| CALLNBR    | Calling number              | Character value, *SAME, *NONE                                                                                                    | Optional |
| STNADR     | Station address             | X'01'-X'FE', *SAME                                                                                                    | Optional |
| CNNPOLLRTY | Connect poll retry          | 0-64, *SAME                                                                                                    | Optional |
| CNNTMR     | Connect timer               | 1-32767, *SAME, *NOMAX                                                                                                    | Optional |
| SHORTTMR   | Short timer                 | 10-600, *SAME                                                                                                    | Optional |
| LONGTMR    | Long timer                  | 100-6000, *SAME                                                                                                    | Optional |
| SHORTRTY   | Short retry                 | 0-254, *SAME                                                                                                    | Optional |
| LONGRTY    | Long retry                  | 0-254, *SAME                                                                                                    | Optional |
| CPSRTY     | Call progress signal retry  | Single values: *SAME, *NONE Other values (up to 11 repetitions): *CPS41, *CPS42, *CPS43, *CPS44, *CPS45, *CPS46, *CPS47, *CPS48, *CPS49, *CPS71, *CPS72                                                                                                    | Optional |
| MAXFRAME   | Maximum frame size          | *SAME, 265, 521, 1033, 2057                                                                                                    | Optional |
| THRESHOLD  | Error threshold level       | *SAME, *OFF, *MIN, *MED, *MAX                                                                                                    | Optional |
| DUPLEX     | Duplex                      | *SAME, *HALF, *FULL                                                                                                    | Optional |
| MODULUS    | Modulus                     | *SAME, 8, 128                                                                                                    | Optional |
| MAXOUT     | Maximum outstanding frames  | 1-28, <u>*SAME</u>                                                                                                    | Optional |
| INACTTMR   | Inactivity timer            | 150-4200, *SAME, *NOMAX                                                                                                    | Optional |
| POLLRSPDLY | Poll response delay         | 0-2048, *SAME                                                                                                    | Optional |
| NPRDRCVTMR | Nonproductive receive timer | 160-4200, <b>*SAME</b>                                                                                                    | Optional |
| IDLTMR     | Idle timer                  | 5-300, *SAME                                                                                                    | Optional |
| CNNPOLLTMR | Connect poll timer          | 2-300, *SAME                                                                                                    | Optional |
| POLLPAUSE  | Poll cycle pause            | 0-2048, *SAME                                                                                                    | Optional |
| FRAMERTY   | Frame retry                 | 0-64, *SAME                                                                                                    | Optional |
| FAIRPLLTMR | Fair polling timer          | 5-60, <b>*SAME</b>                                                                                                    | Optional |
| DSRDRPTMR  | Data Set Ready drop timer   | 3-60, *SAME                                                                                                    | Optional |
| AUTOANSTYP | Autoanswer type             | *SAME, *DTR, *CDSTL                                                                                                    | Optional |
| CTSTMR     | Clear To Send timer         | 10-60, *SAME                                                                                                    | Optional |
| RMTANSTMR  | Remote answer timer         | *SAME, 30, 35, 40, 45, 50, 55, 60, 65, 70, 75, 80, 85, 90, 95, 100, 105, 110, 115, 120                                                                                                    | Optional |
| LINKSPEED  | Link speed                  | *SAME, *INTERFACE, *MIN, 1200, 2400, 4800, 7200, 9600, 14400, 19200, 48000, 56000, 64000, 112000, 128000, 168000, 192000, 224000, 256000, 280000, 320000, 336000, 384000, 448000, 499000, 576000, 614000, 691000, 768000, 845000, 922000, 998000, 1075000, 1152000, 1229000, 1382000, 1536000, 1690000, 1843000, 1997000, 4M, 10M, 16M, *MAX | Optional |
| COSTCNN    | Cost/connect time           | 0-255, *SAME, *CNN                                                                                                    | Optional |
| COSTBYTE   | Cost/byte                   | 0-255, *SAME, *CNN                                                                                                    | Optional |
| SECURITY   | Security for line           | *SAME, *NONSECURE, *PKTSWTNET, *UNDGRDCBL, *SECURECND, *GUARDCND, *ENCRYPTED, *MAX                                                                                                    | Optional |
| PRPDLY     | Propagation delay           | *SAME, *MIN, *LAN, *TELEPHONE, *PKTSWTNET, *SATELLITE, *MAX                                                                                                    | Optional |
| USRDFN1    | User-defined 1              | 0-255, *SAME                                                                                                    | Optional |
| USRDFN2    | User-defined 2              | 0-255, *SAME                                                                                                    | Optional |
| USRDFN3    | User-defined 3              | 0-255, <u>*SAME</u>                                                                                                    | Optional |
| CMNRCYLMT  | Recovery limits             | Single values: *SAME, *SYSVAL Other values: Element list                                                                                                    | Optional |
|            | Element 1: Count limit      | 0-99                                                                                                    |          |
|            | Element 2: Time interval    | 0-120                                                                                                    | I        |

| Keyword | Description        | Choices                        | Notes    |
|---------|--------------------|--------------------------------|----------|
| TEXT    | Text 'description' | Character value, *SAME, *BLANK | Optional |

Top

## Line description (LIND)

Specifies the name of the line description

This is a required parameter.

Top

## **Resource names (RSRCNAME)**

Specifies the resource name that identifies the hardware this description represents. Use the WRKHDWRSC command to determine the resource name.

This is a required parameter.

You can enter multiple values for this parameter.

### \*SAME

The value does not change.

Top

## Online at IPL (ONLINE)

Specifies whether this object is automatically varied on at initial program load (IPL).

#### \*SAME

The value does not change.

\*YES The line is automatically varied on at initial program load (IPL).

\*NO This line is not automatically varied on at IPL.

Top

## Activate swt network backup (ACTSNBU)

Specifies, for modems that support the switched network backup (SNBU) feature and that are not IBM 386x, 586x, or 786x models, whether the SNBU feature is activated or deactivated. The local modem and remote modem must both support the SNBU to activate it. IBM 386x, 586x, and 786x models are activated with a hardware switch only. This feature lets you bypass a broken nonswitched connection (nonswitched line) by establishing a switched connection.

#### \*SAME

This value does not change from the value previously specified either on this parameter or on the SNBU parameter of the command creating the line description.

\*NO The SNBU feature is not used.

**\*YES** The SNBU feature is activated. You must also specify a value of \*YES for the **Activate swt network backup (ACTSNBU)** parameter for the controller.

## Vary on wait (VRYWAIT)

Specifies whether the line is varied on asynchronously or synchronously. For synchronous vary on, this parameter specifies how long the system waits for the vary on to complete.

### \*SAME

The value does not change.

#### \*NOWAIT

The system does not wait for vary on completion. The line is varied on asynchronously.

### vary-on-wait

Specify the time (in seconds) to wait. Valid values range from 15 through 180. The system waits until the line is varied on, or until the specified time passes, before completing the Vary Configuration (VRYCFG) command.

#### Notes:

- 1. When ONLINE(\*YES) is used, specifying a wait time in the line description affects system IPL time. In such cases, system IPL time is influenced by the amount of time required to synchronously vary on the line or reach the wait-time value.
- 2. The time required to vary on a line is the time it takes to:
  - · Put tasks in place to manage the line
  - Activate the communications I/O processor (IOP), including downloading the IOP model-unique Licensed Internal Code
  - Establish the communications tasks and processes

Normal vary-on time ranges from 5 through 45 seconds, but can be longer, depending on the system, line protocol, and other factors.

Top

## NRZI data encoding (NRZI)

Specifies whether non-return-to-zero-inverted (NRZI) data coding is to be used for modems that are sensitive to certain bit patterns in the data stream. This ensures that the signal does not remain the same for an extended period of time.

Note: All data communications equipment on the line must use the same transmission method.

#### \*SAME

The value does not change.

\*YES NRZI data coding is used.

\*NO NRZI data coding is not used.

Top

## **Maximum controllers (MAXCTL)**

Specifies the maximum number of controllers that the line supports.

#### \*SAME

The value does not change.

- 1 One controller is supported. Use the default (1) for:
  - · Nonswitched point-to-point and switched point-to-point connection types
  - Nonswitched point-to-point and multipoint connection types communicating with a host system using duplex, two-way simultaneous data transfer. (The host system specifies duplex data transfer in its NCP generation by specifying LINE ADDRESS=(nnn,FULL) on the LINE macroinstruction.)
  - Short-hold mode lines specified with ROLE(\*SEC) and SHMNODE(\*T20)

Short-hold mode lines specified with ROLE(\*PRI) or ROLE(\*NEG) can support up to 64 controllers.

### maximum-controllers

Specify value ranging from 1 to 254. The number must be large enough to account for all of the controllers that are currently active to this line, and for those controllers you know will be attached in the near future.

Top

# **Clocking (CLOCK)**

Specifies how the clocking function for the line is provided.

### \*SAME

The value does not change.

### \*MODEM

The clocking function for the line is provided by the modem.

#### \*LOOP

The receiving clock provided by the modem data circuit-terminating equipment (DCE) is looped back to the modem DCE on the system data terminal equipment (DTE) transmitting clock. This option can be used to provide high speed data transmission when the modem DCE supports such an option. The valid interfaces for \*LOOP are \*V35, \*X21BISV35, and \*RS449V36.

### \*INVERT

The transmit clock provided by the modem data circuit-terminating equipment (DCE) is inverted before use. This option can be used when having problems with high speed data transmission and the modem (DCE) does not support looped clocking. The valid interfaces for \*INVERT are \*V35, \*X21, \*X21BISV35, and \*RS449V36.

Top

# Line speed (LINESPEED)

Specifies the line speed in bits per second (bps).

### \*SAME

The value does not change.

**9600** 9600 bps is used.

### line-speed

Specify the line speeds. Valid lines speeds are: 600, 1200, 2400 4800, 7200, 9600, 14400, 19200, 48000, 56000, 57600, 64000, 112000, 128000, 168000, 192000, 224000, 256000, 280000, 320000, 336000, 384000, 392000, 448000, 504000, 512000, 560000, 576000, 616000, 640000, 672000, 704000, 728000, 768000, 784000, 832000, 840000, 896000, 952000, 960000, 1008000, 1024000, 1064000, 1088000, 1120000, 1152000, 1176000, 1216000, 1232000, 1280000, 1288000, 1344000, 1400000, 1408000,

1456000, 1472000, 1512000, 1536000, 1568000, 1600000, 1624000, 1664000, 1680000, 1728000, 1736000, 1792000, 1856000, 1920000, 1984000, or 2048000 bits per second.

Top

# Modem type supported (MODEM)

Specifies the type of modem supported on the communications line. Refer to the modem manual to determine the appropriate value to select.

#### \*SAME

The value does not change.

#### \*NORMAL

No attempt is made to run diagnostic tests to your modem.

\*V54 Certain types of diagnostic tests (as defined by the CCITT recommendations) are run to your modem. This system supports CCITT V.54 loop 3, (a local loop back,) and loop 2, (which is a remote loop back).

### \*IBMWRAP

An IBM modem with wrap test capabilities is used on the communications line.

#### \*IBMLPDA1

An IBM modem with Link Problem Determination Aid-1 (LPDA-1) is used on the line.

#### \*IBMLPDA2

An IBM modem with Link Problem Determination Aid-2 (LPDA-2) is used on the line.

Top

# Modem data rate select (MODEMRATE)

Specifies the speed at which the line operates if the modem has the data rate select feature.

#### \*SAME

The value does not change.

\*FULL The line operates at the full rate of the modem.

### \*HALF

The line operates at half the full rate of the modem.

Top

# Switched connection type (SWTCNN)

Specifies whether the switched (Async, BSC, SDLC, or IDLC) line or switched network backup (Async, BSC, or SDLC) line is used for incoming calls, outgoing calls, or both.

#### \*SAME

The value does not change.

### \*BOTH

The line is used for both incoming and outgoing calls.

\*ANS The line is used for incoming calls only.

#### \*DIAL

The line is used for outgoing calls only.

Top

# **Autoanswer (AUTOANS)**

Specifies, for switched or switched network backup lines (Async, BSC, SDLC, or X.25 line), whether the system automatically answers a call from a remote system to establish the connection, or whether the system operator manually answers the call and places the modem in data mode.

Note: \*YES is a valid option only if the modem has the automatic answer feature.

### \*SAME

The value does not change.

\*YES The incoming call is automatically answered by the automatic answer feature.

\*NO The incoming call must be manually answered.

Top

# **Autodial (AUTODIAL)**

Specifies, for switched lines, whether the system automatically calls a remote system to establish a connection or if the system operator must manually place the call.

#### \*SAME

The value does not change.

\*NO The line connection is made by manually dialing the X.25 network.

\*YES The line connection is made by the system automatically dialing the X.25 network.

Top

# Modem init command string (MDMINZCMD)

Specifies the modem initialization command string sent to set the modem.

**Note:** Valid only when INTERFACE(\*INTMODEM) or INFTRFTYPE(\*SYNCMODEM) is specified.

#### \*SAME

The value does not change.

### \*NONE

No command string is sent to the modem.

### command-string

Specifies up to 60 characters that represent the command string sent to the modem. Valid characters are upper case A thru Z, lower case a thru z, numbers 0 thru 9, and special characters:

Period Less than sign Left parenthesis Plus sign Ampersand Asterisk Right parenthesis Semicolon Minus sign Slash Comma Underline Greater than sign Question mark Colon Equal sign Spaces Number sign Double quote Exclamation point At sign Hat symbol Percent Left square bracket Right square bracket Back slash

Note: The modem initialization string must begin with the two characters 'AT'.

Top

# Dial command type (DIALCMD)

Specifies the type of dial command used to establish a switched connection with a remote system.

### \*SAME

The value does not change.

### \*NONE

No dial command is used. (An automatic call unit is used to establish the connection.)

#### \*V25BIS

V.25 bis is a recommendation which allows the use of one physical interface for call establishment and data transmission. It is referred to as a serial automatic call interface because the digits are presented serially on the link from the system to the modem.

Top

# Autocall resource name (ACRSRCNAME)

Specifies the automatic call resource name that describes the automatic call unit port that is used to establish a connection with a remote system. Use the Work with Hardware Resources (WRKHDWRSC) command to determine the resource name.

### \*SAME

The value does not change.

Top

# SHM call timer (SHMCALLTMR)

Specifies the interval at which a connection is re-established on an X.21 short hold mode (SHM) line to verify the state of the remote system if no SHM reconnection has occurred in the specified interval. This parameter is valid only if \*SHM is specified on the Connection type (CNN) parameter.

### \*SAME

#### \*NONE

No call is made to verify the connection.

### short-hold-mode-call-timer

Specify an interval, from 1 to 60 minutes, at which a call is made to verify the connection.

Top

# SHM maximum connect timer (SHMMAXCNN)

Specifies the amount of time the system allows a connection to continue if there are more controllers than there are available ports. The system clears the connection after the specified amount of time, delays further calls for the amount of time specified on the SHM answer delay timer (SHMANSDLY) parameter, and then makes any calls that had been waiting before re-calling the controller that was interrupted.

**Note:** This parameter is valid only if \*PRI or \*NEG is specified on the **Data link role (ROLE)** parameter and if \*SHM is specified on the **Connection type (CNN)** parameter.

### \*SAME

The value does not change.

8 The system waits eight seconds before checking for other controllers.

#### \*NOMAX

The timer is disabled.

#### maximum-connect-timeout

Specify a value ranging from 1 through 254 seconds.

Тор

# SHM answer delay timer (SHMANSDLY)

Specifies the amount of time the system waits for controllers to call in before making outgoing calls. The SHM answer delay timer is started when one of the following is true:

- The time specified by the SHM maximum connect timer (SHMMAXCNN parameter) has expired.
- A period of time equal to twice the value of the SHMMAXCNN parameter has elapsed with no opportunities for incoming calls to be received.

**Note:** This parameter is valid only if \*PRI or \*NEG is specified on the **Data link role (ROLE)** parameter and if \*SHM is specified on the **Connection type (CNN)** parameter.

### \*SAME

The value does not change.

11 The system waits 1.1 seconds before making outgoing calls.

### \*NOMAX

The timer is disabled.

#### ans-delay-timeout

Specify a value ranging from 1 through 254 tenths of seconds. For example, 10 seconds equal 100 tenths of seconds.

# SHM call format (SHMCALLFMT)

Specifies the format for the X.21 short hold mode line call number. This parameter is valid only if \*SHM is specified on the **Connection type (CNN)** parameter.

#### \*SAME

The value does not change.

#### \*DNIC

The Data Network Identification Code (DNIC) is used.

\*DCC The Data Country Code (DCC) is used.

### call-format

The length of the area code or country or region code portion of the SHM calling number. Specify a number from 0 to 15.

Top

# SHM access code (SHMACC)

Specifies the access code for the X.21 short hold mode line. This parameter is valid only if \*SHM is specified on the **Connection type (CNN)** parameter.

### \*SAME

The value does not change.

Top

# Calling number (CALLNBR)

Specifies the local telephone number of the line that is used for the V.25 bis Call Request with Identification (CRI) dial command. When V.25 bis CRI dialing is used, the system takes the called (connection) number (CNNNBR parameter), adds a separator character (;), and puts the calling number at the end. The default, \*NONE, indicates that Call Request Normal (CRN) is used.

Specify the calling number only when the modem and network support the CRI dial command.

#### \*SAME

The value does not change.

### \*NONE

Call Request Normal (CRN) is used. CRN dialing sends only the connection number to the V.25 bis modem.

### calling-number

Specify the local telephone number if V.25 bis CRI dialing is required. The number can be up to 32 characters in length. See your modem documentation to determine the values allowed by the modem.

**Note:** Specify the calling number only if both the modem and network support the V.25 bis CRI dial command.

# Station address (STNADR)

Specifies, for a switched secondary or negotiable line, the hexadecimal station address to which the local system responds when polled by the remote system if it answers a call.

The value does not change.

### station-address

Specify a hexadecimal value from 01 to FE.

Top

# Connect poll retry (CNNPOLLRTY)

Specifies, for a switched primary line or a negotiable line, the number of connection polling retries to make before indicating the error and making the station inoperative.

The value does not change.

### connect-poll-retry

Specify a value from 0 through 64 for the number of retries.

Top

# Connect timer (CNNTMR)

Specifies, for an X.21 circuit switched interface, the amount of time an automatic answer connect request waits for an incoming call to be accepted.

### \*SAME

The value does not change.

### \*NOMAX

The system waits indefinitely.

#### connect-timer

Specify a value from 1 to 32767 in 0.1 second intervals.

Top

# Short timer (SHORTTMR)

Specifies, for X.21 circuit switched interface or short hold mode, the short timer used during bursts of retry operations. The system waits between connection attempts for this timeout period.

- 1. The SHORTTMR parameter is used only for X.21 circuit-switched or short-hold mode lines.
- 2. The default meets most countries' or regions' requirements relative to call retries and call delays. In the event that the default does not meet your country's or region's requirements, the value must be configured in accordance with the country or region requirement. Before changing this value, ensure that the new value is in accordance with your country's or region's requirements.

If you are not aware of your country's or region's requirement, your IBM representative or IBM-approved remarketer can provide this information.

This parameter is used to control retries when you are attempting to make a call over an X.21 circuit-switched or short-hold mode network. Call attempts are characterized by bursts of retries. A single burst of retries is controlled by the short timer and short retry value. If all short retries are completed, the

system delays for a longer time (the long timer) before attempting another burst of retries. The total number of these bursts of retries is based on the long retry value.

### \*SAME

The value does not change.

The system waits five seconds.

#### short-timer

Specify a value from 10 to 600 in 0.1 second intervals.

Top

# Long timer (LONGTMR)

Specifies for an X.21 circuit switched interface or short hold mode, the long timer used between bursts of retry operations. After a burst of retry attempts, the system waits for this timeout period before the next attempt.

This parameter is used to control retries when you are attempting to make a call over an X.21 circuit-switched or short-hold mode network. Call attempts are characterized by &odq.bursts&cdq. of retries. A single burst of retries is controlled by the short timer and short retry value. If all short retries are completed, the system delays for a longer time (the long timer) before attempting another burst of retries. The total number of these bursts of retries is based on the long retry value.

#### \*SAME

The value does not change.

600 The system waits 60 seconds.

#### long-timer

Specify a value from 100 to 6000 in 0.1 second intervals.

Top

# **Short retry (SHORTRTY)**

Specifies for an X.21 circuit switched interface or short hold mode, the number of retry attempts that are made during a burst of retries.

### \*SAME

The value does not change.

### short-retry

Specify a value from 0 to 254 for the number of retries.

Top

# Long retry (LONGRTY)

Specifies, for an X.21 circuit switched interface or short hold mode, the number of burst retry attempts when processing a connect request.

This parameter is used to control retries when you are attempting to make a call over an X.21 circuit-switched or short-hold mode network. Call attempts are characterized by &odq.bursts&cdq. of retries. A single burst of retries is controlled by the short timer and short retry value. If all short retries are completed, the system delays for a longer time (the long timer) before attempting another burst of retries. The total number of these bursts of retries is based on the long retry value.

#### \*SAME

The value does not change.

1 One retry is attempted.

### long-retry

Specify a value from 0 to 254 for the number of retries.

Top

# Call progress signal retry (CPSRTY)

Specifies which call progress signals are retried for X.21 circuit switched interface or X.21 short hold mode lines. Up to 11 values can be specified; duplicate values are ignored.

Valid values are: \*CPS41, \*CPS42, \*CPS43, \*CPS44, \*CPS45, \*CPS46, \*CPS47, \*CPS48, \*CPS49, \*CPS71, and \*CPS72.

This parameter can be specified only if \*SHM or \*SWTPP is specified for the **Connection type (CNN)** parameter and \*X21 is specified on the **Physical interface (INTERFACE)** parameter.

### \*SAME

The value does not change.

Top

# **Maximum frame size (MAXFRAME)**

Specifies the maximum frame size that can be transmitted and received on this line description.

### \*SAME

The value does not change.

### frame-size

The standard frame sizes are:

- 265 (All line types)
- 521 (All line types)
- 1033 (All line types)
- 1994 (Token-ring only)
- 2057 (SDLC or Token-ring)
- 4105 (TDLC or Token-ring)
- 4060 (Token-ring only)
- 8156 (Token-ring only)
- 16393 (Token-ring only)

Top

# **Error threshold level (THRESHOLD)**

Specifies the temporary error threshold level being monitored by the system. A permanent error is reported only if the errors occurred consecutively and exceeded the retry limit.

**Note:** Specifying the THRESHOLD parameter affects all threshold errors. They cannot be specified individually.

#### \*SAME

The value does not change.

- \*OFF No threshold errors are reported.
- \*MIN The threshold for errors is set to a minimum monitoring level.
- \*MED The threshold for errors is set to a medium monitoring level.
- \*MAX The threshold for errors is set to a maximum monitoring level.

Top

# **Duplex (DUPLEX)**

Specifies whether request-to-send (RTS) is permanently turned on (for duplex modems) or turned on only when transmission is required (for half duplex modems).

### \*SAME

The value does not change.

#### \*HALF

Request-to-send (RTS) is turned on only when transmission is required (for half duplex modems). You can choose to run half duplex even if the modem can support duplex communication.

\*FULL Request-to-send (RTS) is permanently set on (for duplex modems).

Top

# Modulus (MODULUS)

Specifies whether the extended sequence numbers are used.

### \*SAME

The value does not change.

- 8 Extended sequence numbers are not used (Modulus 8).
- 128 Extended sequence numbers are used (Modulus 128).

Top

# Maximum outstanding frames (MAXOUT)

Specifies the maximum number of frames that can be sent to a remote system before the remote system must respond back. For modulus 8, the maximum number of frames must be 1 to 7. For modulus 128, the maximum number of frames must be 8 to 28.

### \*SAME

The value does not change.

### maximum-outstanding-frames

Specify a value from 1 to 28 for the number of outstanding frames.

# **Inactivity timer (INACTTMR)**

Specifies, for a secondary or negotiable line, the time (in tenths of a second) the system waits for a valid frame to flow before reporting the error and disconnecting the line. This timer is started at connection time and restarted when any frame is sent, and then reset when a frame with a valid frame check sequence is received.

### \*SAME

The value does not change.

The system waits 30 seconds (300 tenths of a second) for a valid frame.

### inactivity-timer

Specify a value from 150 to 4200 in 0.1 second intervals.

Top

# Poll response delay (POLLRSPDLY)

Specifies, for a secondary or negotiable line, the minimum time the system must wait before it responds to a data poll if there is no frame to transmit.

### \*SAME

The value does not change.

### poll-response-delay

Specify a value from 1 to 2048 in 0.0001 second intervals, or 0 to indicate no delay.

Top

# Nonproductive receive timer (NPRDRCVTMR)

Specifies, for a primary or negotiable line, the time the system waits for either a final frame or an idle signal while the secondary station is continuously sending. If this timer expires, the nonproductive receive condition is reported.

### \*SAME

The value does not change.

#### nonproductive-receive-timer

Specify a value from 160 to 4200 in 0.1 second intervals.

Top

# Idle timer (IDLTMR)

Specifies, for a primary or negotiable line, the time (in 0.1 second intervals) that the system waits before sampling the line for an idle signal. If an idle signal is detected, error recovery procedures are started.

### \*SAME

The value does not change.

#### idle-timer

Specify a value from 5 to 300 in 0.1 second intervals.

# Connect poll timer (CNNPOLLTMR)

Specifies, for a primary or negotiable line, the time the system waits for the response to a connect poll before resending the poll.

#### \*SAME

The value does not change.

### connect-poll-timer

Specify a value from 2 to 300 in 0.1 second intervals.

Top

# Poll cycle pause (POLLPAUSE)

Specifies, for a primary or negotiable line, the time the system pauses after the last remote system in the poll list is polled.

#### \*SAME

The value does not change.

### poll-cycle-pause

Specify a value from 1 to 2048 in 0.0001 second intervals, or 0 to indicate no pause.

Top

# Frame retry (FRAMERTY)

Specifies, for a primary, negotiable, or X.25 line, the number of retries for an unanswered command frame or unacknowledged information frame before indicating the error.

### \*SAME

The value does not change.

### frame-retry

Specify a value from 0 to 64 for the number of retries.

Top

# Fair polling timer (FAIRPLLTMR)

Specifies, for a multipoint line, the number of seconds the system waits before resuming polling of stations without pending data transfer requests.

### \*SAME

The value does not change.

### fair-poll-timer

Specify a value from 5 to 60 in one second intervals.

Top

# Data Set Ready drop timer (DSRDRPTMR)

Specifies the amount of time that the system waits for the modem to exit the Data Set Ready (DSR) state before signaling an error.

#### \*SAME

The value does not change.

### drop-timer

Specify a value ranging from 3 through 60 seconds.

Top

# **Autoanswer type (AUTOANSTYP)**

Specifies the method that the system uses to answer incoming calls.

### \*SAME

The value does not change.

\*DTR The system enters the Data Terminal Ready state, signals the modem to answer calls, and waits for the modem to enter the Data Set Ready (DSR) state.

### \*CDSTL

The system enters the Connect Data Set to Line (CDSTL) state after monitoring the Ring Indicator to signal the modem to answer the call.

Top

# **Clear To Send timer (CTSTMR)**

Specifies the amount of time the system waits for the modem to enter or exit the Clear to Send (CTS) state before signaling an error.

### \*SAME

The value does not change.

### cts-timer

Specify a value ranging from 10 through 60 seconds.

Тор

# Remote answer timer (RMTANSTMR)

Specifies the amount of time that system waits for the modem to enter the Data Set Ready (DSR) state after dialing before signaling an error.

#### \*SAME

The value does not change.

#### answer-timer

Specify a value ranging from 30 through 120 seconds in 5-second intervals.

Top

# Link speed (LINKSPEED)

Specifies the link speed in bits per second (bps). This parameter is valid only if advanced peer-to-peer networking (APPN) is used on the system.

### \*SAME

### \*INTERFACE (SDLC and X.25 only)

The link speed is based on the physical interface type: 9600 bps for RS-232/V.24 and X.21 bis/V.24, 48000 bps for V.35 and X.21 bis/V.35, and 64000 bps for X.21 and RS-449V.36.

\*MIN A link speed of less than 1200 bps is used.

\*MAX A link speed greater than 100M bps is used.

### link-speed

Specify a link speed. The valid link speeds are 1200, 2400, 4800, 7200, 9600, 14400, 19200, 48000, 56000, 64000, 112000, 128000, 168000, 192000, 224000, 256000, 280000, 320000, 336000, 384000, 448000, 499000, 576000, 614000, 691000, 768000, 845000, 922000, 998000, 1075000, 1152000, 1229000, 1382000, 1536000, 1690000, 1843000, 1997000, 4M, 10M and 16M bps.

Top

# Cost/connect time (COSTCNN)

Specifies the relative cost of being connected on the line. Zero implies a low cost while 255 indicates a high cost. This parameter is valid only if APPN is used on the system.

#### \*SAME

The value does not change.

### \*CNN (SDLC and IDLC only)

The cost per connection time is based on the connection type: Zero for nonswitched connections and 128 for switched connections.

#### cost-per-connect-time

Specify a value ranging from 0 through 255.

Top

# Cost/byte (COSTBYTE)

Specifies the relative cost per byte for sending and receiving data on the line. Zero implies a low cost while 255 indicates a high cost. This parameter is valid only if APPN is used on the system.

### \*SAME

The value does not change.

### \*CNN (SDLC and IDLC only)

The cost per byte is based on the connection type: Zero for nonswitched connections and 128 for switched connections.

#### cost-per-byte

Specify a value ranging from 0 through 255.

Top

# Security for line (SECURITY)

Specifies the security level of the physical line. This parameter is valid only if APPN is used on the system.

### \*SAME

#### \*NONSECURE

There is no security on the line.

### \*PKTSWTNET

A packet switched network is used. Data does not always follow the same path through the network.

#### \*UNDRGRDCBL

An underground cable is used.

#### \*SECURECND

A secure, but unguarded, conduit is used.

#### \*GUARDCND

A guarded conduit, protected against physical tapping, is used.

### \*ENCRYPTED

Data flowing on the line is encrypted.

\*MAX A guarded conduit, protected against physical and radiation tapping is used.

Top

# **Propagation delay (PRPDLY)**

Specifies the level of propagation delay on the line. This parameter is valid only if advanced peer-to-peer networking (APPN) is used on the system. The order of the values from shortest to longest delay is \*MIN, \*LAN, \*TELEPHONE, \*PKTSWTNET, and \*SATELLITE.

#### \*SAME

The value does not change.

\*MIN The minimum propagation delay is used.

\*LAN Propagation delay using a local area network.

### \*TELEPHONE

Propagation delay using telephone lines.

### \*PKTSWTNET

Propagation delay using a packet switched network.

### \*SATELLITE

Propagation delay using satellite communications.

\*MAX The maximum propagation delay is used.

Top

# User-defined 1 (USRDFN1)

This field is used to describe unique characteristics of the line that you want to control. This parameter is valid only if advanced peer-to-peer networking (APPN) is used on the system.

### \*SAME

The value does not change.

### user-defined-1

Specify a value ranging from 0 through 255.

# **User-defined 2 (USRDFN2)**

This field is used to describe unique characteristics of the line that you want to control. This parameter is valid only if advanced peer-to-peer networking (APPN) is used on the system.

#### \*SAME

The value does not change.

### user-defined-2

Specify a value ranging from 0 through 255.

Top

# **User-defined 3 (USRDFN3)**

This field is used to describe unique characteristics of the line that you want to control. This parameter is valid only if advanced peer-to-peer networking (APPN) is used on the system.

### \*SAME

The value does not change.

### user-defined-3

Specify a value ranging from 0 through 255.

Top

# **Recovery limits (CMNRCYLMT)**

Specifies the second-level communications recovery limits to be used for this line description.

The possible **count-limit** values are:

### \*SAME

The value does not change.

### \*SYSVAL

The value in the QCMNRCYLMT system value is used.

#### count-limit

Specify the number of recovery attempts to be performed by the system. Valid values range from 0 through 99.

The possible **time-interval** values are:

#### \*SAME

The value does not change.

### time-interval

Specify the number of minutes within which recovery attempts are made. Valid values range from 0 through 120 in 1-minute intervals.

Top

# Text 'description' (TEXT)

Specifies text that briefly describes the line description.

### \*SAME

The value does not change.

### \*BLANK

Text is not specified.

### character-value

Specify no more than 50 characters of text, enclosed in apostrophes.

Top

# **Examples**

CHGLINSDLC LIND(TUESDAY) RSRCNAME(LIN031)

This command changes the resource name for line description TUESDAY to LIN031.

Top

# **Error messages**

### \*ESCAPE Messages

### CPF261E

Line description &1 not changed.

# Change Line Desc (TDLC) (CHGLINTDLC)

Where allowed to run: All environments (\*ALL) Threadsafe: No

Parameters Examples Error messages

The Change Line Description (TDLC) (CHGLINTDLC) command changes a line description for a twinaxial data link control line.

Top

### **Parameters**

| Keyword | Description        | Choices                        | Notes                          |
|---------|--------------------|--------------------------------|--------------------------------|
| LIND    | Line description   | Name                           | Required, Key,<br>Positional 1 |
| ONLINE  | Online at IPL      | *SAME, *YES, *NO               | Optional                       |
| TEXT    | Text 'description' | Character value, *SAME, *BLANK | Optional                       |

Top

# Line description (LIND)

Specifies the name of the line description

This is a required parameter.

Top

# Online at IPL (ONLINE)

Specifies whether this object is automatically varied on at initial program load (IPL).

### \*SAME

The value does not change.

\*YES The line is automatically varied on at initial program load (IPL).

\*NO This line is not automatically varied on at IPL.

Top

# Text 'description' (TEXT)

Specifies text that briefly describes the line description.

### \*SAME

The value does not change.

### \*BLANK

Text is not specified.

### character-value

Specify no more than 50 characters of text, enclosed in apostrophes.

Top

# **Examples**

CHGLINTDLC LIND(WSFLIN1) TEXT('Virtual line for WSF')

This command changes the text for line description WSFLIN1.

Top

# **Error messages**

### \*ESCAPE Messages

### CPF261E

Line description &1 not changed.

# Change Line Desc (Token-Ring) (CHGLINTRN)

Where allowed to run: All environments (\*ALL) Threadsafe: No

Parameters Examples Error messages

The Change Line Description (Token-Ring Network) (CHGLINTRN) command changes a line description for a token-ring network line.

Top

### **Parameters**

| Keyword    | Description                            | Choices                                                                                                    | Notes                          |
|------------|----------------------------------------|----------------------------------------------------------------------------------------------------|--------------------------------|
| LIND       | Line description                       | Name                                                                                                    | Required, Key,<br>Positional 1 |
| RSRCNAME   | Resource name                          | Name, *SAME, *NWID, *NWSD                                                                                                    | Optional                       |
| ONLINE     | Online at IPL                          | *SAME, *YES, *NO                                                                                                    | Optional                       |
| VRYWAIT    | Vary on wait                           | 15-180, <b>*SAME</b> , *NOWAIT                                                                                                    | Optional                       |
| MAXCTL     | Maximum controllers                    | 1-256, <u>*SAME</u>                                                                                                    | Optional                       |
| LINESPEED  | Line speed                             | *SAME, 4M, 16M, 100M, *AUTO, *NWI                                                                                                    | Optional                       |
| DUPLEX     | Duplex                                 | Character value, *SAME, *HALF, *FULL, *AUTO                                                                                                    | Optional                       |
| MAXFRAME   | Maximum frame size                     | 265-16393, *SAME, 265, 521, 1033, 1466, 1600, 1994, 4060, 8156, 16393                                                                                                    | Optional                       |
| LECFRAME   | LEC frame size                         | *SAME, 1516, 4544, 9234, 18190                                                                                                    | Optional                       |
| ACTLANMGR  | Activate LAN manager                   | *SAME, *YES, *NO                                                                                                    | Optional                       |
| TRNLOGLVL  | TRLAN manager logging level            | *SAME, *OFF, *MIN, *MED, *MAX                                                                                                    | Optional                       |
| TRNMGRMODE | TRLAN manager mode                     | *SAME, *OBSERVING, *CONTROLLING                                                                                                    | Optional                       |
| LOGCFGCHG  | Log configuration changes              | *SAME, *LOG, *NOLOG                                                                                                    | Optional                       |
| TRNINFBCN  | Token-ring inform of beacon            | *SAME, *YES, *NO                                                                                                    | Optional                       |
| ADPTADR    | Local adapter address                  | Character value, *SAME, *ADPT                                                                                                    | Optional                       |
| FCNADR     | Functional address                     | Single values: *SAME, *NONE Other values (up to 31 repetitions): C000000000001, C00000000002, C00000000004, C000000000008, C00000000010, C00000000010, C00000000020, C00000000400, C00000000800, C00000001000, C00000002000, C00000004000, C00000008000, C00000010000, C00000020000, C00000040000, C0000080000, C00000100000, C00000200000, C00000400000, C00000800000, C00001000000, C00002000000, C00004000000, C00008000000, C000010000000, C00002000000, C00008000000, C00010000000, C000020000000, C00040000000 | Optional                       |
| SSAP       | SSAP list                              | Single values: *SAME, *SYSGEN Other values (up to 24 repetitions): Element list                                                                                                    | Optional                       |
|            | Element 1: Source service access point | X'02'-X'FE'                                                                                                    |                                |
|            | Element 2: SSAP maximum frame          | 265-16393, *MAXFRAME, 265, 521, 1033, 1466, 1994, 4060, 8156, 16393                                                                                                    |                                |
|            | Element 3: SSAP type                   | *CALC, *NONSNA, *SNA, *HPR                                                                                                    |                                |

| Keyword    | Description                           | Choices                                                                            | Notes    |  |
|------------|---------------------------------------|------------------------------------------------------------------------------------|----------|--|
| ELYTKNRLS  | Early token release                   | *YES, *NO, *SAME, *LINESPEED                                                       | Optional |  |
| THRESHOLD  | Error threshold level                 | *SAME, *OFF, *MIN, *MED, *MAX                                                      | Optional |  |
| PVCID      | PVC identifiers                       | Single values: *SAME Other values: Element list Optional                           |          |  |
|            | Element 1: Virtual path identifier    | 0-7                                                                                |          |  |
|            | Element 2: Virtual circuit identifier | 32-4095                                                                            |          |  |
| USELECSADR | Use LECS address                      | *SAME, *YES, *NO                                                                   | Optional |  |
| LESATMADR  | LES ATM address                       | Single values: *SAME, *NONE Other values: Element list  Optiona                    |          |  |
|            | Element 1: Network prefix             | Hexadecimal value                                                                  |          |  |
|            | Element 2: End system identifier      | Hexadecimal value                                                                  |          |  |
|            | Element 3: Selector byte              | Hexadecimal value                                                                  |          |  |
| EMLLANNAME | Emulated LAN name                     | Character value, *SAME, *NONE                                                      | Optional |  |
| LECDSCTIMO | LEC disconnect time out               | 1-30, *SAME, *NOMAX                                                                | Optional |  |
| LINKSPEED  | Link speed                            | 1200-603979776000, *SAME, 4M, 10M, 16M, 100M, *MIN, *MAX                           | Optional |  |
| COSTCNN    | Cost/connect time                     | 0-255, <u>*SAME</u>                                                                | Optional |  |
| COSTBYTE   | Cost/byte                             | 0-255, <u>*SAME</u>                                                                | Optional |  |
| SECURITY   | Security for line                     | *SAME, *NONSECURE, *PKTSWTNET, *UNDGRDCBL, *SECURECND, *GUARDCND, *ENCRYPTED, *MAX | Optional |  |
| PRPDLY     | Propagation delay                     | *SAME, *MIN, *LAN, *TELEPHONE, *PKTSWTNET, *SATELLITE, *MAX                        | Optional |  |
| USRDFN1    | User-defined 1                        | 0-255, <u>*SAME</u>                                                                | Optional |  |
| USRDFN2    | User-defined 2                        | 0-255, <u>*SAME</u>                                                                | Optional |  |
| USRDFN3    | User-defined 3                        | 0-255, <u>*SAME</u>                                                                | Optional |  |
| AUTOCRTCTL | Autocreate controller                 | *YES, *NO, <u>*SAME</u>                                                            | Optional |  |
| AUTODLTCTL | Autodelete controller                 | 1-10000, *NONE, <u>*SAME</u>                                                       | Optional |  |
| CMNRCYLMT  | Recovery limits                       | Single values: *SAME, *SYSVAL Other values: Element list                           | Optional |  |
|            | Element 1: Count limit                | 0-99                                                                               |          |  |
|            | Element 2: Time interval              | 0-120                                                                              |          |  |
| MSGQ       | Message queue                         | Single values: *SAME, *SYSVAL, *SYSOPR Other values: Qualified object name         | Optional |  |
|            | Qualifier 1: Message queue            | Name                                                                               |          |  |
|            | Qualifier 2: Library                  | Name                                                                               |          |  |
| TEXT       | Text 'description'                    | Character value, *SAME, *BLANK                                                     | Optional |  |

Top

# Line description (LIND)

Specifies the name of the line description

This is a required parameter.

# Resource name (RSRCNAME)

Specifies the resource name that identifies the hardware the description represents.

**Note:** Use the Work with Hardware Resources (WRKHDWRSC) command with \*CMN specified for the TYPE parameter to help determine the resource name. The resource name is on the port. For example, the resource name may be CMN01 on an Ethernet port.

**Note:** The value specified on the RSRCNAME parameter cannot be changed from \*NWSD to another value or from another value to \*NWSD.

### \*SAME

The value does not change.

### \*NWID

The resource name specified on the attached frame relay network interface description is used.

### \*NWSD

The resource name is determined by the network server description used.

*name* Specify the resource name of the communications port.

This is a required parameter.

Top

# Online at IPL (ONLINE)

Specifies whether this object is automatically varied on at initial program load (IPL).

#### \*SAME

The value does not change.

\*YES The line is automatically varied on at initial program load (IPL).

\*NO This line is not automatically varied on at IPL.

Top

# Vary on wait (VRYWAIT)

Specifies whether the line is varied on asynchronously or synchronously. For synchronous vary on, this parameter specifies how long the system waits for the vary on to complete.

### \*SAME

The value does not change.

#### \*NOWAIT

The system does not wait for vary on completion. The line is varied on asynchronously.

### vary-on-wait

Specify the time (in seconds) to wait. Valid values range from 15 through 180. The system waits until the line is varied on, or until the specified time passes, before completing the Vary Configuration (VRYCFG) command.

#### **Notes:**

1. When ONLINE(\*YES) is used, specifying a wait time in the line description affects system IPL time. In such cases, system IPL time is influenced by the amount of time required to synchronously vary on the line or reach the wait-time value.

- 2. The time required to vary on a line is the time it takes to:
  - Put tasks in place to manage the line
  - Activate the communications I/O processor (IOP), including downloading the IOP model-unique Licensed Internal Code
  - · Establish the communications tasks and processes

Normal vary-on time ranges from 5 through 45 seconds, but can be longer, depending on the system, line protocol, and other factors.

Top

# **Maximum controllers (MAXCTL)**

Specifies the maximum number of controllers that the line supports.

### \*SAME

The value does not change.

#### maximum-controllers

Specify value ranging from 1 to 256. The number must be large enough to account for all of the controllers that are currently active to this line, and for those controllers you know will be attached in the near future.

Top

# Line speed (LINESPEED)

Specifies the line speed in bits per second (bps).

**Note:** When RSRCNAME(\*NWID) and NWITYPE(\*FR) are specified, \*NWI must be specified on this parameter.

### \*SAME

The value does not change.

4M The line speed is 4M bps.

16M The line speed is 16M bps.

**100M** The line speed is 100M bps.

### \*AUTO

The line speed value will be determined by the hardware using auto-negotiation.

\*NWI The line speed used is for a network interface.

Note: LINESPEED(\*NWI) is only valid when RSRCNAME(\*NWID) and NWITYPE(\*FR) are specified.

Duplex (DUPLEX) parameter set to \*AUTO, if it has a default value and line speed (LINESPEED) parameter has 100M or \*AUTO.

# **Duplex (DUPLEX)**

Specifies whether the hardware can send and receive data simultaneously. In half duplex mode, the hardware must alternate between sending data and receiving data. In full duplex mode, one cable is dedicated to send data and another cable is dedicated to receive data. Therefore, data can be sent and received simultaneously. A hub is required for full duplex.

#### \*SAME

The value does not change.

### \*HALF

The line communicates using half duplex mode.

\*FULL The line communicates using full duplex mode.

### \*AUTO

The duplex value will be determined by the hardware using auto-negotiation.

**Note:** Duplex (DUPLEX) parameter set to \*AUTO, if it has a default value and line speed (LINESPEED) parameter has 100M or \*AUTO.

Top

### **Maximum frame size (MAXFRAME)**

Specifies the maximum frame size that can be transmitted and received on this line description.

### \*SAME

The value does not change.

### maximum-frame-size

Specify the maximum frame size value to be used. The valid frame sizes (in bytes) range from 265 through 8148 bytes when the network interface is a frame relay. Otherwise, valid frame sizes (in bytes) range from 265 through 16393.

Top

**Note:** This parameter is no longer supported. It exists solely for compatibility with releases earlier than Version 5 Release 3 Modification 0 of OS/400.

# LEC frame size (LECFRAME)

Specifies the LAN emulation client (LEC) frame size that can be transmitted and received on this line description.

Note: MAXFRAME must always be at least 20 less than this field.

### \*SAME

The value does not change.

4544 The LEC frame size is 4544 bytes.

1516 The LEC frame size is 1516 bytes.

9234 The LEC frame size is 9234 bytes.

18190 The LEC frame size is 18190 bytes.

# **Activate LAN manager (ACTLANMGR)**

Specifies whether Local Area Network (LAN) Manager is activated for this line.

#### **NOTES:**

- 1. ACTLANMGR(\*YES) must be specified when RSRCNAME(\*NWID) is specified.
- 2. ACTLANMGR(\*NO) will ignore the values in TRNLOGLVL, TRNMGRMODE, LOGCFGCHG, and TRNINFBCN.

### \*SAME

The value does not change.

- \*YES LAN manager support is activated for this line.
- \*NO LAN manager support is not activated for this line.

Top

# TRLAN manager logging level (TRNLOGLVL)

Specifies the error logging level used by the TRLAN Manager.

Note: TRNLOGLVL(\*OFF) must be specified when RSRCNAME(\*NWID) is specified.

### \*SAME

The value does not change.

- \*OFF All error reporting on the specified line is stopped.
- \*MIN The minimum reporting level, which reports only conditions that indicate degraded performance, is used.
- \*MED The medium reporting level, which reports conditions that indicate potential degraded performance in addition to the minimum reporting level, is used.
- \*MAX The maximum reporting level, which reports all error conditions, including the information that would be reported for \*MIN and \*MED reporting levels, is used.

Top

# TRLAN manager mode (TRNMGRMODE)

Specifies which mode of network manager will be active on this line. A controlling manager can do functions that an observing manager can not do such as removing stations and performing a path test.

However, only one controlling manager should be active on any one ring.

Note: TRNMGRMODE(\*OBSERVING) must be specified when RSRCNAME(\*NWID) is specified.

### \*SAME

The value does not change.

### \*OBSERVING

This line's manager will function as an observing network manger.

#### \*CONTROLLING

This line's manager will function as a controlling network manger.

# Log configuration changes (LOGCFGCHG)

Specifies if this line's network manager will keep track of changes that happen to the nearest active upstream neighbor (NAUN).

Note: LOGCFGCHG(\*LOG) must be specified when RSRCNAME(\*NWID) is specified.

#### \*SAME

The value does not change.

\*LOG The line manager logs the changes.

#### \*NOLOG

This line's manager will not log changes.

Top

# Token-ring inform of beacon (TRNINFBCN)

Specifies if this line's network manager will send a message to the QSYSOPR message queue when a beaconing condition occurs.

Note: TRNINFBCN(\*YES) must be specified when RSRCNAME(\*NWID) is specified.

### \*SAME

The value does not change.

- \*YES This line's manager will send a message to the QSYSOPR message queue when a beaconing condition occurs.
- \*NO This line's manager will not send a message to the QSYSOPR message queue when a beaconing condition occurs but will instead log an entry in the QHST log.

Тор

# Local adapter address (ADPTADR)

Specifies the local system's token-ring adapter address.

#### \*SAME

The value does not change.

### \*ADPT

This value gives the user the present token-ring address for this token-ring adapter card. This address can be shown by using the Display Line Description (DSPLIND) command for this line description after it has successfully varied on.

**Note:** This value is not valid when RSRCNAME(\*NWID) and NWITYPE(\*FR) are specified, or RSRCNAME(\*NWSD) is specified.

### local-adapter-address

Specify an adapter address of your choice to describe this system in the token-ring network. Valid values are hexadecimal 400000000000 through 7FFFFFFFFF.

Top

# **Functional address (FCNADR)**

Specifies whether token ring functional addresses are used.

#### \*SAME

The value does not change.

### \*NONE

A functional address is not used.

### functional-address

Specify a group of hexadecimal functional addresses that are encoded in bit-significant format. Valid values range from hex C00000000001 through hex C00040000000. The first digit must be C. Functional addresses must be unique.

### **Active Monitor**

C00000000001

### Ring Parameter Server

C00000000002

#### **Network Server Heartbeat**

C00000000004

### **Ring Error Monitor**

C00000000008

### **Configuration Report Server**

C00000000010

### Synchronous Bandwidth Manager

C00000000020

### **Locate Directory Server**

C00000000040

#### **NetBIOS**

C00000000080

### Bridge

C00000000100

### **IMPL Server**

C00000000200

### **Ring Authorization Server**

C00000000400

### **LAN Gateway**

C00000000800

### **Ring Wiring Concentration**

C0000001000

### LAN Manager

C00000002000

### **User-defined**

C0000004000 through C00040000000

# SSAP list (SSAP)

Specifies the source service access point (SSAP) information, including an SSAP value, a maximum frame size, and an SSAP type.

You can enter multiple values for this parameter.

The possible **source service access point** values are:

#### \*SAME

The value does not change.

#### \*SYSGEN

The system generates the source service access points 04, 06 or AA.

The possible SSAPs value is:

### source-service-access-point

Specify a source service access point for receiving and transmitting data. A maximum of 24 SSAP values can be specified.

- For Transmission Control Protocol/Internet Protocol (TCP/IP) applications, the SSAP must be AA.
- For Systems Network Architecture (SNA) applications, the SSAP must be a hex value ranging from 04 through 9C in multiples of four (04, 08, 0C, and so on).
- For high-performance routing (HPR) applications, the SSAP must be hex C8.
- For non-SNA applications, the SSAP must be a hex value ranging from 02 through FE in multiples of two (02, 04, 06, and so on).
- For local area network (LAN) printer applications, specify hex 12 for the SSAP value and \*NONSNA for the SSAP type.

The possible **SSAP maximum frame size** values are:

### \*MAXFRAME

The system uses the value specified on the MAXFRAME parameter of this command for the SSAP maximum frame size.

#### SSAP-maximum-frame

Specify the maximum SSAP frame size (the maximum size of the data field that can be transmitted or received). When RSRCNAME(\*NWID) and NWITYPE(\*FR) are specified, valid values for this parameter range from 265 through 8148 bytes. Otherwise, valid values for this parameter range from 265 through 16393 bytes.

**Note:** This value cannot be larger than the value specified on the MAXFRAME parameter.

The possible **SSAP type** values are:

### \*CALC

The system calculates the value to use.

\*SNA The SSAP used is used for SNA communications. Valid values range from 04 through hex 9C in multiples of four (04, 08, 0C, and so on).

#### \*NONSNA

The SSAP is used for non-SNA communications. Valid values range from hex 02 through hex FE in multiples of two (02,04, 06, and so on).

\*HPR The SSAP is used for HPR communications. It also can be used for SNA applications. The valid value is hex C8.

439

# Early token release (ELYTKNRLS)

Specifies if the early token release option is used by this line.

Note: ELYTKNRLS(\*LINESPEED) must be specified when RSRCNAME(\*NWID) is specified.

#### \*SAME

The value does not change.

### \*LINESPEED

This line's LINESPEED parameter will select if the early token release option will be used or not used.

\*YES This line will use the early token release option.

\*NO This line will not use the early token release option.

Top

# **Error threshold level (THRESHOLD)**

This parameter, and its values \*SAME, \*OFF, \*MIN, \*MED, and \*MAX, can be specified but it is not used by the system starting in release V2R3M0. The parameter may be removed in a later release.

#### \*SAME

The value does not change.

Top

**Note:** This parameter is no longer supported. It exists solely for compatibility with releases earlier than Version 5 Release 3 Modification 0 of OS/400.

# **PVC identifiers (PVCID)**

Specifies the virtual path identifier and virtual circuit identifier pairs associated with this permanent virtual circuit.

#### \*SAME

The value does not change.

The possible Virtual Path Identifier value is:

### virtual-path-id

Specify a number that represents the virtual path identifier. This number must be in the range of 0 to 7.

The possible Virtual Circuit Identifier value is:

#### virtual-circuit-id

Specify a number that represents the virtual circuit identifier. This number must be in the range of 32 to 4095.

Top

**Note:** This parameter is no longer supported. It exists solely for compatibility with releases earlier than Version 5 Release 3 Modification 0 of OS/400.

# **Use LECS address (USELECSADR)**

Specifies whether the LAN emulation configuration server (LECS) should be connected to request the remote LAN emulation server (LES) address.

#### \*SAME

The value does not change.

\*YES The LECS address is used.

\*NO The LECS address is not used.

Top

**Note:** This parameter is no longer supported. It exists solely for compatibility with releases earlier than Version 5 Release 3 Modification 0 of OS/400.

# LES ATM address (LESATMADR)

Specifies the ATM network address of the remote LAN emulation server.

**Note:** This parameter cannot be \*NONE if USELECSADR(\*NO) is specified.

#### \*SAME

The value does not change.

The possible **Single Value** is:

#### \*NONE

The ATM network address is not used.

The possible Network prefix value is:

### network-prefix

Specify the network prefix of the ATM address of the remote server. This is a 26 digit hexadecimal value.

The possible End system identifier value is:

#### end-system-identifier

Specify the end system identifier of the remote server. This is a 12 digit hexadecimal value.

The possible **Selector byte** value is:

### selector byte

Specify the selector byte of the remote server. This is a two digit hexadecimal value.

Top

**Note:** This parameter is no longer supported. It exists solely for compatibility with releases earlier than Version 5 Release 3 Modification 0 of OS/400.

# **Emulated LAN name (EMLLANNAME)**

Specifies the emulated LAN name.

### \*SAME

#### \*NONE

The emulated LAN name not used.

### emulated-LAN-name

Specify the emulated LAN name. A maximum of 32 characters can be specified.

Top

**Note:** This parameter is no longer supported. It exists solely for compatibility with releases earlier than Version 5 Release 3 Modification 0 of OS/400.

# LEC disconnect time out (LECDSCTIMO)

Specifies the amount of time in minutes a LAN emulation (LE) client waits before disconnecting an idle virtual circuit connection to another client.

### \*SAME

The value does not change.

### \*NOMAX

The LE client waits indefinitely.

#### LEC-disconnect-timeout

Specify the number of minutes the LE client waits before disconnecting an idle virtual circuit connection to another client. The value must be in the range of 1 to 30 minutes.

Top

# Link speed (LINKSPEED)

Specifies the link speed in bits per second (bps). This parameter is valid only if advanced peer-to-peer networking (APPN) is used on the system.

### \*SAME

The value does not change.

**4M** The link speed is 4 million bits per second.

**10M** The link speed is 10 million bits per second.

**16M** The link speed is 16 million bits per second.

**100M** The link speed is 100 million bits per second.

\*MIN A link speed of less than 1200 bps is used.

\*MAX A link speed greater than 100M bps is used.

#### link-speed

Specify the link speed. Valid values range from 1200 to 603979776000 bps.

Top

# Cost/connect time (COSTCNN)

Specifies the relative cost of being connected on the line. This parameter is required only if APPN is used on the system.

### \*SAME

Specify a value ranging from 0 through 255.

Top

# Cost/byte (COSTBYTE)

Specifies the relative cost per byte for sending and receiving data on the line. This parameter is required only if APPN is used on the system.

### \*SAME

The value does not change.

### cost-per-byte

Specify a value ranging from 0 through 255.

Top

# **Security for line (SECURITY)**

Specifies the security level of the physical line. This parameter is valid only if APPN is used on the system.

#### \*SAME

The value does not change.

#### \*NONSECURE

There is no security on the line.

#### \*PKTSWTNET

A packet switched network is used. Data does not always follow the same path through the network.

### \*UNDRGRDCBL

An underground cable is used.

### \*SECURECND

A secure, but unguarded, conduit is used.

### \*GUARDCND

A guarded conduit, protected against physical tapping, is used.

#### \*ENCRYPTED

Data flowing on the line is encrypted.

\*MAX A guarded conduit, protected against physical and radiation tapping is used.

Top

# Propagation delay (PRPDLY)

Specifies the level of propagation delay on the line. This parameter is valid only if advanced peer-to-peer networking (APPN) is used on the system. The order of the values from shortest to longest delay is \*MIN, \*LAN, \*TELEPHONE, \*PKTSWTNET, and \*SATELLITE.

### \*SAME

The value does not change.

\*LAN Propagation delay using a local area network.

\*MIN The minimum propagation delay is used.

#### \*TELEPHONE

Propagation delay using telephone lines.

#### \*PKTSWTNET

Propagation delay using a packet switched network.

#### \*SATELLITE

Propagation delay using satellite communications.

\*MAX The maximum propagation delay is used.

Top

# **User-defined 1 (USRDFN1)**

Specifies the first of the three user-defined fields. This field is used to describe unique characteristics of the line that is controlled. This parameter is valid only if APPN is used on the system.

**Note:** Information about the values that are specified for this parameter is provided in the APPN Support information in the iSeries Information Center at http://www.iseries.ibm.com/infocenter.

#### \*SAME

The value does not change.

### user-defined-1

Specify a value ranging from 0 through 255.

Top

# User-defined 2 (USRDFN2)

Specifies the second of the three user-defined fields. This field is used to describe unique characteristics of the line that is controlled. This parameter is valid only if APPN is used on the system.

**Note:** Information about the values that are specified for this parameter is provided in the APPN Support information in the iSeries Information Center at http://www.iseries.ibm.com/infocenter.

### \*SAME

The value does not change.

### user-defined-2

Specify a value ranging from 0 through 255.

Top

# **User-defined 3 (USRDFN3)**

Specifies the third of the three user-defined fields. This field is used to describe unique characteristics of the line that is controlled. This parameter is valid only if APPN is used on the system.

**Note:** Information about the values that are specified for this parameter is provided in the APPN Support information in the iSeries Information Center at http://www.iseries.ibm.com/infocenter.

#### \*SAME

Specify a value ranging from 0 through 255.

Top

# **Autocreate controller (AUTOCRTCTL)**

Specifies whether the system automatically creates an advanced program-to-program communications (APPC) controller description when an incoming advanced peer-to-peer networking (advanced peer-to-peer networking (APPN)) call is received from an adjacent system on the Local Area Network (LAN).

### \*SAME

The value does not change.

\*NO A controller description is not automatically created for this line.

\*YES A controller description is automatically created for this line.

Top

# **Autodelete controller (AUTODLTCTL)**

Specifies how many minutes the system waits before automatically varying off and deleting automatically created advanced program-to-program communications (APPC) controller descriptions (associated with this line) which have gone to an idle state.

### \*SAME

The value does not change.

### \*NONE

The controller descriptions for this line are not automatically deleted.

### auto-delete-controller

Specify a value ranging from 1 through 10000 minutes. The value 1440 is 24 hours.

Top

# Recovery limits (CMNRCYLMT)

Specifies the second-level communications recovery limits to be used for this line description.

The possible **count-limit** values are:

#### \*SAME

The value does not change.

### \*SYSVAL

The value in the QCMNRCYLMT system value is used.

### count-limit

Specify the number of recovery attempts to be performed by the system. Valid values range from 0 through 99.

The possible **time-interval** values are:

### \*SAME

#### time-interval

Specify the number of minutes within which recovery attempts are made. Valid values range from 0 through 120 in 1-minute intervals.

Top

# Message queue (MSGQ)

Specifies the message queue to which operational messages are sent.

#### \*SAME

The value does not change.

#### \*SYSVAL

Messages are sent to the message queue defined in the QCFGMSGQ system value.

#### \*SYSOPR

Messages are sent to the system operator message queue (QSYS/QSYSOPR).

### Qualifier 1: Message queue

*name* Specify the name of the message queue to which operational messages are sent.

### Qualifier 2: Library

*name* Specify the name of the library where the message queue is located.

Top

# Text 'description' (TEXT)

Specifies text that briefly describes the line description.

#### \*SAME

The value does not change.

### \*BLANK

Text is not specified.

### character-value

Specify no more than 50 characters of text, enclosed in apostrophes.

Top

# **Examples**

CHGLINTRN LIND(TRLAN1) MAXCTL(50)

This command changes the maximum number of controllers for line description TRLAN1 to 50.

Top

# **Error messages**

### \*ESCAPE Messages

### CPF261E

Line description &1 not changed.

## Change Line Desc (Wireless) (CHGLINWLS)

Where allowed to run: All environments (\*ALL) Threadsafe: No

Parameters Examples Error messages

The Change Line Description (Wireless) (CHGLINWLS) command changes a line description for a wireless local area network (LAN) line.

**Note:** Extended wireless line configuration data is contained in the source file and member specified on the INZFILE and INZMBR parameters, respectively. When the line is varied on, this configuration data is downloaded to the wireless adapter. It is recommended that INZPGM(QZXCINZ) and INZFILE(QEWLSRC) be used, and that a source member containing configuration initialization data be specified on the INZMBR parameter. For more information about downloading extended wireless line configuration data, see the LAN, Frame-Relay and ATM Support book, SC41-5404.

More information about using this command is in the Communications Configuration book, SC41-5401.

Top

### **Parameters**

| Keyword   | Description                            | Choices                                                                                                    | Notes                          |
|-----------|----------------------------------------|----------------------------------------------------------------------------------------------------|--------------------------------|
| LIND      | Line description                       | Name                                                                                                    | Required, Key,<br>Positional 1 |
| RSRCNAME  | Resource name                          | Name, *SAME                                                                                                    | Optional                       |
| ONLINE    | Online at IPL                          | *SAME, *YES, *NO                                                                                                    | Optional                       |
| VRYWAIT   | Vary on wait                           | 15-180, *NOWAIT, <u>*SAME</u>                                                                                                    | Optional                       |
| ADPTADR   | Local adapter address                  | X'02000000000'-X'FEFFFFFFFF, *SAME, *ADPT                                                                                                    | Optional                       |
| GRPADR    | Group address                          | Single values: *SAME, *NONE Other values (up to 12 repetitions): X'010000000000'- X'FDFFFFFFFFF                                                                                                    | Optional                       |
| MAXCTL    | Maximum controllers                    | 1-256, <u>*SAME</u>                                                                                                    | Optional                       |
| SSAP      | SSAP list                              | Single values: *SAME, *SYSGEN Other values (up to 24 repetitions): Element list                                                                                                    | Optional                       |
|           | Element 1: Source service access point | vice X'02'-X'FE'                                                                                                    |                                |
|           | Element 2: SSAP maximum frame          | 265-1496, *MAXFRAME, 265, 521, 1033, 1466, 1493, 1496                                                                                                    |                                |
|           | Element 3: SSAP type                   | *CALC, *NONSNA, *SNA                                                                                                    |                                |
| LINKSPEED | Link speed                             | *SAME, *MIN, 1200, 2400, 4800, 7200, 9600, 14400, 19200, 48000, 56000, 64000, 112000, 128000, 168000, 192000, 224000, 256000, 280000, 320000, 336000, 384000, 448000, 499000, 576000, 614000, 691000, 768000, 845000, 922000, 998000, 1075000, 1152000, 1229000, 1382000, 1536000, 1690000, 1843000, 1997000, 4M, *MAX | Optional                       |
| COSTCNN   | Cost/connect time                      | 0-255, <u>*SAME</u>                                                                                                    | Optional                       |
| COSTBYTE  | Cost/byte                              | 0-255, <u>*SAME</u>                                                                                                    | Optional                       |
| SECURITY  | Security for line                      | *SAME, *NONSECURE, *ENCRYPTED                                                                                                    | Optional                       |
| PRPDLY    | Propagation delay                      | *SAME, *LAN, *MIN, *MAX Optional                                                                                                    |                                |
| USRDFN1   | User-defined 1                         | 0-255, *SAME Optional                                                                                                    |                                |

| Keyword    | Description                             | Choices                                                  | Notes    |
|------------|-----------------------------------------|----------------------------------------------------------|----------|
| USRDFN2    | User-defined 2                          | 0-255, <u>*SAME</u>                                      | Optional |
| USRDFN3    | User-defined 3                          | 0-255, <u>*SAME</u>                                      | Optional |
| AUTOCRTCTL | Autocreate controller                   | *YES, *NO, <u>*SAME</u>                                  | Optional |
| AUTODLTCTL | Autodelete controller                   | 1-10000, *NONE, <u>*SAME</u>                             | Optional |
| CMNRCYLMT  | Recovery limits                         | Single values: *SAME, *SYSVAL Other values: Element list | Optional |
|            | Element 1: Count limit                  | 0-99, <u>2</u>                                           |          |
|            | Element 2: Time interval                | 0-120, <u>5</u>                                          |          |
| INZFILE    | Initialization source file              | Qualified object name                                    | Optional |
|            | Qualifier 1: Initialization source file | Name, *SAME, *NONE                                       |          |
|            | Qualifier 2: Library                    | Name, *LIBL, *CURLIB                                     |          |
| INZMBR     | Initialization source member            | Name, *SAME, *NONE                                       | Optional |
| INZPGM     | Initialization program                  | Qualified object name                                    | Optional |
|            | Qualifier 1: Initialization program     | Name, *SAME, *NONE                                       |          |
|            | Qualifier 2: Library                    | Name, *LIBL, *CURLIB                                     |          |
| TEXT       | Text 'description'                      | Character value, *SAME, *BLANK                           | Optional |

Top

## Line description (LIND)

Specifies the name of the line description

This is a required parameter.

Top

## **Resource name (RSRCNAME)**

Specifies the resource name that describes the automatic call unit port. The resource name consists of the input/output adapter (IOA) resource name and the port number on the IOA. For example, if the resource name of the IOA is LIN01 and the port on the IOA is 1, then the resource name would be LIN011.

### \*SAME

The value does not change.

*name* Specify the resource name of the communications port.

This is a required parameter.

Top

## Online at IPL (ONLINE)

Specifies whether this object is automatically varied on at initial program load (IPL).

### \*SAME

The value does not change.

\*YES The line is automatically varied on at initial program load (IPL).

## Vary on wait (VRYWAIT)

Specifies whether the line is varied on asynchronously or synchronously. For synchronous vary on, this parameter specifies how long the system waits for the vary on to complete.

### \*SAME

The value does not change.

#### \*NOWAIT

The system does not wait for vary on completion. The line is varied on asynchronously.

### vary-on-wait

Specify the time (in seconds) to wait. Valid values range from 15 through 180. The system waits until the line is varied on, or until the specified time passes, before completing the Vary Configuration (VRYCFG) command.

#### Notes:

- 1. When ONLINE(\*YES) is used, specifying a wait time in the line description affects system IPL time. In such cases, system IPL time is influenced by the amount of time required to synchronously vary on the line or reach the wait-time value.
- 2. The time required to vary on a line is the time it takes to:
  - Put tasks in place to manage the line
  - Activate the communications I/O processor (IOP), including downloading the IOP model-unique Licensed Internal Code
  - Establish the communications tasks and processes

Normal vary-on time ranges from 5 through 45 seconds, but can be longer, depending on the system, line protocol, and other factors.

Top

## Local adapter address (ADPTADR)

Specifies the 12-character hexadecimal adapter address.

### \*SAME

The value does not change.

### \*ADPT

The preset wireless adapter address is used as the local adapter address. The adapter address can be displayed by using the Display Line Description (DSPLIND) command after the line description has been successfully varied on.

### local-adapter-address

## **Group address (GRPADR)**

Specifies whether to include the adapter as part of a wireless group address. This address is used to identify all adapters on the wireless network that have the same group address.

The value does not change.

#### \*NONE

A group address is not used.

### group-address

Specify the address of the group of adapters to which the local adapter is added. Valid values range from 010000000000 through FDFFFFFFFF in hexadecimal format. The second digit (from the left) must be odd. All group addresses must be unique.

Top

## Maximum controllers (MAXCTL)

Specifies the maximum number of controllers that the line supports.

#### \*SAME

The value does not change.

#### maximum-controllers

Specify value ranging from 1 to 256. The number must be large enough to account for all of the controllers that are currently active to this line, and for those controllers you know will be attached in the near future.

Top

## SSAP list (SSAP)

Specifies source service access points (SSAPs). This is the hexadecimal logical address used to route incoming data from the Ethernet bus to the proper user. A maximum frame size can be specified for each SSAP.

Note: Ethernet Version 2 (specified as \*ETHV2 on the ETHSTD parameter) does not allow the SSAP values of 06 and AA.

The destination service access point (DSAP), specified by the remote controller, must match one of the SSAPs specified in order for communication to occur. All SSAP values must be unique.

### \*SAME

The value does not change.

### \*SYSGEN

For ETHSTD(\*ALL or \*IEEE8023), the operating system creates three SSAPs: SSAP 04 for SNA applications; AA and 06 for TCP/IP applications. For ETHSTD(\*ETHV2), the system creates hex 04 for SNA.

The possible SSAPs value is:

### source-service-access-point

Specify up to 24 SSAPs, including hex AA and 06 for TCP/IP, and any hexadecimal number 04 through 9C that is divisible by four for SNA applications.

The possible Frame Size for SSAPs values are:

#### \*MAXFRAME

The system determines the maximum frame size (data field size) that can be transmitted or received. If ETHSTD(\*ALL or \*IEEE8023) is specified, \*CALC produces a frame size of 1496 for TCP/IP and SNA SSAPs. If ETHSTD(\*ETHV2) is specified, \*CALC produces a frame size of 1493 for SNA SSAPs.

### SSAP-maximum-frame

Specify the maximum frame size for each SSAP. Valid values for the maximum frame size range from 265 through 1496.

The possible SSAP Type values are:

#### \*CALC

The system determines the value to use.

\*SNA The SSAP is used for SNA communications. Valid values range from 04 through 9C and must be divisible by 4.

#### \*NONSNA

The SSAP is used for communications other than SNA communications. Valid values range from 02 through FE and must be divisible by 2.

Top

## Link speed (LINKSPEED)

Specifies the link speed in bits per second (bps). This parameter is valid only if APPN is used on the system.

### \*SAME

The value does not change.

4M A link speed of 4 million bps is used.

\*MIN A link speed of less than 4M is used.

\*MAX A link speed greater than 4M is used.

#### link-speed

Specify the link speed. Valid values are: 1200, 2400, 4800, 7200, 9600, 14400, 19200, 48000, 56000, 64000, 112000, 128000, 168000, 192000, 224000, 256000, 280000, 320000, 336000, 384000, 448000, 499000, 576000, 614000, 691000, 768000, 845000, 922000, 998000, 1075000, 1152000, 1229000, 1382000, 1536000, 1690000, 1843000, 1997000, and 4M.

Top

## **Cost/connect time (COSTCNN)**

Specifies the relative cost of being connected on the line. This parameter is required only if APPN is used on the system.

#### \*SAME

The value does not change.

#### cost-per-connect-time

Specify a value ranging from 0 through 255.

## Cost/byte (COSTBYTE)

Specifies the relative cost per byte for sending and receiving data on the line. This parameter is required only if APPN is used on the system.

#### \*SAME

The value does not change.

### cost-per-byte

Specify a value ranging from 0 through 255.

Top

## **Security for line (SECURITY)**

Specifies the security level of the line.

### \*SAME

The value does not change.

### \*NONSECURE

Normal priority is used.

### \*ENCRYPTED

Data flowing on the line is encrypted.

Top

## Propagation delay (PRPDLY)

Specifies the level of propagation delay on the line. This parameter is valid only if Advanced Peer-to-Peer Networking (APPN) is used on the system.

### \*SAME

The value does not change.

\*LAN The local area network propagation delay is used.

\*MIN The minimum propagation delay is used.

\*MAX The maximum propagation delay is used.

Тор

## **User-defined 1 (USRDFN1)**

Specifies the first of the three user-defined fields. This field is used to describe unique characteristics of the line that is controlled. This parameter is valid only if APPN is used on the system.

**Note:** Information about the values that are specified for this parameter is provided in the APPN Support information in the iSeries Information Center at http://www.iseries.ibm.com/infocenter.

#### \*SAME

The value does not change.

### user-defined-1

Specify a value ranging from 0 through 255.

## **User-defined 2 (USRDFN2)**

Specifies the second of the three user-defined fields. This field is used to describe unique characteristics of the line that is controlled. This parameter is valid only if APPN is used on the system.

**Note:** Information about the values that are specified for this parameter is provided in the APPN Support information in the iSeries Information Center at http://www.iseries.ibm.com/infocenter.

### \*SAME

The value does not change.

### user-defined-2

Specify a value ranging from 0 through 255.

Top

## **User-defined 3 (USRDFN3)**

Specifies the third of the three user-defined fields. This field is used to describe unique characteristics of the line that is controlled. This parameter is valid only if APPN is used on the system.

**Note:** Information about the values that are specified for this parameter is provided in the APPN Support information in the iSeries Information Center at http://www.iseries.ibm.com/infocenter.

### \*SAME

The value does not change.

### user-defined-3

Specify a value ranging from 0 through 255.

Top

## **Autocreate controller (AUTOCRTCTL)**

Specifies whether the system automatically creates controller descriptions when calls are received from adjacent systems on the local area network (LAN).

#### \*SAME

The value does not change.

\*NO The system does not automatically create a controller description when incoming calls are received

\*YES The system automatically creates a controller description when incoming calls are received.

Top

## **Autodelete controller (AUTODLTCTL)**

Specifies the number of minutes an automatically created controller can remain in an idle state (switched from varied on to varied on pending) before the controller description and attached device descriptions are varied off and deleted.

#### \*SAME

The value does not change.

### \*NONE

The system does not automatically delete or vary off the automatically configured idle controller descriptions.

#### wait-time

Specify the number of minutes to wait before deleting the automatically configured, idle controller descriptions for this line. Valid values range from 1 to 10000 minutes.

Top

## **Recovery limits (CMNRCYLMT)**

Specifies the number of recovery attempts made by the system before an inquiry message is sent to the system operator. Also specifies the time (in minutes) that must elapse before the system sends an inquiry message to the system operator indicating that the recovery attempt count limit is reached.

### \*SAME

The value does not change.

The possible Maximum Recovery Limit values are:

#### count-limit

Specify the number of recovery attempts to be made. Valid values range from 0 through 99.

The possible Recovery Time Interval values are:

#### time-interval

Specify the time interval (in minutes) at which the specified number of second-level recoveries are attempted. Valid values range from 0 through 120. If the value specified for *count-limit* is not 0, the value 0 specifies infinite recovery.

The possible Single Value values are:

### \*SYSVAL

The recovery limits specified in the QCMNRCYLMT system value are used.

Top

## Initialization source file (INZFILE)

Specifies the name of a source file containing configuration initialization data.

**Note:** The INZFILE and INZMBR parameters are required when downloading extended wireless line configuration data to the wireless adapter as discussed at the beginning of this command description.

#### \*SAME

The value does not change.

### \*NONE

No initialization file name is specified.

The name of the initialization file can be qualified by one of the following library values:

\*LIBL All libraries in the job's library list are searched until the first match is found.

#### \*CURLIB

The current library for the job is searched. If no library is specified as the current library for the job, the QGPL library is used.

*name* Specify the name of the library to be searched.

name Specify the name of a source file containing the initialization data. A value of \*NONE is accepted for this parameter. If a source file name has not been added prior to varying on this line description, then the current IOP defaults are used for initialization.

## Initialization source member (INZMBR)

Specifies the name of a source file member containing configuration initialization data.

**Note:** The INZFILE and INZMBR parameters are required when downloading extended wireless line configuration data to the wireless adapter as discussed at the beginning of this command description.

### \*SAME

The value does not change.

#### \*NONE

No source file member name is specified.

name Specify the name of a source file member containing the initialization data. If a source member

name has not been added prior to varying on this line description, the the current IOP defaults are used for initialization.

Top

## Initialization program (INZPGM)

Specifies the name of a program to manage configuration initialization data.

**Note:** For 2663 wireless adapters, it is recommended that INZPGM(QZXCINZ) be specified. This results in the values of INZFILE and INZMBR being passed to the Change Extended Wireless Line Member (CHGEWLM) command when the line is varied on.

### \*SAME

The value does not change.

### \*NONE

No initialization program name is specified.

The name of the initialization program can be qualified by one of the following library values:

\*LIBL All libraries in the job's library list are searched until the first match is found.

### \*CURLIB

The current library for the job is searched. If no library is specified as the current library for the job, the QGPL library is used.

*name* Specify the name of the library to be searched.

Specify the name of a program to manage configuration initialization data. If a program name is specified, it is called when this line description is created. The names of the source file and member containing configuration initialization data are passed to this program as parameters.

Top

## Text 'description' (TEXT)

Specifies text that briefly describes the line description.

### \*SAME

The value does not change.

### \*BLANK

Text is not specified.

### character-value

Specify no more than 50 characters of text, enclosed in apostrophes.

Top

## **Examples**

CHGLINWLS LIND(MYLINE) INZFILE(\*LIBL/MYFILE) INZMBR(MBR1)

This command adds a source file and source member, containing configuration initialization data to a wireless line description named MYLINE.

Top

## **Error messages**

None

# Change Line Desc (X.25) (CHGLINX25)

Where allowed to run: All environments (\*ALL) Threadsafe: No

Parameters Examples Error messages

The Change Line Description (X.25) (CHGLINX25) command changes a line description for an X.25 line.

Top

## **Parameters**

| Keyword    | Description                           | Choices                                                                                                    | Notes                          |
|------------|---------------------------------------|----------------------------------------------------------------------------------------------------|--------------------------------|
| LIND       | Line description                      | Name                                                                                                    | Required, Key,<br>Positional 1 |
| RSRCNAME   | Resource name                         | Name, *SAME                                                                                                    | Optional                       |
| LGLCHLE    | Logical channel entries               | Single values: *SAME, *PROMPT Other values (up to 256 repetitions): Element list                                                                                                    | Optional                       |
|            | Element 1: Logical channel identifier | Character value                                                                                                    |                                |
|            | Element 2: Logical channel type       | *PVC, *SVCIN, *SVCBOTH, *SVCOUT                                                                                                    |                                |
| NETADR     | Local network address                 | Character value, *SAME                                                                                                    | Optional                       |
| CNNINIT    | Connection initiation                 | *SAME, *LOCAL, *REMOTE, *WAIT, *CALLER                                                                                                    | Optional                       |
| ONLINE     | Online at IPL                         | *SAME, *YES, *NO                                                                                                    | Optional                       |
| SWTNWILST  | Switched NWI list                     | Single values: *SAME, *NONE Other values (up to 64 repetitions): Element list                                                                                                    |                                |
|            | Element 1: NWI description            | Name                                                                                                    |                                |
|            | Element 2: NWI channel type           | <u>*B</u>                                                                                                    |                                |
|            | Element 3: NWI channel number         | 1-30, *CALC                                                                                                    |                                |
| X25DCE     | X.25 DCE support                      | *SAME, *YES, *NO, *NEG                                                                                                    | Optional                       |
| VRYWAIT    | Vary on wait                          | 15-180, *SAME, *NOWAIT                                                                                                    | Optional                       |
| LINESPEED  | Line speed                            | *SAME, *CALC, 600, 1200, 2400, 4800, 7200, 9600, 12000, 14400, 19200, 48000, 56000, 57600, 64000, 128000, 192000, 256000, 320000, 384000, 448000, 512000, 576000, 640000, 704000, 768000, 832000, 896000, 960000, 1024000, 1088000, 1152000, 1216000, 1280000, 1344000, 1408000, 1472000, 1536000, 1600000, 1664000, 1728000, 1792000, 1856000, 1920000, 1984000, 2048000 | Optional                       |
| SWTCTLLST  | Switched controller list              | Single values: *SAME, *NONE, *ALL Optional Other values (up to 64 repetitions): Name                                                                                                    |                                |
| PKTMODE    | Packet mode                           | *SAME, *YES, *NO                                                                                                    | Optional                       |
| INFTRFTYPE | Information transfer type             | Character value, *SAME, *UNRESTRICTED, *V110, *DOV, Option*SYNCMODEM                                                                                                    |                                |
| EXNNETADR  | Extended network addressing           | *SAME, *YES, *NO Optional                                                                                                    |                                |
| MAXFRAME   | Maximum frame size                    | *SAME, 1024, 2048, 4096                                                                                                    | Optional                       |

| Keyword    | Description                          | Choices                                                                                | Notes    |  |
|------------|--------------------------------------|----------------------------------------------------------------------------------------|----------|--|
| DFTPKTSIZE | Default packet size                  | Element list                                                                           | Optional |  |
|            | Element 1: Transmit value            | *SAME, 64, 128, 256, 512, 1024, 2048, 4096                                             |          |  |
|            | Element 2: Receive value             | *SAME, *TRANSMIT, 64, 128, 256, 512, 1024, 2048, 4096                                  |          |  |
| MAXPKTSIZE | Maximum packet size                  | Element list Option                                                                    |          |  |
|            | Element 1: Transmit value            | *SAME, *DFTPKTSIZE, 64, 128, 256, 512, 1024, 2048, 4096                                |          |  |
| 1          | Element 2: Receive value             | *SAME, *DFTPKTSIZE, *TRANSMIT, 64, 128, 256, 512, 1024, 2048, 4096                     |          |  |
| MODULUS    | Modulus                              | *SAME, 8, 128                                                                          | Optional |  |
| DFTWDWSIZE | Default window size                  | Element list                                                                           | Optional |  |
|            | Element 1: Transmit value            | 1-15, *SAME                                                                            |          |  |
|            | Element 2: Receive value             | 1-15, *SAME, *TRANSMIT                                                                 |          |  |
| ADRINSERT  | Insert net address in packets        | *SAME, *YES, *NO                                                                       | Optional |  |
| NETUSRID   | Network user ID                      | Character value, *SAME, *NONE                                                          | Optional |  |
| IDLTMR     | Idle timer                           | 3-600, *SAME                                                                           | Optional |  |
| FRAMERTY   | Frame retry                          | 0-64, *SAME                                                                            | Optional |  |
| THRESHOLD  | Error threshold level                | *SAME, *OFF, *MIN, *MED, *MAX                                                          | Optional |  |
| CNNNBR     | Connection number                    | Character value, *SAME                                                                 | Optional |  |
| CALLNBR    | Calling number                       | Character value, *SAME, *NONE                                                          | Optional |  |
| MODEM      | Modem type supported                 | *SAME, *NORMAL, *V54, *IBMWRAP                                                         | Optional |  |
| MODEMRATE  | Modem data rate select               | *SAME, *FULL, *HALF                                                                    | Optional |  |
| SWTCNN     | Switched connection type             | *SAME, *BOTH, *ANS, *DIAL                                                              | Optional |  |
| CNNLSTOUT  | Outgoing connection list             | Name, *SAME                                                                            | Optional |  |
| CNNLSTOUTE | Connection list entry                | Name, *SAME                                                                            | Optional |  |
| CNNLSTIN   | Incoming connection list             | Name, *SAME, *NETATR                                                                   | Optional |  |
| AUTOANS    | Autoanswer                           | *SAME, *YES, *NO                                                                       | Optional |  |
| AUTODIAL   | Autodial                             | *SAME, *NO, *YES                                                                       | Optional |  |
| DIALCMD    | Dial command type                    | *SAME, *NONE, *V25BIS                                                                  | Optional |  |
| MDMINZCMD  | Modem init command string            | Character value, *SAME, *NONE                                                          | Optional |  |
| CALLIMMED  | Call immediate                       | *SAME, *NO, *YES                                                                       | Optional |  |
| ACRSRCNAME | Autocall resource name               | Name, *SAME                                                                            | Optional |  |
| PREDIALDLY | Predial delay                        | 0-254, <u>*SAME</u>                                                                    | Optional |  |
| REDIALDLY  | Redial delay                         | 0-254, *SAME                                                                           | Optional |  |
| DIALRTY    | Dial retry                           | 0-254, *SAME                                                                           | Optional |  |
| SWTDSC     | Switched disconnect                  | *SAME, *YES, *NO                                                                       | Optional |  |
| SWTDSCTMR  | Disconnect timers                    | Single values: *SAME Other values: Element list                                        | Optional |  |
|            | Element 1: Minimum connect timer     | 0-65535, <u>170</u>                                                                    |          |  |
|            | Element 2: Disconnection delay timer | 0-65535, <b>0</b>                                                                      |          |  |
| DSRDRPTMR  | Data Set Ready drop timer            | 1-60, *SAME                                                                            | Optional |  |
| AUTOANSTYP | Autoanswer type                      | *SAME, *DTR, *CDSTL                                                                    | Optional |  |
| CTSTMR     | Clear To Send timer                  | 10-60, *SAME                                                                           | Optional |  |
| RMTANSTMR  | Remote answer timer                  | *SAME, 30, 35, 40, 45, 50, 55, 60, 65, 70, 75, 80, 85, 90, 95, 100, 105, 110, 115, 120 | Optional |  |
| CLOCK      | Clocking                             | *SAME, *MODEM, *LOOP, *INVERT                                                          | Optional |  |

| Keyword    | Description                | Choices                                                                                                    | Notes    |  |
|------------|----------------------------|----------------------------------------------------------------------------------------------------|----------|--|
| LINKSPEED  | Link speed                 | *SAME, *INTERFACE, *MIN, 1200, 2400, 4800, 7200, 9600, 14400, 19200, 48000, 56000, 64000, 128000, 192000, 256000, 320000, 384000, 448000, 499000, 576000, 614000, 691000, 768000, 845000, 922000, 998000, 1075000, 1152000, 1229000, 1382000, 1536000, 1690000, 1843000, 1997000, 4M, 10M, 16M, *MAX | Optional |  |
| SWTNWISLCT | Switched NWI selection     | *SAME, *FIRST, *CALC                                                                                                    | Optional |  |
| COSTCNN    | Cost/connect time          | 0-255, <u>*SAME</u>                                                                                                    | Optional |  |
| COSTBYTE   | Cost/byte                  | 0-255, <u>*SAME</u>                                                                                                    | Optional |  |
| SECURITY   | Security for line          | *SAME, *NONSECURE, *PKTSWTNET, *UNDGRDCBL, *SECURECND, *GUARDCND, *ENCRYPTED, *MAX                                                                                                    | Optional |  |
| PRPDLY     | Propagation delay          | *SAME, *MIN, *LAN, *TELEPHONE, *PKTSWTNET, *SATELLITE, *MAX                                                                                                    | Optional |  |
| USRDFN1    | User-defined 1             | 0-255, *SAME                                                                                                    | Optional |  |
| USRDFN2    | User-defined 2             | 0-255, *SAME                                                                                                    | Optional |  |
| USRDFN3    | User-defined 3             | 0-255, *SAME                                                                                                    | Optional |  |
| CMNRCYLMT  | Recovery limits            | Single values: *SAME, *SYSVAL Other values: Element list                                                                                                    | Optional |  |
|            | Element 1: Count limit     | 0-99                                                                                                    |          |  |
|            | Element 2: Time interval   | 0-120                                                                                                    |          |  |
| MSGQ       | Message queue              | Single values: *SAME, *SYSVAL, *SYSOPR Other values: Qualified object name                                                                                                    | Optional |  |
|            | Qualifier 1: Message queue | Name                                                                                                    |          |  |
|            | Qualifier 2: Library       | Name                                                                                                    |          |  |
| TEXT       | Text 'description'         | Character value, *SAME, *BLANK                                                                                                    | Optional |  |

Тор

## Line description (LIND)

Specifies the name of the line description

This is a required parameter.

Тор

## **Resource names (RSRCNAME)**

**Note:** Use the Work with Hardware Resources (WRKHDWRSC) command with \*CMN specified for the TYPE parameter to help determine the resource name. The resource name is on the port. For example, the resource name may be CMN01 on an Ethernet port.

Specifies the resource name that identifies the hardware the description represents.

### \*SAME

The value does not change.

## Logical channel entries (LGLCHLE)

Specifies, when using the Create Line X.25 Description (CRTLINX25) or Change Line Description X.25 (CHGLINX25) command, up to 256 entries to be added, removed, or changed in the logical channel table. A channel entry consists of a channel identifier, a logical channel type, and a PVC controller.

**Note:** Logical channel entries with attached permanent virtual circuit (PVC) controllers cannot be added, removed, or changed.

The possible Logical Channel Identifier value is:

### \*SAME

Specify a three-character hexadecimal number ranging from 001 through FFF for the logical channel identifier. The first digit (from left to right) is the logical channel group number; the second and third digits make up the logical channel number.

The possible channel identifier values are:

### \*PROMPT

Specifying \*PROMPT presents an interactive display that can be used to process current logical channel entries.

### channel-identifier

Specify a three-character hexadecimal number ranging from 001 to FFF for the logical channel identifier. The first digit (from left to right) is the logical channel group number; the second and third digits make up the logical channel number. Specify a logical channel identifier. Valid values range from hexadecimal numeral 001 through FFF.

The possible **channel type** values are:

\*PVC The logical channel is a permanent virtual circuit.

### \*SVCIN

The logical channel is a switched virtual circuit for incoming calls.

#### \*SVCBOTH

The logical channel is a switched virtual circuit for both incoming and outgoing calls.

#### \*SVCOUT

The logical channel is a switched virtual circuit for outgoing calls.

Top

## Local network address (NETADR)

Specifies the local network address for this system. Up to 17 characters can be specified if \*YES is specified for the EXNNETADR parameter. Otherwise, up to 15 characters can be specified.

#### \*SAME

The value does not change.

### local-network-address

Specify the local network address.

Top

## **Connection initiation (CNNINIT)**

Specifies the method used to establish the X.25 data link connection.

The value does not change.

### \*LOCAL

The local system initiates the connection by issuing the set asynchronous balanced mode (SABM) communications command to establish the connection.

#### \*REMOTE

The remote system initiates the connection issuing the SABM communications command. The local system waits for the connection to be established.

#### \*WAIT

The local system waits for a disconnect (DISC) or disconnect mode (DM) from the DCE before attempting to activate the link.

### \*CALLER

The connection is initiated from either the local system or the remote system based on call direction.

Top

## Online at IPL (ONLINE)

Specifies whether this object is automatically varied on at initial program load (IPL).

### \*SAME

The value does not change.

\*YES The line is automatically varied on at initial program load (IPL).

\*NO This line is not automatically varied on at IPL.

Top

**Note:** This parameter is no longer supported. It exists solely for compatibility with releases earlier than Version 5 Release 3 Modification 0 of OS/400.

## Switched NWI list (SWTNWILST)

Specifies, for ISDN/T1 switched connections, a list of network interface descriptions to which this line can be attached. A network interface description is chosen from the list based on the value specified by the switched NWI selection parameter (SWTNWISLCT) at the time an incoming or outgoing call is processed.

Note: Valid only when RSRCNAME(\*NWID) and CNN(\*SWTPP).

The possible Network Interface Description Name values are:

### \*SAME

The value does not change.

### \*NONE

No network interface description is specified.

*name* Specify, for switched connections, the name of the network interface description to which this line attaches.

The possible **Network Interface Channel Type** values are:

\*B The B channel is used.

The possible Network Interface Channel-Number values are:

#### \*CALC

The system selects one of the 30 channel numbers (based on availability) defined for the network interface description when an incoming or outgoing call is processed.

#### NWI-channel-number

Specify a channel number (1 to 30) to which the line description is restricted.

Top

## X.25 DCE support (X25DCE)

Specifies whether the system communicates through the X.25 data circuit-terminating equipment (DCE) support. This allows a system to communicate with another system without going through an X.25 network.

### \*SAME

The value does not change.

- \*NO The system does not communicate through the X.25 DCE support.
- \*YES The system does communicate through the X.25 DCE support.
- \*NEG The operating system negotiates with another system about whether to communicate through the X.25 DCE support. This value can only be specified for switched lines.

Top

### Vary on wait (VRYWAIT)

Specifies whether the line is varied on asynchronously or synchronously. For synchronous vary on, this parameter specifies how long the system waits for the vary on to complete.

### \*SAME

The value does not change.

### \*NOWAIT

The system does not wait for vary on completion. The line is varied on asynchronously.

### vary-on-wait

Specify the time (in seconds) to wait. Valid values range from 15 through 180. The system waits until the line is varied on, or until the specified time passes, before completing the Vary Configuration (VRYCFG) command.

#### **Notes:**

- 1. When ONLINE(\*YES) is used, specifying a wait time in the line description affects system IPL time. In such cases, system IPL time is influenced by the amount of time required to synchronously vary on the line or reach the wait-time value.
- 2. The time required to vary on a line is the time it takes to:
  - Put tasks in place to manage the line
  - Activate the communications I/O processor (IOP), including downloading the IOP model-unique Licensed Internal Code
  - Establish the communications tasks and processes

Normal vary-on time ranges from 5 through 45 seconds, but can be longer, depending on the system, line protocol, and other factors.

## Line speed (LINESPEED)

Specifies the line speed in bits per second (bps).

#### \*SAME

The value does not change.

#### \*CALC

The system calculates the value to use.

### line-speed

Specify one of the following values (in bps) for the line speed:

| 600   | 57600  | 576000  | 1152000 | 1728000 |
|-------|--------|---------|---------|---------|
| 1200  | 64000  | 640000  | 1216000 | 1792000 |
| 2400  | 128000 | 704000  | 1280000 | 1856000 |
| 4800  | 192000 | 768000  | 1344000 | 1920000 |
| 7200  | 256000 | 832000  | 1408000 | 1984000 |
| 14400 | 320000 | 896000  | 1472000 | 2048000 |
| 19200 | 384000 | 960000  | 1536000 |         |
| 48000 | 448000 | 1024000 | 1600000 |         |
| 56000 | 512000 | 1088000 | 1664000 |         |

Top

## Switched controller list (SWTCTLLST)

Specifies the names of up to 64 switched asynchronous controllers or specify \*ALL for an unlimited number of switched asynchronous X.25 controllers that can establish a connection with an X.25 switched virtual circuit (SVC). The controller descriptions must already exist. This parameter is valid only if the line is used to attach switched asynchronous X.25 controllers created by the Create Controller Description (Async) (CRTCTLASC) command. Attaching controllers that specify CNNNBR(\*ANY) or ANSNBR(\*ANY) may result in a reordering of this list.

You can enter multiple values for this parameter.

#### \*SAME

The value does not change.

\*ALL All X.25 switched controllers that are created using the Create Controller Description (Async) (CRTCTLASC) command and list this line description on the Switched Line List (SWTLINLST) parameter can be used to establish a connection with an X.25 switched virtual circuit (SVC).

#### \*NONE

No switched asynchronous controller is specified.

names Specify the switched controller names. Up to 64 switched controllers can be specified.

Top

**Note:** This parameter is no longer supported. It exists solely for compatibility with releases earlier than Version 5 Release 3 Modification 0 of OS/400.

## Packet mode (PKTMODE)

Specifies whether to access the ISDN or T1 virtual circuit service.

The value does not change.

- \*NO The ISDN/T1 network is used to provide transparent access to an X.25 packet switched network external to the ISDN/T1 (Case A).
- \*YES The ISDN/T1 virtual circuit service is accessed (Case B).

Top

**Note:** This parameter is no longer supported. It exists solely for compatibility with releases earlier than Version 5 Release 3 Modification 0 of OS/400.

## Information transfer type (INFTRFTYPE)

Specifies the information transfer type. The information transfer type determines the layer 1 protocol.

Note: Valid only when RSRCNAME(\*NWID) and CNN not \*SWTPP.

#### \*SAME

The value does not change.

#### \*UNRESTRICTED

The data-channel traffic appears as digital information; no physical transformation is required and each B-channel operates at capacity (64k bps).

- \*V110 The transfer type is V-series Recommendation 110. Each B-channel operates at 56k bps.
- \*DOV Allows Data Over Voice (DOV) digital data to be transferred over an ISDN/T1 voice call. Also, this is referred to as Data Over Voice Bearer Service (DOVBS), Data Over Speech Bearer Service (DOSBS), TollSaver, or TollMizer. This option should only be used if an ISDN voice call is less expensive than an ISDN data call or if a bearer service for data is not available. The remote location must also support this feature. Data is transferred at 56Kbps in each direction.

#### \*SYNCMODEM

Allows data from the integrated synchronous modem to be transferred over an ISDN/T1 voice call. This option should be used to connect to a remote location that is using a synchronous modem on an analog telephone line. Data is transferred at modem speeds up to 33.6Kbps from the remote analog device to this digital connection and up to 56Kbps from this digital connection to the remote analog device.

Top

## **Extended network addressing (EXNNETADR)**

Specifies whether network addressing is extended to permit the use of 17 characters in an address name.

### \*SAME

The value does not change.

- \*NO Network addresses can be up to 15 characters.
- \*YES Network addresses can be up to 17 characters.

Top

## **Maximum frame size (MAXFRAME)**

Specifies the maximum frame size the controller can send or receive.

The value does not change.

### max-frame

Specify one of the following values: 1024, 2048, 4096, 8192, or 16384.

Top

## **Default packet size (DFTPKTSIZE)**

Specifies the default packet sizes used for transmission and reception on this line. The values specified should match the default values used by the X.25 network.

The possible **transmission** values are:

### \*SAME

The value does not change.

128 The default packet size is 128.

### transmit-packet-size

Specify a default packet size for transmission to all controllers that will attach to this line. The controller commands can override this default with the DFTPKTSIZE parameter on the controller commands. The valid values for the packet size are 64, 128, 256, 512, 1024, 2048, and 4096.

The possible **reception** values are:

### \*SAME

The value does not change.

### \*TRANSMIT

The value specified as the default packet size for transmission is used as the default for reception.

### receive-packet-size

Specify a default packet size for reception for all controllers that will attach to this line. The controller commands can override this default with the DFTPKTSIZE parameter on the controller commands. The valid values for the packet size are 64, 128, 256, 512, 1024, 2048, and 4096.

Top

## **Maximum packet size (MAXPKTSIZE)**

Specifies the maximum packet sizes for transmission and reception on this line. These values should match the maximum packet sizes supported for transmission and reception by the X.25 network. The value specified must not be less than the default packet size specified.

The possible **transmission** values are:

### \*SAME

The value does not change.

### \*DFTPKTSIZE

The maximum packet size for transmission is the same as the default packet size for transmission.

### max-transmit-packet-size

Specify a packet size for transmission to all controllers attached to this line. The valid values for the packet size are 64, 128, 256, 512, 1024, 2048, and 4096.

The possible **reception** values are:

The value does not change.

### \*TRANSMIT

The maximum packet size for reception is the same as the maximum packet size for transmission.

#### \*DFTPKTSIZE

The maximum packet size for reception is the same as the default packet size for reception.

### max-receive-packet-size

Specify a default packet size for reception for all controllers attached to this line. The valid values for the packet size are 64, 128, 256, 512, 1024, 2048, and 4096.

Top

## **Modulus (MODULUS)**

Specifies whether the extended sequence numbers are used.

#### \*SAME

The value does not change.

- 8 Extended sequence numbers are not used (Modulus 8).
- 128 Extended sequence numbers are used (Modulus 128).

Top

## **Default window size (DFTWDWSIZE)**

Specifies the default packet window size for transmission to and reception from controllers attached to this line. The controllers can override this default by specifying the **X.25 default window size** (**DFTWDWSIZE**) parameter on the controller commands.

The possible **transmission** values are:

#### \*SAME

The value does not change.

2 The default packet window size is 2.

### transmit-window-size

Specify the appropriate default window size. If you specified modulus 8, valid values range from 1 through 7. If you specified modulus 128, valid values range from 1 through 15.

The possible **reception** values are:

### \*SAME

The value does not change.

### \*TRANSMIT

The value specified as the default window size for transmission is used as the default for reception.

#### receive-window-size

Specify the appropriate default window size. If you specified modulus 8, valid values range from 1 through 7. If you specified modulus 128, valid values range from 1 through 15.

## Insert net address in packets (ADRINSERT)

Specifies whether the system inserts the local network address in call request packets.

### \*SAME

The value does not change.

\*YES The local network address is inserted in packets.

\*NO The local network address is not inserted in packets.

Top

## **Network user ID (NETUSRID)**

For switched lines, this parameter allows the network subscriber to request network user identification (NUI) information be encoded in the NUI Selection Facility for all call request packets sent by the local system on this line.

### \*SAME

The value does not change.

#### network-user-identification

Specify a NUI up to 214 hexadecimal characters in length.

Top

## Idle timer (IDLTMR)

Specifies the maximum amount of time (in 0.1 second intervals) that the system waits for acknowledgment from the network for each frame sent before re-transmission.

### \*SAME

The value does not change.

#### idle-timer

Specify a value ranging from 3 through 600. Each unit represents 0.1 seconds, which provides a timeout value ranging from 0.3 through 60 seconds.

Тор

## Frame retry (FRAMERTY)

Specifies, for a primary, negotiable, or X.25 line, the number of retries for an unanswered command frame or unacknowledged information frame before indicating the error.

#### \*SAME

The value does not change.

### frame-retry

Specify a value from 0 to 64 for the number of retries.

Top

## **Error threshold level (THRESHOLD)**

Specifies the temporary error threshold level being monitored by the system. A permanent error is reported only if the errors occurred consecutively and exceeded the retry limit.

**Note:** Specifying the THRESHOLD parameter affects all threshold errors. They cannot be specified individually.

### \*SAME

The value does not change.

- \*OFF No threshold errors are reported.
- \*MIN The threshold for errors is set to a minimum monitoring level.
- \*MED The threshold for errors is set to a medium monitoring level.
- \*MAX The threshold for errors is set to a maximum monitoring level.

Top

## **Connection number (CNNNBR)**

Specifies the number used to connect to this line. This is the telephone number to be dialed by the modem. A maximum of 32 characters can be specified.

#### \*SAME

The value does not change.

### connection-number

Specifies the connection number.

Top

## Calling number (CALLNBR)

Specifies the local telephone number of the line that is used for the V.25 bis Call Request with Identification (CRI) dial command. When V.25 bis CRI dialing is used, the system takes the called (connection) number (CNNNBR parameter), adds a separator character (;), and puts the calling number at the end. The default, \*NONE, indicates that Call Request Normal (CRN) is used.

Specify the calling number only when the modem and network support the CRI dial command.

#### \*SAME

The value does not change.

### \*NONE

Call Request Normal (CRN) is used. CRN dialing sends only the connection number to the V.25 bis modem.

### calling-number

Specify the local telephone number if V.25 bis CRI dialing is required. The number can be up to 32 characters in length. See your modem documentation to determine the values allowed by the modem.

**Note:** Specify the calling number only if both the modem and network support the V.25 bis CRI dial command.

Top

## Modem type supported (MODEM)

Specifies the type of modem supported on the communications line. Refer to the modem manual to determine the appropriate value to select.

The value does not change.

### \*NORMAL

No attempt is made to run a diagnostic test to your modem.

\*V54 A certain type of diagnostic test (as defined by the CCITT recommendations) is run to your modem. This system supports CCITT V.54 loop 3, local loop back, and loop 2, which is a remote loop back.

### \*IBMWRAP

An IBM modem with wrap test capabilities is used on the communications line.

Top

### Modem data rate select (MODEMRATE)

Specifies the speed at which the line operates if the modem has the data rate select feature.

#### \*SAME

The value does not change.

\*FULL The line operates at the full rate of the modem.

#### \*HALF

The line operates at half the full rate of the modem.

Top

## Switched connection type (SWTCNN)

Specifies whether the switched (Async, BSC, SDLC, or IDLC) line or switched network backup (Async, BSC, or SDLC) line is used for incoming calls, outgoing calls, or both.

### \*SAME

The value does not change.

### \*BOTH

The line is used for both incoming and outgoing calls.

\*ANS The line is used for incoming calls only.

### \*DIAL

The line is used for outgoing calls only.

Top

**Note:** This parameter is no longer supported. It exists solely for compatibility with releases earlier than Version 5 Release 3 Modification 0 of OS/400.

## **Outgoing connection list (CNNLSTOUT)**

Specifies, for ISDN switched connections, the name of a connection list object that contains the ISDN assigned numbers for a dial-out operation to the ISDN.

#### \*SAME

The value does not change.

#### \*NONE

A user specified connection list for dial-out operations is not used. The connection list is automatically configured if OSI Communications Subsystems/400 is installed.

name Specify the name of the connection list for dial out operations.

Top

**Note:** This parameter is no longer supported. It exists solely for compatibility with releases earlier than Version 5 Release 3 Modification 0 of OS/400.

## **Connection list entry (CNNLSTOUTE)**

Specifies, for ISDN switched connections, the entry name from the connection list used to make a call to the ISDN. The connection list must be specified on the CNNLSTOUT parameter.

#### \*SAME

The value does not change.

name Specify the entry name from the connection list.

Top

**Note:** This parameter is no longer supported. It exists solely for compatibility with releases earlier than Version 5 Release 3 Modification 0 of OS/400.

## **Incoming connection list (CNNLSTIN)**

Specifies for ISDN switched connections the name of the connection list that is used to retrieve call information (or connection) for identifying authorized incoming calls.

### \*SAME

The value does not change.

#### \*NETATR

The connection list used by this line description is taken from the list of system default network attributes that were identified at IPL (Initial Program Load). The Display Network Attributes (DSPNETA) command can be used to see the name of the connection list.

*name* Specify the name of the connection list used for this line description.

Top

## **Autoanswer (AUTOANS)**

Specifies, for switched or switched network backup lines (Async, BSC, SDLC, or X.25 line), whether the system automatically answers a call from a remote system to establish the connection, or whether the system operator manually answers the call and places the modem in data mode.

Note: \*YES is a valid option only if the modem has the automatic answer feature.

### \*SAME

The value does not change.

\*YES The incoming call is automatically answered by the automatic answer feature.

\*NO The incoming call must be manually answered.

## **Autodial (AUTODIAL)**

Specifies, for switched lines, whether the system automatically calls a remote system to establish a connection or if the system operator must manually place the call.

#### \*SAME

The value does not change.

\*NO The line connection is made by manually dialing the X.25 network.

\*YES The line connection is made by the system automatically dialing the X.25 network.

Top

## Dial command type (DIALCMD)

Specifies the type of dial command used to establish a switched connection with a remote system.

#### \*SAME

The value does not change.

#### \*NONE

No dial command is used. (An automatic call unit is used to establish the connection.)

### \*V25BIS

V.25 bis is a recommendation which allows the use of one physical interface for call establishment and data transmission. It is referred to as a serial automatic call interface because the digits are presented serially on the link from the system to the modem.

Top

## Modem init command string (MDMINZCMD)

Specifies the modem initialization command string sent to set the modem.

Note: Valid only when INTERFACE(\*INTMODEM) or INFTRFTYPE(\*SYNCMODEM) is specified.

### \*SAME

The value does not change.

#### \*NONE

No command string is sent to the modem.

### command-string

Specifies up to 60 characters that represent the command string sent to the modem. Valid characters are upper case A thru Z, lower case a thru z, numbers 0 thru 9, and special characters:

Period
Less than sign
Left parenthesis
Plus sign
Ampersand
Asterisk
Right parenthesis
Semicolon
Minus sign
Slash
Comma
Underline
Greater than sign
Ouestion mark

Colon
Equal sign
Spaces
Number sign
Double quote
Exclamation point
At sign
Hat symbol
Percent
Left square bracket
Right square bracket
Back slash

Note: The modem initialization string must begin with the two characters 'AT'.

Top

## Call immediate (CALLIMMED)

Specifies, for switched lines, whether a call (using the number specified in the CNNNBR parameter) is made immediately after varying on the line.

### \*SAME

The value does not change.

\*NO The system does not try to immediately call after varying on.

\*YES The system does try to immediately call after varying on.

Top

## **Autocall resource name (ACRSRCNAME)**

Specifies the automatic call resource name that describes the automatic call unit port that is used to establish a connection with a remote system. Use the Work with Hardware Resources (WRKHDWRSC) command to determine the resource name.

#### \*SAME

The value does not change.

Top

## Predial delay (PREDIALDLY)

Specifies the time interval to wait before dialing a number.

#### \*SAME

The value does not change.

6 The default value of six provides a 3-second delay.

### predial-delay

Specify a value ranging from 0 through 254 units. Each unit represents 0.5 second. To indicate no delay, specify a value of 0.

## Redial delay (REDIALDLY)

Specifies the time interval to wait (in 0.5 second intervals) before re-dialing when the call attempt is unsuccessful.

#### \*SAME

The value does not change.

120 The default value of 120 provides a 60-second delay.

### redial-delay

Specify a value ranging from 0 through 254 units. Each unit represents 0.5 second. To indicate no delay, specify a value of 0.

Top

## Dial retry (DIALRTY)

Specifies the number of re-dial attempts made by the system before considering the dialing unsuccessful.

### \*SAME

The value does not change.

2 The default number of retries is 2.

### dial-retry

Specify a value ranging from 0 through 254.

Top

## **Switched disconnect (SWTDSC)**

Specifies whether the line is dropped when the last switched virtual circuit (SVC) is cleared and the switched disconnect timers (SWTDSCTMRs) have expired.

### \*SAME

The value does not change.

**\*YES** The switched connection is dropped.

\*NO The switched connection is not dropped.

Top

## Disconnect timers (SWTDSCTMR)

Specifies the timers used for disconnecting switched X.25 lines from the network or remote system. The minimum connect timer specifies the minimum length of time the system keeps the connection active. This timer is started when the connection is established. The disconnect delay timer specifies the length of time the system waits before attempting to disconnect the switched connection when no SVCs are active on the line or the last SVC completes and the minimum-connect-timer has expired.

The possible minimum-connect-timer values are:

#### \*SAME

The value does not change.

### min-connect-timer

Specify a value ranging from 0 through 65535 seconds.

The possible **disconnect-delay-timer** values are:

### disconnect-delay-timer

Specify a value ranging from 0 through 65535 seconds.

Top

## Data Set Ready drop timer (DSRDRPTMR)

Specifies the amount of time that the system waits for the modem to exit the Data Set Ready (DSR) state before signaling an error.

### \*SAME

The value does not change.

### drop-timer

Specify a value ranging from 1 through 60 seconds.

Top

## **Autoanswer type (AUTOANSTYP)**

Specifies the method that the system uses to answer incoming calls.

### \*SAME

The value does not change.

\*DTR The system enters the Data Terminal Ready state, signals the modem to answer calls, and waits for the modem to enter the Data Set Ready (DSR) state.

### \*CDSTL

The system enters the Connect Data Set to Line (CDSTL) state after monitoring the Ring Indicator to signal the modem to answer the call.

Top

## **Clear To Send timer (CTSTMR)**

Specifies the amount of time the system waits for the modem to enter or exit the Clear to Send (CTS) state before signaling an error.

#### \*SAME

The value does not change.

#### cts-timer

Specify a value ranging from 10 through 60 seconds.

Top

## Remote answer timer (RMTANSTMR)

Specifies the amount of time that system waits for the modem to enter the Data Set Ready (DSR) state after dialing before signaling an error.

### \*SAME

The value does not change.

### answer-timer

Specify a value ranging from 30 through 120 seconds in 5-second intervals.

## **Clocking (CLOCK)**

Specifies how the clocking function for the line is provided.

### \*SAME

The value does not change.

### \*MODEM

The modem supplies the clocking function.

#### \*LOOP

The receiving clock provided by the modem data circuit-terminating equipment (DCE) is looped back to the modem DCE on the system data terminal equipment (DTE) transmitting clock. This option can be used to improve high speed data transmission when the modem DCE supports such an option.

#### \*INVERT

The transmit clock provided by the modem data circuit-terminating equipment (DCE) is inverted before use. This option can be used when having problems with high speed data transmission and the modem (DCE) does not support looped clocking. The valid interfaces for \*INVERT are \*X21, \*X21BISV35, and \*RS449V36.

Top

## Link speed (LINKSPEED)

Specifies the link speed in bits per second (bps). This parameter is valid only if advanced peer-to-peer networking (APPN) is used on the system.

### \*SAME

The value does not change.

### \*INTERFACE (SDLC and X.25 only)

The link speed is based on the physical interface type: 9600 bps for RS-232/V.24 and X.21 bis/V.24, 48000 bps for V.35 and X.21 bis/V.35, and 64000 bps for X.21.

\*MIN A link speed of less than 1200 bps is used.

\*MAX A link speed greater than 100M bps is used.

### link-speed

Specify the link speed. Valid values are: 1200, 2400, 4800, 7200, 9600, 14400, 19200, 48000, 56000, 64000, 128000, 192000, 256000, 320000, 384000, 448000, 499000, 576000, 614000, 691000, 768000, 845000, 922000, 998000, 1075000, 1152000, 1229000, 1382000, 1536000, 1690000, 1843000, 1997000, 4M, 10M, and 16M.

Top

**Note:** This parameter is no longer supported. It exists solely for compatibility with releases earlier than Version 5 Release 3 Modification 0 of OS/400.

## Switched NWI selection (SWTNWISLCT)

Specifies the method used to select network interfaces from the switched network interface list.

The value does not change.

### \*FIRST

Selection begins with the first network interface specified in the switched network interface list.

#### \*CALC

The system calculates which network interface is selected.

Top

## **Cost/connect time (COSTCNN)**

Specifies the relative cost of being connected on the line. Zero implies a low cost while 255 indicates a high cost. This parameter is valid only if APPN is used on the system.

### \*SAME

The value does not change.

### \*CNN (SDLC and IDLC only)

The cost per connection time is based on the connection type: Zero for nonswitched connections and 128 for switched connections.

### cost-per-connect-time

Specify a value ranging from 0 through 255.

Top

## Cost/byte (COSTBYTE)

Specifies the relative cost per byte for sending and receiving data on the line. Zero implies a low cost while 255 indicates a high cost. This parameter is valid only if APPN is used on the system.

#### \*SAME

The value does not change.

### \*CNN (SDLC and IDLC only)

The cost per byte is based on the connection type: Zero for nonswitched connections and 128 for switched connections.

### cost-per-byte

Specify a value ranging from 0 through 255.

Top

## **Security for line (SECURITY)**

Specifies the security level of the physical line. This parameter is valid only if APPN is used on the system.

#### \*SAME

The value does not change.

#### \*NONSECURE

There is no security on the line.

### \*PKTSWTNET

A packet switched network is used. Data does not always follow the same path through the network.

#### \*UNDRGRDCBL

An underground cable is used.

### \*SECURECND

A secure, but unguarded, conduit is used.

#### \*GUARDCND

A guarded conduit, protected against physical tapping, is used.

### \*ENCRYPTED

Data flowing on the line is encrypted.

\*MAX A guarded conduit, protected against physical and radiation tapping is used.

Top

## **Propagation delay (PRPDLY)**

Specifies the level of propagation delay on the line. This parameter is valid only if advanced peer-to-peer networking (APPN) is used on the system. The order of the values from shortest to longest delay is \*MIN, \*LAN, \*TELEPHONE, \*PKTSWTNET, and \*SATELLITE.

#### \*SAME

The value does not change.

\*MIN The minimum propagation delay is used.

\*LAN Propagation delay using a local area network.

#### \*TELEPHONE

Propagation delay using telephone lines.

### \*PKTSWTNET

Propagation delay using a packet switched network.

#### \*SATELLITE

Propagation delay using satellite communications.

\*MAX The maximum propagation delay is used.

Top

## **User-defined 1 (USRDFN1)**

Specifies the first of the three user-defined fields. This field is used to describe unique characteristics of the line that is controlled. This parameter is valid only if APPN is used on the system.

**Note:** Information about the values that are specified for this parameter is provided in the APPN Support information in the iSeries Information Center at http://www.iseries.ibm.com/infocenter.

#### \*SAME

The value does not change.

#### user-defined-1

Specify a value ranging from 0 through 255.

## **User-defined 2 (USRDFN2)**

Specifies the second of the three user-defined fields. This field is used to describe unique characteristics of the line that is controlled. This parameter is valid only if APPN is used on the system.

**Note:** Information about the values that are specified for this parameter is provided in the APPN Support information in the iSeries Information Center at http://www.iseries.ibm.com/infocenter.

### \*SAME

The value does not change.

### user-defined-2

Specify a value ranging from 0 through 255.

Top

## **User-defined 3 (USRDFN3)**

Specifies the third of the three user-defined fields. This field is used to describe unique characteristics of the line that is controlled. This parameter is valid only if APPN is used on the system.

**Note:** Information about the values that are specified for this parameter is provided in the APPN Support information in the iSeries Information Center at http://www.iseries.ibm.com/infocenter.

### \*SAME

The value does not change.

### user-defined-3

Specify a value ranging from 0 through 255.

Top

## Recovery limits (CMNRCYLMT)

Specifies the second-level communications recovery limits to be used for this line description.

The possible **count-limit** values are:

#### \*SAME

The value does not change.

### \*SYSVAL

The value in the QCMNRCYLMT system value is used.

### count-limit

Specify the number of recovery attempts to be performed by the system. Valid values range from 0 through 99.

The possible time-interval values are:

### \*SAME

The value does not change.

#### time-interval

Specify the number of minutes within which recovery attempts are made. Valid values range from 0 through 120 in 1-minute intervals.

## Message queue (MSGQ)

Specifies the message queue to which operational messages are sent.

### \*SAME

The value does not change.

### \*SYSVAL

Messages are sent to the message queue defined in the QCFGMSGQ system value.

#### \*SYSOPR

Messages are sent to the system operator message queue (QSYS/QSYSOPR).

### Qualifier 1: Message queue

*name* Specify the name of the message queue to which operational messages are sent.

### Qualifier 2: Library

*name* Specify the name of the library where the message queue is located.

Top

## Text 'description' (TEXT)

Specifies text that briefly describes the line description.

### \*SAME

The value does not change.

#### \*BLANK

Text is not specified.

### character-value

Specify no more than 50 characters of text, enclosed in apostrophes.

Top

## **Examples**

CHGLINX25 LIND(X251) LGLCHLE(\*PROMPT) MAXPKTSIZE(512)

This command shows an interactive display listing all current logical channel entries and allows changes to be made to these entries. Maximum packet size will be changed to 512 bytes.

Top

## **Error messages**

### \*ESCAPE Messages

### CPF261E

Line description &1 not changed.

## Change Menu (CHGMNU)

Where allowed to run: All environments (\*ALL) Threadsafe: No

Parameters Examples Error messages

The Change Menu (CHGMNU) command can be used to change the following:

- Current library and product library of a menu
- Display file name and library of a display file menu
- · Message file name and library of a display file menu
- Whether a long command line, a short command line, or no command line (an option line) is displayed for a display file menu
- · Whether a description of the active function keys is shown for a display file menu
- · Program name and library of a program menu
- Text description of a menu

#### **Restrictions:**

• You must have opbject operational (\*OBJOPR) and object management (\*OBJMGT) authorities for the menu object, and use (\*USE) authority for the library where the menu object is located.

Top

## **Parameters**

| Keyword | Description               | Choices                                                  | Notes          |
|---------|---------------------------|----------------------------------------------------------|----------------|
| MENU    | Menu                      | Qualified object name                                    | Required, Key, |
|         | Qualifier 1: Menu         | Name                                                     | Positional 1   |
|         | Qualifier 2: Library      | Name, *LIBL, *CURLIB                                     |                |
| DSPF    | Display file              | Single values: *SAME Other values: Qualified object name | Optional       |
|         | Qualifier 1: Display file | Name                                                     |                |
|         | Qualifier 2: Library      | Name, *LIBL, *CURLIB                                     |                |
| MSGF    | Message file              | Single values: *SAME Other values: Qualified object name | Optional       |
|         | Qualifier 1: Message file | Name                                                     |                |
|         | Qualifier 2: Library      | Name, *LIBL, *CURLIB                                     |                |
| CMDLIN  | Command line              | *SAME, *LONG, *SHORT, *NONE                              | Optional       |
| DSPKEY  | Display function keys     | *SAME, *NO, *YES                                         | Optional       |
| PGM     | Program                   | Single values: *SAME Other values: Qualified object name | Optional       |
|         | Qualifier 1: Program      | Name                                                     |                |
|         | Qualifier 2: Library      | Name, *LIBL, *CURLIB                                     |                |
| CURLIB  | Current library           | Name, *SAME, *NOCHG, *MNULIB, *CRTDFT                    | Optional       |
| PRDLIB  | Product library           | Name, *SAME, *NOCHG, *NONE                               | Optional       |
| TEXT    | Text 'description'        | Character value, *SAME, *BLANK                           | Optional       |

## Menu (MENU)

Specifies the menu to be changed.

This is a required parameter.

### Qualifier 1: Menu

name Specify the name of the menu object.

### Qualifier 2: Library

\*LIBL All libraries in the library list for the current thread are searched until the first match is found.

### \*CURLIB

The current library for the job is used to locate the menu. If no library is specified as the current library for the job, QGPL is used.

*name* Specify the library where the menu is located.

Top

## Display file (DSPF)

Specifies the display file used for the menu. The display file must include one record format with the same name as the display file itself, called the menu format. Help formats can also be included in the file.

Help formats follow the naming convention **#Hxxyy**, where xx is the first menu option and yy is the last menu option to which the help format applies. (For example, #H0306 would apply to menu options 3 through 6.) **#H0000** designates the general help for the menu.

This parameter can be specified only if the menu was created with \*DSPF specified for the **Menu type** (TYPE) parameter on the Create Menu (CRTMNU) command.

## Single values

### \*SAME

The display file name and library do not change.

### Qualifier 1: Display file

*name* Specify the name of the display file to be used.

## Qualifier 2: Library

\*LIBL All libraries in the library list for the current thread are searched until the first match is found.

### \*CURLIB

The current library for the job is used to locate the display file. If no library is specified as the current library for the job, QGPL is used.

name Specify the library where the display file is located.

## Message file (MSGF)

Specifies the message file that contains the commands to run when a menu option is selected. The MSGID's of the messages in this file are of the form USRxxxx, where xxxx is the number of the menu option that is typed on the command line.

This parameter can be specified only if the menu was created with \*DSPF specified for the **Menu type** (TYPE) parameter on the Create Menu (CRTMNU) command.

## Single values

### \*SAME

The message file name and library do not change.

### Qualifier 1: Message file

*name* Specify the name of the message file to be used.

### Qualifier 2: Library

\*LIBL All libraries in the library list for the current thread are searched until the first match is found.

#### \*CURLIB

The current library for the job is used to locate the message file. If no library is specified as the current library for the job, QGPL is used.

name Specify the library where the message file is located.

Top

## **Command line (CMDLIN)**

Specifies whether a long command line, a short command line, or no command line (an option line) is used.

This parameter can be specified only if the menu was created with \*DSPF specified for the **Menu type** (**TYPE**) parameter on the Create Menu (CRTMNU) command.

#### \*SAME

The command line or option line remains the same.

### \*LONG

A 153-byte long command line is used.

#### \*SHORT

A 73-byte long command line is used.

### \*NONE

No command line is used. A 4-byte option line is used.

Top

## **Display function keys (DSPKEY)**

Specifies whether the function key legend appears at the bottom of the menu when the menu is shown.

This parameter can be specified only if the menu was created with \*DSPF specified for the **Menu type** (**TYPE**) parameter on the Create Menu (CRTMNU) command.

#### \*SAME

The function key legend does not change.

\*NO The function key legend is not shown at the bottom of the display.

\*YES The function key legend is shown at the bottom of the display.

Top

## **Program (PGM)**

Specifies the program to call when the menu is shown.

This parameter can be specified only if the menu was created with \*PGM specified for the **Menu type** (TYPE) parameter on the Create Menu (CRTMNU) command.

### Single values

### \*SAME

The program name and library do not change.

## Qualifier 1: Program

*name* Specify the name of the program to be called.

## **Qualifier 2: Library**

\*LIBL All libraries in the library list for the current thread are searched until the first match is found.

#### \*CURLIB

The current library for the job is used to locate the program. If no library is specified as the current library for the job, QGPL is used.

*name* Specify the library where the program is located.

Top

## **Current library (CURLIB)**

Specifies the library to be used as the current library when the menu is run.

### \*SAME

The current library for the menu does not change.

#### \*NOCHG

The current library does not change for the processing of this menu.

### \*MNULIB

The current library is changed to the library containing the menu while the menu is shown.

#### \*CRTDFT

There is no current library while the menu is shown. The current library that was active before the menu was shown (if any) is restored after exiting the menu.

name Specify the library name used as the current library when the menu is shown.

## **Product library (PRDLIB)**

Specifies the library to be used as the product library while the menu is shown.

**Note:** The product library for a command or menu remains in the library list while a command or menu is active, unless another command or menu changes the product library. When a command or menu that changed the product library ends, the product library is restored to what it was when the command or library started.

### \*SAME

The product library for the menu does not change.

#### \*NOCHG

The product library is not changed when the menu is shown and is not restored after exiting the menu.

#### \*NONE

The product library entry in the library list is not used while the menu is shown.

name Specify the library name to use as the product library while the menu is shown.

Top

## Text 'description' (TEXT)

Specifies the text that briefly describes the object.

### \*SAME

The descriptive text does not change.

#### \*BLANK

No text is specified for the menu.

### character-value

Specify no more than 50 characters of text, enclosed in apostrophes.

Top

## **Examples**

CHGMNU MENU(ARLIB/ARPERS) PGM(ARLIB/PERSLIST)

This command changes the program that is called when a menu named ARPERS, located in library ARLIB, is run. The menu now calls a program called PERSLIST, also located in library ARLIB.

Note that the menu (ARPERS) must have been created with TYPE(\*PGM) specified on the Create Menu (CRTMNU) command for the PGM parameter to be specified here.

Top

## **Error messages**

### \*ESCAPE Messages

### **CPF6ACD**

Menu &1 in &2 is wrong version for system.

### CPF6AC2

Menu &1 in library &2 not changed.

## **Change Module (CHGMOD)**

Where allowed to run: All environments (\*ALL) Threadsafe: No

Parameters Examples Error messages

The Change Module (CHGMOD) command changes the attributes of a module object without requiring the module to be recompiled.

#### **Restrictions:**

- You must have use (\*USE) authority to the library where the module is located.
- You must have \*USE and object management (\*OBJMGT) authorities to the module to be changed.
- You must have \*USE, add (\*ADD), and delete (\*DLT) authorities to the library in order to change the
  optimization attribute, the performance collection attribute, the profiling data attribute, or to force
  module re-creation.
- Modules in library QSYS cannot be changed.

Top

## **Parameters**

| Keyword   | Description                    | Choices                                                                                        | Notes          |
|-----------|--------------------------------|------------------------------------------------------------------------------------------------|----------------|
| MODULE    | Module                         | Qualified object name                                                                          | Required, Key, |
|           | Qualifier 1: Module            | Generic name, name, *ALL                                                                       | Positional 1   |
|           | Qualifier 2: Library           | Name, *USRLIBL, *LIBL                                                                          |                |
| OPTIMIZE  | Optimize module                | *SAME, *FULL, *BASIC, *NONE, 40, 30, 20, 10                                                    | Optional       |
| RMVOBS    | Remove observable info         | Single values: *SAME, *NONE, *ALL Other values (up to 3 repetitions): *CRTDTA, *DBGDTA, *ILDTA | Optional       |
| ENBPFRCOL | Enable performance collection  | Single values: *SAME, *NONE, *PEP Other values: *Element list                                  | Optional       |
|           | Element 1: Collection level    | *FULL, *ENTRYEXIT                                                                              |                |
|           | Element 2: Procedures          | *ALLPRC, *NONLEAF                                                                              |                |
| PRFDTA    | Profiling data                 | *SAME, *NOCOL, *COL                                                                            | Optional       |
| FRCCRT    | Force module recreation        | *NO, *YES                                                                                      | Optional       |
| TEXT      | Text 'description'             | Character value, *SAME, *BLANK                                                                 | Optional       |
| LICOPT    | Licensed Internal Code options | Character value, *SAME, *NONE                                                                  | Optional       |

Top

## Module (MODULE)

Specifies the module for which attributes are to be changed.

This is a required parameter.

## Qualifier 1: Module

\*ALL All modules in the specified library to which the user has some authority are selected to be changed.

### generic-name

Specify the generic name of the modules to be changed. A generic name is a character string of one or more characters followed by an asterisk (\*); for example, ABC\*. The asterisk substitutes for any valid characters. A generic name specifies all objects with names that begin with the generic prefix, for which the user has authority. If an asterisk is not included with the generic (prefix) name, the system assumes it to be the complete object name. If the complete object name is specified, and multiple libraries are searched, multiple objects can be changed, only if \*ALL or \*ALLUSR library values can be specified for the name.

*name* Specify the name of the module to be changed.

## Qualifier 2: Library

### \*USRLIBL

Only the libraries in the user portion of the job's library list are searched.

\*LIBL All libraries in the library list for the current thread are searched until the first match is found.

*name* Specify the name of the library where the module is located.

Top

## **Optimize module (OPTIMIZE)**

Specifies the optimization level for the generated code in the module. Changing the optimization level of the module causes the system to re-create the module with the new optimization level.

#### \*SAME

The module optimization level attribute is not changed.

### \*NONE or 10

No additional optimization will be performed on the generated code. Variables can be displayed and modified while debugging.

### \*BASIC or 20

Some optimization is performed on the code. Variables can be displayed but not modified while debugging.

### \*FULL or 30

More optimization is performed on the generated code, in addition to the amount performed at optimization level 20. Variables can be displayed but not modified while debugging.

**Note:** The value of the variable displayed during debugging may not be the current value of the variable.

This level includes all the optimization performed at optimization level 30. In addition, it includes optimization that disables call and instruction tracing. Tracing of modules with optimization level 40 cannot be done.

Top

## Remove observable info (RMVOBS)

Specifies whether the observable information associated with modules is to be removed.

### \*SAME

The value does not change.

\*ALL Remove the debug data (\*DBGDTA), the information necessary to re-create the module (\*CRTDTA) using CHGMOD, and the intermediate language data (\*ILDTA).

Note: \*ALL cannot be specified if the module is enabled to collect profiling data.

#### \*DBGDTA

The information necessary to allow module debugging is to be removed. The module cannot be debugged when it is included in a program or service program object.

#### \*CRTDTA

The information necessary to allow module re-creation using CHGMOD, to change the optimization level, to change the performance collection attribute, or to change the profiling data attribute, is removed. NOTES:

- \*CRTDTA cannot be specified if the module is enabled to collect profiling data.
- Creation data (either observable or unobservable) is required to convert modules to a different hardware technology, for example, between CISC (Complex Instruction Set Computer) and RISC (Reduced Instructions Set Computer) technology.
- Modules created for release V5R1M0 or later (TGTRLS parameter when the module was created) will contain unobservable creation data even when \*ALL or \*CRTDTA observability is removed.

#### \*ILDTA

The intermediate language data is removed.

#### \*NONE

Observable information associated with the module is not removed.

Top

## **Enable performance collection (ENBPFRCOL)**

Specifies whether collection of performance data is enabled.

## Single values

#### \*SAME

The current value of this parameter does not change.

### \*PEP or \*NONE

Performance data is to be collected for the Program Entry Procedure entry and exit. There are no entry or exit hooks in the module's internal procedures and no precall or postcall hooks around calls to other procedures.

#### **Element 1: Collection level**

\*FULL Performance data is to be collected for procedure entry and exit. Performance data is also collected before and after calls to external procedures.

Performance data is to be collected for procedure entry and exit.

#### **Element 2: Procedures**

### \*ALLPRC

Performance data is to be collected for all procedures. This is useful to capture information on all procedures.

#### \*NONLEAF

Performance data is collected for procedures that are not leaf procedures and for the PEP. This is useful to capture information on most routines but not at the expense of destroying the 'leaf-ness' of the leaf procedure.

Top

## **Profiling data (PRFDTA)**

Specifies the program profiling data attribute for the module. Program profiling is an advanced optimization technique to reorder procedures and code within the procedures based on statistical data (profiling data).

### \*SAME

The value does not change.

#### \*NOCOL

This module is not enabled to collect profiling data.

\*COL This module is enabled to collect profiling data.

**Note:** \*COL can be specified only when the optimization level of the module is \*FULL (30) or greater.

Top

## Force module recreation (FRCCRT)

Specifies whether module re-creation is forced.

- \*NO Module re-creation is not forced unless the optimization level (OPTIMIZE), enable performance collection (ENBPFRCOL), or profiling data (PRFDTA) parameters are changed. This allows the system to determine whether a change is required.
- \*YES Module re-creation is forced. If observable creation data has been removed, then re-creation (forced or not) is not allowed.

Top

## Text 'description' (TEXT)

Specifies text that briefly describes the module and its function.

### \*SAME

The text description for the module is not changed.

### \*BLANK

Text is not specified.

## 'description'

Specify no more than 50 characters of text, enclosed in apostrophes.

## **Licensed Internal Code options (LICOPT)**

This parameter allows individual Licensed Internal Code compile-time options to be selected, and is intended for the advanced programmer who understands the potential benefits and drawbacks of each selected type of compiler options. Changing the Licensed Internal Code options of an Integrated Language Environment (ILE) module to any value other than \*SAME causes the system to re-create the ILE module with the specified Licensed Internal Code options. Note: Additional information about the LICOPT options can be found in the ILE Concepts book, SC41-5606.

#### \*SAME

If the module object is re-created, the existing Licensed Internal Code compile-time options are input to object re-creation. Otherwise, the Licensed Internal Code compile-time options do not change.

### character-value

Specify one or more Licensed Internal Code compile-time options. Changing the Licensed Internal Code options of an Integrated Language Environment (ILE) module causes the system to re-create the ILE module with the specified Licensed Internal Code options.

### \*NONE

Module re-creation is forced and no Licensed Internal Code options are used.

Top

## **Examples**

### **Example 1: Optimizing for Maximum Performance**

CHGMOD MODULE(XYZ/PERFMOD) OPTIMIZE(40)

This command optimizes module PERFMOD in library XYZ to ensure optimum performance.

## Example 2: Removing All Observability

CHGMOD MODULE(XYZ/NOOBSERV) RMVOBS(\*ALL)

This command removes all observability from module NOOBSERV in library XYZ. It can not be re-created, and can not be debugged when it is included in a program or service program object.

## Example 3: Enabling Collection of Profiling Data

CHGMOD MODULE(XYZ/PROFMOD) OPTIMIZE(30) PRFDTA(\*COL)

This command enables module PROFMOD in library XYZ to collect profiling data when it is included in a program or service program object. The optimization level must be 30 or greater to enable a module to collect profiling data.

Тор

## **Error messages**

### \*ESCAPE Messages

#### CPF5CFA

Modules in library QSYS cannot be changed.

### **CPF5CFB**

No modules changed.

### **CPF5CFC**

&1 changed. &2 did not require change. &3 not changed.

## **CPF5CFE**

Module &1 in library &2 not changed.

#### **CPF5CFF**

Module &1 in library &2 not changed.

## CPF5CF7

\*USRLIBL or \*LIBL not allowed with a generic module name or \*ALL.

### CPF5CF8

Module &1 in library &2 not changed.

### CPF5CF9

Module &1 in library &2 not changed.

### **CPF9801**

Object &2 in library &3 not found.

### **CPF9803**

Cannot allocate object &2 in library &3.

### CPF9804

Object &2 in library &3 damaged.

## CPF9806

Cannot perform function for object &2 in library &3.

### **CPF9810**

Library &1 not found.

### **CPF9818**

Object &2 in library &3 not created.

## CPF9819

Object &2 in library &3 not created.

### **CPF9820**

Not authorized to use library &1.

## CPF9828

Not authorized to module &1 in library &2.

### **CPF9830**

Cannot assign library &1.

## **CPF9899**

Error occurred during processing of command.

Тор

# **Change Mode Description (CHGMODD)**

Where allowed to run: All environments (\*ALL) Threadsafe: No

Parameters Examples Error messages

The Change Mode Description (CHGMODD) command changes a mode description for advanced-program-to-program communications (APPC) devices. APPC support uses Systems Network Architecture (SNA).

Top

## **Parameters**

| Keyword   | Description                    | Choices                                                                  | Notes                          |
|-----------|--------------------------------|--------------------------------------------------------------------------|--------------------------------|
| MODD      | Mode description               | Name                                                                     | Required, Key,<br>Positional 1 |
| COS       | Class-of-service               | Communications name, *SAME, #CONNECT, #BATCH, #INTER, #BATCHSC, #INTERSC | Optional                       |
| MAXSSN    | Maximum sessions               | 1-512, <u>*SAME</u>                                                      | Optional                       |
| MAXCNV    | Maximum conversations          | 1-512, <u>*SAME</u>                                                      | Optional                       |
| LCLCTLSSN | Locally controlled sessions    | 0-512, <u>*SAME</u>                                                      | Optional                       |
| PREESTSSN | Pre-established sessions       | 0-512, <u>*SAME</u>                                                      | Optional                       |
| MAXINPAC  | Maximum inbound pacing value   | 1-32767, *SAME, *CALC                                                    | Optional                       |
| INPACING  | Inbound pacing value           | 0-63, <u>*SAME</u>                                                       | Optional                       |
| OUTPACING | Outbound pacing value          | 0-63, <u>*SAME</u>                                                       | Optional                       |
| MAXLENRU  | Maximum length of request unit | 241-32767, *SAME, *CALC                                                  | Optional                       |
| DTACPR    | Data compression               | 1-2147483647, *SAME, *NETATR, *NONE, *ALLOW, *REQUEST, *REQUIRE          | Optional                       |
| INDTACPR  | Inbound data compression       | *SAME, *RLE, *LZ9, *LZ10, *LZ12, *NONE                                   | Optional                       |
| OUTDTACPR | Outbound data compression      | *SAME, *RLE, *LZ9, *LZ10, *LZ12, *NONE                                   | Optional                       |
| SLE       | Session level encryption       | *ALL, *NONE, <u>*SAME</u>                                                | Optional                       |
| TEXT      | Text 'description'             | Character value, *SAME, *BLANK                                           | Optional                       |

Top

## **Mode description (MODD)**

Specifies the name of the mode description.

This is a required parameter.

This is a required parameter.

Тор

## Class-of-service (COS)

Specifies the path control network characteristics (represented by a class-of-service description) used by advanced peer-to-peer networking (APPN).

- #CONNECT
- #BATCH
- #INTER
- #BATCHSC
- #INTERSC

### class-of-service-name

Specify the class-of-service name.

**Note:** The class-of-service name will be ignored if using mode for APPC.

### \*SAME

The value does not change.

Top

## **Maximum sessions (MAXSSN)**

Specifies the maximum number of active sessions that are established for this mode. This number must be greater than or equal to the sum of the number of locally controlled sessions as specified on the **Locally controlled sessions** prompt (LCLCTLSSN) and the number of locally controlled sessions specified at the remote location.

### maximum-number-of-sessions

Specify the maximum number of sessions.

Valid values range from 1 to 512.

### \*SAME

The value does not change.

Top

## **Maximum conversations (MAXCNV)**

Specifies the maximum number of conversations that can be established at the same time with the remote system. The maximum number of conversations is the sum of synchronous and asynchronous conversations; this value must be greater than or equal to the value specified by the **Maximum sessions** prompt (MAXSSN parameter). A synchronous conversation is a conversation where both the source and the target programs are communicating. An asynchronous conversation is a conversation where the source program has detached itself from the conversation, but data is still being read by the target program.

### maximum-number-of-conversations

Specify the maximum number of conversations. Valid values range from 1 to 512.

### \*SAME

The value does not change.

## Locally controlled sessions (LCLCTLSSN)

Specifies the minimum number of locally controlled sessions that must be active to establish this mode. This value must be less than or equal to the value specified in the **Maximum sessions** prompt (MAXSSN parameter).

### locally-controlled sessions

Specify the number of locally-controlled sessions used as source sessions. Valid values range from 0 to 512.

#### \*SAME

The value does not change.

Top

## Pre-established sessions (PREESTSSN)

Specifies the maximum number of locally-controlled sessions that are established when the mode is started. Additional sessions are established as required, up to the maximum number of locally-controlled sessions specified in the **Maximum sessions** prompt (MAXSSN parameter). This value must be less than or equal to the value specified in the **Locally controlled sessions** prompt (LCLCTLSSN parameter).

### number-of-established-sessions

Specify the maximum number of concurrent locally-controlled sessions established when the mode is started. Valid values range from 0 to 512.

## \*SAME

The value does not change.

Top

## **Maximum inbound pacing value (MAXINPAC)**

Specifies the maximum SNA pacing value used to schedule incoming request units (RUs). **Pacing** is established by the receiving system to control the rate of transmission of the sending system to prevent loss of data.

Note: To ensure an optimum rate, the value \*CALC is recommended.

#### \*SAME

The value does not change.

### \*CALC

The system determines the value to use. The value is calculated to be 2\*INPACING, which is two times the value specified on the INPACING parameter.

#### maximum-inbound-pacing

Specify a value, ranging from 1 through 32767 in RUs, for the maximum inbound pacing value.

Тор

## Inbound pacing value (INPACING)

Specifies the Systems Network Architecture (SNA) pacing value used to schedule the incoming request units (RUs).

7 A value of 7 is used as the RU pacing value.

## inbound-pacing-value

Specify a value from 0 to 63 used as the limiting value.

### \*SAME

The value does not change.

Top

## Outbound pacing value (OUTPACING)

Specifies the SNA pacing value used for outgoing request units (RUs).

7 A value of 7 is used as the RU pacing value.

## outbound-pacing-value

Specify a value from 0 to 63 used as the limiting value.

### \*SAME

The value does not change.

Top

## Maximum length of request unit (MAXLENRU)

Specifies the maximum request unit (RU) length allowed.

**Note:** To ensure an optimum length, the value \*CALC is recommended.

#### \*CALC

The system calculates the value to use.

### maximum-request-unit-length

Specify a value, ranging from 241 through 32767 in bytes, for the maximum length of incoming request units.

Some other common values are:

- SDLC lines: 256, 512, 1024, 2048
- Token-Ring Network lines: 256, 512, 1024, 1985
- X.25 (QLLC) lines: 247, 503, 1015
- X.25 (ELLC) lines: 241, 497, 1009

More information is in the Communications Configuration book, SC41-5401 book.

### \*SAME

The value does not change.

Top

## **Data compression (DTACPR)**

Specifies whether data compression is used.

### \*SAME

The value does not change.

### \*NETATR

The value from the DTACPR network attributes is used.

#### \*NONE

Compression is not allowed on the session.

#### \*ALLOW

Data compression is allowed on the session by the local system if requested by a remote system. The local system does not request compression.

If data compression is requested by the remote system, the data compression levels used by the session are the lower of the requested levels and the levels specified on the **Inbound data compression** and **Outbound data compression** prompts (INDTACPR and OUTDTACPR parameters).

### \*REQUEST

Data compression is requested on the session by the local system. However, the request can be refused or changed to lower compression levels by the remote system. Data compression is allowed on the session if requested by the remote system. The requested compression levels for inbound and outbound data are the levels specified on the **Inbound data compression** and **Outbound data compression** prompts (INDTACPR and OUTDTACPR parameters).

If data compression is requested by the remote system, the data compression levels used by the session are the lower of the requested levels and the levels specified on the **Inbound data compression** and **Outbound data compression** prompts (INDTACPR and OUTDTACPR parameters).

### \*REQUIRE

Data compression is required on the session. If the remote system does not accept the local system's exact required levels of compression, the session is not established.

The data compression levels that the local system require are the levels specified on the **Inbound** data compression and **Outbound** data compression prompts (INDTACPR and OUTDTACPR parameters).

### line-speed

Specify the maximum line speed at which data is compressed. If the line speed of the link used by the session is less than or equal to this specified line speed, data compression is used for the session as if \*REQUEST is specified. Otherwise, compression is used for the session as if \*ALLOW is specified. Valid values range from 1 through 2147483647 in bits per second (bps).

Top

## Inbound data compression (INDTACPR)

Specifies the desired level of compression for inbound data. No data compression occurs if \*NONE is specified on the **Data compression** prompt (DTACPR parameter).

**Note:** Adaptive dictionary-based compression is a dynamic compression algorithm, similar to Lempel-Ziv, that compresses previously seen strings to 9-, 10-, and 12-bit codes. This algorithm is referred to as LZ in the following parameters.

### \*SAME

The value does not change.

- \*RLE The Run Length Encoding (RLE) algorithm is used. RLE substitutes a 1- or 2-byte sequence in the data stream for each repeated occurrence of the same character. This algorithm requires no storage and less processing time than the other options.
- \*LZ9 The LZ algorithm with the 9-bit code for repeated substrings in the data stream is used. These codes refer to entries in a common dictionary, created as the data flows between the sender and

receiver. The LZ algorithms require storage and extra processing time. The LZ9 requires the least storage and processing time of the LZ algorithms; however, it compresses the data stream the least.

- \*LZ10 The LZ algorithm with the 10-bit code for repeated substrings in the data stream is used. These codes refer to entries in a common dictionary, created as the data flows between the sender and receiver. The LZ algorithms require storage and extra processing time. The LZ10 table algorithm requires more storage and processing time than the LZ9, but less than the LZ12. The LZ10 compresses the data stream more than the LZ9, but less than the LZ12.
- \*LZ12 The LZ algorithm with the 12-bit code for repeated substrings in the data stream is used. These codes refer to entries in a common dictionary, created as the data flows between the sender and receiver. The LZ algorithms require storage and extra processing time. LZ12 requires the most storage and processing time of the LZ algorithms; however, it compresses the data stream the most.

### \*NONE

No compression occurs.

Top

## Outbound data compression (OUTDTACPR)

Specifies the desired level of compression for outbound data. No data compression occurs if \*NONE is specified on the **Data compression** prompt (DTACPR parameter).

### \*SAME

The value does not change.

- \*RLE The Run Length Encoding (RLE) algorithm is used. RLE substitutes a 1- or 2-byte sequence in the data stream for each repeated occurrence of the same character. This algorithm requires no storage and less processing time than the other options.
- \*LZ9 The LZ algorithm with the 9-bit code for repeated substrings in the data stream is used. These codes refer to entries in a common dictionary, created as the data flows between the sender and receiver. The LZ algorithms require storage and extra processing time. The LZ9 requires the least storage and processing time of the LZ algorithms; however, it compresses the data stream the least.
- \*LZ10 The LZ algorithm with the 10-bit code for repeated substrings in the data stream is used. These codes refer to entries in a common dictionary, created as the data flows between the sender and receiver. The LZ algorithms require storage and extra processing time. The LZ10 table algorithm requires more storage and processing time than the LZ9, but less than the LZ12. The LZ10 compresses the data stream more than the LZ9, but less than the LZ12.
- \*LZ12 The LZ algorithm with the 12-bit code for repeated substrings in the data stream is used. These codes refer to entries in a common dictionary, created as the data flows between the sender and receiver. The LZ algorithms require storage and extra processing time. LZ12 requires the most storage and processing time of the LZ algorithms; however, it compresses the data stream the most.

#### \*NONE

No compression occurs.

Top

## Session level encryption (SLE)

Specifies the desired level of session encryption.

### \*SAME

The value does not change.

## \*NONE

No data is encrypted or decrypted.

\*ALL All data is encrypted before it is sent out to the network and is decrypted as it is received from the network.

**Note:** The use of session level encryption requires that IBM Common Cryptographic Architecture Services for OS/400 is installed along with the Cryptographic Processor feature or the Cryptographic Processor-Commercial feature.

Top

## Text 'description' (TEXT)

Specifies the text that briefly describes the object.

### \*BLANK

No text is specified.

### character-value

Specify no more than 50 characters of text, enclosed in apostrophes.

### \*SAME

The value does not change.

Top

## **Examples**

CHGMODD MODD(MODE1) PREESTSSN(3)

This command changes the number of pre-established sessions for MODE1 to three.

Тор

## **Error messages**

## \*ESCAPE Messages

## CPF262D

Mode description &1 not changed.

## **Change Message Description (CHGMSGD)**

Where allowed to run: All environments (\*ALL) Threadsafe: No

Parameters Examples Error messages

The Change Message Description (CHGMSGD) command changes an existing message description stored in a message file, and stores those changes in that message file for later use. The message description remains in the message file until the file is deleted, until the Remove Message Description (RMVMSGD) command is used to remove the message from the file, or until another change to the message is made with a Change Message Description (CHGMSGD) command.

If the message is sent as an inquiry message or as a notify message and a reply is expected, the following validity-checking parameters can be used to specify some requirements that validate the reply received.

- Reply type (TYPE) parameter.
- Maximum reply length (LEN) parameter.
- Valid reply values (VALUES) parameter.
- Special reply values (SPCVAL) parameter.
- Range of reply values (RANGE) parameter.
- Relationship for valid replies (REL) parameter.
- Default reply value (DFT) parameter.

These parameters are not necessary for a message to allow a reply, but they can be used to define valid replies made to the message.

**Caution:** Specifying the alert option in the range CPx7B00 to CPx7BFF (messages sent from the alert process) may cause unpredictable results.

**Restrictions:** To change a message description in a message file, you must have change (\*CHANGE) authority for the message file and read (\*READ) authority for the library in which the file is located.

Top

## **Parameters**

| Keyword | Description               | Choices                           | Notes                     |
|---------|---------------------------|-----------------------------------|---------------------------|
| MSGID   | Message identifier        | Name                              | Required,<br>Positional 1 |
| MSGF    | Message file              | Qualified object name             | Required,                 |
|         | Qualifier 1: Message file | Name                              | Positional 2              |
|         | Qualifier 2: Library      | Name, *LIBL, *CURLIB              |                           |
| MSG     | First-level message text  | Character value, *SAME            | Optional,<br>Positional 3 |
| SECLVL  | Second-level message text | Character value, *SAME, *NONE, X" | Optional,<br>Positional 4 |
| SEV     | Severity code             | 0-99, *SAME                       | Optional,<br>Positional 5 |

| Keyword | Description                          | Choices                                                                                        | Notes    |  |
|---------|--------------------------------------|------------------------------------------------------------------------------------------------|----------|--|
| FMT     | Message data fields formats          | Single values: *SAME, *NONE Other values (up to 99 repetitions): Element list                  | Optional |  |
|         | Element 1: Data type                 | *QTDCHAR, *CHAR, *HEX, *SPP, *DEC, *BIN, *UBIN, *CCHAR, *DTS, *SYP, *ITV                       |          |  |
| 1       | Element 2: Length                    | Integer, *VARY                                                                                 |          |  |
|         | Element 3: *VARY bytes or dec pos    | Integer, <u>0</u>                                                                              |          |  |
| TYPE    | Reply type                           | *SAME, *NONE, *CHAR, *DEC, *ALPHA, *NAME                                                       | Optional |  |
| LEN     | Maximum reply length                 | Single values: *SAME, *NONE, *TYPE Other values: <i>Element list</i>                           | Optional |  |
| 1       | Element 1: Length                    | Integer                                                                                        |          |  |
|         | Element 2: Decimal positions         | Integer                                                                                        |          |  |
| VALUES  | Valid reply values                   | Single values: *SAME, *NONE Other values (up to 20 repetitions): Character value               | Optional |  |
| SPCVAL  | Special reply values                 | Single values: *SAME, *NONE Other values (up to 20 repetitions): Element list                  | Optional |  |
|         | Element 1: Original from-value       | Character value                                                                                |          |  |
|         | Element 2: Replacement to-value      | Character value                                                                                |          |  |
| RANGE   | Range of reply values                | Single values: *SAME, *NONE Other values: Element list                                         | Optional |  |
| 1       | Element 1: Lower value               | Character value                                                                                | ]        |  |
|         | Element 2: Upper value               | Character value                                                                                |          |  |
| REL     | Relationship for valid replies       | Single values: *SAME, *NONE Other values: Element list                                         | Optional |  |
|         | Element 1: Relational operator       | *EQ, *LE, *GE, *GT, *LT, *NE, *NL, *NG                                                         |          |  |
|         | Element 2: Value                     | Character value                                                                                |          |  |
| DFT     | Default reply value                  | Character value, *SAME, *NONE                                                                  | Optional |  |
| DFTPGM  | Default program to call              | Single values: *SAME, *NONE Other values: Qualified object name                                | Optional |  |
| 1       | Qualifier 1: Default program to call | Name                                                                                           |          |  |
|         | Qualifier 2: Library                 | Name, *LIBL, *CURLIB                                                                           |          |  |
| DMPLST  | Data to be dumped                    | Single values: *SAME, *NONE Other values (up to 102 repetitions): 1-99, *JOB, *JOBINT, *JOBDMP | Optional |  |
| ALROPT  | Alert options                        | Single values: *SAME Other values: Element list                                                | Optional |  |
|         | Element 1: Alert type                | Character value, *IMMED, *DEFER, *UNATTEND, *NO                                                |          |  |
|         | Element 2: Resource name variable    | 1-99, <u>*NONE</u>                                                                             |          |  |
| LOGPRB  | Log problem                          | *SAME, *NO, *YES                                                                               | Optional |  |
| CCSID   | Coded character set ID               | 1-65535, *SAME, *HEX, * <b>JOB</b>                                                             | Optional |  |

## Message identifier (MSGID)

Specifies the message identifier of the message being changed. The message identifier must be 7 characters long and in the following format: *pppnnnn* 

The first 3 characters (ppp) must be a code consisting of an alphabetic character followed by two alphanumeric (alphabetic or decimal) characters. The last 4 characters (nnnn) must consist of the decimal numbers 0 through 9 and the characters A through F.

This is a required parameter.

Top

## Message file (MSGF)

Specifies the message file where the message description being changed is stored. This command ignores any message file overrides in effect for the job.

This is a required parameter.

### Qualifier 1: Message file

name Specify the name of the message file where the message description is stored.

## Qualifier 2: Library

\*LIBL All libraries in the library list for the current thread are searched until the first match is found.

#### \*CURLIB

The current library for the job is used to locate the message file. If no current library entry exists in the library list, QGPL is used.

*name* Specify the library where the message file is located.

Top

## First-level message text (MSG)

Specifies the new text for the message.

### \*SAME

The message text is not changed.

## 'message-text'

Specify the text of the message that is initially displayed, printed, or sent to a program or log. A maximum of 132 characters (enclosed in apostrophes) can be specified, but the display station screen size may cause additional limitations.

**Note:** If the message text is changing, the **entire** message text is replaced with the specified change.

One or more substitution variables can be embedded in the message text string to indicate positional replacement fields that allow the program to substitute variable data in the message before the message is sent.

## **Double-Byte Character Set Considerations**

When entering double-byte characters on this parameter, several combinations of characters may cause errors to occur on this command. The double-byte characters should not contain the string, X'50Fn' (where n is a 1-digit number, 0-9). Examples are: X'50F0', X'50F4', X'50F9'.

### Coded Character Set Identifier (CCSID) Considerations

The text supplied for the MSG parameter is assumed to be in the CCSID of the job calling this command unless the CCSID parameter is coded. If the CCSID parameter is coded, the text is assumed to be in the CCSID specified. For more information about the message handler and its use of CCSIDs, see the Globalization topic in the iSeries Information Center at http://www.ibm.com/eserver/iseries/infocenter.

Top

## Second-level message text (SECLVL)

Specifies any message help changes. Message help can also be written to the job log, if \*SECLVL is specified for the **Log in service log (LOG)** parameter of the job commands.

#### \*SAME

The message help is not changed.

## \*NONE

There is to be no message help for this message description. Any message help in the message description is removed.

#### 'second-level-text'

Enter the text to show as message help. No more than 3000 characters (enclosed in apostrophes) can be specified, but display limitations must be considered. One or more substitution variables can be embedded in the message help, as described on the **First-level message text (MSG)** parameter. If you are changing the message help, the *entire* message help will be replaced with the specified change.

Message help can be formatted for the work station using three format control characters. Each must be followed by a blank.

- &N Forces the message help to a new line (column 2). If the help is longer than one line, the next lines are indented to column 4 until the end of the help or until another format control character is found.
- &P Forces the message help to a new line, indented to column 6. If the help is longer than one line, the next lines start in column 4 until the end of the help or until another format control character is found.
- &B Forces the message help to a new line, starting in column 4. If the help is longer than one line, the next lines are indented to column 6 until the end of the help or until another format control character is found.

#### **Double-Byte Character Set Considerations**

When entering double-byte characters on this parameter, several combinations of characters may cause errors to occur on this command. The double-byte characters should not contain the string, X'50Fn' (where n is a 1-digit number, 0-9). Examples are: X'50F0', X'50F4', X'50F9'.

#### Coded Character Set Identifier (CCSID) Considerations

The text supplied for the SECLVL parameter is assumed to be in the CCSID of the job calling this command unless the CCSID parameter is coded. If the CCSID parameter is coded, the text is assumed to be in the CCSID specified. For more information about the message handler and its use of CCSIDs, see the Globalization topic in the iSeries Information Center at http://www.ibm.com/eserver/iseries/infocenter.

## Severity code (SEV)

Specifies the severity code of the message being changed. The severity code indicates the severity level of the condition that causes the message to be sent.

### \*SAME

The severity code of this message is not changed.

### severity-code

Specify a value, 00 through 99, to represent the severity level of this message (99 is the highest severity level). The assigned code for the message should correspond to the IBM predefined severity codes. Any 2-digit value can be specified, even if no severity code has been defined for it (either predefined or user-defined).

Top

## **Message data fields formats (FMT)**

Specifies the formats of from one to 99 message data fields being changed. Each field is described in this parameter by a list of attributes. All 99 of the message data fields can be used as substitution values in the message and message help defined in this message description. They can also be specified for the **Data to be dumped (DMPLST)** parameter of this command. When specified for the **Message data field values (MSGDTA)** parameter of the Send Program Message (SNDPGMMSG) or Send User Message (SNDUSRMSG) command, the data fields must be concatenated to form one character string of no more than 512 characters and must match the format and sequence specified here.

**Note:** If any of the previously defined formats are being changed, all existing formats must be included in this parameter.

### Single values

#### \*SAME

The formats of the message are not changed.

### \*NONE

No format is being described for message fields, or the existing formats are removed. If \*NONE is specified, no message data fields can be referred to in the **First-level message text (MSG)** parameter, **Second-level message text (SECLVL)** parameter, or **Data to be dumped (DMPLST)** parameter.

**Note:** If a format had been originally specified, but \*NONE is specified, all referrals to those formats must be removed from the message and message help and from the dump list.

### Element 1: Data type

The first element specifies the type of data the substitution field contains and how the data is to be formatted in the message text. The contents of the second and third elements vary depending on the type specified. One of the following types can be specified for each field described by this parameter:

### \*QTDCHAR

A character string formatted with enclosing apostrophes ('Monday, the 1st') can be specified.

### \*CHAR

A character string formatted without enclosing apostrophes can be specified. It is an alphanumeric string that can be used to specify a name, for example, BOB. Trailing blanks are truncated.

- \*HEX A string of bytes formatted as a hexadecimal value (X'C0F4') can be specified.
- \*DEC A packed decimal number (X'058C') that is formatted in the message as a signed decimal value with a decimal point (5.8) can be specified. Values for length (required) and decimal positions (optional) specified \*DEC indicate the number of decimal digits and the number of digits to the right of the decimal point. If the number of decimal positions is not specified, zero is assumed.
- \*BIN A binary value that is either 2, 4 or 8 bytes long (B'000000000111010'), formatted in the message as a signed decimal value (58) can be specified.

#### \*UBIN

A binary value that is either 2, 4 or 8 bytes long (B'000000000111010'), formatted in the message as an unsigned decimal value (58) can be specified.

#### \*CCHAR

A character string that can be converted. If data of this type is sent to a message queue that has a CCSID tag other than 65535 or 65534, the data is converted from the CCSID specified on the send function to the CCSID of the message queue. Conversions can also occur on data of this type when the data is obtained from the message queue using a receive or display function. See the Message Handler section of the Globalization topic in the iSeries Information Center at http://www.ibm.com/eserver/iseries/infocenter for more details on CCSID conversions.

The following formats are valid only in IBM-provided message descriptions and should not be used for other messages.

- \*DTS An 8-byte field that contains a system-date time-stamp can be specified. The date in the output message is in the format specified by the system values QDATFMT and QDATSEP. The time is formatted as hh:mm:ss.
- \*SPP A 16-byte space pointer to data in a space object can be specified. \*SPP is not valid as a replacement field in message text.
- \*SYP A 16-byte system pointer to a system object can be specified. When referred to in message text, the simple name of the system object is formatted as described in the name type, \*CHAR.
- \*ITV An 8-byte field that contains a time interval can be specified. The time is formatted in the output message in the form of seconds.

#### **Element 2: Length**

After the type specification, a second element can be specified to indicate the number of characters or digits that are passed in the message data. How the second element is used depends on the type specified in the first element.

- If a length is not specified for \*QTDCHAR, \*CHAR, \*HEX, or \*SPP, then \*VARY is assumed for the length. If \*VARY is assumed, the message data field passed by the SNDPGMMSG or SNDUSRMSG command must be preceded by a 2-byte or 4-byte binary field that indicates the actual number of bytes of data being passed. However, when \*SPP is specified, the first bytes pointed to by the space pointer contain the field length. Therefore, the 2-byte or 4-byte field must precede the data pointed to by the space pointer, and not precede the space pointer that is passed as part of the message data.
- If type \*DEC is specified, the total number of decimal digits (including the fraction) must be specified as the second element; the number of digits in the fraction can be specified optionally as the third element.
- If type \*BIN or \*UBIN is specified, the message data field can be only 2, 4 or 8 bytes long; the default is 2 bytes.
- If type \*CCHAR is specified, the message data length field can be only \*VARY. A variable length field is required because as the data in this field gets converted to different coded character set identifiers (CCSIDs), its length may change.

## Element 3: \*VARY bytes or dec pos

The third element is used in one of two ways, depending on the type specified in the first element: (1) if \*QTDCHAR, \*CHAR, \*CCHAR, \*HEX, or \*SPP is specified, and if \*VARY is specified or assumed for the second element, the third element is used with \*VARY to indicate the size of the length field actually passed. The third element can be either a 2 or a 4, which is the number of bytes specifying the length (in binary) of the passed value; (2) if \*DEC is specified, the third element indicates the number of decimal positions in the decimal value. If not specified for a decimal substitution value, the default is 0 decimal positions.

**Note:** If an object has been damaged or deleted, the substitution variable, when displayed, is not replaced by the name of the object. Instead, the object appears as &n (where n = number).

Top

## Reply type (TYPE)

Specifies, only if the message is sent as an inquiry or notify message, the type of valid reply to this message.

#### \*SAME

The reply type is not changed.

### \*NONE

There is no reply validity checking. Any existing reply type is removed. \*NONE must also be specified for the **Maximum reply length (LEN)** parameter.

#### \*CHAR

Any character string is valid. If it is a quoted character string, the apostrophes are passed as part of the character string.

\*DEC Only a decimal number is a valid reply.

### \*ALPHA

Only an alphabetic character string is valid. Blanks are not allowed.

#### \*NAME

Only a simple name is a valid reply. The name does not have to be a object name, but must start with an alphabetic character; the remaining characters must be alphanumeric.

Top

## Maximum reply length (LEN)

Specifies, only if the message is sent as an inquiry or notify message, the maximum reply length.

## Single values

### \*SAME

The reply length is not changed.

#### \*NONE

There is no reply validity checking. The existing length specification, if any, is removed. \*NONE must also be specified for the **Reply type (TYPE)** parameter.

\*TYPE The maximum length is determined by the type of reply specified for the **Reply type (TYPE)** parameter. The maximum length for each type of reply is:

• Up to 132 characters for types \*CHAR and \*ALPHA can be specified. If any additional validity checking is to be performed (VALUES, RANGE, REL, SPCVAL, or DFT are specified), the maximum length allowed for \*CHAR and \*ALPHA is 32 characters.

- Up to 15 digits can be specified for \*DEC, of which a maximum of 9 digits can be to the right of the decimal point.
- Up to 10 alphanumeric characters can be specified for \*NAME.

### **Element 1: Length**

*length* Specify the maximum reply length. The length specified here cannot exceed the maximums shown above.

### **Element 2: Decimal positions**

#### number

If the reply type is a decimal value, the number of decimal positions can be optionally specified. If a value is not specified, zero decimal positions are assumed.

Top

## Valid reply values (VALUES)

Specifies, only if the message is sent as an inquiry or notify message, a list of values of which one can be received as a valid reply. No more than 20 values can be specified in the list. Each value in the list must meet the requirements specified for message replies on the **Reply type (TYPE)** parameter and the **Maximum reply length (LEN)** parameter. If this parameter is specified, the **Range of reply values** (**RANGE**) parameter and the **Relationship for valid replies (REL)** parameter cannot be specified.

## Single values

### \*SAME

The existing values list is not changed.

## \*NONE

No list of reply values is specified. The reply can have any value that is consistent with the other validity-checking parameters. Any existing values are removed.

### Other values

value

Specify 1 to 20 values. To be valid, these must match a reply value sent in response to the message defined in this message description. The maximum length of each value is 32 characters.

Top

## Special reply values (SPCVAL)

Specifies, only if the message is sent as an inquiry or notify message, a list of up to 20 sets of special values of which one set (if the from-value is matched by the sent reply) is used as the reply. These values are special in that they may not meet all the validity checking specifications given in the other reply-oriented parameters. The reply sent is compared to the from-value in each set. If a match is found, and a to-value was specified in that set, the to-value is sent as the reply. If no to-value was specified, the from-value is sent as the reply. If the reply sent does not match any from-value, then the reply is validity-checked by the specifications in the other reply-oriented parameters.

### Single values

### \*SAME

The special values list is not changed.

#### \*NONE

No special values are specified for the replies to this message. Any existing special values are removed from the message description.

## Element 1: Original from-value

### from-value

Specify a from-value to compare to a message reply value.

### Element 2: Replacement to-value

#### to-value

Specify a to-value that the from-value will be mapped to before the reply is sent.

Top

## Range of reply values (RANGE)

Specifies, only if the message is sent as an inquiry or notify message, the upper and lower value limits for valid replies to this message. These values must meet the requirements specified for replies by the TYPE and LEN parameters, and both values must be of the same type. If both values are not of the same length, the shorter value is padded on the right with blanks. For type \*CHAR and \*ALPHA replies, the reply is padded on the right with blanks or truncated on the right (to the length of the specified values) before the value range is validity-checked. If this parameter is specified, the **Valid reply values** (VALUES) parameter and the **Relationship for valid replies** (REL) parameter cannot be specified.

### Single values

### \*SAME

The upper and lower range limits are not changed.

## \*NONE

No range values are specified for the replies to this message. Any existing range values are removed from the message description.

### Element 1: Lower value

### lower-value

Specify the lower limit value for valid replies to this message.

### Element 2: Upper value

### upper-value

Specify the upper limit value for valid replies to this message.

Top

## Relationship for valid replies (REL)

Specifies, only if the message is sent as an inquiry or notify message, the relationship that must exist for a reply to be valid. The value specified must meet the requirements specified for replies on the **Reply type (TYPE)** parameter and the **Maximum reply length (LEN)** parameter. For replies of the types \*CHAR and \*ALPHA, the reply is padded on the right with blanks or truncated on the right to match the length of the value specified, before the system performs the test on the reply value sent.

## Single values

#### \*SAME

The relationship is not changed.

#### \*NONE

No relationship is specified for replies to this message. Any existing relationship specifications are removed from the message description.

### Element 1: Relational operator

### operator

Specify one of the following relational operators:

- \*LT Less than
- \*LE Less than or equal to
- \*GT Greater than
- \*GE Greater than or equal to
- \*EQ Equal to
- \*NL Not less than
- \*NG Not greater than
- \*NE Not equal to

#### Element 2: Value

Specify value against which the message reply is checked. If the reply is valid in the relational test, it is sent to the sender of the message.

Top

## **Default reply value (DFT)**

Specifies, only if the message is sent as an inquiry or notify message, the default reply (enclosed in apostrophes, if it contains special characters) used when the receiver of the message has indicated that all messages to him are to use default replies, or when a message is deleted from a message queue and no reply was specified. The default reply can also be used to answer notify messages that are not monitored. The default reply must meet the requirements specified for replies by the validity-checking parameters.

### \*SAME

The default reply is not changed.

### \*NONE

No default reply is specified. Any existing default reply is removed.

## 'default-reply'

Specify the reply, enclosed in apostrophes if it contains special characters, to use as the default reply.

Top

## Default program to call (DFTPGM)

Specifies the default program (if any) to take default action when this message is sent as an escape message to a program that is not monitoring for it.

### Single values

### \*SAME

The default program is not changed.

#### \*NONE

No default program is specified for this message. Any existing default program is removed from the message description.

## Qualifier 1: Default program to call

name Specify the name of the default program called when an escape message is sent.

### Qualifier 2: Library

\*LIBL All libraries in the library list for the current thread are searched until the first match is found.

#### \*CURLIB

The current library for the job is used to locate the program. If no current library entry exists in the library list, QGPL is used.

*name* Specify the library where the program is located.

Top

## Data to be dumped (DMPLST)

Specifies the data dumped when this message is sent as an escape message to a program that is <u>not</u> monitoring for it. This parameter can specify that data related to the job be dumped, that data from message data fields be dumped, or that a combination of these be dumped. When data from message data fields is dumped, this parameter specifies one or more numbers that identify, by position, the data fields being dumped.

The system objects indicated by system pointers are dumped. The data in a space object, indicated by a space pointer, is dumped starting from the offset indicated by the space pointer for the length indicated in the field description. The standard job dump can also be requested.

## Single values

#### \*SAME

The dump list is not changed.

## \*NONE

There is no dump list for this message. Any existing dump list is removed from the message description.

### Other values

\*JOB This value is the same as specifying \* for the Job name (JOB) parameter and \*PRINT for the Output (OUTPUT) parameter of the DSPJOB (Display Job) command.

### \*JOBDMP

The data areas of the job are dumped as specified by the Dump Job (DMPJOB) command. \*JOBDMP can be specified by itself, with \*JOB, with \*JOBINT, or with a list of message data field numbers.

### \*JOBINT

The internal machine data structures related to the job processing are dumped to the machine error log as specified by the Dump Job Internal (DMPJOBINT) command. \*JOBINT can be specified by itself, with \*JOBDMP, \*JOB, or with a list of message data field numbers.

### message-data-field-number

Specify the numbers of the message data fields that identify the data dumped when this escape message is sent but not monitored. As many as 99 data field numbers can be specified in the list; additionally, the list can contain the values \*JOB, \*JOBDMP and \*JOBINT.

## Alert options (ALROPT)

Specifies the alert option associated with messages sent to the QHST log and the system operator message queue.

## Single values

#### \*SAME

The alert option is not changed.

## Element 1: Alert type

\*NO No alert is sent.

#### \*IMMED

An alert is sent immediately, simultaneous with sending the message to QHST.

## \*UNATTEND

An alert is sent immediately only when \*UNATTEND is specified for the Alert status (ALRSTS) parameter of the Change Network Attributes (CHGNETA) command.

#### \*DEFER

The alert is sent after local problem analysis. \*DEFER should be specified only for those messages against which problem analysis can be run. An alert is sent at the first exit from problem analysis for the problem referred to by the message. All alerts set to \*DEFER are treated as \*IMMED if:

- \*UNATTEND is specified for the Alert status (ALRSTS) parameter of the Change Network Attributes (CHGNETA) command.
- An error log ID is not available for a problem that might be resolved using problem analysis.
- \*NO is specified for the Log problem (LOGPRB) parameter (problem analysis is not available for the condition reported by the message).

### Element 2: Resource name variable

### \*NONE

No message data field format number is passed with the alert identifier.

1-99 Specify the message data field format number that is passed with the alert identifier.

Top

## Log problem (LOGPRB)

Specifies, for IBM-supplied messages, whether or not an entry can be put into the problem log. If there is an error log ID for the message and \*YES is specified for this parameter, you can request problem analysis by pressing F14 from the system operator message queue display (by running DSPMSG \*SYSOPR command).

#### \*SAME

The value is not changed.

\*NO An entry is not put in the problem log.

\*YES An entry is put in the problem log if there is an error log ID associated with the message.

## Coded character set ID (CCSID)

Specifies the coded character set identifier (CCSID) that the text supplied for the MSG and SECLVL parameters is in.

If the MSG and SECLVL parameters are not coded, the value supplied for the CCSID parameter is used to change the CCSID tag associated with the message description. No text conversion occurs in this case. Use the CCSID parameter in this way to correct a message description that has an incorrect CCSID tag.

If either the MSG or the SECLVL parameters are coded along with the CCSID parameter, the text supplied for the MSG and SECLVL parameters will be assumed to be in the CCSID specified. If only one of the MSG or SECLVL parameters is coded, but not both, any existing text associated with the parameter that is not coded is converted to the specified CCSID so that all the text is in the same CCSID.

If the message file is anything other than 65535 or 65534, the text is converted from the CCSID specified to the CCSID of the message file. Otherwise, the CCSID specified is saved with the MSG description in the event a conversion is needed during a retrieve or display function.

If the CCSID specified does not match the character encoding of the message description, unpredictable results may occur.

To use the CCSID associated with the message description, the CCSID associated with the message file must be 65534. See the Change Message File (CHGMSGF) command for details on how to change the CCSID associated with the message file.

The CCSID only applies to the first level message text and the second level message text of the message description.

\*JOB The CCSID tag of the message description is changed to the CCSID of the job running this command. If the MSG and SECLVL parameters are specified, the text supplied in these parameters is assumed to be in the CCSID specified. If the MSG and SECLVL parameters are not coded, the CCSID of the message description is not changed.

### \*SAME

The CCSID tag of the message description is not changed. If the MSG or SECLVL parameter is specified, the text is assumed to be in the same CCSID as the text it is replacing.

The CCSID tag of the message description is changed to the special CCSID value of 65535 which means this message description is not to be converted when used.

### coded-character-set-identifier

Specify the CCSID you want the text to be considered in. Valid values range form 1 through 65535. See the Globalization information in the iSeries Information Center at http://www.ibm.com/eserver/iseries/infocenter for a list of valid CCSID values. Only CCSIDS that a job can be changed to are accepted.

If the MSG and SECLVL parameters are specified, the text supplied in these parameters is assumed to be in the CCSID specified. For more information about the message handler and its use of CCSIDs, see the Globalization topic in the iSeries Information Center at http://www.ibm.com/eserver/iseries/infocenter.

Top

## **Examples**

### Example 1: Changing the First-Level Message and Severity

MSGID(UIN0115) MSGF(INV) MSG('Enter your name') CHGMSGD SEV (55)

This command changes the first-level message and the severity of message UIN0115 stored in the message file INV. The rest of the message description remains as originally specified in the ADDMSGD command.

### Example 2: Changing to a Range of Valid Replies

Assume the user created message UPY0047 as follows:

```
ADDMSGD MSGID(UPY0047) MSGF(PAYLIB/TIMECARD)
MSG('Enter department number:')
TYPE(*DEC) LEN(4) VALUES(0816 0727 0319 8774)
```

To change to a range of valid replies (RANGE parameter), instead of specific reply values (as specified with the VALUE parameter), the following command can be used:

```
CHGMSGD MSGID(UPY0047) MSGF(PAYLIB/TIMECARD) VALUES(*NONE)
RANGE(0300 8900)
```

The VALUES as originally defined are removed and the RANGE parameters are added to the message description. The type and length of the reply values do not change.

**Note:** All changes made to an existing message description must be compatible with the existing message description. For example, the following change would be diagnosed as invalid because the RANGE values are not compatible with the reply length as defined on the original ADDMSGD command.

### **Example 3: Changing the Length Parameter**

```
ADDMSGD MSGID(XYZ0202) MSGF(XYZMSGF)
MSG('Enter routing code:')
TYPE(*CHAR) LEN(2) VALUES(AA BB CC DD EE)

CHGMSGD MSGID(XYZ0202) MSGF(XYZMSGF) VALUES(*NONE)
RANGE(AAA ZZZ)
```

To make the change to the range of reply values valid, the user must also change the length (LEN parameter). The correct command coding would be as follows:

```
CHGMSGD MSGID(XYZ0202) MSGF(XYZMSGF) LEN(3) VALUES(*NONE) RANGE(AAA ZZZ)
```

Top

## **Error messages**

### \*ESCAPE Messages

## CPF2401

Not authorized to library &1.

#### **CPF2407**

Message file &1 in &2 not found.

### **CPF2411**

Not authorized to message file &1 in &2.

### **CPF2419**

Message identifier &1 not found in message file &2 in &3.

### **CPF2461**

Message file &1 could not be extended.

## **CPF2483**

Message file currently in use.

## **CPF2499**

Message identifier &1 not allowed.

## CPF2510

Message file &1 in &2 logically damaged.

## CPF2542

Message description not changed for &1.

## CPF9830

Cannot assign library &1.

## CPF9838

User profile storage limit exceeded.

Тор

# **Change Message File (CHGMSGF)**

Where allowed to run: All environments (\*ALL)
Threadsafe: No

Parameters Examples Error messages

The Change Message File (CHGMSGF) command changes the attributes of a specified message file or a list of message files.

#### Restrictions

- 1. Only libraries to which you have use (\*USE) authority for are searched.
- 2. You must have \*USE and delete (\*DLT) authorities for the message file.

Top

## **Parameters**

| Keyword | Description               | Choices                                       | Notes                     |
|---------|---------------------------|-----------------------------------------------|---------------------------|
| MSGF    | Message file              | Qualified object name                         | Required, Key,            |
|         | Qualifier 1: Message file | Generic name, name, *ALL                      | Positional 1              |
|         | Qualifier 2: Library      | Name, *LIBL, *CURLIB, *USRLIBL, *ALLUSR, *ALL |                           |
| TEXT    | Text 'description'        | Character value, *SAME, *BLANK                | Optional                  |
| CCSID   | Coded character set ID    | 1-65535, *SAME, *HEX, *MSGD, *JOB             | Optional,<br>Positional 2 |

Top

# Message file (MSGF)

Specifies the message file or files whose attributes are being changed.

This is a required parameter.

### Qualifier 1: Message file

\*ALL All message files in the libraries identified in the library qualifier are changed.

### generic\*-message-file-name

Specify the generic name of the message file whose attributes are to be changed. A generic name is a character string of one or more characters followed by an asterisk (\*); for example, ABC\*. The asterisk is a substitute for any valid character. A generic name specifies all objects with names that begin with the generic prefix for which the user has authority. If an asterisk is not included with the generic (prefix) name, the system assumes it to be the complete object name. If the complete object name is specified and the library qualifier is \*USRLIBL, \*ALL, or \*ALLUSR, all message files of the specified name are changed.

*name* Specify the name of the message file whose attributes are to be changed.

# Qualifier 2: Library

\*LIBL All libraries in the library list for the current thread are searched until the first match is found.

#### \*CURLIB

The current library for the job is searched. If no library is specified as the current library for the job, the QGPL library is used.

### \*USRLIBL

Only the libraries in the user portion of the thread's library list are searched.

\*ALL All libraries in the system, including QSYS, are searched.

### \*ALLUSR

All user libraries are searched. All libraries with names that do not begin with the letter Q are searched except for the following:

```
#CGULIB #DSULIB #SEULIB
#COBLIB #RPGLIB
#DFULIB #SDALIB
```

Although the following Qxxx libraries are provided by IBM, they typically contain user data that changes frequently. Therefore, these libraries are considered user libraries and are also searched:

| QDSNX    | QRCLxxxxx  | QUSRIJS    | QUSRVxRxMx |
|----------|------------|------------|------------|
| QGPL     | QSRVAGT    | QUSRINFSKR |            |
| QGPL38   | QSYS2      | QUSRNOTES  |            |
| QMGTC    | QSYS2xxxxx | QUSROND    |            |
| QMGTC2   | QS36F      | QUSRPOSGS  |            |
| QMPGDATA | QUSER38    | QUSRPOSSA  |            |
| QMQMDATA | QUSRADSM   | QUSRPYMSVR |            |
| QMQMPROC | QUSRBRM    | QUSRRDARS  |            |
| QPFRDATA | QUSRDIRCL  | QUSRSYS    |            |
| QRCL     | QUSRDIRDB  | QUSRVI     |            |

- 1. 'xxxxx' is the number of a primary auxiliary storage pool (ASP).
- 2. A different library name, in the format QUSRVxRxMx, can be created by the user for each previous release supported by IBM to contain any user commands to be compiled in a CL program for the previous release. For the QUSRVxRxMx user library, VxRxMx is the version, release, and modification level of a previous release that IBM continues to support.

name Specify the name of the library to be searched.

Top

# Text 'description' (TEXT)

Specifies text that describes the message file. The text specified replaces any previous text.

### \*SAME

The text, if any, is not changed.

### \*BLANK

No text is specified.

### 'description'

Specify no more than 50 characters of text, enclosed in apostrophes.

Top

# Coded character set ID (CCSID)

Specifies the coded character set identifier (CCSID) that is to be associated with the message file. This will not result in any text conversions on the message descriptions that already exist in the message file. Any message descriptions subsequently added to this message file will be converted from the CCSID specified on the Add Message Description (ADDMSGD) command to the CCSID of the message file. The

CCSID associated with the message file overrides the CCSID associated with the message description. To use the CCSID associated with the message description, change the CCSID associated with the message file to \*MSGD.

## \*SAME

The CCSID associated with the message file is not changed.

\*HEX The CCSID associated with the message file is changed to 65535. 65535 means that no conversions are to occur when adding or changing message descriptions to the message file and no conversions are to occur when retrieving message descriptions from the file. The CCSID specified on the ADDMSGD or CHGMSGD commands is saved in case this message file is ever changed to \*MSGD.

### \*MSGD

The CCSID associated with the message file is changed to 65534. 65534 means to use the CCSID associated with the message description when retrieving message text from the file. When adding or changing message descriptions to the message file, no conversions are to occur and the message description is tagged with the CCSID specified on the ADDMSGD or CHGMSGD commands.

\*JOB The CCSID associated with the message file is changed to the CCSID of the job that is calling this command.

# coded-character-set-identifier

Specify the coded character set identifier (CCSID) that is to be associated with the message file. The valid values range from 1 through 65535. Only CCSIDs that a job can be changed to are accepted. See the Globalization information in the iSeries Information Center at http://www.ibm.com/eserver/iseries/infocenter for a list of valid CCSID values.

**Note:** Changing the CCSID associated with the message file does not change the CCSID associated with the message descriptions. If the message file CCSID is ever changed back to \*MSGD the original CCSIDs associated with the message descriptions are remembered.

Changing the CCSID associated with a message file that contains message descriptions may cause unpredictable results. This can occur when the character encoding of those message descriptions do not match the CCSID specified. Only change the CCSID of a message file that contains message descriptions to correct a message file CCSID. The change is made when a message file CCSID does not match the encoding of its message descriptions.

For more information on the message handler and its use of CCSIDs, see the Globalization topic in the iSeries Information Center at http://www.ibm.com/eserver/iseries/infocenter.

Top

# **Examples**

CHGMSGF MSGF(\*ALL/\*ALL) CCSID(65534)

This command changes the CCSID to 65534 for all of the message files on the system.

Top

# **Error messages**

### \*ESCAPE Messages

### **CPF2401**

Not authorized to library &1.

# **CPF2407**

Message file &1 in &2 not found.

# CPF2411

Not authorized to message file &1 in &2.

# CPF247E

CCSID &1 is not valid.

# **CPF2483**

Message file currently in use.

# CPF9830

Cannot assign library &1.

# Change Message Queue (CHGMSGQ)

Where allowed to run: All environments (\*ALL)
Threadsafe: Yes

Parameters Examples Error messages

The Change Message Queue (CHGMSGQ) command changes the attributes of the specified message queue. If the delivery mode is being changed to \*BREAK or \*NOTIFY and if the message queue is not already in \*BREAK or \*NOTIFY mode or specifically allocated to another job, it is implicitly allocated by this command. The DLVRY, PGM, and SEV parameters are not contained in the Create Message Queue (CRTMSGQ) command, but default values are assigned to them by the system when the message queue is created. This command can also be used to reset the status of old messages to that of new messages so they can be received again without the use of message reference keys.

### **Restrictions:**

- 1. You must have use (\*USE) and delete (\*DLT) authorities for the queue.
- 2. The message queues being changed cannot be allocated with either a \*SHRRD, or \*EXCL lock by another job. If the queue is allocated by another job when the CHGMSGQ command is attempted, an error message will be sent. One exception to this is that no lock is required when changing the CCSID of a workstation message queue.
- 3. If you are changing multiple message queues with the generic support you are not allowed to change the value for the DLVRY parameter to \*BREAK or to \*NOTIFY.
- 4. The QHST message queue has a message queue full action of \*SNDMSG and this value cannot be changed. The CPF2433 message (Function not allowed for system log message queue QHST.) is issued if the message queue full action is changed for QHST.
- 5. Message queue QSYSOPR is shipped with a message queue full action of \*WRAP. If the value is changed to \*SNDMSG and the queue needs to be recreated because it was damaged, the value is reset to the shipped value of \*WRAP.

Тор

## **Parameters**

| Keyword | Description                | Choices                                                             | Notes                     |
|---------|----------------------------|---------------------------------------------------------------------|---------------------------|
| MSGQ    | Message queue              | Single values: *USRPRF, *WRKSTN Other values: Qualified object name | Required,<br>Positional 1 |
|         | Qualifier 1: Message queue | Generic name, name, *ALL                                            |                           |
|         | Qualifier 2: Library       | Name, *LIBL, *CURLIB, *USRLIBL, *ALLUSR, *ALL                       |                           |
| DLVRY   | Delivery                   | *SAME, *HOLD, *BREAK, *NOTIFY, *DFT                                 | Optional,<br>Positional 2 |
| SEV     | Severity code filter       | 0-99, <u>*SAME</u>                                                  | Optional,<br>Positional 4 |
| TEXT    | Text 'description'         | Character value, *SAME, *BLANK                                      | Optional                  |

| Keyword  | Description                          | Choices                                                  | Notes                     |
|----------|--------------------------------------|----------------------------------------------------------|---------------------------|
| PGM      | Break handling attributes            | Single values: *SAME, *DSPMSG Other values: Element list | Optional,<br>Positional 3 |
|          | Element 1: Break handling program    | Qualified object name                                    |                           |
|          | Qualifier 1: Break handling program  | Name                                                     |                           |
|          | Qualifier 2: Library                 | Name, *LIBL, *CURLIB                                     |                           |
|          | Element 2: Allow other jobs to reply | *NOALWRPY, *ALWRPY                                       |                           |
| RESET    | Reset old messages                   | *NO, *YES                                                | Optional                  |
| FORCE    | Force to auxiliary storage           | *SAME, *NO, *YES                                         | Optional                  |
| ALWALR   | Allow alerts                         | *SAME, *NO, *YES                                         | Optional                  |
| CCSID    | Coded character set ID               | 1-65535, *SAME, *MSG, *HEX, *JOB                         | Optional                  |
| MSGQFULL | Message queue full action            | *SAME, *SNDMSG, *WRAP                                    | Optional                  |

Top

# Message queue (MSGQ)

Specifies the name of the message queue whose attributes are being changed.

This is a required parameter.

# Single values

### \*WRKSTN

The attributes of the work station's message queue are being changed. (This parameter is not valid for a batch job.)

## \*USRPRF

The attributes of the message queue associated with the currrent user profile are being changed.

# Qualifier 1: Message queue

\*ALL All message queues in the libraries identified in the library qualifier are changed.

### generic\*-message-queue-name

Specify the generic name of the message queue whose attributes are being changed. A generic name is a character string of one or more characters followed by an asterisk (\*); for example, ABC\*. The asterisk (\*) is a substitute for any valid character. A generic name specifies all objects with names that begin with the generic prefix for which the user has authority. If an asterisk is not included with the generic (prefix) name, the system assumes it to be the complete object name. If the complete object name is specified and the library qualifier is \*USRLIBL, \*ALL, or \*ALLUSR, all message queues of the specified name are changed.

Specify the name of the message queue whose attributes are to be changed.

### Qualifier 2: Library

\*LIBL All libraries in the library list for the current thread are searched until the first match is found.

### \*CURLIB

The current library for the job is used to locate the message queue. If no current library entry exists in the library list, QGPL is used.

#### \*USRLIBL

Only the libraries in the user portion of the thread's library list are searched.

\*ALL All libraries in the system, including QSYS, are searched.

### \*ALLUSR

All user libraries are searched. All libraries with names that do not begin with the letter Q are searched except for the following:

```
#CGULIB #DSULIB #SEULIB
#COBLIB #RPGLIB
#DFULIB #SDALIB
```

Although the following Qxxx libraries are provided by IBM, they typically contain user data that changes frequently. Therefore, these libraries are considered user libraries and are also searched:

| 0        | 1          | , , , , , , , , , , , , , , , , , , , , |            |
|----------|------------|-----------------------------------------|------------|
| QDSNX    | QRCLxxxxx  | QUSRIJS                                 | QUSRVxRxMx |
| QGPL     | QSRVAGT    | QUSRINFSKR                              |            |
| QGPL38   | QSYS2      | QUSRNOTES                               |            |
| QMGTC    | QSYS2xxxxx | QUSROND                                 |            |
| QMGTC2   | QS36F      | QUSRPOSGS                               |            |
| QMPGDATA | QUSER38    | QUSRPOSSA                               |            |
| QMQMDATA | QUSRADSM   | QUSRPYMSVR                              |            |
| QMQMPROC | QUSRBRM    | QUSRRDARS                               |            |
| QPFRDATA | QUSRDIRCL  | QUSRSYS                                 |            |
| QRCL     | QUSRDIRDB  | QUSRVI                                  |            |
|          |            |                                         |            |

- 1. 'xxxxx' is the number of a primary auxiliary storage pool (ASP).
- 2. A different library name, in the format QUSRVxRxMx, can be created by the user for each previous release supported by IBM to contain any user commands to be compiled in a CL program for the previous release. For the QUSRVxRxMx user library, VxRxMx is the version, release, and modification level of a previous release that IBM continues to support.

name Specify the library where the message queue is located.

Top

# **Delivery (DLVRY)**

Specifies how the messages that are sent to this message queue are delivered. The method of delivery is in effect only as long as the message queue is allocated to the job. When the queue is no longer allocated, the delivery mode is changed to \*HOLD for work station, system operator, and user message queues.

# \*SAME

The method of message delivery is not changed. If this parameter has not been changed in a previous command, \*SAME means that \*HOLD is the method of delivery. However, if the specified message queue is a display station message queue, it is automatically changed to \*NOTIFY by the system at sign-on.

### \*HOLD

The messages are held in the message queue until they are requested by the user or program.

### \*BREAK

When a message arrives at the message queue, the job to which the message queue is allocated is interrupted, and the program specified for the **Break handling program (PGM)** parameter is called, or the Display Message (DSPMSG) command is processed. When changing to \*BREAK mode, if a program name is not specified or if PGM(\*SAME) is specified the PGM parameter defaults to \*DSPMSG for the break program and \*ALWRPY for the allow other jobs to reply attribute.

#### \*NOTIFY

When a message arrives at the message queue, an interactive job to which the message queue is allocated is notified by the message light turning on and a buzzer sounding (if you have that feature).

\*DFT Messages requiring replies are answered with their default reply. No messages are added to the message queue unless the message queue is QSYSOPR.

Top

# Severity code filter (SEV)

Specifies the lowest severity level that a message can have and still be delivered to a user in break or notify mode. Messages arriving at the message queue whose severities are lower than that specified here do not interrupt the job or turn on the Message Waiting light; they are held in the queue until they are displayed by the Display Message (DSPMSG) command.

### \*SAME

The severity code is not changed.

### severity-code

Specify a value, 0 through 99, that specifies the lowest severity code that a message can have and still be delivered to a user if the message queue is in break or notify delivery mode.

Top

# Text 'description' (TEXT)

Specifies the user-defined text that describes the message queue. The text specified here replaces any previous text.

### \*SAME

The text is not changed.

# \*BLANK

No text is specified.

### 'description'

Specify no more than 50 characters, enclosed in apostrophes.

Top

# **Break handling attributes (PGM)**

Two elements are used to specify the program parameter. The first element specifies the program called when a message arrives at the message queue and break delivery has been specified. The second element indicates whether or not to allow other jobs to reply to messages on the message queue when it is placed in \*BREAK delivery mode with a break handling program other than \*DSPMSG specified.

Because the QSYSOPR message queue receives messages that require manual operator action, only \*DSPMSG should be specified or assumed if the message queue being changed is QSYSOPR.

The following parameters are passed to the program:

- Message queue name (10 characters). The name of the message queue to which the message was sent.
- Library name (10 characters). The name of the library containing the message queue.
- Message reference key (4 characters). The reference key of the message sent to the message queue.

## Single values

### \*SAME

The same program, if any, is called. (If this parameter has not been changed previously in another Change Message Queue (CHGMSGQ) command, \*SAME means that \*DSPMSG and \*ALWRPY

are assumed.) When changing to \*BREAK mode and if this parameter is not specified or if \*SAME is specified, then the break program defaults to \*DSPMSG and the allow other jobs to reply value is set to \*ALWRPY.

### \*DSPMSG

The Display Message (DSPMSG command) is processed when a message arrives for break delivery and the allow other jobs to reply value is set to \*ALWRPY. For interactive jobs, the messages are shown on the display. For batch jobs, the message is sent to a spooled printer file.

## Element 1: Break handling program

Specify the program that is called when a message arrives for break delivery.

# Qualifier 1: Break handling program

*name* Specify the name of the program to be called.

## **Qualifier 2: Library**

\*LIBL All libraries in the library list for the current thread are searched until the first match is found.

#### \*CURLIB

The current library for the job is used to locate the program. If no current library entry exists in the library list, QGPL is used.

*name* Specify the library where the program is located.

# Element 2: Allow other jobs to reply

Specifies whether other jobs can reply to inquiry messages on the message queue when it is placed in \*BREAK delivery mode with a break handling program other than \*DSPMSG specified. If \*DSPMSG is specified for the break handling program then \*ALWRPY is assumed for this attribute. If QMHDSMSS is specified for the break handling program in a library other than QSYS, then \*ALWRPY will also be assumed for this attribute unless \*NOALWRPY is explicitly specified.

**Note:** If a value is specified for this element, you must also specify a break handling program for element 1 of this parameter.

### \*NOALWRPY

When the message queue is in \*BREAK mode with a break handling program other than \*DSPMSG specified, other jobs can display the message queue, but cannot reply to inquiry messages on the message queue.

### \*ALWRPY

When the message queue is in \*BREAK mode with a break handling program other than \*DSPMSG specified, other jobs can reply to inquiry messages on the message queue.

Тор

# Reset old messages (RESET)

Specifies whether old messages (messages that have been received once and were not removed from the message queue) held in the message queue are reset to the new message status.

- \*NO Old messages in the message queue are not reset to new message status. To receive an old message, reply to it, or remove it, you must enter the message reference key.
- \*YES All messages in the message queue, except inquiry messages that have been sent a reply, are reset to the new message status.

Top

# Force to auxiliary storage (FORCE)

Specifies whether changes made to the message queue description or messages added to or removed from the queue are immediately forced into auxiliary storage; this ensures that changes to the queue, or messages sent or received, are not lost if a system failure occurs.

### \*SAME

The value specified in the referred to message queue is not changed.

- \*NO Changes made to the message queue, including its messages, are not immediately forced to auxiliary storage.
- \*YES All changes to the message queue description and to the messages in the queue are immediately forced to auxiliary storage. Warning: This could result in program performance problems.

Top

# Allow alerts (ALWALR)

Specifies whether the queue being changed allows alerts to be generated from alert messages that are sent to it.

## \*SAME

The value is not changed.

- \*NO Does not allow alerts to be generated from this message queue.
- \*YES Allows alerts to be generated from this message queue.

Top

# Coded character set ID (CCSID)

Specifies the coded character set identifier (CCSID) associated with this message queue. This applies only to immediate messages and message data that is defined as a character field that can be converted (\*CCHAR).

### \*SAME

The value is not changed.

- \*HEX Messages sent, received, or displayed from this message queue are not converted. The message queue CCSID is 65535.
- \*MSG Messages sent to this message queue are not converted. The CCSID specified by the sending job is saved in case a conversion is needed for a display or receive function. The message queue CCSID is 65534.
- \*JOB The CCSID of the message queue is changed to the CCSID of the job running this command.

# coded-character-set-identifier

Specify the CCSID associated with this message queue. Messages sent to this message queue are

converted to this CCSID. Valid values range from 1 through 65535. See the Globalization topic in the iSeries Information Center at http://www.ibm.com/eserver/iseries/infocenter for a list of valid CCSID values.

**Note:** When changing the CCSID of a message queue, the messages on the queue are not converted and the CCSID associated with each individual message is not changed. If the message queue is changed back to \*MSG the original CCSID of each message is then used.

Changing the CCSID of a message queue that already has messages on it can cause unpredictable results. This can occur when the encoding of the messages does not match the CCSID you specify. Only change the CCSID of a message queue when the CCSID of a message queue does not match the encoding of the messages on it.

For more information on the message handler and its use of CCSIDs, see the Globalization topic in the iSeries Information Center at http://www.ibm.com/eserver/iseries/infocenter.

Top

# Message queue full action (MSGQFULL)

Specifies the action to take when the message queue is full.

### \*SAME

The value does not change.

# \*SNDMSG

When the message queue is full, CPF2460 (Message queue could not be extended.) is sent to the program or user that is sending a message to the full message queue.

### \*WRAP

When the message queue is full, the oldest informational and answered messages are removed from the message queue to allow space for new messages to be added. If the removing of the informational and answered messages does not provide enough space to add the requested message, then unanswered inquiry messages are removed until there is space to add the requested message. The default reply is sent before an unanswered inquiry message is removed. When the message queue is wrapped, CPI2420 or CPI2421 is sent to the queue that was full to indicate it was wrapped. If there is no space on the queue to send these messages they are sent to the joblog of the user that was sending the message to the queue and they are sent to QHST if the full queue was QSYSOPR.

**NOTE:** When a queue uses \*WRAP and a job sends a message to the queue that causes a wrap, messages are removed for the following conditions in order to perform the wrap:

- the queue is in break or notify mode for a job
- a job is in a message wait state because it did a receive function on the queue with a wait time specified
- the queue is allocated by a job via the ALCOBJ command

Only the system wrap function can remove messages from queues in these conditions. Other jobs still are not allowed to remove messages from the queues during these conditions. With \*SNDMSG, these conditions do not allow another job to remove messages from the queue.

Also when a queue specifies \*WRAP and it is in break mode, the wrap function only removes messages that have been received by the break-handling program. For example, if the break-handling program did not receive all messages from the queue and it was becoming full, CPF2460 could be issued because messages could not be removed to perform the wrap.

# **Examples**

# Example 1: Changing Method of Delivery to Notify Mode

CHGMSGQ MSGQ(JONES) DLVRY(\*NOTIFY)

This command changes the method of delivery of the message queue named JONES to notify mode. The user is immediately notified by the attention light and audible alarm (if installed) when a message has been sent to his queue.

# Example 2: Changing Method of Delivery to Break Mode

CHGMSGQ MSGQ(INV) DLVRY(\*BREAK) PGM(INVUPDT)

This command changes the delivery mode of the message queue named INV to \*BREAK and calls a program named INVUPDT when a message arrives at INV. Other jobs will not be allowed to reply to inquiry messages on message queue INV.

Top

# **Error messages**

## \*ESCAPE Messages

#### **CPF2401**

Not authorized to library &1.

### **CPF2403**

Message queue &1 in &2 not found.

### **CPF2406**

Authority error occurred on call to break program &1 in &2 for message queue &3 in &4.

### **CPF2408**

Not authorized to message queue &1.

# **CPF2437**

MSGQ(\*WRKSTN) not allowed unless done interactively.

### CPF244E

The delivery specified is not valid with a generic message queue

### **CPF2446**

Delivery mode specified not valid for system log message queue.

### **CPF2450**

Work station message queue &1 not allocated to job.

### **CPF2451**

Message queue &1 is allocated to another job.

#### CPF247E

CCSID &1 is not valid.

### **CPF2477**

Message queue &1 currently in use.

### **CPF2485**

Number of parameters for break program &1 in &2 message queue &3 in &4 not valid.

#### **CPF2507**

MODE(\*NOTIFY) not allowed in batch mode.

## **CPF2522**

Break program &1 in &2 for message queue &3 in &4 cannot be called.

# CPF2534

MSGQ(\*USRPRF) specified and no msg queue with user profile.

# **CPF8127**

&8 damage on message queue &4 in &9. VLIC log-&7.

# **CPF8176**

Message queue for device description &4 damaged.

# **Change Nickname (CHGNCK)**

Where allowed to run: All environments (\*ALL) Threadsafe: No

Parameters Examples Error messages

The Change Nickname (CHGNCK) command is used to change an existing nickname in the system distribution directory.

A **nickname** is a short version of either a directory entry or a distribution list name. More information about nicknames is in the SNA Distribution Services book, SC41-5410.

### **Restrictions:**

- 1. You must have security administrator (\*SECADM or \*ALLOBJ) authority to change a public nickname that you do not own. No special authority is needed for you to change a public or private nickname that you own.
- 2. Only the owner can change a private nickname. No special authority is needed. However, to change the ownership of a nickname that you own, you must have at least change (\*CHANGE) authority to the user profile of the user to be named as the new owner.

Top

# **Parameters**

| Keyword   | Description                  | Choices                         | Notes          |
|-----------|------------------------------|---------------------------------|----------------|
| NCK       | Nickname                     | Element list                    | Required, Key, |
|           | Element 1: Nickname          | Character value                 | Positional 1   |
|           | Element 2: Access            | *PRIVATE, *PUBLIC               |                |
| OWNER     | Owner                        | Name, *SAME                     | Optional       |
| NEWACCESS | New access                   | *PRIVATE, *PUBLIC, <u>*SAME</u> | Optional       |
| TEXT      | Nickname description         | Character value, *SAME          | Optional       |
| USRID     | User identifier              | Element list                    | Optional       |
|           | Element 1: User ID           | Character value, *SAME          |                |
|           | Element 2: Address           | Character value                 |                |
| LSTID     | List identifier              | Element list                    | Optional       |
|           | Element 1: List ID           | Character value, *SAME          |                |
|           | Element 2: List ID qualifier | Character value                 |                |

Тор

# Nickname (NCK)

Specifies the existing nickname that is being changed and the access of the nickname.

The possible nickname value is:

### nickname

Specify the nickname you are changing.

The possible nickname access values are:

### \*PRIVATE

The private nickname is to be changed. Private nicknames can be changed only by the owner.

### \*PUBLIC

The public nickname is to be changed. Public nicknames can be changed only by a user with security administrator (\*SECADM) authority or by the owner.

This is a required parameter.

Top

# Owner (OWNER)

Specifies the user profile name of the user who is to own the nickname. The user profile named must exist on the system.

### \*SAME

The value does not change.

## user-profile-name

Specify the user profile name of the user to whom the nickname is being assigned.

Top

# **New access (NEWACCESS)**

Specifies the new access of the nickname.

### \*SAME

The value does not change. The value is the value on the ACCESS parameter.

### \*PRIVATE

The nickname cannot be shared with other users. It can be accessed and changed only by the owner.

### \*PUBLIC

The nickname can be shared with other users. It can be accessed by any user on the local system, but it can be changed only by the owner or a user with security administrator (\*SECADM) authority.

Top

# Nickname description (TEXT)

Specifies the new description of the nickname.

## \*SAME

The value does not change.

### 'nickname-description'

Specify the description that further identifies the nickname. A maximum of 50 characters can be specified and must be enclosed in apostrophes.

# **User identifier (USRID)**

Specifies the new identifier of the user for whom the user nickname is being changed. More information about specifying the user ID and address is in the SNA Distribution Services book, SC41-5410.

Note: This parameter cannot be specified when the LSTID parameter is specified.

Both the user ID and address elements must be specified unless \*SAME is specified.

The possible value is:

### \*SAME

The value does not change.

The possible User ID value is:

user-ID

Specify the user ID for this nickname. A maximum of 8 characters can be specified.

The possible user address value is:

### user-address

Specify the address for this nickname. A maximum of 8 characters can be specified.

Тор

# List identifier (LSTID)

Specifies the new list identifier of the distribution list for the list nickname being changed.

**Note:** This parameter cannot be specified when the USRID parameter is specified.

Both the list identifier and qualifier elements must be specified unless \*SAME is specified.

#### \*SAME

The value does not change.

The possible list identifier value is:

list-ID

Specify the list identifier (ID) of the distribution list.

The possible list qualifier value is:

### list-ID-qualifier

Specify the list ID qualifier of the distribution list.

**Note:** The distribution list identifier has two parts, the ID and the qualifier, separated by at least one space. If lowercase characters are specified, the system changes them to uppercase.

The naming rules for the two-part list ID are identical to the rules for the user ID and address. A complete description of these rules is in the SNA Distribution Services book, SC41-5410.

Top

# **Examples**

CHGNCK NCK(SEC44A \*PRIVATE) NEWACCESS(\*PUBLIC)
TEXT('Secretary for Area 44A') USRID(XZWS44A RCHVMP2)

This command changes the access, nickname description, and user ID of the nickname SEC44A. If the nickname is a user nickname and the user has proper authority to the nickname, the nickname is changed.

Top

# **Error messages**

# \*ESCAPE Messages

### **CPF8360**

Not enough storage for commitment control operation.

# CPF8AA1

Library QUSRSYS not completely installed.

### CPF9A80

Public nickname &1 in use.

## CPF9A89

Nickname function not successful.

### **CPF9024**

System cannot get correct record to finish operation.

### CPF905C

Error occurred trying to find a translation table.

## **CPF9838**

User profile storage limit exceeded.

Тор

# **Change NDS Context (CHGNDSCTX)**

Where allowed to run: All environments (\*ALL) Threadsafe: No

Parameters Examples Error messages

The Change NetWare Directory Services Context (CHGNDSCTX) command changes the NDS current context to the context specified in the command. The current context is used by iSeries commands to locate and create NDS objects in the NDS tree. The NDS current context is changed only for the job in which the command is run. The change remains in effect until another CHGNDSCTX command is run or until the job ends.

Top

# **Parameters**

| Keyword | Description | Choices                                  | Notes                     |
|---------|-------------|------------------------------------------|---------------------------|
| NDSCTX  | NDS context | Path name, *SAME, *NWSA, *NWSUSRA, *ROOT | Optional,<br>Positional 1 |
| NDSTREE | NDS tree    | Character value, *SAME, *NWSA, *NWSUSRA  | Optional,<br>Positional 2 |

Top

# **NDS context (NDSCTX)**

Specifies the NetWare Directory Services context to be used when changing the current context.

### \*SAME

The value does not change.

## \*NWSA

The NetWare Directory Services context specified in the system network server attributes is used. The default NDS context name in the network server attributes can be changed using the Change Network Server Attributes (CHGNWSA) command.

#### \*NWSUSRA

The NetWare Directory Services context specified in the network server user attributes for the current user profile is used. The default NDS context name for a specific user profile can be changed using the Change Network Server User Attributes (CHGNWSUSRA) command.

## \*ROOT

The current context is set to the root of the NDS tree.

# path-name

Specify the path name of the NDS context to be used. This context will become the current working context for the job. A single period can be used to move up one level in the NDS tree. An additional period can be added for each additional level to be moved up.

To set the new context from the root, a period can be specified in front of the context.

# NDS tree (NDSTREE)

Specifies the NetWare Directory Services tree to be used when changing the current context.

### \*SAME

The value does not change.

### \*NWSA

The tree name from the network server attributes is used.

### \*NWSUSRA

The tree name from the network server user attributes for the current user profile is used.

### character-value

Specify the NDS tree name to be used when changing the context.

**Note:** When changing the current context to a context in a different NDS tree, the value specified for the NDSCTX parameter must be a **distinguished name** (beginning with a period).

Top

# **Examples**

None

Top

# **Error messages**

## \*ESCAPE Messages

## FPE0109

NetWare Directory Services context not changed.

# **Change Network Attributes (CHGNETA)**

Where allowed to run: All environments (\*ALL) Threadsafe: No

Parameters Examples Error messages

The Change Network Attributes (CHGNETA) command changes the network attributes of a system. A network attribute is control information about the communications environment. Network attributes contain specifications that can be used for networking and communications.

### **Restrictions:**

- 1. This command is shipped with public exclude (\*EXCLUDE) authority. When this command is shipped, authority is issued only to the security officer. The security officer can grant the use of this command to other users.
- A user is required to have both all object (\*ALLOBJ) and input/output system configuration (\*IOSYSCFG) special authority to change the network attributes Network job action (JOBACN), DDM/DRDA request access (DDMACC), and Client request access (PCSACC).
- 3. A user is required to have \*IOSYSCFG special authority to change the network attribute **Allow add to cluster (ALWADDCLU)**.

### Notes:

- 1. Information about specifying communications names is in the CL concepts and reference topic in the iSeries Information Center at http://www.ibm.com/eserver/iseries/infocenter.
- 2. Information about advanced program-to-program communications (APPC), advanced peer-to-peer networking (APPN), and high-performance routing (HPR) is in the APPN Support information in the iSeries Information Center at http://www.iseries.ibm.com/infocenter.
- 3. More information on this command is in the Work Management information in the iSeries Information Center at http://www.ibm.com/eserver/iseries/infocenter or the Communcations Management book, SC41-5406.

Top

## **Parameters**

| Keyword    | Description                   | Choices                                                | Notes    |
|------------|-------------------------------|--------------------------------------------------------|----------|
| SYSNAME    | System name                   | Character value, *SAME                                 | Optional |
| LCLNETID   | Local network ID              | Communications name, *SAME                             | Optional |
| LCLCPNAME  | Local control point name      | Communications name, *SAME                             | Optional |
| LCLLOCNAME | Default local location name   | Communications name, *SAME                             | Optional |
| DFTMODE    | Default mode                  | Communications name, *SAME                             | Optional |
| NODETYPE   | Node type                     | *SAME, *ENDNODE, *NETNODE, *BEXNODE                    | Optional |
| DTACPR     | Data compression              | 1-2147483647, *SAME, *NONE, *REQUEST, *ALLOW, *REQUIRE | Optional |
| DTACPRINM  | Intermediate data compression | 1-2147483647, *SAME, *NONE, *REQUEST                   | Optional |
| MAXINTSSN  | Maximum intermediate sessions | 0-9999, <u>*SAME</u>                                   | Optional |
| RAR        | Route addition resistance     | 0-255, *SAME                                           | Optional |

| Keyword    | Description                          | Choices                                                                             | Notes    |
|------------|--------------------------------------|-------------------------------------------------------------------------------------|----------|
| NETSERVER  | Network node servers                 | Single values: *SAME, *NONE Other values (up to 5 repetitions): Element list        | Optional |
|            | Element 1: Server network ID         | Communications name, *LCLNETID                                                      |          |
|            | Element 2: Control point name        | Communications name, *ANY                                                           |          |
| ALRSTS     | Alert status                         | *SAME, *ON, *OFF, *UNATTEND                                                         | Optional |
| ALRLOGSTS  | Alert logging status                 | *SAME, *NONE, *LOCAL, *RCV, *ALL                                                    | Optional |
| ALRPRIFP   | Alert primary focal point            | *SAME, *NO, *YES                                                                    | Optional |
| ALRDFTFP   | Alert default focal point            | *SAME, *NO, *YES                                                                    | Optional |
| ALRBCKFP   | Alert backup focal point             | Single values: *SAME, *NONE<br>Other values: <i>Element list</i>                    | Optional |
|            | Element 1: Network ID                | Communications name, *LCLNETID                                                      |          |
|            | Element 2: Control point name        | Communications name                                                                 |          |
| ALRRQSFP   | Alert focal point to request         | Single values: *SAME, *NONE Other values: Element list                              | Optional |
|            | Element 1: Network ID                | Communications name, *LCLNETID                                                      |          |
|            | Element 2: Control point name        | Communications name                                                                 |          |
| ALRCTLD    | Alert controller description         | Name, *SAME, *NONE                                                                  | Optional |
| ALRHLDCNT  | Alert hold count                     | 0-32767, <b>*SAME</b> , *NOMAX                                                      | Optional |
| ALRFTR     | Alert filter                         | Single values: *SAME, *NONE Other values: Qualified object name                     | Optional |
|            | Qualifier 1: Alert filter            | Name                                                                                |          |
|            | Qualifier 2: Library                 | Name, *LIBL, *CURLIB                                                                |          |
| MSGQ       | Message queue                        | Single values: *SAME Other values: Qualified object name                            | Optional |
|            | Qualifier 1: Message queue           | Name                                                                                |          |
|            | Qualifier 2: Library                 | Name, *LIBL, *CURLIB                                                                |          |
| OUTQ       | Output queue                         | Single values: *SAME Other values: Qualified object name                            | Optional |
|            | Qualifier 1: Output queue            | Name                                                                                |          |
|            | Qualifier 2: Library                 | Name, *LIBL, *CURLIB                                                                |          |
| JOBACN     | Network job action                   | *SAME, *REJECT, *FILE, *SEARCH                                                      | Optional |
| MAXHOP     | Maximum hop count                    | 1-255, *SAME                                                                        | Optional |
| DDMACC     | DDM/DRDA request access              | Single values: *SAME, *REJECT, *OBJAUT Other values: Qualified object name          | Optional |
|            | Qualifier 1: DDM/DRDA request access | Name                                                                                |          |
|            | Qualifier 2: Library                 | Name, *LIBL, *CURLIB                                                                |          |
| PCSACC     | Client request access                | Single values: *SAME, *REJECT, *OBJAUT, *REGFAC Other values: Qualified object name | Optional |
|            | Qualifier 1: Client request access   | Name                                                                                |          |
|            | Qualifier 2: Library                 | Name, *LIBL, *CURLIB                                                                |          |
| DFTNETTYPE | Default ISDN network type            | Character value, *SAME, *ATT, *DBP1TR6, *ETSI, *JAPAN, *NISDN, *NORTEL, *NORTHAMT1  | Optional |
| DFTCNNLST  | Default ISDN connection list         | Name, *SAME                                                                         | Optional |
| ALWANYNET  | Allow AnyNet support                 | *SAME, *NO, *YES                                                                    | Optional |

| Keyword    | Description                 | Choices                          | Notes    |
|------------|-----------------------------|----------------------------------|----------|
| NWSDOMAIN  | Network server domain       | Character value, *SAME, *SYSNAME | Optional |
| ALWVRTAPPN | Allow APPN virtual support  | *SAME, *NO, *YES                 | Optional |
| ALWHPRTWR  | Allow HPR transport tower   | *SAME, *NO, *YES                 | Optional |
| VRTAUTODEV | Virtual ctl autocreate dev  | 1-254, *SAME                     | Optional |
| HPRPTHTMR  | HPR path switch timers      | Element list                     | Optional |
|            | Element 1: Network priority | 1-10000, *SAME, *NONE            |          |
|            | Element 2: High priority    | 1-10000, *SAME, *NONE            |          |
|            | Element 3: Medium priority  | 1-10000, *SAME, *NONE            |          |
|            | Element 4: Low priority     | 1-10000, *SAME, *NONE            |          |
| ALWADDCLU  | Allow add to cluster        | *SAME, *NONE, *ANY, *RQSAUT      | Optional |
| MDMCNTRYID | Modem country or region ID  | Character value, *SAME           | Optional |

Top

# System name (SYSNAME)

Specifies the name assigned to the system. The name can contain up to 8 alphanumeric characters. If the system name is not set, it is defaulted at initial program load (IPL) to the machine serial number (with the first character changed, if necessary, to an alphabetic character).

## \*SAME

The system name does not change.

### character-value

Specify the name that identifies the system. The pending system name is changed when a request to change the system name is issued (except when entered during IPL). The pending system name becomes the current system name at the next IPL of the system.

Top

# Local network ID (LCLNETID)

Specifies the local network ID assigned to the system.

## \*SAME

The local network ID does not change.

### communications-name

Specify the local network ID for the system.

Top

# Local control point name (LCLCPNAME)

Specifies the name of the local control point for the system. If the local control point name is not set, it is defaulted at initial program load (IPL) to the machine serial number with the first character changed (if necessary) to an alphabetic character.

### \*SAME

The local control point name does not change.

## communications-name

Specify the name of the local control point for the system.

# Default local location name (LCLLOCNAME)

Specifies the default local location name for the system. If the default local location name is not set, it is defaulted at initial program load (IPL) time to the machine serial number (with the first character changed, if necessary, to an alphabetic character).

### \*SAME

The local location name does not change.

### communications-name

Specify the name of the default local location for the system.

Top

# **Default mode (DFTMODE)**

Specifies the default mode for APPC and APPN locations.

### \*SAME

The default mode does not change.

#### communications-name

Specify the default mode. Mode names SNASVCMG and CPSVCMG are not allowed. Specifying BLANK for the default mode is the same as specifying a mode of all blanks.

Top

# **Node type (NODETYPE)**

Specifies the APPN node type.

#### \*SAME

The node type does not change.

### \*ENDNODE

The node does not provide network services to other nodes but can participate in the APPN network using the services of an attached network server, or can operate in a peer environment similar to low entry networking nodes. You cannot specify \*ENDNODE if \*YES is specified for either the **Alert primary focal point (ALRPRIFP)** parameter or the **Alert default focal point (ALRDFTFP)** parameter.

### \*NETNODE

The node provides intermediate routing, route selection services, and distributed directory services for local users, and to end nodes and low entry networking nodes that it is serving.

### \*BEXNODE

The node performs as a branch extender node. The node performs as an end node in the backbone APPN network, and performs as a network node server to end nodes within its local domain.

Тор

# Data compression (DTACPR)

Specifies the level of data compression used when the system is an SNA end node.

#### \*SAME

The value does not change.

### \*NONE

Data compression is not allowed on the session.

#### \*ALLOW

Data compression is allowed on the session by the local system if requested by a remote system. The local system does not request compression.

If data compression is requested by the remote system, the data compression levels used by the session are the lower of the requested levels and the configured levels.

## \*REQUEST

Data compression is requested on the session by the local system. However, the request can be refused or negotiated to lower compression levels by the remote system. Data compression is allowed on the session if requested by the remote system.

The data compression levels that the local system will request are the configured levels. The negotiated data compression levels can never exceed the configured values.

If data compression is requested by the remote system, the data compression levels used by the session are the lower of the requested levels and the configured levels.

# \*REQUIRE

Data compression is required on the session. If the remote system does not negotiate to the local system's exact required levels of compression, the session is not established.

The data compression levels that the local system requires are the configured levels.

### 1-2147483647

Specify the maximum line speed, in bits per second (bps), at which data is compressed. If the line speed of the link used by the session is less than or equal to this specified line speed, data compression is negotiated for the session as if \*REQUEST is specified. Otherwise, compression is negotiated for the session as if \*ALLOW is specified.

Top

# Intermediate data compression (DTACPRINM)

Specifies the level of data compression to request when the system is an SNA intermediate node.

### \*SAME

The value does not change.

#### \*NONE

The remote systems are not notified of a need to compress data when the system is an SNA intermediate node.

## \*REQUEST

The remote systems are requested to compress data when the system is an SNA intermediate node.

### 1-2147483647

Specify a line speed in bits per second (bps). If either the receiving or sending link has a line speed equal to or less than this specified line speed, data compression is requested from the remote systems. Otherwise, remote systems are not requested to compress the data.

# **Maximum intermediate sessions (MAXINTSSN)**

Specifies the maximum number of APPN intermediate sessions. This parameter is used only when \*NETNODE or \*BEXNODE is specified for the **Node type (NODETYPE)** parameter.

### \*SAME

The maximum number of APPN intermediate sessions does not change.

0-9999 Specify the maximum number of intermediate sessions.

Top

# Route addition resistance (RAR)

Specifies the APPN route addition resistance. This parameter is used only when \*NETNODE or \*BEXNODE is specified for the **Node type (NODETYPE)** parameter.

### \*SAME

The route addition resistance does not change.

0-255 Specify the route addition resistance.

Top

# **Network node servers (NETSERVER)**

Specifies the APPN network node servers. This parameter is used only when \*ENDNODE or \*BEXNODE is specified for the **Node type** (**NODETYPE**) parameter.

A network node server is a network identifier (ID) qualified by a control point name.

### Single values

### \*SAME

The value does not change.

#### \*NONE

The current list of network node servers is cleared.

### Other values (up to 5 repetitions)

## **Element 1: Server network ID**

### \*LCLNETID

The value used is the current value of the Local network ID (LCLNETID) parameter at the time the node server is referred to.

### communications-name

Specify the local network ID that will become the network node server.

### Element 2: Control point name

\*ANY The first network node that offers services will become the network node server. Any network node with the same network ID as that specified for the **Local network ID (LCLNETID)** parameter can be a potential network node server.

### communications-name

Specify the control point name of the network node server.

# Alert status (ALRSTS)

Specifies whether local alerts are created. When alert status is active, alerts are created for all of the messages that have been defined as alertable and that report a permanent error with network lines, local devices or control units, or programming and operator errors.

## \*SAME

The value does not change.

- \*ON Alerts are created by the system for all alert conditions, except unattended conditions.
- \*OFF Alerts are not created by the system.

#### \*UNATTEND

Alerts are created by the system for all alert conditions, including messages for which \*UNATTEND is specified for the **Alert options (ALROPT)** parameter of the Add Message Description (ADDMSGD) or Change Message Description (CHGMSGD) command.

Top

# **Alert logging status (ALRLOGSTS)**

Specifies which alerts are logged.

### \*SAME

Alert logging does not change.

### \*NONE

No alerts are logged.

#### \*LOCAL

Only locally created alerts are logged.

- \*RCV Only alerts received from other nodes are logged.
- \*ALL Both locally created alerts and alerts received from other nodes are logged.

Top

# Alert primary focal point (ALRPRIFP)

Specifies whether the system is an alert primary focal point. If the system is defined as a primary alert focal point, alerts are received from all network nodes explicitly defined in the sphere of control.

### \*SAME

The alert primary focal point does not change.

- \*NO The system is not an alert primary focal point. This parameter cannot be changed from \*YES to \*NO if there is any node in the sphere of control that has a status of Active-in Sphere of Control or Add Pending-in Sphere of Control. Use the Display Sphere of Control Sts (DSPSOCSTS) command to see the status for all nodes in the sphere of control.
- \*YES The system is defined as an alert primary focal point and provides focal point services to all nodes in the network that are explicitly defined in the sphere of control. If a system is defined as a focal point, \*ALL or \*RCV should be specified for the Alert logging status (ALRLOGSTS) parameter to ensure that alerts coming in from nodes in the sphere of control are logged.

Тор

# Alert default focal point (ALRDFTFP)

Specifies whether the system is an alert default focal point. If the system is defined as a Default Focal Point, alerts are received from all nodes in the network which are not explicitly defined in the sphere of control of some other focal point node within the network.

## \*SAME

The alert default focal point does not change.

- \*NO The system is not an alert default focal point. This parameter cannot be changed from \*YES to \*NO if there are any nodes in the sphere of control that have a status of Active-in Sphere of Control or Add Pending-in Sphere of Control. Use the Display Sphere of Control Sts (DSPSOCSTS) command to see the status for all nodes in the sphere of control.
- \*YES The system is an alert default focal point, and provides focal point services to all nodes in the network which are not being serviced by an alert primary focal point or another alert default focal point. If a system is defined as a focal point, \*ALL or \*RCV should be specified for the Alert logging status (ALRLOGSTS) parameter to ensure that alerts coming in from nodes in the sphere of control are logged. If a system is defined as a focal point, the APPN node type must have the value \*NETNODE.

Top

# Alert backup focal point (ALRBCKFP)

Specifies the name of the system that provides alert focal point services if the primary focal point is unavailable.

### Single values

### \*SAME

This value does not change.

### \*NONE

The backup focal point is not defined.

### **Element 1: Network ID**

### \*LCLNETID

The network ID of the backup focal point is same as that of the local system.

### communications-name

Specify the network ID of the system that provides backup focal point services for alerts.

### Element 2: Control point name

#### communications-name

Specify the control point name of the system that provides backup focal point services for alerts.

Top

# Alert focal point to request (ALRRQSFP)

Specifies the name of the system that is requested to provide alert focal point services.

### Single values

### \*SAME

This value does not change.

#### \*NONE

A focal point is not requested and the current focal point is revoked.

### **Element 1: Network ID**

### \*LCLNETID

The network ID of the requested focal point is same as that of the local system.

### communications-name

Specify the network ID of the system that is requested to provide focal point services for alerts.

### Element 2: Control point name

### communications-name

Specify the control point name of the system that is requested to provide focal point services for alerts.

Top

# Alert controller description (ALRCTLD)

Specifies the name of the controller through which alerts are sent on the alert controller session. Only a type HOST or APPC controller can be specified. The controller must be varied on for alert processing to be operational on the alert controller session, although it does not need to be varied on when this command is used.

### \*SAME

The value does not change.

### \*NONE

There is no alert controller description. Specifying \*ON for the **Alert status (ALRSTS)** parameter and \*YES for the **Alert primary focal point (ALRPRIFP)** parameter with \*NONE for the controller description means that only local alerts are created and logged.

name

Specify the name of the controller that is used for alerts in an alert controller session. This controller is ignored if the system has a focal point (for example, if the node is in another system's sphere of control).

Top

# Alert hold count (ALRHLDCNT)

Specifies the maximum number of alerts that are created before the alerts are sent over the alert controller session (ALRCTLD network attribute). The alerts are held (queued) by the system until the specified number of alerts have been created. This parameter can be used to manage alerts that are sent over a limited resource by reducing the number of times alerts are sent.

**Note:** The ALRHLDCNT network attribute applies only when the ALRCTLD network attribute is used. When management services sessions, APPN, and sphere of control support are used, the ALRHLDCNT value is ignored.

### \*SAME

The hold alert count network attribute does not change.

### \*NOMAX

The alerts are held indefinitely. The current alert hold count is the maximum value. The alerts can be sent at a later time by changing the ALRHLDCNT value to a lower value.

#### 0 - 32767

Specify the maximum number of alerts that can be created before being sent. Alerts have a "held" status until the maximum is reached. If the value 0 is specified, alerts are sent as soon as they are created.

Top

# Alert filter (ALRFTR)

Specifies the qualified name of the alert filter used by the alert manager when processing alerts. The alert filter must exist in the system auxiliary storage pool (ASP) or in a basic user ASP.

## Single values

### \*SAME

The value does not change.

### \*NONE

An alert filter is not used.

## Qualifier 1: Alert filter

name Specify the name of the alert filter.

## **Qualifier 2: Library**

\*LIBL All libraries in the thread's library list are searched until a match is found.

### \*CURLIB

The current library for the thread is used to locate the object. If no library is specified as the current library for the thread, the QGPL library is used.

*name* Specify the library where the alert filter is located.

Top

# Message queue (MSGQ)

Specifies the name and library of the message queue where messages received through the SNADS network are sent for users who have no message queue specified in their user profile, or whose message queue is not available. The message queue must exist in the system auxiliary storage pool (ASP) or in a basic user ASP.

## Single values

### \*SAME

The message queue does not change.

## Qualifier 1: Message queue

name Specify the name of the message queue.

### **Qualifier 2: Library**

\*LIBL All libraries in the thread's library list are searched until a match is found.

### \*CURLIB

The current library for the thread is used to locate the object. If no library is specified as the current library for the thread, the QGPL library is used.

name Specify the library where the message queue is located.

**Note:** When \*LIBL is used as the library name, the library list of the thread calling this command is searched to find a message queue with the object name specified. If the message queue is found, the name of the library in which it is found is used as the name stored. If the message queue is not found, an exception is signaled and no network attributes are changed. When the library name or \*CURLIB is specified, this command attempts to find the message queue. If the message queue cannot be found in the library specified, a diagnostic message is sent. If all other parameters on the command were specified correctly, the MSGQ network attribute is changed to the qualified message queue name, whether or not this command is able to find the message queue in the library specified.

Top

# **Output queue (OUTQ)**

Specifies the name and library of the output queue to which spooled files received through the SNADS network are sent for users whose output queue is not available.

## Single values

### \*SAME

The output queue does not change.

## Qualifier 1: Output queue

*name* Specify the name and library of the output queue.

### Qualifier 2: Library

\*LIBL All libraries in the thread's library list are searched until a match is found.

## \*CURLIB

The current library for the thread is used to locate the object. If no library is specified as the current library for the thread, the QGPL library is used.

*name* Specify the library where the output queue is located.

**Note:** When \*LIBL is used as the library name, the library list of the thread calling this command is searched to find an output queue with the object name specified. If the output queue is found, the name of the library where it is found is used in the name stored. If the output queue is not found, an exception is signaled, and no network attributes are changed.

When the library name or \*CURLIB is specified, this command attempts to find the output queue. If the output queue cannot be found in the specified library, a diagnostic message is sent. If all other parameters on the command were specified correctly, the OUTQ network attribute is changed to the output queue name, whether or not this command is able to find the output queue in the specified library.

Top

# **Network job action (JOBACN)**

Specifies the action taken for input streams received through the SNADS network by the system.

## \*SAME

The action taken for an input stream does not change.

## \*REJECT

The input stream is rejected by the system. This action allows you to secure your system from job streams received through the network.

\*FILE The input stream is filed in the queue of network files received by the user to whom it was sent. That user can then view, end, or receive the input stream, or submit the input stream to a job queue.

### \*SEARCH

The table of network job entries is searched to determine the action taken for the input stream.

Top

# **Maximum hop count (MAXHOP)**

Specifies the maximum number of times in a SNADS network that a distribution queue entry originating at this node can be received and routed on the path to its final destination. If this number is exceeded, the distribution queue entry is ended, and a feedback status is sent back to the sender.

### \*SAME

The maximum number of times that a distribution queue entry can be received and routed does not change.

**1-255** Specify the maximum number of times that a distribution queue entry can be received and routed before it is ended.

Top

# DDM/DRDA request access (DDMACC)

Specifies how the system processes distributed data management (DDM) and Distributed Relational Database Architecture (DRDA) requests from remote systems for access to the data resources of the system. The DDM or DRDA connections refer to APPC conversations or active TCP/IP or OptiConnect connections. Changes to this parameter are immediate and apply to DRDA, DDM, or DB2 Multisystem applications. However, jobs that are currently running on the system do not use the new value. The DDMACC value is accessed only when a job is first started.

If a program name is specified, the program must exist in the system auxiliary storage pool (ASP) or in a basic user ASP.

### Single values

### \*SAME

The method for processing DDM requests from remote systems does not change.

### \*REJECT

This system does not allow DDM and DRDA requests from remote systems. However, this system can still use DDM or DRDA to access files or SQL tables on remote systems. Source (client) systems cannuot access files or SQL tables on any other system that specifies \*REJECT.

## \*OBJAUT

If the user profile associated with the DDM or DRDA job is authorized to the files, all file or remote SQL requests are accepted. Object authorities such as read, write, or update must also exist for the files.

# Qualifier 1: DDM/DRDA request access

*name* Specify the name of the validation program.

# Qualifier 2: Library

\*LIBL All libraries in the thread's library list are searched until a match is found.

## \*CURLIB

The current library for the thread is used to locate the object. If no library is specified as the current library for the thread, the QGPL library is used.

Specify the library where the validation program is located.

Note: When \*LIBL is used as the library name, the library list of the thread calling the command is searched to find the program. If the program is found, the library containing it is used in the stored name. If the program is not found, an exception is signaled, and no network attributes are changed.

When the library name or \*CURLIB is specified, the command attempts to find the program. If the program is found, the DDMACC network attribute changes to the qualified program if all other parameters on the command were specified correctly. If the program cannot be found, a diagnostic message is sent.

The program name identifies a customer validation program that can supplement system object level security. The user security exit program parameter list is also used by personal computer Support/38 applications. The user-exit program can restrict user access to public (\*PUBLIC) and privately authorized files. The target distributed data manager support calls the user program each time a file is referred to. The user exit program indicates to DDM whether the request should proceed or end.

Top

# Client request access (PCSACC)

Specifies how iSeries Access requests are handled. You must specify a special value or program name which dictates how the requests are to be handled. This permits greater control over iSeries Access applications. Changes to this parameter are immediate. However, jobs that are currently running on the system do not use the new value. The PCSACC value is accessed only when a job is first started.

If a program name is specified, the program must exist in the system auxiliary storage pool (ASP) or in a basic user ASP.

## Single values

# \*SAME

This value does not change.

### \*REJECT

The system rejects all requests from the client.

### \*OBJAUT

Normal object authorizations are checked for this client request (for example, authorization to retrieve data from a database file for a transfer facility request).

### \*REGFAC

The system uses the system's registration facility to determine which exit program (if any) to run. If no exit program is defined for an exit point and this value is specified, \*OBJAUT is used.

### Qualifier 1: Client request access

*name* Specify the name of the program.

## Qualifier 2: Library

\*LIBL All libraries in the thread's library list are searched until a match is found.

#### \*CURLIB

The current library for the thread is used to locate the object. If no library is specified as the current library for the thread, the QGPL library is used.

name Specify the library where the program is located.

**Note:** When \*LIBL is used as the library name, the library list of the thread calling the command is searched to find the program. If the program is found, the library containing it is used in the stored name. If the program is not found, an exception is signaled, and no network attributes are changed.

When the library name or \*CURLIB is specified, the command attempts to find the program. If the program is found, the PCSACC network attribute changes to the qualified program name if all other parameters on the command were specified correctly. If the program is not found, a diagnostic message is sent.

The program name is the name of the customer-supplied iSeries Access host system application exit program that can supplement system object level security. This user-exit program can restrict requests handled from the client. Each personal computer support application calls the exit program for requests from the client. Two parameters are passed to the user-exit program: the first describes the client request (which application and what kind of request). The second is used by the exit program to indicate to the client support application whether this client request must be handled.

Top

# **Default ISDN network type (DFTNETTYPE)**

Specifies the system default value for the Integrated Services Digital Network (ISDN) network type. The operating system no longer uses this network attribute. Changes made to this network attribute have no effect.

Top

# **Default ISDN connection list (DFTCNNLST)**

Specifies the system default value for the Integrated Services Digital Network (ISDN) connection list. The operating system no longer uses this network attribute. Changes made to this network attribute have no effect.

Top

# Allow AnyNet support (ALWANYNET)

Specifies the network attribute that allows iSeries Communications APIs to use other communication transports that are not native for the API. Examples include ICF over TCP/IP or Sockets over SNA.

## \*SAME

The value does not change.

\*NO SNA transport is not used.

\*YES SNA transport is used.

Тор

# **Network server domain (NWSDOMAIN)**

Specifies the LAN Server domain to which all Integrated PC Servers, also known as File Server Input/Output Processors (FSIOP) on the system belong.

### \*SAME

The value does not change.

### \*SYSNAME

The current system name is used.

## character-value

Specify a 1 to 8 character system name.

Top

# **Allow APPN virtual support (ALWVRTAPPN)**

Specifies the network attribute that allows APPN sessions and devices to use virtual controllers.

**Note:** The setting of this parameter has nothing to do with sessions using HPR transport tower support—only APPN (non-HPR) session traffic is affected by this parameter setting; if sessions are using HPR transport tower support they will use virtual controllers, regardless of the setting of this network attribute.

### \*SAME

The value does not change. Allowing APPN sessions and devices to use virtual controllers is shipped with a value of \*NO.

\*NO Virtual APPN controllers are not used.

\*YES Virtual APPN controllers are used.

Top

# Allow HPR transport tower (ALWHPRTWR)

Specifies the network attribute that allows the use of HPR transport tower support for APPN session traffic.

### \*SAME

The value does not change. The use of HPR transport tower support for APPN session traffic is shipped with a value of \*NO.

\*NO HPR transport tower is not used.

**\*YES** HPR transport tower is used.

Top

# Virtual ctl autocreate dev (VRTAUTODEV)

Specifies the upper limit for number of automatically created APPC devices on virtual controllers.

## \*SAME

The value does not change. The limit for the number of automatically created APPC devices on virtual controllers is shipped with a value of 100.

1-254 Specify the limit for the number of automatically created APPC devices on virtual controllers. If the number of devices attached to a virtual controller is equal or greater than the specified value,

no additional APPC devices will be automatically created for that virtual controller. Additional devices beyond this limit may still be created manually.

Top

# **HPR path switch timers (HPRPTHTMR)**

Specifies the amount of time, in minutes, to allow for a path switch attempt of an RTP connection. Four positional values can be specified to control the time allowed based on the type of session traffic:

- Network Priority Traffic
- High Priority Traffic
- Medium Priority Traffic
- Low Priority Traffic

### **Element 1: Network priority**

### \*SAME

The value does not change. The amount of time to allow for a path switch attempt of an RTP connection that has network transmission priority is shipped with a value of 1 minute.

#### \*NONE

No path switch is allowed.

#### 1-10000

Specify the amount of time in minutes to allow for a path switch attempt of an RTP connection that has network transmission priority.

## Element 2: High priority

# \*SAME

The value does not change. The amount of time to allow for a path switch attempt of an RTP connection that has high transmission priority is shipped with a value of 2 minutes.

### \*NONE

No path switch is allowed.

# 1-10000

Specify the amount of time in minutes to allow for a path switch attempt of an RTP connection that has high transmission priority.

### Element 3: Medium priority

### \*SAME

The value does not change. The amount of time to allow for a path switch attempt of an RTP connection that has medium transmission priority is shipped with a value of 4 minutes.

## \*NONE

No path switch is allowed.

### 1-10000

Specify the amount of time in minutes to allow for a path switch attempt of an RTP connection that has medium transmission priority.

### **Element 4: Low priority**

### \*SAME

The value does not change. The amount of time to allow for a path switch attempt of an RTP connection that has low transmission priority is shipped with a value of 8 minutes.

#### \*NONE

No path switch is allowed.

#### 1-10000

Specify the amount of time in minutes to allow for a path switch attempt of an RTP connection that has low transmission priority.

Top

## Allow add to cluster (ALWADDCLU)

Specifies whether this system will allow another system to add it as a node in a cluster.

### \*SAME

The value does not change. The system is shipped with a value of \*NONE.

#### \*NONE

No other system can add this system as a node in a cluster.

\*ANY Any other system can add this system as a node in a cluster.

### \*RQSAUT

Any other system can add this system as a node in a cluster only after the cluster add request has been authenticated.

Top

## Modem country or region ID (MDMCNTRYID)

Specifies the country or region identifier associated with a modem. The list of valid modem country or region identifiers will be displayed when F4 is pressed while prompting for this parameter.

MDMCNTRYID defines the country-specific or region-specific default characteristics for modems which are internal to iSeries 400 I/O adapters. This value must be configured correctly to insure proper operation and, in some countries or regions, meet legal requirements. The adapter will fail the vary on of the line if modem country or region ID is not set.

### \*SAME

The value does not change. The system is shipped with blanks.

### character-value

Specify the country or region identifier to be used by a modem.

Top

## **Examples**

### **Example 1: Changing the Pending System Name**

```
CHGNETA SYSNAME(SYSTEST) ALRSTS(*ON)
ALRPRIFP(*YES) ALRLOGSTS(*LOCAL)
```

This command changes the pending system name. The current system name is changed at the next IPL. Local alerts are generated and logged and the system is a primary focal point.

### **Example 2: Changing the Node Servers**

```
CHGNETA LCLCPNAME(CPNAME) LCLNETID(NETNAME)
NETSERVER((*LCLNETID BOSTON)
(MINN ROCHEST) (MAINE BANGOR))
```

This command changes the name of the local control point, the network ID, and the list of network node servers. The servers are used only if the node type is \*ENDNODE or \*BEXNODE.

### **Example 3: Clearing the List of Node Servers**

CHGNETA NETSERVER(\*NONE) DDMACC(DDMLIB/DDMPGM)

This command clears the list of network node servers and sets the name of the DDM access program.

## Example 4: Implementing the APPN Virtual Object Model

CHGNETA ALWVRTAPPN(\*YES)

This command causes any future APPN devices and sessions to use virtual controllers.

### **Example 5: Allowing HPR Transport Tower for APPN Sessions**

CHGNETA ALWHPRTWR(\*YES) HPRPTHTMR(1 2 4 8)

This command enables APPN session traffic to use HPR transport tower support when possible. It also resets the HPR path switch timers to the default values.

Top

## **Error messages**

### \*ESCAPE Messages

### CPFE018

Subsystem QSYSWRK not active or being ended.

### CPFE033

IP over IPX not activated.

#### CPFE034

IP over IPX activated; however errors occurred.

### CPFE035

IP over IPX deactivated; however errors occurred.

### **CPF1001**

Wait time expired for system response.

### **CPF1007**

Character is not valid for value &1.

#### **CPF1066**

Network attributes not changed.

### CPF1097

No authority to change certain network attributes.

#### **CPF1844**

Cannot access network attribute &1.

## CPF9801

Object &2 in library &3 not found.

### **CPF9807**

One or more libraries in library list deleted.

### **CPF9808**

Cannot allocate one or more libraries on library list.

## CPF9899

Error occurred during processing of command.

# **Change Network Job Entry (CHGNETJOBE)**

Where allowed to run: All environments (\*ALL)
Threadsafe: No

Parameters Examples Error messages

The Change Network Job Entry (CHGNETJOBE) command changes an existing network job entry in the system. The network job entry is used to determine the action taken when an input stream is sent to a user using the Submit Network Job (SBMNETJOB) command.

This entry determines whether the input stream is automatically submitted, placed on the queue of network files for a user, or rejected. The entry also specifies the user profile that is used for checking the authority to the job description referred to in the input stream. There should be one entry for each user or distribution group who submit jobs to the system. There is a network attribute, JOBACN (Job Action), that provides overall control of network job submission; its value must be \*SEARCH before the network job table is searched for an action. If the network attribute is \*REJECT, all incoming jobs are rejected. If the network attribute is \*FILE, all incoming network jobs are saved in the user's queue of network files regardless of the network job entry.

Each network job entry is identified by the two-part user ID of the sender. When an input stream arrives, the user ID of the sending user is used to find a network job entry. If no entry is found, the second part of the user ID is used to find an entry, using \*ANY for the first part. If this search fails, a search is made using \*ANY for both parts of the user ID. If no entry is found, the job is rejected.

### **Restrictions:**

- 1. This command is shipped with public \*EXCLUDE authority.
- 2. The internal value for a node identifier may differ from the characters shown by the CHGNETJOBE command depending on the type of work station (language) you are using. If the byte-string value specified for the FROMUSRID parameter does not match the rules for an internal node identifier value, or if it does not match the internal value for any defined node (ignoring case differences), an error may be reported.

Тор

### **Parameters**

| Keyword   | Description                  | Choices                                                                  | Notes                     |
|-----------|------------------------------|--------------------------------------------------------------------------|---------------------------|
| FROMUSRID | User ID                      | Element list                                                             | Required, Key,            |
|           | Element 1: User ID           | Character value                                                          | Positional 1              |
|           | Element 2: User ID qualifier | Character value                                                          |                           |
| ACTION    | Network job action           | *SAME, *FILE, *REJECT, *SUBMIT                                           | Optional,<br>Positional 2 |
| SBMUSER   | User profile                 | Name, *SAME                                                              | Optional,<br>Positional 3 |
| MSGQ      | Message queue                | Single values: *SAME, *USRPRF, *NONE Other values: Qualified object name | Optional                  |
|           | Qualifier 1: Message queue   | Name                                                                     |                           |
|           | Qualifier 2: Library         | Name, *LIBL, *CURLIB                                                     |                           |

| Keyword | Description            | Choices                                                  | Notes    |
|---------|------------------------|----------------------------------------------------------|----------|
| JOBQ    | Job queue              | Single values: *SAME Other values: Qualified object name | Optional |
|         | Qualifier 1: Job queue | Name                                                     |          |
|         | Qualifier 2: Library   | Name, *LIBL, *CURLIB                                     |          |

Top

## User ID (FROMUSRID)

Specifies the two-part user ID of the user who submits an input stream to this system. Any input streams received from the user are handled as specified in this network job entry. Both parts of the user ID are required. A special value of \*ANY can be entered for the first part or for both parts of the user ID.

**Note:** Depending on the type of work station you are using, the internal value for a user identifier may differ from the characters shown by the Work with Network Job Entry (WRKNETJOBE) command. If the byte-string value specified for the FROMUSRID parameter does not match the rules for an internal user identifier value, or if it does not match the internal value for any enrolled user, an error may be reported.

This is a required parameter.

Top

## **Network job action (ACTION)**

Specifies the action that is taken for a job controlled by this entry.

#### \*SAME

The option in the job entry remains the same.

### \*REJECT

The input stream is rejected.

\*FILE The input stream is placed on the queue of network files received for the user to whom the input stream is sent.

#### \*SUBMIT

The input stream is submitted to a batch job queue. The user profile specified in the network job entry is used to check for the required authority to the job queues.

Top

## **User profile (SBMUSER)**

Specifies the user profile name under which the jobs are submitted. This user profile is used to check the authority to the job queues and job descriptions specified in the input stream. The value specified for this parameter is effective if ACTION(\*SUBMIT) is specified either on this command or on the Add Network Job Entry (ADDNETJOBE) command.

#### \*SAME

The user profile that submits the jobs in the job entry does not change.

#### user-profile

Specify the name of the user profile that is used to submit the jobs.

## Message queue (MSGQ)

Specifies the name and library of the message queue to which messages are sent after an input stream arrives. A message is also sent to the history log (QHST) when an input stream is received.

#### \*SAME

The message queue in the job entry does not change.

### \*USRPRF

The message queue of the user profile to whom the job was sent is used.

#### \*NONE

No message is sent to a user; however, a message is sent to the history log.

### message-queue-name

Specify the name of the message queue that is used to receive messages.

The possible library values are:

\*LIBL The library list is used to locate the message queue.

#### \*CURLIB

The current library for the job is used to locate the message queue. If no library is specified as the current library for the job, QGPL is used.

### library-name

Specify the library where the message queue is located.

Top

## Job queue (JOBQ)

Specifies the name and library of the job queue on which the job entries are placed. A job is placed on this queue for each job in the input stream that specified \*RDR on the **Job queue** prompt (JOBQ parameter) of the BCHJOB command. If \*RDR is not specified on the BCHJOB command, the job queue specified on the BCHJOB command or in the job description is used. (The job queue for each job in the input stream can be different.) This parameter is valid only if ACTION(\*SUBMIT) is specified on this command, in the existing network job entry, or in a subsequent Change Network Job Entry (CHGNETJOBE) command.

#### \*SAME

The job queue in the job entry does not change.

### job-queue-name

Specify the name of the job queue that is used.

The possible library values are:

\*LIBL The library list is used to locate the job queue.

### \*CURLIB

The current library for the job is used to locate the job queue. If no library is specified as the current library for the job, QGPL is used.

### library-name

Specify the library where the job queue is located.

## **Examples**

CHGNETJOBE FROMUSRID(JOHN SMITH) SBMUSER(ANDERSON)

This command changes the network job entry that is used to determine the action taken for any input stream received from user JOHN SMITH. The option and the message queue in the existing entry are not changed. The user profile that is used to check the authority to the job queues and job descriptions specified in the input stream is changed to ANDERSON.

Top

## **Error messages**

### \*ESCAPE Messages

### **CPF8050**

Network job table could not be accessed.

### **CPF8051**

\*ANY not correct for second part of user ID.

#### CPF8053

Network job entry &1 &2 not changed.

### **CPF9040**

Wrong characters used in User ID or address, or List identifier &1 &2.

# **Change NFS Export (CHGNFSEXP)**

Where allowed to run: All environments (\*ALL) Threadsafe: No

Parameters Examples Error messages

The Change Network File System Export (CHGNFSEXP) command adds directory names to (exports) or removes directory names from (unexports) the list of directory trees that are currently exported to Network File System (NFS) clients. The flags in the OPTIONS list indicate what actions the CHGNFSEXP command should perform.

A list of directories and options for exporting the directory and its contents is stored in the /etc/exports file. The CHGNFSEXP command allows the user to export all of the directory trees specified in the /etc/exports file using the -A flag, or to export a single directory tree by specifying the directory name. When the directory tree to be exported exists in the /etc/exports file, the user can export it with the options specified there, or one can use the -I flag to override the options, specifying the new options on the CHGNFSEXP command.

The user can also export a directory tree not previously defined in the /etc/exports file by providing the options for it on the CHGNFSEXP command. The user can unexport directory trees by using the -U flag on the CHGNFSEXP command.

The user can also add, change, or remove export entries in the /etc/exports file by using the -F flag.

This command can also be issued using the following alternative command name:

EXPORTFS

For more information about Network File System commands, see the OS/400 Network File System book, SC41-5714.

### **Restrictions:**

- 1. The user must have input/output (I/O) system configuration (\*IOSYSCFG) special authority to use this command.
- 2. The user must have execute (\*X) authority to each directory in the path name prefixes.
- 3. When the -F flag is specified and the /etc/exports file does not exist, the user must have write, execute (\*WX) authority to the /etc directory.
- 4. When the -F flag is specified and the /etc/exports file does exist, the user must have read, write (\*RW) authority to the /etc/exports file and \*X authority to the /etc directory.
- 5. Mixed CCSID encoding schemes are not supported. Specified CCSIDs must be single-byte character set (SBCS) or pure double-byte character set (DBCS).

Top

### **Parameters**

| Keyword | Description        | Choices               | Notes                     |
|---------|--------------------|-----------------------|---------------------------|
| OPTIONS | NFS export options | Character value, *DFT | Optional,<br>Positional 1 |
| DIR     | Directory          | Path name             | Optional,<br>Positional 2 |

| Keyword | Description                           | Choices                                                               | Notes    |
|---------|---------------------------------------|-----------------------------------------------------------------------|----------|
| HOSTOPT | Host options                          | Single values: *DFT Other values (up to 10 repetitions): Element list | Optional |
|         | Element 1: Host name                  | Character value                                                       |          |
|         | Element 2: Data file CCSID            | 1-65533, *BINARY, *ASCII, *JOBCCSID                                   |          |
|         | Element 3: Path name<br>CCSID         | 1-65533, *ASCII, *JOBCCSID                                            |          |
|         | Element 4: Force<br>synchronous write | *SYNC, *ASYNC                                                         |          |

Top

## NFS export options (OPTIONS)

The export options list contains some flags followed optionally by a list containing a character string of characteristics for the directory tree to be exported.

Each flag consists of a minus "-" followed by a character. The flags are separated by spaces. Only certain combinations of flags are allowed. If an invalid combination is detected, an error is returned.

**Note:** A value (other than \*NONE) must be specified for either the OPTIONS or **Directory (DIR)** parameter. Both OPTIONS and DIR can be specified so long as '-A' is not part of the options list specified for the OPTIONS parameter.

 ${ ilde*DFT}$  The default value for the options string is:

'-A'

### options-flags

-A This is the "all" flag and it indicates that all entries in the /etc/exports file are to be processed. The following flag combinations have special significance:

### -A and not -U

This will export every entry in the /etc/exports file (making them available to NFS clients).

## -A and -U

This will unexport every entry that is currently exported (making them unavailable to NFS clients). This makes no reference to the contents of the <code>/etc/exports</code> file.

### -A and the DIR parameter

This combination is not allowed.

### -A and (-I or -F or -O)

These combinations are not allowed.

-I This is the "ignore" flag and it indicates, for the directory tree specified in the DIR parameter, how the export characteristics are determined. The following flag combinations have special significance:

#### -I and -O

The export characteristics specified on the -O flag are used, and the definitions listed in the /etc/exports, if they exist, are ignored.

### not -I and not -O

Either the export characteristics listed for the entry in the /etc/exports file are used,

or, if there are no options in that file, the default options are assumed. See the -O flag description for the list of default options.

### -I and (-A or -U)

These combinations are not allowed.

-U This is the "unexport" flag and it indicates that the specified directory tree entered in the DIR parameter is to be unexported (made unavailable to NFS clients). The following flag combinations have special significance:

#### -U and -A

This will unexport every entry that is currently exported (making them unavailable to NFS clients). This makes no reference to the contents of the <code>/etc/exports</code> file.

### -U and -F

The entry referenced in the DIR parameter is removed from the /etc/exports file (if it exists) in addition to being unexported (making it unavailable to NFS clients).

#### -U and (-I or -O)

These combinations are not allowed.

-F This is the "file" flag and it requires the DIR parameter. The following flag combinations have special significance:

#### -F and -U

The entry referenced in the DIR parameter is removed from the /etc/exports file (if it exists) in addition to being unexported (making it unavailable to NFS clients).

### -F and not -U and not -O

The specified directory tree entered in the DIR parameter is to be exported (made available to NFS clients). In addition, an entry for this directory tree entered in the DIR parameter will be added to the <code>/etc/exports</code> file. If the entry already exists in the file, it will be replaced with this new export entry. If the file does not exist, it will be created and the export entry will be added to it. Note that the "ignore" flag -I is implied when the "file" flag -F is specified without the "unexport" flag -U. Since the "options" flag -O is not specified, the default options are assumed. See the -O flag description for the list of default options.

## -F and not -U and -O

The specified directory tree entered in the DIR parameter is to be exported (made available to NFS clients). In addition, an entry for this directory tree entered in the DIR parameter will be added to the <code>/etc/exports</code> file. If the entry already exists in the file, it will be replaced with this new export entry. If the file does not exist, it will be created and the export entry will be added to it. Note that the "ignore" flag -I is implied when the "file" flag -F is specified without the "unexport" flag -U. All export characteristic options provided with the "options" flag -O are stored in the <code>/etc/exports</code> file as given on the command.

#### -F and -A

This combination is not allowed.

**Note:** Successful use of the -F flag will cause the contents of the /etc/exports file to be replaced completely such that it reflects the changes, additions, or deletions caused by the -F flag. Any unrelated existing entries are copied, however ALL comments in the /etc/exports file will be lost as a result of using the -F flag.

- -E This is the "escape message" flag and it indicates that an escape message should be issued if the command fails for any of the exports attempted.
- **-O** This flag specifies the export characteristics for the directory tree that is to be exported (made available to NFS clients). The options list following the -O flag list consists of options separated by commas. Some options are followed by an equal '=' and a value (or list of values separated by colons ':'). The options list may contain spaces. If an option is not specified, the default value for that option will be used. The -O flag is only valid when either the "ignore" flag -I or the "file" flag -F is specified.

If options are required and the -O flag is not specified, the following are the default options.

- 'RW=' All host names have read-write access to the directory tree.
- ANON=UID associated with the profile *QNFSANON*.
- Requests to bits in the mode other than the permission bits are allowed.
- 'ROOT=' Root access is not allowed for any hosts.
- 'ACCESS=' All clients are allowed to mount the directory.

The following are the available options and their descriptions.

RO Specifies the protection for the exported directory tree. If RO is specified, the directory tree is exported allowing only read-only access to the directory and its contents. If it is not specified, read-write access is allowed to the directory and its contents.

### RW=[HOSTNAME]:HOSTNAME]](...)

Specifies the host name or host names which will be allowed read-write access to the exported directory and its contents. For host names not specified, the directory and its contents will be exported allowing only read-only access.

If neither RO or RW is specified, then 'RW=' is assumed, and all host names have read-write access to the exported directory.

#### ANON=UID

If a request comes in from an unknown user, use this UID as the effective userid. Note that root users are considered unknown, unless specified on the ROOT option below. The default value for this option is the UID associated with the user profile QNFSANON.

If the user does not want to allow any requests from unknown users, use 'ANON=-1'.

#### **NOSUID**

Specifies that any attempt by the client to enable bits other than the permission bits will be ignored. If this option is not specified, attempt to set bits other than the permission bits will be carried out.

### ROOT=[HOSTNAME[:HOSTNAME]](...)

Specifies the host name or host names for which root access is allowed to the exported directory tree. If root access is allowed for a host, an incoming UID of 0 is mapped to the user profile QSECOFR, and incoming requests from users with all object (\*ALLOBJ) special authority are allowed. If root access is not allowed for a host, an incoming UID of 0 and incoming requests from users with \*ALLOBJ special authority are mapped to the UID provided in the ANON option. If the ROOT option is not specified, no hosts will be granted root access.

### ACCESS=[CLIENT[:CLIENT]](...)

Specifies the client or clients that are allowed to mount the exported directory tree. A client can be a host name or a netgroup. If no clients are specified, all clients will be allowed to mount the directory tree.

## **Directory (DIR)**

Specifies the absolute path name of the existing directory to be exported (made available to NFS clients) or unexported (made unavailable to NFS clients). This directory can not be a subdirectory or a parent of an already exported directory (unless it is in a different file system). This parameter is not allowed when the -A flag is specified on the **NFS export options (OPTIONS)** parameter. This parameter is required when the -F flag is specified on the OPTIONS parameter.

**Note:** A value (other than \*NONE) must be specified for either the OPTIONS or DIR parameter. Both OPTIONS and DIR can be specified so long as '-A' is not part of the options list specified for the OPTIONS parameter.

Top

## **Host name (HOSTOPT)**

The HOSTOPT parameter has four elements that specify additional information about the NFS clients that a directory tree is to be exported to. If the HOSTOPT parameter is not specified for a host name the user is exporting the directory tree to, the defaults for each of the elements of the HOSTOPT parameter are assumed for that host.

\*DFT specifies that the default values for the elements of the HOSTOPT parameter are used for all clients to which the directory tree or directory trees are to be exported. The network data file coded character set identifier (CCSID) is \*BINARY, the network path name CCSID is \*ASCII, and Force synchronous write is \*SYNC.

#### Element 1: Host name

The name of the host for which additional options are to be specified. This host should be specified above in the OPTIONS -O list as a host that has access to the exported directory tree. Specify either a single host name that is an alias for an address of a single host or a netgroup name to be associated with these options.

The user can assign names to an internet address with the Work with TCP/IP host table entries option on the Configure TCP/IP menu (CFGTCP) command or via the OS/400 iSeries Navigator graphical user interface. Also, a remote name server can be used to map remote system names to internet addresses.

### Element 2: Network data file coded character set identifier (CCSID)

The network data file CCSID is used for data of the files sent and received from the specified HOST NAME (or netgroup name). For any hosts not specified on a HOSTOPT parameter, the default network data file CCSID (\*BINARY) is used. The CCSID may be one of the following:

#### \*BINARY

The default network data file CCSID (binary, no conversion) is used.

#### \*ASCII

The ASCII equivalent of the default job CCSID associated with the current job is used.

## \*JOBCCSID

The CCSID obtained from the default job CCSID is used.

#### 1-65533

Specify a CCSID for data files.

### Element 3: Network path name coded character set identifier (CCSID)

The network path name CCSID is used for the path name components of the files sent to and received from the specified HOST NAME (or netgroup name). For any hosts not specified on a HOSTOPT parameter, the default network path name CCSID (\*ASCII) is used. The CCSID may be one of the following:

### \*ASCII

The ASCII equivalent of the default job CCSID associated with the current job is used.

## \*JOBCCSID

The CCSID obtained from the default job CCSID is used.

### 1-65533

Specify a CCSID for path name components of files. Only code pages whose CCSIDs can be converted into UCS-2 level 1 (1200) are supported. See Globalization information in the iSeries Information Center at http://www.ibm.com/eserver/iseries/infocenter for a list of supported conversions.

#### Element 4: Write mode

Specifies whether write requests are handled synchronously or asynchronously for this HOST NAME (or netgroup name). The default value of \*SYNC means that data will be written to disk immediately. \*ASYNC does not guarantee that data is written to disk immediately, and can be used to improve server performance.

Note: The Network File System (NFS) protocol has traditionally used synchronous writes.

### \*SYNC

Write requests are performed synchronously.

### \*ASYNC

Write requests are performed asynchronously.

Top

## **Examples**

### Example 1: Exporting All Entries from /etc/exports

```
CHGNFSEXP OPTIONS('-A')
-or-
CHGNFSEXP '-A'
```

Both of these commands export all entries that exist in the /etc/exports file.

### **Example 2: Exporting One Directory with Options**

```
CHGNFSEXP '-I -0 RO,ANON=guest1,ACCESS=Roch1:9.7.431.2' 
'/programs/public' HOSTOPT((MIAMI1 850 850))
```

This command exports the directory tree under the path name /programs/public as read-only. It allows only two clients to mount this directory tree. It takes advantage of the positional parameters OPTIONS and DIR. It uses the HOSTOPT parameter to specify coded character set identifier (CCSID) for the host MIAMI1.

#### Example 3: Exporting One Directory with Options and Updating the /etc/exports File.

```
CHGNFSEXP '-I -F -O RO,ANON=guest1,ACCESS=Roch1:9.7.431.2'
'/programs/public' HOSTOPT((MIAMI1 850 850))
```

This command exports the directory tree under the path name /programs/public as read-only. It allows only two clients to mount this directory tree. The OPTIONS parameter value is specified positionally. It uses the HOSTOPT parameter to specify data and path name coded character set identifiers (CCSIDs) of 850 for host name MIAMI1.

In addition, it also adds an export entry for /programs/public, along with the OPTIONS and HOSTOPT parameter values, to the /etc/exports file.

Top

## **Error messages**

None

# **Change Node Group Attributes (CHGNODGRPA)**

Where allowed to run: All environments (\*ALL)
Threadsafe: No

Parameters Examples Error messages

The Change Node Group Attributes (CHGNODGRPA) command changes the data partitioning attributes for a node group. The node group contains a table with 1024 partitions. Each partition contains a node number. Node numbers were assigned when the node group was created and correspond to the relational databases specified on the RDB parameter of the CRTNODGRP (Create Node Group) command. You can use the DSPNODGRP (Display Node Group) command to see the valid node number values and correspondence between node numbers and relational database names.

This command does not affect existing distributed files that were created using the specified node group. Distributed files created after the node group is changed will use the changed partitioning attributes.

- You can create a database file as a distributed file by specifying values for the NODGRP and PTNKEY parameters on the CRTPF (Create Physical File) command.
- For an existing database physical file that is not a distributed file, you can make the file distributed by specifying values for the NODGRP and PTNKEY parameters on the CHGPF (Change Physical File) command.
- For an existing distributed database file, you can change the data partitioning attributes by specifying values for the NODGRP and PTNKEY parameters on the CHGPF (Change Physical File) command. This will cause the data to be redistributed according to the partitioning table in the node group.

Top

## **Parameters**

| Keyword | Description             | Choices                                         | Notes                     |
|---------|-------------------------|-------------------------------------------------|---------------------------|
| NODGRP  | Node group              | Qualified object name                           | Required,                 |
|         | Qualifier 1: Node group | Name                                            | Positional 1              |
|         | Qualifier 2: Library    | Name, *LIBL, *CURLIB                            |                           |
| PTNNBR  | Partition number        | 0-1023                                          | Optional,<br>Positional 2 |
| CMPDTA  | Compare data            | Values (up to 300 repetitions): Character value | Optional,<br>Positional 3 |
| NODNBR  | Node number             | 1-32                                            | Optional,<br>Positional 4 |

Top

# Node group (NODGRP)

Specifies the node group whose attributes are to be changed.

This is a required parameter.

### Qualifier 1: Node group

*name* Specify the name of the node group being changed.

### Qualifier 2: Library

\*LIBL All libraries in the library list for the current thread are searched until the first match is found.

### \*CURLIB

The current library for the job is searched. If no library is specified as the current library for the job, the QGPL library is used.

Specify the name of the library to be searched.

Top

## Partition number (PTNNBR)

Specifies a partition number to change.

0-1023:

Specify the partition number to be changed.

Note: Either PTNNBR or CMPDTA must be specified. PTNNBR should be used when you know which partition you want to change. You can use the %PARTITION built-in function on the OPNQRYF (Open Query File) command to obtain this information. Other useful built-in OPNQRYF functions for distributed files and data partitioning are %HASH, %NODENUMBER, and %NODENAME.

Top

## Compare data (CMPDTA)

Specifies a value that is used to determine the partition number to change. The specified value is used as input to a hashing algorithm that determines which partition to change.

### character-value

Specify the data to be used to determine the partition to be changed. Multiple values can be entered to correspond to a partitioning key with multiple columns (fields). Character data should be entered without leading or trailing blanks. Numeric data should be entered using the character representation, without leading or trailing zeroes, and without decimal points or commas. For example, the number 3.5 should be entered as 35. Up to 300 values can be specified.

Note: Either PTNNBR or CMPDTA must be specified. CMPDTA should be used when you want to direct records (or rows) for a distributed file to a particular node whenever the partitioning key contains the specified value.

Top

## Node number (NODNBR)

Specifies the new node number to be associated with the partition being changed.

Specify a valid node number for the node group. You can use the Display Node Group (DSPNODGRP) command to view the valid node numbers for a node group.

Top

## **Examples**

### **Example 1: Specify a Partition Number**

CHGNODGRPA NODGRP(LIB1/GROUP1) PTNNBR(1019) NODNBR(2) This command changes the partitioning attributes of the node group named GROUP1 in library LIB1. Partition 1019 is changed to refer to node number 2. Node number 2 corresponds to the second relational database specified when the node group was created (RDB parameter on the CRTNODGRP command).

## Example 2: Specify a Comparison Value

CHGNODGRPA NODGRP(GROUP2) CMPDTA('CHICAGO') NODNBR(3)

This command changes the partitioning attributes of the node group named GROUP2 (GROUP2 is found by using the library search list \*LIBL). The value specified on the CMPDTA parameter is hashed, and the resulting partition number is changed from its existing node number to node number 3.

Top

## **Error messages**

## \*ESCAPE Messages

#### **CPF3166**

Node group &1 in library &2 not found.

### **CPF3167**

Node group &1 in library &2 was not changed.

### **CPF2189**

Not authorized to object &1 in &2 type \*&3.

#### **CPF9801**

Object &2 in library &3 not found.

### **CPF9810**

Library &1 not found.

# **Change NetBIOS Description (CHGNTBD)**

Where allowed to run: All environments (\*ALL) Threadsafe: No

Parameters Examples Error messages

The Change NetBIOS Description (CHGNTBD) command changes a NetBIOS description object. More information about using this command is in the Communications Configuration book, SC41-5401.

**Note:** Changes to this object while using a configuration object, such as a network server description that is varied on, do not affect that object until it is varied off and back on.

Top

## **Parameters**

| Keyword    | Description                    | Choices                        | Notes                          |
|------------|--------------------------------|--------------------------------|--------------------------------|
| NTBD       | NetBIOS description            | Name                           | Required, Key,<br>Positional 1 |
| FULLBUFDTG | Full buffer datagrams          | *SAME, *YES, *NO               | Optional,<br>Positional 2      |
| ADPWDWITV  | Adaptive window interval       | 0-65535, *SAME                 | Optional                       |
| MAXWDWERR  | Maximum window errors          | 0-10, <b>*SAME</b>             | Optional                       |
| MAXRCVDATA | Maximum receive data size      | 512-16384, <b>*SAME</b>        | Optional                       |
| INACTTMR   | Inactivity timer               | 1000-65535, *SAME              | Optional                       |
| RSPTMR     | Response timer                 | 50-65535, <b>*SAME</b>         | Optional                       |
| ACKTMR     | Acknowledgement timer          | 50-65535, <b>*SAME</b>         | Optional                       |
| MAXIN      | Maximum outstanding receives   | 1-127, *SAME                   | Optional                       |
| MAXOUT     | Maximum outstanding transmits  | 1-127, *SAME                   | Optional                       |
| QRYTMR     | Query timeout                  | 500-10000, <b>*SAME</b>        | Optional                       |
| NTBRTY     | NetBIOS retry                  | 1-50, *SAME                    | Optional                       |
| ALWMULTACK | Allow multiple acknowledgement | *SAME, *YES, *NO               | Optional                       |
| PREBLTPKT  | Prebuilt message packets       | 1-200, *SAME                   | Optional                       |
| PKTRESTART | Packet confirms for restart    | 0-9999, *SAME                  | Optional                       |
| DLCRTY     | DLC retries                    | 1-65535, *SAME                 | Optional                       |
| ETHSTD     | Ethernet standard              | *SAME, *IEEE8023, *ETHV2       | Optional                       |
| TEXT       | Text 'description'             | Character value, *SAME, *BLANK | Optional                       |

Тор

# **NetBIOS description (NTBD)**

Specifies the name of the NetBIOS description being changed.

This is a required parameter.

## Full buffer datagrams (FULLBUFDTG)

Specifies whether to request the full transmit buffer size for datagrams.

### \*SAME

The value does not change.

\*YES The full transmit buffer size is requested.

\*NO The full transmit buffer size is not requested. The length of a datagram is equal to the transmit buffer size minus the size of the overhead, for a maximum of 512 bytes. Large messages are truncated.

**Note:** The size of the overhead is the sum of the sizes of the NetBIOS header (44 bytes), the LAN header (a maximum of 36 bytes), and the buffer hold overhead (a maximum of 6 bytes).

Top

# Adaptive window interval (ADPWDWITV)

Specifies the time, in milliseconds, between runs of the adaptive window algorithm. For each link, this algorithm is used to change the values on the MAXIN and MAXOUT parameters to match the values set on the remote workstation using NetBIOS protocol. The algorithm considers the conditions of the link, including adapter receive buffers and transmission load, when changing the values.

### \*SAME

The value does not change.

### adaptive-window-interval

Specify the time between algorithm runs, in milliseconds. Valid values range from 0 through 65535.

**Note:** The value 0 disables the algorithm.

Top

## Maximum window errors (MAXWDWERR)

Specifies the number of dropped packets the adaptive window algorithm allows before decreasing the value on the MAXOUT parameter.

### \*SAME

The value does not change.

### window-errors

Specify the number of window errors allowed. Valid values range from 0 through 10.

Top

## Maximum receive data size (MAXRCVDATA)

Specifies the maximum data size in any frame that can be received in a session. The partner in the transmission limits the size to the smaller of this specified size, or the size available in the partner's transmit buffer. NetBIOS takes into account the maximum size that is forwarded by bridges in the path.

#### \*SAME

The value does not change.

### maximum-receive-data-size

Specify the maximum data size that can be received, in bytes. Valid values range from 512 through 16384.

Top

## **Inactivity timer (INACTTMR)**

Specifies the amount of time that a link can be inactive before the NetBIOS protocol driver checks to verify that the link is operational.

### \*SAME

The value does not change.

### inactivity-timer

Specify the amount of time to wait for activity, in milliseconds. Valid values range from 1000 through 65535.

Top

## Response timer (RSPTMR)

Specifies the amount of time to wait before again transmitting a link-level frame when no acknowledgement is received from the previous transmission.

### \*SAME

The value does not change.

### response-timer

Specify the amount of time to wait, in milliseconds. Valid values range from 50 through 65535.

Тор

## Acknowledgement timer (ACKTMR)

Specifies the amount of time the NetBIOS protocol driver delays acknowledging a received frame, when the number of frames sent is less than the maximum specified on the MAXIN parameter.

### \*SAME

The value does not change.

### acknowledgement-timer

Specify the amount of time to delay, in milliseconds. Valid values range from 50 through 65535.

Top

## Maximum outstanding receives (MAXIN)

Specifies the maximum number of NetBIOS messages packets that can be received before sending an acknowledgement.

### \*SAME

The value does not change.

#### maximum-receives

Specify the number of packets to receive. Valid values range from 1 through 127.

Top

## **Maximum outstanding transmits (MAXOUT)**

Specifies the maximum number of NetBIOS messages packets that can be sent before expecting an acknowledgement.

**Note:** This parameter is used only when ADPWDWITV(0) is specified.

#### \*SAME

The value does not change.

### maximum-transmits

Specify the number of packets to send. Valid values range from 1 through 127.

Top

## Query timeout (QRYTMR)

Specifies the time, in milliseconds, to wait between transmission retry attempts.

### \*SAME

The value does not change.

### query-timer

Specify a value in the range of 500 through 10000 milliseconds.

Тор

# **NetBIOS retry (NTBRTY)**

Specifies the number of transmission retries that are attempted at the NetBIOS level before assuming that the receiving party is not present.

## \*SAME

The value does not change.

### NetBIOS-retry

Specify a value in the range of 1 through 50 attempts.

Top

## Allow multiple acknowledgement (ALWMULTACK)

Specifies whether acknowledgements for received data can be combined with requests for data.

**Note:** When the NetBIOS protocol driver sends and receives acknowledgements with incoming data, LAN performance is improved.

### \*SAME

The value does not change.

\*YES The acknowledgements can be combined with data requests.

**Note:** Both parties to the transmission must support combining acknowledgements with data requests or this value is ignored.

\*NO The acknowledgements cannot be combined with data requests.

Top

## Prebuilt message packets (PREBLTPKT)

Specifies the number of NetBIOS message packets that are prebuilt for each session.

### \*SAME

The value does not change.

## prebuilt-packets

Specify a value in the range of 1 through 200 message packets.

Top

## Packet confirms for restart (PKTRESTART)

Specifies the number of transmission confirmations that must be received before sending additional packets when an out-of-resource condition occurs. The NetBIOS protocol driver stops sending packets when an out-of-resource condition is received from a port.

#### \*SAME

The value does not change.

### packet-restart

Specify a value in the range of 0 through 9999 confirmations.

Top

## **DLC retries (DLCRTY)**

Specifies the number of additional transmission attempts that will be made before assuming that the receiving data link control (DLC) layer is not responding.

### \*SAME

The value does not change.

#### **DLC-retries**

Specify a value in the range of 1 through 65535 attempts.

Тор

# **Ethernet standard (ETHSTD)**

Specifies the Ethernet standard frame type that is used for NetBIOS communication.

#### \*SAME

The value does not change.

### \*IEEE8023

IEEE 802.3 frames are used.

## \*ETHV2

Ethernet Version 2 frames are used.

## Text 'description' (TEXT)

Specifies the text that briefly describes the NetBIOS description.

### \*SAME

The value does not change.

## \*BLANK

Text is not specified.

### 'description'

Specify no more than 50 characters of text, enclosed in apostrophes.

Top

## **Examples**

CHGNTBD NTBD(MYNETBIOS) ACKTMR(3000)

This command changes a NetBIOS description named MYNETBIOS to delay acknowledging a received frame for 3000 milliseconds (3 seconds) when the number of received packets is less than the value specified on the MAXIN parameter.

Top

## **Error messages**

### \*ESCAPE Messages

### CPF27A2

NetBIOS description &1 not changed.

Тор

# **Change SNTP Attributes (CHGNTPA)**

Where allowed to run: All environments (\*ALL) Threadsafe: No

Parameters Examples Error messages

The Change Network Time Protocol Attributes (CHGNTPA) command is used to change configurable Simple Network Time Protocol (SNTP) service attributes. The changes take effect the next time the SNTP service is started either by the Start TCP/IP(STRTCP) command or by the Start TCP/IP Server (STRTCPSVR) command.

Most of the SNTP attributes have an initial value. The following figure shows the initial values, as shipped by IBM, for the command keyword parameters:

Table 1. Figure: Shipped initial values for SNTP attributes

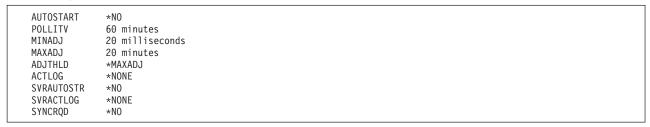

#### **Restrictions:**

 You must have input/output system configuration (\*IOSYSCFG) special authority to run this command.

Top

## **Parameters**

| Keyword    | Description                 | Choices                                                                         | Notes    |
|------------|-----------------------------|---------------------------------------------------------------------------------|----------|
| RMTSYS     | Remote system               | Single values: *SAME, *NONE Other values (up to 3 repetitions): Character value | Optional |
| AUTOSTART  | Client autostart            | *SAME, *NO, *YES                                                                | Optional |
| POLLITV    | Client poll interval        | 1-1440, *SAME                                                                   | Optional |
| MINADJ     | Client minimum adjustment   | 0-300000, <u>*SAME</u> , *NONE                                                  | Optional |
| MAXADJ     | Client maximum adjustment   | 1-120, *SAME                                                                    | Optional |
| ADJTHLD    | Client adjustment threshold | 1-7200, *SAME, *MAXADJ                                                          | Optional |
| ACTLOG     | Client activity log         | *SAME, *NONE, *CHANGE, *POLL                                                    | Optional |
| SVRAUTOSTR | Server autostart            | *SAME, *NO, *YES                                                                | Optional |
| SVRACTLOG  | Server activity log         | *SAME, *NONE, *ALL, *ERROR                                                      | Optional |
| SYNCRQD    | Synchronization required    | *SAME, *NO, *YES                                                                | Optional |

## Remote system (RMTSYS)

Specifies one or more remote systems to which the SNTP client can connect for the time service. The first parameter value in the list that can provide valid time service will be selected. When the selected time server fails, a new time server will be selected. The remote system name must be valid, and the system must be able to communicate with the local system. The user can assign names to an internet address with the Work with TCP/IP host table entries option on the Configure TCP/IP menu (CFGTCP command). Also, a remote name server can be used to map remote system names to internet addresses.

A list of public time servers is maintained on the Internet. You can use a search engine with a query of "NTP servers", or refer to the resources in the SNTP topic in the iSeries Information Center. The time server should be selected based on minimum network response time delay at the location where the iSeries machine is installed. If a firewall is installed between the local system and the time server, the firewall configuration may need to be updated to allow the passing of UDP packets on port 123.

### Single values

### \*SAME

The remote systems used for the time service do not change.

#### \*NONE

No remote systems are to be used for the time service.

### Other values (up to 3 repetitions)

### character-value

Specify the host name or internet address of the NTP or SNTP time server system.

- An internet address is specified in the form *nnn.nnn.nnn*, where *nnn* is a decimal number ranging from 0 through 255.
- A host name can be either the short form or the full domain version of the name. A common practice is to define one short name that is unique within your local network and to also define the full domain version of the host name that is unique within the internet. A domain name or a host name can be a text string having 1 to 255 characters. Domain names consist of one or more labels separated by periods. Each label can contain up to 63 characters.

Top

## **Client autostart (AUTOSTART)**

Specifies whether to start the SNTP client automatically when TCP/IP is started using the Start TCP/IP (STRTCP) command, or by specifying SERVER(\*AUTOSTART) on the Start TCP/IP Server (STRTCPSVR) command.

#### \*SAME

The client autostart value does not change if it was previously set.

\*NO Do not automatically start the SNTP client. AUTOSTART(\*NO) is the initial value.

**\*YES** Automatically start the SNTP client.

Top

## Client poll interval (POLLITV)

Specifies the time interval, in minutes, after which the SNTP client will connect to the NTP or SNTP time server in order to determine if the iSeries clock needs correction.

#### \*SAME

The polling interval does not change if it was previously set.

1-1440 Specify the number of minutes to use as the polling interval.

Top

## Client minimum adjustment (MINADJ)

The threshold, in milliseconds, between the NTP or SNTP server time and the local clock time. When the difference is below this value, the local clock will not be adjusted.

### \*SAME

The minimum adjustment does not change if it was previously set.

### \*NONE

The value is set to zero.

### 0-300000

Specify the number of milliseconds to use as the clock minimum adjustment threshold.

Top

## **Client maximum adjustment (MAXADJ)**

The threshold, in minutes, between the NTP or SNTP server time and the local clock time. When the difference is above this value, the local clock will not be set/adjusted.

### \*SAME

The maximum adjustment does not change if it was previously set.

1-120 Specify the number of minutes to use as the clock maximum adjustment threshold.

Top

## Client adjustment threshold (ADJTHLD)

Specifies the threshold which determines whether changing the clock will require **setting** or **adjusting** the clock.

- Setting the clock means replacing the current clock value with a new value. For instance replacing 12:47:56 (in hhmmss format where hh = hours, mm = minutes, ss = seconds) with the value 12:56:15 or 12:40:10. Setting the clock in this manner causes the clock to jump either forward or backward and can cause errors and unpredictable results if programs are accessing the clock time values before and after this setting of the clock. Setting of the clock requires full knowledge of the system environment. Otherwise unpredictable results can occur.
- Adjusting the clock means to incrementally speed up or slow down the clock so that time is gradually synchronized with the NTP or SNTP time server. Adjusting does not cause the large jumps in time that can be experienced with setting the clock. Adjusting does however take time to complete. For instance adjusting the clock by 1 second may take 10 seconds of wall clock time to complete. Note that this 10 second wall clock interval is just an example, the system determines how long the adjustment will actually take to complete. While adjusting of the clock is not as immediate as setting of the clock, it does avoid the problems associated with setting the clock while programs are accessing the clock time.

#### \*SAME

The threshold does not change if it was previously set.

### \*MAXADJ

Adjusting of the clock will be done for all time differences up to the value specified for the Client maximum adjustment (MAXADJ) parameter.

**1-7200** Specify the number of seconds between the NTP or SNTP time server and the SNTP client clock to be used as the threshold value. For time differences less than or equal to this value, an adjustment of the clock will be done. Otherwise a setting of the clock will be done.

Top

## Client activity log (ACTLOG)

Specifies the activities which cause logging for updating the clock to be done. Logging entries are written to a file in directory /QIBM/USERDATA/OS400/TCPIP/NTP for the client.

### \*SAME

The activity logging value does not change if it was previously set.

### \*NONE

No logging will be done. ACTLOG(\*NONE) is the initial value.

### \*CHANGE

Logging will be done only when a change is made on the clock.

#### \*POLL

Logging will occur every time the NTP or SNTP server sends a valid time value to the SNTP client. In addition, all \*CHANGE activities will be logged.

Top

## Server autostart (SVRAUTOSTR)

Specifies whether to start the SNTP server automatically when TCP/IP is started by the Start TCP/IP (STRTCP) command or by specifying SERVER(\*AUTOSTART) on the Start TCP/IP Server (STRTCPSVR) command.

#### \*SAME

The server autostart value does not change if it was previously set.

\*NO Do not automatically start the SNTP server. SVRAUTOSTR(\*NO) is the initial value.

\*YES Automatically start the SNTP server.

Top

## Server activity log (SVRACTLOG)

Specifies the activities which cause logging for the SNTP server. Logging entries are written to a file in directory /QIBM/USERDATA/OS400/TCPIP/NTP/SERVER.

#### \*SAME

The activity logging value does not change if it was previously set.

### \*NONE

No logging will be done. SVRACTLOG(\*NONE) is the initial value.

### \*ERROR

Logging will be done only when an error status is returned by the server.

\*ALL Logging will occur every time a request is made to the SNTP server.

## Synchronization required (SYNCRQD)

Specifies whether the SNTP system client must be synchronized with an external time server before valid time will be served.

### \*SAME

The synchronization requirement value does not change if it was previously set.

\*NO No synchronization of the SNTP system client to an external time server is required.

\*YES The system clock must be synchronized by the SNTP client and adjustment of the system clock must be completed before valid time will be served. When the time difference between the time server and the system time is less than twice the MINADJ value or 100 milliseconds, whichever is greater, the clock is considered synchronized.

Top

## **Examples**

### **Example 1: Setting the SNTP Client**

CHGNTPA RMTSYS (AAAA.BBBBB.CCC)

This command sets the SNTP client server to be host name AAAA.BBBBB.CCC.

### Example 2: Setting Clock Time Adjustment Thresholds

CHGNTPA MINADJ(50) MAXADJ(10)

This command sets the client minimum adjustment threshold to 50 milliseconds and the maximum adjustment threshold to 10 minutes. If the time value returned from the NTP or SNTP server system is more than 50 milliseconds and less than 10 minutes different from the local clock, the local clock will be set/adjusted.

### Example 3: Setting the Clock Set/Adjustment threshold

CHGNTPA ADJTHLD(2)

This command sets the SNTP client set/adjustment threshold value to 2 seconds. For time difference between the NTP or SNTP server and SNTP clock of 2 seconds or less, the clock will be adjusted. For time difference greater than 2 seconds, a set of the clock will be done.

## Example 4: Setting the SNTP Server to Require Synchronized Client

CHGNTPA SYNCRQD(\*YES)

This command sets the SNTP server to require the system clock to be synchronized by the SNTP client. If the SNTP system clock has not been synchronized, an unsynchronized response code will be returned by the SNTP server. An unsynchronized condition can be caused by inability of the SNTP client to contact the SNTP server, an error condition to prevent the SNTP client from updating the system clock, or the adjustment of the system clock has not been completed.

## Example 5: Setting the SNTP Client using multiple servers

CHGNTPA RMTSYS(AAAA.BBBBB.CCC DDD.EEE.FFF GGG.HHH.III)

This command sets the SNTP client clock server to be host names AAAA.BBBBB.CCC, DDD.EEE.FFF, and GGG.HHH.III. If a valid time cannot be obtained from server AAAA.BBBBB.CCC, the SNTP client will attempt to contact server DDD.EEE.FFF followed by GGG.HHH.III.

### Example 6: Setting the Set/Adjustment threshold

CHGNTPA SVRAUTOSTR(\*YES)

This command sets the SNTP server to start automatically when the command STRTCP is issued.

Top

## **Error messages**

### \*ESCAPE Messages

### **CPF0011**

Error detected by prompt override program.

### TCP15A5

Error accessing member &3

### TCP15A6

Attribute file keyword &4 missing

### **TCP1901**

Internet address &1 not valid.

#### TCP1903

Specified host name not valid.

### TCP264D

Error occurred processing file.

#### TCP8050

\*IOSYSCFG authority required to use &1.

## TCP9133

NTP attributes not changed.

### **TCP9155**

System clock adjustment is not supported.

## TCP9503

File &3 in library &2 not available.

### TCP9999

Internal system error in program &1.

# **Change NetWare Aut Entry (CHGNTWAUTE)**

Where allowed to run: All environments (\*ALL) Threadsafe: No

Parameters Examples Error messages

The Change NetWare Authentication Entry (CHGNTWAUTE) command changes the authentication entry for a server in the specified user profile. The authentication entry is used to start an authenticated connection to a server.

Top

## **Parameters**

| Keyword  | Description  | Choices                                   | Notes                          |
|----------|--------------|-------------------------------------------|--------------------------------|
| SVRTYPE  | Server type  | *NDS                                      | Required, Key,<br>Positional 1 |
| NDSTREE  | NDS tree     | Character value                           | Optional, Key                  |
| USRPRF   | User profile | Name, *CURRENT                            | Optional, Key                  |
| NDSCTX   | NDS context  | Character value, *SAME                    | Optional                       |
| NTWUSER  | NetWare user | Character value, *SAME, *USRPRF           | Optional                       |
| PASSWORD | Password     | Character value, *SAME, *NONE, *STRNTWCNN | Optional                       |

Top

## Server type (SVRTYPE)

Specifies the server type for the authentication entry.

\*NDS The entry is for a NetWare Directory Services tree.

Top

## NDS tree (NDSTREE)

Specifies the NetWare Directory Services tree for the entry to be changed.

Top

## **User profile (USRPRF)**

Specifies the user profile for which the authentication entry is to be changed.

## \*CURRENT

Use the current user profile.

*name* Specify the name of the user profile. The user profile must be the current user profile, or the user must have \*USE and \*OBJMGT authority to the user profile, and \*SECADM special authority.

## NDS context (NDSCTX)

Specifies the directory context in which the user name is defined. The NDS context and the NetWare user name are combined to form the distinguished name of the user in the NDS tree.

#### \*SAME

The value does not change.

### character-value

Specify the name of the NDS context to be used.

Top

## **NetWare user (NTWUSER)**

Specifies the NetWare user name used to authenticate the user to the server.

### \*SAME

The value does not change.

### \*USRPRF

The NetWare user name is the same as the name of the user profile (USRPRF parameter) containing this entry.

#### character-value

Specify the NetWare user name.

Top

## Password (PASSWORD)

Specifies the password used to authenticate the user to the server.

### \*SAME

The value does not change.

#### \*NONE

No password is used to authenticate the user.

### \*STRNTWCNN

No password is to be stored in the authentication entry for this server. The Start NetWare Connection (STRNTWCNN) command must be used, with the correct password specified on the PASSWORD parameter, to start a connection to the server.

### character-value

Specify the password to be used.

Top

## **Examples**

CHGNTWAUTE SVRTYPE(\*NDS) NDSTREE(IBMTREE) PASSWORD(XXXX)

This command changes the authentication entry for the NDS tree named IBMTREE so that a new password is used.

Тор

# **Error messages**

## \*ESCAPE Messages

FPE0218

Authentication entry not changed for &1.

# **Change NetWare Volume (CHGNTWVOL)**

Where allowed to run: All environments (\*ALL) Threadsafe: No

Parameters Examples Error messages

The Change NetWare Volume (CHGNTWVOL) command changes a volume on the specified network server. This command can be used to increase the size of the volume (by adding a new volume segment), enable data compression, enable block suballocation, mount or dismount the volume, or change the text description. The following restrictions apply for NetWare volumes:

- A maximum of 8 segments per device is allowed. A device can have a maximum of 8 segments from the same volume or combination of different volumes.
- A maximum of 32 segments per volume is allowed. The Create NetWare Volume (CRTNTWVOL)
  command will create the first segment, CHGNTWVOL can be used up to 31 times to add additional
  segments.
- A maximum of 64 mounted volumes per server is allowed.

The network server must be active at the time this command is run.

Restrictions: You must have \*IOSYSCFG special authority to use this command.

Top

### **Parameters**

| Keyword   | Description         | Choices                      | Notes                          |
|-----------|---------------------|------------------------------|--------------------------------|
| VOL       | Volume              | Character value              | Required, Key,<br>Positional 1 |
| SERVER    | Server              | Character value              | Required, Key,<br>Positional 2 |
| SIZE      | Size of volume      | 1-8000, *SAME, *MAXAVAIL     | Optional                       |
| DEVNBR    | Device number       | Character value              | Optional                       |
| SEGNBR    | Segment number      | 0-14, *ANY                   | Optional                       |
| DTACPR    | Data compression    | *SAME, *YES, *NO             | Optional                       |
| BLKSUBALC | Block suballocation | *SAME, *YES, *NO             | Optional                       |
| MOUNT     | Mount               | *SAME, *YES, *NO             | Optional                       |
| TEXT      | Text                | Character value, *SAME, *VOL | Optional                       |

Тор

# Volume (VOL)

Specifies the volume to be changed.

# Server (SERVER)

Specifies the network server where the volume resides. This network server must be active when this command is executed.

Top

# Size of volume (SIZE)

Specifies the new size of the volume, in megabytes. A new volume segment will be created to increase the volume size by the desired amount. Use the Display NetWare Volume (DSPNTWVOL) command to see the device (drive) on which this volume currently resides.

The value does not change.

#### \*MAXAVAIL

The new size of the volume will be the current size plus the size of the largest area of contiguous free space on the specified device (DEBNBR parameter)

1-8000 Specify the new size of the volume, in megabytes. The value specified must be larger than the current size of the volume; the size of a volume cannot be decreased.

Top

# **Device number (DEVNBR)**

The device number from which the storage for the new volume segment is allocated. Use the Display NetWare Volume (DSPNTWVOL) command to see the device (drive) on which this volume currently resides.

0-99 Specify the number of the device from which the storage for the new volume segment is allocated.

Top

# Segment number (SEGNBR)

The number of the segment which the storage for the new volume is allocated.

\*ANY Use the first segment which has the available size requested.

0-14 Specify the number of the segment from which the storage for the volume is to be allocated. Use the Work with NetWare Volumes (WRKNTWVOL) command (F10=Show Segments) to determine which segments are free and available for use.

Top

# Data compression (DTACPR)

Specifies whether or not to enable data compression for this volume.

#### \*SAME

The value does not change.

\*YES Compression is enabled for this volume. Note that once compression is turned on for a volume, it cannot be turned off.

Top

# **Block suballocation (BLKSUBALC)**

Specifies whether or not to enable block suballocation for this volume.

### \*SAME

The value does not change.

- **\*YES** Block suballocation is enabled for this volume. Note that once block suballocation is enabled for a volume, it cannot be turned off.
- \*NO Block suballocation is not enabled for this volume.

Top

# **Mount (MOUNT)**

Specifies whether to mount or dismount this volume. Don't mount volumes that are rarely used because each mounted volume uses some server memory. Volumes can be mounted and dismounted while the server is active.

### \*SAME

The value does not change.

\*YES Mount the volume.

\*NO Dismount the volume.

Top

# Text (TEXT)

Specifies the text that briefly describes the volume.

### \*SAME

The value does not change.

\*VOL Change the text to the volume name.

#### character-value

Specify no more than 50 characters of text, enclosed in apostrophes.

Тор

# Examples

### Example 1: Enabling Commpression on a Network Server

CHGNTWVOL VOL(APPS) SERVER(MKTING) DTACPR(\*YES)

This command enables compression for volume APPS which resides on network server MKTING.

### Example 2: Increasing Volume Size on a Local Server

CHGNTWVOL VOL(APPS) SERVER(MKTING) SIZE(500)
NWSSTG(STGSPACE1)

This command increases the size of the APPS volume to 500 megabytes. This volume is on server MKTING which needs to be local server because NWSSTG is specified. Storage for the new volume segment is allocated from storage space STGSPACE1.

Top

# **Error messages**

\*ESCAPE Messages

FPE010D

Volume &1 not changed.

# **Change Network Interface (FR) (CHGNWIFR)**

Where allowed to run: All environments (\*ALL) Threadsafe: No

Parameters Examples Error messages

The Change Network Interface (Frame-Relay Network) (CHGNWIFR) command changes a network interface for a frame-relay network (FR) interface. More information about using this command is in the Communications Configuration book, SC41-5401.

Top

### **Parameters**

| Keyword    | Description                   | Choices                                                                                                    | Notes                          |
|------------|-------------------------------|----------------------------------------------------------------------------------------------------|--------------------------------|
| NWID       | Network interface description | Name                                                                                                    | Required, Key,<br>Positional 1 |
| RSRCNAME   | Resource name                 | Name, *SAME                                                                                                    | Optional,<br>Positional 2      |
| ONLINE     | Online at IPL                 | *SAME, *YES, *NO                                                                                                    | Optional                       |
| VRYWAIT    | Vary on wait                  | 15-180, *SAME, *NOWAIT                                                                                                | Optional                       |
| NRZI       | NRZI data encoding            | *SAME, *YES, *NO                                                                                                    | Optional                       |
| CLOCK      | Clocking                      | *SAME, *MODEM, *LOOP, *INVERT                                                                                         | Optional                       |
| LINESPEED  | Line speed                    | 56000-2048000, *SAME, 56000, 64000, 128000, 192000, 256000, 320000, 384000, 448000, 512000, 1024000, 1536000, 2048000 | Optional                       |
| LMIMODE    | LMI mode                      | *SAME, *TE, *FH, *NONE, *ANNEXA                                                                                       | Optional                       |
| POLLITV    | Polling interval              | 5-30, <u>*SAME</u>                                                                                                    | Optional                       |
| FULLINQITV | Full inquiry interval         | 1-255, *SAME                                                                                                    | Optional                       |
| TEXT       | Text 'description'            | Character value, *SAME, *BLANK                                                                                        | Optional                       |
| CMNRCYLMT  | Recovery limits               | Single values: *SAME, *SYSVAL Other values: Element list                                                              | Optional                       |
|            | Element 1: Count limit        | 0-99                                                                                                    | 1                              |
|            | Element 2: Time interval      | 0-120                                                                                                    |                                |
|            |                               |                                                                                                    |                                |

Тор

# **Network interface description (NWID)**

This is a required parameter.

Specifies the name of the network interface description.

network-interface-description-name

Specify the name of a network interface description.

# Resource name (RSRCNAME)

This is a required parameter.

Specifies the resource name identifying the hardware that the description represents.

**Note:** Use the Work with Hardware Resources (WRKHDWRSC) command with \*CMN specified for the TYPE parameter to help determine the resource name. Specify the resource name of the communications port. The resource name consists of the input/output adapter (IOA) resource name and the port number on the IOA. For example, if the resource name of the IOA is LIN01 and the port on the IOA is 1, then the resource name is LIN011.

#### \*SAME

The value does not change.

#### resource-name

Specify a resource name.

Top

# Online at IPL (ONLINE)

Specifies whether this object is automatically varied on at initial program load (IPL).

### \*SAME

The value does not change.

\*YES The network interface is automatically varied on at initial program load (IPL).

\*NO This network interface is not automatically varied on at IPL.

Тор

# Vary on wait (VRYWAIT)

Specifies whether the network interface is varied on asynchronously or synchronously. For synchronous vary on, specifies how long the system waits for the vary on to complete.

#### \*SAME

The value does not change.

### \*NOWAIT

The system does not wait for the vary on to complete. The network interface is varied on asynchronously.

### vary-on-wait

Specify the time (in seconds) to wait. Valid values range from 15 through 180. The system waits until the network interface is varied on, or until the specified time passes, before completing the Vary Configuration (VRYCFG) command.

### Notes:

- 1. Specifying a wait time in the network interface description affects system IPL time, if ONLINE(\*YES) is used, by the amount of time it takes to synchronously vary on the network interface or reach the wait-time value.
- 2. The time required to vary on a network interface is the time it takes to put tasks in place to manage the network interface, to activate the communications I/O processor (IOP) (including downloading the IOP model-unique Licensed Internal Code), and to establish communications

with the data circuit-terminating equipment (DCE). Normal vary-on time ranges from 5 through 45 seconds but can be longer depending on the system, network interface protocol, and other factors.

Top

# NRZI data encoding (NRZI)

Specifies whether non-return-to-zero-inverted (NRZI) data encoding is used for modems that are sensitive to certain bit patterns in the data stream. This ensures that the signal does not stay the same for an extended period of time.

Note: All data communications equipment on the line must use the same transmission method.

#### \*SAME

The value does not change.

\*YES NRZI data encoding is used.

\*NO NRZI data encoding is not used.

Top

# **Clocking (CLOCK)**

Specifies the method in which the clocking function is provided for the network interface.

#### \*MODEM

The modem provides the clocking.

### \*LOOP

The system inverts the clock from the modem and uses it as the transmit clock on the line.

### \*INVERT

The transmit clock provided by the modem data circuit-terminating equipment (DCE) is inverted before use. This option can be used when having problems with high speed data transmission and the modem (DCE) does not support looped clocking.

Top

# Line speed (LINESPEED)

Specifies the line speed in bits per second (bps)

#### \*SAME

The value does not change.

**56000** The line speed is 56000 bps.

**64000** The line speed is 64000 bps.

**128000** The line speed is 128000 bps.

**192000** The line speed is 192000 bps.

**256000** The line speed is 256000 bps.

**320000** The line speed is 320000 bps.

**384000** The line speed is 384000 bps.

448000 The line speed is 448000 bps.

**512000** The line speed is 512000 bps.

#### 1024000

The line speed is 1024000 bps.

#### 1536000

The line speed is 1536000 bps.

#### 2048000

The line speed is 2048000 bps.

### line-speed

Specify the line speed. Valid values range from 56000 bps through 2048000 bps.

Top

# LMI mode (LMIMODE)

Specifies whether the local management interface (LMI) for this adapter is configured as terminal equipment or a frame handler.

#### \*SAME

The value does not change.

- \*TE The local system is configured to interface with a frame relay network as terminal equipment. The frame relay network must be set to operate at ANSI T1.617 Annex D, to be compatible with OS/400 link management frames.
- \*FH The local system is configured to interface with another system as a frame handler. In this configuration, the local system is performing as the frame relay network.

#### \*ANNEXA

The local system is configured to interface with a frame relay network as terminal equipment. The frame relay network must operate as an ITU (previously CCITT) Q.933 Annex A to be compatible with OS/400 link management frames.

#### \*NONE

The local system is configured to interface with the frame relay network or another system without performing any LMI function.

Top

# **Polling interval (POLLITV)**

Specifies the rate of the polling cycle. The polling cycle consists of a status inquiry message and a status message exchange. The status message includes the status of the DLCI.

### \*SAME

The value does not change.

10 A polling interval of 10 seconds is used.

### polling-interval

Specify the polling interval to be used within a 5 to 30 second range.

Top

# Full inquiry interval (FULLINQITV)

Specifies the number of polling cycles that occur before a full status inquiry is requested.

#### \*SAME

The value does not change.

6 A full inquiry interval of 6 polling cycles is used.

### full-inquiry-interval

Specify the number of polling cycles for a full status cycle to be requested. Valid values range from 1 through 255.

Top

# Text 'description' (TEXT)

Specifies text that briefly describes the network interface.

#### \*SAME

The value does not change.

#### \*BLANK

Text is not specified.

#### character-value

Specify no more than 50 characters of text, enclosed in apostrophes.

Top

# **Recovery limits (CMNRCYLMT)**

Specifies the number of recovery attempts made by the system before an inquiry message is sent to the system operator. Also specifies the time (in minutes) that must elapse before the system sends an inquiry message to the system operator indicating that the recovery attempt count limit is reached.

### \*SAME

The value does not change.

#### \*SYSVAL

The recovery limits specified in the QCMNRCYLMT system value are used.

2 Two recovery attempts are made within the interval specified.

### count-limit

Specify the number of recovery attempts to be made. Valid values range from 0 through 99.

5 A 15-second time-out period is used.

#### time-interval

Specify the time interval (in minutes) at which the specified number of second-level recoveries are attempted. Valid values range from 0 through 120. If the value specified for *count-limit* is not 0, the value 0 specifies infinite recovery.

Top

# **Examples**

CHGNWIFR NWID(THISONE) ONLINE(\*YES) VRYWAIT(\*NOWAIT)
CLOCK(\*MODEM) POLLINTV(\*SAME)

This command changes the network interface THISONE so it varies on automatically at initial program load (IPL) with no wait time. The clocking function for the network interface is changed so the modem provides the clocking. The polling interval remains the same as it was prior to this CHGNWIFR command.

Top

# **Error messages**

### \*ESCAPE Messages

#### CPF27A7

Network interface description &1 not changed due to errors.

# **Change NWS Attributes (CHGNWSA)**

Where allowed to run: All environments (\*ALL) Threadsafe: No

Parameters Examples Error messages

The Change Network Server Attributes (CHGNWSA) command changes the network server attributes of the system. Many of these attributes can be set on an individual user profile basis using the CHGNWSUSRA command. Many network server commands such as DSPNWSUSR and WRKNWSSTS can specify that information from the network server attributes should be used by specifying \*NWSA for a given parameter.

Network server attributes are saved by the Save System (SAVSYS) command. Network server attributes are restored to the system when the operating system is installed.

#### **Restrictions:**

- 1. This command is shipped with public \*EXCLUDE authority. When this command is shipped, authority is issued only to the security officer. The security officer can grant the use of this command to other users.
- 2. To make changes to the NDSTREELST, WNTDMNLST, WNTLCLSVRL, or NTWTCPSVRL parameters, you must have \*SECADM special authority.
- 3. The Windows domain and server names specified in the WNTDMNLST and WNTLCLSVRL parameters must follow the naming conventions of Windows.

Top

### **Parameters**

| Keyword    | Description                    | Choices                                                                       | Notes                          |  |
|------------|--------------------------------|-------------------------------------------------------------------------------|--------------------------------|--|
| PMTCTL     | Prompt control                 | *ALL, *NETWARE, *WINDOWSNT                                                    | Optional, Key,<br>Positional 1 |  |
| DFTSVRTYPE | Default server type            | *SAME, *NETWARE, *WINDOWSNT                                                   | Optional                       |  |
| NDSTREE    | NDS tree                       | Character value, *SAME, *NONE                                                 | Optional                       |  |
| NDSCTX     | NDS context                    | Path name, *SAME, *ROOT                                                       | Optional                       |  |
| NTWTCPPORT | NetWare TCP/IP port            | 50-50000, <u>*SAME</u>                                                        | Optional                       |  |
| NTWTCPSVRL | NetWare/IP server list         | Values (up to 100 repetitions): Character value, *SAME, *NONE                 | Optional                       |  |
| NDSTREELST | NDS tree list                  | Single values: *SAME, *NONE Other values (up to 10 repetitions): Element list | Optional Optional              |  |
|            | Element 1: NDS tree            | Character value                                                               |                                |  |
|            | Element 2: User object context | Path name                                                                     |                                |  |
|            | Element 3: Default server      | Character value, *ANY                                                         |                                |  |
|            | Element 4: Profile object      | Path name, *NONE                                                              |                                |  |
| WNTDMNLST  | Windows server domain list     | Single values: *SAME, *NONE Other values (up to 64 repetitions): Element list | Optional                       |  |
|            | Element 1: Domain              | Character value                                                               |                                |  |
|            | Element 2: User template       | Character value, *NONE                                                        |                                |  |
|            | Element 3: Group type          | *GLOBAL, *LOCAL                                                               |                                |  |

| Keyword    | Description               | Choices                                                                       | Notes    |  |
|------------|---------------------------|-------------------------------------------------------------------------------|----------|--|
| WNTLCLSVRL | Windows local server list | Single values: *SAME, *NONE Other values (up to 64 repetitions): Element list | Optional |  |
|            | Element 1: Server         | Character value                                                               |          |  |
|            | Element 2: User template  | Character value, *NONE                                                        |          |  |

Top

# **Prompt control (PMTCTL)**

Specifies which network server attributes should be prompted for on the command.

\*ALL All parameters are prompted.

### \*NETWARE

Only those parameters that apply to \*NETWARE servers are prompted.

#### \*WINDOWSNT

Only those parameters that apply to \*WINDOWSNT servers are prompted.

Top

# **Default server type (DFTSVRTYPE)**

Specifies the default server type for the system. This attribute is used primarily as a default for those iSeries commands that support multiple network types.

If the default server type is not set, it is defaulted to \*WINDOWSNT.

#### \*SAME

The default server type does not change.

### \*NETWARE

The default server type for the system is set to \*NETWARE.

#### \*WINDOWSNT

The default server type for the system is set to \*WINDOWSNT.

Top

# NDS tree (NDSTREE)

Specifies the name of the default NetWare Directory Services tree used by the system. The tree specified should be the one most often used by iSeries system users when accessing the network.

If the default NetWare Directory Services tree is not set, it is defaulted to \*NONE.

#### \*SAME

The NetWare Directory Services tree name does not change.

### \*NONE

No default NetWare Directory Services tree is specified.

#### 'NDS-tree-name'

Specify the name of the default NetWare Directory Services tree.

# NDS context (NDSCTX)

Specifies the complete path name of a default NetWare Directory Services context, associated with the tree specified by the NDSTREE parameter, to be used when a user issues iSeries commands that use NDS objects.

If the default NetWare Directory Services context is not set, it is defaulted to \*ROOT.

#### \*SAME

The default NDS context name does not change.

#### \*ROOT

The default NetWare Directory Services context is set to the root of the NDS tree.

#### 'NDS-context'

Specify the complete path name of the default NDS context name to be used.

Top

## **NetWare TCP/IP port (NTWTCPPORT)**

Specifies the TCP/IP port number to be used by the system when communicating to NetWare/IP servers in the network.

Valid values range from 50 through 50000. However, some of the ports in the range 1 through 1023 are used by system-supplied TCP/IP applications. If the user specifies one of these ports, it can affect the operation of those applications.

See the assigned numbers RFC for the definition of port numbers currently used by TCP/IP applications.

If the NTWTCPPORT parameter has never been set, it is defaulted to 20199.

### \*SAME

The default TCP/IP port number does not change.

### TCP/IP-port-number

Specify the TCP/IP port number to be used.

Top

# **NetWare/IP server list (NTWTCPSVRL)**

Specifies the TCP/IP names of up to 100 NetWare/IP servers running the Enhanced Integration for NetWare NLM (NetWare loadable module).

If the NTWTCPSVRL parameter has never been set, it is defaulted to \*NONE.

#### \*SAME

The list of NetWare/IP servers does not change.

#### \*NONE

When \*NONE is specified, the system will not use TCP/IP as the communication protocol when communicating to NetWare servers in the network.

#### 'NetWare/IP-server-name'

Specify the TCP/IP name of a NetWare/IP server running the Enhanced Integration for NetWare NLM.

# NDS tree list (NDSTREELST)

Specify a list of default NetWare Directory Services tree information used by the iSeries network administration support to enroll profiles into the NDS tree. Each entry in the list will contain an NDS tree name and a list of default attributes associated with that tree. If there are no entries in the list, then the default is to do no further enrollment of any iSeries profiles into the network.

Up to 10 entries can be specified for this parameter. An entry consists of a value from each of the following elements. A value must be specified for each of the 4 elements for each entry.

If the default NetWare Directory Services tree list is not set, it is defaulted to \*NONE.

The default NDS tree list entries do not change.

### \*NONE

When \*NONE is specified, the default is to not enroll any iSeries profile updates.

The possible NDS Tree List Entry values are:

#### 'NDS-tree-name'

Specify the name of the NetWare Directory Services tree where the iSeries network administration support will enroll iSeries profiles. The remaining elements describe the network server attributes which are associated with this NDS tree.

The possible **Default NDS User Object Context** values are:

#### 'NDS-user-object-context'

Specify the NDS context where profiles will be enrolled into the NDS tree.

The third element in this parameter Specifies the default NetWare Directory Services server to be used by the system when enrolling profiles into the NDS tree.

The possible **Default NDS Server Name** values are:

\*ANY The system selects any active server to use when accessing the NDS tree.

#### 'NDS-server-name'

Specify the name of the default NDS server to be used by the system when enrolling profiles into the NDS tree. If this server is unavailable at the time the request is handled, the system attempts to find an active server that is available to handle the request.

The fourth element in this parameter specifies a default NetWare Directory Services profile object that contains the profile login script to be used by the user when logging into the network. The NetWare distinguished name must be specified for this element.

The possible **Default NDS Profile Object Name** values are:

#### \*NONE

No profile login script is used by the NetWare user.

### 'NDS-profile-object-name'

Specify the distinguished name of the default NDS profile object containing the profile login script to be used by a user when logging into the network.

## Windows server domain list (WNTDMNLST)

Specifies a default list of Windows domains that will be used by the iSeries user enrollment support to determine into which Windows domains iSeries profiles are enrolled.

Each entry in the list will contain a domain, a user account template name, and a group type. The user account template name is the name of a Windows user identity that is to be used when creating new Windows users.

Up to 64 entries can be specified for this parameter. An entry consists of a value from each of the following elements. A domain name must be entered for each entry and must be unique within the list.

If the WNTDMNLST parameter has never been set, it is defaulted to \*NONE.

#### \*SAME

The value does not change.

#### \*NONE

When \*NONE is specified, the default is to not enroll iSeries profiles into Windows domains.

The possible **Domain Name** value is:

#### 'domain-name'

Specify the name of the Windows domain where the iSeries user enrollment support will enroll iSeries profiles.

The **Windows User Account Template Name** specifies the name of a Windows user that can be used as a template when creating new Windows users in the Windows domain.

Note: Changing this value will not affect Windows users that are already enrolled in the domain.

#### \*NONE

No Windows user account template is used when creating a new user identity in the Windows domain.

### 'User-account-template-name'

Specify the name of a Windows user account to be used when creating new Windows user identities in the domain.

The **Windows Group Type** specifies the type of group to be created in the Windows domain. This element is only used when enrolling group profiles.

#### \*GLOBAL

A global group is created in the Windows domain.

#### \*LOCAL

A local group is created in the Windows domain.

Top

# Windows local server list (WNTLCLSVRL)

Specifies a default list of Windows servers that will be used by the iSeries user enrollment support to determine in which local Windows servers to enroll iSeries profiles. Only those server names associated with locally configured Integrated Netfinity Servers can be specified in this list.

Each entry in the list will contain a server name and associated user account template name. The user account template name is the Windows user account to be used when creating new Windows user identities on the server.

Up to 64 entries can be specified for this parameter. An entry consists of a value from each of the following elements. A server name must be entered for each entry and must be unique within the list.

If the WNTLCLSVRL parameter has never been set, it is defaulted to \*NONE.

#### \*SAME

The value does not change.

#### \*NONE

When \*NONE is specified, the default is to not enroll iSeries profiles into local Windows servers.

The possible **Server Name** value is:

#### 'server-name'

Specify the name of a Windows local server where the iSeries user enrollment support will enroll iSeries profiles. This server must be a locally configured Integrated Netfinity Server.

The **Windows User Account Template Name** specifies the name of a Windows user that can be used as a template when creating new Windows user identities on the local server.

#### \*NONE

No Windows user account template is used when creating a new user identity on the Windows server.

### 'User-account-template-name'

Specify the name of a Windows user account to be used when creating new Windows user identities on the local server.

Top

# **Examples**

### Example 1: Setting Network Server Attributes for NetWare

CHGNWSA

NDSTREE(NWTREE1) NDSCTX(.MARKETING.HDQTRS.IBM) NDSTREELST(NWTREE1 NDSSVR1

MARKETING.HDOTRS.IBM \*NONE)

NTW3SVRLST(NTW3SVR2 NTW3SVR3)

The above command will change the system default NDS tree to be NWTREE1 and the default context to MARKETING.HDQTRS.IBM. The tree list consists of one entry for NDS tree NWTREE1 with a default server of NDSSVR1, default user object context of MARKETING.HDQTRS.IBM and no default profile object name. The NetWare 3.12 default server list is set to include servers NTW3SVR2 and NTW3SVR3.

### Example 2: Setting Network Server Attributes for Windows NT

CHGNWSA DFTSVRTYPE(\*WINDOWSNT)

WNTDMNLST((DMN01 USRTMP1) (DMN02))

WNTLCLSVRL((LCLSVR1 TMPL1) (LCLSRV2 \*NONE))

The default server type is set to \*WINDOWSNT. The default Windows NT domain list will be set to enroll profiles into domain DMN01 using user account USRTMP1 and into domain DMN02. Any Windows NT groups that are created in the domain will be created as global groups.

The Windows NT local server default list will be set to enroll profiles into local server LCLSVR1 using user account template TMPL1 and into local server LCLSRV2.

### Example 3: Setting Network Server Attributes for NetWare/IP

CHGNWSA NDSTREE(NWTREE1)

NDSCTX(.MARKETING.HDQTRS.IBM)
NDSTREELST(NWTREE1 NTWS1

MARKETING.HDQTRS.IBM \*NONE)

NTW3SVRLST(NTWS2 NTWS3) NTWTCPSVRL(NTWS1 NTWS2)

The above command will change the system default NDS tree to be NWTREE1 and the default context to MARKETING.HDQTRS.IBM. The tree list consists of one entry for NDS tree NWTREE1 with a default server of NTWS1, default user object context of MARKETING.HDQTRS.IBM and no default profile object name. The NetWare 3.12 default server list is set to include servers NTWS2 and NTWS3. The NetWare/IP default server list is set to include servers NTWS1 and NTWS3 will use TCP/IP as the communication protocol.

Top

# **Error messages**

### \*ESCAPE Messages

#### CPFA44F

Network server attributes not changed. See previous messages.

# **Change Network Server Desc (CHGNWSD)**

Where allowed to run: All environments (\*ALL) Threadsafe: No

Parameters Examples Error messages

The Change Network Server Description (CHGNWSD) command changes a network server description. Parameters that can be changed include server software parameters and network protocol descriptions.

More information about using this command is in the Communications Configuration book, SC41-5401.

More information about using network server descriptions where type is \*WINDOWSNT can be found in the IBM iSeries Integration for Windows Server—Setup information in iSeries Information Center at http://www.iseries.ibm.com/infocenter book.

#### **Restrictions:**

 You must have input/output system configuration (\*IOSYSCFG) special authority to use this command.

Top

# **Parameters**

| Keyword   | Description                       | Choices                                                                                | Notes                          |  |
|-----------|-----------------------------------|----------------------------------------------------------------------------------------|--------------------------------|--|
| NWSD      | Network server description        | Name                                                                                   | Required, Key,<br>Positional 1 |  |
| RSRCNAME  | Resource name                     | Name, *SAME, *NONE, *AUTO                                                              | Optional                       |  |
| ONLINE    | Online at IPL                     | *SAME, *YES, *NO                                                                       | Optional                       |  |
| VRYWAIT   | Vary on wait                      | 1-15, *SAME, *NOWAIT                                                                   | Optional                       |  |
| SHUTDTIMO | Shutdown timeout                  | 2-45, *SAME                                                                            | Optional                       |  |
| PARTITION | Partition                         | Character value, *SAME, *NONE                                                          | Optional                       |  |
| PTNNBR    | Partition number                  | Integer, *SAME, *NONE                                                                  | Optional                       |  |
| PRPDMNUSR | Propagate domain users            | *SAME, *YES, *NO                                                                       | Optional                       |  |
| CODEPAGE  | Code page                         | Integer, *LNGVER, *SAME                                                                | Optional                       |  |
| MSGQ      | Server message queue              | Single values: *SAME, *JOBLOG, *NONE Other values: Qualified object name               | Optional                       |  |
|           | Qualifier 1: Server message queue | Name                                                                                   |                                |  |
|           | Qualifier 2: Library              | Name, *LIBL, *CURLIB                                                                   |                                |  |
| EVTLOG    | Event log                         | Single values: *SAME, *ALL, *NONE Other values (up to 3 repetitions): *SYS, *SEC, *APP | Optional                       |  |
| CFGFILE   | Configuration file                | Single values: *SAME, *NONE Other values: Qualified object name                        | Optional                       |  |
|           | Qualifier 1: Configuration file   | Name                                                                                   |                                |  |
|           | Qualifier 2: Library              | Name, *LIBL, *CURLIB                                                                   |                                |  |

| Keyword    | Description                          | Choices                                                                                                    | Notes    |  |
|------------|--------------------------------------|----------------------------------------------------------------------------------------------------|----------|--|
| TCPPORTCFG | TCP/IP port configuration            | Single values: *SAME, *NONE Other values (up to 9 repetitions): Element list                                                          | Optional |  |
|            | Element 1: Port                      | 1, 2, 3, 4, *INTERNAL, *VRTETHPTP, *VRTETH0, *VRTETH1, *VRTETH2, *VRTETH3, *VRTETH4, *VRTETH5, *VRTETH6, *VRTETH7, *VRTETH8, *VRTETH9 |          |  |
|            | Element 2: Internet address          | Character value                                                                                                    |          |  |
|            | Element 3: Subnet mask               | Character value                                                                                                    |          |  |
|            | Element 4: Maximum transmission unit | Integer, <u>1500</u>                                                                                                    |          |  |
|            | Element 5: Gateway address           | Character value                                                                                                    |          |  |
| TCPRTE     | TCP/IP route configuration           | Single values: *SAME, *NONE Other values (up to 24 repetitions): Element list                                                         | Optional |  |
|            | Element 1: Route destination         | Character value, *DFTROUTE                                                                                                    |          |  |
|            | Element 2: Subnet mask               | Character value, *NONE, *HOST                                                                                                    |          |  |
|            | Element 3: Next hop                  | Character value                                                                                                    |          |  |
| TCPHOSTNAM | TCP/IP local host name               | Character value, *SAME, *NWSD                                                                                                    | Optional |  |
| TCPDMNNAME | TCP/IP local domain name             | Character value, *SAME, *SYS                                                                                                    | Optional |  |
| TCPNAMSVR  | TCP/IP name server system            | Single values: *SAME, *SYS, *NONE Other values (up to 3 repetitions): Character value                                                 | Optional |  |
| RSTDDEVRSC | Restricted device resources          | Single values: *SAME, *NONE, *ALL Other values (up to 10 repetitions): Name, *ALLTAPE, *ALLOPT Optional                               |          |  |
| SYNCTIME   | Synchronize date and time            | *SAME, *TYPE, *YES, *NO                                                                                                    | Optional |  |
| IPLSRC     | IPL source                           | *SAME, *NWSSTG, *PANEL, *STMF, A, B, D                                                                                                | Optional |  |
| IPLSTMF    | IPL stream file                      | Path name, *SAME, *NONE                                                                                                    | Optional |  |
| IPLPARM    | IPL parameters                       | Character value, *SAME, *NONE                                                                                                    | Optional |  |
| PWRCTL     | Power control                        | *SAME, *YES, *NO                                                                                                    | Optional |  |
| TEXT       | Text 'description'                   | Character value, *SAME, *BLANK                                                                                                    | Optional |  |

Top

# **Network server description (NWSD)**

Specifies the network server description to be changed.

This is a required parameter.

name Specify the name of a network server description.

Тор

# Resource name (RSRCNAME)

Specifies the resource name that identifies the hardware that the description represents.

#### Notes:

- 1. Use the Work with Hardware Resources (WRKHDWRSC) command with \*CMN specified for the TYPE parameter to help determine the resource name. Specify the resource name of the input/output processor (IOP) or the input/output adapter (IOA) for the file server.
- 2. This parameter can be changed only while the network server is varied off.

#### \*SAME

The value does not change.

#### \*NONE

A hardware resource is not associated with the network server. This value is only valid when \*GUEST is specified for the **Network server type (TYPE)** parameter.

#### \*AUTO

A hardware resource will be determined based on the partition. This value is only valid when \*GUEST is specified for the **Network server type (TYPE)** parameter.

name Specify a resource name.

Top

# Online at IPL (ONLINE)

Specifies whether this object is automatically varied on at initial program load (IPL).

**Note:** This parameter is ignored when \*WINDOWSNT is specifed for the **Network server type (TYPE)** parameter. To have the Windows server vary on, use the CHGTCPIFC command and set the AUTOSTART parameter to \*YES for the private LAN line description for the server.

**Note:** When \*GUEST is specified for the **Network server type (TYPE)** parameter, it is recommended that \*NO is configured. A startup program should then be called to vary on the servers after IPL processing has completed.

#### \*SAME

The value does not change.

**\*YES** The server is automatically varied on at IPL.

\*NO This server is not automatically varied on at IPL.

Тор

# Vary on wait (VRYWAIT)

Specifies whether the network server description is varied on asynchronously or synchronously. For synchronous vary on, specifies how long the system waits for the vary on to complete.

Note: Vary on of a network server resets the IOP.

### \*SAME

The value does not change.

### \*NOWAIT

The system does not wait for the vary on to complete. The network server description is varied on asynchronously.

#### vary-on-wait

Specify the time (in minutes) to wait. Valid values range from 1 through 15. The system waits until the network server description is varied on, or until the specified time passes, before completing the Vary Configuration (VRYCFG) command.

# Shutdown timeout (SHUTDTIMO)

Specifies the network server shutdown timeout value in minutes. This is used to limit the amount of time that the network servers operating system is allowed to shutdown before the network server is varied offline.

### \*SAME

The value does not change.

2-45 Specify the number of minutes to wait. The system waits until the network servers operating system has shutdown successfully, or until the specified time passes before varying the network server offline.

Top

# **Partition (PARTITION)**

Specifies the name of the logical partition to be used by this network server. Up to 48 characters may be specified.

Note: When \*GUEST is specified for the Network server type (TYPE) parameter either the partition name (PARTITION) or partition number (PTNNBR) can be specified but both parameters cannot be specified. When \*GUEST is specified for the Network server type (TYPE) parameter and RSRCNAME is specified the partition name (PARTITION) and partition number (PTNNBR) can be set to \*NONE.

#### \*SAME

This value does not change.

#### \*NONE

A partition name is not used by this network server.

Specify the name of the partition to be used by this network server. The partition name PRIMARY cannot be specified.

Top

# Partition number (PTNNBR)

Specifies the number of the logical partition to be used by this network server.

Note: When \*GUEST is specified for the Network server type (TYPE) parameter either the partition number (PTNNBR) or partition name (PARTITION) can be specified but both parameters cannot be specified. When \*GUEST is specified for the Network server type (TYPE) parameter. and RSRCNAME is specified the partition number (PTNNBR) and the partition name (PARTITION) can be set to \*NONE.

This value does not change.

### \*NONE

A partition number is not used by this network server.

#### number

Specify the number of the partition to be used by this network server.

# Propagate domain users (PRPDMNUSR)

Allows users to determine if domain user enrollment should be allowed or not on a particular NWSD.

**Note:** This paramter is ignored when \*GUEST is specified for the **Network server type (TYPE)** parameter.

### \*SAME

This value does not change.

- \*YES Propagation of domain user enrollment is allowed for this NWSD.
- \*NO Propagation of domain user enrollment is not allowed for this NWSD.

Top

# Code page (CODEPAGE)

Specifies the ASCII code page representing the character set to be used by this network server. Only certain code pages can be used for a given country or region code.

Note: This parameter can be changed only while the network server is varied off.

### \*SAME

The value does not change.

### \*LNGVER

Specifies to use the default code page corresponding to the language version (LNGVER) selected. This value is not valid when \*GUEST is specified for the **Network server type (TYPE)** parameter.

#### integer-number

Specify the ASCII code page which represents the character set used by the network server. The code pages that can be used with each country or region code are:

- 437 United States
- 850 Multilingual
- 852 Latin 2 (Czechoslovakia, Hungary, Poland, countries of the former Yugoslavia)
- 857 Turkish
- 860 Portuguese
- 861 Iceland
- 862 Hebrew-speaking
- 863 Canada (French-speaking)
- 864 Arabic-speaking
- 865 Nordic
- 866 Russian
- 932 Japanese
- 934 Korean
- 938 Chinese
- 942 Japanese SAA
- 944 Korean SAA
- 948 Chinese SAA

Top

# Server message queue (MSGQ)

Specifies the message queue to receive server messages.

Note: For details on the type of messages that are sent to this messages queue, see the appropriate manual that is associated with the type of network server.

### Single values

#### \*SAME

The value does not change.

### \*JOBLOG

Console messages are placed on the joblog of the current job.

#### \*NONE

Console messages are not placed in a message queue.

### Qualifier 1: Server message queue

*name* Specify the name of the message queue to receive the server console messages.

#### Qualifier 2: Library

\*LIBL All libraries in the library list for the current thread are searched until the first match is found.

#### \*CURLIB

The current library for the job is searched. If no library is specified as the current library for the job, the QGPL library is used.

name Specify the name of the library to be searched.

Top

# **Event log (EVTLOG)**

Specifies whether or not messages from the event log are received from the server.

Event log messages are placed in the message queue that is specified for the Server message queue (MSGQ) parameter. The MSGQ value cannot be \*NONE if a value other than \*NONE is specified for the EVTLOG parameter. See the MSGQ parameter for more information.

Note: This parameter is not valid when \*GUEST is specified for the Network server type (TYPE) parameter.

#### Single values

### \*SAME

The value does not change.

\*ALL All the event log messages are received.

#### \*NONE

The event log messages are not received.

### Other values (up to 3 repetitions)

- \*SYS The system event log messages are received.
- \*SEC The security event log messages are received.
- \*APP The application event log messages are received.

Top

# **Configuration file (CFGFILE)**

Specifies the source file containing configuration data to be used in activating or further defining the server.

**Note:** This parameter is not valid when \*GUEST is specified for the **Network server type (TYPE)** parameter.

### Single values

#### \*SAME

The value does not change.

#### \*NONE

No configuration file is specified.

#### Qualifier 1: Configuration file

*name* Specify the name of the source file containing the configuration data. The file must exist on the system by the time the server is activated.

#### Qualifier 2: Library

\*LIBL All libraries in the library list for the current thread are searched until the first match is found.

### \*CURLIB

The current library for the job is searched. If no library is specified as the current library for the job, the QGPL library is used.

*name* Specify the name of the library to be searched.

Top

# TCP/IP port configuration (TCPPORTCFG)

Specifies the TCP/IP configuration values that are specific to a port on the network server. This information consists of four parts including the identification of the network server port, the internet address assigned to the port, and the subnet mask of the port. When \*WINDOWSNT is specified for the **Network server type (TYPE)** parameter you can enter up to three values for this parameter, one for each port that can exist on a network server.

#### Single values

### \*SAME

The value does not change.

#### \*NONE

There is no TCP/IP port configuration. \*NONE cannot be specified when \*WINDOWSNT is specified for the **Network server type (TYPE)** parameter.

### Other values (up to 9 repetitions)

#### **Element 1: Port**

Specifies the network server port number to be configured.

- 1 Network server port number 1 is configured.
- 2 Network server port number 2 is configured.
- 3 Network server port number 3 is configured.
- 4 Network server port number 4 is configured.

**Note:** The following values are not valid when \*GUEST is specified for the **Network server type (TYPE)** parameter.

#### \*INTERNAL

The network server internal token ring port is configured.

#### \*VRTETHPTP

The network server virtual ethernet point to point port is configured. This value is not valid when \*GUEST is specified for the **Network server type (TYPE)** parameter.

#### \*VRTETH0

Virtual ethernet port 0 is configured.

#### \*VRTETH1

Virtual ethernet port 1 is configured.

#### \*VRTETH2

Virtual ethernet port 2 is configured.

#### \*VRTETH3

Virtual ethernet port 3 is configured.

### \*VRTETH4

Virtual ethernet port 4 is configured.

#### \*VRTETH5

Virtual ethernet port 5 is configured.

#### \*VRTETH6

Virtual ethernet port 6 is configured.

#### \*VRTETH7

Virtual ethernet port 7 is configured.

#### \*VRTETH8

Virtual ethernet port 8 is configured.

#### \*VRTETH9

Virtual ethernet port 9 is configured.

#### **Element 2: Internet address**

### character-value

Specify the local internet address which the network server responds to when \*WINDOWSNT is specified for the **Network server type (TYPE)** parameter. The internet address is specified in the form *nnn.nnn.nnn* where *nnn* is a decimal number ranging from 0 through 255. An Internet

address that has a binary value of all ones or all binary zeros for the network identifier (ID) portion or the host ID portion of the Internet address is not valid. The internet address selected must be unique across all NWSD objects and the OS/400 TCP/IP configuration.

### **Element 3: Subnet mask**

#### character-value

Specify the subnet mask associated with the network server port. See the TCP/IP Fastpath Setup book for general information about subnets.

Subnetting provides the capability to partition an internet domain. Specify the mask for the network subnet and host address fields of the internet address that defines a subnet. The subnet mask is in the form, nnn.nnn.nnn, where nnn is a decimal number ranging from 0 through 255. The subnet mask must mask off all bits of the network class's network ID portion of the internet address. For example, a subnet mask of 255.255.255.0 defines a Class B subnet consisting of all bits in the network portion of the internet address (this is a given) and consisting of all bits in the third byte of an internet address.

#### Element 4: Maximum transmission unit

The maximum transmission unit (MTU) value is 1500 bytes. 1500

### integer-number

Specifies the MTU value, in bytes, for the interface.

### **Element 5: Gateway address**

#### character-value

Specify the default gateway address for the internet address in the form, nnn.nnn.nnn, where nnn is a decimal number ranging from 0 through 255.

Top

# TCP/IP route configuration (TCPRTE)

Specifies routes to remote destination systems or networks to the Transmission Control Protocol/Internet Protocol (TCP/IP) configuration for the network server. A route specification has three elements, the route destination, the subnet mask, and the next hop internet address. A maximum of 24 route specifications can be specified.

Note: It will be ignored when network server type is \*WINDOWSNT.

Two values uniquely define a route. They are the route destination field and the subnet mask. For \*DFTROUTE values, the next hop element uniquely defines the route.

### Single values

### \*SAME

The value does not change.

#### \*NONE

There is no routing specification needed for the network server. \*NONE must be specified when TCPPORTCFG(\*NONE) is specified. \*NONE may be specified if there is no need for route specifications.

#### **Element 1: Route destination**

Specifies the remote network or host that is being added. The user must specify all four bytes that make up an internet address though some of the bytes may be equal to 0. For example, a route to all the hosts on the 9.5.11 subnet is identified by entering 9.5.11.0 for the route destination. Used in combination with a subnet mask, the route destination will identify a route to a network or system.

#### \*DFTROUTE

A TCP/IP default route is being added. A default route entry is used by the system to route data that is being sent to an undefined network or system. Multiple \*DFTROUTE entries may be specified. The \*DFTROUTE entries are used in the order specified. If a particular next hop gateway on a \*DFTROUTE entry is not available, then the subsequent \*DFTROUTE entry's next hop gateway specified will be used. This will continue until a \*DFTROUTE entry's gateway is found that is active or the list of next hop gateway values is exhausted.

#### character-value

Specify the route destination being added. The route destination can be specified in the form, nnn.0.0.0 for Class A, nnn.nnn.0.0 for Class B, and nnn.nnn.nnn.0 for Class C, or nnn.nnn.nnn for any combination thereof, where nnn is a decimal number ranging from 0 through 255.

Note: Any combination thereof means that you may specify a route, such as 9.5.0.0 to the hosts on the 9.5 subnet even though all 9.5.x.x addresses are class A network addresses.

### Exceptions:

- The first byte (octet) must be greater than 0 and less than 255
- The last byte (octet) may not equal 255.
- The last byte (octet) may not equal 0 if \*HOST is specified for the SUBNETMASK value.
- Routes to a broadcast address are not allowed.

#### **Element 2: Subnet mask**

A subnet mask value must be specified if \*DFTROUTE or a route destination is entered for the route destination element. Subnet mask specifies a bit mask that identifies to TCP/IP which bits of the value specified for the route destination compose the network and subnet portions of the internet address. The subnet is identified by combining the route destination internet address and the subnet mask.

#### \*NONE

There is no subnet mask. If \*DFTROUTE is specified in the route destination element, then \*NONE must be specified. \*NONE is valid only for the \*DFTROUTE route destination value.

### \*HOST

The internet address value specified in the route destination field is a host address. The subnetmask value is calculated to be 255.255.255.255.

#### character-value

Specify the mask of the subnet field. The internet address is in the form, nnn.nnn.nnn, where nnn is a decimal number ranging from 0 through 255. For example, a destination route's internet address value of 129.35.11.0 is a Class B subnet. The network ID part of its address is 129.35. The upper 2 bytes must designate 255 in the subnet mask, for example, the subnet mask must appear like 255.255.x.x, where x is determined by the user. The portion of the subnet mask which is associated with the network portion of a particular class of address must equal 255.

### Element 3: Next hop

The next hop value specifies the internet address of the next system (gateway) on the route. A route cannot be added unless the internet address specified by the next hop element is directly reachable through a network associated with one of the network server ports.

See the Fastpath for TCP/IP book for general information about internet addresses.

### character-value

Specify the internet address of the next system on the route in the form, nnn.nnn.nnn, where nnn is a decimal number ranging from 0 through 255 except that the host ID portion and the

network ID portion of the internet address may not be all 0 bits or all 1 bits. An internet address that has all binary ones or all binary zeros for the network ID portion or the host ID portion of the internet address is not valid.

Top

## TCP/IP local host name (TCPHOSTNAM)

Specifies the short form of the host name to be associated with the network server.

The host name can be a text string having 2 through 63 characters.

The following characters are allowed in host names:

- · Alphabetical characters A through Z
- Digits 0 through 9
- Minus sign (-)

#### \*SAME

The value does not change.

#### \*NWSD

Specifies that the host name for the network server is the same as the name of the network server decsription. \*NWSD must be specified if \*NONE is specified for the **TCP/IP port configuration (TCPPORTCFG)** parameter.

*name* Specify a host name to be associated with the network server.

Top

# TCP/IP local domain name (TCPDMNNAME)

Specifies the local domain name associated with the network server. A domain name can be a text string having 2 to 255 characters. Domain names consist of one or more labels separated by periods. Each label can contain up to 63 characters. The following characters are allowed in domain names:

- · Alphabetical characters A through Z
- Digits 0 through 9
- Minus sign (-)
- Period (.). Periods are only allowed when they separate labels of domain style name.

Note: These characters are all invariant characters.

Other domain name conventions include the following:

- Uppercase and lowercase characters are allowed, but no significance attached to the case. The case is maintained as entered. The first and last character of the host name must be an alphabetic character or a digit.
- Try to limit your domain name labels to 12 characters because shorter labels are easier to remember.
- It is a common practice to use hierarchical names that allow predictable extensions for change and growth. Domain names normal reflect the delegation of authority or hierarchy used to assign them.

For example, the name SYS1.MFG.ABC.COM can be broken down into the following:

**COM** All commercial networks.

#### ABC.COM

All systems in the ABC company's commercial network.

#### MFG.ABC.COM

All manufacturing systems in the ABC company's commercial network.

#### SYS1.MFG.ABC.COM

A host named SYS1 in the manufacturing area of the company's commercial network.

In the above example, MFG.ABC.COM is the domain name and SYS1 is the short form of the host name.

The COM designation is one of several domain names used when connecting the Internet. Some of the other domain names are as follows:

**COM** Commercial organizations

EDU Educational institutions

**GOV** Government institutions

MIL Military groups

**NET** Major network support centers

**ORG** Organizations other than those listed above

### Country code

Countries or regions other than USA

Note: It will be ignored when network server type is \*WINDOWSNT.

#### \*SAME

The value does not change.

\*SYS Specifies that the local domain name for the network server should be the same value as is configured for the iSeries. \*SYS must be specified if TCPPORTCFG(\*NONE) is specified. Also, \*SYS must be specified if only an \*INTERNAL port is specified on the TCPPORTCFG parameter.

name Specify a host name to be associated with the network server.

Top

# TCP/IP name server system (TCPNAMSVR)

Specifies the internet address of the name server system that is used by the network server. Typically, this is the same value as it is for the iSeries system.

### Single values

#### \*SAME

The value does not change.

\*SYS The name server system used by the network server should be the same as for the iSeries. \*SYS must be specified if TCPPORTCFG(\*NONE) is specified.

#### \*NONE

There is no name server to be used by the network server.

#### Other values (up to 3 repetitions)

#### character-value

Specify an internet address for the name server system to be used by the network server. Up to three remote name server systems can be specified. The name server systems are used in the order they are specified.

# Restricted device resources (RSTDDEVRSC)

Specifies the iSeries device resource names that are restricted and cannot be used by network servers.

The resource is used when the network server is active and a request is issued from the client that is running an application. The device resource cannot be used by the application and OS/400 at the same time. If the device resource is in used by the OS/400, the application will not use this resource. If the device resource is intended to be used by the application, it will need to be available when the application is ready to use it.

#### Notes:

- 1. Only tape and optical device resources can be restricted.
- 2. If other device resources are specified that are not valid or are not detected, they will not allow the network server to vary on.
- 3. This parameter can be changed only while the network server is varied off.

### Single values

### \*SAME

The value does not change.

#### \*NONE

No device resources are restricted from the network server. Therefore, any tape or optical device resources that exist on the system can be used.

\*ALL All tape and optical resources are restricted from being used by the network server.

### Other values (up to 10 repetitions)

#### \*ALLOPT

All optical resources are restricted from being used by the network server.

**Note:** This value can only be specified once.

#### \*ALLTAPE

All tape resources are restricted from being used by the network server.

Note: This value can only be specified once.

*name* Specify the resource name of a restricted device that cannot be used by the network server. Up to 10 restricted device resource names can be specified.

Top

# Synchronize date and time (SYNCTIME)

Specifies whether the iSeries should synchronize the network server date and time with the iSeries system date and time.

### \*SAME

The value does not change.

- \*TYPE The system will perform synchronization based on the network server type. When \*WINDOWSNT is specified for the **Network server type (TYPE)** parameter, synchronization will be done as if SYNCTIME(\*YES) was specified.
- \*YES The system will synchronize the network server date and time with the iSeries system date and time.

The following occurs when \*WINDOWSNT is specified for the **Network server type (TYPE)** 

- If the network server description is varied on, this reset will occur immediately and at least every 30 minutes thereafter.
- If the network server description is varied off, this reset will occur when the network server description is varied on and at least every 30 minutes thereafter.

The QUTCOFFSET system value must be set to the correct value for time synchronization to work correctly.

\*NO The iSeries synchronizes the network server date and time with the iSeries system date and time when the network server description is varied on, but will not keep the date and time synchronized while the network server description is varied on. If the network server description is varied on when this parameter is set to this value, the date and time will no longer be synchronized while the network server description is varied on.

Top

# IPL source (IPLSRC)

Specifies the source of the load image that the partition is started from.

Note: This parameter is only valid when \*GUEST is specified for the Network server type (TYPE) parameter.

#### \*SAME

This value does not change.

#### \*NWSSTG

The partition is started using the load image in the first network server storage space attached to this network server description.

#### \*STMF

The partition is started using the load image in the stream file specified by the IPL stream file (IPLSTMF) parameter.

### \*PANEL

The partition is started from the source indicated on the operator's panel.

- A The partition is started from the A-source.
- В The partition is started from the B-source.
- D The partition is started from the D-source.

Top

# IPL stream file (IPLSTMF)

Specifies the path of the stream file containing the image that the partition should be loaded from.

Note: This parameter is only valid when \*GUEST is specified for the Network server type (TYPE) parameter and \*STMF is specified for the IPL source (IPLSRC) parameter.

### \*SAME

This value does not change.

#### \*NONE

A stream file is not specified.

### path-name

Specify the path of the stream file containing the load image. Up to 5000 characters may be specified.

Top

# **IPL parameters (IPLPARM)**

Specifies a string of characters that will be passed to the load image at IPL time. It consists of commands or configuration information for the guest operating system.

**Note:** This parameter is only valid when \*GUEST is specified for the **Network server type (TYPE)** parameter.

#### \*SAME

This value does not change.

#### \*NONE

IPL parameters are not passed to the load image.

#### character-value

Specify a string of up to 256 characters containing the IPL parameters to be passed to the load image.

Top

# **Power control (PWRCTL)**

Specifies whether the partition associated with the network server description will be powered down when the network server description is varied offline or powered up when the network server description is varied online.

**Note:** This parameter is only valid when \*GUEST is specified for the **Network server type (TYPE)** parameter.

#### \*SAME

This value does not change.

- \*YES The partition associated with the network server description will be powered down when the network server description is varied offline or powered up when the network server description is varied online.
- \*NO The partition associated with the network server description will not be powered down when the network server description is varied offline and the partition will not be powered up when the network server description is varied online.

Top

# Text 'description' (TEXT)

Specifies text that briefly describes the network server description.

#### \*SAME

The value does not change.

#### \*BLANK

Text is not specified.

#### character-value

Specify no more than 50 characters of text, enclosed in apostrophes.

Top

# **Examples**

### Example 1: Changing the TCP/IP Route Configuration

CHGNWSD NWSD(REMODEL2) TCPRTE((\*DFTROUTE \*NONE '9.5.5.1'))

This command changes a server description named REMODEL2. The TCP/IP default route next hop address is changed to 9.5.5.1.

### Example 2: Changing the Restricted Device Resources

CHGNWSD NWSD(WNTSVR4) RSTDDEVRSC(OPT02 \*ALLTAPE)

This command changes a server description named WNTSVR4. Device resource OPT02 and all tape resources (\*ALLTAPE) are changed to have their access restricted from the network server.

Top

### **Error messages**

### \*ESCAPE Messages

#### CPF26AD

Network server description &1 not changed.

# Change NWS User Attributes (CHGNWSUSRA)

Where allowed to run: All environments (\*ALL) Threadsafe: No

Parameters Examples Error messages

The Change Network Server User Attributes (CHGNWSUSRA) command is used to change network server attributes for an iSeries user or group profile that operate in a networking environment. This command can be used to do the following:

- 1. Set network server attributes for a specific user or group profile. For example, the default NetWare Directory Services Tree name could be set for a specific user profile.
- 2. For NetWare networks, the network server attributes can be set up so that this user or group profile will be enrolled into the NetWare network. Where the profile is enrolled depends on the values specified by the NDSTREELST parameter.
- 3. For Windows networks, the network server attributes can be set so that a user or group profile will be enrolled into one or more Windows domains or local servers. When enrolling into a Windows local server, the server must be associated with a locally attached Integrated Netfinity Server. Where the profile is enrolled depends on the values specified by the WNTDMNLST and WNTLCLSVRL parameters.

When an iSeries user is enrolled, a matching Windows user identity is created in the Windows domain or on the Windows local server.

When an iSeries group profile is enrolled into a Windows domain or local server, a matching Windows group is created in the domain or local server. All iSeries user profiles that are defined in the group are enrolled into the domain or local server and added to the Windows groups that are currently defined by the user account template.

Network server user attributes are saved by the Save System (SAVSYS) and Save Security Data (SAVSECDTA) commands. Network server user attributes are restored to the system when the user profile is restored. The Restore User Profiles (RSTUSRPRF) command can be used to restore user profiles and the network server user attributes associated with them.

#### **Restrictions:**

- 1. Only a user with \*OBJMGT and \*USE authorities to the user profile being changed, can specify this command.
- 2. To make changes to the NDSTREELST, WNTDMNLST, or WNTLCLSVRL parameters, a user must have \*SECADM special authority.
- 3. The Windows domain and server names specified in the WNTDMNLST and WNTLCLSVRL parameters must follow the naming conventions of Windows.

Top

### **Parameters**

| Keyword | Description    | Choices                    | Notes                          |
|---------|----------------|----------------------------|--------------------------------|
| USRPRF  | User profile   | Simple name, *CURRENT      | Optional, Key,<br>Positional 1 |
| PRFTYPE | Profile type   | *USER, *GROUP              | Optional, Key,<br>Positional 2 |
| PMTCTL  | Prompt control | *ALL, *NETWARE, *WINDOWSNT | Optional, Key,<br>Positional 3 |

| Keyword    | Description                    | Choices                                                                                 | Notes    |
|------------|--------------------------------|-----------------------------------------------------------------------------------------|----------|
| PRPGRPMBR  | Propagate group members        | *SAME, *NONE, *ALL, *MBRONLY                                                            | Optional |
| DFTSVRTYPE | Default server type            | *SAME, *NWSA, *NETWARE, *WINDOWSNT                                                      | Optional |
| NDSTREE    | NDS tree                       | Character value, *SAME, *NWSA, *NONE                                                    | Optional |
| NDSCTX     | NDS context                    | Path name, *SAME, *NWSA, *ROOT Optional                                                 |          |
| NDSTREELST | NDS tree list                  | Single values: *SAME, *NWSA, *NONE Other values (up to 10 repetitions): Element list    | Optional |
|            | Element 1: NDS tree            | Character value                                                                         |          |
|            | Element 2: User object context | Path name                                                                               |          |
|            | Element 3: Default server      | Character value, *ANY                                                                   |          |
|            | Element 4: Profile object      | Path name, *NONE                                                                        |          |
| WNTDMNLST  | Windows server domain list     | Single values: *SAME, *NWSA, *NONE Other values (up to 64 repetitions): Element list    | Optional |
|            | Element 1: Domain              | Character value                                                                         |          |
|            | Element 2: User template       | Character value, *NONE                                                                  |          |
|            | Element 3: Group type          | *GLOBAL, *LOCAL                                                                         |          |
| WNTLCLSVRL | Windows local server list      | Single values: *SAME, *NWSA, *NONE<br>Other values (up to 64 repetitions): Element list | Optional |
|            | Element 1: Server              | Character value                                                                         |          |
|            | Element 2: User template       | Character value, *NONE                                                                  |          |

Top

# **User profile (USRPRF)**

Specifies the name of an iSeries user profile whose network server attributes are to be set.

The following IBM-supplied objects are not valid on this parameter:

| QAUTPRF    | QNFSANON | QYCMCIMON |
|------------|----------|-----------|
| QCOLSRV    | QRJE     | QEJBSVR   |
| QDBSHR     | QSNADS   | QSRVAGT   |
| QDBSHRD0   | QSPL     |           |
| QDFTOWN    | QSPLJ0B  |           |
| QDOC       | QSYS     |           |
| QDSNX      | QTCP     |           |
| QEJB       | QTFTP    |           |
| QFNC       | QTSTRQS  |           |
| QGATE      | QCLUMGT  |           |
| QLPAUT0    | QTCM     |           |
| QLPINSTALL | QIPP     |           |
| QMSF       | QPM400   |           |
| QNETSPLF   | QNTP     |           |
| QYPSJSVR   | QCLUSTER |           |
| QNETWARE * | QMGTC    |           |
|            |          |           |

<sup>\*</sup> QNETWARE is legal to enroll if it is a user on a NetWare tree or server. Any other use of QNETWARE is not supported.

The following profile names are not valid on this parameter when enrolling to a Windows domain or server.

**GUEST GUESTS**  ${\tt REPLICATOR}$ **USERS** 

Note that QAUTPRF and QNFSANON were not disallowed in versions earlier than V4R1. Also, profiles QPRJOWN, QSRV, QSRVBAS, QSVSM, QTMPLPD, and QUMB were disallowed in pre-V4R1 versions, but are now legal to enroll. The change was made in order to keep in sync with the list of objects that iSeries security uses for some commands.

#### \*CURRENT

The user profile attributes for the current user profile are changed.

#### user-name

Specify the name of an iSeries user or group profile.

Top

# **Profile type (PRFTYPE)**

Specifies whether the user or group attributes for a profile are to be changed.

#### \*USER

The user profile attributes are changed.

#### \*GROUP

The group profile attributes are changed.

Top

## **Prompt control (PMTCTL)**

Specifies which network server attributes should be prompted for on the command.

\*ALL All parameters are prompted.

### \*NETWARE

Only those parameters that apply to \*NETWARE servers are prompted.

#### \*WINDOWSNT

Only those parameters that apply to \*WINDOWSNT domains and servers are prompted.

Top

# Propagate group members (PRPGRPMBR)

Specifies how an iSeries group and its users are to be enrolled. There are two different ways that an iSeries group and its users can be enrolled.

- 1. The iSeries group is enrolled in the network. All of the members of the group are also enrolled in the network and added to the newly created group.
- 2. Only the members of the iSeries group are enrolled in the network. The group itself is not enrolled in the network.

#### \*SAME

The PRPGRPMBR value does not change. If the PRPGRPMBR parameter has never been set, it is defaulted to \*ALL.

\*ALL The iSeries group and all members of the group are enrolled. Any user profiles added to this group at a later time are also enrolled into the network.

#### \*MBRONLY

Only the members of the group are enrolled. The group itself is not enrolled. Any user profiles added to this group at a later time are also enrolled into the network.

## **Default server type (DFTSVRTYPE)**

Specifies the default server type for this user. This attribute is used primarily as a default for those iSeries commands that support multiple network types.

## \*SAME

The default server type does not change.

#### \*NWSA

The default server type from the system network server attributes is used.

#### \*NETWARE

The default server type for the user is set to \*NETWARE.

## \*WINDOWSNT

The default server type for the user is set to \*WINDOWSNT.

Top

## NDS tree (NDSTREE)

Specifies the name of the default NetWare Directory Services tree used by this user. The tree specified should be the one most often used by this iSeries user when accessing the network.

#### \*SAME

The NetWare Directory Services tree name does not change.

#### \*NWSA

The NetWare Directory Services tree specified in the system network server attributes is used.

#### \*NONE

No default NetWare Directory Services tree is specified.

#### 'NDS-tree-name'

Specify the name of the default NetWare Directory Services tree.

Top

## NDS context (NDSCTX)

Specifies the complete path name of a default NetWare Directory Services context, associated with the tree specified by the NDSTREE parameter, to be used when this user issues iSeries commands that use NDS objects. This becomes the current context when the iSeries user signs on.

#### \*SAME

The default NDS context name does not change.

#### \*NWSA

The NetWare Directory Services context specified in the system network server attributes is used.

### \*ROOT

The NetWare Directory Services default context is the root of the NDS tree.

### 'NDS-context'

Specify the complete path name of the default NDS context name to be used.

## NDS tree list (NDSTREELST)

Specifies a default list of NetWare Directory Services trees that will be used by the iSeries network administration support to determine which NetWare v4.x trees to enroll this iSeries profile to. Each entry in the list will contain an NDS tree name and a list of default attributes associated with that tree.

Up to 10 entries can be specified for this parameter. An entry consists of a value from each of the following elements. A value must be specified for each of the 4 elements for each entry.

#### \*SAME

The default NDS tree list entries do not change.

#### \*NWSA

When \*NWSA is specified, the NDS tree list from the network server attributes is used.

#### \*NONE

When \*NONE is specified, the default is to not enroll this profile to any NetWare v4.x trees.

The possible **NDS Tree List Entry** values are:

### 'NDS-tree-name'

Specify the name of the NetWare Directory Services tree where the iSeries network administration support will enroll iSeries profiles into. The remaining elements describe the network server attributes that are associated with this NDS tree.

The second element in this parameter specifies the location in the NDS tree where newly created NDS user objects are created when enrolling profiles into the NDS tree. If the user object already exits in the NDS tree, it will be moved to this context the first time the iSeries administration support attempts to enroll the iSeries profile. The NetWare complete name must be specified for this element.

The possible **Default NDS User Object Context** values are:

### 'user-object-context'

Specify the NDS context where profiles will be enrolled into the NDS tree.

The third element in this parameter specifies the default NetWare Directory Services server to be used by the system when enrolling profiles into the NDS tree.

### The possible **Default NDS Server Name** values are:

\*ANY The system selects any active server to use when accessing the NDS tree.

## 'server-name'

Specify the name of the default NDS server to be used by the system when enrolling profiles into the NDS tree. If this server is unavailable at the time the request is handled, the system attempts to find an active server that is available to handle the request.

The fourth element in this parameter specifies a default NetWare Directory Services profile object that contains the profile login script to be used by the user when logging into the network. The NetWare distinguished name must be specified for this element.

The possible **Default NDS Profile Object Name** values are:

#### \*NONE

No profile login script is used by the NetWare user.

### 'profile-object-name'

Specify the distinguished name of the default NDS profile object containing the profile login script to be used by a user when logging into the network.

## Windows server domain list (WNTDMNLST)

Specifies a list of Windows domains that will be used by the iSeries user enrollment support to determine into which Windows domains this iSeries profile is enrolled.

Each entry in the list will contain a domain, a user account template name, and a group type. The user account template name is the name of a Windows user identity that is to be used when creating new Windows users.

Up to 64 entries can be specified for this parameter. An entry consists of a value from each of the following elements. A domain name must be entered for each entry and must be unique within the list.

If the WNTDMNLST parameter has never been set, it is defaulted to \*NONE.

#### \*SAME

The Windows domain list entries do not change.

### \*NWSA

When \*NWSA is specified, the Windows domain list from the system network server attributes is used.

#### \*NONE

When \*NONE is specified, this profile will not be enrolled into any Windows domains.

The possible **Domain Name** value is:

#### 'domain-name'

Specify the name of the Windows domain where the iSeries user enrollment support will enroll this iSeries profile.

The possible **Windows User Account Template Name** specifies the name of a Windows user that can be used as a template when creating new Windows users in the Windows domain.

**Note:** Changing this value will not affect Windows users that are already enrolled in the domain.

## \*NONE

No Windows user account template is used when creating a new user identity in the Windows domain.

### 'user-account-template-name'

Specifies the name of a Windows user account to be used when creating new Windows user identities in the domain.

The **Windows Group Type** specifies the type of group to be created in the Windows domain. This element is ignored when PRFTYPE(\*USER) is specified.

### \*GLOBAL

A global group is created in the Windows NT domain.

#### \*LOCAL

A local group is created in the Windows NT domain.

## Windows local server list (WNTLCLSVRL)

Specifies a list of Windows local servers that will be used by the iSeries user enrollment support to determine into which Windows local server the iSeries profile is enrolled. Only those server names associated with locally configured Integrated Netfinity Servers can be specified in this list.

Each entry in the list will contain a server name and associated user account template name. The user account template name is the Windows user account to be used when creating new Windows user identities on the server.

Up to 64 entries can be specified for this parameter. An entry consists of a value from each of the following elements. A server name must be entered for each entry and must be unique within the list.

If the WNTLCLSVRL parameter has never been set, it is defaulted to \*NONE.

#### \*SAME

The value does not change.

#### \*NWSA

When \*NWSA is specified, the Windows local server list from the system network server attributes is used.

#### \*NONE

When \*NONE is specified, this profile will not be enrolled into any Windows local servers.

The possible **Server Name** value is:

### 'server-name'

Specify the name of a Windows local server where the iSeries user enrollment support will enroll this iSeries profile. This server must be a locally configured Integrated Netfinity Server.

The **Windows User Account Template Name** specifies the name of a Windows user that can be used as a template when creating new Windows users on the local server.

Note: Changing this value will not affect Windows users that are already enrolled on the server.

#### \*NONE

No Windows user account template is used when creating a new user identity on the Windows local server.

#### 'user-account-template-name'

Specifies the name of a Windows user account to be used when creating new Windows user identities on the local server.

Top

# **Examples**

## Example 1: Enrolling a user into a NetWare network

CHGNWSUSRA USRPRF(DENNIS) NDSTREE(NWTREE1)
NDSCTX(.MARKETING.HDQTRS.IBM)
NDSTREELST(\*NWSA)

NTW3SVRLST(NTW3SVR2 NTW3SVR3)

The above command will change the network server user attributes for user profile DENNIS. The default NDS tree will be set to NWTREE1 and the default context to MARKETING.HDQTRS.IBM.

The NDS tree list from the system network server attributes is used. The OS/400 user enrollment support will enroll user DENNIS into each tree specified in the tree list. The NetWare 3.12 server list is set to include servers NTW3SVR2 and NTW3SVR3. User DENNIS will also be enrolled into both of these servers.

## Example 2: Enrolling a user into a Windows network

USRPRF(BOB) DFTSVRTYPE(\*WINDOWSNT) CHGNWSUSRA WNTDMNLST((DMN01 USRTMP1) (DMN02 \*NONE)) WNTLCLSVRL((LCLSVR1 TMPL1) (LCLSRV2 \*NONE))

The above command will change the network server user attributes for user profile BOB. BOB's default server type is set to \*WINDOWSNT.

The OS/400 user enrollment support will enroll user BOB into domain DMN01 using user account template USRTMP1 and also into domain DMN02.

The OS/400 user enrollment support will also enroll user BOB into local server LCLSVR1 using user account template TMPL1 and also into local server LCLSRV2.

Top

## **Error messages**

## \*ESCAPE Messages

CPFA450

Network server user attributes for user profile &1 not changed. See previous messages.

# **Change Object Auditing (CHGOBJAUD)**

Where allowed to run: All environments (\*ALL) Threadsafe: No

Parameters Examples Error messages

The Change Object Auditing (CHGOBJAUD) command allows users with \*AUDIT special authority to set up or change auditing on an object. Users with \*AUDIT special authority can turn auditing on or off for an object regardless of whether they have authority to the object. The system value QAUDCTL controls turning auditing on and off. The auditing attribute of an object can be displayed with the Display Object Description (DSPOBJD) command.

Top

## **Parameters**

| Keyword | Description           | Choices                                                                                                    | Notes                     |
|---------|-----------------------|----------------------------------------------------------------------------------------------------|---------------------------|
| OBJ     | Object                | Qualified object name                                                                                                    | Required,                 |
|         | Qualifier 1: Object   | Generic name, name, *ALL                                                                                                    | Positional 1              |
|         | Qualifier 2: Library  | Name, *LIBL, *USRLIBL, *CURLIB, *ALL, *ALLUSR, *ALLAVL, *ALLUSRAVL                                                                                                    |                           |
| ОВЈТҮРЕ | Object type           | *ALL, *ALRTBL, *AUTHLR, *AUTL, *BNDDIR, *CFGL, *CHTFMT, *CLD, *CLS, *CMD, *CNNL, *COSD, *CRG, *CRQD, *CSI, *CSPMAP, *CSPTBL, *CTLD, *DEVD, *DSTMF, *DTAARA, *DTADCT, *DTAQ, *EDTD, *EXITRG, *FCT, *FILE, *FNTRSC, *FNTTBL, *FORMDF, *FTR, *GSS, *IGCDCT, *IGCTBL, *IGCSRT, *IMGCLG, *IPXD, *JOBD, *JOBQ, *JOBSCD, *JRN, *JRNRCV, *LIB, *LIND, *LOCALE, *M36, *M36CFG, *MEDDFN, *MENU, *MGTCOL, *MODD, *MODULE, *MSGF, *MSGQ, *NODGRP, *NODL, *NTBD, *NWID, *NWSD, *OUTQ, *OVL, *PAGDFN, *PAGSEG, *PDFMAP, *PDG, *PGM, *PNLGRP, *PRDAVL, *PRDDFN, *PRDLOD, *PSFCFG, *QMFORM, *QMQRY, *QRYDFN, *RCT, *S36, *SBSD, *SCHIDX, *SPADCT, *SQLPKG, *SQLUDT, *SRVPGM, *SSND, *SVRSTG, *TBL, *TIMZON, *USRIDX, *USRPRF, *USRQ, *USRSPC, *VLDL, *WSCST | Required,<br>Positional 2 |
| ASPDEV  | ASP device            | Name, *, *SYSBAS                                                                                                    | Optional                  |
| OBJAUD  | Object auditing value | *NONE, *USRPRF, *CHANGE, *ALL                                                                                                    | Required,<br>Positional 3 |

Top

# Object (OBJ)

This is a required parameter.

The name of the object for which auditing values are being changed.

\*ALL All objects that have the specified object type are changed.

## object-name

The name of the object for which auditing values are changed. When multiple libraries are searched, multiple objects can be changed only if \*ALL, \*ALLUSR, \*ALLAVL, or \*ALLUSRAVL is specified for the library value.

## generic\*-object-name

The generic name of the object.

A generic name is a character string of one or more characters followed by an asterisk (\*); for example ABC\*. The asterisk substitutes for any valid characters. A generic name specifies all objects with names that begin with the generic prefix for which the user has authority. If an asterisk is not included with the generic (prefix) name, the system assumes it to be the complete object name. For more information, see the Generic object names topic in the iSeries Information Center at http://www.iseries.ibm.com/infocenter.

The object name can be qualified by one of the following library values:

\*LIBL All libraries in the library list for the current thread are searched until the first match is found.

#### \*CURLIB

The current library for the thread is searched. If no library is specified as the current library for the thread, the QGPL library is searched. If the ASP device (ASPDEV) parameter is specified when this value is used, ASPDEV(\*) is the only valid value.

#### \*USRLIBL

If a current library entry exists in the library list for the current thread, the current library and the libraries in the user portion of the library list are searched. If there is no current library entry, only the libraries in the user portion of the library list are searched. If the ASP device (ASPDEV) parameter is specified when this value is used, ASPDEV(\*) is the only valid value.

All the libraries in the auxiliary storage pools (ASPs) specified for the ASP device (ASPDEV) parameter are searched.

#### \*ALLUSR

All user libraries in the auxiliary storage pools (ASPs) defined by the ASP device (ASPDEV) parameter are searched.

User libraries are all libraries with names that do not begin with the letter Q except for the following:

```
#CGULIB
            #DSULIB
                         #SEULIB
#COBLIB
            #RPGLIB
#DFULIB
            #SDALIB
```

Although the following libraries with names that begin with the letter Q are provided by IBM, they typically contain user data that changes frequently. Therefore, these libraries are also considered user libraries:

| QDSNX    | QRCLxxxxx  | QUSRIJS    | QUSRVxRxMx |
|----------|------------|------------|------------|
| QGPL     | QSRVAGT    | QUSRINFSKR |            |
| QGPL38   | QSYS2      | QUSRNOTES  |            |
| QMGTC    | QSYS2xxxxx | QUSROND    |            |
| QMGTC2   | QS36F      | QUSRPOSGS  |            |
| QMPGDATA | QUSER38    | QUSRPOSSA  |            |
| QMQMDATA | QUSRADSM   | QUSRPYMSVR |            |
| QMQMPROC | QUSRBRM    | QUSRRDARS  |            |
| QPFRDATA | QUSRDIRCL  | QUSRSYS    |            |
| QRCL     | QUSRDIRDB  | QUSRVI     |            |

- 1. 'xxxxx' is the number of a primary auxiliary storage pool (ASP).
- 2. A different library name, in the format QUSRVxRxMx, can be created by the user for each previous release supported by IBM to contain any user commands to be compiled in a CL program for the previous release. For the QUSRVxRxMx user library, VxRxMx is the version, release, and modification level of a previous release that IBM continues to support.

#### \*ALLAVL

All libraries in all available ASPs are searched.

#### \*ALLUSRAVL

All user libraries in all available ASPs are searched. Refer to \*ALLUSR for a definition of user libraries.

## library-name

The name of the library to be searched.

Top

## **Object type (OBJTYPE)**

This is a required parameter.

The type of the object being changed. For more information, refer to the OBJTYPE parameter description in "Commonly used parameters: Expanded descriptions" in CL concepts and reference topic in the iSeries Information Center at http://www.ibm.com/eserver/iseries/infocenter.

\*ALL All object types are changed that have the specified object name.

## object-type

The type of the object for which auditing values are changed.

Top

# **ASP device (ASPDEV)**

Specifies the auxiliary storage pool (ASP) device name where the library that contains the object (OBJ parameter) is located. If the object's library resides in an ASP that is not part of the library name space associated with the job, this parameter must be specified to ensure the correct object is used as the target of this command's operation.

\* The ASPs that are currently part of the job's library name space will be searched to locate the object. This includes the system ASP (ASP number 1), all defined basic user ASPs (ASP numbers 2-32), and, if the job has an ASP group, all independent ASPs in the ASP group.

## \*SYSBAS

The system ASP and all basic user ASPs will be searched to locate the object. No independent ASPs will be searched, even if the job has an ASP group.

*name* Specify the device name of the independent ASP to be searched to locate the object. The independent ASP must have been activated (by varying on the ASP device) and have a status of AVAILABLE. The system ASP and basic user ASPs will not be searched.

Top

## Object auditing value (OBJAUD)

This is a required parameter.

The object auditing value for this object.

### \*NONE

Using or changing this object does not cause an audit entry to be sent to the security journal.

#### \*USRPRF

The user profile of the user accessing this object is used to determine if an audit record is be sent for this access. The OBJAUD keyword of the CHGUSRAUD command is used to turn auditing on for a specific user.

#### \*CHANGE

All change accesses to this object by all users are logged.

\*ALL All change or read accesses to this object by all users are logged.

Top

## **Examples**

CHGOBJAUD OBJ(PAYROLL/PAYFILE) OBJTYPE(\*FILE) OBJAUD(\*CHANGE)

This command changes the object auditing value of the PAYFILE object in the PAYROLL library that has an object type \*FILE. The auditing value of the PAYFILE file is changed so that changes to the file by any user is logged to the auditing journal QAUDJRN in QSYS.

Top

## **Error messages**

## \*ESCAPE Messages

#### **CPF2208**

Object &1 in library &3 type \*&2 not found.

## CPF22B0

Not authorized to change the auditing value.

## CPF22CB

Auditing value not changed for some objects.

#### **CPF22FE**

Audit value may not have been changed for object &1 in &3 type \*&2.

## CPF9801

Object &2 in library &3 not found.

## **CPF9803**

Cannot allocate object &2 in library &3.

### CPF980B

Object &1 in library &2 not available.

#### **CPF9810**

Library &1 not found.

## CPF9814

Device &1 not found.

#### **CPF9873**

ASP status is preventing access to object.

### CPF98A1

Cannot find object to match specified name.

# **Change Object Description (CHGOBJD)**

Where allowed to run: All environments (\*ALL) Threadsafe: No

Parameters Examples Error messages

The Change Object Description (CHGOBJD) command can change the text description of an object or reset the days used count to 0 (zero) for the specified objects.

#### **Restrictions:**

- 1. For file objects, you must have object operational (\*OBJOPR) and object management (\*OBJMGT) authorities for the object to be changed.
- 2. For non-file objects, you must have object management (\*OBJMGT) authority for the object to be changed.
- 3. You must have execute (\*EXECUTE) authority for the library where the object is located.

**Note:** If you do not specify at least one of the **Text 'description' (TEXT)** or **Days used count (USECOUNT)** parameters, completion message CPC2105 is sent to indicate that the object was not changed.

Top

## **Parameters**

| Keyword  | Description          | Choices                                                                                                    | Notes                          |
|----------|----------------------|----------------------------------------------------------------------------------------------------|--------------------------------|
| ОВЈ      | Object               | Qualified object name                                                                                                    | Required, Key,                 |
|          | Qualifier 1: Object  | Generic name, name, *ALL                                                                                                    | Positional 1                   |
|          | Qualifier 2: Library | Name, *LIBL, *USRLIBL, *CURLIB, *ALL, *ALLUSR                                                                                                    |                                |
| ОВЈТҮРЕ  | Object type          | *ALL, *ALRTBL, *AUTL, *BNDDIR, *CFGL, *CHTFMT, *CLD, *CLS, *CMD, *CNNL, *COSD, *CRG, *CRQD, *CSI, *CSPMAP, *CSPTBL, *CTLD, *DEVD, *DTAARA, *DTADCT, *DTAQ, *EDTD, *EXITRG, *FCT, *FILE, *FNTRSC, *FNTTBL, *FORMDF, *FTR, *GSS, *IGCDCT, *IGCSRT, *IGCTBL, *IMGCLG, *IPXD, *JOBD, *JOBQ, *JOBSCD, *JRN, *JRNRCV, *LIB, *LIND, *LOCALE, *MEDDFN, *MENU, *MGTCOL, *MODD, *MODULE, *MSGF, *MSGQ, *M36, *M36CFG, *NODGRP, *NODL, *NTBD, *NWID, *NWSD, *OUTQ, *OVL, *PAGDFN, *PAGSEG, *PDFMAP, *PDG, *PGM, *PNLGRP, *PRDAVL, *PRDDFN, *PRDLOD, *PSFCFG, *QMFORM, *QMQRY, *QRYDFN, *RCT, *SBSD, *SCHIDX, *SPADCT, *SQLPKG, *SQLUDT, *SRVPGM, *SSND, *SVRSTG, *S36, *TBL, *TIMZON, *USRIDX, *USRPRF, *USRQ, *USRSPC, *VLDL, *WSCST | Required, Key,<br>Positional 2 |
| TEXT     | Text 'description'   | Character value, *SAME, *BLANK                                                                                                    | Optional,<br>Positional 3      |
| USECOUNT | Days used count      | *NORESET, *RESET                                                                                                    | Optional                       |

## Object (OBJ)

Specifies the object whose description is to be changed. If qualifier 2 is not specified, \*LIBL is searched to find the specified object. A library name can be specified for qualifier 2 to ensure that the correct object is changed.

**Note:** To change the object description for objects of type \*DEVD, you should first use the Allocate Object (ALCOBJ) command to obtain an \*EXCLRD lock state on the device description. If this is not done, a CPF2114 message is sent, which indicates that the device description is locked. The ALCOBJ command does not have to be used if you are already signed on the display device for which the description is to be changed.

This is a required parameter.

## Qualifier 1: Object

\*ALL All objects in the libraries identified in the library qualifier that are of the types specified for the Object type (OBJTYPE) parameter are to be changed.

## generic-name

Specify the generic name of the objects to be changed. A generic name is specified as a character string that contains one or more characters followed by an asterisk (\*). A generic name specifies all objects that have names with the same prefix as the generic object name for which you have the proper authority.

name Specify the name of the objects to be changed.

## **Qualifier 2: Library**

\*LIBL All libraries in the library list for the current thread are searched until the first match is found.

#### \*USRLIBL

If a current library entry exists in the library list for the current thread, the current library and the libraries in the user portion of the library list are searched. If there is no current library entry, only the libraries in the user portion of the library list are searched.

#### \*CURLIB

The current library for the thread is searched. If no library is specified as the current library for the thread, the QGPL library is searched.

\*ALL All the libraries in the thread's library name space, including QSYS, are searched.

## \*ALLUSR

All user libraries are searched. All libraries with names that do not begin with the letter Q are searched except for the following:

```
#CGULIB #DSULIB #SEULIB
#COBLIB #RPGLIB
#DFULIB #SDALIB
```

Although the following Qxxx libraries are provided by IBM, they typically contain user data that changes frequently. Therefore, these libraries are considered user libraries and are also searched:

```
QDSNX
            QRCLxxxxx
                        QUSRIJS
                                     OUSRVxRxMx
OGPL
            OSRVAGT
                         OUSRINFSKR
QGPL38
            QSYS2
                         QUSRNOTES
QMGTC
            QSYS2xxxxx
                        QUSROND
QMGTC2
            QS36F
                        QUSRPOSGS
QMPGDATA
                        QUSRPOSSA
            QUSER38
QMQMDATA
            QUSRADSM
                        QUSRPYMSVR
QMQMPROC
            QUSRBRM
                        QUSRRDARS
QPFRDATA
            QUSRDIRCL
                        QUSRSYS
QRCL
            QUSRDIRDB
                        QUSRVI
```

1. 'xxxxx' is the number of a primary auxiliary storage pool (ASP).

2. A different library name, in the format QUSRVxRxMx, can be created by the user for each previous release supported by IBM to contain any user commands to be compiled in a CL program for the previous release. For the QUSRVxRxMx user library, VxRxMx is the version, release, and modification level of a previous release that IBM continues to support.

*name* Specify the name of the library to be searched.

Top

## **Object type (OBJTYPE)**

Specifies the object type of the objects to be changed.

To see a complete list of object types when prompting this command, position the cursor on the field for this parameter and press F4 (Prompt). For a description of the object types, see "Object types" in the CL concepts and reference topic in the iSeries Information Center at http://www.ibm.com/eserver/iseries/infocenter.

This is a required parameter.

## object-type

Specify the type of objects to be changed.

\*ALL All types of objects that have the name and library specified for the **Object (OBJ)** parameter and for which you have authority are to be changed.

Top

## Text 'description' (TEXT)

Specifies the text that briefly describes the object.

### \*SAME

The text does not change.

## \*BLANK

The text is set to blanks.

## 'description'

Specify no more than 50 characters, enclosed in apostrophes.

Top

## Days used count (USECOUNT)

Specifies whether the days used count for the objects is to be reset.

## \*NORESET

The days used count for the objects is not to be reset.

#### \*RESET

The days used count for the objects is to be reset to zero (0). The reset date is to be updated to the current system date.

**Note:** For database files, the days used count and reset date are updated for all members in the file.

## **Examples**

CHGOBJD OBJ(LIB1/DA1) OBJTYPE(\*DTAARA) TEXT('NEW TEXT FOR DA1')

This command changes the text description of the data area named DA1 located in the library LIB1 to the value specified by the TEXT parameter.

Top

## **Error messages**

## \*ESCAPE Messages

#### **CPF2105**

Object &1 in &2 type \*&3 not found.

## **CPF2110**

Library &1 not found.

#### **CPF2113**

Cannot allocate library &1.

#### **CPF2114**

Cannot allocate object &1 in &2 type \*&3.

## **CPF2123**

No objects of specified name or type exist in library &2.

#### **CPF2150**

Object information function failed.

### **CPF2151**

Operation failed for &2 in &1 type \*&3.

#### **CPF2176**

Library &1 damaged.

## CPF2182

Not authorized to library &1.

#### **CPF2189**

Not authorized to object &1 in &2 type \*&3.

### **CPF2195**

Text value must be \*SAME.

## CPF2196

Library value cannot be a special value.

#### **CPF2198**

Days used count field not reset to 0 for some objects.

#### **CPF2451**

Message queue &1 is allocated to another job.

### CPF36F7

Message queue QSYSOPR is allocated to another job.

## CPF7304

File &1 in &2 not changed.

# **Change Object Owner (CHGOBJOWN)**

Where allowed to run: All environments (\*ALL)
Threadsafe: No

Parameters Examples Error messages

The Change Object Owner (CHGOBJOWN) command transfers object ownership from one user to another. The authorities that other users have to the object are not changed.

The owner of an object always has all the authorities applicable to the object unless they are explicitly revoked. The owner of an object has the authority to grant any authorities to any user for that object. Owners can also grant to themselves authorities that were previously revoked. Owners may, for example, remove some of their specific authorities as a precautionary measure, and then, when the need arises, grant those same authorities to themselves again.

A user with \*ALLOBJ special authority has complete authority for all objects and can transfer the ownership of any object. All users have add and delete authorities for their own user profiles; that is, users can add objects to or delete objects (that they created) from their own user profiles by transferring the ownership of the object.

#### **Restrictions:**

- 1. To transfer ownership, any user (including the object's present owner) must have:
  - Object existence authority for the object (except authorization list)
  - Object operational and object existence authorities if the object is a file, library, or subsystem description
  - All object (\*ALLOBJ) special authority or ownership if the object is an authorization list
  - Add authority for the new owner's user profile
  - Delete authority for the present owner's user profile
  - All object (\*ALLOBJ) and security administrator (\*SECADM) special authorities to change the object owner of a program or an SQL (Structured Query Language) package that adopts its owner's authority.
  - \*USE authority to the auxiliary storage pool device if one is specified.
- 2. For display stations, if this command is not entered at the device whose ownership is being changed or whose message queue's ownership is being changed, this command should be preceded by the Allocate Object (ALCOBJ) command and followed by the Deallocate Object (DLCOBJ) command.
- 3. Object type \*DOC or \*FLR cannot be specified; the user must use DLO (document interchange) support.
- 4. Changing the ownership of an object that has an authority holder associated with it also changes the ownership of the authority holder.

Top

## **Parameters**

| Keyword | Description          | Choices               | Notes        |
|---------|----------------------|-----------------------|--------------|
| OBJ     | Object               | Qualified object name | Required,    |
|         | Qualifier 1: Object  | Name                  | Positional 1 |
|         | Qualifier 2: Library | Name, *LIBL, *CURLIB  |              |

| Keyword   | Description             | Choices                                                                                                    | Notes                     |
|-----------|-------------------------|----------------------------------------------------------------------------------------------------|---------------------------|
| ОВЈТҮРЕ   | Object type             | *ALRTBL, *AUTL, *BNDDIR, *CFGL, *CHTFMT, *CLD, *CLS, *CMD, *CNNL, *COSD, *CRG, *CRQD, *CSI, *CSPMAP, *CSPTBL, *CTLD, *DEVD, *DTAARA, *DTADCT, *DTAQ, *EDTD, *FCT, *FILE, *FNTRSC, *FNTTBL, *FORMDF, *FTR, *GSS, *IGCDCT, *IGCSRT, *IMGCLG, *IPXD, *JOBD, *JOBQ, *JRN, *JRNRCV, *LIB, *LIND, *LOCALE, *M36, *M36CFG, *MEDDFN, *MENU, *MGTCOL, *MODD, *MODULE, *MSGF, *MSGQ, *NODGRP, *NODL, *NTBD, *NWID, *NWSD, *OUTQ, *OVL, *PAGDFN, *PAGSEG, *PDFMAP, *PDG, *PGM, *PNLGRP, *PRDAVL, *PRDDFN, *PRDLOD, *PSFCFG, *QMFORM, *QMQRY, *QRYDFN, *RCT, *S36, *SBSD, *SCHIDX, *SPADCT, *SQLPKG, *SQLUDT, *SRVPGM, *SSND, *SVRSTG, *TBL, *TIMZON, *USRIDX, *USRPRF, *USRQ, *USRSPC, *VLDL, *WSCST | Required,<br>Positional 2 |
| ASPDEV    | ASP device              | Name, *, *SYSBAS                                                                                                    | Optional                  |
| NEWOWN    | New owner               | Name                                                                                                    | Required,<br>Positional 3 |
| CUROWNAUT | Current owner authority | *REVOKE, *SAME                                                                                                    | Optional                  |

Top

## **Object (OBJ)**

This is a required parameter.

The qualified name of the object that is being assigned to the new owner. The library name can be entered to ensure that the correct object changes ownership.

The name of the object can be qualified with one of the following library values:

### Qualifier 2: Library

\*LIBL All libraries in the library list for the current thread are searched until the first match is found.

## \*CURLIB

The current library for the thread is searched. If no library is specified as the current library for the thread, the QGPL library is used.

Specify the name of the library to be searched. name

#### object-name

The name of the object that is assigned.

Top

# Object type (OBJTYPE)

This is a required parameter.

The object type of the object whose ownership is being changed, such as program (\*PGM), file (\*FILE), or library (\*LIB). For a complete list of object types, position the cursor on the field for the **Object type** prompt (OBJTYPE parameter), and press the F4 key.

For more information, refer to the OBJTYPE parameter description in "Commonly used parameters: Expanded descriptions" in CL concepts and reference topic in the iSeries Information Center at http://www.ibm.com/eserver/iseries/infocenter.

## **ASP device (ASPDEV)**

Specifies the auxiliary storage pool (ASP) device name where the library that contains the object (OBJ parameter) is located. If the object's library resides in an ASP that is not part of the library name space associated with the job, this parameter must be specified to ensure the correct object is used as the target of this command's operation.

\* The ASPs that are currently part of the job's library name space will be searched to locate the object. This includes the system ASP (ASP number 1), all defined basic user ASPs (ASP numbers 2-32), and, if the job has an ASP group, all independent ASPs in the ASP group.

#### \*SYSBAS

The system ASP and all basic user ASPs will be searched to locate the object. No independent ASPs will be searched, even if the job has an ASP group.

name Specify the device name of the independent ASP to be searched to locate the object. The independent ASP must have been activated (by varying on the ASP device) and have a status of AVAILABLE. The system ASP and basic user ASPs will not be searched.

Top

## **New owner (NEWOWN)**

This is a required parameter.

The user profile name of the new owner. The user profile must already exist.

Top

# **Current owner authority (CUROWNAUT)**

Specifies whether the authorities for the current owner are revoked when ownership is changed.

## \*REVOKE

The authority of the current owner is revoked when the object ownership is changed to the new owner.

## \*SAME

The current owner's authority is retained as a private authority to the object.

Тор

# **Examples**

CHGOBJOWN OBJ(USERLIB/PROGRAM1) OBJTYPE(\*PGM) NEWOWN(ANN)

This command assigns ownership of the program named PROGRAM1, located in the user library named USERLIB, to the user named ANN. The authority is revoked from the current owner.

Top

# **Error messages**

\*ESCAPE Messages

#### **CPF0609**

Not allowed to use specified user profile.

### CPF22BD

Ownership may not have been changed for object &1 in &3 type \*&2.

#### CPF22BE

Function not done for user profile &1.

### CPF22DA

Operation on file &1 in &2 not allowed.

### CPF220A

New owner &1 does not have a uid.

#### CPF220C

Owner and primary group cannot be the same.

### **CPF2204**

User profile &1 not found.

#### **CPF2207**

Not authorized to use object &1 in library &3 type \*&2.

### **CPF2208**

Object &1 in library &3 type \*&2 not found.

#### **CPF2209**

Library &1 not found.

## **CPF2210**

Operation not allowed for object type \*&1.

#### **CPF2211**

Not able to allocate object &1 in &3 type \*&2.

#### **CPF2213**

Not able to allocate user profile &1.

### **CPF2216**

Not authorized to use library &1.

## **CPF2217**

Not authorized to user profile &1.

#### **CPF2222**

Storage limit is greater than specified for user profile &1.

#### **CPF2226**

Function not done for user profile &1.

### **CPF2230**

Not authorized to object &1 in library &3.

#### **CPF2231**

Not authorized to change ownership for program &1.

#### **CPF2232**

Not authorized to user profile &1.

## **CPF2233**

No delete authority to user profile &1.

#### **CPF2298**

Authority not revoked for object &2 in &3 from user &1.

# **Change Object Primary Group (CHGOBJPGP)**

Where allowed to run: All environments (\*ALL) Threadsafe: No

Parameters Examples Error messages

The Change Object Primary Group (CHGOBJPGP) command changes the object's primary group from one user to another. The owner's and other users' private authorities to the object do not change.

#### **Restrictions:**

- 1. To change the primary group, you must have the following:
  - · Object existence authority for the object
  - Object operational and object existence authorities if the object is a file, library, or subsystem description
  - \*ALLOBJ special authority or ownership if the object is an authorization list
  - · Object management authority for the object if revoking the authority for the old primary group
  - Object management authority for the object and the authorities being given if a value other than \*PRIVATE is specified for the PGPAUT parameter
  - \*USE authority to the auxiliary storage pool device if one is specified.
- 2. Object type \*DOC or \*FLR cannot be specified; the user must use DLO support
- 3. The new primary group user cannot be the owner of the object
- 4. The new primary group user must have a group ID number (gid)

Top

## **Parameters**

| Keyword | Description                 | Choices                                                                                                    | Notes                     |
|---------|-----------------------------|----------------------------------------------------------------------------------------------------|---------------------------|
| ОВЈ     | Object                      | Qualified object name                                                                                                    | Required,                 |
|         | Qualifier 1: Object         | Name                                                                                                    | Positional 1              |
|         | Qualifier 2: Library        | Name, *LIBL, *CURLIB                                                                                                    |                           |
| ОВЈТҮРЕ | Object type                 | *ALRTBL, *AUTL, *BNDDIR, *CFGL, *CHTFMT, *CLD, *CLS, *CMD, *CNNL, *COSD, *CRG, *CRQD, *CSI, *CSPMAP, *CSPTBL, *CTLD, *DEVD, *DTAARA, *DTADCT, *DTAQ, *EDTD, *FCT, *FILE, *FNTRSC, *FNTTBL, *FORMDF, *FTR, *GSS, *IGCDCT, *IMGCLG, *IPXD, *JOBD, *JOBQ, *JRN, *JRNRCV, *LIB, *LIND, *LOCALE, *M36, *M36CFG, *MEDDFN, *MENU, *MGTCOL, *MODD, *MODULE, *MSGF, *MSGQ, *NODGRP, *NODL, *NTBD, *NWID, *NWSD, *ORTBL, *OUTQ, *OVL, *PAGDFN, *PAGSEG, *PDFMAP, *PDG, *PGM, *PNLGRP, *PRDAVL, *PRDDFN, *PRDLOD, *PSFCFG, *QMFORM, *QMQRY, *QRYDFN, *RCT, *S36, *SBSD, *SCHIDX, *SPADCT, *SQLPKG, *SQLUDT, *SRVPGM, *SSND, *SVRSTG, *TBL, *TIMZON, *USRIDX, *USRPRF, *USRQ, *USRSPC, *VLDL, *WSCST | Required,<br>Positional 2 |
| ASPDEV  | ASP device                  | Name, *, *SYSBAS                                                                                                    | Optional                  |
| NEWPGP  | New primary group           | Name, *NONE                                                                                                    | Required,<br>Positional 3 |
| PGPAUT  | New primary group authority | *OLDPGP, *PRIVATE, *ALL, *CHANGE, *USE, *EXCLUDE                                                                                                    | Optional                  |

| Keyword   | Description          | Choices   | Notes    |
|-----------|----------------------|-----------|----------|
| RVKOLDAUT | Revoke old authority | *YES, *NO | Optional |

Top

## **Object (OBJ)**

This is a required parameter.

The qualified name of the object that is having its primary group changed. The library name can be entered to ensure that the correct object changes the primary group.

The name of the object can be qualified by one of the following library values:

## Qualifier 2: Library

\*LIBL All libraries in the library list for the current thread are searched until the first match is found.

#### \*CURLIB

The current library for the thread is searched. If no library is specified as the current library for the thread, the QGPL library is used.

*name* Specify the name of the library to be searched.

#### object-name

The name of the object that is to have its primary group changed to another user.

Top

## Object type (OBJTYPE)

This is a required parameter.

The object type of the object whose primary group is being changed. For more information, refer to the OBJTYPE parameter description in "Commonly used parameters: Expanded descriptions" in CL concepts and reference topic in the iSeries Information Center at http://www.ibm.com/eserver/iseries/infocenter.

Top

## **ASP device (ASPDEV)**

Specifies the auxiliary storage pool (ASP) device name where the library that contains the object (OBJ parameter) is located. If the object's library resides in an ASP that is not part of the library name space associated with the job, this parameter must be specified to ensure the correct object is used as the target of this command's operation.

\* The ASPs that are currently part of the job's library name space will be searched to locate the object. This includes the system ASP (ASP number 1), all defined basic user ASPs (ASP numbers 2-32), and, if the job has an ASP group, all independent ASPs in the ASP group.

## \*SYSBAS

The system ASP and all basic user ASPs will be searched to locate the object. No independent ASPs will be searched, even if the job has an ASP group.

name Specify the device name of the independent ASP to be searched to locate the object. The independent ASP must have been activated (by varying on the ASP device) and have a status of AVAILABLE. The system ASP and basic user ASPs will not be searched.

## **New primary group (NEWPGP)**

This is a required parameter.

The name of the user who is to be the new primary group for the object. The user profile must already exist and have a gid number assigned to it.

## new-primary-group

The name of the user who is to be the new primary group.

#### \*NONE

The object does not have a primary group.

Top

## **New primary group authority (PGPAUT)**

Specifies what authority the new primary group has to the object.

#### \*OLDPGP

The new primary group has whatever authority the old primary group had to the object.

#### \*PRIVATE

The new primary group has whatever private authority it had to the object. If the new primary group does not have a private authority to the object, it becomes the primary group but does not have any authority to the object.

\*ALL The user can perform all operations except those limited to the owner or controlled by authorization list management authority. The user can control the object's existence, specify the security for the object, change the object, and perform basic functions on the object. The user can also change ownership of the object.

#### \*CHANGE

The new primary group is given change authority to the object.

\*USE The user can perform basic operations on the object, such as running a program or reading a file. The user cannot change the object. \*USE authority provides object operational authority, read authority, and execute authority.

#### \*EXCLUDE

The user cannot access the object.

Top

# Revoke old authority (RVKOLDAUT)

Specifies whether the authorities for the current primary group are revoked when the primary group is changed to the user specified in the NEWPGP parameter.

- \*YES The authorities for the current primary group are revoked when the primary group is changed to the other user.
- \*NO The authorities for the current primary group become a private authority when the primary group is changed to the other user.

## **Examples**

CHGOBJPGP OBJ(USERLIB/PROGRAM1) OBJTYPE(\*PGM) NEWPGP(ANN)
PGPAUT(\*CHANGE)

This command changes the primary group for the program named PROGRAM1, located in the user library USERLIB, to the group named ANN. The new primary group has \*CHANGE authority to the object. The authority is revoked from the current primary group.

Top

## **Error messages**

## \*ESCAPE Messages

#### **CPF22BE**

Function not done for user profile &1.

#### CPF22DA

Operation on file &1 in &2 not allowed.

#### CPF220B

New primary group &1 does not have a gid.

### CPF220C

Owner and primary group cannot be the same.

## CPF220D

Primary group may not be changed for object &1 in &3 type &2.

#### **CPF2204**

User profile &1 not found.

#### **CPF2207**

Not authorized to use object &1 in library &3 type \*&2.

#### **CPF2208**

Object &1 in library &3 type \*&2 not found.

## **CPF2209**

Library &1 not found.

#### CPF221D

Primary group may not have been changed for object &1 in &3 type \*&2.

## CPF2210

Operation not allowed for object type \*&1.

#### **CPF2211**

Not able to allocate object &1 in &3 type \*&2.

#### **CPF2213**

Not able to allocate user profile &1.

## CPF2216

Not authorized to use library &1.

### **CPF2217**

Not authorized to user profile &1.

### **CPF2222**

Storage limit is greater than specified for user profile &1.

## **CPF2226**

Function not done for user profile &1.

## CPF2230

Not authorized to object &1 in library &3.

## CPF2232

Not authorized to user profile &1.

## **CPF2233**

No delete authority to user profile &1.

# **Change Optical Attributes (CHGOPTA)**

Where allowed to run: All environments (\*ALL) Threadsafe: No

Parameters Examples Error messages

The Change Optical Attributes (CHGOPTA) command changes the optical configuration that affects all jobs using the optical file system.

Top

## **Parameters**

| Keyword   | Description                    | Choices          | Notes                     |
|-----------|--------------------------------|------------------|---------------------------|
| CPYATR    | Copy attributes                | *SAME, *YES, *NO | Optional,<br>Positional 1 |
| HLDFATR   | Held file attribute            | *SAME, *YES, *NO | Optional                  |
| ALWVRNT   | Allow variant characters       | *SAME, *YES, *NO | Optional                  |
| EXTMEDFMT | Support extended media formats | *SAME, *YES, *NO | Optional                  |

Top

## **Copy attributes (CPYATR)**

Specifies whether to copy the file attributes of the source file when copying or moving files between the QDLS and the QOPT file systems using the HFS copy or move stream file APIs.

**Note:** This parameter is ignored when copying or moving files within the optical file system and is not valid for LAN-attached optical libraries.

#### \*SAME

The CPYATR value does not change if it was previously set. Otherwise, \*YES is used.

- \*YES The file attributes, including any user-defined extended attributes, are copied. This is the default value when the operating system is shipped.
- \*NO The file attributes are not copied. The file that is copied or moved is created with default file attributes, even if the file already exists and replace was specified on the QHFCPYSF request.

## **Held file attribute (HLDFATR)**

Specifies whether held optical file support is enabled or disabled for the /QOPT file system. When held optical file support is disabled it is up to the user to ensure that correct recovery procedures are followed when there is a close file error condition. Refer to the Optical Support, SC41-4310 book for a further explanation of held optical files.

### \*SAME

The HLDFATR value does not change if it was previously set. Otherwise, \*YES is used.

- \*YES Held optical file support is enabled for the optical file system.
- \*NO Held optical file support is disabled for the optical file system.

Top

## Allow variant characters (ALWVRNT)

Indicates whether or not variant characters can be specified for path names when accessing files on optical volumes in Universal Disk Format (UDF) through the Hierarchical File System (HFS) interfaces. This parameter does not affect access to optical volumes formatted in High Performance Optical File System (HPOFS) or ISO9660 formats. It also has no affect on integrated file system interfaces for all optical media formats.

## \*SAME

The ALWVRNT value does not change if it was previously set. Otherwise, \*NO is used.

- \*YES Indicates that variant characters are allowed for path names when accessing UDF volumes through HFS. Refer to the Optical Support, SC41-4310 book for a further explanation of which characters are allowed. When this value is specified there is no guarantee that path names will interchange correctly if accessed from another operating system. There is also no guarantee that path names will be consistent between the HFS and integrated file system interfaces.
- \*NO Indicates that variant characters are not allowed for path names when accessing UDF volumes through HFS. Path names through the HFS interfaces are restricted to the following invariant characters: A-Z 0-9 + = % & ( ) , \_ . : ;. Use this value to better enable correct interchange of path names if the media is accessed from another operating system. This will also improve path name consistency between the HFS and integrated file system interfaces.

Top

## Support extended media formats (EXTMEDFMT)

Indicates which media format to use when a media is added to an optical device. Some media have an extended format. For instance, a UDF-Bridge Disk has ISO9660 as the basic format and Universal Disk Format (UDF) as the extended format. This parameter will let the user choose which format is to be used when a media is added to a device.

## \*SAME

The EXTMEDFMT value does not change if it was previously set. Otherwise, \*NO is used.

- \*YES Extended format support is enabled for the optical file system.
- \*NO Basic format support is enabled for the optical file system.

## **Examples**

CHGOPTA CPYATR(\*NO)

This command changes the optical cross-file system copy attribute value so file attributes are not copied when files are copied or moved between the QDLS and QOPT file systems in either direction using the HFS copy or move stream file APIs.

Top

## **Error messages**

None

# **Change Optical Volume (CHGOPTVOL)**

Where allowed to run: All environments (\*ALL) Threadsafe: No

Parameters Examples Error messages

The Change Optical Volume (CHGOPTVOL) command changes the volume-full threshold, the authorization list, or the description of an optical volume. If TYPE(\*BACKUP) was specified when the volume was initialized, the volume-full threshold cannot be changed.

#### **Restrictions:**

- 1. To use this command the user must have \*CHANGE authority to the volume being changed.
- 2. If this command is being used to change the volume's authorization list, the user must have \*AUTLMGT authority to the authorization list currently securing the volume.

Top

## **Parameters**

| Keyword   | Description           | Choices                        | Notes                          |
|-----------|-----------------------|--------------------------------|--------------------------------|
| VOL       | Volume identifier     | Character value                | Required, Key,<br>Positional 1 |
| THRESHOLD | Volume full threshold | 1-100, *SAME                   | Optional,<br>Positional 2      |
| AUTL      | Authorization list    | Name, *SAME, *NONE             | Optional,<br>Positional 3      |
| TEXT      | Text 'description'    | Character value, *BLANK, *SAME | Optional                       |

Тор

# **Volume identifier (VOL)**

Specifies the volume identifier of the optical volume to be changed.

Top

# Volume full threshold (THRESHOLD)

Specifies the volume-full-threshold percentage.

### \*SAME

The value does not change.

#### volume-full-threshold

Specify the threshold percentage. Valid values range from 1 through 100.

## **Authorization list (AUTL)**

The authorization list used to verify access to the optical volume on this iSeries. This value is not stored on the volume and will not be maintained when the optical disk is moved between systems.

For volumes in media library devices the authorization list can be maintained for this iSeries when the optical disk is removed from the device. This can be done by specifying VOLOPT(\*KEEP) on the Remove Optical Cartridge (RMVOPTCTG) CL command. The authorization list can then be restored by specifying AUTL(\*PRV) on the Add Optical Cartridge (ADDOPTCTG) CL command.

If the volume is in a stand-alone optical device such as a CD-ROM or DVD device, the authorization list will secure the volume for the duration that the optical disk is in the device. The authorization list cannot be maintained when the optical disk is removed from the device. If the optical disk is ejected from the device then inserted again, the authorization list will be reset to the default which is QOPTSEC.

#### \*SAME

The value does not change.

#### \*NONE

No authorization list is used to secure the optical volume.

#### authorization-list-name

Specify the name of the authorization list used to secure the optical volume.

Top

## Text 'description' (TEXT)

Specifies the text that briefly describes the optical volume.

## \*SAME

The value does not change.

## \*BLANK

Text is not specified.

## 'description'

Specify a maximum of 50 characters enclosed in apostrophes to describe the optical volume.

Top

## **Examples**

CHGOPTVOL VOL(VOL01) THRESHOLD(99)

This command changes the volume-full-threshold for the optical volume VOL01 to 99 percent.

Top

## **Error messages**

## \*ESCAPE Messages

#### **OPT1305**

Optical volume &1 is read only.

## **OPT1315**

Optical volume &1 is write protected.

#### **OPT1320**

Optical volume &1 in use.

## **OPT1325**

Optical volume format not recognized.

#### **OPT1330**

Optical volume not found or not useable.

### **OPT1331**

Optical volume &1 not found.

#### **OPT1340**

Optical volume &1 not initialized.

#### **OPT1341**

THRESHOLD or TEXT can not be specified.

#### **OPT1345**

No free space available on media.

#### **OPT1350**

Write operation failed to optical volume &1.

### **OPT1360**

Media directory corrupted on optical volume &1.

#### **OPT1460**

Optical volume &1 is not in an optical device.

## **OPT1463**

Operation not completed, optical volume is not a primary volume.

## **OPT1485**

Initialize or rename of optical volume failed.

#### **OPT1530**

&1 does not represent a valid optical device.

#### **OPT1555**

Optical device &1 in use.

## **OPT1605**

Media or device error occurred.

#### **OPT1790**

Operation not allowed or conflicts with another request.

#### **OPT1805**

Error accessing optical volume index file.

### **OPT1810**

Error accessing optical directory index file.

## OPT1815

Internal program error occurred.

### **OPT1820**

Internal error occurred on optical device &1.

#### **OPT1821**

Error occurred on optical device &1.

## OPT1825

Optical indexes are incorrect for optical device &1.

### **OPT1860**

Request to optical device &1 failed.

## **OPT1861**

No device description configured for resource &1.

## OPT1862

No active device description for resource &1.

## **OPT1863**

Optical libraries need to be reclaimed.

## **OPT1872**

Optical request timed out or was cancelled.

### **OPT2301**

Internal system object in use.

### **OPT2410**

Authorization list &1 for volume &2 was not found.

### **OPT2420**

Not authorized to optical volume &2.

## **OPT7740**

User not authorized to object &2 in library &3 type &4.

# **Change Output Queue (CHGOUTQ)**

Where allowed to run: All environments (\*ALL)
Threadsafe: No

Parameters Examples Error messages

The Change Output Queue (CHGOUTQ) command allows the user to change the attributes of the specified output queue. The following attributes of the output queue can be changed while the writer is active to the output queue:

- · Authority to display data from this output queue
- · Operator's authority to control this output queue
- The order of spooled files on this output queue
- · Object authority required to control this output queue
- The data queue of the output queue

The following attributes can be changed only while a writer is not active to the specified output queue:

- Number of separator pages per job
- The maximum spooled file size to print
- The remote system to send files to for remote writers
- The printer queue on the remote system to send files to
- The number of writers to auto-start to the output queue
- · The message queue used by remote writers
- The connection type of the remote system
- The type of the remote system
- The class for files sent to a VM/MVS/VSE system
- The forms control buffer for files sent to a VM/MVS/VSE system
- The transform option used with connection type TCP/IP
- The manufacturer type and model used with the transform
- The WSCST object used with the transform
- The internet address used with connection type TCP/IP
- The image configuration

If the output queue contains spooled files, the user cannot change the SEQ parameter for the queue. Other CHGOUTQ parameters such as DSPDTA, JOBSEP, and OPRCTL can normally be changed if the output queue contains spooled files. If the user attempts to change the SEQ parameter when the output queue contains spooled files, none of the specified parameters are changed.

Тор

## **Parameters**

| Keyword | Description               | Choices               | Notes          |
|---------|---------------------------|-----------------------|----------------|
| OUTQ    | Output queue              | Qualified object name | Required, Key, |
|         | Qualifier 1: Output queue | Name                  | Positional 1   |
|         | Qualifier 2: Library      | Name, *LIBL, *CURLIB  |                |

| Keyword    | Description                                 | Choices                                                                                                    | Notes    |
|------------|---------------------------------------------|----------------------------------------------------------------------------------------------------|----------|
| MAXPAGES   | Maximum spooled file size                   | Single values: *SAME, *NONE Other values (up to 5 repetitions): Element list                                      | Optional |
|            | Element 1: Number of pages                  | Integer                                                                                                    |          |
|            | Element 2: Starting time                    | Time                                                                                                    |          |
|            | Element 3: Ending time                      | Time                                                                                                    |          |
| SEQ        | Order of files on queue                     | *SAME, *JOBNBR, *FIFO                                                                                             | Optional |
| RMTSYS     | Remote system                               | Character value, *SAME, *INTNETADR, *NONE, *PASTHR, *NWSA                                                         | Optional |
| RMTPRTQ    | Remote printer queue                        | Character value, *SAME, *USER, *SYSTEM                                                                            | Optional |
| AUTOSTRWTR | Writers to autostart                        | 1-10, <u>*SAME</u> , *NONE                                                                                        | Optional |
| MSGQ       | Queue for writer messages                   | Single values: *SAME Other values: Qualified object name                                                          | Optional |
|            | Qualifier 1: Queue for writer messages      | Name                                                                                                    |          |
|            | Qualifier 2: Library                        | Name, *LIBL, *CURLIB                                                                                              |          |
| CNNTYPE    | Connection type                             | Character value, *SAME, *SNA, *IP, *IPX, *USRDFN                                                                  | Optional |
| DESTTYPE   | Destination type                            | Character value, *SAME, *OS400, *OS400V2, *PSF2, *S390, *NETWARE3, *NDS, *OTHER                                   | Optional |
| TRANSFORM  | Host print transform                        | *SAME, *YES, *NO                                                                                                  | Optional |
| USRDTATFM  | User data transform                         | Single values: *SAME, *NONE Other values: Qualified object name                                                   | Optional |
|            | Qualifier 1: User data<br>transform         | Name                                                                                                    |          |
|            | Qualifier 2: Library                        | Name, *LIBL, *CURLIB                                                                                              |          |
| MFRTYPMDL  | Manufacturer type and model                 | Character value, *SAME, *WSCST                                                                                    | Optional |
| WSCST      | Workstation customizing object              | Single values: *SAME, *NONE Other values: Qualified object name                                                   | Optional |
|            | Qualifier 1: Workstation customizing object | Name                                                                                                    |          |
|            | Qualifier 2: Library                        | Name, *LIBL, *CURLIB                                                                                              |          |
| IMGCFG     | Image configuration                         | Character value, *SAME, *NONE                                                                                     | Optional |
| INTNETADR  | Internet address                            | Character value, *SAME                                                                                            | Optional |
| CLASS      | VM/MVS class                                | *SAME, A, B, C, D, E, F, G, H, I, J, K, L, M, N, O, P, Q, R, S, T, U, V, W, X, Y, Z, 0, 1, 2, 3, 4, 5, 6, 7, 8, 9 | Optional |
| FCB        | Forms Control Buffer                        | Character value, *NONE, *USRDTA, *PRTF, *SAME                                                                     | Optional |
| DESTOPT    | Destination options                         | Character value, *SAME, *NONE, *USRDFNTXT, *NOWAIT                                                                | Optional |
| SEPPAGE    | Print separator page                        | *SAME, *YES, *NO                                                                                                  | Optional |
| USRDFNOPT  | User defined option                         | Single values: *SAME, *NONE Other values (up to 4 repetitions): Character value                                   | Optional |
| USRDFNOBJ  | User defined object                         | Single values: *SAME, *NONE Other values: Element list                                                            | Optional |
|            | Element 1: Object                           | Qualified object name                                                                                             | 1        |
|            | Qualifier 1: Object                         | Name                                                                                                    | 1        |
|            | Qualifier 2: Library                        | Name, *LIBL, *CURLIB                                                                                              | ]        |
|            | Element 2: Object type                      | *DTAARA, *DTAQ, *FILE, *PSFCFG, *USRIDX, *USRQ, *USRSPC                                                           |          |

| Keyword   | Description                      | Choices                                                         | Notes                     |
|-----------|----------------------------------|-----------------------------------------------------------------|---------------------------|
| USRDRVPGM | User driver program              | Single values: *SAME, *NONE Other values: Qualified object name | Optional                  |
|           | Qualifier 1: User driver program | Name                                                            |                           |
|           | Qualifier 2: Library             | Name, *LIBL, *CURLIB                                            |                           |
| SPLFASP   | Spooled file ASP                 | *SAME, *SYSTEM, *OUTQASP                                        | Optional                  |
| TEXT      | Text 'description'               | Character value, *SAME, *BLANK                                  | Optional                  |
| DSPDTA    | Display any file                 | *SAME, *NO, *YES, *OWNER                                        | Optional,<br>Positional 2 |
| JOBSEP    | Job separators                   | 0-9, *SAME, *MSG                                                | Optional,<br>Positional 3 |
| OPRCTL    | Operator controlled              | *SAME, *YES, *NO                                                | Optional,<br>Positional 4 |
| DTAQ      | Data queue                       | Single values: *SAME, *NONE Other values: Qualified object name | Optional                  |
|           | Qualifier 1: Data queue          | Name                                                            |                           |
|           | Qualifier 2: Library             | Name, *LIBL, *CURLIB                                            |                           |
| AUTCHK    | Authority to check               | *SAME, *OWNER, *DTAAUT                                          | Optional                  |

Top

# **Output queue (OUTQ)**

This is a required parameter.

Specifies the name of the output queue that is to have its attributes changed.

The possible library values are:

\*LIBL All libraries in the library list for the current thread are searched until the first match is found.

## \*CURLIB

The current library for the thread is searched. If no library is specified as the current library for the thread, the QGPL library is searched.

#### library-name

Specify the library in which the output queue is located.

#### output-queue-name

Specify the name of the output queue to be changed.

Top

# **Maximum spooled file size (MAXPAGES)**

Specifies the maximum spooled file size in pages that will be allowed to print between a starting and ending time. If a spooled file exceeds the page limit it will be deferred (DFR status) until the ending time expires. For files where the exact number of pages is not known, the estimated number of pages is used. (You can use the Work with Spooled File Attributes (WRKSPLFA) command to find out the estimated number of pages.) The time must be specified in hhmmss format, on a 24 hour clock.

The possible values are:

#### \*SAME

The value does not change.

## \*NONE

There is no limit on the size of spooled files allowed to print from this output queue.

### **Element 1: Number of Pages**

# number-of-pages

Specify the largest spooled file, in pages, that is allowed to print.

### **Element 2: Starting Time**

#### starting-time

Specify the time of day that the maximum spooled file size limit is to start.

#### **Element 3: Ending Time**

## ending-time

Specify the time of day that the maximum spooled file size limit is to end.

Top

# Order of files on queue (SEQ)

Specifies the order of the spooled files on the output queue.

The possible values are:

#### \*SAME

The sequence of spooled files placed on the queue does not change.

# \*JOBNBR

The queue entries for spooled files are sorted in priority sequence using the job number (actually, the date and time that the job entered the system is used) of the job that created the spooled file.

If \*JOBNBR is specified on the SEQ parameter, spooled files of a job with the same output priority and status are grouped together.

Also if \*JOBNBR is specified on the SEQ parameter, the first job always has its spooled files produced first for jobs of equal priority.

- \*FIFO The queue is first-in first-out within priority for each file. That means, new spooled files are placed on the queue after all other entries of the same priority. The following changes place a queue entry after all others of equal priority on the queue.
  - A change of output priority with the Change Job (CHGJOB) command
  - A change in status from held (HLD), saved (SAV), closed (CLO), or open (OPN) to available (RDY)
  - A change in status from available (RDY) to not available (HLD, SAV, CLO, OPN)
  - A spooled file added to the queue if the file is opened
  - Using the Change Spooled File Attributes (CHGSPLFA) command to move a spooled file to an output queue which has SEQ(\*FIFO) specified

# Remote system (RMTSYS)

Specifies the remote system to which files are sent when a remote writer is started (using the STRRMTWTR command) to the output queue. This is referred to as the "address" by SNADS, and the "host" by TCP/IP.

The possible values are:

#### \*SAME

The value does not change.

#### \*NONE

The output queue is used only for local printing. The STRRMTWTR command cannot be used when this output queue is specified on the OUTQ parameter.

#### \*NWSA

The RMTPRTQ parameter is used to identify the system when a remote writer is started to the output queue. This value is valid only when \*NDS has been specified on the DESTTYPE parameter.

#### \*PASTHR

The system from which a user passed through (using the STRPASTHR command) is used when sending spooled files created by the user job. If a spooled file was not created by a job that had passed through from another system, the spooled file will be held (HLD status).

#### \*INTNETADR

The INTNETADR parameter is used to identify the system when a remote writer is started to the output queue.

If you have a host table or a domain name server on your TCP/IP network, you can use the remote-system-name instead of this parameter.

Note: This value is valid only when \*IP has been specified for the CNNTYPE parameter.

#### remote-system-name

Specify a name for the remote system. Only the first 8 characters will be used when the connection type (CNNTYPE parameter) is specified as \*SNA. If the name of the remote system needs to be lower case, the name must be enclosed in apostrophes. If you do not use apostrophes, the operating system changes the name to upper case.

Top

# Remote printer queue (RMTPRTQ)

Specifies the printer queue on the remote system (RMTSYS parameter) to which the remote writer sends spooled files.

The possible values are:

#### \*SAME

The value does not change.

#### \*USER

The user profile that created the spooled file determines the user ID on the remote system. The file is spooled on the user's default output queue.

**Note:** This value is valid only when the connection type (CNNTYPE parameter) is specified as \*SNA or \*USRDFN.

## \*SYSTEM

The default system printer on the remote system will be used to determine the printer queue. For

a remote iSeries 400 system, the output queue associated with the printer device specified in the QPRTDEV system value is used as the printer queue.

**Note:** This value is valid only when the connection type (CNNTYPE parameter) is specified as \*SNA or \*USRDFN and the destination type (DESTTYPE) is \*OS400 or \*S390.

#### printer-queue-name

Specifies the name for the printer queue on the remote system. For remote systems that are iSeries 400 systems, this is the name of an output queue that the spooled file is created on.

If the name of the remote system needs to be lower case, the name must be enclosed in apostrophes. If you do not use apostrophes, the operating system changes the name to upper case.

For destination systems that are not iSeries 400 systems, this name is system-dependent, and can be either the actual name of the device or the name of a printer queue.

This output queue is usually specified as library name/output queue name. If a library name qualifier is not specified, \*LIBL is used as the default.

Top

# Writers to autostart (AUTOSTRWTR)

Specifies the number of writers that will be started automatically by the system to this output queue. If the remote system is specified as a value other than \*NONE, the value of this parameter determines the number of remote writers started to this output queue. If the remote system is specified as \*NONE and this is a system created printer default output queue, the value of this parameter will determine if a single printer writer is started to the output queue when the Start Printer Writer (STRPRTWTR) command is run with DEV(\*ALL).

For system created printer default output queues, this parameter can be specified as \*NONE or 1. For user created output queues with the remote system (RMTSYS parameter) specified as \*NONE, this parameter will be ignored.

The possible values are:

#### \*SAME

The value does not change.

#### \*NONE

No writers are auto-started by the system to this output queue.

### number-of-writers

Specify the number of writers to be auto-started to this output queue. Valid values range from 1 through 10.

Top

# Queue for writer messages (MSGQ)

Specifies the qualified name of the message queue to which messages are sent when created by the remote writer started to this output queue.

The possible values are:

### \*SAME

The value does not change.

The name of the message queue can be qualified by one of the following library values:

\*LIBL All libraries in the library list for the current thread are searched until the first match is found.

#### \*CURLIB

The current library for the thread is searched. If no library is specified as the current library for the thread, the QGPL library is searched.

#### library-name

Specify the name of the library to be searched.

#### message-queue-name

Specify the name of the message queue to which messages created by the remote writer are sent.

Top

# **Connection type (CNNTYPE)**

Specifies the type of connection with the remote system.

The possible values are:

#### \*SAME

The value does not change.

- \*SNA The spooled files will be sent using SNADS. This is similar to the Send Network Spooled Files (SNDNETSPLF) command and requires that SNADS be configured.
- \*IP The spooled files will be sent using TCP/IP. This is similar to the Send TCP/IP Spooled File (SNDTCPSPLF) command and requires that the TCP/IP product be installed.
- \*IPX The spooled files are sent using IPX.

**Note:** OS/400 no longer supports IPX, this value will be ignored.

#### \*USRDFN

The spooled files are sent using a user-defined connection.

Top

# **Destination type (DESTTYPE)**

Specifies the type of the remote system (RMTSYS parameter). This parameter, along with the type of data contained in the spooled file (DEVTYPE parameter on the CRTPRTF command), is used by a remote writer to determine the format used to send the spooled file. The spooled file will be held by the remote writer if the type of data in the spooled file is not supported by the system.

The possible values are:

# \*SAME

The value does not change.

#### \*OS400

The spooled files are to be sent to an iSeries 400 system running OS/400 V3R1M0 or later, when the connection type (CNNTYPE) has been specified as \*SNA. This value can be specified for all releases which support TCP/IP (V2R3 and later) when CNNTYPE is \*IP or when CNNTYPE is \*USRDFN.

**Note:** This value should be specified when possible, to allow the greatest flexibility when selecting values for other parameters.

#### \*OS400V2

The spooled files are to be sent to an iSeries 400 system running OS/400 versions prior to V3R1M0. This value is valid only when CNNTYPE is \*SNA.

- \*S390 The spooled files are to be sent to a System/390\* system. This value is only valid when CNNTYPE is \*SNA or \*USRDFN.
- \*PSF2 The spooled files are to be sent to a personal computer running the PSF\*/2 product.

Note: This value is valid only when the CNNTYPE is \*IP or \*USRDFN.

\*NDS The spooled files are to be sent to NETWARE4. This value is valid only when the CNNTYPE is \*IP or \*USRDFN.

## \*OTHER

The spooled files are to be sent to a system not matching any of the other special values. This includes iSeries 400 systems running OS/400 version 1, as well as System/36 and System/38 systems.

**Note:** This value is not valid when CNNTYPE(\*IPX) is specified.

Top

# Transform SCS to ASCII (TRANSFORM)

Specifies whether to make use of the host print transform function to transform a spooled file of device type \*SCS into ASCII data when the file is sent to a remote printer queue.

Note: This parameter is not valid when the CNNTYPE is specified as \*SNA or \*NONE.

The possible values are:

### \*SAME

The value does not change.

\*YES The SCS data streams are transformed.

\*NO The SCS data streams are not transformed.

Top

# Data transform program (USRDTATFM)

Specifies the user-defined data program that is used to transform the spooled file data.

**Note:** This parameter is valid only when RMTSYS is not \*NONE.

The possible values are:

### \*SAME

The value does not change.

#### \*NONE

No user-defined data transform program name is specified.

The possible library values are:

\*LIBL All libraries in the library list for the current thread are searched until the first match is found.

#### \*CURLIB

The current library for the thread is searched. If no library is specified as the current library for the thread, the QGPL library is searched.

*name* Specify the name of the library to be searched.

Top

# Manufacturer type and model (MFRTYPMDL)

Specifies the manufacturer, type, and model for a printer using the host print transform function or a user data transform program.

If \*WSCSTxxx is specified for MFRTYPMDL, a workstation customizing object must be specified.

This parameter is only prompted when TRANSFORM(\*YES) is specified or when a user data transform program is used.

The possible values are:

#### \*SAME

The value does not change.

#### \*WSCST

The value of the WSCST parameter is used.

# manufacturer-type-model

Specify the manufacturer, type, and model for a printer using the host print transform function or a user data transform program.

### Manufacturer Type and Model Table

| *IBM2380   | IBM 2380 Personal Printer Series II     |
|------------|-----------------------------------------|
|            | IBM 2380 Plus Printer                   |
| *IBM2381   | IBM 2381 Personal Printer Series II,    |
|            | IBM 2381 Plus Printer                   |
| *IBM2390   | IBM 2390 Personal Printer Series II     |
|            | IBM 2390 Plus Printer                   |
| *IBM2391   | IBM 2391 Personal Printer Series II     |
|            | IBM 2391 Plus Printer                   |
| *IBM3112   | IBM 3112 Page Printer                   |
| *IBM3116   | IBM 3116 Page Printer                   |
| *IBM3130   | IBM 3130 Advanced Function Printer      |
| *IBM3812   | IBM 3812 Pageprinter                    |
| *IBM3816   | IBM 3816 Pageprinter                    |
| *IBM3912HP | IBM 3912 Page Printer (HP Mode)         |
| *IBM3916HP | IBM 3916 Page Printer (HP Mode)         |
| *IBM39302  | IBM 39302 IBM 3930-02S Page Printer     |
|            | IBM 39302 IBM 3930-02D Page Printer     |
| *IBM39303  | IBM 39303 IBM 3930-03S Page Printer     |
|            | IBM 39303 IBM 3930-03D Page Printer     |
| *IBM4019   | IBM 4019 LaserPrinter                   |
|            | IBM 4019E LaserPrinter E                |
| *IBM4019HP | IBM 4019 LaserPrinter (HP Mode)         |
|            | IBM 4019E LaserPrinter E (HP Mode)      |
| *IBM4029   | IBM 4029-010 LaserPrinter 5E            |
|            | IBM 4029-020 LaserPrinter 6             |
|            | IBM 4029-030 LaserPrinter 10            |
|            | IBM 4029-040 LaserPrinter 10L           |
| *IBM4029HP | IBM 4029-010 LaserPrinter 5E (HP Mode)  |
|            | IBM 4029-020 LaserPrinter 6 (HP Mode)   |
|            | IBM 4029-030 LaserPrinter 10 (HP Mode)  |
|            | IBM 4029-040 LaserPrinter 10L (HP Mode) |
|            |                                         |

```
*IBM4037
                IBM 4037 5E Printer
*IBM4039HP
                IBM 4039 LaserPrinter 10D (HP Mode)
                IBM 4039 LaserPrinter 10D Plus (HP Mode)
                IBM 4039 LaserPrinter 10R (HP Mode)
                IBM 4039 LaserPrinter 10R Plus (HP Mode)
                IBM 4039 LaserPrinter 12R (HP Mode)
                IBM 4039 LaserPrinter 12R Plus (HP Mode)
                IBM 4039 LaserPrinter 12L (HP Mode)
                IBM 4039 LaserPrinter 12L Plus (HP Mode)
                IBM 4039 LaserPrinter 16L (HP Mode)
                IBM 4039 LaserPrinter 16L Plus (HP Mode)
*IBM4070
                IBM 4070 IJ (IBM Mode)
                IBM 4070 IJ (Epson Mode)
*IBM4070EP
*IBM4072
                IBM 4072 ExecJet
                IBM 4076 ExecJet II Printer (HP Mode)
*IBM4076
*IBM42011
                IBM 4201-1 Proprinter
*IBM42012
                IBM 4201-2 Proprinter II
                IBM 4201-3 Proprinter III
*IBM42013
*IBM42021
                IBM 4202-1 Proprinter XL
*IBM42022
                IBM 4202-2 Proprinter II XL
*IBM42023
                IBM 4202-3 Proprinter III XL
                IBM 4207-1 Proprinter X24
*IBM42071
*IBM42072
                IBM 4207-2 Proprinter X24E
                IBM 4208-1 Proprinter XL24
*IBM42081
*IBM42082
                IBM 4208-2 Proprinter XL24E
                IBM 4212 Proprinter 24P
*IBM4212
*IBM4216
                IBM 4216-10 Personal Pageprinter
*IBM4226
                IBM 4226-302 Printer
*IBM4230
                IBM 4230-4S3 Printer (IBM Mode)
                IBM 4230-4I3 Printer (IBM Mode)
                IBM 4232-302 Printer (IBM Mode)
*IBM4232
*IBM4244ASF
                IBM4244 Printer (single tractor feed and ASF)
                IBM4244 Printer (dual tractor feeds)
*IBM4244DUAL
*IBM4244MAN
                IBM4244 Printer (single tractor or manual
                                 feed selection)
                IBM4247 Printer (single tractor feed and ASF)
*IBM4247ASF
*IBM4247DUAL
                IBM4247 Printer (dual tractor feeds)
*IBM4247MAN
                IBM4247 Printer (single form feed or
                                 manual selection)
*IBM4308
                IBM Infoprint Color 8
*IBM4312
                IBM Network Printer 12
*IBM4317
                IBM Network Printer 17
*IBM4320
                IBM InfoPrint 20
                IBM InfoPrint 21
*IBM4322
                IBM Network Printer 24
*IBM4324
*IBM4332
                IBM InfoPrint 32
*IBM4340
                IBM InfoPrint 40
*IBM47121
                IBM 4712-1 Transaction Printer
                IBM 4712-2 Transaction Printer
*IBM47122
*IBM47221
                IBM 4722-1 Document Printer
*IBM47222
                IBM 4722-2 Document Printer
*IBM4770
                IBM 4770 InkJet Transaction Printer
*IBM4912
                IBM InfoPrint 12
*IBM5152
                IBM 5152 Graphics Printer
*IBM5201
                IBM 5201-2 Ouietwriter
*IBM5202
                IBM 5202-1 Quietwriter III
*IBM5204
                IBM 5204-1 Quickwriter
                IBM 5216 Wheelprinter
*IBM5216
*IBM5575
                IBM 5579-H02 Printer
                IBM 5579-K02 Printer
                IBM 5577-T02 Printer
                IBM 5579-S02 Printer
                IBM 5577-K02 Printer
                IBM 5577-J02 Printer
                IBM 5577-G02 Printer
                IBM 5577-H02 Printer
                IBM 5577-F02 Printer
```

```
IBM 5577-B02 Printer
                IBM 5575-H02 Printer
                IBM 5575-F02 Printer (with SBCS Cartridge)
                IBM 5575-B02 Printer (with SBCS Cartridge)
                IBM 5573-K02 Printer
                IBM 5573-J02 Printer
                IBM 5573-H02 Printer
                IBM 5573-G02 Printer
                IBM 5572-B02 Printer
                IBM 5417-011 Printer
                IBM 5407-011 Printer
                IBM 5327-011 Printer
                IBM 4208-502 Printer
*IBM6400
                IBM 6400 Printers (IBM Mode)
*IBM6400EP
                IBM 6400 Printers (Epson Mode)
*IBM6404
                IBM 6404 Printers (IBM Mode)
*IBM6404EP
                IBM 6404 Printers (Epson Mode)
*IBM6408
                IBM 6408-A00 Printer (IBM Mode)
                IBM 6408-CTA Printer (IBM Mode)
*IBM6408EP
                IBM 6408-A00 Printer (Epson Mode)
                IBM 6408-CTA Printer (Epson Mode)
                IBM 6412-A00 Printer (IBM Mode)
*IBM6412
                IBM 6412-CTA Printer (IBM Mode)
                IBM 6412-A00 Printer (Epson Mode)
*IBM6412EP
                IBM 6412-CTA Printer (Epson Mode)
*IBMPAGES
                IBM 5589-H01 Printer
                IBM 5588-H02 Printer
                IBM 5587-H01 Printer
                IBM 5586-H02 Printer
                IBM 5585-H01 Printer
                IBM 5584-K02 Printer
                IBM 5584-H02 Printer
                IBM 5584-G02 Printer
*IBMPAGESNPB
                Same as *IBMPAGES, but without text
                positioning adjustments for a no-print border
                IBM Network Printer 12 (with PAGES feature)
*IBMPAGES300
                IBM Network Printer 17 (with PAGES feature)
                IBM Network Printer 24 (with PAGES feature)
                IBM Infoprint 20 (with PAGES feature)
                IBM Infoprint 32 (with PAGES feature)
                IBM Infoprint 40 (with PAGES feature)
*IBMPAGES300NPB Same as *IBMPAGES300, but without text
                positioning adjustments for a no-print border
*INFOPRINT8C
                IBM Infoprint Color 8
                IBM Infoprint 12
*INFOPRINT12
                IBM Infoprint 20
*INFOPRINT20
*INFOPRINT21
                IBM Infoprint 21
                IBM Infoprint 32
*INFOPRINT32
                IBM Infoprint 40
*INFOPRINT40
                IBM Infoprint 70
*INFOPRINT70
                IBM Infoprint 2085
*INFOPRINT85
*INFOPRINT105
                IBM Infoprint 2105
*INFOPRINT1116 IBM Infoprint 1116
*INFOPRINT1120 IBM Infoprint 1120
*INFOPRINT1125 IBM Infoprint 1125
*INFOPRINT1130 IBM Infoprint 1130
*INFOPRINT1140 IBM Infoprint 1140
*INFOPRINT1145 IBM Infoprint 1145
*INFOPRINT1220C IBM Infoprint 1220C
*INFOPRINT1222 IBM Infoprint 1222
*INFOPRINT1226 IBM Infoprint 1226
*INFOPRINT1228C IBM Infoprint 1228C
*INFOPRINT1312 IBM Infoprint 1312
*INFOPRINT1332 IBM Infoprint 1332
*INFOPRINT1352 IBM Infoprint 1352
*INFOPRINT1357C IBM Infoprint 1357C
*INFOPRINT1372 IBM Infoprint 1372
```

```
IBM Infoprint 2000
*INFOPRINT2000
*INFOPRINT2085
                IBM Infoprint 2085
*INFOPRINT2105
                IBM Infoprint 2105
*CANLIPS3
                Canon LIPS3 DBCS Printers
*CANLIPS3NPB
                Same as *CANLIPS3, but without text
                positioning adjustments for a no-print border
*CPQPM15
                COMPAQ** PageMark 15 (HP Mode)
*CPQPM20
                COMPAQ PageMark 20 (HP Mode)
*EPAP2250
                Epson ActionPrinter 2250
                Epson ActionPrinter 3250
*EPAP3250
*EPAP5000
                Epson ActionPrinter 5000
*EPAP5500
                Epson ActionPrinter 5500
                Epson DFX-5000
*EPDFX5000
*EPDFX8000
                Epson DFX-8000
                Epson EPL-7000
*EPEPL7000
*EPEPL8000
                Epson EPL-8000
*EPFX850
                Epson FX-850
                Epson FX-870
*EPFX870
*EPFX1170
                Epson FX-1170
*EPLQ510
                Epson LQ-510
*EPLQ570
                Epson LQ-570
*EPLQ860
                Epson LQ-860
*EPLQ870
                Epson LQ-870
*EPLQ1070
                Epson LQ-1070
*EPLQ1170
                Epson LQ-1170
*EPLQ2550
                Epson LQ-2550
*EPLX810
                Epson LX-810
                Epson S0-870
*EPS0870
*EPSQ1170
                Epson SQ-1170
                Epson ESC/P DBCS Printers
*ESCPDBCS
                HP LaserJet** Series II
*HPII
*HPIID
                HP LaserJet IID
*HPIIP
                HP LaserJet IIP
*HPIII
                HP LaserJet III
                HP LaserJet IIID
*HPIIID
*HPIIIP
                HP LaserJet IIIP
*HPIIISI
                HP LaserJet IIISi
*HP4
                HP LaserJet 4
*HP5
                HP LaserJet 5 series
                HP LaserJet 5Si
*HP5SI
*HP6
                HP LaserJet 6 series
*HP310
                HP DeskJet 310
*HP320
                HP DeskJet 320
*HP500
                HP DeskJet 500
                HP DeskJet 520
*HP520
*HP540
                HP DeskJet 540
*HP550C
                HP DeskJet 550C
*HP560C
                HP DeskJet 560C
*HP1100
                HP LaserJet 1100 series
*HP1200C
                HP DeskJet 1200C
*HP1600C
                HP DeskJet 1600C
*HP4000
                HP LaserJet 4000 series
*HP5000
                HP LaserJet 5000 series
*HP8000
                HP LaserJet 8000 series
*HPCOLORLJ
                HP Color LaserJet 5
*HPDBCS
                HP LaserJet-compatible printers for
                Double Byte Character Set (DBCS) input.
*HPPAINT
                HP PaintJet
                HP PaintJet XL
                HP PaintJet XL300
*LEX2380
                Lexmark Forms Printer 2380 Plus
*LEX2381
                Lexmark Forms Printer 2381 Plus
                Lexmark Forms Printer 2390 Plus
*LEX2390
*LEX2391
                Lexmark Forms Printer 2391 Plus
*LEX4227
                Lexmark 4227 Forms Printer
*LEXMARKC750
                Lexmark C750 Color Printer
*LEXMARKC910
                Lexmark C910 Color Printer
```

```
*LEXMARKC912
                Lexmark C912 Color Printer
*LEXMARKE322
                Lexmark E322 Printer
*LEXMARKE323
                Lexmark E323 Printer
                Lexmark T420 Printer
*LEXMARKT420
*LEXMARKT520
                Lexmark T520 Printer
*LEXMARKT522
                Lexmark T522 Printer
*LEXMARKT620
                Lexmark T620 Printer
                Lexmark T622 Printer
*LEXMARKT622
*LEXMARKT630
                Lexmark T630 Printer
*LEXMARKT632
                Lexmark T632 Printer
*LEXMARKT634
                Lexmark T634 Printer
*LEXMARKW812
                Lexmark W812 Printer
                Lexmark W820 Printer
*LEXMARKW820
*LEXOPTRA
                Lexmark Optra Family (HP Mode)
                Lexmark Optra C Color Printer
*LEXOPTRAC
*LEXOPTRAN
                Lexmark Optra N Printer
*LEXOPTRAS
                Lexmark Optra S Printer family
*LEXOPTRASC
                Lexmark Optra SC Color Printer
                Lexmark Optra Color 1200 Printer
*LEXOPTRAT
                Lexmark Optra T Printer series
*LEXOPTRAW
                Lexmark Optra W Printer series
*NECP2
                NEC P2 Pinwriter
*NECP2200
                NEC P2200 Pinwriter
                NEC P2200 XE Pinwriter
*NECP2200XE
*NECP5200
                NEC P5200 Pinwriter
                NEC P5300 Pinwriter
*NECP5300
*NECP6200
                NEC P6200 Pinwriter
*NECP6300
                NEC P6300 Pinwriter
*NECPCPR201
                NEC PC-PR101 DBCS Printer
                NEC PC-PR201 DBCS Printer
*NONF
                Printer supports page-descriptor language
                generated by the CVTIMG API.
                NOTE: Spoolfiles with device type of *SCS or
                *AFPDS cannot be processed by the Host
                Print Transform function for these printers.
*0KT184TRM
                Okidata Microline 184 Turbo (IBM Mode)
*0KI320IBM
                Okidata Microline 320 (IBM Mode)
*0KI321IBM
                Okidata Microline 321 (IBM Mode)
                Okidata Microline 390 Plus (IBM Mode)
*0KI390IBM
                Okidata Microline 391 Plus (IBM Mode)
*0KI391IBM
*0KT393TBM
                Okidata Microline 393 Plus (IBM Mode)
                Okidata Microline 590 (IBM Mode)
*0KI590IBM
*0KI591IBM
                Okidata Microline 591 (IBM Mode)
*0KT400
                Okidata OL400 LED Page Printer
                Okidata OL800 LED Page Printer
*0K1800
*0KI810
                Okidata OL810 LED Page Printer
*0KI820
                Okidata OL820 LED Page Printer
*0KI3410
                Okidata Pacemark 3410
*PAN1123EP
                Panasonic KX-P1123 (Epson Mode)
*PAN1124EP
                Panasonic KX-P1124 (Epson Mode)
*PAN1124IEP
                Panasonic KX-P1124i (Epson Mode)
*PAN1180EP
                Panasonic KX-P1180 (Epson Mode)
*PAN1180IEP
                Panasonic KX-P1180i (Epson Mode)
*PAN1191EP
                Panasonic KX-P1191 (Epson Mode)
*PAN1624EP
                Panasonic KX-P1624 (Epson Mode)
*PAN1654EP
                Panasonic KX-P1654 (Epson Mode)
*PAN1695EP
                Panasonic KX-P1695 (Epson Mode)
                Panasonic KX-P2123 (Epson Mode)
*PAN2123EP
                Panasonic KX-P2124 (Epson Mode)
*PAN2124FP
                Panasonic KX-P2180 (Epson Mode)
*PAN2180EP
*PAN2624EP
                Panasonic KX-P2624 (Epson Mode)
*PAN4410HP
                Panasonic KX-P4410 (HP Mode)
                Panasonic KX-P4420 (HP Mode)
*PAN4420HP
*PAN4430HP
                Panasonic KX-P4430 (HP Mode)
*PAN4450IHP
                Panasonic KX-P4450i (HP Mode)
                Panasonic KX-P4451 (HP Mode)
*PAN4451HP
*PANASONIC3510 Panasonic DP-3510 Printer (HP Mode)
```

```
*PANASONIC4510 Panasonic DP-4510 Printer (HP Mode)
*PANASONIC6010 Panasonic DP-6010 Printer (HP Mode)
*XRX4215MRP
               Xerox 4215/MRP (HP Mode)
*XRX4219MRP
               Xerox 4219/MRP (HP Mode)
*XRX4220MRP
               Xerox 4220/MRP (HP Mode)
*XRX4230MRP
               Xerox 4230/MRP (HP Mode)
*XRX4235
*XRX4700II
*XRX4235
               Xerox 4235 LaserPrinting (HP Mode)
               Xerox 4700 II Color Document Printer (HP Mode)
*WSCSTA3
               Printer not listed (A3-sized paper)
*WSCSTA4
               Printer not listed (A4-sized paper)
*WSCSTA5
               Printer not listed (A5-sized paper)
*WSCSTB4
               Printer not listed (B4-sized paper)
               Printer not listed (B5-sized paper)
*WSCSTB5
*WSCSTCONT80
               Printer not listed (8-inch continuous forms)
*WSCSTCONT132 Printer not listed (13.2 inch continuous forms)
*WSCSTEXECUTIVE Printer not listed (executive-sized paper)
*WSCSTLEDGER Printer not listed (ledger-sized paper)
*WSCSTLEGAL
               Printer not listed (legal-sized paper)
*WSCSTLETTER
               Printer not listed (letter-sized paper)
*WSCSTNONE
               Printer not listed (paper size not specified)
*WSCST
               Printer not listed
```

Top

# Workstation customizing object (WSCST)

Specifies an object that consists of a table of attributes used to customize a given ASCII device, such as a workstation or printer. Character presentation, font specifications, and control key sequences are examples of characteristics that can be customized.

This parameter is only prompted when TRANSFORM(\*YES) is specified, or when a user data transform program is used.

The possible values are:

#### \*SAME

The value does not change.

#### \*NONE

No workstation customizing object is specified.

The name of the workstation customizing object can be qualified by one of the following library values:

\*LIBL All libraries in the library list for the current thread are searched until the first match is found.

### \*CURLIB

The current library for the thread is searched. If no library is specified as the current library for the thread, the QGPL library is searched.

#### library-name

Specify the name of the library to be searched.

## workstation-customizing-object

Specify a valid workstation customizing object, which has been created with the Create Work Station Customizing Object (CRTWSCST) command.

# Image configuration (IMGCFG)

Specifies the image configuration for this output queue. An image configuration object provides transform services for a variety of image and print datastream formats. This parameter is only used with remote writers.

See the Image Configuration Object (IMGCFG Parameter) table below for a list of the image configuration objects provided.

See the Recommended Image Configuration Objects by Printer table below for the suggested IMGCFG object for many popular printers.

The possible values are:

### \*SAME

The value does not change.

#### \*NONE

No image configuration specified.

#### image-configuration

Specify image configuration for a output queue.

# **Image Configuration Object Table**

```
----- HP PCL Datastream -----
*IMGA01 PCL 300-dpi printer
*IMGA02 PCL 600-dpi printer
*IMGA03
          PCL 1200-dpi printer
*IMGA04
          PCL 300-dpi color printer
*IMGA05 PCL 600-dpi color printer
*IMGA06
          PCL 1200-dpi color printer
*IMGA07
          PCL 75-dpi printer (No compression)
*IMGA08
         PCL 600-dpi color printer
         with larger no-print border
*IMGA09 PCL 300-dpi printer (No compression)
----- Postscript Datastream -----
*IMGB01 Postscript 300-dpi printer
*IMGB02 Postscript 600-dpi printer
*IMGB03
         Postscript 1200-dpi printer
*IMGB04
         Postscript 300-dpi color printer
*IMGB05
          Postscript 600-dpi color printer
*IMGB06
          Postscript 1200-dpi color printer
*IMGB07
          Postscript 600x300-dpi color printer
*IMGB08
          Postscript 1200x300-dpi color printer
*IMGB09
          Postscript 360-dpi color printer
          Postscript 720-dpi color printer
*IMGB10
*IMGB11
          Postscript 1440x720-dpi color printer
          Postscript 400-dpi printer
*IMGB12
          Postscript 800-dpi color printer
*IMGB13
*IMGB14
          Postscript 600-dpi color printer
          with larger no-print border
*IMGB15
          Postscript 300-dpi color printer
         with larger no-print border
 ----- IPDS Datastream -----
*IMGC01 IPDS 240-dpi printer
*IMGC02
          IPDS 300-dpi printer
*IMGC03 IPDS 600-dpi printer
         IPDS 1200-dpi printer
*IMGC04
*IMGC05
          IPDS 240-dpi printer with no-print border
*IMGC06
          IPDS 300-dpi printer with no-print border
*IMGC07
          IPDS 600-dpi printer with no-print border
*IMGC08
          IPDS 1200-dpi printer with no-print border
          IPDS 240-dpi printer (IM/1 image only)
*IMGC09
         IPDS 240-dpi printer with no-print border
*IMGC10
```

#### (IM/1 image only) \*IMGC11 IPDS 240-dpi printer (CCITT G4 compression) ----- PCL and Postscript Datastreams -----\*IMGD01 PCL/Postscript 300-dpi printer \*IMGD02 PCL/Postscript 600-dpi printer \*IMGD03 PCL/Postscript 1200-dpi printer \*IMGD04 PCL/Postscript 300-dpi color printer \*IMGD05 PCL/Postscript 600-dpi color printer \*IMGD06 PCL/Postscript 1200-dpi color printer \*IMGD07 PCL 300-dpi/Postscript 600-dpi printer \*IMGD08 PCL 300-dpi/Postscript 1200-dpi printer PCL 600-dpi/Postscript 300-dpi printer \*IMGD09 PCL 600-dpi/Postscript 1200-dpi printer \*IMGD10 \*IMGD11 PCL/Postscript 600-dpi color printer with larger no-print border

#### Recommended Image Configuration Objects by Printer Table

```
Compaq Pagemarc 20
Epson EPCL-4 Printer
                                                         *IMGA01
Epson EPCL-5 Printer
                                                         *IMGA02
Epson Stylus Photo with Postscript
                                                         *IMGB10
Epson Stylus Color 600, 800 with Postscript
                                                         *IMGB11
HP Color Laserjet 5
                                                         *IMGA04
HP Color Laserjet 5M
                                                         *IMGD04
HP Deskjet 560C, 820C, 1200C
                                                          *IMGA04
HP Deskjet 500, 600, 1200
                                                         *IMGA01
HP Deskjet 1600C, 1600CN
                                                         *IMGA04
HP Deskjet 1600CM
                                                         *IMGD04
HP Laserjet II, IID, IIP
                                                         *IMGA09
HP Laserjet II, IID, IIP with Postscript
                                                         *IMGB01
HP Laserjet III, IIID, IIISi, 4L
                                                         *IMGA01
HP Laserjet III, IIID, IIISi, 4L with Postscript
                                                         *IMGD01
HP Laserjet 4, 4P, 4V, 4Si, 4 Plus
                                                         *IMGA02
HP Laserjet 4M, 4MP, 4MV, 4Si MX, 4M Plus
                                                         *IMGD02
HP Laserjet 5, 5P, 5Si
                                                         *IMGA02
HP Laserjet 5M, 5MP, 5Si MX
                                                         *IMGD02
HP Laserjet 6, 6P, 6L
                                                         *IMGA02
HP Laserjet 6M, 6MP
                                                         *IMGD02
IBM 3112, 3116 Page Printer with IPDS feature
                                                         *IMGD02
IBM 3112, 3116 Page Printer (ASCII/LAN)
                                                         *IMGA02
IBM 3112, 3116 Page Printer with Postscript
                                                         *IMGD02
IBM 3130, 3160-1 AF Printer (240-pel mode)
                                                         *IMGC01
IBM 3130 AF Printer (300-pel mode)
                                                         *IMGC02
IBM InfoPrint 20 with IPDS feature
                                                         *IMGC02
IBM InfoPrint 20 (ASCII)
                                                         *IMGA02
IBM InfoPrint 32 with IPDS feature
                                                         *IMGC02
IBM InfoPrint 32 (ASCII)
                                                         *IMGA02
IBM InfoPrint 60
                                                         *IMGC03
IBM InfoPrint 62 Model 2
                                                         *IMGC05
IBM InfoPrint 62 Model 3
                                                         *IMGC06
IBM InfoColor 70
                                                         *IMGB05
IBM InfoPrint 4000
                                                         *IMGC05
IBM InfoPrint 4000 High Resolution
                                                         *IMGC06
IBM 3825, 3827, 3828 AF Printer
                                                         *IMGC09
IBM 3825, 3827, 3828 AF Printer (with AFIG)
                                                         *IMGC01
IBM 3829 AF Printer
                                                         *IMGC01
IBM 3835-001 AF Printer
                                                         *IMGC10
IBM 3835-001 AF Printer (with AFIG)
                                                         *IMGC05
IBM 3835-002, 3900 AF Printer
                                                         *IMGC05
IBM 3912, 3916 Page Printer (ASCII/LAN)
                                                         *IMGA01
IBM 3912, 3916 Page Printer with IPDS feature (twinax)
                                                         *IMGC06
IBM 3930-02 Page Printer (IPDS diskette)
                                                         *IMGC01
IBM 3930-03 Page Printer
                                                         *IMGA01
IBM 3930-03 Page Printer with Postscript
                                                         *IMGD01
IBM 3935 AF Printer
                                                         *IMGC02
IBM 4019 LaserPrinters (HP mode)
                                                         *IMGA09
```

```
IBM 4019 LaserPrinters with Postscript
                                                         *IMGB01
IBM 4028 LaserPrinters
                                                         *IMGC06
IBM 4029 LaserPrinters
                                                         *IMGA01
IBM 4029 LaserPrinters with Postscript
                                                         *IMGB02
IBM 4039 LaserPrinters
                                                         *IMGA01
IBM 4039 LaserPrinters with Postscript
                                                         *IMGD07
IBM 4049 LaserPrinters
                                                         *IMGA02
IBM 4049 LaserPrinters with Postscript
                                                         *IMGD02
IBM 4079 Color Jetprinter PS
                                                         *IMGB09
IBM 4303 Network Color Printer
                                                         *IMGB05
IBM 4312, 4317, 4324 NP with IPDS feature (twinax)
                                                         *IMGC06
IBM 4312, 4317, 4324 NP with IPDS feature (LAN)
                                                         *IMGC06
IBM 4312, 4317, 4324 NP (ASCII/LAN)
                                                         *IMGA02
IBM 4312, 4317, 4324 NP with Postscript (ASCII/LAN)
                                                         *IMGD02
Lexmark 4039Plus
                                                         *IMGB02
Lexmark Optra C Color Printer
                                                         *IMGD11
Lexmark Optra E, E+
                                                         *IMGA02
Lexmark Optra N
                                                         *IMGD02
Lexmark Optra R+, Rx+, Lx+, Lxn+
                                                         *IMGD02
Lexmark Optra S Printers
                                                         *IMGD02
Lexmark Optra SC Color Printer
                                                         *IMGD05
Okidata OL400 LED Page Printer
                                                         *IMGA01
Okidata OL800, OL810 LED Page Printers
                                                         *IMGA02
QMS 2025, 3225
                                                         *IMGB12
QMS Magicolor CX
                                                         *IMGD04
Tektronix Phaser 140
                                                         *IMGB09
Tektronix Phaser 300
                                                         *IMGB04
Tektronix Phaser 400
                                                         *IMGB05
Tektronix Phaser 540, 550
                                                         *IMGB05
Tektronix Phaser 560
                                                         *IMGB06
Xerox 4219/MRP
                                                         *IMGA01
Xerox 4220/MRP
                                                         *IMGA02
Xerox 4230 DocuPrinter
                                                         *IMGA02
Xerox 4512, 4517 Network Printer
                                                         *IMGA02
Xerox 4520mp Printer
                                                         *IMGB13
Xerox 4700 II Color Document Printer
                                                         *IMGD04
Xerox 4915 Color Laser Printer
                                                         *IMGB08
Xerox 4920, 4925 Color Laser Printer
                                                         *IMGB05
```

Тор

# Internet address (INTNETADR)

Specifies the internet address of the remote system to which the print request will be sent.

Note: This parameter is valid only when RMTSYS(\*INTNETADR) is specified.

The possible values are:

#### \*SAME

The value does not change.

#### internet-address

The internet address is specified in the form **nnn.nnn.nnn**, where **nnn** is a decimal number ranging from 0 through 255. (An internet address having all binary ones or zeros in the bits of the network or host identifier portions of the address is not valid.)

Values must be enclosed in apostrophes (') when entered from the command line.

# VM/MVS class (CLASS)

Specifies the VM/MVS SYSOUT class for files sent to a VM/MVS host system.

Note: This parameter is valid only when CNNTYPE(\*SNA) and DESTTYPE(\*S390) are specified.

The possible values are:

## \*SAME

The value does not change.

#### class-value

Specify a distribution class value. Valid values range from A through Z and 0 through 9.

Top

# Forms Control Buffer (FCB)

Specifies the forms control buffer for files sent to a VM/MVS host system.

Note: This parameter is valid only when CNNTYPE(\*SNA) and DESTTYPE(\*S390) are specified.

The possible values are:

#### \*SAME

The value does not change.

#### \*NONE

No forms control buffer is used.

#### \*USRDTA

The first 8 characters of the user data (USRDTA) spooled file attribute is the name of the forms control buffer. If the user data is blank, no forms control buffer is used.

\*PRTF The first 8 characters of the printer file used to spool the file is the name of the forms control buffer.

#### forms-control-buffer-name

Specify the name of the forms control buffer to be used.

Top

# **Destination options (DESTOPT)**

Specifies the destination-dependent options. When CNNTYPE(\*IP) is specified, the destination-dependent options are added to the control file which is sent to the remote LPD server. When CNNTYPE(\*IP) and DESTTYPE(\*NDS) or CNNTYPE(\*SNA) is specified, this field is used to determine how spooled files are handled once they are sent to the remote system.

The possible values are:

#### \*SAME

The value does not change.

#### \*NONE

No destination options are specified.

# \*USRDFNTXT

The user-defined text of the user profile when the spooled file was created is used. This value is ignored if CNNTYPE(\*IP) and DESTTYPE(\*NDS) or CNNTYPE(\*SNA) is specified.

## \*NOWAIT

When CNNTYPE(\*IP) and DESTTYPE(\*NDS) or CNNTYPE(\*SNA) is specified, a value of \*NOWAIT indicates that the operating system will no longer keep track of spooled files once they have been sent.

# 'destination-options'

Specify no more than 128 characters, enclosed in apostrophes.

Top

# Print separator page (SEPPAGE)

Specifies whether or not to request a separator page when printing on a remote system.

**Note:** This parameter is valid only when CNNTYPE(\*IP) is specified.

The possible values are:

#### \*SAME

The value does not change.

\*YES A separator page is requested.

\*NO A separator page is not requested.

Top

# **User-defined options (USRDFNOPT)**

Specifies, for spooled output only, one or more user-defined options to be used by user applications or user-specified programs that process spooled files. A maximum of four user-defined options can be specified.

The possible values are:

#### \*SAME

The value does not change.

# \*NONE

No user-defined option is specified.

## user-defined-option

Specify the user-defined option to be used by user applications that process spooled files. All characters are acceptable.

Top

# **User-defined object (USRDFNOBJ)**

Specifies, for spooled output only, the user-defined object to be used by user applications or user-specified programs that process spooled files.

## \*SAME

The value does not change.

#### \*NONE

No user-defined object name is specified.

# user-defined-object-name

Specify the name of the user-defined object to be used by user applications or user-specified programs that process spooled files.

# Element 1: Object

# Qualifier 1: Object

name Specify the name of the user-defined object.

# Qualifier 2: Library

\*LIBL All libraries in the library list for the current thread are searched until the first match is found.

#### \*CURLIB

The current library for the thread is searched. If no library is specified as the current library for the thread, the QGPL library is searched.

*name* Specify the name of the library to be searched.

# Element 2: Object type

# object-type

The user object type can be one of the following:

#### \*DTAARA

Data Area

\*DTAQ

Data Queue

\*FILE File

\*PSFCFG

**PSF** Configuration

\*USRIDX

User Index

\*USRQ

User Queue

\*USRSPC

User Space

Top

# **User-defined driver program (USRDRVPGM)**

Specifies the user-defined driver program.

Note: This parameter is valid only when RMTSYS is not \*NONE.

The possible values are:

#### \*SAME

The value does not change.

#### \*NONE

No user-defined driver program is specified.

## user-driver-program-name

Specify the name of the user-specified driver program to process spooled files.

The possible library values are:

\*LIBL All libraries in the library list for the current thread are searched until the first match is found.

#### \*CURLIB

The current library for the thread is searched. If no library is specified as the current library for the thread, the QGPL library is searched.

*name* Specify the name of the library to be searched.

Top

# Spooled file ASP (SPLFASP)

Specifies the auxiliary storage pool (ASP) where the spooled files physically reside.

The possible values are:

#### \*SAME

The value does not change.

#### \*OUTQASP

The spooled files reside in the same ASP that the output queue resides in.

#### \*SYSTEM

The spooled files reside in the system ASP. This value is not allowed if the output queue is in a library on a primary or secondary ASP.

Top

# Text 'description' (TEXT)

Specifies the text that briefly describes the object.

The possible values are:

#### \*SAME

The text, if any, is not to be changed.

## \*BLANK

No text is to be specified.

## 'description'

Specify no more than 50 characters, enclosed in apostrophes.

# Display any file (DSPDTA)

Specifies whether users that have authority to read the output queue can display the data from any spooled file on the queue or display only data from their own files.

The possible values are:

## \*SAME

The current value of the display data attribute that is specified for the output queue does not change.

- \*NO Users authorized to use the queue can display, copy, or send the data from their own files only, unless they have some special authority.
- \*YES Any user with read authority for the output queue can display, copy, or send the data from any file on the queue.

## \*OWNER

The owner of the file or a user with \*SPLCTL special authority can display, copy, or send the spooled files on the queue.

Top

# Job separators (JOBSEP)

Specifies, for each job having spooled files on this output queue, the number of separators to be placed at the beginning of the printed output for each job. Each separator contains information that identifies the job such as its name, the job user's name, the job number, and the time and date when the job was run. The number of separators can range from 0 through 9.

This parameter is used only by the printer writers, all other types of writers will ignore the value specified for this parameter.

The possible values are:

#### \*SAME

The number of job separators does not change.

\*MSG No job separators are placed before each job's output. Instead, a message is sent to the writer's message queue notifying the operator of the end of each job.

#### number-of-job-separators

Specify the new number (0 through 9) of separators placed before the output of each job.

Top

# Operator controlled (OPRCTL)

Specifies whether a user with job control authority is allowed to control and make changes to spooled files with entries on this output queue.

The possible values are:

#### \*SAME

The current value specified for the operator control attribute of the output queue does not change.

\*YES A user with job control authority can control the queue and make changes to the entries on the queue.

\*NO This queue and its entries cannot be manipulated or changed by users with job control authority unless they also have some other special authority.

Top

# Data queue (DTAQ)

Specifies the name of the data queue associated with the output queue.

The possible values are:

## \*SAME

The value does not change.

#### \*NONE

No data queue is associated with the output queue.

The possible library values are:

\*LIBL All libraries in the library list for the current thread are searched until the first match is found.

#### \*CURLIB

The current library for the thread is searched. If no library is specified as the current library for the thread, the QGPL library is searched.

#### library-name

Specify the name of the library where the data queue is located.

#### data-queue-name

Specify the name of the data queue associated with the output queue.

Top

# **Authority to check (AUTCHK)**

Specifies what type of authorities to the output queue allow the user to control all the files on the queue. Users with some special authority may also be able to control the spooled files.

The possible values are:

#### \*SAME

The current value of the authority check attribute that is specified for the output queue is not to be changed.

#### \*OWNER

The requester must have ownership authority to the output queue to pass the output queue authorization test. The requester can have ownership authority by being the owner of the output queue, sharing a group profile with the queue owner, or running a program that adopts the owner's authority.

#### \*DTAAUT

Any user with add, read, and delete authority to the output queue can control all spooled files on the queue.

Тор

# **Examples**

```
CHGOUTQ OUTQ(QPRINT4) JOBSEP(4)
TEXT('Default queue for files using 4-part forms')
```

This command changes the number of job separators and the text that describes the output queue named QPRINT4. Four job separator pages are inserted before the spooled files for each job produced from the QPRINT4 output queue.

Top

# **Error messages**

## \*ESCAPE Messages

### **CPF0002**

Command not run. Error detected by validity checker.

#### **CPF2207**

Not authorized to use object &1 in library &3 type \*&2.

#### CPF33F1

Data queue &1 in library &2 not found.

#### **CPF3319**

Cannot change parameters specified. A writer is active to output queue &1.

#### **CPF3330**

Necessary resource not available.

## **CPF3357**

Output queue &1 in library &2 not found.

#### **CPF3361**

Output queue &1 in library &2 not changed. Output queue in use.

#### CPF34D7

Output queue &1 in &2 not changed due to errors.

# **Change Owner (CHGOWN)**

Where allowed to run: All environments (\*ALL)
Threadsafe: No

Parameters Examples Error messages

The Change Owner (CHGOWN) command transfers object ownership from one user to another. The authority that other users have to the object does not change.

The owner of an object always has all the authorities applicable to the object unless they are explicitly revoked. The new owner is given all of the authorities to the object when the ownership is changed. The owner of an object has the authority to grant any authorities to any user for that object. Owners can also grant to themselves authorities that were previously revoked. Owners may, for example, remove some of their specific authorities as a precautionary measure, and then, when the need arises, grant those same authorities to themselves again.

A user with \*ALLOBJ has complete authority for all objects and can transfer the ownership of any object. All users have add and delete authorities for their own user profiles; that is, users can add objects to or delete objects (that they created) from their own user profiles by transferring the ownership of the object.

For more information about integrated file system commands, see the Integrated file system information in the iSeries Information Center at http://www.ibm.com/eserver/iseries/infocenter.

#### **Restrictions:**

- 1. To transfer ownership of an object in the QSYS.LIB or independent ASP QSYS.LIB file system, you must have all of the following:
  - Object existence authority for the object
  - Object operational and object existence authorities if the object is a file, library, or subsystem description
  - \*ALLOBJ special authority or ownership if the object is an authorization list
  - · Add authority for the new owner's user profile
  - Delete authority for the present owner's user profile
  - \*ALLOBJ and \*SECADM special authorities to change the object owner of a program that adopts authority.
- 2. Changing the ownership of an object that has an authority holder associated with it also changes the ownership of the authority holder.

Top

## **Parameters**

| Keyword   | Description              | Choices          | Notes                     |
|-----------|--------------------------|------------------|---------------------------|
| ОВЈ       | Object                   | Path name        | Required,<br>Positional 1 |
| NEWOWN    | New owner                | Name             | Required,<br>Positional 2 |
| RVKOLDAUT | Revoke current authority | *NO, <u>*YES</u> | Optional                  |
| SYMLNK    | Symbolic link            | *NO, *YES        | Optional                  |

# Object (OBJ)

This is a required parameter.

The path name of the object that is being assigned to the new owner.

For more information on specifying path names, refer to "Object naming rules" in "CL concepts and reference" in the CL concepts and reference topic in the iSeries Information Center at http://www.ibm.com/eserver/iseries/infocenter.

Top

# **New owner (NEWOWN)**

This is a required parameter.

The name of the user to whom the object is being assigned. The user profile must already exist.

Top

# **Revoke current authority (RVKOLDAUT)**

Specifies whether the authorities for the current owner are revoked when ownership is transferred to the new owner specified in the NEWOWN parameter.

\*YES The authorities for the current owner are revoked when the object is transferred to the new owner.

\*NO The current owner's authority is not changed when the object is transferred to the new owner.

Top

# Symbolic link (SYMLNK)

Specifies whether to change the ownership of the object or the symbolic link to the object.

\*NO The ownership of the object, not the symbolic link to the object, is changed.

\*YES If the object for which ownership is changing is a symbolic link, the ownership of the symbolic link is changed instead of changing the ownership of the object that the symbolic link points to.

Тор

# **Examples**

CHGOWN OBJ('/QSYS.LIB/USERLIB.LIB/PROGRAM1.PGM') NEWOWN(ANN)

This command assigns ownership of the program named PROGRAM1, located in the user library named USERLIB, to the user named ANN. The authority is revoked from the current owner.

# **Error messages**

### \*ESCAPE Messages

#### CPDA080

User profile name too long.

# CPE3101

A non-recoverable I/O error occurred.

#### **CPE3408**

The address used for an argument was not correct.

#### **CPE3418**

Possible APAR condition or hardware failure.

## **CPE3474**

Unknown system state.

#### **CPFA0AA**

Error occurred while attempting to obtain space.

## **CPFA0AB**

Operation failed for object. Object is &1.

#### **CPFA0AD**

Function not supported by file system.

# CPFA0A1

An input or output error occurred.

#### CPFA0A2

Information passed to this operation was not valid.

### CPFA0A3

Path name resolution causes looping.

## CPFA0A4

Too many open files for process.

#### CPFA0A5

Too many open files.

#### CPFA0A7

Path name too long.

### CPFA0A9

Object not found. Object is &1.

#### CPFA0B1

Requested operation not allowed. Access problem.

#### CPFA0C0

Buffer overflow occurred.

## CPFA0C1

CCSID &1 not valid.

#### **CPFA0CE**

Error occurred with path name parameter specified.

#### **CPFA0DD**

Function was interrupted.

## CPFA0D4

File system error occurred. Error number &1.

#### CPFA08B

Path name cannot begin with \*.

## CPFA08C

Pattern not allowed in path name directory.

#### CPFA085

Home directory not found for user &1.

## CPFA086

Matching quote not found in path name.

#### CPFA087

Path name contains null character.

#### CPFA088

Path name pattern not valid.

#### CPFA09C

Not authorized to object. Object is &1.

#### CPFA09D

Error occurred in program &1.

#### CPFA09E

Object in use. Object is &1.

#### CPFA09F

Object damaged. Object is &1.

### CPFA091

Pattern not allowed in user name.

## CPFA092

Path name not converted.

#### CPFA093

Name matching pattern not found.

#### CPFA094

Path name not specified.

### CPF1F05

Directory handle not valid.

#### CPF1F41

Severe error occurred while addressing parameter list.

#### CPF1F4A

Value for number of directory entries not valid.

#### CPF1F53

Value for length of data buffer not valid.

# CPF220A

New owner &1 does not have a uid.

#### **CPF2203**

User profile &1 not correct.

## **CPF2204**

User profile &1 not found.

### **CPF2213**

Not able to allocate user profile &1.

#### **CPF2217**

Not authorized to user profile &1.

# **CPF2225**

Not able to allocate internal system object.

# CPF223A

Not all objects changed.

# CPF22F0

Unexpected errors occurred during processing.

# CPF9801

Object &2 in library &3 not found.

#### CPF9802

Not authorized to object &2 in &3.

## CPF9803

Cannot allocate object &2 in library &3.

# CPF3BF6

Path Type value is not valid.

# **Change PC Organizer Profile (CHGPCOPRF)**

#### Where allowed to run:

- Interactive job (\*INTERACT)
- Interactive program (\*IPGM)
- Using QCMDEXEC, QCAEXEC, or QCAPCMD API (\*EXEC)

Threadsafe: No

Parameters Examples

Error messages

The Change PC Organizer Profile (CHGPCOPRF) command allows you to specify if you want to use OfficeVision/400, DW 4, DW 4/2, DW 5, or DW 5/2 as your text editor.

If you select DW 4, DW 4/2, DW 5, or DW5/2, you are asked what DisplayWrite profile you want to use, where to find your DisplayWrite program files, and how you want to save your DisplayWrite files.

If you are using the OS/2 operating system on your personal computer, you can only select OfficeVision/400 or DW 5/2 as your editor.

If you are using the DOS operating system on your personal computer, you can only select OfficeVision/400, DW 4, DW 4/2, or DW 5 as your editor.

There are no parameters for this command.

| Error messages for CHGPCOPRF |     |
|------------------------------|-----|
| None                         |     |
|                              | Тор |
| Parameters                   |     |
| None                         |     |
|                              | Тор |
| Examples                     |     |
| None                         |     |
|                              | Тор |
| Error messages               |     |

691

Top

None

# **Change PDG Profile (CHGPDGPRF)**

Where allowed to run: All environments (\*ALL) Threadsafe: No

Parameters Examples Error messages

The Change Print Descriptor Group Profile (CHGPDGPRF) command changes the Print Descriptor Group (PDG) profile information for a particular user.

Top

# **Parameters**

| Keyword | Description                         | Choices                                                  | Notes                          |
|---------|-------------------------------------|----------------------------------------------------------|--------------------------------|
| USER    | User                                | Name, *CURRENT                                           | Required, Key,<br>Positional 1 |
| PDG     | Print descriptor group              | Single values: *SAME Other values: Qualified object name | Required,<br>Positional 2      |
|         | Qualifier 1: Print descriptor group | Name                                                     |                                |
|         | Qualifier 2: Library                | Name, *LIBL, *CURLIB                                     |                                |
| PRTD    | Print descriptor                    | Character value, *SAME                                   | Required,<br>Positional 3      |

Top

# **User (USER)**

Specifies the name of the user whose PDG profile is being changed.

The possible values are:

#### \*CURRENT

The PDG profile of the current user is changed.

#### user-name

Specify the name of the user whose PDG profile is being changed.

Top

# Print descriptor group (PDG)

Specifies the name and library of the print descriptor group (PDG) to associate with this user.

The possible PDG values are:

## print-descriptor-group-name

Specify the name of the PDG to change.

The possible library values are:

\*LIBL All libraries in the library list for the current thread are searched until the first match is found.

#### \*CURLIB

The current library for the job is used to locate the PDG. If no library is specified as the current library for the job, QGPL is used.

## library-name

Specify the name of the library where the PDG being changed is located.

This is a required parameter.

Top

# **Print descriptor (PRTD)**

Specifies the print descriptor name within the Print Descriptor Group (PDG).

The possible values are:

#### \*SAME

The print descriptor name does not change.

# print-descriptor-name

Specify the print descriptor name.

This is a required parameter.

Top

# **Examples**

CHGPDGPRF USER(JPSMITH) PDG(\*LIBL/LETTERS) PRTD(DRAFT QUALITY)

This command changes the print descriptor for user profile JPSMITH. The print descriptor is changed to DRAFT\_QUALITY in print descriptor group LETTERS.

Top

# **Error messages**

# \*ESCAPE Messages

#### **CPF2204**

User profile &1 not found.

#### **CPF2217**

Not authorized to user profile &1.

### **CPF2247**

Internal security object not available. Reason code &1.

#### CPF6D82

PDG profile not changed for user &1.

# **Change PEX Definition (CHGPEXDFN)**

Where allowed to run: All environments (\*ALL) Threadsafe: Conditional

Parameters Examples Error messages

The Change Performance Explorer Definition (CHGPEXDFN) command changes an existing Performance Explorer definition. The current values stored in an existing definition are inserted when the CHGPEXDFN command is prompted. Each definition is stored as a member in the QAPEXDFN file in library QUSRSYS. A Performance Explorer definition identifies the performance data that is to be collected during a Performance Explorer session. A session can be started using the STRPEX (Start Performance Explorer) command. When starting a new session, a Performance Explorer definition name must be provided.

Additional information about the Performance Explorer tool can be found in the Performance Management information at http://www.ibm.com/servers/eserver/iseries/perfmgmt/resource.htm.

#### **Restrictions:**

- 1. This command is shipped with public \*EXCLUDE authority.
- 2. You must have \*EXECUTE authority to the library of each program specified on the PGM parameter.
- 3. To use this command you must have \*SERVICE special authority, or be authorized to the Service Trace function of Operating System/400 through iSeries Navigator's Application Administration support. The Change Function Usage Information (QSYCHFUI) API, with a function ID of QIBM\_SERVICE\_TRACE, can also be used to change the list of users that are allowed to perform trace operations.
- 4. The following user profiles have private authorities to use the command:
  - QPGMR
  - QSRV
- 5. Two threads within the same job will not be allowed to run CHGPEXDFN at the same time. The thread that issued CHGPEXDFN first will run the command to completion while the second CHGPEXDFN waits.

Top

# **Parameters**

| Keyword | Description                  | Choices                                                                        | Notes                          |
|---------|------------------------------|--------------------------------------------------------------------------------|--------------------------------|
| DFN     | Definition                   | Name                                                                           | Required, Key,<br>Positional 1 |
| TYPE    | Туре                         | *SAME, *STATS, *TRACE, *PROFILE                                                | Optional                       |
| ЈОВ     | Jobs                         | Single values: *SAME, *ALL, * Other values (up to 8 repetitions): Element list | Optional                       |
|         | Element 1: Job name          | Qualified job name                                                             |                                |
|         | Qualifier 1: Job name        | Generic name, name                                                             |                                |
|         | Qualifier 2: User            | Generic name, name, *ALL                                                       |                                |
|         | Qualifier 3: Number          | 000001-999999, *ALL                                                            |                                |
|         | Element 2: Thread identifier | Values (up to 20 repetitions): X'00000001'-X'FFFFFFF', *ALL, *INITIAL, *SELECT |                                |

| Keyword   | Description              | Choices                                                                                                    | Notes    |
|-----------|--------------------------|----------------------------------------------------------------------------------------------------|----------|
| TASK      | Task name                | Single values: *SAME, *NONE, *ALL Other values (up to 10 repetitions): Generic name, name                                                                      | Optional |
| PGM       | Program to monitor       | Single values: *SAME Other values (up to 16 repetitions): Element list                                                                                         | Optional |
|           | Element 1: Program       | Qualified object name                                                                                                    |          |
|           | Qualifier 1: Program     | Name                                                                                                    |          |
|           | Qualifier 2: Library     | Name, *LIBL                                                                                                    |          |
|           | Element 2: Module        | Name, *ALL                                                                                                    |          |
|           | Element 3: Procedure     | Character value, *ALL                                                                                                    |          |
|           | Element 4: Type          | *PGM, *SRVPGM                                                                                                    |          |
|           | Element 5: Pane size     | <u>4</u> , 8, 16, 32, 64, 128, 256, 512, 1024, 2048, 4096                                                                                                    |          |
| DTAORG    | Data organization        | *SAME, *FLAT, *HIER                                                                                                    | Optional |
| MAXSTG    | Maximum storage to use   | 1-4000000, <u>*SAME</u>                                                                                                    | Optional |
| TRCFULL   | Trace full               | *SAME, *STOPTRC, *WRAP                                                                                                    | Optional |
| MRGJOB    | Merge job data           | *SAME, *NO, *YES                                                                                                    | Optional |
| ADDTHDOPT | Add threads/tasks option | *ALL, *NEW, *CURRENT                                                                                                    | Optional |
| LSTALLJOB | List all jobs/tasks      | *SAME, *NO, *YES                                                                                                    | Optional |
| INTERVAL  | Sampling interval        | Element list                                                                                                    | Optional |
|           | Element 1: Milliseconds  | 0.1-200.0, *SAME, *NONE                                                                                                    |          |
|           | Element 2: Randomize     | *SAME, *FIXED, *VARY                                                                                                    |          |
| ТКСТУРЕ   | Trace type               | Single values: *SAME Other values (up to 11 repetitions): *CALLRTN, *BASIC, *DSKIO1, *DSKIO2, *DSKSVR, *DSKSTG, *VRTADR, *PGMACT, *FILEOPEN, *PRFDTA, *TASKSWT | Optional |
| TEXT      | Text 'description'       | Character value, *SAME, *BLANK                                                                                                    | Optional |

Top

# **Definition (DFN)**

Specifies the name of the Performance Explorer definition to be changed.

This is a required parameter.

# definition-name

Specify the name of the Performance Explorer definition to change.

Top

# Type (TYPE)

Specifies the type of performance data to be collected.

# \*SAME

The value does not change.

# \*STATS

General performance program statistics are collected to help identify problem areas. This mode is mainly used as a map to help determine if and where more detailed information should be collected and analyzed.

In addition to collecting the information specified above, TYPE(\*STATS) also provides the option of counting the occurrences of specific types of events. These can be counted in any of 4 counters provided.

To count the occurrences of a particular type of event, specify SLTEVT(\*YES) and then choose the event-identifier(s) to be counted from the various event categories.

For example, TYPE(\*STATS) SLTEVT(\*YES) JOBEVT((\*ALL 1)) would count all job events in counter 1.

#### \*TRACE

Detailed trace information is collected. This is the most detailed type of performance data collection available.

#### \*PROFILE

Specific programs are sampled to identify sections of code that are using larger amounts of resources. This information is very valuable when the user wants to improve the performance of a specific program or application.

Top

# Job name (JOB)

Specifies which jobs are included in the Performance Explorer data collection session.

## Single values

#### \*SAME

The value does not change.

- \* Only the job that issues the STRPEX (Start Performance Explorer) command is included.
- \*ALL All jobs on the system are included.

#### Element 1: Job name

#### Qualifier 1: Job name

## job-name

Specify the name of the job to be included in the Performance Explorer data collection session.

#### generic\*-job-name

Specify the generic name of the job to be included. A generic name is a character string of one or more characters followed by an asterisk (\*); for example, ABC\*. The asterisk substitutes for any valid characters. A generic name specifies all objects with names that begin with the generic prefix for which the user has authority. If an asterisk is not included with the generic (prefix) name, the system assumes it to be the complete object name. For more information about generic object names, see the OS/400 objects topic under Programming->CL in the iSeries Information Center at the Web site: http://www.ibm.com/eserver/iseries/infocenter

## **Qualifier 2: User**

\*ALL All jobs that match the specified job name are included.

user-name

Specify the name of the user of the job to be included.

## generic\*-user-name

Specify the generic user name of the jobs to be included.

#### Qualifier 3: Number

\*ALL All jobs that match the specified job name and user name are included.

### job-number

Specify the job number to further qualify the job name and user name.

#### Element 2: Thread identifier

\*ALL All threads of the specified job are included.

#### \*INITIAL

Only the initial thread of the specified job is included.

#### \*SELECT

Select the threads from a list of threads for the specified job. This value is only valid if the command is run in an interactive job.

## thread-identifier

Specify the thread identifier of the job to be included. This is the thread ID as shown by the WRKJOB command.

Тор

# Task name (TASK)

Specifies which licensed internal code (LIC) tasks are included in the Performance Explorer data collection session. Up to 8 task names may be specified.

**Note:** LIC tasks can be obtained from the Performance Tools reports and WRKSYSACT command. There is no guarantee that LIC task names will remain the same or exist from system to system or release to release.

## Single values

#### \*SAME

The value does not change.

## \*NONE

No LIC tasks on the system are included.

\*ALL All LIC tasks on the system are included.

#### Other values

#### task-name

Specify the name of the task to be included in the Performance Explorer data collection session.

# generic\*-task-name

Specify the generic name of the task to be included. A generic name is a character string of one or more characters followed by an asterisk (\*); for example, ABC\*. The asterisk substitutes for any

valid characters. A generic name specifies all objects with names that begin with the generic prefix for which the user has authority. If an asterisk is not included with the generic (prefix) name, the system assumes it to be the complete object name.

Top

# Program to monitor (PGM)

Specifies the program whose performance profile data is collected. This parameter is only valid if TYPE(\*PROFILE) is specified. Up to 16 programs may be specified.

# Single values

### \*SAME

The value does not change.

### **Element 1: Program**

## Qualifier 1: Program

### program-name

Specify the name of the program to be sampled.

## Qualifier 2: Library

\*LIBL The library list of the job that issues the STRPEX command is searched to find the specified program or service program.

# library-name

Specify the library which contains the program or service program.

## **Element 2: Module**

\*ALL All modules in the program or service program will be sampled. If sampling an OPM (Original Program Model) program, specify \*ALL for this element.

#### module-name

Specify the name of the module within the program or service program that is to be sampled.

#### **Element 3: Procedure**

\*ALL All procedures in the specified module are sampled.

### 'procedure-name'

Specify the name of a procedure within the specified module that is to be sampled. Specify the procedure name within single quotes if the procedure name contains lower case characters.

### Element 4: Type

\*PGM The program being specified is a program (\*PGM) object.

# \*SRVPGM

The program being specified is a service program (\*SRVPGM) object.

### Element 5: Pane size

The pane size is the number of consecutive program instruction addresses assigned to each counter. The smaller the pane size, the more fine-grained the program profile information will be.

The default pane size is 4.

#### number

Specify the pane size to use for the program. Valid values are 4, 8, 16, 32, 64, 128, 256, 512, 1024, 2048, and 4096.

Top

# **Data organization (DTAORG)**

Specifies how the data is organized.

**Note:** This parameter is only valid if TYPE(\*STATS) is specified.

## \*SAME

The value does not change.

\*FLAT The Performance Explorer tool will not collect data for a parent-child relationship.

\*HIER The Performance Explorer tool will collect data for a parent-child relationship.

Top

# Maximum storage to use (MAXSTG)

Specifies the maximum amount of storage, in kilobytes (K), that the Performance Explorer tool uses for collecting trace data.

**Note:** This parameter is only valid if TYPE(\*TRACE) is specified.

#### \*SAME

The value does not change.

#### maximum-K-bytes

Specifies the requested maximum amount of storage, in kilobytes (K), to use for the collected trace records. The system calculates the minimum amount of storage that is necessary for the trace. This minimum storage size calculation depends on the system's processor configuration. The minimum amount of storage may be significantly larger than the size specified on the MAXSTG parameter. The system uses the larger of the two values.

Top

# Trace full (TRCFULL)

Specifies whether the trace records wrap (replace oldest records with new records) or whether the trace stops when all of the storage specified by the MAXSTG parameter has been used.

**Note:** This parameter is only valid if TYPE(\*TRACE) is specified.

#### \*SAME

The value does not change.

#### \*STOPTRC

Tracing stops when the trace file is full of trace records.

#### \*WRAP

When the trace file is full, the trace wraps to the beginning. The oldest trace records are written over by new ones as they are collected.

Top

# Merge job data (MRGJOB)

Specifies whether the data from different jobs should be merged together or kept separate.

**Note:** This parameter is only valid if DTAORG(\*FLAT) is specified.

#### \*SAME

The value does not change.

**\*YES** The data from individual jobs is merged.

\*NO The data from individual jobs is kept separate.

Top

# Add threads/tasks option (ADDTHDOPT)

Specifies what types of threads and tasks should be included in the Performance Explorer session based on the creation time of the threads and tasks relative to the start time of the Performance Explorer session.

#### \*SAME

The value does not change.

- \*ALL The collection will include all threads and tasks that satisfy the criteria specified by the JOB and TASK parameters.
- \*NEW The collection will include only new threads and tasks that satisfy the criteria specified by the JOB and TASK parameters and are created after the Performance Explorer session is started. Any threads or tasks that are active at the time the Performance Explorer session is started will not be included.

# \*CURRENT

The collection will include only threads and tasks that satisfy the criteria specified by the JOB and TASK parameters and are active at the time the Performance Explorer session is started. Any threads or tasks created after the start of the Performance Explorer session will not be included.

Top

# List all jobs/tasks (LSTALLJOB)

Specifies whether summary data should be listed for all jobs and tasks in the system, or only those jobs and tasks specified on the JOB or TASK parameter.

# \*SAME

The value does not change.

- \*NO Data for a job or task is listed in the task information file only if that job or task is specified on the JOB or TASK parameter.
- \*YES Data for all jobs and tasks is listed in the task information file, even if the job or task is not specified on the JOB or TASK parameter.

# Sampling interval (INTERVAL)

Specifies the interval at which samples are taken of the program. A small interval will cause a high number of samples to be taken, and will also cause higher overhead. The smaller the sampling interval, the larger the amount of trace data collected.

Note: This parameter is valid only when TYPE(\*PROFILE) or TYPE(\*TRACE) is specified.

## Single values

## \*SAME

The value does not change.

#### **Element 1: Milliseconds**

#### \*NONE

Interval is not used.

#### 0.1-200.0

Specify the interval at which samples of the program are taken. Valid values range from 0.1 to 200.0 milliseconds.

#### **Element 2: Randomize**

#### \*FIXED

The sampling interval will always be the value specified for element 1 of this parameter.

#### \*VARY

The sampling interval will be approximately the value specified for element 1 of this parameter. The specified interval will be changed each time by adding or subtracting a small random percentage of the interval. This may be necessary to eliminate harmonics when the set of threads/tasks in a collection have settled into a steady state sequence of machine cycles that do not vary in order or length during the collection.

Top

# **Trace type (TRCTYPE)**

Specifies what type of trace performance data to be collected. Additional information about the TRCTYPE options can be found in the Performance Management information at http://www.ibm.com/servers/eserver/iseries/perfmgmt/resource.htm.

**Note:** This parameter is only valid if TYPE(\*TRACE) is specified.

# Single values

#### \*SAME

The value does not change.

#### Other values

## \*CALLRTN

Specifies that call return events are included in the trace definition. Call return events occur when a program is entered and exited as well as when certain machine instructions are started and completed.

#### \*BASIC

Specifies that events relative to general performance analysis are included in the trace definition. This option should be used when it is unclear as to what type of performance problem determination is necessary.

#### \*DSKIO1

Specifies that events associated with disk input/output operations are included in the trace definition.

### \*DSKIO2

Specifies that events associated with disk input/output operations plus higher level requests to do input/output operations are included in the trace definition.

#### \*DSKSVR

Specifies that events associated with disk server operations are included in the trace definition.

#### \*DSKSTG

Specifies that events associated with disk storage consumption are included in the trace definition.

#### \*VRTADR

Specifies that events associated with virtual address assignment are included in the trace definition.

#### \*PGMACT

Specifies that events associated with program activations and deactivations are included in the trace definition.

#### \*FILEOPEN

Specifies that events associated with file (\*FILE) opens are included in the trace definition.

#### \*PRFDTA

Specifies that events associated CPU instruction profiling are included in the trace definition.

#### \*TASKSWT

Specifies that events associated with tasking are included in the trace definition.

Top

# Text 'description' (TEXT)

Specifies the text that briefly describes the Performance Explorer definition.

#### \*SAME

The value does not change.

#### \*BLANK

Text is not specified.

## 'description'

Specify no more than 50 characters of text, enclosed in apostrophes.

Top

# **Examples**

# Example 1: Using TYPE(\*TRACE)

CHGPEXDFN DFN(TEST1) TYPE(\*TRACE) JOB(\*) MAXSTG(5000)

This command changes the performance definition named TEST1. When this definition is used to start a performance explorer session (STRPEX command), detailed trace information will be collected for the job

that invoked the STRPEX command. A maximum of 5000 kilobytes of trace data will be collected. When the trace record storage area is full no more trace records will be collected.

# **Example 2: Using TYPE(\*PROFILE)**

CHGPEXDFN DFN(TEST2) TYPE(\*PROFILE)
PGM((MYLIB/MYSRVPGM1 \*ALL \*ALL \*SRVPGM))

This command changes the performance explorer definition named TEST2. When this definition is used to start a performance explorer session (STRPEX command), performance profile information for service program MYSRVPGM1 in library MYLIB will be collected.

Top

# **Error messages**

\*ESCAPE Messages

**CPFAF0E** 

Definition not found.

# **Change Physical File (CHGPF)**

Where allowed to run: All environments (\*ALL) Threadsafe: No

Parameters Examples Error messages

The Change Physical File (CHGPF) command changes the attributes of a physical file and all its members. The changed attributes are used for all members subsequently added to the file. To change the attributes of a specific member, specify the Change Physical File Member (CHGPFM) command.

### **Restrictions:**

- You must have object management (\*OBJMGT) authority or object alter (\*OBJALTER) authority for the file and execute (\*EXECUTE) authority to the library. An exclusive-no-read lock is required, which means no one can be using the file for any purpose.
- If a request to make an existing file re-use deleted records is made, but there are logical files over the physical file that specify "FIFO" or "LIFO" ordering for duplicate keys, the change is not allowed.

Top

# **Parameters**

| Keyword   | Description                   | Choices                                                                                                    | Notes                          |
|-----------|-------------------------------|----------------------------------------------------------------------------------------------------|--------------------------------|
| FILE      | Physical file                 | Qualified object name                                                                                                  | Required, Key,<br>Positional 1 |
|           | Qualifier 1: Physical file    | Name                                                                                                    |                                |
|           | Qualifier 2: Library          | Name, *LIBL, *CURLIB                                                                                                   |                                |
| SYSTEM    | System                        | *LCL, *RMT, *FILETYPE                                                                                                  | Optional, Key                  |
| SRCFILE   | Source file                   | Single values: *NONE Other values: Qualified object name                                                               | Optional, Key                  |
|           | Qualifier 1: Source file      | Name, QDDSSRC                                                                                                    |                                |
|           | Qualifier 2: Library          | Name, *LIBL, *CURLIB                                                                                                   |                                |
| SRCMBR    | Source member                 | Name, *FILE                                                                                                    | Optional                       |
| OPTION    | Source listing options        | Values (up to 3 repetitions): *SRC, *NOSRC, *SOURCE, *NOSOURCE, *LIST, *NOLIST, *SECLVL, *NOSECLVL, *EVENTF, *NOEVENTF | Optional                       |
| GENLVL    | Generation severity level     | 0-30, <u>20</u>                                                                                                    | Optional                       |
| FLAG      | Flagging severity level       | 0-30, <u>0</u>                                                                                                    | Optional                       |
| DLTDEPLF  | Delete dependent logical file | *NO, *YES                                                                                                    | Optional                       |
| RMVCST    | Remove constraint             | *RESTRICT, *REMOVE                                                                                                    | Optional                       |
| EXPDATE   | Expiration date for member    | Date, *SAME, *NONE                                                                                                    | Optional                       |
| MAXMBRS   | Maximum members               | Integer, *SAME, *NOMAX                                                                                                 | Optional                       |
| ACCPTHSIZ | Access path size              | *SAME, *MAX4GB, *MAX1TB                                                                                                | Optional                       |
| MAINT     | Access path maintenance       | *SAME, *IMMED, *REBLD, *DLY                                                                                            | Optional                       |
| RECOVER   | Access path recovery          | *SAME, *NO, *AFTIPL, *IPL                                                                                              | Optional                       |
| FRCACCPTH | Force keyed access path       | *SAME, *NO, *YES                                                                                                    | Optional                       |

| Keyword  | Description                            | Choices                                                                                            | Notes    |
|----------|----------------------------------------|----------------------------------------------------------------------------------------------------|----------|
| SIZE     | Member size                            | Single values: *NOMAX<br>Other values: Element list                                                | Optional |
|          | Element 1: Initial number of records   | 1-2147483646, *SAME                                                                                |          |
|          | Element 2: Increment number of records | 0-32767, *SAME                                                                                     |          |
|          | Element 3: Maximum increments          | 0-32767, *SAME                                                                                     |          |
| ALLOCATE | Allocate storage                       | *NO, *YES, <u>*SAME</u>                                                                            | Optional |
| UNIT     | Preferred storage unit                 | 1-255, *SAME, *ANY                                                                                 | Optional |
| FRCRATIO | Records to force a write               | Integer, *SAME, *NONE                                                                              | Optional |
| WAITFILE | Maximum file wait time                 | Integer, *SAME, *IMMED, *CLS                                                                       | Optional |
| WAITRCD  | Maximum record wait time               | Integer, *SAME, *IMMED, *NOMAX                                                                     | Optional |
| SHARE    | Share open data path                   | *SAME, *NO, *YES                                                                                   | Optional |
| DLTPCT   | Max % deleted records allowed          | 1-100, *NONE, <u>*SAME</u>                                                                         | Optional |
| REUSEDLT | Reuse deleted records                  | *SAME, *YES, *NO                                                                                   | Optional |
| SRTSEQ   | Sort sequence                          | Single values: *SAME, *SRC, *JOB, *LANGIDSHR, *LANGIDUNQ, *HEX Other values: Qualified object name | Optional |
|          | Qualifier 1: Sort sequence             | Name                                                                                               |          |
|          | Qualifier 2: Library                   | Name, *LIBL, *CURLIB                                                                               |          |
| LANGID   | Language ID                            | Character value, *JOB, *SAME                                                                       | Optional |
| LVLCHK   | Record format level check              | *SAME, *YES, *NO                                                                                   | Optional |
| NODGRP   | Node group                             | Single values: *NONE, *SAME Other values: Qualified object name                                    | Optional |
|          | Qualifier 1: Node group                | Name                                                                                               |          |
|          | Qualifier 2: Library                   | Name, *LIBL, *CURLIB                                                                               |          |
| PTNKEY   | Partitioning Key                       | Single values: *SAME Other values (up to 300 repetitions): Name                                    | Optional |
| TEXT     | Text 'description'                     | Character value, *SAME, *BLANK                                                                     | Optional |
| CCSID    | Coded character set ID                 | 1-65535, * <b>SAME</b> , *HEX                                                                      | Optional |

Top

# Physical file (FILE)

Specifies the physical file to be changed.

**Note:** If a Distributed Data Management (DDM) file is specified, the name of the physical file to be changed and the name of the remote system on which the file is to be changed are contained in the DDM file. For more information, see the **System (SYSTEM)** parameter of this command.

This is a required parameter.

# Qualifier 1: Physical file

name Specify the name of the physical file.

# Qualifier 2: Library

\*LIBL All libraries in the library list for the current thread are searched until the first match is found.

#### \*CURLIB

The current library for the thread is used to locate the file. If no library is specified as the current library for the job, the QGPL library is used.

Specify the name of the library to be searched. name

Top

# System (SYSTEM)

Specifies whether the physical file is changed on the local system or the remote system.

The physical file is changed on the local system.

\*RMT The physical file is changed on a remote system using distributed data management (DDM). The physical file name specified on the Physical file (FILE) parameter must be the name of the DDM file that identifies the name of the physical file to be changed and the name of the remote system on which the file is to be changed.

#### \*FILETYPE

If the name specified on the FILE parameter is a DDM file, the physical file is changed on the remote system specified by the Remote location (RMTLOCNAME) parameter of the DDM file. If the name specified on the FILE parameter is not a DDM file, the physical file on the local system with that name is changed.

Top

# Source file (SRCFILE)

Specifies the source file used to change the physical file. The source file contains the specifications that describe the record format and its fields, and the access path for the file and its members. The data description specifications (DDS) that are made are described in the Database information in the iSeries Information Center at http://www.ibm.com/eserver/iseries/infocenter and the DDS Reference information in the iSeries Information Center at http://www.ibm.com/eserver/iseries/infocenter.

If the format attributes are changed, the data in the existing file is converted to the new attributes.

## Attention:

- The data in the existing file is converted to the new format based on field names. If the name of a field is changed, its existing data is lost.
- · Because you are converting data, it is strongly recommended that you save the file before you issue this command.

If the access path attributes are changed or the attributes of one of the key fields in the format are changed, a new access path may need to be built.

**Note:** When the data or the access path attributes are changed, the change file operation can take a long time to complete. Status messages are sent to keep the interactive user informed of the progress of the operation.

#### Single values

## \*NONE

No source file is specified. Neither the format nor the access path attributes for the file are changed.

#### Qualifier 1: Source file

# **QDDSSRC**

The source file, QDDSSRC, contains the DDS used to change the physical file.

name Specify the name of the source file that contains the DDS used to change the physical file.

## Qualifier 2: Library

\*LIBL All libraries in the library list for the current thread are searched until the first match is found.

## \*CURLIB

The current library for the thread is searched. If no library is specified as the current library for the thread, the QGPL library is searched.

name Specify the name of the library to be searched.

Top

# Source member (SRCMBR)

Specifies the source file member that contains the DDS for the physical file being changed.

**Note:** This parameter is valid only when a source file is specified for the **Source file (SRCFILE)** parameter.

\*FILE The source file member name is the same as the name of the physical file being changed.

*name* Specify the name of the source file member used to change the physical file.

Top

# **Source listing options (OPTION)**

Specifies the type of output produced when the file is changed. A maximum of four of the following values can be specified in any order on this parameter. If neither or both of the values on an option are specified, the first value is used.

#### **Notes:**

- This parameter is valid only when a source file is specified on the **Source file (SRCFILE)** parameter.
- The first values on an option are similar to, but are not actually default values, and therefore they cannot be changed with the Change Command Default (CHGCMDDFT) command.
- You can specify up to 3 values for this parameter.

## **Source Listing Option**

#### \*SRC or \*SOURCE

A printout is created of the source statements used to change the file, and of the errors that occur.

# \*NOSRC or \*NOSOURCE

No printout of the source statements is created unless errors are detected. If errors are detected, they are listed along with the keyword or record format that caused the error.

### **Program Listing Option**

\*LIST An expanded source printout is created, showing a detailed list of the file specifications that result from the source statements and references to other file descriptions.

#### \*NOLIST

The expanded source printout is not created.

# Second-Level Message Text Option

#### \*NOSECLVL

The messages section of the DDS printout does not contain the second-level message for the errors found during DDS processing.

#### \*SECLVL

Second-level message text is included in the source listing.

# **Event File Creation Option**

#### \*NOEVENTF

The compiler does not produce an event file for the CoOperative Development Environment/400 (CODE for OS/400) product.

#### \*EVENTF

The compiler produces an event file that can be used by the CODE for OS/400 product. The event file is created as a member in the file EVFEVENT in your object library. The CODE for OS/400 product uses this file to offer error feedback integrated with the CODE for OS/400 editor. This value is normally specified by the CODE for OS/400 product on your behalf

Top

# **Generation severity level (GENLVL)**

Specifies the severity level of errors at which the change operation fails. If errors occur that have a severity level greater than or equal to this value, the operation ends.

#### Notes:

- This parameter is valid only when a source file is specified on the **Source file (SRCFILE)** parameter.
- This parameter applies only to messages created while processing the DDS source. Messages created elsewhere in the file change process are not affected by this parameter.
- The value on this parameter must be greater than or equal to the value specified on the **Flagging severity level (FLAG)** parameter.
- 20 The error severity level of 20 or above ends the change operation.
- **0-30** Specify the maximum severity level allowed. The file is not changed if the severity level specified is 0.

Top

# Flagging severity level (FLAG)

Specifies the minimum severity level of messages to be listed.

**Note:** This parameter is valid only when a source file is specified on the **Source file (SRCFILE)** parameter.

- All messages are listed.
- **0-30** Specify a number indicating the minimum severity of messages to be listed. The value specified must be greater than or equal to the value specified for the **Generation severity level (GENLVL)** parameter.

# Delete dependent logical file (DLTDEPLF)

Specifies whether the logical files and SQL materialized query tables that are dependent on a field are deleted if that field is removed from the file as part of the change operation. A field is removed from the file if its definition is not included in the DDS identified in the source file.

**Note:** This parameter is valid only when a source file is specified on the **Source file (SRCFILE)** parameter.

\*NO The dependent files are not deleted. The field on which the access paths are dependent is not removed and the file is not changed. The command ends.

\*YES The files that are dependent on a field that is removed from the file are deleted.

Top

# Remove constraint (RMVCST)

Specifies whether the constraint relationships are removed in the associated set of dependent files when you are deleting a parent file of a referential constraint.

**Note:** This parameter is valid only when \*YES if sepcified for the **Delete dependent logical file** (**DLTDEPLF**) parameter.

## \*RESTRICT

The constraint relationships are not removed. The parent file is not removed and the file is not changed. The command ends.

#### \*REMOVE

The constraints that are dependent on a field that is removed from the file are removed. If a unique constraint is removed, any referential constraints that are dependent on the unique constraint are also removed.

Top

# **Expiration date for member (EXPDATE)**

Specifies the expiration date of all the file's members. If an expiration date is specified, all members in the file are changed. You can specify a new expiration date for a member that has exceeded its expiration date by changing this parameter. The expiration date must be later than or equal to the current date.

#### \*SAME

The expiration date of the file does not change.

#### \*NONE

No expiration date is specified.

date Specify the date after which the file members should not be used. The date must be specified in the job-date format.

Тор

# **Maximum members (MAXMBRS)**

Specifies the maximum number of members that the physical file can have at any time. The maximum number of members specified must be greater than or equal to the current number of members in the file.

#### \*SAME

The maximum number of members in the file does not change.

#### \*NOMAX

No maximum is specified for the number of members; the system maximum of 32,767 members per file is used.

## integer

Specify the maximum number of members that the physical file can have. Valid values range from 1 through 32767.

Top

# Access path size (ACCPTHSIZ)

Specifies the maximum size of auxiliary storage that can be occupied by the following kinds of access paths:

- The access paths that are associated with a database file that has a keyed sequence access path.
- The access paths that are created for referential or unique constraints, and that can be added to this file with the Add Physical File Constraint (ADDPFCST) command.

Changing the value for this file causes the access paths that are owned by the file to be rebuilt.

Note: This parameter does not apply to access paths that are created for queries that refer to the data in the file.

## Performance Tip

For optimum performance, consider whether there is high contention for keys within the access path when selecting the value on this parameter:

- When there is little or no contention for keys, specifying the \*MAX4GB value generally provides better performance.
- When there is high contention for keys, specifying the \*MAX1TB value generally provides better performance.

#### \*SAME

The value does not change.

#### \*MAX4GB

The access paths associated with this file can occupy a maximum of four gigabytes (4,294,966,272 bytes) of auxiliary storage. This value provides compatibility with releases of the operating system earlier than Version 3 Release 6 Modification 0.

#### \*MAX1TB

The access paths associated with this file can occupy a maximum of one terabyte (1,099,511,627,776 bytes) of auxiliary storage.

Top

# Access path maintenance (MAINT)

Specifies the type of access path maintenance used for all members of the physical file. This parameter is valid only if the file has a keyed access path.

# \*SAME

The access path maintenance of the file does not change.

#### \*IMMED

The access path is continuously (immediately) maintained for each physical file member. The path is changed each time a record is changed, added to, or deleted from the member. \*IMMED is specified for all files requiring unique keys to ensure uniqueness in all inserts and changes.

#### \*REBLD

The access path is rebuilt when a file member is opened. The access path is continuously maintained until the member is closed; then the access path maintenance is ended. \*REBLD is not valid for access paths that contain unique key values.

The maintenance of the access path is delayed until the member is opened for use. Then the access path is changed only for records that were added, deleted, or changed since the file was last closed. (While the file is open, all changes made to based-on members are immediately reflected in the access paths of the members of the opened files, no matter what is specified for the Access path maintenance (MAINT) parameter.) To prevent a lengthy rebuild time when the file is opened, \*DLY should be specified only when the number of changes to the access path between a close operation and the next open operation are small (when key fields in records for this access path change infrequently). \*DLY is not valid for access paths that require unique key values.

If the number of changes between a close operation and the next open operation reaches approximately 10% of the access path size, the system stops saving changes and the access path is completely rebuilt the next time the file is opened.

Top

# Access path recovery (RECOVER)

Specifies, for files having immediate or delayed maintenance on their access paths, when recovery processing of the file is done if a system failure occurs while the access path is being changed. This parameter is valid only if a keyed access path is used.

## \*SAME

The recovery attribute of the file does not change.

\*NO The access path of the file is not rebuilt. The file's access path, if not valid, is rebuilt when the file is opened.

## \*AFTIPL

The file has its access path rebuilt after the IPL operation is completed. This option allows other jobs not using this file to begin processing immediately after the IPL is completed.

\*IPL The file has its access path rebuilt during the IPL operation. This ensures that the file's access path is rebuilt before the first user program tries to use it; however, no jobs are started until after all files that specify \*IPL have their access paths rebuilt.

Top

# Force keyed access path (FRCACCPTH)

Specifies, for files with keyed access paths only, whether access path changes are forced to auxiliary storage along with the associated records in the file. Specifying \*YES minimizes (but does not remove) the chance that an abnormal end will cause damage to the access path, which then requires it to be rebuilt.

## \*SAME

The force access path attribute of the file does not change.

\*NO The changed access path and changed records are not forced to auxiliary storage whenever the access path is changed.

\*YES The changed access path and changed records are forced to auxiliary storage whenever the access path is changed. If this value is specified, \*REBLD must not be specified for the Access path maintenance (MAINT) parameter.

Top

# Member size (SIZE)

Specifies the initial number of records in each member of the file, the number of records in each part that is automatically added to the member size, and the number of times the part added is automatically applied.

The change in the initial number of records takes effect when a new member is added to the file or when a current member is cleared, restored, or reorganized. A change to the number of records to add, and the number of times the part added is automatically applied, takes effect the next time a member of the file needs a part added.

The total size of the member (initial part added plus the number of records added per part added times the number of additions) must be larger than the current size of the member. If it is smaller than the current size of the member, an error message is sent, and the size does not change.

#### Single values

#### \*NOMAX

The number of records inserted into each member of the file is not limited by the user. The maximum size of each member is determined by the system. If \*YES is in effect for the ALLOCATE attribute of the physical file, this option cannot be specified

# Element 1: Initial number of records

#### \*SAME

The value does not change does not change.

#### 1-2147483646

Specify the number of records that can be inserted before an automatic extension occurs. If automatic extensions are not wanted, enter zeros for the second and third values in the list.

# Element 2: Increment number of records

#### \*SAME

The value does not change does not change.

#### 0-32767

Specify a value for the number of additional records which, if greater than 10% of the size of the member when the maximum number of records is reached, are to be inserted into the member after an automatic extension occurs.

If the number specified is not greater than 10% of the member size and not equal to zero, the member size is increased by 10%.

Enter 0 to prevent automatic extensions. If the number of additions is 0, the increment value is 0.

## **Element 3: Maximum increments**

### \*SAME

The value does not change does not change.

# 0-32767

Specify the maximum number of parts to be automatically added to the member. Enter 0 to prevent automatic extensions. If the increment value is 0, the number of parts added is also 0.

# Allocate storage (ALLOCATE)

Specifies whether the initial storage space is allocated for each physical file member when it is added to the file. This change takes effect the next time a new member is added to the file or when a current member is cleared, restored, or reorganized.

### \*SAME

The allocation method does not change.

- \*NO When a new member is added, or when an existing member is cleared or reorganized, the system determines the space that is needed and allocates that amount.
- \*YES The amount of storage space specified in the first value of the Member size (SIZE) parameter is allocated each time a new member is added, or each time an existing member is cleared or reorganized. If that amount of storage space is not available, the member is not added, and a message is sent to the user. If this parameter value is used, \*NOMAX cannot be in effect for the SIZE parameter.

Top

# **Preferred storage unit (UNIT)**

This parameter is no longer supported. It exists solely for compatibility with releases earlier than Version 3 Release 6 Modification 0 of OS/400. For information on using auxiliary storage pools (ASPs), refer to the Backup and Recovery book, SC41-5304.

Top

# Records to force a write (FRCRATIO)

Specifies the number of inserted, changed, or deleted records that are processed before those records are forced to auxiliary (permanent) storage. If the physical file is being recorded in a journal, it is recommended that a larger force write ratio, or \*NONE, be specified. More information on journal management is in the Backup and Recovery book, SC41-5304.

# \*SAME

The force write ratio of the file does not change.

#### \*NONE

There is no force write ratio; the system determines when the records are written to auxiliary storage.

#### integer

Specify the number of new or changed records that are processed before those records are forced into auxiliary storage.

Top

# Maximum file wait time (WAITFILE)

Specifies the number of seconds that the program waits for the file resources and session resources to be allocated when the file is opened, or for the device or session resources to be allocated when an acquire operation is performed to the file. If the file resources are not allocated in the specified wait time, an error message is sent to the program.

Note: An immediate allocation of the device by the device resource is required when an acquire operation is performed to the file.

# \*SAME

The wait attribute of the file does not change.

#### \*IMMED

The program does not wait. Immediate allocation of file resources is required.

The default wait time specified in the class description is used as the wait time for the file resources that are allocated.

#### 1-32767

Specify the number of seconds that the program waits for the file resources to be allocated.

Top

# Maximum record wait time (WAITRCD)

Specifies the number of seconds that the program waits for a record that is changed or deleted. If the record is not allocated in the specified wait time, an error message is sent to the program.

#### \*SAME

The record wait attribute of the file does not change.

#### \*IMMED

The program does not wait; when a record is locked, an immediate allocation of the record is required.

#### \*NOMAX

The wait time is the maximum allowed by the system (32,767 seconds).

## 1-32767

Specify the number of seconds that the program waits for the file resources to be allocated.

Top

# Share open data path (SHARE)

Specifies whether the open data path (ODP) is shared with other programs in the same routing step. When an ODP is shared, the programs accessing the file share facilities such as the file status and the buffer.

### \*SAME

The ODP sharing value of the member does not change.

\*NO The ODP is not shared with other programs in the routing step. A new ODP for the file is created and used every time a program opens the file.

\*YES The same ODP is shared with each program in the job that also specifies \*YES when it opens the file.

# Max % deleted records allowed (DLTPCT)

Specifies the maximum percentage of deleted records that any member in the physical file can have. The percentage is based on the number of deleted records compared with the total record count in a member. This change takes effect the next time the file is opened and closed.

#### \*SAME

The deleted record percentage does not change.

#### \*NONE

No percentage is specified; the number of deleted records in the file members is not checked when a member is closed.

1-100 Specify the largest percentage of deleted records that any member in the file can have. If a value is larger than this percentage, a message is sent to the system history log (QHST) when the file is closed.

Top

# Reuse deleted records (REUSEDLT)

Specifies whether the space used by deleted data entries is reclaimed by future insert requests.

#### \*SAME

The setting does not change.

\*NO The file does not reclaim space used by deleted data entries.

\*YES The file reclaims space used by deleted data entries. More information about the algorithm used to reclaim the deleted data is in Database information in the iSeries Information Center at http://www.ibm.com/eserver/iseries/infocenter.

**Note:** Arrival order becomes meaningless for a file that reuses deleted record space. Records might not be added at the end of the file.

Top

# Sort sequence (SRTSEQ)

Specifies the sort sequence used for this file. The sort sequence value is used with the LANGID parameter to determine which sort sequence table is used.

Note: Changing the value for this file causes the access paths that are owned by the file to be rebuilt.

# Single values

#### \*SAME

The value does not change.

- \*SRC The table specified on the ALTSEQ keyword in the data description specification (DDS) is used. If the ALTSEQ keyword is not used in the DDS, this value defaults to the \*JOB value on this parameter.
- \*JOB The sort sequence value used is the value for the job issuing this command to change the physical file.

### \*LANGIDSHR

The sort sequence table uses the same weight for multiple characters, and is the shared-weight sort sequence table associated with the language specified on the LANGID parameter.

#### \*LANGIDUNQ

The sort sequence table must contain a unique weight for each character in the code page.

\*HEX A sort sequence table is not used. The hexadecimal values of the characters are used to determine the sort sequence.

### Qualifier 1: Sort sequence

Specify the name of the sort sequence table to use.

## Qualifier 2: Library

\*LIBL All libraries in the library list for the current thread are searched until the first match is found.

#### \*CURLIB

The current library for the thread is searched. If no library is specified as the current library for the thread, the QGPL library is searched.

Specify the name of the library to be searched. name

Top

# Language ID (LANGID)

Specifies the language identifier used when \*LANGIDSHR or \*LANGIDUNQ is specified for the Sort sequence (SRTSEQ) parameter. The language identifier is used with the SRTSEQ and Coded character set ID (CCSID) parameters to determine which sort sequence table the file will use.

Note: Changing the value for this file causes the access paths that are owned by the file to be rebuilt unless the SRTSEQ attribute is \*HEX.

## \*SAME

The value does not change.

\*JOB The language identifier specified in the job description is used.

#### character-value

Specify a language identifier.

Top

# Record format level check (LVLCHK)

Specifies whether the levels of record format identifiers are checked to verify that the current record format identifier is the same as that specified in the program that opens the physical file.

### \*SAME

The level check value of the member does not change.

\*YES The level identifiers of the record formats are checked when the file is opened. If the level identifiers do not match, an error message is sent to the program requesting the open, and the file is not opened.

\*NO The level identifiers are not checked when the file is opened.

# Node group (NODGRP)

Specifies the name of a node group across which the file is distributed.

## Single values

#### \*SAME

The value does not change.

# \*NONE

The file is not a distributed file. All data associated with the file is on the local system.

# Qualifier 1: Node group

*name* Specify the name of a node group associated with this file.

# Qualifier 2: Library

\*LIBL All libraries in the library list for the current thread are searched until the first match is found.

#### \*CURLIB

The current library for the thread is searched. If no library is specified as the current library for the thread, the QGPL library is searched.

*name* Specify the name of the library to be searched.

Top

# Partitioning Key (PTNKEY)

Specifies the field, or set of fields, that is used as the partition key for distributing data.

**Note:** This parameter is not valid when NODGRP(\*NONE) is specified. If a node group name is specified (NODGRP parameter), one or more field names must be specified.

# Single values

#### \*SAME

The value does not change.

### Other values (up to 300 repetitions)

*name* Specify the name of a field to be used to define the partition key.

Top

# Text 'description' (TEXT)

Specifies the text that briefly describes the object.

# \*SAME

The text that describes the file does not change.

# \*BLANK

No text is specified.

### character-value

Specify no more than 50 characters of text, enclosed in apostrophes.

# Coded character set ID (CCSID)

Specifies the coded character set identifier (CCSID) to be used to describe character data in the fields of the file.

#### **Notes:**

- If this parameter is specified, SRCFILE(\*NONE) also must be specified.
- The CCSID cannot be changed if:
  - Any explicit field-level or file-level CCSIDs are specified on the CCSID keyword in the DDS for fields in the physical file, the IDDU, or the SQL.
  - The physical file is a program-described file.
  - The physical file's format contains a concatenated field.

# \*SAME

The CCSID does not change.

\*HEX The CCSID 65535 is used, which indicates that character data in the fields is treated as bit data and is not converted.

#### 1-65535

Specify the CCSID to be used.

If a DBCS field is in the physical file, the CCSID specified must have a corresponding mixed CCSID. More information on valid CCSIDs is in the Globalization information in the iSeries Information Center at http://www.ibm.com/eserver/iseries/infocenter.

Top

# **Examples**

# **Example 1: Changing Expiration Date for All Members**

FILE(QGPL/INV) EXPDATE('10/31/89')

This command changes the expiration date for all members in physical file INV to October 31, 1989.

# Example 2: Changing File Size

```
FILE(QGPL/DDMF) SIZE(*NOMAX) SYSTEM(*RMT)
```

This command changes the size of file INV located in the QGPL library on the remote system. Prior to specifying the above command, this user had created a DDM file by specifying the command CRTDDMF FILE(QGPL/DDMF) RMTFILE(QGPL/INV) RMTLOCNAME(AS400).

# Example 3: Adding, Removing, and Changing Fields

```
CHGPF FILE(QGPL/T1) SRCFILE(QDDSSRC)
```

This command adds fields, removes fields, and changes field attributes based on the DDS in the source file member T1 in the source file QDDSSRC. Prior to specifying the above command, the user had edited the source member.

# **Error messages**

# \*ESCAPE Messages

# CPF326A

Operation not successful for file &1 in library &2.

# CPF327F

Operation not successful for file &1 in library &2.

# **CPF7304**

File &1 in &2 not changed.

# **CPF7305**

File &1 in &2 changed but distributed requests failed.

# **Change PF Constraint (CHGPFCST)**

Where allowed to run: All environments (\*ALL) Threadsafe: No

Parameters Examples Error messages

The Change Physical File Constraint (CHGPFCST) command changes the state of one or more check constraints for a file or referential constraints between local database files. For referential constraints, the local database files of a constraint are physical files that have been defined in a parent and dependent relationship with either the SQL interface or the Add Physical File Constraint (ADDPFCST) command. For check constraints, the file for the check expression is the file that has been defined in a constraint with either the SQL interface or the Add Physical File Constraint (ADDPFCST) command.

The state of a referential constraint can be changed to disabled (stopped from providing referential integrity) or, if it has been disabled, to enabled (providing referential integrity again). The state of a check constraint can be changed to disabled (stopped from providing validity checking) or, if it has been disabled, to enabled (providing validity checking again). The alternative to changing the state of the constraint is to remove it when you do not want it to be used, and add it again when you need it.

#### **Restrictions:**

- You must have object management (\*OBJMGT) or object alter (\*OBJALTER) authority to the physical file.
- You must have execute (\*EXECUTE) authority to the library that contains the physical file.

Top

# **Parameters**

| Keyword | Description          | Choices                                                                            | Notes                     |
|---------|----------------------|------------------------------------------------------------------------------------|---------------------------|
| FILE    | File                 | Qualified object name                                                              | Required,                 |
|         | Qualifier 1: File    | Name                                                                               | Positional 1              |
|         | Qualifier 2: Library | Name, *LIBL, *CURLIB                                                               |                           |
| CST     | Constraint name      | Single values: *ALL, *CHKPND Other values (up to 300 repetitions): Character value | Required,<br>Positional 2 |
| STATE   | Constraint state     | *SAME, *ENABLED, *DISABLED                                                         | Optional                  |

Top

# File (FILE)

Specifies the file or dependent file for which a constraint is being changed, and the library of the file or dependent file. The file must be a physical file and it must allow a maximum of one member (MAXMBRS(1)).

This is a required parameter.

#### **Oualifier 1: File**

*name* Specify the name of the physical file.

# Qualifier 2: Library

\*LIBL All libraries in the library list for the current thread are searched until the first match is found.

#### \*CURLIB

The current library for the job is searched. If no library is specified as the current library for the job, the QGPL library is used.

name Specify the name of the library to be searched.

Top

# **Constraint name (CST)**

Specifies the name of the constraint relationship being changed.

This is a required parameter.

## Single values

\*ALL All of the constraint relationships for the file or dependent file are changed.

# \*CHKPND

The constraint relationships that have records that possibly are in violation of the constraints and are pending verification (check pending) are changed.

# Other values (up to 300 repetitions)

### character-value

Specify the name of the constraint relationship.

**Note:** The case is preserved when lowercase characters are specified.

Top

# **Constraint state (STATE)**

Specifies the state to which the constraint is being changed. You can use this parameter to temporarily stop (disable) a defined or established constraint from providing referential integrity (\*REFCST) or data validity checking (\*CHKCST), or to make a constraint that was previously disabled to start working again (enable).

### \*SAME

The value does not change.

### \*ENABLED

The constraint that was disabled starts providing referential integrity (\*REFCST) or validity checking (\*CHKCST) again.

## \*DISABLED

The constraint stops providing referential integrity or validity checking.

Top

# **Examples**

CHGPFCST FILE(ADMN/PERSONNEL) CST(\*CHKPND) STATE(\*DISABLED) This command disables the referential constraints that have caused records in the PERSONNEL file of the ADMN library to be in check pending status. While referential integrity is disabled, the user can correct the records that are causing the check pending.

After the records are corrected, the following command is run to provide referential integrity again. CHGPFCST FILE(ADMN/PERSONNEL) CST(\*CHKPND) STATE (\*ENABLED)

Top

# **Error messages**

# \*ESCAPE Messages

# CPF32B2

Constraint cannot be changed for file &1.

# **Change Physical File Member (CHGPFM)**

Where allowed to run: All environments (\*ALL) Threadsafe: No

Parameters Examples Error messages

The Change Physical File Member (CHGPFM) command changes the attributes of a physical file member.

### **Restrictions:**

- To change a physical member, you must have object management (\*OBJMGT) or object alter (\*OBJALTER) authority for the physical file that contains the member, and execute (\*EXECUTE) authority to the file library.
- No other user may be clearing or initializing the member, nor may any user be holding the file for exclusive use. Other users may have the member open, but the changes made to the member are not reflected in any open members. For the changes in open members to be effective, first close the member (this must be a full close if the member is open SHARE(\*YES)) and then open it again.

Top

# **Parameters**

| Keyword | Description                | Choices                        | Notes                          |
|---------|----------------------------|--------------------------------|--------------------------------|
| FILE    | Physical file              | Qualified object name          | Required, Key,                 |
|         | Qualifier 1: Physical file | Name                           | Positional 1                   |
|         | Qualifier 2: Library       | Name, *LIBL, *CURLIB           |                                |
| MBR     | Member                     | Name, *FIRST                   | Required, Key,<br>Positional 2 |
| SRCTYPE | Source type                | Simple name, *SAME, *NONE      | Optional                       |
| EXPDATE | Expiration date for member | Date, *SAME, *NONE             | Optional                       |
| SHARE   | Share open data path       | *SAME, *YES, *NO               | Optional                       |
| TEXT    | Text 'description'         | Character value, *SAME, *BLANK | Optional                       |

Top

# Physical file (FILE)

Specifies physical file that contains the member to be changed.

This is a required parameter.

## Qualifier 1: Physical file

name Specify the name of the physical file.

# Qualifier 2: Library

\*LIBL All libraries in the library list for the current thread are searched until the first match is found.

## \*CURLIB

The current library for the thread is used to locate the file. If no library is specified as the current library for the job, the QGPL library is used.

*name* Specify the name of the library to be searched.

Top

# Member (MBR)

Specifies the member to be changed.

This is a required parameter.

#### \*FIRST

The first member of the specified file is used.

name Specify the name of the physical file member to be changed.

Top

# Source type (SRCTYPE)

Specifies the source type of a member if this is a source file. The source type option is a character string of no more than 10 characters representing a name. The first character must be alphabetic (including the characters \$, @, or #), and the remaining characters must be alphanumeric or an underline.

**Note:** The user of this command must assure the validity of the source type option.

The source type option can only be used with this command to change the source type attribute of a source file member.

#### \*SAME

The value does not change.

## \*NONE

No source type is specified.

#### simple-name

Specify the source type of a member.

Top

# **Expiration date for member (EXPDATE)**

Specifies the expiration date. The files cannot be overwritten until the expiration date. The expiration date must be later than or equal to the current date.

#### \*SAME

The expiration date of the member does not change.

# \*NONE

The member has no expiration date.

date Specify the date after which the member cannot be used. The date is specified in the job-date format.

# Share open data path (SHARE)

Specifies whether the open data path (ODP) is shared with other programs in the same routing step. When an ODP is shared, the programs accessing the file share facilities such as the file status and the buffer.

#### \*SAME

The ODP sharing value of the member does not change.

- \*NO The ODP is not shared with other programs in the routing step. A new ODP for the file is created and used every time a program opens the file.
- **\*YES** The same ODP is shared with each program in the job that also specifies \*YES when it opens the file.

Top

# Text 'description' (TEXT)

Specifies the text that briefly describes the object.

# \*SAME

The text that describes the member does not change.

#### \*BLANK

No text is specified.

#### character-value

Specify no more than 50 characters of text, enclosed in apostrophes.

Top

# **Examples**

CHGPFM FILE(QGPL/INV) MBR(FEB) EXPDATE('10/31/90')

This command changes the member named FEB in the physical file INV in the QGPL library so that the expiration date of the member is now October 31, 1990 (assuming the job date format is mm/dd/yy).

Top

# **Error messages**

### \*ESCAPE Messages

### **CPF3288**

Member &3 file &1 in &2 not changed.

# **Change PF Trigger (CHGPFTRG)**

Where allowed to run: All environments (\*ALL) Threadsafe: No

Parameters Examples Error messages

The Change Physical File Trigger (CHGPFTRG) command changes the state of one or all triggers for a file. The triggers have been defined with either the SQL CREATE TRIGGER or the Add Physical File Trigger (ADDPFTRG) command.

The state of a trigger can be changed to disabled (stopped from being called during I/O operations) or, if it has been disabled, to enabled (called during I/O operations again). The alternative to changing the state of the trigger is to remove it when you do not want it to be called, and add it again when you need it.

#### **Restrictions:**

- You must have object management (\*OBJMGT) or object alter (\*OBJALTER) authority to the physical file.
- You must have execute (\*EXECUTE) authority to the library that contains the physical file.

Top

# **Parameters**

| Keyword | Description          | Choices                    | Notes                     |
|---------|----------------------|----------------------------|---------------------------|
| FILE    | File                 | Qualified object name      | Required,                 |
|         | Qualifier 1: File    | Name                       | Positional 1              |
|         | Qualifier 2: Library | Name, *LIBL, *CURLIB       |                           |
| TRG     | Trigger              | Character value, *ALL      | Required,<br>Positional 2 |
| TRGLIB  | Trigger library      | Name, *ALL, *CURLIB        | Optional                  |
| STATE   | Trigger state        | *SAME, *ENABLED, *DISABLED | Optional                  |

Top

# File (FILE)

Specifies the file for which a trigger is to be changed. The file must be a physical file.

This is a required parameter.

## Qualifier 1: File

name Specify the name of the physical file.

# Qualifier 2: Library

\*LIBL All libraries in the library list for the current thread are searched until the first match is found.

#### \*CURLIB

The current library for the job is searched. If no library is specified as the current library for the job, the QGPL library is used.

*name* Specify the name of the library to be searched.

Top

# **Trigger (TRG)**

Specifies the name of the trigger to be changed.

\*ALL All of the triggers for the file are changed.

**Note:** When \*ALL is specified, all triggers defined for the file will be changed. Any value specified for the **Trigger library (TRGLIB)** parameter will be ignored.

#### character-value

Specify the name of the trigger.

Note: The case is preserved when lowercase characters are specified.

Top

# **Trigger library (TRGLIB)**

Specifies the library for the trigger to be changed.

\*ALL All triggers in all trigger libraries will be used.

#### \*CURLIB

The current library for the job is used. If no library is specified as the current library for the job, the QGPL library is used.

Note: The special value \*CURLIB is the value of the job running when the trigger is changed.

*name* Specify the name of the library to be used.

Тор

# **Trigger state (STATE)**

Specifies the state to which the trigger is to be changed. You can use this parameter to temporarily stop a trigger from being called (disable), or to make a trigger that was previously disabled called again during I/O operations (enable).

#### \*SAME

The value does not change.

# \*ENABLED

The trigger that was disabled will be called during I/O operations again.

### \*DISABLED

The trigger will not be called during I/O operations.

# **Examples**

CHGPFTRG FILE(ADMN/PERSONNEL) TRG(\*ALL) STATE(\*DISABLED)

This command disables all triggers for the PERSONNEL file in the ADMN library.

The following command causes all triggers to be called again: FILE(ADMN/PERSONNEL) TRG(\*ALL) STATE(\*ENABLED)

Тор

# **Error messages**

\*ESCAPE Messages

CPF32C6

Trigger operation not successful.

Тор

# **Change Program (CHGPGM)**

Where allowed to run: All environments (\*ALL) Threadsafe: No

Parameters Examples Error messages

The Change Program (CHGPGM) command changes the attributes of a program without requiring that it be recompiled. The user can also force re-creation of a program even if the attributes being specified are the same as the current attributes.

**Note:** When the CHGPGM command is run on OPM programs which have a DMT (Dictionary Mapping Table), were created in V3R6M0, and have all observability removed, the DMT will be removed from the program object, and a message will be issued indicating a successful change.

#### **Restrictions:**

- You must have object management (\*OBJMGT) and use (\*USE) authorities for the program that is to be changed.
- You must have at least \*USE authority for the library where the program to be changed is located. You
  must also have delete (\*DLT) and add (\*ADD) authorities for the library in order to change the
  optimization attribute (OPTIMIZE parameter), performance collection attribute (ENBPFRCOL
  parameter), profiling data attribute (PRFDTA parameter), Licensed Internal Code options (LICOPT
  parameter), enable teraspace storage (TERASPACE parameter), or to force program re-creation by
  specifying FRCCRT(\*YES).
- To change the user profile attribute (USRPRF parameter) or the use adopted authority attribute (USEADPAUT parameter), you must be the owner of the program, or be a member of the group profile that owns the program, or if your user profile (or one of your group profiles) has all object (\*ALLOBJ) and security administrator (\*SECADM) special authorities.
- Programs in the QSYS and QGDDM libraries cannot be changed, unless you are only removing observable information (RMVOBS parameter).
- The storage model (STGMDL) attribute of the program and all bound modules must be \*SNGLVL to change a program to TERASPACE(\*NO).
- Other jobs running the program may fail if the Optimize program (OPTIMIZE) parameter, Use
  adopted authority (USEADPAUT) parameter, Enable performance collection (ENBPFRCOL)
  parameter, Profiling data (PRFDTA) parameter, User profile (USRPRF) parameter, Licensed Internal
  Code options (LICOPT) parameter, or Teraspace (TERASPACE) parameter is changed, or program
  re-creation is forced by specifying FRCCRT(\*YES).

Top

# **Parameters**

| Keyword   | Description           | Choices                                                | Notes          |
|-----------|-----------------------|--------------------------------------------------------|----------------|
| PGM       | Program               | Qualified object name                                  | Required, Key, |
|           | Qualifier 1: Program  | Generic name, name, *ALL                               | Positional 1   |
|           | Qualifier 2: Library  | Name, *USRLIBL                                         |                |
| OPTIMIZE  | Optimize program      | *SAME, *YES, *FULL, *BASIC, *NONE, 40, 30, 20, 10, *NO | Optional       |
| USRPRF    | User profile          | *SAME, *USER, *OWNER                                   | Optional       |
| USEADPAUT | Use adopted authority | *SAME, *YES, *NO                                       | Optional       |

| Keyword   | Description                    | Choices                                                                                                  | Notes    |
|-----------|--------------------------------|----------------------------------------------------------------------------------------------------|----------|
| RMVOBS    | Remove observable info         | Single values: *SAME, *ALL, *NONE Other values (up to 4 repetitions): *CRTDTA, *DBGDTA, *BLKORD, *PRCORD | Optional |
| ENBPFRCOL | Enable performance collection  | Single values: *SAME, *NONE, *PEP Other values: Element list                                             | Optional |
|           | Element 1: Collection level    | *FULL, *ENTRYEXIT                                                                                        | ]        |
|           | Element 2: Procedures          | *ALLPRC, *NONLEAF                                                                                        |          |
| PRFDTA    | Profiling data                 | *SAME, *NOCOL, *COL, *CLR, *APYBLKORD, *APYPRCORD, *APYALL                                               | Optional |
| TERASPACE | Teraspace                      | *NO, *YES, <u>*SAME</u>                                                                                  | Optional |
| FRCCRT    | Force program re-creation      | *NO, *YES, *NOCRT                                                                                        | Optional |
| TEXT      | Text 'description'             | Character value, *SAME, *BLANK                                                                           | Optional |
| LICOPT    | Licensed Internal Code options | Character value, *SAME, *NONE                                                                            | Optional |

Top

# **Program (PGM)**

Specifies one or more programs whose attributes are to be changed. \*USRLIBL cannot be specified or defaulted for the library qualifier when a generic name or \*ALL is specified for the program qualifier.

This is a required parameter.

## Qualifier 1: Program

*name* Specify the name of the program having its attributes changed.

## generic-name

Specify the generic name of all programs having their attributes changed. All programs that satisfy the generic search value are selected for change. A generic name is specified as a character string that contains one or more characters followed by an asterisk (\*).

\*ALL All programs in the specified library to which the user has some authority (except exclude (\*EXCLUDE) authority) are selected to be changed.

# Qualifier 2: Library

#### \*USRLIBL

The first program found in the user portion of the library list is changed.

name Specify the library where the program is located.

Top

# **Optimize program (OPTIMIZE)**

Specifies whether the program is optimized by the removal of redundant instructions. Changing the current optimization level of an Integrated Language Environment (ILE) program causes the system to re-create an ILE program with the new optimization level.

The program must be re-created to change the optimization level. To be eligible for re-creation, OPM programs must have all observability and ILE programs must have all creation data. Use the Display Program (DSPPGM) command to determine whether a program is observable or has all creation data.

#### \*SAME

The program optimization attributes do not change.

- \*YES The program is at the most optimized level available for the release and language the program was created for (TGTRLS parameter when the program was created). In most cases, optimized programs make more efficient use of system resources. Specifying OPTIMIZE(YES) for ILE programs has the same effect as specifying OPTIMIZE(40).
- \*NO The program is not optimized. For ILE programs at this optimization level, variables can be displayed and changed while debugging.
- 40 This level includes all the optimizations performed at optimization level 30 (\*FULL). In addition, it includes optimization that disables call and instruction tracing. Thus, tracing of modules created at this optimization level cannot be done. Specifying OPTIMIZE(40) for OPM programs has the same effect as specifying OPTIMIZE(\*YES).

### \*FULL or 30

More optimization is performed in addition to those performed at optimization level 20 (\*BASIC). Variables cannot be changed but can be displayed while the program is being debugged. However, the displayed value of the variable during debugging may not be its actual value. Specifying OPTIMIZE(\*FULL) for OPM programs has no effect; a diagnostic message will be signaled.

### \*BASIC or 20

For ILE programs, some optimization is performed on ILE programs. When debugging ILE programs at this optimization level, variables may be displayed, but the displayed value may not be the current value. Variables can also be changed but using the variables changed at this level may cause unexpected results. An informational message is sent and no operation is performed when OPTIMIZE(\*BASIC) is specified for original program model (OPM) programs.

### \*NONE or 10

This value is identical to \*NO.

Top

## **User profile (USRPRF)**

Specifies whether the authority checking done while this program is running should include only the user who is running the program (\*USER) or both the user who is running the program and the program owner (\*OWNER). The profiles of the program user or both the program user and the program owner are used to control which objects can be used by the program, including the authority the program has for each object. Only the program owner or a user with QSECOFR authority can change the user profile attribute.

The program must be re-created to change the user profile. To be eligible for re-creation, OPM programs must have all observability and ILE programs must have all creation data. Use the Display Program (DSPPGM) command to determine whether a program is observable or has all creation data.

## \*SAME

The user profile attribute does not change.

## \*USER

The program runs under the user profile of the program's user.

### \*OWNER

The user profiles of both the program's owner and the program's user are used when the program is run. The collective sets of object authority in both user profiles are used to find and access objects when the program is running. Authority from the owning user profile's group profile is not included in the authority for the running program.

## **Use adopted authority (USEADPAUT)**

Specifies whether program adopted authority from previous programs in the call stack will be used as a source of authority when this program is running.

The program must be re-created to change the use adopted authority attribute. To be eligible for re-creation, OPM programs must have all observability and ILE programs must have all creation data. Use the Display Program (DSPPGM) command to determine whether a program is observable or has all creation data.

## \*SAME

The use adopted authority attribute does not change.

- \*YES Program adopted authority from previous call levels is used when this program is running. If an authorization list is specified for the QUSEADPAUT system value and the user is not authorized to that authorization list, \*NO is used.
- \*NO Program adopted authority from previous call levels is not used when this program is running.

Top

## Remove observable info (RMVOBS)

Specifies the observable program information that is removed.

## \*SAME

The observable information is not removed.

\*ALL All observable program information associated with the program is removed, if possible. If the program requires the observable information to ensure that it runs correctly, that information is not removed.

### **NOTES:**

- 1. If block order profiling data has previously been applied to this ILE program, specifying \*ALL for the RMVOBS parameter removes \*BLKORD observability.
- 2. \*ALL cannot be specified if the ILE program is enabled to collect profiling data.
- 3. Removing observability from OPM programs compiled with OPTION(\*LSTDBG) does not completely remove the debugging information. The program must be recompiled with OPTION(\*NOLSTDBG) to completely remove all of the debugging information.
- 4. OPM CL programs created with ALWRTVSRC(\*YES) can have their CL source retrieved using the RTVCLSRC (Retrieve CL Source) command after observability has been removed.

### \*NONE

No observable information associated with the program is removed.

### \*DBGDTA

Debug Information is removed from an ILE program. Debug information is needed to allow the program to be debugged. An informational message is sent and no operation is performed when RMVOBS(\*DBGDTA) is specified for original program model (OPM) programs.

### \*CRTDTA

Creation data observability is removed from an ILE program. Creation data observability is needed to allow the program to be re-created using CHGPGM, to change the optimization level, to change the performance collection attribute, or to change the profiling data attribute. An informational message is sent and no operation is performed when RMVOBS(\*CRTDTA) is specified for original program model (OPM) programs.

#### NOTES:

- 1. \*CRTDTA cannot be specified if the ILE program is enabled to collect profiling data.
- 2. Creation data (either observable or unobservable) is required to convert programs to a different hardware technology, for example, between CISC (Complex Instruction Set Computer) and RISC (Reduced Instructions Set Computer) technology.
- 3. Some programs retain unobservable creation data even when observable creation data is removed. OPM programs created for release V5R1M0 or later (TGTRLS parameter when the program was created) will always contain creation data even when \*ALL observability is removed. ILE programs created only from modules created for release V5R1M0 or later will always contain creation data even when \*ALL observability or \*CRTDTA observability is removed.
- 4. If the ILE program was created for a release earlier than V3R6M0, and is currently in RISC format or FRCCRT(\*YES) is specified, removing \*CRTDTA will cause the ILE program to no longer be able to be saved for a release earlier than V3R6M0.

### \*BLKORD

Block order profiling data is removed from the ILE program. An informational message is sent and no observability is removed when RMVOBS(\*BLKORD) is specified for original program model (OPM) programs.

### \*PRCORD

Procedure order profiling data is removed from the ILE program. An informational message is sent and no observability is removed when RMVOBS(\*PRCORD) is specified for original program model (OPM) programs.

Top

## **Enable performance collection (ENBPFRCOL)**

Specifies whether collection of performance data is enabled. Collection of this type of performance data can be enabled only for ILE programs.

The program must be re-created to enable collection of performance data or to change the collection level. To be eligible for re-creation, the program must have all creation data. Use the Display Program (DSPPGM) command to determine whether the program has all creation data.

## \*SAME

The value does not change.

### \*PEP or \*NONE

Performance data is collected for the Program Entry Procedure entry and exit. There are no entry or exit hooks in the module's internal procedures and no precall or postcall hooks around calls to other procedures.

The collection level values are:

\*FULL Performance data is collected for procedure entry and exit. Performance data is also collected before and after calls to external procedures.

## \*ENTRYEXIT

Performance data is collected for procedure entry and exit.

The procedure values are:

### \*ALLPRC

Performance data is collected for all procedures. This is useful to capture information on all procedures.

#### \*NONLEAF

Performance data is collected for procedures that are not leaf procedures and for the PEP. This is useful to capture information on most routines but not at the expense of destroying the 'leaf-ness' of the leaf procedure.

Top

## **Profiling data (PRFDTA)**

Specifies the program profiling data attribute for ILE programs. Program profiling is an advanced optimization technique to reorder procedures and code within the procedures based on statistical data (profiling data). An informational message is sent and \*SAME is used if a value other than \*SAME is specified for the PRFDTA parameter for original program model (OPM) programs.

The program must be re-created to change the profiling data attribute. To be eligible for re-creation, the program must have all creation data. Use the Display Program (DSPPGM) command to determine whether the program has all creation data.

### \*SAME

The value does not change.

### \*NOCOL

The collection of profiling data is not enabled and profiling data is not applied.

\*COL The collection of profiling data is enabled for eligible modules.

**Note:** Specifying \*COL will remove all applied profiling data if the ILE program has profiling data applied.

\*CLR All previously collected profiling data is discarded. The program remains enabled to collect profiling data.

### \*APYBLKORD

Block order profiling data is applied to every module bound into this ILE program previously enabled to collect profiling data. The collection of profiling data is no longer enabled.

### \*APYPRCORD

Block order and procedure order profiling data are applied. The collection of profiling data is no longer enabled.

## \*APYALL

Block order and procedure order profiling data are applied. The collection of profiling data is no longer enabled.

Top

# Teraspace (TERASPACE)

This parameter allows the teraspace storage enablement to be changed to the specified value. Changing the enable teraspace storage parameter to any value other than \*SAME causes the system to re-create the program.

### \*SAME

The teraspace storage enablement does not change.

\*NO The teraspace storage enablement is changed to no. If it is a ILE program, the teraspace storage enablement of the eligible bound modules is changed to no. A bound module must be single level storage model to be changed to TERASPACE(\*NO).

\*YES The teraspace storage enablement is changed to yes. If it is a ILE program, the teraspace storage

enablement of the eligible bound modules is changed to yes. A bound module must be at least V4R4M0 or later to be changed to TERASPACE(\*YES).

Top

## Force program re-creation (FRCCRT)

Specifies whether program re-creation is forced.

To be eligible for re-creation, OPM programs must have all observability and ILE programs must have all observable creation data. Use the Display Program (DSPPGM) command to determine whether a program is observable or has all observable creation data. Unobservable creation data cannot be used by CHGPGM.

- \*NO Program re-creation is not forced unless the Optimize program (OPTIMIZE) parameter, Use adopted authority (USEADPAUT) parameter, Enable performance collection (ENBPFRCOL) parameter, Profiling data (PRFDTA) parameter, User profile (USRPRF) parameter, Licensed Internal Code options (LICOPT) parameter, or Teraspace (TERASPACE) parameter has changed. This option allows the system to determine whether a change is required.
- \*YES Program re-creation is forced whether or not the Optimize program (OPTIMIZE) parameter, Use adopted authority (USEADPAUT) parameter, Enable performance collection (ENBPFRCOL) parameter, Profiling data (PRFDTA) parameter, User profile (USRPRF) parameter, Licensed Internal Code options (LICOPT) parameter or Teraspace (TERASPACE) parameter has changed.

#### \*NOCRT

No program re-creation is done. If you attempt to change a program attribute which would implicitly require the program to be re-created, an error message is issued and no attributes of the program are changed. Modifying one of the following parameters may cause the program to be re-created: Optimize program (OPTIMIZE) parameter, Use adopted authority (USEADPAUT) parameter, Enable performance collection (ENBPFRCOL) parameter, Profiling data (PRFDTA) parameter, User profile (USRPRF) parameter, Licensed Internal Code options (LICOPT) parameter, or Teraspace (TERASPACE) parameter.

Top

# Text 'description' (TEXT)

Specifies the text that briefly describes the object.

### \*SAME

The text is not changed.

## \*BLANK

No text is specified.

### 'description'

Specify no more than 50 characters of text, enclosed in apostrophes.

## Licensed Internal Code options (LICOPT)

This parameter allows individual Licensed Internal Code compile-time options to be selected, and is intended for the advanced programmer who understands the potential benefits and drawbacks of each selected type of compiler options. Changing the Licensed Internal Code options of an Integrated Language Environment (ILE) program to any value other than \*SAME causes the system to re-create the ILE program with the specified Licensed Internal Code options.

The program must be re-created to change the Licensed Internal Code options. To be eligible for re-creation, the program must have all creation data. Use the Display Program (DSPPGM) command to determine whether the program has all creation data.

Note: Additional information about the LICOPT options can be found in the ILE Concepts Manual.

### \*SAME

If the program object is re-created, the existing Licensed Internal Code compile-time options are input to object re-creation. Otherwise, the Licensed Internal Code compile-time options do not change.

## Licensed-Internal-Code-options

Specifies one or more Licensed Internal Code compile-time options. Changing the Licensed Internal Code options of an Integrated Language Environment (ILE) program causes the system to re-create the ILE program with the specified Licensed Internal Code options for all the bound modules.

#### \*NONE

Program re-creation is forced and no Licensed Internal Code options are used for all the bound modules.

Top

## **Examples**

## **Example 1: Optimizing a Program**

CHGPGM PGM(PROG1/SERVICE) OPTIMIZE(\*YES) USRPRF(\*OWNER)

The program SERVICE in library PROG1 is optimized, and the user profile under which it is processed is changed to include the program owner's user profile. Only the owner of program PROG1/SERVICE, or a user with security officer authority, can change the USRPRF attribute. The program is re-created only if the attributes specified differ from those of the current program.

### **Example 2: Changing Text for a Program**

```
CHGPGM PGM(*USRLIBL/KNUTE) TEXT('Program description')
```

This command changes the text for program KNUTE. The user portion of the library list is used to find the program.

### **Example 3: Optimizing Multiple Programs**

```
CHGPGM PGM(PROG1/ACE*) OPTIMIZE(*YES)
```

All programs in library PROG1 whose names begin with ACE, are optimized to their maximum optimization level.

### **Example 4: Changing Text of Multiple Programs**

CHGPGM PGM(PROG2/\*ALL) TEXT('Generic Text')

This command changes the text of all programs in library PROG2 to 'Generic Text'.

## **Example 5: Enabling Collection of Profiling Data**

CHGPGM PGM(PROG1/PROFPGM) PRFDTA(\*COL)

This command enables the collection of profiling data for program PROFPGM in library PROG1. If PROFPGM in library PROG1 had profiling data applied prior to issuing this command, all applied profiling data will be removed.

### **Example 6: Applying Profiling Data**

CHGPGM PGM(PROG1/PROFPGM) PRFDTA(\*APYALL)

This command applies block order and procedure order profiling data to program PROFPGM in library PROG1. The collection of profiling data is no longer enabled for program PROFPGM in library PROG1.

Top

## **Error messages**

## \*ESCAPE Messages

### **CPF0540**

\*USRLIBL not allowed with generic name or \*ALL.

### **CPF0541**

Program &1 in &2 not changed.

### **CPF0542**

Program &1 in library &2 not changed.

### **CPF0543**

User &3 not authorized to change &1.

### **CPF0544**

Programs in libraries QSYS and QGDDM cannot be changed.

### **CPF0545**

No programs changed.

### **CPF0546**

&1 changed. &2 did not require change. &3 not changed.

## **CPF0547**

Cannot remove observable information.

### **CPF0549**

User &3 not authorized to change &1.

### CPF223C

Not authorized to change the use adopted authority (USEADPAUT) attribute for &1 in &2 type \*&3.

### CPF223E

Authority check for use adopted authority attribute failed.

## CPF9803

Cannot allocate object &2 in library &3.

### **CPF9804**

Object &2 in library &3 damaged.

## **CPF9806**

Cannot perform function for object &2 in library &3.

## CPF9810

Library &1 not found.

## CPF9811

Program &1 in library &2 not found.

## **CPF9818**

Object &2 in library &3 not created.

## CPF9819

Object &2 in library &3 not created.

### **CPF9820**

Not authorized to use library &1.

## CPF9821

Not authorized to program &1 in library &2.

## CPF9830

Cannot assign library &1.

# **Change Program Variable (CHGPGMVAR)**

Where allowed to run: All environments (\*ALL) Threadsafe: No

Parameters Examples Error messages

The Change Program Variable (CHGPGMVAR) command changes the value of a variable in a program being debugged. Only string (character or bit) and numeric variables can be changed using this command. A portion of a character string or bit string can be changed; the length of the data being changed is the length of the data specified on the **New value (VALUE)** parameter.

**Note:** Depending on where the variable is allocated, the duration of a change varies. For a variable in machine-interface (MI) static storage, the change lasts while the program is active. For an automatic variable, the change lasts until the call of the program is ended. Static variables are allocated either in MI static storage or in spaces controlled by language-dependent rules.

#### **Restrictions:**

- You can use this command only in debug mode. To start debug mode, refer to the Start Debug (STRDBG) command.
- You cannot use this command if you are servicing another job, and that job is on a job queue, or is being held, suspended, or ended.
- You cannot use this command to change variables in a bound program.
- You cannot use this command to change variables that are write-protected or within the system domain, unless the user has service (\*SERVICE) special authority.

Top

## **Parameters**

| Keyword | Description                        | Choices                                       | Notes                     |
|---------|------------------------------------|-----------------------------------------------|---------------------------|
| PGMVAR  | Program variables                  | Element list                                  | Required,                 |
|         | Element 1: Program variable        | Character value                               | Positional 1              |
|         | Element 2: Basing pointer variable | Values (up to 5 repetitions): Character value |                           |
| VALUE   | New value                          | Not restricted                                | Required,<br>Positional 2 |
| PGM     | Program                            | Name, *DFTPGM                                 | Optional                  |
| START   | Char output start position         | Integer, 1                                    | Optional,<br>Positional 3 |
| RCRLVL  | Recursion level                    | Integer, *LAST                                | Optional                  |

Тор

## **Program variables (PGMVAR)**

Specifies the name of the program variable being changed in an high-level language (HLL) or machine instruction (MI) program.

This is a required parameter.

### program-variable

Specify the name of the program variables being changed. If the variable name contains special characters, it must be enclosed in apostrophes.

If the program variable is an array, the subscripts representing the elements in the array can be specified. If an array name is specified without any subscripts, all of the array elements are recorded. A single-dimensional cross-section can also be specified. Up to 132 characters may be specified for this program variable entry. This includes any qualifiers, subscripts, blanks, parentheses, and commas. It does not include the enclosing apostrophes when special characters are used. An integer, machine-interface object-definition-table-vector (MI ODV) number, asterisk (single-dimensional cross-section), or a numeric variable name can be specified for a subscript.

For more information, refer to "Parameter values used for testing and debugging" in "CL concepts and reference" in the CL concepts and reference topic in the iSeries Information Center at http://www.ibm.com/eserver/iseries/infocenter.

## basing-pointer

Specify a basing-pointer name. In some languages, the program variable may be based on a pointer variable. This set of values allows you to explicitly specify as many as 5 basing-pointers for the variable to be recorded. Each basing-pointer name must be enclosed in apostrophes if it contains special characters.

If the basing-pointer is an array, the subscripts representing an element in the array must be specified. Up to 132 characters can be specified for a basing-pointer name. This includes any qualifiers, subscripts, blanks, parentheses, and commas. It does not include the enclosing apostrophes when special characters are used. An integer, MI ODV number, or a numeric variable name can be specified for a subscript.

Top

## New value (VALUE)

Specifies the new value for the program variable. Rules for specifying values depend on the variable type.

This is a required parameter.

Top

# Program (PGM)

Specifies the name of the program that contains the program variable whose value is to change.

### \*DFTPGM

The program previously specified as the default program contains the variable to be changed.

## program-name

Specify the name of the program that contains the variable to change. The same name must already have been specified on the Start Debug (STRDBG) or Add Program (ADDPGM) command.

Тор

## **Char output start position (START)**

Specifies, for string variables only, the starting position in the string from which its value is to change. For a bit string, the value specifies the starting bit position; for a character string, the value specifies the starting character position.

1 The first position of the program variable is the starting position in the string to change.

### starting-position

Specify the position number in the program variable that specifies the first position to change in the string. The starting-position number must not be greater than the length of the string, except that a value of 1 for the START parameter is allowed if the maximum length for a string is zero. The length determined by the **New value (VALUE)** parameter, plus the value supplied for the START parameter minus one, must not be greater than the maximum string length.

Varying length strings have rules affecting the validity and meaning of the START parameter.

Top

## Recursion level (RCRLVL)

Specifies which recursion level of the program contains the variable whose value is being changed. Changes made to static variables automatically affect all recursion levels. Recursion level 1 is the first (or earliest) call of the program, recursion level 2 is the second call of the program, and so on to the last (most recent) recursion level in the stack. For example, if program A calls program B, then program B calls program A, a new recursion level of program A is formed. If the first call of program A contains the variable being changed, a value of 1 must be specified for the **Recursion level (RCRLVL)** parameter. Some high-level languages also allow recursive procedures. For these programs, refer to the appropriate high-level language manual for more information.

## \*LAST

The last (most recent) call of the specified program contains the variable being changed.

## recursion-level-number

Specify the recursion level of the program that contains the variable being changed.

Top

## **Examples**

## Example 1: Changing the Program Variable

```
DCL VAR(&AMT) TYPE(*DEC) LEN(5 2)
:
CHGPGMVAR PGMVAR('&AMT') VALUE(16.2)
```

The first command, which is used in a CL program, declares the CL variable &AMT as a five-position decimal value having a 3-digit integer and a 2-digit fraction. The Change Program Variable (CHGPGMVAR) command is used to change the value of &AMT to 16.20. If VALUE is coded as 16 or 16.00, the value accepted is 16.00; if -16 is coded, the value accepted is -16.00. However, if 1600 is coded, an error occurs because the system assumes that, if no decimal point is coded, it is always on the right of the last digit coded.

## Example 2: Changing a Value in a Specific Position

```
CHGPGMVAR PGMVAR(PARTNO) VALUE('56') START(4)
```

This command changes, starting in position 4, the program variable PARTNO to '56'.

# **Error messages**

## \*ESCAPE Messages

CPF1999

Errors occurred on command.

# **Change Primary Group (CHGPGP)**

Where allowed to run: All environments (\*ALL) Threadsafe: No

Parameters Examples Error messages

The Change Primary Group (CHGPGP) command changes the primary group from one user to another. The owner's and other user's private authorities to the object do not change.

For more information about integrated file system commands, see the Integrated file system information in the iSeries Information Center at http://www.ibm.com/eserver/iseries/infocenter.

### **Restrictions:**

- 1. To change the primary group of an object in the QSYS.LIB or independent ASP QSYS.LIB file system, you must have all of the following:
  - · Object existence authority for the object
  - Object operational and object existence authorities if the object is a file, library, or subsystem description
  - \*ALLOBJ special authority or ownership if the object is an authorization list
  - Object management authority, and the authorities being revoked, for the object if revoking the authority for the old primary group
  - Object management authority for the object and the authorities being given if a value other than \*PRIVATE is specified for the DTAAUT parameter
- 2. The new primary group user cannot be the owner of the object.

Top

## **Parameters**

| Keyword   | Description              | Choices                                                                                               | Notes                     |
|-----------|--------------------------|----------------------------------------------------------------------------------------------------|---------------------------|
| ОВЈ       | Object                   | Path name                                                                                             | Required,<br>Positional 1 |
| NEWPGP    | New primary group        | Name, *NONE                                                                                           | Required,<br>Positional 2 |
| DTAAUT    | New data authorities     | *OLDPGP, *PRIVATE, *RWX, *RX, *RW, *WX, *R, *W, *X, *EXCLUDE, *NONE                                   | Optional                  |
| OBJAUT    | New object authorities   | Single values: *NONE, *ALL Other values (up to 4 repetitions): *OBJEXIST, *OBJMGT, *OBJALTER, *OBJREF | Optional                  |
| RVKOLDAUT | Revoke current authority | *NO, <u>*YES</u>                                                                                      | Optional                  |
| SYMLNK    | Symbolic link            | *NO, *YES                                                                                             | Optional                  |

Тор

# **Object (OBJ)**

This is a required parameter.

The path name of the object that is having its primary group changed.

For more information on specifying path names, refer to "Object naming rules" in "CL concepts and reference" in the CL concepts and reference topic in the iSeries Information Center at http://www.ibm.com/eserver/iseries/infocenter.

Top

## **New primary group (NEWPGP)**

This is a required parameter.

The name of the user who is to be the new primary group for the object. The user profile must already exist and have a group ID number (gid number) assigned to it.

### primary-group

The name of the user who is to be the new primary group.

### \*NONE

The object does not have a primary group.

Top

## **New data authorities (DTAAUT)**

Specifies which of the data authorities the new primary group has to the object.

### \*OLDPGP

The new primary group has whatever authority the old primary group had to the object.

#### \*PRIVATE

The new primary group has the private authority that the user has to the object. If the user that is the new primary group does not have private authority to the object, the new primary group has no authority to the object.

- \*RWX The new primary group has object operational and all of the data authorities to the object.
- \*RX The new primary group has object operational and data read and execute authorities to the object.
- \*RW The new primary group has object operational and data read, add, update, and delete authorities to the object.
- \*WX The new primary group has object operational and data add, update, delete, and execute authorities to the object.
- \*R The new primary group has object operational and data read authorities to the object.
- \*W The new primary group has object operational and data add, update, and delete authorities to the object.
- \*X The new primary group has object operational and data execute authorities to the object.

### \*EXCLUDE

The new primary group has exclude authority to the object.

## \*NONE

The new primary group does not have any of the data authorities to the object.

## **New object authorities (OBJAUT)**

Specifies which of the object authorities the new primary group has to the object.

### \*NONE

None of the other object authorities (existence, management, alter, or reference) are given to the new primary group. If \*OLDPGP, \*PRIVATE, or \*EXCLUDE are specified for the DTAAUT parameter, this value must be specified.

\*ALL All of the other object authorities (existence, management, alter, and reference) are given to the new primary group.

You can specify up to four (4) of the following values:

### \*OBJEXIST

The new primary group has object existence authority to the object.

### \*OBIMGT

The new primary group has object management authority to the object.

### \*OBJALTER

The new primary group has object alter authority to the object.

### \*OBIREF

The new primary group has object reference authority to the object.

Top

## Revoke current authority (RVKOLDAUT)

Specifies whether the authorities for the current primary group are revoked when the primary group is changed to the user specified on the NEWPGP parameter.

- \*YES The authorities for the current primary group are revoked when the primary group is changed to the other user.
- \*NO The authorities for the current primary group become a private authority when the primary group is changed to the other user.

Top

# Symbolic link (SYMLNK)

Specifies whether to change the primary group of the object or of the symbolic link to the object.

- \*NO The primary group of the object, not the symbolic link to the object, is changed.
- \*YES If the object whose primary group is changing is a symbolic link, the primary group for the symbolic link is changed instead of changing the primary group of the object that the symbolic link points to.

Тор

# **Examples**

CHGPGP OBJ('/QSYS.LIB/USERLIB.LIB/PROGRAM1.PGM') NEWPGP(ANN)

This command changes the primary group of the program named PROGRAM1, located in the user library named USERLIB, to the group named ANN. The new primary group will have the same authority as the old primary group. The old primary group's authority is revoked.

## **Error messages**

## \*ESCAPE Messages

### CPDA080

User profile name too long.

### **CPE3101**

A non-recoverable I/O error occurred.

## **CPE3408**

The address used for an argument was not correct.

## **CPE3418**

Possible APAR condition or hardware failure.

### **CPE3474**

Unknown system state.

### **CPFA0AA**

Error occurred while attempting to obtain space.

### **CPFA0AB**

Operation failed for object. Object is &1.

### **CPFA0AD**

Function not supported by file system.

### CPFA0A1

An input or output error occurred.

### CPFA0A2

Information passed to this operation was not valid.

### CPFA0A3

Path name resolution causes looping.

### CPFA0A4

Too many open files for process.

## CPFA0A5

Too many open files.

### CPFA0A7

Path name too long.

## CPFA0A9

Object not found. Object is &1.

### CPFA0B1

Requested operation not allowed. Access problem.

### CPFA0C0

Buffer overflow occurred.

## CPFA0C1

CCSID &1 not valid.

## **CPFA0CE**

Error occurred with path name parameter specified.

### **CPFA0DD**

Function was interrupted.

### CPFA0D4

File system error occurred. Error number &1.

## CPFA08B

Path name cannot begin with \*.

### CPFA08C

Pattern not allowed in path name directory.

### CPFA085

Home directory not found for user &1.

### CPFA086

Matching quote not found in path name.

### CPFA087

Path name contains null character.

### CPFA088

Path name pattern not valid.

### CPFA09C

Not authorized to object. Object is &1.

### CPFA09D

Error occurred in program &1.

### CPFA09E

Object in use. Object is &1.

### CPFA09F

Object damaged. Object is &1.

### CPFA091

Pattern not allowed in user name.

### CPFA092

Path name not converted.

### CPFA093

Name matching pattern not found.

### CPFA094

Path name not specified.

### CPF1F05

Directory handle not valid.

### CPF1F41

Severe error occurred while addressing parameter list.

### CPF1F4A

Value for number of directory entries not valid.

### CPF1F53

Value for length of data buffer not valid.

### CPF220B

New primary group &1 does not have a gid.

### **CPF2203**

User profile &1 not correct.

### **CPF2204**

User profile &1 not found.

### **CPF2213**

Not able to allocate user profile &1.

## **CPF2217**

Not authorized to user profile &1.

### **CPF2225**

Not able to allocate internal system object.

## CPF223A

Not all objects changed.

## CPF22F0

Unexpected errors occurred during processing.

## **CPF9801**

Object &2 in library &3 not found.

## CPF9802

Not authorized to object &2 in &3.

## **CPF9803**

Cannot allocate object &2 in library &3.

## CPF3BF6

Path Type value is not valid.

# **Change Prestart Job (CHGPJ)**

Where allowed to run: All environments (\*ALL) Threadsafe: Conditional

Parameters Examples Error messages

The Change Prestart Job (CHGPJ) command changes the job attributes of the prestart job in which this command is issued to those in the job description specified in the prestart job entry, or to those in the job description specified in the user profile of the current user. When a program start request is received, the system will set the current user to the user profile specified in the program start request. The current user may subsequently be set to a different value by the Set Profile (QWTSETP) API.

### **Restrictions:**

- 1. To use this command, you must have:
  - use (\*USE) authority to the user profile under which the prestart job was initiated.
  - use (\*USE) authority to the user profile in the job description.
  - read (\*READ) authority to the output queue (OUTQ) and execute (\*EXECUTE) authority to the library that contains that output queue.
- 2. This command must only be called by a prestart job that is servicing a program start request. This command will not work against batch prestart jobs.
- 3. This command is conditionally threadsafe. Refer to **Considerations for Attribute Thread Safety** for additional information.

### Considerations for Attribute Thread Safety:

This command is intended to be used to change the job attributes for the prestart job that the command was issued in. All of the attributes are scoped to the job.

The Threadsafe column of the following table indicates whether the attributes can be changed in a manner that is threadsafe.

**Yes:** - Attributes marked with this value are considered to be threadsafe. These attributes can be changed safely by issuing this command from either the initial thread or from a secondary thread.

**No:** - Attributes marked with this value are not threadsafe. An attempt to change these attributes will be denied if multiple threads are active.

### Attribute and Thread Safety Table:

| Attribute                    | Threadsafe |
|------------------------------|------------|
| Job accounting code (ACGCDE) | No         |
| Output priority (OUTPTY)     | Yes        |
| Output queue name (OUTQ)     | Yes        |
| Print text (PRTTXT)          | Yes        |
| Printer device name (PRTDEV) | Yes        |

## **Parameters**

| Keyword | Description               | Choices                 | Notes    |
|---------|---------------------------|-------------------------|----------|
| OUTPTY  | Output priority (on OUTQ) | *SAME, *PGMSTRRQS, *PJE | Optional |
| PRTTXT  | Print text                | *SAME, *PGMSTRRQS, *PJE | Optional |
| PRTDEV  | Print device              | *SAME, *PGMSTRRQS, *PJE | Optional |
| OUTQ    | Output queue              | *SAME, *PGMSTRRQS, *PJE | Optional |
| ACGCDE  | Accounting code           | *SAME, *PGMSTRRQS, *PJE | Optional |

Top

# **Output priority (on OUTQ) (OUTPTY)**

Specifies the output priority for spooled output files that are produced by this job. Only those spooled output files which are on output queues in the library name space of the thread issuing this command will be changed.

### \*SAME

This value does not change.

### \*PGMSTRRQS

The value specified in the job description for the user profile of the current user is used.

\*PJE The value specified in the job description for the prestart job entry in the subsystem description is used.

Top

## **Print text (PRTTXT)**

Specifies the text that is printed at the bottom of each page of printed output and on separator pages.

## \*SAME

This value does not change.

### \*PGMSTRRQS

The value specified in the job description for the user profile of the current user is used.

\*PJE The value specified in the job description for the prestart job entry in the subsystem description is used.

Тор

# Print device (PRTDEV)

Specifies the name of the default printer device for this job.

### \*SAME

This value does not change.

## \*PGMSTRRQS

The value specified in the job description for the user profile of the current user is used. If \*USRPRF is specified for this parameter value in the job description, the value from the user profile of the current user is used.

\*PJE The value specified in the job description for the prestart job entry in the subsystem description is

used. If \*USRPRF is specified for this parameter value in the job description, the value from the user profile for the prestart job entry (USER parameter) is used.

Top

## **Output queue (OUTQ)**

Specifies the name of the output queue that is used for spooled output produced by the prestart job. This does not affect files previously created by the prestart job.

### \*SAME

This value does not change.

## \*PGMSTRRQS

The value specified in the job description for the user profile of the current user is used. If \*USRPRF is specified for this parameter value in the job description, the value specified in the user profile of the current user is used.

\*PJE The value specified in the job description for the prestart job entry in the subsystem description is used. If \*USRPRF is specified for this parameter value in the job description, the value specified in the user profile for the prestart job entry (USER parameter) is used.

Top

## **Accounting code (ACGCDE)**

Specifies the accounting code that is used for this job.

#### \*SAME

The accounting code does not change.

## \*PGMSTRRQS

The value specified in the job description for the user profile of the current user is used. If \*USRPRF is specified for this parameter value in the job description, the value specified in the user profile of the current user is used.

\*PJE The value specified in the job description for the prestart job entry in the subsystem description is used. If \*USRPRF is specified for this parameter value in the job description, the value specified in the user profile for the prestart job entry (USER parameter) is used.

Top

# **Examples**

### **Example 1: Changing the Output Priority**

CHGPJ OUTPTY (\*PGMSTRRQS)

This command changes the output priority for spooled files produced by this job to the output priority in the job description associated with the user profile of the current user.

### Example 2: Changing the Output Queue

CHGPJ OUTQ(\*PJE)

This command changes the output queue for spooled files produced by this job to the output queue in the job description specified in the prestart job entry.

## **Error messages**

## \*ESCAPE Messages

### **CPF1314**

Value &1 for parameter &2 not allowed.

### **CPF1317**

No response from subsystem for job &3/&2/&1.

### **CPF1321**

Job &1 user &2 job number &3 not found.

### **CPF1332**

End of duplicate job names.

### **CPF1334**

Must be an interactive job for requested change.

### **CPF1336**

Errors on CHGJOB command for job &3/&2/&1.

## **CPF1337**

&3/&2/&1 not authorized to change parameters.

### **CPF1340**

Job control function not performed.

## CPF1341

Reader or writer &3/&2/&1 not allowed as job name.

## **CPF1343**

Job &3/&2/&1 not valid job type for function.

### **CPF1344**

Not authorized to control job &3/&2/&1.

### CPF1351

Function check occurred in subsystem for job &3/&2/&1.

### **CPF1352**

Function not done. &3/&2/&1 in transition condition.

# **Change Prestart Job Entry (CHGPJE)**

Where allowed to run: All environments (\*ALL) Threadsafe: No

Parameters Examples Error messages

The Change Prestart Job Entry (CHGPJE) command changes a prestart job entry in the specified subsystem description.

The subsystem may be active when the prestart job entry is changed. Changes made to the entry when the subsystem is active are reflected over time. Any new prestart jobs started after the command is issued use the new job-related values. This command identifies prestart jobs that are started when the subsystem is started or when the Start Prestart Jobs (STRPJ) command is issued.

### **Restrictions:**

- 1. To use this command, you must have:
  - object operational (\*OBJOPR), object management (\*OBJMGT), and read (\*READ) authority to the specified subsystem description and execute (\*EXECUTE) authority to the library containing that subsystem description.
  - object operational (\*OBJOPR) and read (\*READ) authority to the job description and execute (\*EXECUTE) authority to the library containing that job description.
  - use (\*USE) authority to the user profile.

Top

## **Parameters**

| Keyword   | Description                        | Choices                                                                  | Notes        |
|-----------|------------------------------------|--------------------------------------------------------------------------|--------------|
| SBSD      | Subsystem description              | Qualified object name                                                    | Required,    |
|           | Qualifier 1: Subsystem description | Name                                                                     | Positional 1 |
|           | Qualifier 2: Library               | Name, *LIBL, *CURLIB                                                     |              |
| PGM       | Program                            | Qualified object name                                                    | Required,    |
|           | Qualifier 1: Program               | Name                                                                     | Positional 2 |
|           | Qualifier 2: Library               | Name, *LIBL, *CURLIB                                                     |              |
| USER      | User profile                       | Name, *SAME                                                              | Optional     |
| STRJOBS   | Start jobs                         | *SAME, *YES, *NO                                                         | Optional     |
| INLJOBS   | Initial number of jobs             | 1-9999, *SAME                                                            | Optional     |
| THRESHOLD | Threshold                          | 1-9999, *SAME                                                            | Optional     |
| ADLJOBS   | Additional number of jobs          | 0-999, <b>*SAME</b>                                                      | Optional     |
| MAXJOBS   | Maximum number of jobs             | 1-9999, <b>*SAME</b> , *NOMAX                                            | Optional     |
| JOB       | Job name                           | Name, *SAME, *PGM                                                        | Optional     |
| JOBD      | Job description                    | Single values: *SAME, *USRPRF, *SBSD Other values: Qualified object name | Optional     |
|           | Qualifier 1: Job description       | Name                                                                     |              |
|           | Qualifier 2: Library               | Name, *LIBL, *CURLIB                                                     |              |
| MAXUSE    | Maximum number of uses             | 1-1000, *SAME, *NOMAX                                                    | Optional     |
| WAIT      | Wait for job                       | *SAME, *YES, *NO                                                         | Optional     |

| Keyword   | Description                            | Choices                                                                | Notes    |
|-----------|----------------------------------------|------------------------------------------------------------------------|----------|
| POOLID    | Pool identifier                        | 1-10, <b>*SAME</b>                                                     | Optional |
| CLS       | Class                                  | Element list                                                           | Optional |
|           | Element 1: Class                       | Single values: *SAME, *SBSD Other values: Qualified object name        |          |
|           | Qualifier 1: Class                     | Name                                                                   |          |
|           | Qualifier 2: Library                   | Name, *LIBL, *CURLIB                                                   |          |
|           | Element 2: Number of jobs to use class | 0-32766, *SAME, *CALC, *MAXJOBS                                        |          |
|           | Element 3: Class                       | Single values: *SAME, *NONE, *SBSD Other values: Qualified object name |          |
|           | Qualifier 1: Class                     | Name                                                                   |          |
|           | Qualifier 2: Library                   | Name, *LIBL, *CURLIB                                                   |          |
|           | Element 4: Number of jobs to use class | 0-32766, *SAME, *CALC, *MAXJOBS                                        |          |
| THDRSCAFN | Thread resources affinity              | Single values: *SAME, *SYSVAL Other values: Element list               | Optional |
|           | Element 1: Group                       | *NOGROUP, *GROUP                                                       |          |
|           | Element 2: Level                       | *NORMAL, *HIGH                                                         |          |
| RSCAFNGRP | Resources affinity group               | *SAME, *NO, *YES                                                       | Optional |

Тор

## Subsystem description (SBSD)

Specifies the name and library of the subsystem description that contains the prestart job entry being changed.

This is a required parameter.

### Qualifier 1: Subsystem description

name Specify the name of the subsystem description of the prestart job entry that is being changed.

### Qualifier 2: Library

\*LIBL All libraries in the thread's library list are searched until a match is found.

## \*CURLIB

The current library for the thread is used to locate the object. If no library is specified as the current library for the thread, the QGPL library is used.

name Specify the subsystem description's library of the prestart job entry that is being changed.

Top

## Program (PGM)

Specifies the name and library of the program that identifies the prestart job entry that is changed. This program name is used to match an incoming request with an available prestart job. Two entries with the same program name can exist in a single subsystem description, but they must have different library names. If the program does not exist when the entry is added, a library qualifier must be specified because the qualified name is kept in the subsystem description.

This is a required parameter.

## Qualifier 1: Program

*name* Specify the name of the program run by the prestart job.

### **Qualifier 2: Library**

\*LIBL All libraries in the thread's library list are searched until a match is found.

### \*CURLIB

The current library for the thread is used to locate the object. If no library is specified as the current library for the thread, the QGPL library is used.

*name* Specify the library of the program to be run by the prestart job.

Top

## **User profile (USER)**

Specifies the user profile under which the prestart job is initiated. In addition, the current user profile of hte prestart job is set to this user whenever the job waits for a request to handle.

**Note:** When a prestart job is given a request to handle, the current user profile of the job is updated. Refer to the Work Management guide for information on how this profile is determined. This change in current user profile is for authority checking only. None of the other attributes of the user profile, such as the current library (CURLIB) or the initial program to call (INLPGM), are given to the prestart job.

### \*SAME

The value of this parameter does not change.

*name* Specify the name of the user profile used for the prestart job.

Top

# Start jobs (STRJOBS)

Specifies whether the prestart jobs are started at the time the subsystem is started.

## \*SAME

The start prestart jobs value does not change.

\*YES The prestart jobs are started at the time the subsystem is started.

\*NO The prestart jobs are not started at the time the subsystem is started. The Start Prestart Jobs (STRPJ) command is used to start these prestart jobs.

Top

# Initial number of jobs (INLJOBS)

Specifies the initial number of prestart jobs that are started when the subsystem specified on the **Subsystem description (SBSD)** parameter is started.

### Notes.

1. The value specified on this parameter must be less than or equal to the value specified on the Maximum number of jobs (MAXJOBS) parameter.

2. The value specified on this parameter must be greater than or equal to the value specified on the **Threshold (THRESHOLD)** parameter.

### \*SAME

The number of prestart jobs that are started when the subsystem is started does not change.

**1-9999** Specify the number of prestart jobs that are started when the subsystem is started. Valid values range from 1 through 9999.

Top

## Threshold (THRESHOLD)

Specifies when additional prestart jobs are started. When the pool of available jobs (jobs available to service a requests) is reduced below this number, more jobs (specified on the **Additional number of jobs** (**ADLJOBS**) parameter) are started and added to the available pool. This number is checked after a prestart job is attached to a procedure start request.

**Note:** The value specified on this parameter must be less than or equal to the value specified on the **Initial number of jobs (INLJOBS)** parameter.

### \*SAME

The value of this parameter does not change.

**1-9999** Specify the minimum number of prestart jobs that must be available before additional prestart jobs are started. Valid values range from 1 through 9999.

Top

## Additional number of jobs (ADLJOBS)

Specifies the additional number of prestart jobs that are started when the number of prestart jobs drops below the value specified on the **Threshold (THRESHOLD)** parameter.

**Note:** The value of this parameter must be less than the value specified on the **Maximum number of jobs (MAXJOBS)** parameter.

### \*SAME

The additional number of prestart jobs that are started does not change.

0-999 Specify the number of additional prestart jobs to start. Valid values range from 0 through 999.

Top

# Maximum number of jobs (MAXJOBS)

Specifies the maximum number of prestart jobs that can be active at the same time for this prestart job entry.

### **Notes**

- 1. The value specified on this parameter must be greater than or equal to the value specified on the **Initial number of jobs (INLJOBS)** parameter.
- 2. The value specified on this parameter must be greater than the value specified on the **Additional number of jobs (ADLJOBS)** parameter.
- 3. If the value specified on this parameter is changed, the value specified on the **Class (CLS)** parameter might also need to be changed.

#### \*SAME

The number of prestart jobs that can be active at the same time does not change.

### \*NOMAX

There is no maximum number of prestart jobs that can be active at the same time.

**1-9999** Specify the maximum number of prestart jobs that can be active at the same time. Valid values range from 1 through 9999.

Top

## Job name (JOB)

Specifies the name of the prestart job.

### \*SAME

The job name does not change.

\*PGM The job name is the program name specified on the Program (PGM) parameter.

name Specify the name of the prestart job.

Top

## Job description (JOBD)

Specifies the name and library of the job description that is used for the prestart job. If the job description does not exist when the entry is changed, a library qualifier must be specified because the qualified job description name is kept in the subsystem description.

**Note:** Only a user with all object (\*ALLOBJ) special authority is allowed to add or change an entry for which the job description does not exist.

### Single values

#### \*SAME

The job description does not change.

## \*USRPRF

The job description name entered in the user profile specified on the **User profile (USER)** parameter is used.

#### \*SBSD

The job description having the same name as the subsystem description named on the **Subsystem description** (SBSD) parameter is used.

### Qualifier 1: Job description

name Specify the name of the job description being used for this prestart job.

### Qualifier 2: Library

\*LIBL All libraries in the thread's library list are searched until a match is found.

## \*CURLIB

The current library for the thread is used to locate the object. If no library is specified as the current library for the thread, the QGPL library is used.

name Specify the job description's library name.

## Maximum number of uses (MAXUSE)

Specifies the maximum number of requests that can be handled by each prestart job before the subsystem ends the job in a controlled manner by issuing an End Job (ENDJOB) command with a value of \*CNTRLD on the **How to end (OPTION)** parameter.

### \*SAME

The value does not change.

### \*NOMAX

There is no maximum number of jobs that can be active at the same time.

1-1000 Specify the maximum number of requests that a prestart job can handle before it is ended. Valid values range from 1 through 1000.

Top

## Wait for job (WAIT)

Specifies whether program start requests wait for a prestart job to become available or are rejected if a prestart job is not immediately available when the procedure start request is received.

Note: Refer to the manual for the communications type being used to determine the timing considerations for program start requests.

### \*SAME

The value for this parameter does not change.

- Program start requests wait until there is an available prestart job, or until a prestart job is started, to handle the request.
- Program start requests are rejected if a prestart job is not immediately available when the \*NO procedure start request is received.

Top

# **Pool identifier (POOLID)**

Specifies the subsystem pool identifier in which the prestart jobs will run.

### \*SAME

The subsystem pool identifier in which prestart jobs run does not change.

1-10 Specify the subsystem pool identifier in which the prestart jobs run. Valid values range from 1 through 10.

Top

# Class (CLS)

Specifies the name and library of the classes that the prestart jobs run under and how many prestart jobs should run using each class. Jobs start by using the first class specified until the number of jobs specified for the first class is reached. After the number of jobs specified for the first class is reached, then jobs are started using the second class. If the class does not exist when the entry is added, a library qualifier must be specified because the qualified class name is kept in the subsystem description.

### **Notes**

- 1. Two classes can be specified for this parameter.
- 2. If the value specified on the Maximum number of jobs (MAXJOBS) parameter is changed, the value for the number of jobs specified on this parameter might need to be changed. If \*CALC or \*MAXJOBS is specified, the system recalculates the value for the number of jobs to use the specified class.

### **Element 1: Class**

## Single values

### \*SAME

The class does not change.

#### \*SBSD

The class having the same name as the subsystem description, specified on the Subsystem description (SBSD) parameter, is used for prestart jobs.

### **Qualifier 1: Class**

Specify the name of the class being used for prestart jobs.

### Qualifier 2: Library

\*LIBL All libraries in the thread's library list are searched until a match is found.

### \*CURLIB

The current library for the thread is used to locate the object. If no library is specified as the current library for the thread, the QGPL library is used.

Specify the library name of the class being used for prestart jobs.

## Element 2: Number of jobs to use class

### \*SAME

The number of jobs to use this class does not change.

### \*CALC

The system calculates how many prestart jobs use this class. If only one class is specified and \*CALC is specified, all of the jobs use that class. If two classes are specified and \*CALC is specified for both, the first class is the value specified on the Maximum number of jobs (MAXJOBS) parameter divided by two, and the second class is the value of the MAXJOBS parameter minus the value calculated for the first class. If a specific number of jobs is specified for either class and \*CALC is specified for the other class, the system calculates the difference between MAXJOBS and the specific number of jobs for the \*CALC designation.

### \*MAXJOBS

All of the prestart jobs use the specified class.

#### 0-32766

Specify the number of jobs that use this class. The sum of the values specified for both classes must total the value specified on the MAXJOBS parameter.

### **Element 3: Class**

### Single values

#### \*SAME

The second class, if previously specified, does not change.

### \*NONE

Specify this value if only one class is used for this prestart job entry.

#### \*SBSD

The class having the same name as the subsystem description, specified on the **Subsystem description** (SBSD) parameter, is used for prestart jobs.

### Qualifier 1: Class

name Specify the name of the class being used for prestart jobs.

## Qualifier 2: Library

\*LIBL All libraries in the thread's library list are searched until a match is found.

### \*CURLIB

The current library for the thread is used to locate the object. If no library is specified as the current library for the thread, the QGPL library is used.

*name* Specify the library name of the class being used for prestart jobs.

### Element 4: Number of jobs to use class

#### \*SAME

The number of jobs to use the second class does not change.

## \*CALC

The system calculates how many prestart jobs use this class. If only one class is specified and \*CALC is specified, all of the jobs use that class. If two classes are specified and \*CALC is specified for both, the first class is the value specified on the **Maximum number of jobs** (MAXJOBS) parameter divided by two, and the second class is the value of the MAXJOBS parameter minus the value calculated for the first class. If a specific number of jobs is specified for either class and \*CALC is specified for the other class, the system calculates the difference between MAXJOBS and the specific number of jobs for the \*CALC designation.

### \*MAXIOBS

All of the prestart jobs use the specified class.

### 0-32766

Specify the number of jobs that use this class. The sum of the values specified for both classes must total the value specified on the MAXJOBS parameter.

Top

## Thread resources affinity (THDRSCAFN)

Specifies the affinity of threads to system resources.

### Single values

### \*SAME

The thread resources affinity does not change.

#### \*SYSVAL

When the prestart job is started, the thread resources affinity value from the QTHDRSCAFN system value will be used.

## **Element 1: Group**

#### \*NOGROUP

Prestart jobs will have affinity to a group of processors and memory. Secondary threads running under the job will not necessarily have affinity to the same group of processors and memory.

### \*GROUP

Prestart jobs will have affinity to a group of processors and memory. Secondary threads running under the job will all have affinity to the same group of processors and memory as the initial thread.

### **Element 2: Level**

### \*NORMAL

A thread will use any processor or memory in the system if the resources it has affinity to are not readily available.

### \*HIGH

A thread will only use the resources it has affinity to, and will wait until they become available if necessary.

Top

## Resources affinity group (RSCAFNGRP)

Specifies whether or not prestart jobs using this entry will be grouped together having affinity to the same system resources (processors and memory). A value of \*YES for this parameter will take precedence over the QTHDRSCAFN system value when set to \*NOGROUP.

#### \*SAME

The resources affinity group does not change.

\*NO Prestart jobs that use this entry will not be grouped together.

\*YES Prestart jobs that use this entry will be grouped together such that they will have affinity to the same system resources. Jobs that share data in memory may perform better if they have affinity to the same resources.

Top

# **Examples**

```
CHGPJE SBSD(QGPL/PJSBS) PGM(QGPL/PGM1) STRJOBS(*NO) THRESHOLD(1) ADLJOBS(1)
```

This command changes the prestart job entry for the PGM1 program in the QGPL library in the PJSBS subsystem description contained in the QGPL library. The prestart jobs associated with this entry are not started the next time the PJSBS subsystem description in the QGPL library is started. The STRPJ command is needed to start the prestart jobs. When more jobs need to be started, one additional job is started.

## **Error messages**

## \*ESCAPE Messages

## **CPF1619**

Subsystem description &1 in library &2 damaged.

## **CPF1691**

Active subsystem description may or may not have changed.

## **CPF1697**

Subsystem description &1 not changed.

# **Change Problem (CHGPRB)**

Where allowed to run: All environments (\*ALL) Threadsafe: No

Parameters Examples Error messages

The Change Problem (CHGPRB) Command allows you to change the values of selected fields within the problem log. The changeable fields include the service assigned number, problem severity, user name assigned to the problem log entry, and problem description.

**Restriction:** This command is shipped with public \*EXCLUDE authority and the QPGMR, QSYSOPR, QSRV, and QSRVBAS user profiles have private authorities to use the command.

Top

## **Parameters**

| Keyword | Description                   | Choices                       | Notes                          |
|---------|-------------------------------|-------------------------------|--------------------------------|
| PRBID   | Problem identifier            | Character value               | Required, Key,<br>Positional 1 |
| ORIGIN  | Origin                        | Element list                  | Optional, Key                  |
|         | Element 1: Network identifier | Communications name, *NETATR  |                                |
|         | Element 2: Control point name | Communications name, *NETATR  |                                |
| SEV     | Severity                      | *SAME, *NONE, 1, 2, 3, 4      | Optional                       |
| ASNUSER | User assigned                 | Simple name, *SAME, *NONE     | Optional                       |
| GROUP   | Group assigned                | Name, *SAME, *NONE, *DEFAULT  | Optional                       |
| SRVID   | Service number                | Character value, *SAME, *NONE | Optional                       |
| PRBCGY  | Problem category              | *SAME, *REPORT, *LOGONLY      | Optional                       |
| TEXT    | Text 'description'            | Character value, *SAME        | Optional                       |

Top

# **Problem identifier (PRBID)**

Specifies the 10-character problem identifier of the problem log entry. Problems with different system origins can have the same identifier. This parameter can be used with the ORIGIN parameter to select a single problem from a particular system origin.

This is a required parameter.

## Origin (ORIGIN)

Specifies the node of the system from which the problem log entry originated. This parameter is used with the PRBID parameter to uniquely identify the problem.

The possible **network ID** values are:

### \*NETATR

The local network identifier of this system is used.

### network-identifier

Specify the network identifier of the system on which the problem originated.

The possible **control point name** values are:

### \*NETATR

The local control point name of this system is used.

### control-point-name

Specify the control point name of the system on which the problem originated.

Top

## **Severity (SEV)**

Specifies the severity level of the problem. Severity levels are assigned by the user when the problem is prepared for reporting. The four severity levels are:

- 1 High
- 2 Medium
- 3 Low
- 4 None

### \*SAME

The severity level does not change.

### \*NONE

No severity level is assigned to the problem.

## severity-level

Specify the severity level of the problem.

Top

# **User assigned (ASNUSER)**

Specifies the user ID of the person to whom the problem is assigned.

### \*SAME

The user ID does not change.

### \*NONE

No user is assigned to the problem.

### user-id

Specify the user ID assigned to the problem.

## **Group assigned (GROUP)**

Specifies the group in the filter to which the problem is assigned.

### \*SAME

The group name does not change.

### \*NONE

The problem is not assigned to a filter group.

### group-name

Specify the group into which the problem entry is filtered.

Top

## Service number (SRVID)

Specifies the service assigned number for the problem. This number was assigned when the problem was reported to IBM service support.

### \*SAME

The service assigned number does not change.

### \*NONE

The problem has no service assigned number.

## service-assigned-number

Specify the service assigned number for the problem.

Top

## **Problem category (PRBCGY)**

Specifies whether a problem should be logged and reported to the service provider, or logged only.

### \*SAME

The setting does not change.

### \*REPORT

The problem will be logged and reported to the service provider.

### \*LOGONLY

The problem will be logged, but will not be reported to the service provider.

Top

# Text 'description' (TEXT)

Specifies the description of the problem.

## \*SAME

The description does not change.

## problem-description-text

Specify the problem description.

## **Examples**

CHGPRB PRBID(9213438081) ORIGIN(AS400 SYSTEM02) SEV(4)
ASNUSER(JEFFREY) GROUP(CHGPROB) SRVID(PMR01)
TEXT('NEW PROBLEM DESCRIPTION')

This command changes the problem 9213438081 originating on SYSTEM02.AS400 to severity 4, changes the assigned user to JEFFREY, changes the group to CHGPROB, changes the service assigned number to PMR01, and adds a new description.

Top

## **Error messages**

## \*ESCAPE Messages

### **CPF7AAD**

Problem &1 not changed.

### CPF7AA7

Problem &1 not found or in use.

### CPF7A8D

Problem &1 not changed.

### CPF7A9C

Cannot work with the problem log at this time.

# **Change Problem Action Entry (CHGPRBACNE)**

Where allowed to run: All environments (\*ALL) Threadsafe: No

Parameters Examples Error messages

The Change Problem Action Entry (CHGPRBACNE) command allows you to change a problem action entry that was added using the Add Problem Action Entry (ADDPRBACNE) command. The program QSXVLDAC is used to validate the action entry, and a prompter exit routine is used to fill in the current values.

Top

## **Parameters**

| Keyword | Description               | Choices                                                                      | Notes                          |
|---------|---------------------------|------------------------------------------------------------------------------|--------------------------------|
| FILTER  | Filter                    | Qualified object name                                                        | Required, Key,                 |
|         | Qualifier 1: Filter       | Name                                                                         | Positional 1                   |
|         | Qualifier 2: Library      | Name, *LIBL, *CURLIB                                                         |                                |
| GROUP   | Group                     | Name, *DEFAULT                                                               | Required, Key,<br>Positional 2 |
| ASNUSER | User assigned             | Simple name, *NOCHG, *NONE, *SAME                                            | Optional                       |
| SNDDTAQ | Send to data queue        | Single values: *NONE, *SAME Other values (up to 5 repetitions): Element list | Optional                       |
|         | Element 1: Data queue     | Qualified object name                                                        |                                |
|         | Qualifier 1: Data queue   | Name                                                                         |                                |
|         | Qualifier 2: Library      | Name, *LIBL, *CURLIB                                                         |                                |
|         | Element 2: Data queue key | Character value, *NONE, X''                                                  |                                |

Тор

# Filter (FILTER)

Specifies the name of the filter.

This is a required parameter.

The possible library values are:

\*LIBL All libraries in the library list for the current thread are searched until the first match is found.

#### \*CURLIB

The current library for the job is used to locate the filter. If no library is specified as the current library for the job, the QGPL library is used.

#### library-name

Specify the name of the library where the filter is located.

## problem-filter-name

Specify the name of the filter.

## **Group (GROUP)**

Specifies the group for which the actions are to be applied. The group name is assigned from selection criteria from a selection entry in the filter.

## \*DEFAULT

The default specified when the filter was created is used.

#### group-name

Specify a group name.

Top

## **User assigned (ASNUSER)**

Specifies the user assigned to the problem log entry.

### \*SAME

The value does not change.

## \*NOCHG

No change occurs to the problem log entry.

#### \*NONE

No user is assigned to the problem log entry.

## assigned-user

Specify a user name.

Top

# Send to data queue (SNDDTAQ)

Specifies the data queue for the problem notification record. Keyed data queues are supported.

## \*SAME

The value does not change.

## \*NONE

No data queue is used.

The possible **Data Queue Name** values are:

\*LIBL All libraries in the library list for the current thread are searched until the first match is found.

## \*CURLIB

The current library for the job is used to locate the data queue. If no library is specified as the current library for the job, the QGPL library is used.

## library-name

Specify the name of the library where the data queue is located.

#### data-queue-name

Specify the name of the data queue.

The possible **Data Queue Key** values are:

#### \*NONE

No key is used on the data queue.

## data-queue-key

Specify the data queue key.

An 80-byte record is enqueued on the data queue specified by the user. This record is received when the QRCVDTAQ program is called. The data queue does not have to be used solely for problems; alerts and problems can share the same data queue.

If a key is specified, it is used when enqueueing the record on the queue. If the data queue is non-keyed, the record is enqueued without a key.

Note: The time stamp used is the system standard time stamp. This time is already stored in the problem record.

See the table in the SNDDTAQ parameter description for the Add Problem Action Entry (ADDPRBACNE) command for a description of the record format.

Top

## **Examples**

**CHGPRBACNE** FILTER (MYLIB/MYFILTER) GROUP (IOWA)

ASNUSER(NIGHTOPR) SNDDTAQ(\*SAME)

This command changes the actions for group IOWA. The assigned user is changed to NIGHTOPR.

Top

## **Error messages**

## \*ESCAPE Messages

#### **CPF2150**

Object information function failed.

## **CPF2151**

Operation failed for &2 in &1 type \*&3.

## CPF7A82

Error occurred while applying the problem filter.

#### CPF812F

Filter damaged.

### CPF91DD

Action entry for group &4 not found.

## CPF91DE

Filter &1/&2 at maximum size.

### CPF91EB

Filter type &3 not correct for this operation.

#### CPF91EC

Internal processing error occurred.

## CPF91E8

Internal processing error occurred.

## CPF9802

Not authorized to object &2 in &3.

## CPF9803

Cannot allocate object &2 in library &3.

## CPF9807

One or more libraries in library list deleted.

## **CPF9808**

Cannot allocate one or more libraries on library list.

# **Change Problem Selection Entry (CHGPRBSLTE)**

Where allowed to run: All environments (\*ALL) Threadsafe: No

Parameters Examples Error messages

The Change Problem Selection Entry (CHGPRBSLTE) command is used to change a problem selection entry that was added using the Add Problem Selection Entry (ADDPRBSLTE) command.

Top

## **Parameters**

| Keyword | Description                    | Choices                                                                                                    | Notes                          |
|---------|--------------------------------|----------------------------------------------------------------------------------------------------|--------------------------------|
| FILTER  | Filter                         | Qualified object name                                                                                                 | Required, Key,                 |
|         | Qualifier 1: Filter            | Name                                                                                                    | Positional 1                   |
|         | Qualifier 2: Library           | Name, *LIBL, *CURLIB                                                                                                  |                                |
| SEQNBR  | Sequence number                | 1-9999, *LAST                                                                                                    | Required, Key,<br>Positional 2 |
| SELECT  | Selection data                 | Single values: *SAME, *ANY Other values (up to 10 repetitions): Element list                                          | Optional                       |
|         | Element 1: Relationship        | *IF, *AND, *OR                                                                                                    |                                |
|         | Element 2: Attribute           | *EVENT, *ORIGIN, *ORGNETID, *ORGCPNAM,<br>*RCVNETID, *RCVCPNAM, *PROBTYPE, *SEV, *MSGID,<br>*ORGHDW, *RSCHDW, *RSCSFW |                                |
|         | Element 3: Relational operator | *EQ, *GT, *LT, *NE, *GE, *NL, *LE, *NG, *CT                                                                           |                                |
|         | Element 4: Value               | Character value                                                                                                    |                                |
| GROUP   | Group                          | Name, *SAME, *DEFAULT                                                                                                 | Optional                       |

Top

# Filter (FILTER)

Specifies the name of the filter.

This is a required parameter.

The possible library values are:

\*LIBL All libraries in the library list for the current thread are searched until the first match is found.

## \*CURLIB

The current library for the job is used to locate the filter. If no library is specified as the current library for the job, the QGPL library is used.

#### library-name

Specify the name of the library where the filter is located.

## problem-log-filter-name

Specify the name of the filter.

## Sequence number (SEQNBR)

Specifies the sequence number of the problem selection entry. Selection entries in a filter are numbered by sequence number. When a filter is applied, the selection entries with lower sequence numbers are tried first.

This is a required parameter.

#### \*LAST

Change the default selection entry. This entry is automatically added when the filter is created.

## sequence-number

Specify a number between 1 and 9999.

Top

## Selection data (SELECT)

Specifies that a problem log entry is selected or not selected based on whether information in the problem log entry satisfies a specified relationship.

You can specify a single value (\*ANY) or all four elements that define a relationship. When you specify the four elements, the attribute and attribute value are compared for the relationship specified by the relational operator.

### \*SAME

The value does not change.

\*ANY Any problem log entry is selected.

The possible **Logical Operator** values are:

- \*IF The specified relationship must be satisfied for a problem log entry to be selected.
- \*AND The specified relationship must be satisfied in addition to the \*IF relationship for a problem log entry to be selected.
- \*OR The specified relationship must be satisfied in addition to or instead of the \*IF relationship for a problem log entry to be selected.

The possible Attribute values are:

## \*EVENT

The filter is applied when the problem log entry is created (a value of 1), changed (a value of 2), or deleted (a value of 3). If the entry has been created and is changed before being committed, use the value of 1.

#### \*ORIGIN

The problem log entry was locally generated (a value of L) or was received from another system (a value of R).

## \*ORGNETID

The network identifier (ID) of the system in which the problem log entry originated is specified. This information is displayed using the Work with Problems (WRKPRB) command which shows the details for a specific problem. Specify the value in the following form:

'nnnnnnnnn'

#### \*ORGCPNAME

The control point name of the system in which the problem log entry originated is specified. This information is displayed using the Work with Problems (WRKPRB) command which shows the details for a specific problem. Specify the value in the following form:

'ccccccccc'

#### \*RCVNETID

The network identifier of the remote system from which the problem log entry was received is specified. This information is displayed using the Work with Problems (WRKPRB) command which shows the details for a specific problem. Specify the value on the following form:"

'nnnnnnnnn'

## \*RCVCPNAM

This attribute specifies the Remote System Control Point name in which the problem log entry received from. This information is displayed using the Work with Problems (WRKPRB) command and shows the details for a specific problem. The value specified for this attribute should be of the following form:

'ccccccccc'

#### \*PROBTYPE

The type of problem entry created. Possible problems are machine-detected (a value of 1), user-detected (a value of 2), PTF order (a value of 3), application-detected (a value of 4), Client machine-detected (a value of 5), or Client user-detected (a value of 6).

Note: User-Detected Remote Hardware problems are grouped with number 2 User-Detected problems.

The severity of the problem log entry created. Possible choices are high (a value of 1), medium (a \*SEV value of 2), low (a value of 3), none (a value of 4), or not assigned (a value of 5).

**Note:** Problems do not have a severity level when locally created.

## \*MSGID

The message ID found in the problem log entry. This is usually an AS/400 message ID from an AS/400 system.

#### \*ORGHDW

The origin hardware resource information in the problem log entry. This information is displayed using the Work with Problems (WRKPRB) command and shows the details for a specific problem. Specify the value in the following form:

```
'tttt mmm ss-ssssss'
'tttt mmm ss-sssss'
'tttt mmm sssssss'
'tttt mmm sssss'
```

where tttt is the machine type, mmm is the model number and ssssssss is the serial number. Use this exact format to match a particular hardware resource exactly, or use a part of the hardware value with the Contains (\*CT) relation to provide a partial match.

#### \*RSCHDW

The failing hardware resource information in the problem log entry. This information is displayed using the Work with Problems (WRKPRB) command and shows the details for a specific problem. Specify the value in the following form:

```
'tttt mmm ss-ssssss'
'tttt mmm ss-sssss'
'tttt mmm sssssss'
'tttt mmm sssss'
```

where tttt is the machine type, mmm is the model number and ssssssss is the serial number. Use this exact format to match a particular hardware resource exactly, or use a part of the hardware value with the Contains (\*CT) relation to provide a partial match.

## \*RSCSFW

The failing software resource information in the problem log entry. This information is displayed using the Work with Problems (WRKPRB) command and shows the details for a specific problem. Specify the value in the following form:

```
'ppppppp vv rr mm'
```

where ppppppp is the licensed program ID, vv is the version number, rr is the release number, and mm is the modification level. Use this exact format to match a particular software resource exactly, or use a part of the software value with the Contains (\*CT) relation to provide a partial match.

**Relational Operator** values. The value specified for **Attribute** values must have the following relationship to the **Attribute Values**:

- \*EQ Equal to
- \*GT Greater than
- \*LT Less than
- \*NE Not equal to
- \*GE Greater than or equal to
- \*LE Less than or equal to
- \*CT Contains

The possible Attribute Value values are:

## attribute-value

Specify a value of up to 30 characters to compare with the contents of the attribute specified for the **Attribute** value. The value must be specified in character format and must be enclosed in apostrophes if it contains blanks or special characters. If a CL variable is specified for the value, it must be a character variable.

## generic\*-attribute-value

Specify the generic attribute value. A generic value is a character string of one or more characters followed by an asterisk (\*); for example, ABC\*. If a generic name is specified, all values that begin with the generic value are selected. If an asterisk is not included with the generic (prefix) value, the system assumes it to be the complete value.

Top

# **Group (GROUP)**

Specifies the group to which a problem is assigned if it matches the criteria specified on the SELECT parameter.

#### \*SAME

The value does not change.

#### \*DEFAULT

The problem is assigned to the default group.

#### group-name

Specify a group name.

## **Examples**

```
CHGPRBSLTE
             FILTER(MYLIB/MYFILT) SEQNBR(1250)
             SELECT((*IF *SEV *EQ 1) (*OR *SEV *EQ 2))
             GROUP (SEVHIGH)
```

This command changes the problem selection entry with the sequence number 1250 in filter MYFILT located in library MYLIB. If the severity level equals 1 or 2, it is put in group SEVHIGH.

Top

## Error messages

## \*ESCAPE Messages

#### **CPF2150**

Object information function failed.

#### **CPF2151**

Operation failed for &2 in &1 type \*&3.

## CPF7A82

Error occurred while applying the problem filter.

#### CPF812F

Filter damaged.

## CPF91DC

Selection entry with sequence number &4 not found.

#### CPF91DE

Filter &1/&2 at maximum size.

## CPF91DF

The SELECT keyword cannot be changed for \*LAST entry.

#### CPF91EA

\*IF relationship not in correct position.

## CPF91EB

Filter type &3 not correct for this operation.

## CPF91EC

Internal processing error occurred.

#### CPF91E6

Generic values only allowed with \*EQ or \*NE.

## CPF91E7

Character in position &4 not valid in value specified.

## CPF91E8

Internal processing error occurred.

## **CPF9802**

Not authorized to object &2 in &3.

### **CPF9803**

Cannot allocate object &2 in library &3.

### **CPF9807**

One or more libraries in library list deleted.

## **CPF9808**

Cannot allocate one or more libraries on library list.

# **Change Profile (CHGPRF)**

Where allowed to run: All environments (\*ALL) Threadsafe: No

Parameters Examples Error messages

The Change Profile (CHGPRF) command allows a user to change some of the values currently specified in the user profile.

#### **Restrictions:**

- You must have object management (\*OBJMGT) and use (\*USE) authority to the user profile being changed.
- You must have \*USE authority to the current library, program, menu, job description, message queue, print device, output queue, and the ATTN key handling program if changing any of those user profile values.

Top

## **Parameters**

| Keyword | Description                          | Choices                                                            | Notes    |
|---------|--------------------------------------|--------------------------------------------------------------------|----------|
| ASTLVL  | Assistance level                     | *SAME, *SYSVAL, *BASIC, *INTERMED, *ADVANCED                       | Optional |
| CURLIB  | Current library                      | Name, *SAME, *CRTDFT                                               | Optional |
| INLPGM  | Initial program to call              | Single values: *SAME, *NONE Other values: Qualified object name    | Optional |
|         | Qualifier 1: Initial program to call | Name                                                               |          |
|         | Qualifier 2: Library                 | Name, *LIBL, *CURLIB                                               |          |
| INLMNU  | Initial menu                         | Single values: *SAME, *SIGNOFF Other values: Qualified object name | Optional |
|         | Qualifier 1: Initial menu            | Name                                                               |          |
|         | Qualifier 2: Library                 | Name, *LIBL, *CURLIB                                               |          |
| TEXT    | Text 'description'                   | Character value, *SAME, *BLANK                                     | Optional |
| KBDBUF  | Keyboard buffering                   | *SAME, *SYSVAL, *NO, *TYPEAHEAD, *YES                              | Optional |
| JOBD    | Job description                      | Single values: *SAME Other values: Qualified object name Optional  |          |
|         | Qualifier 1: Job description         | Name, QDFTJOBD                                                     |          |
|         | Qualifier 2: Library                 | Name, *LIBL, *CURLIB                                               |          |
| DOCPWD  | Document password                    | Name, *SAME, *NONE                                                 | Optional |
| MSGQ    | Message queue                        | Single values: *SAME, *USRPRF Optional Optional Optional           |          |
|         | Qualifier 1: Message queue           | Name                                                               |          |
|         | Qualifier 2: Library                 | Name, *LIBL, *CURLIB                                               |          |
| DLVRY   | Delivery                             | *SAME, *NOTIFY, *BREAK, *HOLD, *DFT                                | Optional |
| SEV     | Severity code filter                 | 0-99, *SAME                                                        | Optional |
| PRTDEV  | Print device                         | Name, *SAME, *WRKSTN, *SYSVAL Optional                             |          |

| Keyword   | Description                    | Choices                                                                                                    | Notes    |
|-----------|--------------------------------|----------------------------------------------------------------------------------------------------|----------|
| OUTQ      | Output queue                   | Single values: *SAME, *WRKSTN, *DEV Other values: Qualified object name                                                          | Optional |
|           | Qualifier 1: Output queue      | Name                                                                                                    |          |
|           | Qualifier 2: Library           | Name, *LIBL, *CURLIB                                                                                                    |          |
| ATNPGM    | Attention program              | Single values: *SAME, *NONE, *SYSVAL, *ASSIST Other values: Qualified object name                                                | Optional |
|           | Qualifier 1: Attention program | Name                                                                                                    |          |
|           | Qualifier 2: Library           | Name, *LIBL, *CURLIB                                                                                                    |          |
| SRTSEQ    | Sort sequence                  | Single values: *SAME, *SYSVAL, *HEX, *LANGIDSHR, *LANGIDUNQ Other values: Qualified object name                                  |          |
|           | Qualifier 1: Sort sequence     | Name                                                                                                    |          |
|           | Qualifier 2: Library           | Name, *LIBL, *CURLIB                                                                                                    |          |
| LANGID    | Language ID                    | Character value, *SAME, *SYSVAL                                                                                                  | Optional |
| CNTRYID   | Country or region ID           | Character value, *SAME, *SYSVAL                                                                                                  | Optional |
| CCSID     | Coded character set ID         | Integer, *SAME, *SYSVAL, *HEX                                                                                                    | Optional |
| CHRIDCTL  | Character identifier control   | *SAME, *SYSVAL, *DEVD, *JOBCCSID                                                                                                 | Optional |
| SETJOBATR | Locale job attributes          | Single values: *SAME, *SYSVAL, *NONE Other values (up to 6 repetitions): *CCSID, *DATFMT, *DATSEP, *DECFMT, *SRTSEQ, *TIMSEP     | Optional |
| LOCALE    | Locale                         | Path name, *SAME, *NONE, *SYSVAL, *C, *POSIX                                                                                     | Optional |
| USROPT    | User options                   | Single values: *SAME, *NONE Other values (up to 7 repetitions): *CLKWD, *EXPERT, *ROLLKEY, *NOSTSMSG, *STSMSG, *HLPFULL, *PRTMSG | Optional |
| HOMEDIR   | Home directory                 | Path name, *USRPRF, *SAME                                                                                                    | Optional |

Top

# **Assistance level (ASTLVL)**

Specifies which user interface to use.

## \*SAME

The value does not change.

## \*SYSVAL

The assistance level defined in the system value QASTLVL is used.

## \*BASIC

The Operational Assistant user interface is used.

## \*INTERMED

The system interface is used.

## \*ADVANCED

The expert system interface is used. To allow for more list entries, option keys and function keys are not displayed. If a command does not have an advanced (\*ADVANCED) level, the intermediate (\*INTERMED) level is used.

## **Current library (CURLIB)**

Specifies the name of the current library associated with the job being run.

Specifies the name of the library to be used as the current library for this user. If \*PARTIAL or \*YES is specified for the Limit capabilities (LMTCPB) parameter of the Create User Profile (CRTUSRPRF) or Change User Profile (CHGUSRPRF) command, the user cannot change the current library at sign-on or with the Change Profile (CHGPRF) command.

#### \*SAME

The value does not change.

## \*CRTDFT

This user has no current library. The library QGPL is used as the default current library.

*name* Specify the name of the library to use as the current library for this user.

Top

## Initial program to call (INLPGM)

Specifies, for an interactive job, the program called whenever a new routing step is started that has QCMD as the request processing program. If \*PARTIAL or \*YES is specified for the **Limit capabilities** (**LMTCPB**) parameter, the program value cannot be changed at sign on or by using the Change Profile (CHGPRF) command. No parameters can be passed to the program.

A System/36 environment procedure name can be specified as the initial program if the procedure is a member of the file QS36PRC (in the library list or specified library) and if either of the following conditions are true:

- \*S36 is specified on the SPCENV parameter.
- \*SYSVAL is specified on the SPCENV parameter and the system value, QSPCENV, is \*S36.

## Single values

#### \*SAME

The value does not change.

#### \*NONE

No program is called when the user signs on. If a menu name is specified in the **Initial menu** (INLMNU) parameter, that menu is displayed.

## Qualifier 1: Initial program to call

name Specify the name of the program that is called when the user signs on.

#### Qualifier 2: Library

\*LIBL All libraries in the library list for the current thread are searched until the first match is found.

## \*CURLIB

The current library for the job is used to locate the program. If no library is specified as the current library for the job, QGPL is used.

*name* Specify the name of the library where the initial program is located.

## Initial menu (INLMNU)

Specifies the initial menu displayed when the user signs on the system if the user's routing program is the command processor QCMD. If \*YES is specified for the **Limit capabilities (LMTCPB)** parameter, the user cannot change the menu either at sign-on or with the Change Profile (CHGPRF) command.

A System/36 environment menu can be specified as the initial menu if either of the following conditions are true:

- \*S36 is specified for the **Special environment (SPCENV)** parameter.
- \*SYSVAL is specified on the SPCENV parameter and the system value, QSPCENV, is \*S36.

## Single values

## \*SAME

The value does not change.

#### \*SIGNOFF

The system signs off the user when the program completes. This is intended for users authorized only to run the program.

### **Oualifier 1: Initial menu**

name Specify the name of the initial menu called after the user signs on the system.

## Qualifier 2: Library

\*LIBL All libraries in the library list for the current thread are searched until the first match is found.

#### \*CURLIB

The current library for the job is used to locate the menu. If no library is specified as the current library for the job, QGPL is used.

*name* Specify the name of the library where the initial menu is located.

Top

# Text 'description' (TEXT)

Specifies the text that briefly describes the object.

## \*SAME

The value does not change.

### \*BLANK

No text is specified.

#### 'description'

Specify no more than 50 characters of text, enclosed in apostrophes.

Top

## **Keyboard buffering (KBDBUF)**

Specifies the keyboard buffering value to be used when a job is initialized for this user profile. If the type-ahead feature is active, you can buffer your keyboard strokes. If the attention key buffering option is active, the attention key is buffered as any other key. If it is not active, the attention key is not buffered and is sent to the system even if the display station is input-inhibited. This value can also be set by a user application. More information is in the System API Reference information in the iSeries Information Center at http://www.ibm.com/eserver/iseries/infocenter.

#### \*SAME

The value does not change.

#### \*SYSVAL

The system value, QKBDBUF, is used to determine the keyboard buffering value.

\*NO The type-ahead feature and attention key buffering option are not active.

#### \*TYPEAHEAD

The type-ahead feature is active, but the attention key buffering option is not.

\*YES The type-ahead feature and attention key buffering option are active.

Top

# Job description (JOBD)

Specifies the job description used for jobs that start through subsystem work station entries. If the job description does not exist when the user profile is created or changed, a library qualifier must be specified, because the job description name is kept in the user profile.

## Single values

## \*SAME

The value does not change.

## Qualifier 1: Job description

*name* Specify the name of job description used for the work station entries whose job description parameter values indicate the user JOBD(\*USRPRF).

## **Qualifier 2: Library**

\*LIBL All libraries in the library list for the current thread are searched until the first match is found.

#### \*CURLIB

The current library for the thread is searched. If no library is specified as the current library for the thread, the QGPL library is used.

*name* Specify the name of the library to be searched.

Top

## **Document password (DOCPWD)**

Specifies the document password that allows Document Interchange Architecture (DIA) document distribution services users protect personal distributions from being used by people who work on their behalf.

## \*SAME

The value does not change.

## \*NONE

No document password is used by this user.

name Specify the document password to be assigned to this user. The password must range from 1 through 8 alphanumeric characters (letters A through Z and numbers 0 through 9). The first character of the document password must be alphabetic; the remaining characters can be alphanumeric. Embedded blanks, leading blanks, and special characters are not valid.

## Message queue (MSGQ)

Specifies the message queue to which messages are sent.

**Note:** The message queue is created, if it does not already exist. The user profile specified for the **User profile (USRPRF)** parameter is the owner of the message queue.

## Single values

## \*SAME

The value does not change.

#### \*USRPRF

A message queue with the same name as that specified for the USRPRF parameter is used as the message queue for this user. This message queue is located in the QUSRSYS library.

## Qualifier 1: Message queue

name Specify the name of the message queue to be used with this profile.

## **Qualifier 2: Library**

\*LIBL All libraries in the library list for the current thread are searched until the first match is found.

## \*CURLIB

The current library for the thread is searched. If no library is specified as the current library for the thread, the QGPL library is used.

*name* Specify the name of the library to be searched.

Top

# **Delivery (DLVRY)**

Specifies how messages are sent to the message queue for this user are to be delivered.

## \*SAME

The value does not change.

## \*NOTIFY

The job to which the message queue is assigned is notified when a message arrives at the message queue. For interactive jobs at a work station, the audible alarm is sounded (if the alarm feature is set) and the Message Waiting light is turned on. The delivery mode cannot be changed to \*NOTIFY if the message queue is also being used by another job.

#### \*HOLD

The messages are held in the message queue until they are requested by the user or program.

### \*BREAK

The job to which the message queue is assigned is interrupted when a message arrives at the message queue. If the job is an interactive job, the audible alarm is sounded (if the alarm feature is set). The delivery mode cannot be changed to \*BREAK if the message queue is also being used by another job.

\*DFT The default reply to the inquiry message is sent. If no default reply is specified in the message description of the inquiry message, the system default reply, \*N, is used.

## Severity code filter (SEV)

Specifies the lowest severity code that a message can have and still be delivered to a user in break or notify mode. Messages arriving at the message queue whose severities are lower than the severity code specified for this parameter do not interrupt the job or turn on the audible alarm or the message-waiting light; they are held in the queue until they are requested by using the Display Message (DSPMSG) command. If \*BREAK or \*NOTIFY is specified for the **Delivery (DLVRY)** parameter, and is in effect when a message arrives at the queue, the message is delivered if the severity code associated with the message is equal or greater then the value specified here. Otherwise, the message is held in the queue until it is requested.

### \*SAME

The value does not change.

**0-99** Specify a severity code ranging from 00 through 99.

Top

## Print device (PRTDEV)

Specifies the default printer device for this user. If the printer file used to create printed output specifies to spool the data, the spooled file is placed on the device's output queue, which is named the same as the device.

**Note:** This assumes the defaults are specified for the **Output queue (OUTQ)** parameter for the printer file, job description, user profile and workstation.

#### \*SAME

The value does not change.

## \*WRKSTN

The printer assigned to the user's work station is used.

#### \*SYSVAL

The value specified in the system value QPRTDEV is used.

*name* Specify the name of a printer that is to be used to print the output for this user.

Тор

# **Output queue (OUTQ)**

Specifies the output queue to be used by this user profile. The output queue must already exist when this command is run.

### Single values

## \*SAME

The value does not change.

### \*WRKSTN

The output queue assigned to the user's work station is used.

\*DEV The output queue associated with the printer specified for the **Print device (PRTDEV)** parameter is used. The output queue has the same name as the printer. (The printer file DEV parameter is determined by the CRTPRTF, CHGPRTF, or the OVRPRTF command).

**Note:** This assumes the defaults are specified for the **Output queue (OUTQ)** parameter for the printer file, job description, user profile and workstation.

## Qualifier 1: Output queue

*name* Specify the name of the output queue to be used by this user profile.

## Qualifier 2: Library

\*LIBL All libraries in the library list for the current thread are searched until the first match is found.

#### \*CURLIB

The current library for the thread is searched. If no library is specified as the current library for the thread, the QGPL library is used.

name Specify the name of the library to be searched.

Top

# **Attention program (ATNPGM)**

Specifies the program to be used as the Attention (ATTN) key handling program for this user. The ATTN key handling program is called when the ATTN key is pressed during an interactive job. The program is active only when the user routes to the system-supplied QCMD command processor. The ATTN key handling program is set on before the initial program (if any) is called and it is active for both program and menu. If the program changes the ATNPGM (by using the SETATNPGM command), the new program remains active only for the duration of the program. When control returns and QCMD calls the menu, the original ATTN key handling program becomes active again. If the SETATNPGM command is run from the menus or an application is called from the menus, the new ATTN key handling program that is specified overrides the original ATTN key handling program. If \*YES or \*PARTIAL is specified for the Limit capabilities (LMTCPB) parameter on the Create User Profile (CRTUSRPRF) or Change User Profile (CHGUSRPRF) command, the ATTN key handling program cannot be changed.

## Single values

#### \*SAME

The value does not change.

## \*SYSVAL

The system value QATNPGM is used.

### \*NONE

No ATTN key handling program is used by this user.

#### \*ASSIST

The Operational Assistant ATTN key handling program, QEZMAIN, is used.

### Qualifier 1: Attention program

name Specifies the name of the ATTN key handling program to be used for this user profile.

## Qualifier 2: Library

\*LIBL All libraries in the library list for the current thread are searched until the first match is found.

### \*CURLIB

The current library for the thread is searched. If no library is specified as the current library for the thread, the QGPL library is used.

*name* Specify the name of the library to be searched.

## Sort sequence (SRTSEQ)

Specifies the sort sequence table to be used for string comparisons for this profile.

## Single values

## \*SAME

The value does not change.

#### \*SYSVAL

The system value QSRTSEQ is used.

\*HEX A sort sequence table is not used. The hexadecimal values of the characters are used to determine the sort sequence.

### \*LANGIDUNO

A unique-weight sort table is used.

#### \*LANGIDSHR

A shared-weight sort table is used.

## Qualifier 1: Sort sequence

*name* Specify the name of the sort sequence table to be used with this profile.

## Qualifier 2: Library

\*LIBL All libraries in the library list for the current thread are searched until the first match is found.

### \*CURLIB

The current library for the thread is searched. If no library is specified as the current library for the thread, the QGPL library is used.

*name* Specify the name of the library to be searched.

Top

# Language ID (LANGID)

Specifies the language identifier to be used for this user.

### \*SAME

The value does not change.

### \*SYSVAL

The system value QLANGID is used.

## language-identifier

Specify the language identifier to be used. More information on valid language identifiers is in the Globalization topic in the iSeries Information Center at

http://www.ibm.com/eserver/iseries/infocenter.

Тор

# Country or region ID (CNTRYID)

Specifies the country or region identifier to be used for this user.

#### \*SAME

The value does not change.

## \*SYSVAL

The system value QCNTRYID is used.

#### character-value

Specify a country or region identifier. To see a complete list of identifiers when prompting this command, position the cursor on the field for this parameter and press F4 (Prompt).

Top

## Coded character set ID (CCSID)

Specifies the coded character set identifier (CCSID) to be used for this user.

A CCSID is a 16-bit number identifying a specific set of encoding scheme identifiers, character set identifiers, code page identifiers, and additional coding-related information that uniquely identifies the coded graphic representation used.

Note: If the value for CCSID is changed, the change does not affect jobs that are currently running.

#### \*SAME

The value does not change.

#### \*SYSVAL

The system value QCCSID is used.

\*HEX The CCSID 65535 is used.

#### identifier

Specify the CCSID to be used for this user profile. More information on valid CCSIDs is in the Globalization information in the iSeries Information Center at http://www.ibm.com/eserver/iseries/infocenter.

Top

# **Character identifier control (CHRIDCTL)**

Specifies the character identifier control (CHRIDCTL) for the job. This attribute controls the type of coded character set identifier (CCSID) conversion that occurs for display files, printer files and panel groups. The \*CHRIDCTL special value must be specified for the **Character identifier (CHRID)** parameter on the create, change, or override commands for display files, printer files, and panel groups before this attribute will be used.

## \*SAME

The value does not change.

## \*SYSVAL

The system value QCHRIDCTL is used.

## \*DEVD

The \*DEVD special value performs the same function as on the CHRID command parameter for display files, printer files, and panel groups.

## \*JOBCCSID

The \*JOBCCSID special value performs the same function as on the CHRID command parameter for display files, printer files, and panel groups.

## Locale job attributes (SETJOBATR)

Specifies which job attributes are to be taken from the locale specified for the **Locale (LOCALE)** parameter when the job is initiated.

## Single values

## \*SAME

The value does not change.

#### \*SYSVAL

The system value, QSETJOBATR, is used to determine which job attributes are taken from the locale.

## \*NONE

No job attributes are taken from the locale.

#### Other values

#### \*CCSID

The coded character set identifier from the locale is used. The CCSID value from the locale overrides the user profile CCSID.

#### \*DATFMT

The date format from the locale is used.

#### \*DATSEP

The date separator from the locale is used.

#### \*DECFMT

The decimal format from the locale is used.

#### \*SRTSEO

The sort sequence from the locale is used. The sort sequence from the locale overrides the user profile sort sequence.

### \*TIMSEP

The time separator from the locale is used.

Top

# Locale (LOCALE)

Specifies the path name of the locale that is assigned to the LANG environment variable for this user.

## \*SAME

The value does not change.

#### \*SYSVAL

The system value QLOCALE is used to determine the locale path name to be assigned for this user.

## \*NONE

No locale path name is assigned for this user.

\*C The C locale path name is assigned for this user.

#### \*POSIX

The POSIX locale path name is assigned for this user.

Specify the path name of the locale to be assigned for this user.

Top

## **User options (USROPT)**

Specifies the level of help information detail to be shown and the function of the Page Up and Page Down keys by default. The system shows several displays that are suitable for the inexperienced user. More experienced users must perform an extra action to see detailed information. When values are specified for this parameter, the system presents detailed information without further action by the experienced user.

## Single values

## \*SAME

The value does not change.

#### \*NONE

Detailed information is not shown.

#### Other values

#### \*CLKWD

Parameter keywords are shown instead of the possible parameter values when a control language (CL) command is prompted.

#### \*EXPERT

More detailed information is shown when the user is performing display and edit options to define or change the system (such as edit or display object authority).

## \*ROLLKEY

The actions of the Page Up and Page Down keys are reversed.

#### \*NOSTSMSG

Status messages are not displayed when sent to the user.

## \*STSMSG

Status messages are displayed when sent to the user.

## \*HLPFULL

Help text is shown on a full display rather than in a window.

#### \*PRTMSG

A message is sent to this user's message queue when a spooled file for this user is printed or held by the printer writer.

Top

## **Home directory (HOMEDIR)**

Specifies the path name of the home directory for this user profile. The home directory is the user's initial working directory. The working directory, associated with a process, is used during path name resolution in the directory file system for path names that do not begin with a slash (/). If the home directory specified does not exist when the user signs on, the user's initial working directory is the root (/) directory.

## \*SAME

The value does not change.

#### \*USRPRF

The home directory assigned to the user will be /home/USRPRF, where USRPRF is the name of the user profile.

## 'path-name'

Specify the path name of the home directory to be assigned to this user.

For more information on specifying path names, refer to "Object naming rules" in "CL concepts and reference" in the CL concepts and reference topic in the iSeries Information Center at http://www.ibm.com/eserver/iseries/infocenter.

Top

## **Examples**

CHGPRF INLPGM(ARLIB/DSPMENU)

In this example, JJADAMS wants to change his user profile.

This command makes the following changes to the user profile named JJADAMS:

• Changes the first program to start, following a successful sign-on, to a program names DSPMENU, which is located in a library named ARLIB.

All the other command parameters default to \*SAME and do not change.

Top

## **Error messages**

## \*ESCAPE Messages

#### **CPF22EC**

Unable to process request for user profile &1.

### CPF22E1

USROPT parameter cannot specify \*STSMSG and \*NOSTSMSG.

### CPF22F1

Coded character set identifier &1 not valid.

#### CPF22F4

CCSID value &1 not compatible with the system.

#### **CPF2209**

Library &1 not found.

## **CPF2213**

Not able to allocate user profile &1.

#### **CPF2225**

Not able to allocate internal system object.

## **CPF2228**

Not authorized to change user profile.

## **CPF2242**

Object &1 type \*&2 not found in library list.

#### **CPF2244**

Object &1 type \*&2 cannot be found.

## **CPF2294**

Initial program value cannot be changed.

## CPF2295

Initial menu value cannot be changed.

## **CPF2296**

Attention program value cannot be changed.

## **CPF2297**

Current library value cannot be changed.

## CPF9802

Not authorized to object &2 in &3.

## **CPF9820**

Not authorized to use library &1.

## CPF9825

Not authorized to device &1.

# **Change Printer File (CHGPRTF)**

Where allowed to run: All environments (\*ALL) Threadsafe: No

Parameters Examples Error messages

The Change Printer File (CHGPRTF) command changes the attributes of the specified printer device file.

Only the information specified on this command can be changed. If the data description specifications (DDS) used to create the file are changed, the printer device file must be created again before the changes can be made in the file.

Top

## **Parameters**

| Keyword  | Description                         | Choices                                                           | Notes          |
|----------|-------------------------------------|-------------------------------------------------------------------|----------------|
| FILE     | File                                | Qualified object name                                             | Required, Key, |
|          | Qualifier 1: File                   | Generic name, name, *ALL                                          | Positional 1   |
|          | Qualifier 2: Library                | Name, *LIBL, *ALL, *ALLUSR, *CURLIB, *USRLIBL                     |                |
| DEV      | Device                              | Element list                                                      | Optional,      |
|          | Element 1: Printer                  | Name, *SAME, *JOB, *SYSVAL                                        | Positional 2   |
| DEVTYPE  | Printer device type                 | *SAME, *SCS, *IPDS, *LINE, *AFPDSLINE, *USERASCII, *AFPDS         | Optional       |
| PAGESIZE | Page size                           | Element list                                                      | Optional       |
|          | Element 1: Length—lines per page    | 0.001-255.0, *SAME                                                |                |
|          | Element 2: Width—positions per line | 0.001-378.0, *SAME                                                |                |
|          | Element 3: Measurement method       | *SAME, *ROWCOL, *UOM                                              |                |
| LPI      | Lines per inch                      | *SAME, 6.0, 3.0, 4.0, 7.5, 7.5, 8.0, 9.0, 12.0                    | Optional       |
| СРІ      | Characters per inch                 | *SAME, 10.0, 5.0, 12.0, 13.3, 13.3, 15.0, 16.7, 16.7, 18.0, 20.0  | Optional       |
| OVRFLW   | Overflow line number                | 1-255, *SAME                                                      | Optional       |
| LVLCHK   | Record format level check           | *SAME, *YES, *NO                                                  | Optional       |
| TEXT     | Text 'description'                  | Character value, *SAME, *BLANK                                    | Optional       |
| FRONTMGN | Front margin                        | Single values: *SAME, *DEVD Optiona Other values: *Element list   |                |
|          | Element 1: Offset down              | 0.0-57.79                                                         |                |
|          | Element 2: Offset across            | 0.0-57.79                                                         |                |
| BACKMGN  | Back margin                         | Single values: *FRONTMGN, *DEVD, *SAME Other values: Element list | Optional       |
|          | Element 1: Offset down              | 0.0-57.79                                                         |                |
|          | Element 2: Offset across            | 0.0-57.79                                                         |                |
| FOLD     | Fold records                        | *SAME, *NO, *YES                                                  | Optional       |

| Keyword  | Description                        | Choices                                                                                                    | Notes    |
|----------|------------------------------------|----------------------------------------------------------------------------------------------------|----------|
| RPLUNPRT | Unprintable character action       | Single values: *NO<br>Other values: Element list                                                                                                    | Optional |
|          | Element 1: Replace character       | *SAME, *YES                                                                                                    |          |
|          | Element 2: Replacement character   | X'40'-X'FE', *SAME                                                                                                    |          |
| ALIGN    | Align page                         | *SAME, *NO, *YES                                                                                                    | Optional |
| CTLCHAR  | Control character                  | *SAME, *NONE, *FCFC, *MACHINE                                                                                                    | Optional |
| CHLVAL   | Channel values                     | Single values: *SAME, *NORMAL Other values (up to 12 repetitions): Element list                                                                                                    | Optional |
|          | Element 1: Channel                 | 1, 2, 3, 4, 5, 6, 7, 8, 9, 10, 11, 12                                                                                                    |          |
|          | Element 2: Line number for channel | Element list                                                                                                    |          |
|          | Element 1: Line                    | 1-255                                                                                                    |          |
| FIDELITY | Fidelity                           | *SAME, *CONTENT, *ABSOLUTE                                                                                                    | Optional |
| PRTQLTY  | Print quality                      | *SAME, *STD, *DEVD, *DRAFT, *NLQ, *FASTDRAFT                                                                                                    | Optional |
| FORMFEED | Form feed                          | *SAME, *DEVD, *AUTOCUT, *CONT, *CUT, *CONT2                                                                                                    | Optional |
| DRAWER   | Source drawer                      | 1-255, *SAME, *E1, *FORMDF                                                                                                    | Optional |
| OUTBIN   | Output bin                         | 1-65535, *SAME, *DEVD                                                                                                    | Optional |
| FONT     | Font                               | Single values: *SAME, *CPI, *DEVD Optional Other values: *Element list                                                                                                    |          |
|          | Element 1: Identifier              | Character value, 2, 002, 3, 003, 5, 005, 8, 008, 10, 010, 11, 011, 12, 012, 13, 013, 18, 018, 19, 019, 20, 020, 21, 021, 25, 025, 26, 026, 30, 030, 31, 031, 36, 036, 38, 038, 39, 039, 40, 040, 41, 041, 42, 042, 43, 043, 44, 044, 46, 046, 49, 049, 50, 050, 51, 051, 52, 052, 55, 055, 61, 061, 62, 062, 63, 063, 64, 064, 66, 066, 68, 068, 69, 069, 70, 070, 71, 071, 72, 072, 74, 074, 75, 075, 76, 076, 78, 078, 80, 080, 84, 084, 85, 085, 86, 086, 87, 087, 91, 091, 92, 092, 95, 095, 96, 096, 98, 098, 99, 099, 101, 102, 103, 109, 110, 111, 112, 154, 155, 157, 158, 159, 160, 162, 163, 164, 167, 168, 173, 174, 175, 178, 179, 180, 181, 182, 183, 186, 187, 188, 189, 190, 191, 194, 195, 204, 205, 211, 212, 221, 222, 223, 225, 226, 229, 230, 232, 233, 234, 244, 245, 247, 248, 249, 252, 253, 254, 255, 256, 258, 259, 279, 281, 282, 285, 290, 300, 304, 305, 306, 307, 318, 319, 400, 404, 416, 420, 424, 428, 432, 434, 435, 751, 752, 753, 754, 755, 756, 757, 758, 759, 760, 761, 762, 763, 764, 765, 1051, 1053, 1056, 1351, 1653, 1803, 2103, 2304, 2305, 2306, 2307, 2308, 2309, 2310, 2311, 4407, 4427, 4535, 4919, 4939, 5047, 5067, 5687, 5707, 5815, 5835, 5943, 6199, 6219, 6327, 6347, 8503, 8523, 8631, 8651, 8759, 8779, 8887, 8907, 12855, 12875, 16951, 16971, 17079, 17099, 33335, 33355, 33463, 33483, 33591, 33601, 33719, 33729, 34103, 34123, 34231, 34251, 37431, 41783, 41803 |          |
|          | Element 2: Point size              | 0.1-999.9, *NONE                                                                                                    |          |
| CHRID    | Character identifier               | Single values: *SAME, *DEVD, *SYSVAL, *JOBCCSID, *CHRIDCTL Other values: Element list                                                                                                    | Optional |
|          | Element 1: Graphic character set   | Integer                                                                                                    |          |
|          | Element 2: Code page               | Integer                                                                                                    |          |
| DECFMT   | Decimal format                     | *SAME, *FILE, *JOB                                                                                                    | Optional |

| Keyword   | Description                  | Choices                                                                         | Notes    |  |
|-----------|------------------------------|---------------------------------------------------------------------------------|----------|--|
| FNTCHRSET | Font character set           | Single values: *SAME, *FONT<br>Other values: *Element list                      | Optional |  |
|           | Element 1: Character set     | Qualified object name                                                           |          |  |
|           | Qualifier 1: Character set   | Name                                                                            |          |  |
|           | Qualifier 2: Library         | Name, *LIBL, *CURLIB                                                            |          |  |
|           | Element 2: Code page         | Qualified object name                                                           |          |  |
|           | Qualifier 1: Code page       | Name                                                                            |          |  |
|           | Qualifier 2: Library         | Name, *LIBL, *CURLIB                                                            |          |  |
|           | Element 3: Point size        | 0.1-999.9, *NONE                                                                |          |  |
| CDEFNT    | Coded font                   | Single values: *SAME, *FNTCHRSET Other values: *Element list                    | Optional |  |
|           | Element 1: Coded font        | Qualified object name                                                           |          |  |
|           | Qualifier 1: Coded font      | Name                                                                            |          |  |
|           | Qualifier 2: Library         | Name, *LIBL, *CURLIB                                                            |          |  |
|           | Element 2: Point size        | 0.1-999.9, *NONE                                                                |          |  |
| TBLREFCHR | Table Reference Characters   | *SAME, *YES, *NO                                                                | Optional |  |
| PAGDFN    | Page definition              | Single values: *SAME, *NONE Other values: Qualified object name                 | Optional |  |
|           | Qualifier 1: Page definition | Name                                                                            |          |  |
|           | Qualifier 2: Library         | Name, *LIBL, *CURLIB                                                            |          |  |
| FORMDF    | Form definition              | Single values: *SAME, *NONE, *DEVD Other values: Qualified object name          | Optional |  |
|           | Qualifier 1: Form definition | Name                                                                            |          |  |
|           | Qualifier 2: Library         | Name, *LIBL, *CURLIB                                                            |          |  |
| AFPCHARS  | AFP Characters               | Single values: *SAME, *NONE Other values (up to 4 repetitions): Character value | Optional |  |
| PAGRTT    | Degree of page rotation      | *SAME, *AUTO, *DEVD, *COR, 0, 90, 180, 270                                      | Optional |  |
| MULTIUP   | Pages per side               | 1-4, *SAME                                                                      | Optional |  |
| REDUCE    | Reduce output                | *SAME, *TEXT, *NONE                                                             | Optional |  |
| PRTTXT    | Print text                   | Character value, *SAME, *JOB, *BLANK, X''                                       | Optional |  |
| JUSTIFY   | Hardware justification       | *SAME, 0, 50, 100                                                               | Optional |  |
| DUPLEX    | Print on both sides          | *SAME, *NO, *YES, *TUMBLE, *FORMDF                                              | Optional |  |
| DFRWRT    | Defer write                  | *SAME, *YES, *NO                                                                | Optional |  |
| UOM       | Unit of measure              | *SAME, *INCH, *CM                                                               | Optional |  |
| FRONTOVL  | Front side overlay           | Single values: *NONE<br>Other values: <i>Element list</i>                       | Optional |  |
|           | Element 1: Overlay           | Single values: *SAME Other values: Qualified object name                        |          |  |
|           | Qualifier 1: Overlay         | Name                                                                            |          |  |
|           | Qualifier 2: Library         | Name, *LIBL, *CURLIB                                                            |          |  |
|           | Element 2: Offset down       | 0.0-57.79, *SAME                                                                |          |  |
|           | Element 3: Offset across     | 0.0-57.79, *SAME                                                                |          |  |

| Keyword    | Description                       | Choices                                                                                        | Notes    |
|------------|-----------------------------------|------------------------------------------------------------------------------------------------|----------|
| BACKOVL    | Back side overlay                 | Single values: *FRONTOVL, *NONE<br>Other values: *Element list                                 | Optional |
|            | Element 1: Overlay                | Single values: *SAME Other values: Qualified object name                                       |          |
|            | Qualifier 1: Overlay              | Name                                                                                           |          |
|            | Qualifier 2: Library              | Name, *LIBL, *CURLIB                                                                           |          |
|            | Element 2: Offset down            | 0.0-57.79, <u>*SAME</u>                                                                        |          |
|            | Element 3: Offset across          | 0.0-57.79, <u>*SAME</u>                                                                        |          |
|            | Element 4: Constant back          | *NOCONSTANT, *CONSTANT, *SAME                                                                  |          |
| CVTLINDTA  | Convert line data                 | *NO, *YES, <u>*SAME</u>                                                                        | Optional |
| IPDSPASTHR | IPDS pass through                 | *DEVD, *NO, *YES, *SAME                                                                        | Optional |
| USRRSCLIBL | User resource library list        | Single values: *DEVD, *NONE, *JOBLIBL, *CURLIB, *SAME Other values (up to 4 repetitions): Name | Optional |
| CORNERSTPL | Corner staple                     | *NONE, *BOTRIGHT, *TOPRIGHT, *TOPLEFT, *BOTLEFT, *DEVD, *SAME                                  | Optional |
| EDGESTITCH | Edge stitch                       | Single values: *NONE<br>Other values: Element list                                             | Optional |
|            | Element 1: Reference edge         | *DEVD, *BOT, *RIGHT, *TOP, *LEFT, *SAME                                                        |          |
|            | Element 2: Reference edge offset  | 0.0-57.79, *DEVD, <u>*SAME</u>                                                                 |          |
|            | Element 3: Number of staples      | 1-122, *DEVD, <u>*SAME</u>                                                                     |          |
|            | Element 4: Staple offsets         | Single values: *DEVD, *SAME Other values (up to 122 repetitions): 0.0-57.79                    |          |
| SADLSTITCH | Saddle stitch                     | Single values: *NONE<br>Other values: Element list                                             | Optional |
|            | Element 1: Reference edge         | *TOP, *LEFT, *DEVD, *SAME                                                                      |          |
|            | Element 2: Number of staples      | 1-122, *DEVD, <u>*SAME</u>                                                                     |          |
|            | Element 3: Staple offsets         | Single values: *DEVD, *SAME Other values (up to 122 repetitions): 0.0-57.79                    |          |
| FNTRSL     | Font resolution for formatting    | *DEVD, *SEARCH, 240, 300, *SAME                                                                | Optional |
| SPOOL      | Spool the data                    | *SAME, *YES, *NO                                                                               | Optional |
| OUTQ       | Spooled output queue              | Single values: *SAME, *JOB, *DEV Other values: Qualified object name                           | Optional |
|            | Qualifier 1: Spooled output queue | Name                                                                                           |          |
|            | Qualifier 2: Library              | Name, *LIBL, *CURLIB                                                                           |          |
| FORMTYPE   | Form type                         | Character value, *SAME, *STD                                                                   | Optional |
| COPIES     | Copies                            | 1-255, *SAME                                                                                   | Optional |
| PAGERANGE  | Page range to print               | Element list                                                                                   | Optional |
|            | Element 1: Starting page          | Integer, 1, *SAME, *ENDPAGE                                                                    |          |
|            | Element 2: Ending page            | Integer, *SAME, *END                                                                           |          |
| MAXRCDS    | Max spooled output records        | 1-999999, <b>*SAME</b> , *NOMAX                                                                | Optional |
| FILESEP    | File separators                   | 0-9, *SAME Option                                                                              |          |
| SCHEDULE   | Spooled output schedule           | *SAME, *FILEEND, *JOBEND, *IMMED Optiona                                                       |          |
| HOLD       | Hold spooled file                 | *SAME, *NO, *YES Optional                                                                      |          |
| SAVE       | Save spooled file                 | *SAME, *NO, *YES                                                                               | Optional |

| Keyword   | Description                  | Choices                                                                         | Notes    |
|-----------|------------------------------|---------------------------------------------------------------------------------|----------|
| OUTPTY    | Output priority (on OUTQ)    | *SAME, *JOB, 1, 2, 3, 4, 5, 6, 7, 8, 9                                          | Optional |
| USRDTA    | User data                    | Character value, *SAME, *SOURCE                                                 | Optional |
| SPLFOWN   | Spool file owner             | *SAME, *CURUSRPRF, *JOB, *CURGRPPRF, *JOBGRPPRF                                 | Optional |
| USRDFNOPT | User Defined Option          | Single values: *SAME, *NONE Other values (up to 4 repetitions): Character value | Optional |
| USRDFNDTA | User Defined Data            | Character value, *SAME, *NONE                                                   | Optional |
| USRDFNOBJ | User Defined Object          | Single values: *SAME, *NONE Other values: Element list                          | Optional |
|           | Element 1: Object            | Qualified object name                                                           |          |
|           | Qualifier 1: Object          | Name                                                                            |          |
|           | Qualifier 2: Library         | Name, *LIBL, *CURLIB                                                            |          |
|           | Element 2: Object type       | *SAME, *DTAARA, *DTAQ, *FILE, *PSFCFG, *USRIDX, *USRQ, *USRSPC                  |          |
| IGCDTA    | User specified DBCS data     | *SAME, *NO, *YES                                                                | Optional |
| IGCEXNCHR | DBCS extension characters    | *SAME, *YES, *NO                                                                | Optional |
| IGCCHRRTT | DBCS character rotation      | *SAME, *NO, *YES                                                                | Optional |
| IGCCPI    | DBCS characters per inch     | *SAME, *CPI, *CONDENSED, 5, 6, 10                                               | Optional |
| IGCSOSI   | DBCS SO/SI spacing           | *SAME, *YES, *NO, *RIGHT                                                        | Optional |
| IGCCDEFNT | DBCS coded font              | Single values: *SAME, *SYSVAL Other values: Element list                        | Optional |
|           | Element 1: DBCS coded font   | Qualified object name                                                           |          |
|           | Qualifier 1: DBCS coded font | Name                                                                            |          |
|           | Qualifier 2: Library         | Name, *LIBL, *CURLIB                                                            |          |
|           | Element 2: Point size        | 0.1-999.9, *NONE                                                                |          |
| WAITFILE  | Maximum file wait time       | Integer, *SAME, *IMMED, *CLS                                                    | Optional |
| SHARE     | Share open data path         | *SAME, *NO, *YES                                                                | Optional |

Top

# File (FILE)

Specifies the printer device file whose description is to be changed. A generic printer device file name may be specified.

This is a required parameter.

## Qualifier 1: File

All printer device files in the specified library are changed.

Specify the name of the printer device file. name

## generic-name

Specify the generic file name of the printer device whose description is being changed. A generic name is a character string that contains one or more characters followed by an asterisk (\*).

\*LIBL All libraries in the library list for the current thread are searched until the first match is found.

## \*CURLIB

Only the libraries in the current library for the job are searched. If no library is specified as the current library for the job, QGPL is used.

#### \*USRLIBL

If a current library entry exists in the library list for the current thread, the current library and the libraries in the user portion of the library list are searched. If there is no current library entry, only the libraries in the user portion of the library list are searched.

\*ALL All libraries in the system, including QSYS, are searched.

## \*ALLUSR

All user libraries are searched. All libraries with names that do not begin with the letter Q are searched except for the following:

```
#CGULIB #DSULIB #SEULIB
#COBLIB #RPGLIB
#DFULIB #SDALIB
```

Although the following Qxxx libraries are provided by IBM, they typically contain user data that changes frequently. Therefore, these libraries are considered user libraries and are also searched:

| QDSNX    | QRCLxxxxx  | QUSRIJS    | QUSRVxRx |
|----------|------------|------------|----------|
| QGPL     | QSRVAGT    | QUSRINFSKR |          |
| QGPL38   | QSYS2      | QUSRNOTES  |          |
| QMGTC    | QSYS2xxxxx | QUSROND    |          |
| QMGTC2   | QS36F      | QUSRPOSGS  |          |
| QMPGDATA | QUSER38    | QUSRPOSSA  |          |
| QMQMDATA | QUSRADSM   | QUSRPYMSVR |          |
| QMQMPROC | QUSRBRM    | QUSRRDARS  |          |
| QPFRDATA | QUSRDIRCL  | QUSRSYS    |          |
| QRCL     | QUSRDIRDB  | QUSRVI     |          |
|          |            |            |          |

- 1. 'xxxxx' is the number of a primary auxiliary storage pool (ASP).
- 2. A different library name, in the format QUSRVxRxMx, can be created by the user for each previous release supported by IBM to contain any user commands to be compiled in a CL program for the previous release. For the QUSRVxRxMx user library, VxRxMx is the version, release, and modification level of a previous release that IBM continues to support.

name Specify a library name. Only the library named in this parameter is searched.

Top

# **Device (DEV)**

Specifies the name of a printer device description. For nonspooled output, this identifies the printer device used to produce the printed output. For spooled output, the file is placed on the output queue determined by the OUTQ parameter. If OUTQ(\*DEV) is used, the file is placed on the output queue with the same name as the device.

### \*SAME

The device name (if any) does not change.

\*JOB The printer associated with the job is the printer device.

## \*SYSVAL

The printer device named in the system value QPRTDEV is used.

name Specify the name of the printer device used with this printer file.

## Double-byte character set considerations

When printing a printer file that has double-byte character set (DBCS) data, specify a DBCS printer.

## Printer device type (DEVTYPE)

Specifies the type of data stream that is used for a printer device file.

### \*SAME

The data stream type does not change.

- \*SCS An SNA character stream (SCS) is created. This parameter must be specified when using the 3287, 3812 SCS, 3816 SCS, 4214, 4234 SCS, 4245, 5219, 5224, 5225, 5256, 5262, 6252, or 6262 work station printers.
  - If \*SCS is specified and the spooled printer file is directed to an IPDS printer, the SCS printer file is converted to emulate an IPDS printer file. More information is in the Printer Device Programming book, SC41-5713.

## Double-byte character set considerations

When using the 5553 and 5583 DBCS-capable printers, DEVTYPE(\*SCS) must be specified.

- \*IPDS An intelligent printer data stream (IPDS) is created. This parameter can be specified when using an IPDS printer.
  - If \*IPDS is specified and the spooled printer file is directed to a printer other than an IPDS printer, the IPDS printer file is converted to an SCS printer file. More information is in the Printer Device Programming book, SC41-5713.

#### \*USERASCII

An ASCII data stream is placed on a spooled output queue. You are responsible for placing the entire hexadecimal data stream in the buffer, since the iSeries system does not change or validate the values that are passed. This parameter cannot be specified with SPOOL(\*NO).

#### \*AFPDS

An Advanced Function Printing data stream (AFPDS) is created. Some systems refer to this data stream as MODCA-P.

## \*AFPDSLINE

Mixed data (line data and AFPDS data) is created. This value can be specified when using any printer supported by PSF/400. The printer must be configured with AFP(\*YES).

\*LINE Line data is created. This value can be specified when using any printer supported by PSF/400. The printer must be configured with AFP(\*YES).

Top

# Page size (PAGESIZE)

Specifies the length and width of the printer forms used by this device file. The length is specified in lines per page or by the units specified for the UOM parameter. The width is specified in print positions (characters) per line or by the units specified for the **Unit of measure (UOM)** parameter.

The page size must be specified with reference to the way the data is printed on the page. For example, if using 8.5 inch wide by 11.0 inch long forms and printing at 6 lines per inch with a 10-pitch font, specify PAGESIZE(66 85) PAGRTT(0). However, to rotate the page, specify the page size for an 11.0 inch wide by 8.5 inch long page and enter PAGESIZE(51 110) PAGRTT(90).

**Note:** Specify PAGRTT(\*AUTO) or PAGRTT(\*DEVD) and PRTQLTY(\*DRAFT) on this command to enable automatic reduction or rotation if the data does not fit on the paper.

Specify PAGRTT(\*COR) on this command to enable automatic reduction whether or not the data fits on the paper.

## Element 1: Length—lines per page

#### \*SAME

The page length value does not change.

#### 0.001-255.0

Specify the page length that is used by this printer file. The value specified must not exceed the actual length of the forms used.

## Element 2: Width—positions per line

## \*SAME

The page width value does not change.

#### 0.001-378.0

Specify the page width that is used by this printer file. The value specified must not exceed the actual width of the forms used.

#### Element 3: Measurement method

### \*SAME

This value does not change.

#### \*ROWCOL

Page length and page width are measured as numbers of rows and columns.

#### \*UOM

Page length and page width are measured in the units specified for the UOM parameter.

Top

## Lines per inch (LPI)

Specifies the line spacing setting on the printer (in lines per inch) used by this device file. The line spacing on the 5256 printer must be set manually. When the lines per inch (LPI) value on this parameter changes (from the value on the previous printer file), an inquiry message is sent to the message queue associated with the printer that requests a change to the LPI value.

The line spacing on the 4214, 4224, and 4234 printers is set by a print command. These also allow setting the lines per inch spacing on the control panel of the printer. The lines per inch value must not be set at the printer. If the LPI value is overridden at the control panel, the system overrides the value set with the LPI value of the next printer file received.

## \*SAME

The printer line spacing value does not change.

- The line spacing on the printer is 6 lines per inch. This is the default value for this parameter on the CRTPRTF command.
- The line spacing on the printer is 3 lines per inch. This value is valid only for double-byte character set (DBCS) printers.
- 4 The line spacing on the printer is 4 lines per inch.
- 7.5 The line spacing on the printer is 7.5 lines per inch. This value is valid only for double-byte character set (DBCS) printers.
- 8 The line spacing on the printer is 8 lines per inch.

**Note:** When printing double-byte character set (DBCS) data for a file specified with LPI(8), use double spacing. Otherwise, the DBCS data does not print correctly. Alphanumeric data, however, prints correctly in single spacing when LPI(8) is specified.

- 9 The line spacing on the printer is 9 lines per inch.
- 12 The line spacing on the printer is 12 lines per inch.

## Double-byte character set considerations

- When printing double-byte character set (DBCS) data for a file specified with LPI(8), use double spacing for printing double-byte character data.
- Do not specify LPI(9) for double-byte character set printers.

Top

## Characters per inch (CPI)

Specifies the printer character density (in characters per inch) used by this device file.

For the printers that support fonts, the value specified in the font special value implies the CPI. If FONT(\*CPI) is specified, the font used is based on the CPI value. The following diagram describes the default font ID for each CPI value:

| CPI  | FONT | ID | DEFAULT |
|------|------|----|---------|
| 5    | 245  |    |         |
| 10   | 011  |    |         |
| 12   | 087  |    |         |
| 13.3 | 204  |    |         |
| 15   | 222  |    |         |
| 16.7 | 400  |    |         |
| 18   | 252  |    |         |
| 20   | 281  |    |         |

#### \*SAME

The character density does not change.

- 10 Character density is 10 characters per inch. This is the shipped default value for this parameter on the CRTPRTF command.
- 5 Character density is 5 characters per inch. This density is valid only for the 4214 printer.
- 12 Character density is 12 characters per inch. This density is valid only for the 4214 printer.
- 13.3 Character density is 13.3 characters per inch. This value is valid only for double-byte character set (DBCS) printers.
- 15 Character density is 15 characters per inch.
- **16.7** Character density is 16.7 characters per inch.
- Character density is 18 characters per inch. This value is valid only for double-byte character set (DBCS) printers.
- 20 Character density is 20 characters per inch. This value is valid only for double-byte character set (DBCS) printers.

Top

# **Overflow line number (OVRFLW)**

Specifies the line number on the page at which overflow to a new page begins. Generally, after the specified line is printed, the printer overflows to the next page before printing continues. Margins specified for the printer file are ignored when determining overflow. More information is in the Printer Device Programming book, SC41-5713.

#### \*SAME

The overflow line number does not change.

1-255 Specify the line number of the line that signals page overflow after the line is printed. The value specified must not exceed the page length specified for the file. Margins specified for the printer file are ignored when determining overflow.

Top

# Record format level check (LVLCHK)

Specifies whether the level identifiers of the record formats in this device file are checked when the file is opened by a program.

## \*SAME

This value does not change.

\*YES The level identifiers are checked. If they do not all match, an open exception occurs, and an error message is sent to the program requesting the open.

\*NO The level identifiers are not checked when the file is opened.

Top

## Text 'description' (TEXT)

Specifies text that describes the printer device file.

## \*SAME

The text (if any) does not change.

## \*BLANK

No text is specified.

#### character-value

Specify no more than 50 characters of text, enclosed in apostrophes.

Top

# Front margin (FRONTMGN)

Specifies the offset, down and across, of the origin from the edge on the front side of the paper. The offsets are in the units of measure specified on the UOM parameter. This parameter can only be used for printer files with DEVTYPE(\*AFPDS) specified.

## Single values

## \*SAME

This value does not change.

#### \*DEVD

The no-print border from the printer is used to place the text on the page when printing to a printer configured with AFP(\*YES). A margin of 0 is used for IPDS printers without a no-print border, or which are configured with AFP(\*NO).

## Element 1: Offset down

#### 0.0-57.79

Specify the offset of the origin from the top of the page. If \*CM (centimeter) is specified for the

Unit of measure (UOM) parameter, valid values range from 0 through 57.79. If \*INCH is specified for the UOM parameter, valid values range from 0 through 22.75.

#### **Element 2: Offset across**

#### 0.0 - 57.79

Specify the offset of the origin from the left side of the page. If \*CM (centimeter) is specified for the Unit of measure (UOM) parameter, valid values range from 0 through 57.79. If \*INCH is specified for the UOM parameter, valid values range from 0 through 22.75.

Top

## **Back margin (BACKMGN)**

Specifies the offset, down and across, of the origin from the edge on the back side of the paper. The offsets are in the units of measure specified on the UOM parameter. This parameter can only be used for printer files with DEVTYPE(\*AFPDS) specified.

## Single values

**SAME** This value does not change.

#### \*FRONTMGN

The offsets specified for the Front margin (FRONTMGN) parameter are used.

#### \*DEVD

The no-print border from the printer is used to place the text on the page when printing to a printer configured with AFP(\*YES). A margin of 0 is used for IPDS printers without a no-print border, or which are configured with AFP(\*NO).

## Element 1: Offset down

### 0.0 - 57.79

Specify the offset of the origin from the top of the page. If \*CM (centimeter) is specified for the Unit of measure (UOM) parameter, valid values range from 0 through 57.79. If \*INCH is specified for the UOM parameter, valid values range from 0 through 22.75.

## **Element 2: Offset across**

## 0.0 - 57.79

Specify the offset of the origin from the left side of the page. If \*CM (centimeter) is specified for the **Unit of measure (UOM)** parameter, valid values range from 0 through 57.79. If \*INCH is specified for the UOM parameter, valid values range from 0 through 22.75.

Top

# Fold records (FOLD)

Specifies whether all positions in a record are printed when the record length exceeds the page width (specified by the PAGESIZE parameter). When folding is specified and a record exceeds the page width, any portion of the record that cannot be printed on the first line continues (is folded) on the next line or lines until the entire record has been printed.

The FOLD parameter is ignored under the following conditions:

- When DEVTYPE(\*SCS) is not specified.
- When printing through &ofc.\*.
- When in the S/36 execution environment.

## **Double-Byte Character Set Considerations**

The system ignores this parameter when printing double-byte character set (DBCS) files. The system assumes that DBCS records fit on a printed line. If the record exceeds the page width, the system continues printing the record on the next line.

### \*SAME

The value does not change.

- \*YES Records whose length exceeds the page width are folded on the following lines.
- \*NO Records are not folded. If a record is longer than the page width, only the first part of the record that fits on one line is printed.

Top

## **Unprintable character action (RPLUNPRT)**

Specifies whether unprintable characters are replaced and which substitution character (if any) is used.

**Note:** If DEVTYPE(\*IPDS) and RPLUNPRT(\*YES) are specified, a hyphen (-) is printed for the unprintable character.

## **Double-Byte Character Set Considerations**

For double-byte character set (DBCS) data, an unprintable character is one that cannot be processed. When using DBCS-capable printers, consider the following:

- If IGCEXNCHR(\*YES) is also specified, the system replaces unprintable extension characters with DBCS underline characters. There may be some cases in which the system is unable to replace an unprintable character with a DBCS underline character. In this case, the undefined character is printed.
- If IGCEXNCHR(\*NO) is also specified, the device replaces all extension characters with the undefined character. Choosing a blank as the replacement character for alphanumeric characters might improve system performance.

More information is in the Printer Device Programming book, SC41-5713.

## Single values

\*NO Unprintable characters are not replaced. When an unprintable character is detected, a message is sent to the program.

### Element 1: Replace character

#### \*SAME

This value does not change.

\*YES Unprintable characters are replaced. The program is not notified when unprintable characters are detected.

## Element 2: Replacement character

#### \*SAME

This value does not change.

## X'40'-X'FE'

Specify the replacement character that is used each time an unprintable character is detected. This character is used only if \*YES is also specified in this parameter. Any printable EBCDIC character can be specified.

## Align page (ALIGN)

Specifies whether the pages must be aligned in the printer before printing is started. If ALIGN(\*YES) and SPOOL(\*NO) are specified, and forms alignment is required, the system sends a message to the message queue specified in the printer device description and waits for a reply to the message. When SPOOL(\*YES) is specified on the Create Printer File (CRTPRTF) command and ALIGN(\*FILE) is specified on the Start Print Writer (STRPRTWTR) command, this parameter is used to determine whether an alignment message is sent by the system.

This parameter is ignored when cut sheets are used (spooled and direct output). Page alignment can be done only for text-only files. Page alignment cannot be done for print jobs containing graphics or bar codes.

#### \*SAME

This value does not change.

\*NO No alignment of pages is required.

\*YES The pages are aligned before the output is printed.

Top

## **Control character (CTLCHAR)**

Specifies whether the printer device file supports input with print control characters. Control characters that are not valid are ignored. Single spacing is assumed.

### \*SAME

This value does not change.

#### \*NONE

No print control characters are passed in the data that is printed.

\*FCFC The first character of every record is an American National Standards Institute (ANSI) forms control character. If \*FCFC is specified, the record length must include one position for the first-character forms-control code. This value is not valid for externally described printer files.

### \*MACHINE

The first character of every record contains a machine code control character. If \*MACHINE is specified, the record length must include one extra position for the first character forms control code. This value is not valid for externally described printer files.

If TBLREFCHR(\*YES) is also specified, then the record length must include two extra positions for the control character and the table reference character.

Top

## **Channel values (CHLVAL)**

Specifies a list of up to 12 channel numbers with their assigned line numbers.

**Note:** If one or more channel-number plus line-number combinations are changed, all other combinations must be reentered.

## Single values

This value does not change.

#### \*NORMAL

The default values for skipping to channel identifiers are used. The default values are found in the following table:

| Code | Action before Printing a Line            |
|------|------------------------------------------|
|      |                                          |
| 1 1  | Space one line (blank code)              |
| 0    | Space two lines                          |
| -    | Space three lines                        |
| +    | Suppress space                           |
| 1    | Skip to line 1                           |
| 2-11 | Space one line                           |
| 12   | Skip to overflow line (OVRFLW parameter) |

#### **Element 1: Channel**

1-12 Specify an American National Standard channel number to be associated with a corresponding 'skip to' line number. Valid values for this parameter range from 1 through 12, corresponding to channels 1 through 12. The CHLVAL parameter associates the channel number with a page line number. For example, if you specify CHLVAL(2 20), channel identifier 2 is allocated with line number 20; therefore, if you place the forms-control 2 in the first position of a record, the printer skips to line 20 before printing the line.

**Note:** If the printer stops and the next record processed has a channel value forms-control number that is the same value as the line number the printer is on, the printer advances to that value (line number) on the next page. However, if the printer is positioned at the top of the page (line number one) and the channel value forms-control value is associated with line number one, the printer does not advance to a new a new page.

If no line number is specified for a channel identifier, and that channel identifier is encountered in the data, a default of 'space one line' before printing is used. Each channel number can be specified only once.

### Element 2: Line number for channel

1-255 Specify the line number assigned for the channel number in the same list. Valid line numbers range from 1 through 255. If no line number is assigned to a channel number, and that channel number is encountered in the data, a default of 'space one line' before printing is used.

Top

## Fidelity (FIDELITY)

Specifies whether printing continues when print errors are found for printers configured with AFP(\*YES).

#### \*SAME

The value does not change.

### \*CONTENT

Printing continues when errors are found.

### \*ABSOLUTE

Printing stops when errors are found.

Top

## **Print quality (PRTQLTY)**

Specifies the quality of the print produced.

**Note:** See the description for this parameter on the Create Printer File (CRTPRTF) command for more details.

#### \*SAME

This value does not change.

\*STD The output is printed with standard quality.

#### \*DEVD

The print quality is set on the printer by the user. It is not set in the data stream.

#### \*DRAFT

The output is printed with draft quality.

\*NLQ The output is printed with near letter quality.

#### \*FASTDRAFT

The output is printed at a higher speed and with lower quality than it would be if you specified \*DRAFT. This value is only supported by the 4230 printer.

**Note:** For the 4214 printer, only draft (\*DRAFT), quality (\*NLQ), and device default (\*DEVD) modes are supported. Other values are set to quality (\*NLQ) mode.

Top

## Form feed (FORMFEED)

Specifies the form feed attachment used by this printer device file.

### \*SAME

This value does not change.

#### \*DEVD

The forms are fed into the printer in the manner specified in the device description.

#### \*CONT

Continuous forms are used by the printer. The tractor feed attachment must be mounted on the device.

#### \*CONT2

Continuous forms are used by the printer. The form is fed from the secondary tractor feed attachment. The secondary tractor feed attachment must be on the printer device.

\*CUT Single-cut sheets are used by the printer. Each sheet must be manually loaded.

#### \*AUTOCUT

Single-cut sheets are semiautomatically fed into the printer. The sheet-feed attachment must be mounted on the device.

Top

## Source drawer (DRAWER)

Specifies the source drawer used when single-cut sheets are semiautomatically fed into the printer.

### \*SAME

The value does not change.

\*E1 The envelopes are fed from the envelope drawer on the sheet-feed paper handler.

#### \*FORMDF

The paper is fed from the source drawer specified in the form definition. If a form definition is not specified, then source drawer 1 is used.

**1-255** Specify the drawer from which the paper is fed.

Top

## **Output bin (OUTBIN)**

Specifies the destination of the output on printers capable of multiple output bins.

#### \*SAME

The value does not change.

#### \*DEVD

The destination of the output is the device default output bin.

#### 1-65535

Specify the output bin for the destination of the output.

Top

## Font identifier (FONT)

Specifies the font identifier and point size used with this printer device file.

### Single values

### \*SAME

The font identifier does not change.

\*CPI The identifier of the font with the specified pitch (characters per inch (CPI)) is used.

#### \*DEVD

The font identifier and point size specified in the device description are used.

## **Element 1: Identifier**

#### identifier

Specify the numeric font identifier to be used with this printer device file.

#### **Element 2: Point size**

#### \*NONE

No point size is specified; the system selects one based on the type of printer used.

### 0.1-999.9

Specify a point size.

Top

## **Character identifier (CHRID)**

Specifies the character identifier (graphic character set and code page) for the file. This parameter allows printing of text that is in different character identifier (graphic character set and code page) coding. The value specified on this parameter is used to instruct the printer device to interpret the hexadecimal byte string to print the same characters that were intended when the text was created. More information about

the character identifier is in the Printer Device Programming book, SC41-5713. A list of valid CHRID values and applicable printers is in the "CHRID Values and Applicable Printers (CHRID parameter)" table in the Printer Device Programming book, SC41-5713.

## Single values

#### \*SAME

This value does not change.

#### \*DEVD

The character identifier value specified in the device description of the printer is used.

#### \*SYSVAL

The character identifier value specified for the system on which the application is running is

#### \*JOBCCSID

The character identifier for the printer file is taken from the coded character set identifier (CCSID) of the job.

Note: The \*JOBCCSID special value, either specified directly on the CHRID command parameter or on the CHRIDCTL job attribute when the \*CHRIDCTL special value is specified on the CHRID command parameter, is not allowed if the file was created on a system at an earlier release level than V2R3M0. A file created prior to V2R3M0 will not be tagged with a CCSID and can not be used in combination with the \*JOBCCSID support.

#### \*CHRIDCTL

The system checks the CHRIDCTL job definition attribute to determine whether to use \*JOBCCSID or \*DEVD on the CHRID command parameter for this file.

### Element 1: Graphic character set

## integer

Specify the graphic character set value that matches the printer.

## Element 2: Code page

#### integer

Specify the code page value that matches the printer. Valid values range from 1 through 32767.

Top

## **Decimal format (DECFMT)**

Specifies which decimal format value is used when editing numeric fields with the EDTCDE (Edit Code) DDS keyword. The decimal format value determines the use of commas and periods for the decimal position and three digit positional separators on edited fields.

#### \*SAME

The job is submitted in the held (HLD) state.

\*FILE Use the decimal format value stored with the file when the file was created.

\*JOB Use the decimal format value from the DECFMT job attribute when the file is opened.

Top

## Font character set (FNTCHRSET)

Specifies a downloaded font consisting of a character set and code page. This parameter can only be used for printer files with DEVTYPE(\*AFPDS) specified.

### Single values

#### \*SAME

The value does not change.

#### \*FONT

The value specified for the **Font identifier (FONT)** parameter is used.

#### Element 1: Character set

### Qualifier 1: Character set

Specify the name of the font character set.

### Qualifier 2: Library

\*LIBL All libraries in the library list for the current thread are searched until the first match is found.

#### \*CURLIB

The current library for the job is used to locate the font character set. If no library is specified as the current library for the job, the QGPL library is used.

Specify the name of the library where the font character set is located.

## Element 2: Code page

#### Qualifier 1: Code page

*name* Specify the name of the code page.

## Qualifier 2: Library

\*LIBL All libraries in the library list for the current thread are searched until the first match is found.

### \*CURLIB

The current library for the job is used to locate the code page name. If no library is specified as the current library for the job, the QGPL library is used.

Specify the name of the library where the code page object is located.

## **Element 3: Point size**

## \*NONE

The point size is supplied by the system and is determined by the specified font character set.

#### 0.1 - 999.9

Specify the point size to be used.

Top

## Coded font (CDEFNT)

Specifies the coded font that the system uses for single-byte character set (SBCS) printing. This parameter can only be used for printer files with DEVTYPE(\*AFPDS) specified.

## Single values

### \*SAME

The value does not change.

#### \*FNTCHRSET

The font specified for the Font character set (FNTCHRSET) parameter is used.

#### **Element 1: Coded font**

#### Qualifier 1: Coded font

Specify the name of the coded font.

### Qualifier 2: Library

\*LIBL All libraries in the library list for the current thread are searched until the first match is found.

## \*CURLIB

The current library for the job is used to locate the coded font object. If no library is specified as the current library for the job, the QGPL library is used.

Specify the name of the library where the coded font object is located. name

#### **Element 2: Point size**

#### \*NONE

The point size is supplied by the system and is determined by the specified font character set.

### 0.1-999.9

Specify the point size to be used.

Top

## **Table Reference Characters (TBLREFCHR)**

Specifies whether table reference characters are present in the line data.

#### \*SAME

The value does not change.

No table reference character is present in line data. \*NO

\*YES Table reference characters are present in line data. If forms control characters are used with the data, the table reference character follows the forms control character but precedes the data bytes. If forms control characters are not used, the table reference character is the first byte of the data record. As with forms control character, if table reference characters are used, every data record must contain a TRC byte.

Top

## Page definition (PAGDFN)

Specifies the page definition to be used to format line data.

You can specify a page definition with \*LINE, \*AFPDSLINE, or \*USERASCII data. PSF/400 will convert the line data and page definition to IPDS.

When you specify a page definition on the printer file, some printer file parameters will be ignored when the spooled file is printed by PSF/400. The following print file parameters will be ignored:

- CDEFNT
- CHRID
- CPI
- FNTCHRSET
- FOLD
- FONT
- LPI
- MULTIUP
- PAGESIZE
- PAGRTT
- REDUCE

#### Single values

#### \*SAME

The value does not change.

## \*NONE

No page definition is specified.

Because PSF/400 requires a page definition when \*LINE or \*AFPSDLINE is specified, an inline page definition is built from the print file parameters and passed to PSF/400 when \*NONE is specified.

#### Qualifier 1: Page definition

Specify the name of the page definition that must exist in the library specified. Valid values range from 1 to 8 characters. Device type \*AFPDSLINE, \*LINE, or \*USERASCII must be specified when using a page definition.

### Qualifier 2: Library

\*LIBL All libraries in the library list for the current thread are searched until the first match is found.

### \*CURLIB

The current library for the thread is searched. If no library is specified as the current library for the thread, the QGPL library is searched.

name Specify the name of the library to be searched.

## Form definition (FORMDF)

Specifies the form definition to use when printing the file. A form definition is a resource object that defines the characteristics of the form, including overlays, position of page data on the form, and number of copies of pages and modifications to pages. The form definition is located inline with the file being printed, or in a library.

When you specify a form definition (\*DEVD or form definition name) on the printer file, some printer file parameters will be ignored when the spooled file is printed by PSF/400. The following print file parameters will be ignored:

- DUPLEX (If \*FORMDF specified)
- DRAWER (If \*FORMDF specified)
- PAGRTT
- PRTQLTY
- FORMFEED
- FRONTMGN
- BACKMGN
- MULTIUP
- REDUCE
- CORNERSTPL
- EDGESTITCH
- SADLSTITCH

### Single values

### \*SAME

The value does not change.

#### \*NONE

No form definition is used.

Because PSF/400 requires a form definition, an inline form definition is built from the print file parameters and passed to PSF/400 when \*NONE is specified.

#### \*DEVD

The name of the form definition is specified in the printer device description.

#### Qualifier 1: Form definition

*name* Specify the name of the form definition that must exist in the library specified. Valid values range from 1 to 8 characters.

## Qualifier 2: Library

\*LIBL All libraries in the library list for the current thread are searched until the first match is found.

#### \*CURLIB

The current library for the thread is searched. If no library is specified as the current library for the thread, the QGPL library is searched.

*name* Specify the name of the library to be searched.

Top

## **AFP Characters (AFPCHARS)**

Specifies one or more AFP characters (coded fonts) to be used with line data and a page definition.

### Single values

#### \*SAME

The value does not change.

#### \*NONE

No AFP characters (coded fonts) specified.

### Other values (up to 4 repetitions)

#### character-value

Specify up to four 4-byte names of coded fonts to be specified with the line data and a page definition. The 4-byte names are concatenated to X0 to identify up to four coded fonts which are to be used when TBLREFCHR is being used within the data.

Top

## **Degree of page rotation (PAGRTT)**

Specifies the degree of text rotation for the 3112, 3116, 3130, 3812, 3816, 4028, 3820, 3825, 3827, 3829, 3831, 3835, 3900, 3916, 3930 and 3935 printers. This parameter allows the user to specify the degree of rotation of the text on the page with respect to the way the form is loaded into the printer. See the note under the PAGESIZE parameter for directions on specifying page size when rotating the page.

Specify \*AUTO or \*DEVD for this parameter and PRTQLTY(\*DRAFT) on this command to enable automatic rotation if the data does not fit on the paper.

#### \*SAME

The value does not change.

#### \*AUTO

Indicates that automatic rotation of output is done to fit the printed data on the form. If rotation does not accomplish this, computer output reduction is performed automatically (regardless of the print quality being used). This parameter is valid only for printers supporting rotation.

### \*DEVD

The operating system sends a device default rotation value to the printer. Page rotation is dependent on your printer's specifications. See your printer or printer emulation documentation to determine how page rotation is affected.

\*COR Computer output reduction is done. Computer output reduction allows output intended for a 13.2 inch wide by 11.0 inch long form to be printed on an 8.5 inch wide by 11.0 inch long form.

For computer output reduction printing, the following operations are done for the 3112, 3116, 3130, 3812, 3816, 4028, 3820, 3825, 3827, 3829, 3831, 3835, 3900, 3916, 3930 and 3935 printers:

- Automatic rotation to \*COR is not done if the file contains graphics, bar codes, variable LPI, variable font, variable page rotations, or variable drawer.
- The text is rotated 90 degrees clockwise from the 0 degree rotation position (lower left corner of the first edge loaded into the printer).

**Note:** For landscape paper on a 3835 printer, the rotation is counter-clockwise from the 0 degree rotation position (upper right corner of the first edge loaded into the printer).

• A top and left margin of 0.5 inches is added to the printed output.

- The 12-pitch fonts are changed to a 15-pitch font and 15-pitch fonts are changed to a 20-pitch font. All other font widths are changed to a 13.3-pitch font, except for the 4028 printer where they are changed to a 15-pitch font.
- Vertical spacing (specified by the LPI parameter) is 70 percent of the normal spacing.
- The page size is set to 8.5 inches wide by 11 inches long.
- No rotation is done. Printing starts at the edge loaded into the printer first, and is parallel to that edge.
- Text is rotated 90 degrees clockwise from the 0-degree writing position.
- 180 Text is rotated 180 degrees clockwise from the 0-degree writing position.
- 270 Text is rotated 270 degrees clockwise from the 0-degree writing position.

Top

## Pages per side (MULTIUP)

Specifies, for spooled output only, whether or not multiple pages of output are printed on 1 physical page.

**Note:** Overlays are not reduced when more than one page is printed on a side.

For more information and examples see the Printer Device Programming book, SC41-5713.

#### \*SAME

The number of pages of output per physical page does not change.

- 1 One page of output is printed on each physical page.
- 2 Two pages of output are printed on each physical page.
- 3 Three pages of output are printed on 1 physical sheet of paper.
- 4 Four pages of output are printed on each physical page.

Top

## Reduce output (REDUCE)

Specifies whether or not to reduce the output when doing multiple up printing.

For more information and examples see the Printer Device Programming book, SC41-5713.

#### \*SAME

The value does not change.

## \*TEXT

The text output is reduced when doing multiple up printing.

#### \*NONE

The output is not reduced when doing multiple up printing.

Тор

## **Print text (PRTTXT)**

Specifies the text that is printed at the bottom of each page of printed output and on separator pages.

This value does not change.

\*JOB The text is obtained from the job attribute.

#### \*BLANK

No text is specified.

#### character-value

Specify no more than 30 characters of text, enclosed in apostrophes.

Top

## Hardware justification (JUSTIFY)

Specifies the printing positions of the characters on a page so that the right-hand margin of printing is regular. Justification is done to the record length on the printer file opened.

Note: The JUSTIFY parameter is supported only on the 3812 SCS, 3816 SCS, and 5219 SCS printers.

#### \*SAME

This value does not change.

- **0** No justification occurs. This is the default value for this parameter on the CRTPRTF command.
- 50 Spaces are added to the blanks in the text so that the right margin is more closely aligned, but not flush.
- 100 The text is expanded by spaces until the right margin is flush.

Top

## Print on both sides (DUPLEX)

Specifies whether output is printed on one side or two sides of the paper.

#### \*SAME

This value does not change.

- \*NO The output is printed on one side of the paper.
- \*YES The output is printed on both sides of the paper, with the top of each printed page at the same end of the sheet of paper. This is usually used for printed output that is bound at the side of the sheet.

#### \*TUMBLE

The output is printed on both sides of the paper, with the top of one printed page at the opposite end from the top of the other printed page. This is usually used for printed output that is bound at the top of the sheet.

### \*FORMDF

The output is printed on both sides of the paper if the duplex value is specified in the form definition. If a form definition is not specified, then the output is printed on one side of the paper.

Top

## **Defer write (DFRWRT)**

Specifies whether output is held in the system buffer before being sent to the printer.

The value does not change.

\*YES The system controls the amount of output that is held in the buffer before it is sent to the printer.

If SPOOL(\*YES) is specified along with SCHEDULE(\*IMMED), output is held in the buffer until a page of output is available or until the system buffer is full.

\*NO If \*NO is specified for this parameter and \*NO is specified for the Spool the data (SPOOL) parameter, output is not held in the buffer. Instead, output is sent immediately to the printer once the program has performed a write operation.

If \*NO is specified for this parameter and \*YES is specified for the SPOOL parameter and if \*IMMED is specified for the Spooled output schedule (SCHEDULE) parameter, output is held in the buffer until a page of output is available or until the system buffer is full.

If \*IMMED is not specified for the SCHEDULE parameter, specifying \*NO on this parameter has no effect.

Top

## Unit of measure (UOM)

Specifies the unit of measurement to be used.

#### \*SAME

The unit of measurement does not change.

\*INCH

The inch is used as the unit of measurement.

\*CM The centimeter is used as the unit of measurement.

Top

## Front side overlay (FRONTOVL)

Specifies the object that contains both the overlay that is printed on the front side of the page and the offset, down and across, from the point of origin used when the overlay is printed.

## Single values

\*NONE

No overlay is used.

**Element 1: Overlay** 

Single values

\*SAME

The value does not change.

#### Qualifier 1: Overlay

*name* Specify the name of the overlay.

**Qualifier 2: Library** 

\*LIBL All libraries in the library list for the current thread are searched until the first match is found.

#### \*CURLIB

The current library for the job is used to locate the overlay. If no library is specified as the current library for the job, the QGPL library is used.

*name* Specify the name of the library where the overlay is located.

#### Element 2: Offset down

#### \*SAME

The offset down from the point of origin does not change.

#### 0.0-57.79

Specify the offset down from the point of origin at which to begin printing the overlay. If UOM(\*CM) is specified, valid values range from 0 through 57.79, and if UOM(\*INCH) is specified, valid values range from 0 through 22.75.

#### **Element 3: Offset across**

#### \*SAME

The offset across from the point of origin does not change.

#### 0.0-57.79

Specify the offset across from the point of origin at which to begin printing the overlay. If UOM(\*CM) is specified, valid values range from 0 through 57.79, and if UOM(\*INCH) is specified, valid values range from 0 through 22.75.

Top

## Back side overlay (BACKOVL)

Specifies the object that contains both the overlay that is printed on the **back** side of the page and the offset, down and across, from the point of origin used when the overlay is printed.

The constant back function allows you to print overlays on blank pages without adding blank pages to the print application. Specifying the constant back function would cause, for each page generated by the application program, a blank page to be generated onto which the specified back overlay could be printed. The generated blank pages are called constant forms because no variable data from the user's program is printed on the pages. The constant back function is only supported for duplex printing. It is ignored when DUPLEX(\*NO) is specified on the printer file.

Note that the offset down and offset across values are ignored when \*CONSTANT is specified for constant back. An offset of 0.0 is assumed for these values.

## Single values

#### \*FRONTOVL

The values specified for the Front side overlay (FRONTOVL) parameter are used.

## \*NONE

No overlay is used.

### **Element 1: Overlay**

### Single values

The value does not change.

## Qualifier 1: Overlay

*name* Specify the name of the overlay.

## **Qualifier 2: Library**

\*LIBL All libraries in the library list for the current thread are searched until the first match is

## \*CURLIB

The current library for the job is used to locate the overlay. If no library is specified as the current library for the job, the QGPL library is used.

Specify the name of the library where the overlay is located. name

#### Element 2: Offset down

### \*SAME

The offset down from the point of origin does not change.

#### 0.0 - 57.79

Specify the offset down from the point of origin at which to begin printing the overlay. If UOM(\*CM) is specified, valid values range from 0 through 57.79, and if UOM(\*INCH) is specified, valid values range from 0 through 22.75.

#### **Element 3: Offset across**

The offset across from the point of origin does not change.

#### 0.0-57.79

Specify the offset across from the point of origin at which to begin printing the overlay. If UOM(\*CM) is specified, valid values range from 0 through 57.79, and if UOM(\*INCH) is specified, valid values range from 0 through 22.75.

#### **Element 4: Constant back**

## \*SAME

The value does not change.

### \*NOCONSTANT

No constant back is specified.

#### \*CONSTANT

Constant back is specified.

Top

## **Convert line data (CVTLINDTA)**

Specifies whether line data and a page definition should be converted to AFPDS before the data is spooled.

\*NO No AFPDS conversion is done.

**\*YES** Specifies that AFPDS conversion is to be done on the line data and page definition before the data is spooled.

Top

## IPDS pass through (IPDSPASTHR)

Specifies whether IPDS (intelligent printer data stream) pass-through is done for the spooled file.

### \*SAME

The value does not change.

#### \*DEVD

The value specified for IPDSPASTHR in the PSF configuration object specified for a printer device description is used. If no PSF configuration object is specified for the device, a value of \*NO is used.

\*NO No IPDS pass-through is done.

\*YES Specifies that IPDS pass-through is to be done if the spooled file is eligible for IPDS pass-through.

**Note:** Not all SCS or IPDS spooled files are eligible for IPDS pass-through. They may contain special functions that require transform to AFPDS for correct printing. Specifying IPDS pass-through on the printer file allows only those spooled files eligible for IPDS pass-through to bypass the extra transforms. Those spooled files not eligible for IPDS pass-through will still undergoes the transforms to AFPDS and back to IPDS.

IPDS pass-through will not be valid for all PSF/400 supported printers. Any printer (or attachment) that does not support resident fonts can not support IPDS pass-through. This is because the resident font references in the data stream must be mapped to host fonts which are downloaded to the printer. All IBM IPDS printers, except for the following, can be supported with IPDS pass-through: 3820, 3825, 3827, 3828, 3829, 3831, 3835, 3900-001 and any printer attached using Print Services Facility for OS/2's Distributed Print Function.

For V3R7, V4R1 and V4R2, IPDSPASTHR can be specified with the USRDFNDTA parameter in a printer file. You may continue using this support with existing printer files and PSF configuration objects by specifying IPDSPASTHR(\*DEVD) in the printer file. If you specify a value of anything other than \*DEVD for the IPDSPASTHR parameter, any IPDS pass-through value in the USRDFNDTA parameter is ignored.

Top

## **User resource library list (USRRSCLIBL)**

Specifies the list of user resource libraries to be used for searching for AFP resources for a spooled file. If the AFP resource is not found in the user resource libraries, then the library list specified in the DEVRSCLIBL parameter of the PSF configuration object is searched. If no PSF configuration object is specified for the device, then libraries QFNTCPL, QFNT01-QFNT19, and QFNT61-69 are searched.

#### Single values

#### \*SAME

The value does not change.

#### \*DEVD

The value specified for USRRSCLIBL in the PSF configuration object specified for a printer device description is used. If no PSF configuration object is specified for the device, a value of \*JOBLIBL is used.

#### \*NONE

No user libraries are specified.

### \*JOBLIBL

Specifies that the library list of the job that created the spool file is used in searching for AFP resources. This library list is saved with the spool file when it is created.

#### \*CURLIB

Specifies that the current library of the job that created the spool file is used for searching for AFP resources. If no library is specified as the current library for the job, then library QGPL is used.

### Other values (up to 4 repetitions)

*name* Specify the name of a library that will be used to search for AFP resources. Up to four library names may be specified.

For V3R7, V4R1 and V4R2, USRRSCLIBL can be specified with the USRDFNDTA parameter in a printer file. PSF/400 uses that value if USRRSCLIBL(\*PRTF) is specified in a PSF configuration object which is specified in the printer device description. You may continue using this support with existing printer files and PSF configuration objects by specifying USRRSCLIBL(\*DEVD) in the printer file. If you specify a value of anything other than \*DEVD for the USRRSCLIBL parameter, any user resource library value in the USRDFNDTA parameter i ignored.

Top

## **Corner staple (CORNERSTPL)**

Specifies the reference corner to be used for a corner staple. A staple is driven into the media at the reference corner. Refer to your printer's documentation for information as to which reference corners are supported. Page rotation does not affect the placement of a corner staple.

#### \*SAME

The value does not change.

#### \*NONE

A corner staple is not specified.

## \*DEVD

The reference corner is the default reference corner used by the device.

## \*BOTRIGHT

The reference corner is the bottom right corner of the media.

#### \*TOPRIGHT

The reference corner is the top right corner of the media.

#### \*TOPLEFT

The reference corner is the top left corner of the media.

### \*BOTLEFT

The reference corner is the bottom left corner of the media.

Top

## **Edge stitch (EDGESTITCH)**

Specifies where one or more staples are driven into the media along the finishing operation axis. Refer to your printer's documentation for information about which elements of this parameter are supported and which values for each element are supported. If specification of a value for an element is not supported by a printer, specify a value of \*DEVD for that element. Page rotation does not affect the placement of an edge stitch.

## Single values

#### \*NONE

An edge stitch is not specified.

## Element 1: Reference edge

Specifies the reference edge to be used for an edge stitch. An edge stitch is formed by having one or more staples driven into the media along the finishing operation axis.

#### \*SAME

The value does not change.

#### \*DEVD

The reference edge is the default reference edge used by the device.

#### \*BOTTOM

The reference edge is the bottom edge of the media.

#### \*RIGHT

The reference edge is the right edge of the media.

\*TOP The reference edge is the top edge of the media.

\*LEFT The reference edge is the left edge of the media.

### Element 2: Reference edge offset

Specifies the offset of the edge stitch from the reference edge toward the center of the media.

#### \*SAME

The value does not change.

### \*DEVD

The reference edge offset is the default reference edge offset used by the device.

### 0.0-57.79

Specify the offset of the edge stitch from the reference edge. If UOM(\*CM) is specified, valid values range from 0 through 57.79, and if UOM(\*INCH) is specified, valid values range from 0 through 22.75. This value is converted to millimeters for the printer. Fractional millimeters are not supported and are discarded when when conversion to millimeters is performed.

## Element 3: Number of staples

Specifies the number of staples that are to be applied along the finishing operation axis.

#### \*SAME

The value does not change.

## \*DEVD

The number of staples depends on the value of the Staple Offsets element of this parameter. If \*DEVD is also specified or defaulted for the Staple Offsets element value, then the number of staples is the default number of staples used by the device. If one or more offsets are specified for Staple Offsets, the number of staples is the same as the number of staple offsets specified.

1-122 Specify the number of staples to be used for the edge stitch. If you specify the number of staples, then \*DEVD must be specified for staple offsets. The device default for the spacing of each staple will be used.

## Element 4: Staple offsets

Specifies the offset of the staples along the finishing operation axis. The offset is measured from the point where the finishing operation axis intersects either the bottom edge or the left edge of the media, toward the center of the media. Each consecutive value is used to position a single finishing operation centered on the specified point on the finishing operation axis.

### Single values

### \*SAME

The value does not change.

#### \*DEVD

The staple offsets are the default staple positions used by the device. If a value was specified for the Number of Staples element, the staple position of each staple will be calculated automatically by the printer.

## Other values (up to 122 repetitions)

#### 0.0 - 57.79

Specify the staple offset for each staple in the edge stitch. Up to 122 staple offsets may be specified. If one or more staple offsets values are specified, then \*DEVD must be specified for the number of staples. If UOM(\*CM) is specified, valid values range from 0 through 57.79, and if UOM(\*INCH) is specified, valid values range from 0 through 22.75. This value is converted to millimeters for the printer. Fractional millimeters are not supported and are discarded when when conversion to millimeters is performed.

Top

## Saddle stitch (SADLSTITCH)

Specifies where one or more staples are driven into the media along the finishing operation axis, which is positioned at the center of the media parallel to the reference edge. Refer to your printer's documentation for information about which elements of this parameter are supported and which values for each element are supported. If specification of a value for an element is not supported by a printer, specify a value of \*DEVD for that element. Page rotation does not affect the placement of an edge stitch.

### Single values

### \*NONE

A saddle stitch is not specified.

### Element 1: Reference edge

Specifies the reference edge to be used for a saddle stitch. A saddle stitch is formed by having one or more staples driven into the media along the finishing operation axis, which is positioned at the center of the media parallel to the reference edge.

#### \*SAME

The value does not change.

#### \*DEVD

The reference edge is the default reference edge used by the device.

\*TOP The reference edge is the top edge of the media.

\*LEFT The reference edge is the left edge of the media.

## Element 2: Number of staples

Specifies the number of staples that are to be applied along the finishing operation axis.

## \*SAME

The value does not change.

#### \*DEVD

The number of staples depends on the value of the Staple Offsets element of this parameter. If \*DEVD is also specified or defaulted for the Staple Offsets element value, then the number of staples is the default number of staples used by the device. If one or more offsets are specified for Staple Offsets, the number of staples is the same as the number of staple offsets specified.

1-122 Specify the number of staples to be used for the saddle stitch. If you specify the number of staples, then \*DEVD must be specified for staple offsets. The device default for the spacing of each staple will be used.

### Element 3: Staple offsets

Specifies the offset of the staples along the finishing operation axis. The offset is measured from the point where the finishing operation axis intersects either the bottom edge or the left edge of the media, toward the center of the media. Each consecutive value is used to position a single finishing operation centered on the specified point on the finishing operation axis.

## Single values

#### \*SAME

The value does not change.

## \*DEVD

The staple offsets are the default staple positions used by the device. If a value was specified for the Number of Staples element, the staple position of each staple will be calculated automatically by the printer.

#### Other values (up to 122 repetitions)

## 0.0-57.79

Specify the staple offset for each staple in the saddle stitch. Up to 122 staple offsets may be specified. If one or more staple offsets values are specified, then \*DEVD must be specified for the number of staples. If UOM(\*CM) is specified, valid values range from 0 through 57.79, and if UOM(\*INCH) is specified, valid values range from 0 through 22.75. This value is converted to millimeters for the printer. Fractional millimeters are not supported and are discarded when when conversion to millimeters is performed.

Top

## Font resolution for formatting (RNTRSL)

Specifies the resolution PSF/400 uses when printing to a multiple resolution printer configured to report multiple resolutions, but the spooled file does not specify the font metrics and resolution or the font is not available at the resolution that is contained in the spooled file.

For more information regarding the algorithm used for searching a library list for a font resource, see the Printer Device Programming book, SC41-5713. manual section entitled User and Device Resource Library Lists in the chapter called Working With PSF configuration objects.

The value does not change.

#### \*DEVD

The value specified in the FNTRSL parameter of the PSF configuration object for the device is used. If no PSF configuration object is specified for the device, a value of \*SEARCH is used.

#### \*SEARCH

Specifies to search the library list for the first occurrence of a host font with a name match. The resolution of that font is used to print the spool file. Message PQT3546 is sent to specify the resolution of the font that was selected.

- 240 The font resolution is 240 pels per inch.
- 300 The font resolution is 300 pels per inch.

Top

## Spool the data (SPOOL)

Specifies whether the output data for the printer device file is spooled. If SPOOL(\*NO) is specified, the following parameters in this command are ignored: OUTQ, COPIES, MAXRCDS, FILESEP, SCHEDULE, HOLD, SAVE, OUTPTY, and USRDTA.

#### \*SAME

This value does not change.

- \*YES The data is spooled to a diskette writer or to a printer writer queue for later processing.
- \*NO The data is not spooled. It is sent directly to the device and printed as the output becomes available.

Top

## Spooled output queue (OUTQ)

Specifies the output queue (\*OUTQ) object.

## Single values

## \*SAME

The output queue does not change.

- \*JOB The output queue associated with this job is used for the spooled output.
- \*DEV The output queue associated with the printer specified for the **Device (DEV)** parameter is used. The output queue has the same name as the printer.

#### Qualifier 1: Spooled output queue

*name* Specify the name of the output queue.

#### Qualifier 2: Library

\*LIBL All libraries in the library list for the current thread are searched until the first match is found.

#### \*CURLIB

The current library for the job is used to locate the output queue. If no library is specified as the current library for the job, QGPL is used.

*name* Specify the name of the library where the output queue is located.

## Form type (FORMTYPE)

Specifies the type of forms used in the printer.

#### \*SAME

The type of printer form does not change.

\*STD The standard printer form for your computer system is used.

#### character-value

Specify the identifier of the type of printer form used with this device file for printed output.

Top

## Copies (COPIES)

Specifies, for spooled output only, the number of copies of the output being printed.

#### \*SAME

The number of copies does not change.

1-255 Specify the number of copies to be printed.

Top

## Page range to print (PAGERANGE)

Specifies, for spooled output files only, the starting and ending pages to print.

## Element 1: Starting page

#### \*SAME

The starting page to print does not change.

## \*ENDPAGE

Use the end page value as the starting page.

### integer

Specify the starting page number.

### Element 2: Ending page

#### \*SAME

The ending page to print does not change.

\*END Printing continues until the end of the spooled file.

### integer

Specify the ending page number.

Top

## Max spooled output records (MAXRCDS)

Specifies, for spooled output only, the maximum number of records that can be in the spooled file for spooled jobs using this printer file.

The maximum number of records does not change.

#### \*NOMAX

There is no maximum on the number of records that can be in the spooled file.

#### 1-999999

Specify the maximum number of records allowed.

Top

## File separators (FILESEP)

Specifies, for spooled output files only, the number of separator pages placed at the start of each printed file, including those between multiple copies of the same output. Each separator page has the following items printed on it: file name, file number, job name, user name, and job number.

#### \*SAME

The number of separator pages does not change.

**0-9** Specify the number of separator pages to be placed between printed files. If 0 is specified, no separator pages are printed for the file. In this case, the printed output for each file (or copy of a file) starts at the top of a new page.

Top

## Spooled output schedule (SCHEDULE)

Specifies, for spooled output files only, when the spooled output file is made available to a diskette writer.

### \*SAME

The time when spooled output starts does not change.

#### \*IOBEND

The spooled output file is made available after the job is completed.

## \*FILEEND

The spooled output file is made available when the file is closed in the program.

## \*IMMED

The spooled output file is made available to the writer as soon as the file is opened in the program.

Top

## Hold spooled file (HOLD)

Specifies, for spooled output files only, whether the spooled file is held. The spooled file can be released by using the Release Spooled File (RLSSPLF) command.

#### \*SAME

The spooled file status does not change.

\*NO The spooled output file is not held by the output queue.

\*YES The spooled output file is held until it is released by the Release Spooled File (RLSSPLF) command.

## Save spooled file (SAVE)

Specifies, for spooled output files only, whether the spooled file is saved (kept on the output queue) after the output has been produced.

### \*SAME

The spooled file status does not change.

\*NO The spooled file data is not kept on the output queue.

\*YES The spooled file data is kept on the output queue until the file is deleted. After the file is produced, the number of copies (see Copies (COPIES) parameter) is set to 1, and its status is changed from WTR to SAV. Refer to the Release Spooled File (RLSSPLF) command for information on how to produce the spooled file again.

Top

## **Output priority (on OUTQ) (OUTPTY)**

Specifies the output priority for spooled output files that are produced by this job. The highest priority is 1 and the lowest priority is 9.

#### \*SAME

The output priority does not change.

\*JOB The output priority associated with the job that created the spooled file is used.

1-9 Specify the output priority with a number ranging from 1 (high) through 9 (low).

Top

## **User data (USRDTA)**

Specifies, for spooled output, user-specified data that identifies the file.

### \*SAME

The value does not change.

#### \*SOURCE

If the spooled file was created by an application program, the name of that program is used. Otherwise, blanks are used.

#### character-value

Specify up to 10 characters of text.

Top

## Spool file owner (SPLFOWN)

Specifies, for spooled output only, who the owner of the spooled file is.

#### \*SAME

The value does not change.

### \*CURUSRPRF

The spooled file is owned by the current effective user of the current job or thread. See the

Printer Device Programming book, SC41-5713 for more detailed information on how the SPLFOWN parameter is affected when using any of the following APIs:

- QWTSETP Set Profile
- qsysetuid() Set User ID
- qsyseteuid() Set Effective User ID
- qsysetreuid() Set Real and Effective User ID

\*JOB The spooled file is owned by the original user profile of the job. If the job has switched to a new user profile, the original user profile is still the owner of the spooled file.

#### \*CURGRPPRF

The spooled file is owned by the current effective group profile of the current job or thread. If there is no current effective group profile, ownership of the spooled file is determined in the same manner as \*CURUSRPRF. See the Printer Device Programming book, SC41-5713 for more detailed information on how the SPLFOWN parameter is affected when using any of the following APIs:

- QWTSETP Set Profile
- qsysetgid() Set Group ID
- qsysetegid() Set Effective Group ID
- qsysetregid() Set Real and Effective Group ID

## \*JOBGRPPRF

The spooled file is owned by the group profile of the original user profile of the job. If the job has switched to a new user profile, the group profile of the original user profile is still the owner of the spooled file. If no group profile exists, ownership of the spooled file is determined the same way as \*JOB.

Top

## **User Defined Option (USRDFNOPT)**

Specifies, for spooled output only, one or more user-defined options to be used by user applications or user-specified programs that process spooled files. A maximum of four user-defined options can be specified.

## Single values

#### \*SAME

The value does not change.

#### \*NONE

No user-defined options specified.

### Other values (up to 4 repetitions)

## character-value

Specify a user-defined option to be used by user applications or user-specified programs that process spooled files. All characters are acceptable.

Top

## **User Defined Data (USRDFNDTA)**

Specifies, for spooled output only, the user-defined data to be used by user applications or user-specified programs that process spooled files.

The value does not change.

#### \*NONE

No user-defined data specified.

#### character-value

Specify a user-defined data to be used by user applications or user-specified programs that process spooled files. All characters are acceptable.

Top

## **User Defined Object (USRDFNOBJ)**

Specifies, for spooled output only, the user-defined object to be used by user applications or user-specified programs that process spooled files.

## Single values

### \*SAME

The value does not change.

#### \*NONE

No user-defined object specified.

## Element 1: Object

### Qualifier 1: Object

name

Specify the user-defined object to be used by user applications or user-specified programs that process spooled files.

#### **Qualifier 2: Library**

\*LIBL All libraries in the library list for the current thread are searched until the first match is found.

#### \*CURLIB

The current library for the thread is searched. If no library is specified as the current library for the thread, the QGPL library is searched.

*name* Specify the name of the library to be searched.

### Element 2: Object type

## object-type

The user object type can be one of the following:

#### \*DTAARA

Data Area

### \*DTAQ

Data Queue

\*FILE File

\*PSFCFG

PSF Configuration Object

\*USRIDX

User Index

\*USRQ

User Queue

\*USRSPC

User Space

Тор

## **User specified DBCS data (IGCDTA)**

Specifies, for program-described files, whether the file processes double-byte character set (DBCS) data. Specifies, for externally described files, the DBCS attributes of the file.

## For Program-Described Files

#### \*SAME

The value does not change.

\*NO The file does not process double-byte character set (DBCS) data.

\*YES The file processes double-byte character set (DBCS) data.

## For Externally-Described Files

#### \*SAME

The value does not change.

- \*NO The double-byte character set (DBCS) attributes of the file are defined in the data description specifications (DDS).
- \*YES DBCS attributes in addition to those defined in the DDS include: (1) putting the DDS keyword for alternative data type (IGCALTTYP) into effect and (2) identifying double-byte character attributes of fields or messages not identified in the DDS.

Top

## **DBCS** extension characters (IGCEXNCHR)

Specifies whether the system processes double-byte character set (DBCS) extension characters.

Specifies whether the system processes double-byte character set (DBCS) extended characters. When processing DBCS extended characters, the device requires the assistance of the system. The system must tell the device what the character looks like before the device can display or print the character. Extended characters are stored in a DBCS font table, not in the DBCS device. Extended character processing is a function of the operating system that is required to make characters stored in a DBCS font table available to a DBCS device.

### \*SAME

The value does not change.

- \*YES The system processes DBCS extended characters.
- \*NO The system does not process DBCS extended characters. It prints extended characters as the undefined character.

Top

## **DBCS** character rotation (IGCCHRRTT)

Specifies whether the printer rotates the double-byte character set (DBCS) characters 90 degrees counterclockwise when printing. The system prints rotated DBCS characters so that they appear in a vertical reading sequence. Alphanumeric characters are not rotated.

## \*SAME

The value does not change.

- \*NO The system does not rotate DBCS characters when printing.
- \*YES The system rotates DBCS characters 90 degrees counterclockwise when printing. The printer rotates each character individually.

Top

## **DBCS** characters per inch (IGCCPI)

Specifies the printer character density of double-byte character set (DBCS) data in characters per inch (CPI).

**Note:** This parameter does not specify the printer character density of alphanumeric characters. Alphanumeric characters are printed with the value specified on the CPI parameter.

### \*SAME

This value does not change.

- \*CPI DBCS character density is based on the values specified for the **Characters per inch (CPI)** parameter. \*CPI is the default value for this parameter on the CRTPRTF command.
  - For CPI(10), DBCS characters print at 5 characters per inch.
  - For CPI(12), DBCS characters print at 6 characters per inch.
  - For CPI(13.3), DBCS characters print at 6.7 characters per inch.
  - For CPI(15), DBCS characters print at 7.5 characters per inch.
- 5 DBCS character density is 5 CPI.
- 6 DBCS character density is 6 CPI.
- 10 DBCS character density is 10 CPI.

### \*CONDENSED

Condensed printing is used in which the system prints 20 DBCS characters every 3 inches. This value is valid only for the 5553 or 5583 printers.

Top

## **DBCS SO/SI spacing (IGCSOSI)**

Specifies how the system prints shift-in and shift-out characters.

#### \*SAME

This value does not change.

- \*NO The system does not print shift control characters. These characters do not occupy a position on printer output.
- \*YES The system prints shift control characters as blanks.

#### \*RIGHT

The system prints two blanks when printing shift-in characters, but it does not print shift-out characters.

Top

## **DBCS** coded font (IGCCDEFNT)

Specifies the coded font that the system uses for double-byte character set (DBCS) printing.

### Single values

#### \*SAME

This value does not change.

#### \*SYSVAL

The DBCS coded font specified in the system value QIGCCDEFNT is used.

#### Element 1: DBCS coded font

## Qualifier 1: DBCS coded font

name Specify name of the DBCS coded font to use.

## Qualifier 2: Library

\*LIBL All libraries in the library list for the current thread are searched until the first match is found.

## \*CURLIB

The current library for the job is used to locate the coded font name. If no library is specified as the current library for the job, the QGPL library is used.

Specify the name of the library where the coded font name is located.

## **Element 2: Point size**

### \*NONE

The point size is supplied by the system and is determined by the specified font character set.

#### 0.1-999.9

Specify a point size.

Top

## Maximum file wait time (WAITFILE)

Specifies the number of seconds that the program waits for the file resources to be allocated when the file is opened, or the device or session resources to be allocated when an acquire operation is performed to the file. If the file resources cannot be allocated in the specified wait time, an error message is sent to the program.

#### \*IMMED

The program does not wait. Immediate allocation of file resources is required.

\*CLS The job default wait time is used as the wait time for the file resources to be allocated.

#### 1-32767

Specify the number of seconds to wait for file resources to be allocated.

Top

## Share open data path (SHARE)

Specifies whether the open data path (ODP) is shared with other programs in the same routing step. When an ODP is shared, the programs accessing the file share facilities such as the file status and the buffer.

#### \*SAME

This value does not change.

\*NO The ODP is not shared with other programs in the routing step. A new ODP for the file is created and used every time a program opens the file.

**\*YES** The same ODP is shared with each program in the job that also specifies \*YES when it opens the file.

Top

## **Examples**

#### **Example 1: Changing Two Parameters**

This command changes two parameters in printer file PRTRPT stored in library ACCREC. The system operator must align the pages in the printer before the system starts printing the file. The file is printed in 6 lines per inch on the pages.

## Example 2: Changing All IBM-Supplied Printer Files

```
CHGPRTF FILE(QSYS/Q*) PAGESIZE(88 132) LPI(8) OVRFLW(80)
```

This command changes all IBM-supplied printer files (that is, all printer files in library QSYS whose names start with a Q) to use 88 lines of 132 characters (8 lines per inch), but to skip to the next page after 80 lines.

### **Example 3: Processing DBCS Data**

CHGPRTF FILE(IGCLIB/IGCPRT) FORMFEED(\*AUTOCUT)
IGCDTA(\*YES) IGCCHRRTT(\*YES)

This command changes printer file IGCPRT stored in library IGCLIB, so that it processes double-byte character set data. The system rotates double-byte characters before printing, and cut sheets are fed automatically when printing.

Top

## **Error messages**

## \*ESCAPE Messages

## **CPF7304**

File &1 in &2 not changed.

#### **CPF7308**

&5 files not changed for &1 in &2. &4 files changed.

Top

# **Change PSF Configuration (CHGPSFCFG)**

Where allowed to run: All environments (\*ALL) Threadsafe: No

Parameters Examples Error messages

Use the Change PSF Configuration (CHGPSFCFG) command to modify an existing Print Services Facility (PSF) configuration object from the information specified on this command.

A PSF configuration object allows you to specify additional parameters for an AFP printer that are not supported on the Create Device Description (Printer) CRTDEVPRT command, such as setting the device release timer. The object type for a PSF configuration object is \*PSFCFG.

## **Restrictions:**

- The PSF feature is required to use this command.
- You must have input/output system configuration (\*IOSYSCFG) special authority to use this command.

Top

## **Parameters**

| Keyword    | Description                    | Choices                                                                             | Notes                          |
|------------|--------------------------------|-------------------------------------------------------------------------------------|--------------------------------|
| PSFCFG     | PSF configuration              | Qualified object name                                                               | Required, Key,<br>Positional 1 |
|            | Qualifier 1: PSF configuration | Name                                                                                |                                |
|            | Qualifier 2: Library           | Name, *LIBL, *CURLIB                                                                |                                |
| USRRSCLIBL | User resource library list     | *SAME, *JOBLIBL, *CURLIB, *NONE                                                     | Optional                       |
| DEVRSCLIBL | Device resource library list   | Single values: *SAME, *DFT Other values (up to 30 repetitions): Name                | Optional                       |
| IPDSPASTHR | IPDS pass through              | *SAME, *NO, *YES                                                                    | Optional                       |
| ACTRLSTMR  | Activate release timer         | *SAME, *NORDYF, *IMMED, *PRTNORDYF, *PRTIMMED                                       | Optional                       |
| RLSTMR     | Release timer                  | 1-1440, *SAME, *NOMAX, *SEC15, *SEC30                                               | Optional                       |
| RESTRTMR   | Restart timer                  | 1-1440, *SAME, *IMMED                                                               | Optional                       |
| RETRY      | APPC and TCP/IP retry count    | 1-99, *SAME, *NOMAX                                                                 | Optional                       |
| RETRYDLY   | Delay between APPC retries     | 0-999, *SAME                                                                        | Optional                       |
| ACKFRQ     | Acknowledgment frequency       | 1-32767, *SAME                                                                      | Optional                       |
| PRTRSPTMR  | Printer response timer         | 5-3600, <b>*SAME</b> , *NOMAX                                                       | Optional                       |
| PDFGEN     | Generate PDF output            | Single values: *NONE Other values (up to 3 repetitions): *SAME, *SPLF, *STMF, *MAIL | Optional                       |
| PDFDEVTYPE | PDF device emulation type      | *SAME, *IP40240, *IP40300, *P4028, *P3812                                           | Optional                       |
| PDFPPRDWR1 | PDF paper size drawer 1        | *SAME, *LETTER, *LEGAL, *STATEMENT, *EXECUTIVE, *LEDGER, *A5, *A4, *A3, *B5, *B4    | Optional                       |
| PDFPPRDWR2 | PDF paper size drawer 2        | *SAME, *LETTER, *LEGAL, *STATEMENT, *EXECUTIVE, *LEDGER, *A5, *A4, *A3, *B5, *B4    | Optional                       |

| Keyword    | Description                            | Choices                                                                                          | Notes    |
|------------|----------------------------------------|--------------------------------------------------------------------------------------------------|----------|
| PDFMULT    | Multiple PDF files                     | Single values: *SAME, *NO Other values: Element list                                             | Optional |
|            | Element 1: Acknowledge multiple groups | *YES                                                                                             |          |
|            | Element 2: Process option              | *SPLIT, *INDEX                                                                                   |          |
| PDFINCFNT  | PDF fonts inline                       | *SAME, *YES, *NO                                                                                 | Optional |
| PDFDTAQ    | PDF data queue                         | Single values: *SAME, *NONE Other values: Qualified object name                                  | Optional |
|            | Qualifier 1: PDF data queue            | Name                                                                                             |          |
|            | Qualifier 2: Library                   | Name                                                                                             |          |
| PDFMAILSVR | PDF mail server name                   | Single values: *SAME, *SNDDST Other values (up to 4 repetitions): Character value, *SAME, *LOCAL | Optional |
| PDFSENDER  | Sender of electronic mail              | Name, *SAME, *SPLFOWN, QSPLJOB                                                                   | Optional |
| PDFADMIN   | PDF administrator                      | Character value, *SAME, *NONE                                                                    | Optional |
| PDFMAPPGM  | PDF user program                       | Single values: *SAME, *NONE, *IBMPGM Other values: Qualified object name                         | Optional |
|            | Qualifier 1: PDF user program          | Name                                                                                             |          |
|            | Qualifier 2: Library                   | Name                                                                                             |          |
| PDFMAP     | PDF mapping object                     | Single values: *SAME, *NONE Other values: Qualified object name                                  | Optional |
|            | Qualifier 1: PDF mapping object        | Name                                                                                             |          |
|            | Qualifier 2: Library                   | Name                                                                                             |          |
| PDFOUTQ    | PDF output queue                       | Qualified object name                                                                            | Optional |
|            | Qualifier 1: PDF output queue          | Name                                                                                             |          |
|            | Qualifier 2: Library                   | Name                                                                                             |          |
| PDFDIR     | PDF directory                          | Character value                                                                                  | Optional |
| AFPSAVE    | Save AFP data                          | *SAME, *NO, *YES                                                                                 | Optional |
| AFPOUTQ    | AFP output queue                       | Single values: *SAME Other values: Qualified object name                                         | Optional |
|            | Qualifier 1: AFP output queue          | Name                                                                                             |          |
|            | Qualifier 2: Library                   | Name                                                                                             |          |
| TEXT       | Text 'description'                     | Character value, *SAME, *BLANK                                                                   | Optional |
| AUTOSSNRCY | Automatic session recovery             | Single values: *SAME, *NO Other values: Element list                                             | Optional |
|            | Element 1: Enabled                     | <u>*YES</u>                                                                                      |          |
|            | Element 2: Message option              | *INFO, *INQ                                                                                      |          |
| BLANKPAGE  | Blank page                             | *SAME, *YES, *NO                                                                                 | Optional |
| PAGSIZCTL  | Page size control                      | *SAME, *NO, *YES                                                                                 | Optional |
| RESFONT    | Resident fonts                         | *SAME, *YES, *NO                                                                                 | Optional |
| RSCRET     | Resource retention                     | *SAME, *YES, *NO                                                                                 | Optional |
| EDGEORIENT | Edge orient                            | *SAME, *YES, *NO                                                                                 | Optional |
| USEOUTLFNT | Use outline fonts                      | *SAME, *YES, *NO                                                                                 | Optional |
| PSFDFNOPT  | PSF defined option                     | Values (up to 6 repetitions): Character value, *SAME,                                            | Optional |
|            |                                        | *NONE                                                                                            |          |

| Keyword    | Description                     | Choices                                                         | Notes    |
|------------|---------------------------------|-----------------------------------------------------------------|----------|
| FNTCAPTURE | Capture host fonts at printer   | *SAME, *NO, *YES                                                | Optional |
| FNTRSL     | Font resolution for formatting  | *SAME, *SEARCH, 240, 300                                        | Optional |
| FNTTBL     | Font mapping table              | Single values: *SAME, *NONE Other values: Qualified object name | Optional |
|            | Qualifier 1: Font mapping table | Name                                                            |          |
|            | Qualifier 2: Library            | Name                                                            |          |
| CSEMODE    | Cut sheet emulation mode        | *SAME, *NONE, *CHKFIRST, *CHKALL                                | Optional |
| MAPIGCFNT  | Use DBCS simulation fonts       | *SAME, *YES, *NO                                                | Optional |

Top

## **PSF configuration (PSFCFG)**

Specifies the Print Services Facility (PSF) configuration object to be changed.

This is a required parameter.

## Qualifier 1: PSF configuration

name Specify the name of the PSF configuration object to be changed.

### Qualifier 2: Library

#### \*CURLIB

Store the PSF configuration object in the current library. If no library is specified as the current library for the job, the QGPL library is used.

name Specify the name of the library where you want to store the PSF configuration object.

Top

## **User resource library list (USRRSCLIBL)**

Specifies the user resource library list to use when searching AFP resources. When searching for an AFP resource specified with a spooled file, Print Services Facility (PSF) first searches the libraries in the user resource list and then those in the device library list.

\*PRTF has been removed as a valid value for the USRRSCLIBL parameter. PSF configuration objects migrated from other releases that were created with USRRSCLIBL(\*PRTF) will be supported exactly as in prior releases as long as the new USRRSCLIBL parameter on the printer file has the a value of \*DEVD. When a CHGPSFCFG command is run in this environment, a value of \*SAME will be displayed where a value of \*PRTF would have been displayed on a prior release.

## \*SAME

This value does not change.

## \*JOBLIBL

Use the library list for the job that created the spooled file when searching for AFP resources. Each time the user creates a new spooled file, the job library list at that point in time is saved.

#### \*CURLIB

Use the current library for the job that created the spooled file when searching for AFP resources. If no library is specified as the current library for the job, then the QGPL library is used.

#### \*NONE

No user resource library list is used for searching for AFP resources. Only the device resource library list is used.

Top

## **Device resource library list (DEVRSCLIBL)**

Specifies the device resource library list to use when searching for AFP resources. When searching for an AFP resource specified with a spooled file, Print Services Facility (PSF) first searches the libraries in the user resource library list and then the libraries in the device resource library list.

## Single values

#### \*SAME

This value does not change.

\*DFT PSF searches these libraries, if they exist, when searching for AFP resources:

- QFNTCPL
- QFNT01 QFNT19
- QFNT61 QFNT69

**Note:** If not all the system libraries in the above list have been created, a user can create libraries using the names of the missing system libraries. If this occurs and you specify \*DFT on the DEVRSCLIBL parameter, the resources in those user-created libraries could mistakenly found by other users. To prevent this, the system administrator should create all of the missing system libraries with PUBLIC \*USE authority.

## Other values

name Specify up to 30 names of libraries PSF will use to search for AFP resources.

Top

## IPDS pass through (IPDSPASTHR)

Specifies whether IPDS pass-through is done for the device. IPDS pass-through is a mechanism by which unnecessary datastream conversions can be eliminated, thus improving throughput and decreasing CPU utilitization. Full page-level error recovery is supported.

IPDS pass-through can be used for SCS and IPDS files which do not specify any AFP processing features, such as a front or back overlay on the printer file. SCS data is transformed to a generic IPDS. Specifying IPDS pass-through on the device configuration or printer file allows only those spooled files eligible for IPDS pass-through to bypass the extra transforms. Those spooled files not eligible for IPDS pass-through will still undergo the transforms to AFPDS and back to IPDS.

#### \*SAME

This value does not change.

\*NO No IPDS pass-through is done.

**\*YES** IPDS pass-through is performed for the device for all spooled files that are eligible for IPDS pass-through.

IPDS pass-through is not valid for all Print Services Facility (PSF) supported printers. Only printers that support resident fonts can be used with IPDS pass-through. If a printer does not support resident fonts, font references in the data stream must be mapped to host fonts, which are then downloaded to the printer. This requires the transform to AFPDS, and back to IPDS.

The following IPDS printers cannot support IPDS pass-through:

- 3820, 3825, 3827, 3828, 3829, 3831, 3835, 3900-001
- Any Distributed Print Function (DPF)-attached printer. DPF is a function supported by Infoprint Manager for Windows NT and Windows 2000, which blocks the use of printer-resident fonts.

Top

# **Activate release timer (ACTRLSTMR)**

Specifies the point at which the release timer is activated. The value specified for **Release timer** (**RLSTMR**) determines the length of time the writer will "keep" the printer before releasing the session.

#### \*SAME

This value does not change.

#### \*NORDYF

The release timer is activated when there are no ready (RDY) spooled files in the printer's output queue and the last page of the last spooled file processed has printed. If the release timer expires, the session to the printer is released but the writer does not end. When the session is released, another Print Services Facility (PSF) can start a session to the printer.

Use this value when you want the writer to print all ready spooled files before releasing the session.

\*NORDYF is supported only for printers and devices attached to the system using APPC or TCP/IP. For an APPC connection, use this value only with the PSF Direct support provided by Infoprint Manager for AIX or Infoprint Manager for Windows NT and Windows 2000. For a TCP/IP connection, this value can be used for any printer. This value is not supported for twinaxial-attached printers.

#### \*IMMED

The release timer is activated immediately after PSF has successfully linked to the printer. If the release timer expires, the session to the printer is released but the writer does not end. If a file is being printed when the release timer expires, the writer releases the session after all pages of the spooled file have printed. When the session is released, another PSF can start a session to the printer.

Use this value when you want the writer to share the printer with another print writer.

\*IMMED is supported only for printers and devices attached to the system using APPC or TCP/IP. For an APPC connection, use this value only with the PSF Direct support provided by Infoprint Manager for AIX or Infoprint Manager for Windows NT and Windows 2000. For a TCP/IP connection, this value can be used for any printer. This value is not supported for twinaxial-attached printers.

### \*PRTNORDYF

This value can be specified if you are using a printer that allows control over the exchange of IPDS data (the IPDS dialog). Refer to Printer Information, S544-5750 to determine if your printer supports this feature.

This value specifies that the release timer is to be activated:

- The writer receives an indication from the printer to release the IPDS dialog.
- There are no ready spooled files in the printer's output queue.
- The last page of the last ready spooled file processed has printed.

If the release timer expires, the writer releases the IPDS dialog with the printer. The session is not released and the port in use by the writer is not available to another PSF. Another printer driver can start a dialog with the printer on a different printer port.

If the writer detects that the printer is not capable of controlling the IPDS dialog, then the value is ignored and PSF behaves as if RLSTMR(\*NOMAX) was specified.

Use this value when you want the writer to print all ready spooled files before releasing the IPDS dialog.

\*PRTNORDYF is supported on a twinaxial, TCP/IP or APPC connection.

### \*PRTIMMED

This value can be specified if you are using a printer that allows control over the exchange of IPDS data (the IPDS dialog). Refer to Printer Information, S544-5750 to determine if your printer supports this feature.

This value specifies that the release timer is to be activated immediately after the writer receives an indication from from the printer to release the IPDS dialog. If the release timer expires, the writer releases the IPDS dialog with the printer, but the session is not released. The port in use by the writer is not available for use by another PSF, however another printer driver can start a dialog with the printer on a different printer port. If a file is being printed when the release timer expires, the writer releases the dialog after all pages of the spooled file have printed.

Use this value when you want to specify the length of time the writer controls the printer after the printer has indicated that it is needed by a printer driver at another printer port.

If the writer detects that the printer is not capable of telling the writer to stop the flow of data, then this value is ignored, and PSF behaves as if RLSTMR(\*NOMAX) was specified.

\*PRTIMMED is supported on a twinaxial, TCP/IP or APPC connection.

Top

# Release timer (RLSTMR)

Specifies the amount of time to wait after the release timer has been activated and the last page of the last ready spooled file has printed before releasing the printer. Print Services Facility (PSF) does not end, but releases the connection or IPDS dialog with the printer. See the Activate release timer (ACTRLSTMR) parameter description for additional information.

When a spooled file becomes ready, PSF attempts to establish a session with the printer. See the Restart timer (RESTRTMR) parameter description for additional information.

#### \*SAME

This value does not change.

#### \*NOMAX

The printer is not released unless the End Writer (ENDWTR) command is run.

### \*SEC15

PSF waits 15 seconds before releasing the printer.

#### \*SEC30

PSF waits 30 seconds before releasing the printer.

1-1440 Specify the number of minutes the printer writer waits before releasing the printer or IPDS dialog.

Top

## Restart timer (RESTRTMR)

Specifies the amount of time to wait before the printer writer attempts to re-establish either a session or dialog. To determine whether a session or dialog is to be re-established, the printer writer considers the following:

- The value specified for ACTRLSTMR.
- Whether the printer supports IPDS dialog management.
- The type of link: twinaxial, APPC or TCP/IP.

If ACTRLSTMR(\*NORDYF) or ACTRLSTMR(\*IMMED) are specified, the session is restarted if the printer is attached using APPC or TCP/IP.

If ACTRLSTMR(\*PRTNORDYF) or ACTRLSTMR(\*PRTIMMED) are specified, the dialog is restarted if the printer supports dialog management.

See the **Activate release timer (ACTRLSTMR)** parameter description for additional information about session and dialog management control.

### \*SAME

This value does not change.

### \*IMMED

The printer writer attempts to re-establish the session or dialog as soon as a spooled file has a status of RDY.

**1-1440** Specify the number of minutes the printer writer waits, after a session or dialog have been released and a spooled file has a status of RDY, before attempting to connect.

Top

# APPC and TCP/IP retry count (RETRY)

Specifies the number of times to retry a session start request when attempting to establish a session with a printer. This parameter applies to printers and devices configured for either TCP/IP or APPC.

#### \*SAME

This value does not change.

## \*NOMAX

No limit is put on the number of retries. Print Services Facility (PSF) continues issuing session start requests until the session is established or the printer writer is ended using ENDWTR OPTION(\*IMMED).

**1-99** Specify the number of retry attempts to establish a session.

Top

# **Delay between APPC retries (RETRYDLY)**

Specifies the number of seconds Print Services Facility (PSF) pauses after it receives notification that a session start request has failed. After the specified time has elapsed, another session start request is issued. The number of retries performed by PSF is controlled by parameter RETRY. This parameter applies to printers and devices configured for APPC.

#### \*SAME

This value does not change.

**0-999** Specify the number of seconds to pause between retry attempts to establish a session.

## Acknowledgment frequency (ACKFRQ)

Specifies the frequency, in pages, with which Print Services Facility (PSF) sends IPDS acknowledgment requests to a printer. The acknowledgment request responses from the printer contain information about the status of pages sent to the printer.

If a spooled file contains fewer pages than specified for ACKFRQ, an acknowledgment is requested after the last page of the spooled file is sent.

Consider adjusting this value when specifying AUTOSSNRCY(\*YES). When a connection with a printer is abnormally ended, PSF may reprint pages because the printer was unable to return the status of pages printed. By increasing the frequency with which acknowledgments are sent, the number of pages which might be reprinted is decreased when a severed connection is restored. However, if acknowledgments are requested with great frequency, such as once per page, you may notice a performance degradation.

Acknowledgment frequency is supported on all attachments: twinaxial, APPC and TCP/IP. Note that AUTOSSNRCY is supported on APPC and TCP/IP attachments only.

#### \*SAME

This value does not change.

#### 1-32767

Specifies the number of pages after which PSF sends an acknowledgment request to the printer.

Top

## Printer response timer (PRTRSPTMR)

Specifies the time, in seconds, to wait for a response from a TCP/IP attached printer.

#### \*SAME

This value does not change.

## \*NOMAX

The printer writer will wait for a response from the printer until one is received. If the writer does not receive a message, it is never ended.

**5-3600** Specifies the time, in seconds, the printer writer should wait for a response from the printer. The writer is ended if the printer does not respond within the specified amount of time. If this happens, the writer ends and a message is sent to the message queue.

Top

## **Generate PDF output (PDFGEN)**

Specifies whether to generate a PDF output file through an IPDS to PDF transform when processing the spooled file. You can spool the generated PDF file, store it as a stream file, send it as electronic mail, or any combination of those. You must have Infoprint Server installed to support this feature.

In order to generate PDF, the remote location name for the printer device description must either be a valid loopback address or a name associated with a valid loopback address. An Internet address representing a valid loopback address must have 127 as the first octet of the Internet address.

## Single values

#### \*SAME

This value does not change.

#### \*NONE

Do not generate a PDF output file.

## Other values (up to 3 repetitions)

\*SPLF Place the generated PDF output file in a spooled file. The value specified for the PDF output queue (PDFOUTQ) parameter identifies the output queue to be used.

## \*STMF

Place the generated PDF output file in a stream file. The value specified for the **PDF directory** (**PDFDIR**) parameter identifies the integrated file system (IFS) directory to be used.

### \*MAIL

Electronically mail the PDF output file.

Top

## PDF device emulation type (PDFDEVTYPE)

Specifies the type of device that the IPDS to PDF transform's virtual printer should emulate.

#### \*SAME

This value does not change.

#### \*IP40240

Emulate an IP40 printer device configured at 240 pel resolution.

#### \*IP40300

Emulate an IP40 printer device configured at 300 pel resolution.

\*4028 Emulate a 4028 printer device.

\*3812 Emulate a 3812 printer device.

Top

## PDF paper size drawer 1 (PDFPPRDWR1)

Specifies the size of paper in drawer one of the device associated with the IPDS to PDF transform. This information is used to determine the generated PDF page size.

### \*SAME

This value does not change.

### \*LETTER

North American letter size media (8.5 x 11 inches).

### \*LEGAL

North American legal size media (8.5 x 14 inches).

#### \*STATEMENT

North American statement size media (5.5 x 8.5 inches).

#### \*EXECUTIVE

North American executive size media (7.5 x 10.5 inches).

#### \*LEDGER

North American ledger size media (11 x 17 inches).

\*A5 ISO A5 size media (148.5 x 210 mm).

- \*A4 ISO A4 size media (210 x 297 mm).
- \*A3 ISO A3 size media (297 x 420 mm).
- \*B5 ISO B5 size media (176 x 250 mm).
- \*B4 ISO B4 size media (257 x 364 mm).

Top

# PDF paper size drawer 2 (PDFPPRDWR2)

Specifies the size of paper in drawer two of the device associated with the IPDS to PDF transform. This information is used to determine the generated PDF page size.

### \*SAME

This value does not change.

#### \*LETTER

North American letter size media (8.5 x 11 inches).

#### \*LEGAL

North American legal size media (8.5 x 14 inches).

#### \*STATEMENT

North American statement size media (5.5 x 8.5 inches).

#### \*EXECUTIVE

North American executive size media (7.5 x 10.5 inches).

#### \*LEDGER

North American ledger size media (11 x 17 inches).

- \*A5 ISO A5 size media (148.5 x 210 mm).
- \*A4 ISO A4 size media (210 x 297 mm).
- \*A3 ISO A3 size media (297 x 420 mm).
- **\*B5** ISO B5 size media (176 x 250 mm).
- \*B4 ISO B4 size media (257 x 364 mm).

Top

# **Multiple PDF files (PDFMULT)**

Specifies the action the IPDS to PDF transform should take when encountering multiple groups within the input data.

### Single values

### \*SAME

This value does not change.

\*NO Ignore group boundaries and create a single output file.

### Element 1: Acknowledge multiple groups

\*YES Process multiple groups with the IPDS to PDF transform based on the value specified for element 2 of this parameter.

### **Element 2: Process option**

#### \*SPLIT

Multiple PDF output files will be generated. The file will be split at group boundaries.

#### \*INDEX

An index tag or bookmark will be placed at the group boundaries in a single output file.

If \*INDEX is requested, bookmarks will be labeled according to:

- the group name on the DDS STRPAGGRP keyword or
- · index entries generated by CRTAFPDTA or
- BNG tags inserted by Toolbox

If characters in the group name are not available in the standard PDF encoding they will be presented as a space.

Top

## PDF fonts inline (PDFINCFNT)

Specifies whether the PDF output generated by the IPDS to PDF transform carries the necessary fonts inline. Including the fonts inline guarantees font fidelity but increases the PDF file size.

If the user chooses not to have the fonts embedded, the IPDS Type 1 font name character string is moved to the PDF font controls. When the document is viewed the Acrobat Reader will map IBM's core font names to the equivalent Adobe or client environment set of core fonts. For any font name character strings that Adobe Acrobat does not have an equivalent for, Adobe Acrobat will use the Adobe multi-master font substitution program to select the available font that will constitute the "best fit".

### \*SAME

This value does not change.

\*YES The fonts should be carried inline with the PDF output.

\*NO The fonts should not be carried inline with the PDF output.

Top

# PDF data queue (PDFDTAQ)

Specifies the name of the data queue where Print Services Facility (PSF) will log the IPDS to PDF transformation completion notifications.

This parameter is optional, but if a data queue is specified, the data queue must exist when this command is run.

## Single values

### \*SAME

This value does not change.

#### \*NONE

IPDS to PDF transformation completion notifications will not be logged to any data queue.

### Qualifier 1: PDF data queue

*name* Specify the name of the data queue to be used.

### Qualifier 2: Library

name Specify the name of the library where the data queue is located.

## PDF mail server name (PDFMAILSVR)

Specifies which mail server to use for electronically mailing the resulting PDF file from the IPDS to PDF transform. This parameter is only valid if PDFGEN(\*MAIL) is specified.

## Single values

## \*SAME

This value does not change.

#### \*SNDDST

Use the Send Distribution (SNDDST) command to e-mail the PDF output.

### Other values (up to 4 repetitions)

#### \*LOCAL

Use the local machine as the mail server. The SMTP protocol is used for sending the e-mail. You can specify \*LOCAL in any position in the list of mail servers.

#### character-value

Specify the domain name or Internet address of the mail server to use to electronically mail the PDF output.

You can specify up to 4 mail servers. The writer uses the mail servers in the order in which they are listed. If the writer detects that the first mail server cannot be used, the writer will attempt to use the additional servers that have been specified in the list. Print Services Facility (PSF) internally reorganizes the list of servers, making certain to always first attempt to use the last server that was working.

If no usable server can be found in the list, the action taken is determined by the value specified for the PRTERRMSG parameter of the printer device description. If PRTERRMSG(\*INFO) is specified, the writer is ended. If PRTERRMSG(\*INQ) is specified, then an inquiry message is issued.

Тор

# Sender of electronic mail (PDFSENDER)

Specifies the name to use as the sender for a PDF file sent by electronic mail.

### \*SAME

This value does not change.

## \*SPLFOWN

Print Services Facility (PSF) uses the user profile for the spooled file's owner to obtain the sender of the electronic mail.

#### **OSPLIOB**

The electronic mail is being sent from PSF.

name Specify a valid user profile. PSF uses this user profile to obtain the sender of the electronic mail.

When PSF uses a user profile to determine the electronic mail sender, the user profile must exist on the system and must have an entry in the System Distribution Directory with a user ID specified. If you are using an SMTP mail server to send the mail, the directory entry must also have an SMTP user ID. If the

profile has an SMTP User ID, that User ID is used as the sender, even if you use SNDDST to send the mail. Otherwise, if you use SNDDST to send the mail and there is no SMTP User ID, the profile's User ID is used.

For example, if user profile MY\_PROFILE has a User ID of JIM and an SMTP User ID of JIMJ, the electronic mail sender is JIMJ, regardless of the mail server used. If the user profile had no SMTP User ID and you use SNDDST to send the mail, the electronic mail sender is JIM.

Top

## PDF administrator (PDFADMIN)

Specifies the e-mail address for the designated PDF administrator. The administrator will be notified when files cannot be delivered to the designated destination. Not all failures will be recoverable, as some errors occur after control of the delivery has passed to other components of the system. For example, the PDF administrator is not notified of undeliverable e-mails.

#### \*SAME

This value does not change.

### \*NONE

No PDF administrator is specified. If e-mail notification was to be sent to a PDF administrator, the notification will not be sent.

#### 'character-value'

Specify no more than 80 characters of text that constitutes a valid e-mail address, enclosed in apostrophes.

Top

# PDF user program (PDFMAPPGM)

Specifies the name of a mapping program that Print Services Facility (PSF) will call to customize the PDF transform, such as specifying encryption or, when the PDF is being sent as e-mail, resolving one or more mail tags in the spooled file. If a mapping program is not specified, PSF assumes that the mail tag is a valid electronic mail address and will attempt to send the file using the information in the mail tag.

The PSF configuration object will not be created if the mapping program specified does not exist. If the mapping program is deleted before the spooled file is processed, the PDF output file will be deleted, an error message will be issued to the message queue associated with the printer writer, and the original spooled file will be held.

## Single values

#### \*SAME

This value does not change.

### \*NONE

No mapping program will be used to customize the PDF transform.

## \*IBMPGM

The default IBM-supplied mapping program will be used to customize the PDF transform. If the value \*IBMPGM is specified, you must also specify a value for the PDFMAP parameter.

## Qualifier 1: PDF user program

Specify the name of the user mapping program to be used.

## Qualifier 2: Library

*name* Specify the name of the library where the user mapping program is located.

Top

## PDF mapping object (PDFMAP)

Specifies the name of a mapping object that Print Services Facility (PSF) will pass to the PDF mapping program. If no mapping object is specified, PSF assumes that the mapping program does not require one. A mapping object is required if \*IBMPGM is specified as the mapping program on the PDFMAPPGM parameter. Also, if you specify a mapping object, you must specify the \*IBMPGM on the PDFMAPPGM parameter.

The PSF configuration object will not be modified if the mapping object specified does not exist. If the mapping object is deleted before the spooled file is processed, the PDF output file will be deleted, an error message will be issued to the message queue associated with the printer writer, and the original spooled file will be held.

### Single values

### \*SAME

This value does not change.

#### \*NONE

No mapping object will be passed to the specified mapping program to resolve file destination.

### Qualifier 1: PDF mapping object

*name* Specify the name of the user mapping object.

### **Qualifier 2: Library**

*name* Specify the name of the library where the user mapping object is located.

Top

## PDF output queue (PDFOUTQ)

Specifies the output queue to be used when \*SPLF is specified for the **Generate PDF output (PDFGEN)** parameter. A value is required for this parameter when \*SPLF is specified for the PDFGEN parameter.

## Qualifier 1: PDF output queue

*name* Specify the name of the output queue to be used.

#### **Qualifier 2: Library**

*name* Specify the name of the library where the output queue is located.

Top

## PDF directory (PDFDIR)

Specifies the path where the PDF file should be stored. An integrated file system directory must be specified when \*STMF is specified for the PDFGEN parameter. The name must begin with a /. The directory name in the path cannot contain any of the following characters: / < > "?:\*

The subdirectories and files created by the transform will be owned by the original spooled file owner and will have public authority of \*EXCLUDE.

If you want to e-mail this file later, specify QDLS/directory-name for the PDF directory. This will cause your file to be stored in the following location:

### /QDLS/directory-name/job-name/job-number/job-user-name/file-number/date/sequence-number/

For storage in the root file system, simply specify the subdirectory where the file should be stored (directory-name). This will cause your file to be stored in the following location:

### /directory-name/job-name/job-number/job-user-name/job-number\_file-number\_date\_sequence-number/

Note: The last subdirectory is a concatenation of a number of values to guarantee a unique file name.

The file name components are explained below:

- job-name The ten character job name of the original spooled file
- job-number The job number assigned to the original spooled file, prefixed by the last two characters of the job name
- job-user-name The ten character name of the original spooled file owner
- file-number The file number of the original spooled file, prefixed by the last two characters of the job-user-name
- date The two digit month appended to the two digit day appended to the four digit year when the PDF transform completed
- sequence-number A six character sequence number. It will be set to 000001 if PDFMULT is \*NO. If PDFMULT is \*YES, the sequence number is incremented to uniquely identify each PDF file generated for the job.

'character-value'

Specify the name of the integrated file system (IFS) directory to be used.

Top

# Save AFP data (AFPSAVE)

Specifies whether the Print Services Facility (PSF) product should activate the capability to retain the generated AFPDS file on an output queue upon completion of processing. This parameter specifies that PSF should generate an AFPDS file from an SCS, AFPDS, IPDS, PostScript, PCL, or PDF input data stream and place the AFPDS on an output queue. The output queue will be determined by a user exit program in the case of segmented print requests, or by the value provided by the AFPOUTQ parameter in the PSF configuration object. The AFPOUTQ parameter is required if AFPSAVE is set to \*YES.

This setting will be ignored for input data streams of line and mixed mode data and when IPDS passthrough is active. You must have Infoprint Server installed to support PostScript, PCL, and PDF input data streams.

Note: If you are not processing segmented print requests using a PDF mapping program, you must also specify a value for the AFPRESPOOL argument to the USRDFNDTA parameter when submitting your print request for this function to be performed. Refer to Printer Device Programming, SC41-5713 for more information on using the USRDFNDTA parameter.

### \*SAME

This value does not change.

\*NO The file should not be saved after processing has been completed.

- \*YES The generated AFPDS file may be saved after processing has been completed. For the AFPDS file to be saved, the input data stream must support the saving of AFPDS data and must meet one of the following conditions:
  - the print request is segmented and the PDF mapping program requests that the segment be respooled, or
  - the print request is not segmented and the user has specified the AFPRESPOOL argument in the USRDFNDTA parameter on the print request.

Top

# AFP output queue (AFPOUTQ)

Specifies the output queue to use when \*YES is specified for the **Save AFP data (AFPSAVE)** parameter. A value is required for this parameter when \*YES is specified for the AFPSAVE parameter. Segmented print requests using a PDF mapping program can override this value.

### Qualifier 1: PDF output queue

name Specify the name of the output queue to use.

### **Qualifier 2: Library**

*name* Specify the name of the library where the output queue is located.

Top

## Text 'description' (TEXT)

Specifies the text that briefly describes the Print Services Facility (PSF) configuration object.

### \*SAME

This value does not change.

#### \*BLANK

No text is specified.

### 'text description'

Specify no more than 50 characters of text, enclosed in apostrophes.

Top

## **Automatic session recovery (AUTOSSNRCY)**

Specifies whether Print Services Facility (PSF) will automatically attempt to resume printing when a session has been unexpectedly ended by a device. This parameter applies to devices configured in a printer device description for an APPC or TCP/IP attachment.

## Single values

#### \*SAME

This value does not change.

\*NO Specifies that PSF ends when a session has been unexpectedly ended by a device.

### **Element 1: Enabled**

\*YES Specifies that PSF attempts to re-establish a session which has been unexpectedly ended by a device.

If you are using a printer device description which specifies an APPC attachment, note the following:

- PSF configuration object parameters RETRY and RETRYDLY are used when PSF is attempting to re-establish a session.
- You must use an APPC controller description and an APPC device description that specifies APPN(\*YES). Additionally, the APPC controller description must have MINSWTSTS(\*VRYONPND) specified.

If you are using a printer device description which specifies a TCP/IP connection, then PSF configuration object parameter RETRY is used when PSF is attempting to re-establish a session.

To avoid reprinting pages, you may want to specify \*INQ for this parameter's second element or decrease the value specified for the **Acknowledgment frequency (ACKFRQ)** parameter.

If you decrease the Acknowledgment frequency, PSF will be able to track printed pages more closely. However, there could be some degradation in performance. This depends on your network and your perception of the performance.

If you select inquiry message notification (\*INQ), then you can be very specific about the page at which printing should resume.

## Element 2: Message option

#### \*INFO

An informational message is sent to the message queue associated with the writer when PSF is performing automatic session recovery.

\*INQ An inquiry message is sent to the message queue associated with the writer when PSF is performing automatic session recovery. This message lets you specify the page number from which a writer should begin printing the last spooled file being processed.

Top

# Blank page (BLANKPAGE)

Specifies whether Print Services Facility (PSF) issues a blank page after every separator page and spooled file copy that contains an odd number of pages. The blank pages assure that the printer output is placed into the output stacker in a manner suitable for bursting. This parameter only applies to the following continuous forms printers:

- 3831
- 3835
- 3900-001
- All AFCCU continuous forms printers.

#### \*SAME

This value does not change.

- \*YES PSF issues a blank page after every separator page and spooled file copy that contains an odd number of pages.
- \*NO PSF does not issue a blank page after every separator page and spooled file copy that contains an odd number of pages.

Тор

## Page size control (PAGSIZCTL)

Specifies whether the page size (forms) in the printer is set by Print Services Facility (PSF). This parameter only applies to IPDS printers which support the Set Media Size (SMS) operation. Refer to Printer Information, S544-5750 for new device support, but the list includes:

- Impact printers: 4224, 4230, 4234, 4247, 6400, 6408, 6412
- Workgroup printers: 3112, 3116, 3812, 3816, 3912, 3916, 3930, 4028, Network printer 12/17/24, Infoprint 20/21/32/40/70/70+/2085/2105
- Lexmark printers: Infoprint 1120/1125/1130/1140/1145/1226, Infoprint Color 1220/1228 4224, 4230, 4234, 4247, 4028, 6404, 6408, 6412 and IBM Network Printers.
- Thermal printer: 4400

### \*SAME

This value does not change.

- \*NO The page size (forms) in the printer is not set by PSF.
- \*YES The page size (forms) in the printer is set by PSF.

Top

## **Resident fonts (RESFONT)**

Specifies whether Print Services Facility (PSF) supports resident fonts on a printer that has resident fonts. Not supporting resident fonts causes PSF to map the resident font reference to its equivalent host font and then download the host font to the printer.

#### \*SAME

This value does not change.

- \*YES Resident fonts for the printer are supported by PSF.
- \*NO Resident fonts for the printer are not supported by PSF. PSF maps the resident font referenced in the spooled file to its equivalent host font and then downloads the host font to the printer.

Top

# **Resource retention (RSCRET)**

Specifies whether resource retention across spooled files is supported by Print Services Facility (PSF).

#### \*SAME

This value does not change.

- \*YES Print Services Facility (PSF) stores page segments and overlays in the printer across spooled file boundaries. This minimizes data transfers, especially when printing multiple spooled files that reference the same resources.
- \*NO PSF does not store page segments and overlays in the printer across spooled file boundaries. They are deleted after each spooled file.

**Note:** The page segments and overlays are deleted in the printer when the printer writer is ended.

Top

## **Edge orient (EDGEORIENT)**

When the page rotation value of a spooled file is \*COR or \*AUTO and the system rotates the output, 90 degree rotation is normally used.

#### \*SAME

This value does not change.

\*NO The output remains at its original orientation.

\*YES \*COR and \*AUTO output of 90 degrees is rotated an additional 180 degrees before printing.

Top

## Use outline fonts (USEOUTLFNT)

Specifies whether the requested downloadable AFP raster fonts should be replaced with the equivalent downloadable outline fonts.

### \*SAME

This value does not change.

\*NO The raster fonts will be used.

\*YES If the equivalent downloadable outline font exists, it will be used in place of the raster font.

Top

## **PSF** defined option (PSFDFNOPT)

Specifies a value as defined by IBM.

#### \*SAME

This value does not change.

#### \*NONE

No Print Services Facility (PSF) defined options are specified.

#### character-value

Specify a value as defined by IBM. One or more values may be made available between releases of OS/400. If a value is made available, a PTF cover letter will contain the required syntax.

Top

## Font substitution messages (FNTSUBMSG)

Specifies whether Print Services Facility (PSF) will issue messages indicating that a successful font substitution was performed.

### \*SAME

This value does not change.

\*YES Messages indicating that a successful font substitution was performed are issued.

\*NO Messages indicating that a successful font substitution was performed are not issued. Messages indicating that a font substitution attempt failed will still be issued.

Top

## Capture host fonts at printer (FNTCAPTURE)

Specifies whether the printer should capture host downloaded fonts.

#### \*SAME

This value does not change.

- \*NO The printer should not capture host fonts.
- \*YES The font character set or code page is eligible to be captured after downloading to the printer. If the printer does not support font capturing, this information is ignored and the font is downloaded.

Top

## Font resolution for formatting (FNTRSL)

Specifies the resolution Print Services Facility (PSF) should use under these conditions:

- you are printing to a multiple-resolution printer
- the printer is configured to report support of multiple resolutions
- the spooled file does not specify the font metrics and resolution with which to print the spooled file or the font is not available at that resolution

If the printer is configured to report support of either 240 pels per inch or 300 pels per inch only, then PSF will produce the same results as if going to a single resolution printer.

Refer to Printer Device Programming, SC41-5713 for more information regarding the algorithm used for searching a library list for a font resource.

#### \*SAME

This value does not change.

### \*SEARCH

Search the library list for the first occurrence of a host font with a name match. The resolution of that font will be used to print the spooled file. Message PQT3546 will be issued when this value is selected to indicate to the user the resolution of the font that was finally selected.

- The font resolution used to print the spooled file should be 240 pels per inch.
- 300 The font resolution used to print the spooled file should be 300 pels per inch.

Top

# Font mapping table (FNTTBL)

Specifies the name of a printer-resident to printer-resident font mapping table. Print Services Facility (PSF) uses this font mapping table when printing to a printer which supports printer-resident fonts but the specifies a printer-resident font that the printer does not support.

For the printer-resident to printer-resident font substitution table, the following processing is done by the system:

- If the printer-resident font specified in the print job is supported by the printer, then it is used. The printer-resident to printer-resident font substitution table is not searched.
- If the printer-resident font specified in the print job is not supported by the printer, then the printer-resident to printer-resident font substitution table is searched.

- If a matching entry is found in the printer-resident font substitution table and the entry is supported by the printer, then the specified substitute font in the printer-resident font substitution table is used.
- If a matching entry is not found in the printer-resident font substitution table or if the specified substitute font is not supported by the printer, then the system will use its internal font substitution tables to perform the font substitution.

Refer to Printer Device Programming, SC41-5713 for more information on supported printer-resident fonts. See the CRTFNTTBL, DSPFNTTBL, ADDFNTTBLE, CHGFNTTBLE, and RMVFNTTBLE commands for more information on user font tables.

### Single values

### \*SAME

This value does not change.

#### \*NONE

No printer-resident to printer-resident font table is specified. For a print job that references a printer-resident font, if the font is not supported by the printer, the system will substitute another resident font.

## Qualifier 1: Font mapping table

*name* Specify the name of the printer-resident to printer-resident font table.

## Qualifier 2: Library

*name* Specify the name of the library where the font table is located.

Top

## **Cut sheet emulation mode (CSEMODE)**

Specifies to what degree Print Services Facility (PSF) will do size checking of the document when using Cut Sheet Emulation.

### \*SAME

This value does not change.

### \*NONE

No checking will be done to verify that the document page will fit on half the continuous forms physical page.

## \*CHKFIRST

The first page of each copy group will be checked to determine if the page will fit on half the continuous forms page.

### \*CHKALL

The front side page will be checked to determine if the page will fit on half the continuous forms page.

Top

# **Use DBCS simulation fonts (MAPIGCFNT)**

Specifies to use DBCS simulation fonts instead of the DBCS raster fonts specified in the data stream when printing the spooled file.

DBCS simulation fonts are outline fonts that are positioned like raster fonts. This allows the use of outline fonts without changing the application or the appearance of the printed output.

Outline fonts are scalable, so it is not necessary to store font character sets for each point size on your system, and neither is it necessary to download a different font to the printer for every change in point size. This increases your system storage space and enhances printing performance.

#### \*SAME

This value does not change.

\*NO Do not substitute DBCS simulation fonts for DBCS raster fonts.

\*YES Substitute DBCS simulation fonts for DBCS raster fonts.

Top

## **Examples**

CHGPSFCFG

PSFCFG(QGPL/P5002) PDFGEN(\*MAIL)
PDFDEVTYPE(\*3812) PDFPPRDWR1(\*LETTER)
PDFPPRDWR2(\*LEGAL) PDFMULT(\*NO)
PDFDTAQ(QGPL/PDF) PDFINCFNT(\*NO)
PDFMAILSVR(MAIL.EARTHLINK.NET)
PDFSENDER(\*SPLFOWN) PDFMAPPGM(\*NONE)

This command changes a Print Services Facility (PSF) configuration object named P5002 in the QGPL library. The PDFGEN parameter specifies that the spooled file is to be transformed to PDF and e-mailed by the mail server found at mail.earthlink.net. The transform is told to emulate a 3812 printer with paper sizes in drawers 1 and 2 to be letter and legal, respectively.

There will be a single PDF output file because the PDFMULT parameter is \*NO. The fonts used by the file will not be inline so the user of the output file will need access to the fonts to display or print the file. The sender is the owner of the spooled file. Since there is no mapping program, the mail tag information associated with the file is assumed to be valid e-mail addresses.

Transform completion messages will be logged to data queue PDF in the QGPL library.

Top

# **Error messages**

#### \*ESCAPE Messages

### **CPF2112**

Object &1 in &2 type \*&3 already exists.

#### **CPF2182**

Not authorized to library &1.

#### **CPF2283**

Authorization list &1 does not exist.

## CPF88D2

PSF configuration &1 in library &2 not changed.

#### **CPF9810**

Library &1 not found.

#### **CPF9820**

Not authorized to use library &1.

## CPF9822

Not authorized to file &1 in library &2.

Top

# **Appendix. Notices**

This information was developed for products and services offered in the U.S.A.

IBM may not offer the products, services, or features discussed in this document in other countries. Consult your local IBM representative for information on the products and services currently available in your area. Any reference to an IBM product, program, or service is not intended to state or imply that only that IBM product, program, or service may be used. Any functionally equivalent product, program, or service that does not infringe any IBM intellectual property right may be used instead. However, it is the user's responsibility to evaluate and verify the operation of any non-IBM product, program, or service.

IBM may have patents or pending patent applications covering subject matter described in this document. The furnishing of this document does not give you any license to these patents. You can send license inquiries, in writing, to:

IBM Director of Licensing IBM Corporation 500 Columbus Avenue Thornwood, NY8809 U.S.A.

For license inquiries regarding double-byte (DBCS) information, contact the IBM Intellectual Property Department in your country or send inquiries, in writing, to:

IBM World Trade Asia Corporation Licensing 2-31 Roppongi 3-chome, Minato-ku Tokyo 106, Japan

The following paragraph does not apply to the United Kingdom or any other country where such provisions are inconsistent with local law: INTERNATIONAL BUSINESS MACHINES CORPORATION PROVIDES THIS PUBLICATION "AS IS" WITHOUT WARRANTY OF ANY KIND, EITHER EXPRESS OR IMPLIED, INCLUDING, BUT NOT LIMITED TO, THE IMPLIED WARRANTIES OF NON-INFRINGEMENT, MERCHANTABILITY OR FITNESS FOR A PARTICULAR PURPOSE. Some states do not allow disclaimer of express or implied warranties in certain transactions, therefore, this statement may not apply to you.

This information could include technical inaccuracies or typographical errors. Changes are periodically made to the information herein; these changes will be incorporated in new editions of the publication. IBM may make improvements and/or changes in the product(s) and/or the program(s) described in this publication at any time without notice.

Any references in this information to non-IBM Web sites are provided for convenience only and do not in any manner serve as an endorsement of those Web sites. The materials at those Web sites are not part of the materials for this IBM product and use of those Web sites is at your own risk.

IBM may use or distribute any of the information you supply in any way it believes appropriate without incurring any obligation to you.

Licensees of this program who wish to have information about it for the purpose of enabling: (i) the exchange of information between independently created programs and other programs (including this one) and (ii) the mutual use of the information which has been exchanged, should contact:

IBM Corporation

Software Interoperability Coordinator, Department 49XA 3605 Highway 52 N Rochester, MN 55901 U.S.A.

Such information may be available, subject to appropriate terms and conditions, including in some cases, payment of a fee.

The licensed program described in this information and all licensed material available for it are provided by IBM under terms of the IBM Customer Agreement, IBM International Program License Agreement, or any equivalent agreement between us.

Information concerning non-IBM products was obtained from the suppliers of those products, their published announcements or other publicly available sources. IBM has not tested those products and cannot confirm the accuracy of performance, compatibility or any other claims related to non-IBM products. Questions on the capabilities of non-IBM products should be addressed to the suppliers of those products.

This information contains examples of data and reports used in daily business operations. To illustrate them as completely as possible, the examples include the names of individuals, companies, brands, and products. All of these names are fictitious and any similarity to the names and addresses used by an actual business enterprise is entirely coincidental.

#### COPYRIGHT LICENSE:

This information contains sample application programs in source language, which illustrate programming techniques on various operating platforms. You may copy, modify, and distribute these sample programs in any form without payment to IBM, for the purposes of developing, using, marketing or distributing application programs conforming to the application programming interface for the operating platform for which the sample programs are written. These examples have not been thoroughly tested under all conditions. IBM, therefore, cannot guarantee or imply reliability, serviceability, or function of these programs. You may copy, modify, and distribute these sample programs in any form without payment to IBM for the purposes of developing, using, marketing, or distributing application programs conforming to IBM's application programming interfaces.

If you are viewing this information softcopy, the photographs and color illustrations may not appear.

## **Trademarks**

The following terms are trademarks of International Business Machines Corporation in the United States, other countries, or both:

Advanced Function Printing

**AFP** 

AS/400

**CICS** 

COBOL/400

C/400

DataPropagator

DB2

**IBM** 

Infoprint

InfoWindow

iSeries

LPDA

OfficeVision

OS/400 Print Services Facility RPG/400 SystemView System/36 TCS WebSphere

Microsoft, Windows, Windows NT, and the Windows logo are trademarks of Microsoft Corporation in the United States, other countries, or both.

Java and all Java-based trademarks are trademarks of Sun Microsystems, Inc. in the United States, other countries, or both.

UNIX is a registered trademark of The Open Group in the United States and other countries.

Other company, product, and service names may be trademarks or service marks of others.

## Terms and conditions for downloading and printing publications

Permissions for the use of the publications you have selected for download are granted subject to the following terms and conditions and your indication of acceptance thereof.

**Personal Use:** You may reproduce these Publications for your personal, noncommercial use provided that all proprietary notices are preserved. You may not distribute, display or make derivative works of these Publications, or any portion thereof, without the express consent of IBM.

**Commercial Use:** You may reproduce, distribute and display these Publications solely within your enterprise provided that all proprietary notices are preserved. You may not make derivative works of these Publications, or reproduce, distribute or display these Publications or any portion thereof outside your enterprise, without the express consent of IBM.

Except as expressly granted in this permission, no other permissions, licenses or rights are granted, either express or implied, to the Publications or any information, data, software or other intellectual property contained therein.

IBM reserves the right to withdraw the permissions granted herein whenever, in its discretion, the use of the Publications is detrimental to its interest or, as determined by IBM, the above instructions are not being properly followed.

You may not download, export or re-export this information except in full compliance with all applicable laws and regulations, including all United States export laws and regulations. IBM MAKES NO GUARANTEE ABOUT THE CONTENT OF THESE PUBLICATIONS. THE PUBLICATIONS ARE PROVIDED "AS-IS" AND WITHOUT WARRANTY OF ANY KIND, EITHER EXPRESSED OR IMPLIED, INCLUDING BUT NOT LIMITED TO IMPLIED WARRANTIES OF MERCHANTABILITY AND FITNESS FOR A PARTICULAR PURPOSE

All material copyrighted by IBM Corporation.

By downloading or printing a publication from this site, you have indicated your agreement with these terms and conditions.

## Code disclaimer information

This document contains programming examples.

IBM grants you a nonexclusive copyright license to use all programming code examples from which you can generate similar function tailored to your own specific needs.

All sample code is provided by IBM for illustrative purposes only. These examples have not been thoroughly tested under all conditions. IBM, therefore, cannot guarantee or imply reliability, serviceability, or function of these programs.

All programs contained herein are provided to you "AS IS" without any warranties of any kind. The implied warranties of non-infringement, merchantability and fitness for a particular purpose are expressly disclaimed.

# IBM

Printed in USA